# Large Systems

GCOS 8 OS System Operator Messages

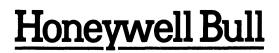

# LARGE SYSTEMS GCOS 8 OS SYSTEM OPERATOR MESSAGES

SUBJECT

System Console Conventions, and Operator Input and System Output Messages

# SPECIAL INSTRUCTIONS

This document supersedes the previous edition, DH13-03, dated December 1985. Refer to the Software Release Bulletin (SRB) for this product release for a synopsis of technical changes.

# SOFTWARE SUPPORTED

GCOS 8 OS Software Release 3000

ORDER NUMBER DH13-04

September 1987

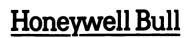

#### PREFACE

This manual contains the operator input and system output messages that apply to the system console. It also contains supporting material necessary in interpreting many of the messages.

Due to changes in Honeywell Bull support policies, the terms "field engineer", "field engineering", "Honeywell representative", etc., used in this manual refer to the "Honeywell Bull Response Center".

All material contained in this manual is applicable to all Honeywell Bull large systems.

Section 1 contains introductory matter.

Section 2 contains INPUT messages arranged in alphabetical order.

Sections 3-27 contain OUTPUT messages arranged in alphabetical order.

Messages contained herein include the actual message line as given at the console, a description, comments regarding conditions pertinent to message issuance, and recommended operator action.

The information and specifications in this document are subject to change without notice. Consult your Honeywell Bull Marketing Representative for product or service availability.

Copyright (c) Honeywell Bull Inc., 1985, 1987

File No.: 1V13

DH13-04

In this document, multiple vertical braces and brackets should be assumed to be a single brace or bracket; for example:

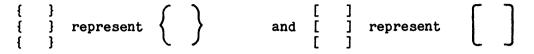

#### CORRECTING MANUALS VIA PASS

Required corrections to this version of the manual will be entered on the Problem Analysis Solution System (PASS) data base. Query PASS periodically via the procedures described in the Problem Analysis Solution System (PASS) manual, Order Number DW95. Corrections documented on PASS, if applicable to the next release of the software, will be incorporated into the next update of the manual.

#### LISTING OF MANUALS

A list of large system software manuals is available to all Honeywell Bull users with access to an ASCII terminal. The manuals list is updated regularly to facilitate the ordering of manuals. Manual ordering instructions are printed on the listing. Use the following instructions to obtain a listing.

1. Dial the appropriate telephone number to connect your terminal to the Multics system in Phoenix.

|       | 300-baud &           |                   |
|-------|----------------------|-------------------|
|       | 1200-baud            | <u>150-baud</u>   |
| (602) | 249–5356<br>249–6430 | 249 <b>-</b> 7554 |

Multics will respond with a computer system identification banner.

2. Enter the login command "login Sam" (without the quote marks). Press the carriage return key.

Multics will respond with a request for the password.

3. Enter the password "Multics" (without the quote marks) and press the carriage return key.

Multics will respond with a welcome message followed by a ready message.

- Example: Welcome to the Multics system For services available online type: :list r1111.7 Thu (ready message)
- 4. Enter ":list" (without the quote marks) to obtain a list of commands. Press the carriage return key.

Multics will list the commands available for specific topics and then display the ready message.

- 5. Enter the command selected and press the carriage return key.
- 6. Enter "logout" (without the quote marks) and press the carriage return key to log off the Multics system.

Multics will respond with a logout message.

# CONTENTS

| SECTION 1 INTRODUCTION                                                        | 1-1                          |
|-------------------------------------------------------------------------------|------------------------------|
| Device Types<br>Variables<br>Standard Abbreviations                           | 1-2<br>1-2<br>1-3            |
| SECTION 2 OPERATOR INPUT MESSAGES                                             | 2-1                          |
| System Verbs<br>Remote Maintenance Console Verbs<br>Console Verbs Limitations | 2-2<br>2-3<br>2-3            |
| SECTION 3 GENERAL INFORMATION ON OUTPUT MESSAGES                              | 3-1                          |
| Messages Of Record<br>Peripheral Device And IOM Messages                      | 3 <b>-</b> 1<br>3 <b>-</b> 2 |
| SECTION 4 OUTPUT MESSAGES BEGINNING WITH THE LETTER A                         | 4-1                          |
| SECTION 5 OUTPUT MESSAGES BEGINNING WITH THE LETTER B                         | 5-1                          |
| SECTION 6 OUTPUT MESSAGES BEGINNING WITH THE LETTER C                         | 6-1                          |
| SECTION 7 OUTPUT MESSAGES BEGINNING WITH THE LETTER D                         | 7-1                          |
| SECTION 8 OUTPUT MESSAGES BEGINNING WITH THE LETTER F.                        | 8-1                          |
| SECTION 9 OUTPUT MESSAGES BEGINNING WITH THE LETTER F                         | 9-1                          |
| SECTION 10 OUTPUT MESSAGES BEGINNING WITH THE LETTER G                        | 10-1                         |
| SECTION 11 OUTPUT MESSAGES BEGINNING WITH THE LETTER H                        | 11-1                         |
| SECTION 12 OUTPUT MESSAGES BEGINNING WITH THE LETTER I                        | 12-1                         |
| SECTION 13 OUTPUT MESSAGES BEGINNING WITH THE LETTER J                        | 13–1                         |
| SECTION 14 OUTPUT MESSAGES BEGINNING WITH THE LETTER K                        | 14-1                         |
| SECTION 15 OUTPUT MESSAGES BEGINNING WITH THE LETTER L                        | 15-1                         |
| SECTION 16 OUTPUT MESSAGES BEGINNING WITH THE LETTER M                        | 16-1                         |
| SECTION 17 OUTPUT MESSAGES BEGINNING WITH THE LETTER N                        | 17-1                         |

Page

# CONTENTS (CONT)

| SECTION  | 18    | OUTPUT          | MESSAGES            | BEGINNING                                 | WITH   | THE     | LETTER          | 0          | • • • • • • • | 18-1              |
|----------|-------|-----------------|---------------------|-------------------------------------------|--------|---------|-----------------|------------|---------------|-------------------|
| SECTION  | 19    | OUTPUT          | MESSAGES            | BEGINNING                                 | WITH   | THE     | LETTER          | P          |               | 19–1              |
| SECTION  | 20    | OUTPUT          | MESSAGES            | BEGINNING                                 | WITH   | THE     | LETTER          | Q          | •••••         | 20-1              |
| SECTION  | 21    | OUTPUT          | MESSAGES            | BEGINNING                                 | WITH   | THE     | LETTER          | R          | •••••         | 21-1              |
| SECTION  | 22    | OUTPUT          | MESSAGES            | BEGINNING                                 | WITH   | THE     | LETTER          | s          | ••••          | 22–1              |
| SECTION  | 23    | OUTPUT          | MESSAGES            | BEGINNING                                 | WITH   | THE     | LETTER          | Τ          | •••••         | 23-1              |
| SECTION  | 24    | OUTPUT          | MESSAGES            | BEGINNING                                 | WITH   | THE     | LETTER          | U          | ••••          | 24-1              |
| SECTION  | 25    | OUTPUT          | MESSAGES            | BEGINNING                                 | WITH   | THE     | LETTER          | ۷          | •••••         | 25 <b>-</b> 1     |
| SECTION  | 26    | OUTPUT          | MESSAGES            | BEGINNING                                 | WITH   | THE     | LETTER          | W          | ••••          | 26-1              |
| SECTION  | 27    | OUTPUT          | MESSAGES            | BEGINNING                                 | WITH   | THE     | LETTERS         | S X, Y, Z. | •••••         | 27-1              |
| APPENDIX | K A   | PERIPH          | ERAL INSTI          | RUCTION COL                               | DES    | • • • • | • • • • • • •   |            | ••••          | A-1               |
| APPENDI  | КВ    | MPC ST          | ATUS CODES          | S (OCTAL).                                |        | • • • • |                 |            | ••••          | B-1               |
| Major St | tatus | s Code •        | - MPC Dev:          | ice Attent:<br>Lce Data Al<br>mand Reject | Lert,  | Code    | ə 13            |            |               | B-1<br>B-1<br>F-2 |
| APPENDIN | K C   | DEVICE          | TYPES               |                                           |        |         |                 |            | •••••         | C-1               |
| APPENDIX | K D   | PERIPHI         | ERAL OCTAI          | . SUBSTATUS                               | s codi | ES      | • • • • • • • • | ••••••     | ••••          | D <b>-1</b>       |
| INDEX    |       | • • • • • • • • | • • • • • • • • • • |                                           |        |         |                 |            | •••••         | i-1               |

# ILLUSTRATIONS

| Figur | e                          | Page |
|-------|----------------------------|------|
| 2-1   | CANCL Syntactical Displays | 2-23 |

vi

# Page

#### SECTION 1

#### INTRODUCTION

This manual is provided as an operating aid for console operators and for programmers of Honeywell Bull Large Information Processing Systems.

Messages are generated on the system console to inform the operator of one of the following conditions.

- 1. The system has performed some action of which the operator should be aware.
- 2. A specific action is to be performed by the operator to allow further processing. (Refer to the GCOS 8 OS System Startup manual.)

Every message that can appear on the system console while operating in a GCOS 8 environment is included; although it is possible that, at a particular site, some of the messages may never occur.

Three types of messages are produced at the console.

- o Operator input to the system
- o System output messages for information only
- o System output messages requiring operator action

Section 2 contains descriptions of operator input messages and possible system replies. Section 3 presents general information concerning conventions followed in the construction and formatting of output messages. The output messages, contained in alphabetical order, beginning with Section 4 through 27.

When a message begins with a variable (job sequence number, device name, etc.), the message is sequenced according to the first fixed element of the message. Messages are output at the console in accordance with the following conventions.

- o All messages from the system are displayed in uppercase characters on all consoles including CRTs. Operator input is in uppercase on the CRT consoles and in lowercase on all others.
- o The maximum line length is 80 characters.
- o Most output messages that require a response from the operator terminate without a carriage return. This allows the response to appear on the same line as the original message.

#### DEVICE TYPES

Descriptions of the device types as coded in several system messages are listed in Appendix C.

#### VARIABLES

Variable values for both operator input and system output messages are shown in the messages as lowercase alphabetic characters. Nonstandard variable designators are defined in the explanation of the applicable message. Standard variable designators are defined in the following list and are not defined with individual messages.

| Abbreviation       | Meaning                                  |
|--------------------|------------------------------------------|
| aa                 | Activity Number                          |
| ecc or cc          | Channel (PUB) Number                     |
| dd                 | Device Number                            |
| dd                 | Day                                      |
| fc                 | File Code                                |
| i                  | Input/output controller number           |
| id                 | Identification                           |
| mm                 | Month                                    |
| rrrr or rrrrr      | Reel Number                              |
| 88888              | Job Sequence Number (SNUMB)              |
| sid                | Station Identification                   |
| tt:tt              | Time in Hours and Minutes                |
| tt.ttt             | Time in Hours and Thousandths of an Hour |
| ttt                | Time in Thousandths of an Hour           |
| ttt,t.tt, or tt.tt | Time in Hours and Hundredths of an Hour  |
| uuu                | Job Urgency                              |
| XYYZZ              | Alternate iccdd                          |
| уу                 | Year                                     |
| FNP-n              | Front-End Network Processor Number       |

# STANDARD ABBREVIATIONS

The following abbreviations are used in various messages throughout the manual.

| Abbreviation | Meaning                                        |
|--------------|------------------------------------------------|
| ATT          | Attention Major Status                         |
| BSY          | Channel Busy Major Status                      |
| CH           | Channel                                        |
| CIU          | Character Interface Unit                       |
| CP           | Card Punch                                     |
| CR           | Card Reader                                    |
| DLT          | Deleted                                        |
| DMT          | Dismount                                       |
| DP           | Disk Pack Subsystem                            |
| DS           | Disk Subsystem                                 |
| FMS          | File Management Supervisor                     |
| FYI          | For Your Information                           |
| IOM          | Input/Output Multiplexer: includes (i.e., IMX, |
|              | IMU, IOM, IOX, IOP, CBU, CAU)                  |
| IOS          | Input/Output Supervisor                        |
| KPX          | Known Process Index                            |
| LRT          | Data Alert Major Status                        |
| MNT          | Mount                                          |
| MT           | Magnetic Tape Subsystem                        |
| PN           | Card Punch                                     |
| PR           | Printer Subsystem                              |
| PRC          | Processor                                      |
| PRLC         | Print Train Sector Loader                      |
| PUB          | Peripheral Unit Buffer                         |
| RDY          | Ready                                          |
| SCC          | System Control Center                          |
| SCT          | System Configuration Table                     |
| TPAP         | Transaction Processing Application Program     |
| TPE          | Transaction Processing Executive               |
| TSS          | Time Sharing System                            |
| TY           | Console                                        |

#### SECTION 2

#### OPERATOR INPUT MESSAGES

Operator input messages to the system are initiated by pressing the request button on the console. The system replies with three question marks (???), after which one of the messages described in this section may be entered.

The one-character optional operator replies to system initiated messages are preceded by a single question mark. The option is to be entered without a space before the entry. These system messages will be repeated every 30 seconds until a reply is made.

The procedure for operator reply and input is as follows:

- 1. Once the operator has initiated a request or the system has issued a message requiring a response, a programmed READ command is issued to the console and the keyboard is enabled.
- 2. The operator enters the input verb or required response, then presses the end-of-message button. The console is then disabled for operator input.
- 3. To correct an incorrect input to the console before pressing the end-of-message button, the operator presses the operator error button, then enters the correct response, followed by an end-of-message.

If the operator presses end-of-message before detecting an incorrect reply and the reply is acceptable to the system, it will be interpreted by the system as being a valid response.

- NOTES: 1. The request button on the CSU6001/6002 consoles is labeled REQ. The request function on the CSU6601 console is the carriage return key.
  - 2. The end-of-message button on the CSU6001/6002 consoles is labeled EOM. The end-of-message function on the CSU6601 console is the carriage return key.
  - 3. The operator error button on the CSU6601/6602 consoles is labeled OPR ERR. The operator error function on the CSU6601 console is enabled by pressing Control X.

# SYSTEM VERBS

A significant element of each Input Message is the VERB. This verb can be modified by certain "arguments", "control fields", and "options". A list which contains current system verbs as well as those that have been recently replaced is as follows:

| ABORT  | FASTBT         | LOOK   | STMPVL |
|--------|----------------|--------|--------|
| ACALL  | FMS            | LSTAL  | SYSOP  |
| ACCEPT |                | LSTCR  | SYSOUT |
| ACCNT  | GENSYS         | LSTCT  |        |
| ACHNL  | GRANT          | LSTPR  | TAPFG  |
| ACSTAT | ~              | LSTQ   | TCALL  |
| ADDVL  |                | LSTRT  | TCLASS |
| APRIOR | HAPS           |        | TEST   |
| ASGN   | HIST           | MASFG  | TIME   |
| ASGNC  | HISTRE         | MC     | TOGCOL |
| ASGNI  | HOLD           | MOVE   | TP     |
| ASGNP  |                | MSG    | TRACE  |
| AUDIT  |                | MVALL  | TSS    |
|        | IDENT          | •••••  | TS8    |
|        | IGNORE         | NAME   | TYPFG  |
| BOOT   | IMCV           | NCALL  |        |
| BPRIOR | IMCV7          | NOI    | UDTAPE |
|        | IMCV9          | NOPRO  | ULSAC  |
|        |                |        | UNAME  |
| CANCL  | <b>J CHGCY</b> | PPS    | UNDED  |
| CHANGE | JCLASS         | PSTATS | UNJOUT |
| CHANGF | JCLGEN         | PTRAIN | URGC   |
| COPY   | JDELCY         | PURGE  |        |
| CSTATS | JEND           |        | VFC    |
|        | JLIST          |        | VIDEO  |
|        | JLSTCY         | REDRC  | VOCAB  |
| DATE   | JORDER         | REMOV  | VOCABU |
| DCHNL  | JOUST          | REPRO  | VOID   |
| DDTAPE | JPURGE         | RLSE   |        |
| DEDCAT | JRERUN         | RLSEC  |        |
| DELETE | JRUN           | RLSEI  | WORKST |
| DELEVL | <b>JSCHED</b>  | RLSEP  |        |
| DLINK  | JSTRT          | RMTST  |        |
| DUMP   |                | RUN    |        |
| DUPBAD |                |        |        |
| DUPER  | LAUTO          | SECUR  |        |
|        | LDTAPE         | SNAP   |        |
|        | LIMIT          | SNUMB  |        |
| ECOL   | LINES          | SPAWN  |        |
| ELAN   | LIST           | SRM    |        |
| ESTATS | LISVL          | SSA    |        |
| EXCHG  | LISVS          | STATS  |        |
|        | LKRMT          |        |        |
|        | LKSAC          |        |        |
|        |                |        |        |

#### REMOTE MAINTENANCE CONSOLE VERBS

A designated remote maintenance console is restricted to the use of only the following verbs. All other verbs in this section are limited to the "local" console.

| CSTATS | LSTCR | SNUMB  |
|--------|-------|--------|
| DLINK  | LSTCT | STATS  |
| ESTATS | LSTPR | SYSOUT |
| HIST   | LSTQ  | TAPFG  |
| JLIST  | LSTRE | TEST   |
| LINES  | LSTRT | TYPFG  |
| LIST   | LSTWT | VOCAB  |
| LOOK   | MASFG | VOCABU |

All other console verbs entered from a remote console channel will be rejected with the message:

DOES NOT APPLY TO THE SYSTEM REMOTE MAINTENANCE CONSOLE

The remote console may use the restricted verbs (other than the above) after the local console issues the #RELinquish verb. The #REL verb is described in this section.

#### Console Verbs Limitations

A number of console verbs related to remote maintenance which are intercepted by and responded to the console channel adapter. These verbs all begin with the pound sign (#) character, are found in the Operator Input Message, and are listed alphabetically by the first character following the # sign. All operator output messages relative to remote maintenance input messages are prefixed and appended with the same # sign in order to distinguish them from GCOS messages. These verbs are not seen by GCOS and are not valid on either DPS 88 or DPS 90 systems.

OLENK

#### ABORT sssss option

GPOP Message. Operator requests that a specific job be terminated, in accordance with the specific option specified. The "option" entry can be one of the following.

| Option        | Meaning                                                                                                    |  |  |  |  |
|---------------|----------------------------------------------------------------------------------------------------|--|--|--|--|
| DUMP or D     | Produce a slave dump, regardless of user-specified options.<br>The dump will not be made if the job is waiting for memory in<br>a new activity.                           |  |  |  |  |
| NODUMP or ND  | No dump required                                                                                                    |  |  |  |  |
| NOSYOT or NS  | No dump required and no SYSOUT to be produced.                                                                                                    |  |  |  |  |
| SCHED or S    | Release job from System Scheduler. If the job was already<br>executed and has a finished or save status, or if job is<br>already in execution, it will not be terminated. |  |  |  |  |
| iccdd         | The input/output controller, channel, and device numbers are<br>entered to terminate a particular IMCV job. This option is<br>valid only if the sssss entry is \$IMCV.    |  |  |  |  |
| R             | Produce a slave dump according to the option specified on the \$ EXECUTE statement.                                                                                       |  |  |  |  |
| TYPE2 or T2   | Abort a job even if it is executing in a TYPE-2 critical section. This option may be used only in extreme cases, as it may cause GCOS crashes or process disasters.       |  |  |  |  |
| NOTES: 1. Use | NOTES: 1. Use the verb PPS TERM when aborting the Page Processing System.                                                                                                 |  |  |  |  |
|               | 2. If the sssss value is \$IMCV, the only option available is iccdd.<br>For ABORT \$IMCV iccdd, the following error messages are possible:                                |  |  |  |  |
|               | ILLEGAL IOM # i                                                                                                    |  |  |  |  |
|               | ILLEGAL IOM # 1<br>ILLEGAL CHANNEL # cc                                                                                                    |  |  |  |  |

ILLEGAL CHANNEL # cc NO SET FOR icedd ILLEGAL DEVICE # dd icedd NOT IMCVs \$IMCV NOT KNOWN

3. If sssss is blank, a tutorial message is issued.

A INPUT MESSAGES

System Replies Possible: S#sssss NOT IN QUEUE SYSTEM IS BUSY, PLEASE RETRY { NO DUMP } #ABT sssss-aa tt.ttt OPER REQ ABORT { DUMP } { blank } \*DLT S#sssss (X1) INVALID SNUMB ILLEGAL OPTION sssss NOT FOUND SSSSS IS SHARED SOFTWARE - CAN'T T2 Also, refer to verb NOPRO. ACALL  $\{ FNP-n \}$ { blank } n - FNP number (0-7) GPOP Message. Operator requests that previous NCALL or TCALL entries be cancelled and that Front-end Network Processor (FNP) n start accepting calls. If FNP-n is not specified, all processors configured are affected. System Replies Possible: FNP NOT AVAILABLE BMX BUSY, TRY AGAIN  $\{\mathbf{A}\}$ CORRECT FORM OF REQUEST IS "{N} CALL FNP-# #<n OR TCALL SID OR TCALL TID" **{T}** n = total number of FNPs configured on the system. INVALID LINE# FNP-n RELEASED

NOTE: If an FNP bootload is in progress at the time the request is entered and the request applies to the FNP, or the FNP-n is not specified, the bootload terminates immediately.

1

A INPUT MESSAGES

#### ACCEPT nn

IOS Message. Operator requests that record type nn be buffered and written to the statistical collection file.

nn - A one- or two-digit decimal number corresponding to a statistical collection record type.

System Replies Possible:

nn INPUT ILLEGAL (ILLEGAL RECORD TYPE) nn DISPOSITION CAN'T BE CHANGED

#### ACCNT

GPOP Message. Operator requests that statistical collection tapes be exchanged. The old statistical collection file is to be closed and a new one opened, which causes an end-of-reel (EOR) label to be written on the current tape and Beginning Tape Label on an alternate reel.

System Replies Possible:

ALTERNATE ACCT FILEN PURGE NOT COMPLETED, ACCNT REQUEST DENIED S#Assss ACCOUNTING FILE PURGE SUCCESSFUL/UNSUCCESSFUL \*ACCT FILE COMPLETED.... \*ALTERNATE ACCT FILEN PURGE NOT COMPLETED, WAIT OR IGNORE

#### ACHNL icc

IOS Message. Operator requests activation of a channel (PUB) previously deactivated. (Refer to DCHNL icc.)

System Replies Possible: If reactivation cannot be effected, one of the following denial responses will be output at the console.

- \*RE ACHNL icc FNP CHANNEL INVALID INPUT Operator requested reactivation of a PUB that is on an FNP device.
- \*RE ACHNL icc INVALID REQUEST DENIED Operator requested reactivation of a PUB that was not configured.

\*RE ACHNL icc SUSPENDED REQUEST DENIED Operator requested reactivation of a PUB that was suspended.

When a reactivation request was successfully executed, the system prints the following reply.

#RE ACHNL icc REACTIVATED AT tt.ttt

#### ADDVL

File Management Supervisor Message. This allows the console operator to add a volume to a volume set.

ADDVL volset name -SER volume id

Rules:

- 1. The volume to be added must be a structured RMVBL volume, and may not have a Pack Master Catalog. (A Pack Master Catalog can be deleted by initializing the volume.)
- 2. VSMC or catalog volumes can not be added to a volume set.

System Possible Replies: None.

#### ACSTAT

GPOP Message. Operator requests that the present disposition for all statistical collection file record types be displayed on the system console.

System Replies Possible: #ACCNT STATUS#, followed by the current disposition for each record type.

2-7

nn - Statistical collection record type
 A - Record is currently being buffered
 I - Record is currently not being buffered
 CHG - Present disposition can be changed
 NCHG - Present disposition cannot be changed

A INPUT MESSAGES

#### #ALLOW MAINTENANCE (#ALL MAI)

Remote Maintenance Interface Command. This command verb can only be entered at the local console and must be entered prior to a request from a remote console for #ENA MAI, ESC, CNT-F, or ESC, CNT-R, and in the case of the IMU, #ENA MCA.

System Replies Possible:

#INVALID COMMAND# Transmitted to the local console if the ELS DPU is not operational.

#### APRIOR sssss

GPOP Message. Operator requests that a class A priority be assigned to the indicated job.

System Replies Possible: None.

#### APRIOR DELET sssss

GPOP Message. Operator requests that the class A priority be removed from the specified job.

System Replies Possible: None.

{device name} ASGN {iccdd } [-INIT]

GPOP Message. Operator requests assignment of a peripheral device to the specified input/output controller channel.

The -INIT option provides for a secondary initialization of a permanent disk device without having to boot the system.

System Replies Possible:

o If the printer is available at the time the ASGN is requested, it is assigned.

A INPUT MESSAGES

- o If assigning a PRT303, the SCT is checked for a train identifier and, if it is present, an attempt is made to have the image of that train loaded. If a train identifier is not present in the SCT, the operator is notified that a train image must be loaded via the "PTRAIN" verb before the printer can be assigned.
- o If the ASGN request is for a PRT401/402 or PRU1100/1200/1600, an attempt is made to load the train image that matches the train currently mounted on the printer. If the train image is successfully loaded, the operator is asked which "VFC" image is to be loaded.

#icedd VFC?

Respond with one of the following replies.

EOM - the standard GCOS VFC image will be loaded.

NONE - If a VFC image was already loaded in the printer, no action will be taken. If a VFC image is not currently loaded, the VFC standard bit and the VFC sector field in the SCT will be cleared, which will force the next user of the printer to load the appropriate VFC image. Printer will be assigned.

NAME - Loading of the specified VFC will be attempted.

The following system error messages are possible.

{ IOM# INVLD }
{ IOM RLSD }
{ CH# INVLD } Applicable to all devices
{ DEV# INVLD }
CH NOT CONFIGURED
CANT ASGN - CANT BLD TABLE
PTRAIN THEN ASGN
IL VFC NAME

# A INPUT MESSAGES

#{ iccdd } { TRAIN } { name } { sssss } RLSED CHECKSUM ERROR { VFC } { identifier } { block no. } #{ iccdd } { identifier } { sssss } RLSED { name } NOT ON CATALOG #{ iccdd } { sssss } RLSED SECTOR# nnnnn INVALID #{ iccdd } { sssss } RLSED NAME NOT FOUND #{ iccdd } { sssss } RLSED BUSY-DEV RLSD #{ iccdd } { sssss } RLSED USE ACHNL-THEN ASGN #{ iccdd } { sssss } RLSED DEVICE ALREADY ASSIGNED #{ iccdd } { sssss } RLSED CANT ASSIGN THIS DEVICE TYPE #{ iccdd } { sssss } RLSED CANT ASGN-CHNL IS SUSPENDED #{ iccdd } { sssss } RLSED CANT ASGN-CNTLER #{ iccdd } { sssss } RLSED SUBUNIT INVALID OR NOT SPECIFIED (for SR3000 only) #{ iccdd } { sssss } RLSED DEVICE ASSIGN #{ iccdd } { TRAIN } { sssss } RLSED { VFC } ILLEGAL REQUEST FOR THIS PRINTER TYPE { name ો #{ iccdd } { identifier } { sssss } RLSED { block no. } I/O ERROR ON CATALOG/IMAGE FILE

A INPUT MESSAGES

\*{ iccdd } { TRAIN }
{ sssss } RLSED ERROR ON { VFC } LOAD
\*{ iccdd }
{ sssss } RLSED TRAIN MOUNTED IS xxxxxx REQUESTED ID WAS
yyyyyy
\*{ iccdd }
{ sssss } RLSED I/O ERROR ON READ STATUS COMMAND
xxxxxx - Train identification mounted on this device
yyyyyy - Identification requested for the deivce iccdd

If an error occurs while the operator attempts to assign a structured mass storage device, the system outputs the following message.

POP2 > CANT ASGN - XXXXXX ERROR IN BLDG TABLE

xxxxxx - Error condition as follows:

- NOTNPS The pack label and the SCT do not agree that the device is an NPS-shared device.
- SEEKAD An invalid seek address was generated during available space table initialization.
- STATUS An input/output error was encountered.
- CHKSUM A bad checksum occurred on either the pack label or the device's available space table.
- TBLSIZ The amount of memory reserved for the available space table was inadequate; normally because the pack allocation unit size was smaller than the size defined on the \$ IOM statement.
- NSTRUC A non-structured pack is mounted on a spindle configured as permanent.

A INPUT MESSAGES

ASTIM - The available space table image on a device has a bad checksum. A secondary initialization is required.

The -INIT option will be denied and the device left released if any temporary space is currently in use on the device. In this case, the following console message is issued:

```
POP2>{ xxx }CAN'T 2ND INIT, BUSY TEMP FILES
    {iccdd}
```

xxx = device name

In a NIAST or CFF environment, the following console message indicates ALCD has denied the request because temporary space descriptors are present in the Temporary Descriptor Table (TDT):

POP2>{ xxx }CAN'T ASGN- BZ TMP ERR IN BLDG TABLE {iccdd}

xxx = device name

Additional console messages that may be issued are as follows:

POP2>{ xxx } option - INVALID OPTION
{iccdd}

where:

xxx = device name
option = invalid option entry (i.e., misspelled -INIT)

If the device being assigned is an MTS500, MTU0400/MTU0500, or MTU0600, this entry results in the device density capability being obtained from the drive via a REQUEST DEVICE STATUS command (50 - octal). If the density capability cannot be obtained, the tape drive is not assigned and one of the following messages is displayed.

```
INOP - TAPE DEVICE IS INOPERABLE
icedd DEN MISMATCH - DEV RLSD
DEV # INVLD
```

#### A INPUT MESSAGES

If the tape drive is configured but not physically connected to the MPC, powered off, or has channel/IOP errors, the following message will be displayed.

POP2> xxxxxx CAN'T ASGN-DEVICE INOPERABLE S=ssssssssss where xxxxxx is the device address/name and sssssssssss is the status of the device returned via a REQS command.

#### ASGNC nnnnn bbbbb

GPOP Message. The operator requests the assignment of memory space to GCOS from TOLTS or memory previously released by the operator.

nnnnn - Starting address (modulo-1000 octal and must be even) bbbbb - Number of 512 decimal word (1000 octal must be even) blocks to be released

System Replies Possible: If the memory-assign mechanism is busy at the time of the request, the following message is printed:

RE ASGNC BUSY -- TRY AGAIN

If each of the variable fields (nnnnn bbbbb) is not followed by a blank, the following message is printed:

RE ASGNC INVALID FORM

If either of the variable fields is an odd number, the following message is printed:

RE ASGNC INVALID-MUST BE EVEN

If any of the variables (nnnnn bbbbb) are not octal digits, the following message is printed:

RE ASGNC INVALID-MUST BE OCTAL

If the last block of memory described in a ASGNC request is outside of configured memory, the following message is printed:

RE ASGNC INVALID-NOT CONFIGURED

If the above error conditions are passed, an attempt is made to satisfy the request. Regardless of the success of the attempt, the system will print to the console the same formatted data given by the ASGNC LIST verb to indicate which portion of the request was satisfied.

When pages have been given to memory test program and is not returned the following message is printed:

POP3-ASGNC REQUEST CONTAINED MAINTENANCE PAGES

When pages are not available to the operating system the following message is printed:

POP3-ASGNC REQUEST CONTAINED NON-EXISTENT PAGES

nnnnn - Non-existent pages. The ASGNC request contains pages not configured during Startup

#### ASGNC LIST

GPOP Message. This verb allows the operator to determine which areas of memory have been released.

System Replies Possible:

RE RLSEC - JOB CAN'T SWAP RE RLSEC - SWAP IN PROGRESS RE RLSEC - WS #1 PAGE IN RANGE

A INPUT MESSAGES

(followed by)

RLSEC LIST (HCM) 00000 0xxxx RLSEC xxxxx xxxxx """"" """

RLSEC LIST -CONTINUED-RLSEC XXXXX XXXXX

where:

- JOB CAN'T SWAP This memory area belongs to a job that cannot swap. This may be a temporary condition.
- SWAP IN PROGRESS This memory area is currently occupied by a program and an unsatisfied RLSEC request is waiting for this program to swap out so that release processing can continue.
- WS #1 PAGE IN RANGE Indicates this memory page belongs to Working Space Quarter #1 (HCM, I/O buffer, hardware parameter stack, etc.) and cannot swap. This may be a temporary condition.
  - xxxxx Memory address (modulo-512 decimal)
  - (HCM) Memory is in use by GCOS
  - RLSEC Released memory range

#### ASGNI n

n = 0, 1, 2, or 3

IOS Message. Operator requests logical assignment of input/output controller n to the system.

A INPUT MESSAGES

For information concerning operator actions necessary before assigning components to the system, refer to one of the following manuals:

GCOS8OSSystemReconfigurationGuideForDPS90GCOS8OSSystemReconfigurationGuideForDPS88GCOS8OSSystemReconfigurationGuideForDPS8

System Replies Possible: If the request can be honored, the following message is output:

#IOM n IS ASSIGNED

If the request cannot be honored, one of the following replies is made:

CAN'T ASGNI n -- NOT CONFIGURED (IOM n was not configured in Startup) CAN'T ASGNI n -- INPUT INVALID (IOM n is not in 0--3 range) CAN'T ASGNI n -- SCU IN MANUAL CAN'T ASGNI n -- ALREADY ACTIVE

#### ASGNP p

GPOP Message. Operator requests that processor be assigned to the system.

p - To simplify processing, the ASGNP/RLSEP console verbs may specify either a processor number or a port number, providing no ambiguity exists between the processor number and a port number. The ASGNP/RLSEP module (IOS2) first examines the configuration for a port that matches the input argument to which a processor is connected. If one is found, the argument is assumed to be a port number. If no such port is located, the configuration is examined for a processor number matching the argument. If found, the argument is assumed to be a processor number. If neither a port number nor a processor number matches the assignment, an error response is displayed on the console.

For information concerning operator actions necessary before assigning components to the system, refer to one of the following manuals:

| GCOS | 8 | 0S | System | Reconfiguration | Guide | For | DPS | 90 |
|------|---|----|--------|-----------------|-------|-----|-----|----|
| GCOS | 8 | 0S | System | Reconfiguration | Guide | For | DPS | 88 |
| GCOS | 8 | 05 | System | Reconfiguration | Guide | For | DPS | 8  |

System Replies Possible: If the request can be honored, the following message will be printed:

**#**PROC p IS ASSIGNED

- If the request cannot be honored, one of the following replies will be made:
  - \*CANT ASGNP p -ALREADY DONE The processor was not released.
  - \*CANT ASGNP p -BUSY The processor is unassignable or an ASGNP/RLSEP request is being executed.
     \*CANT ASGNP p -INPUT INVALID The assign request contained an error.
     \*CANT ASGNP p NOT CONFIGURED The specified processor is not configured in the system.
     \*CANT ASGNP p -REQUEST ACTIV Duplicate previous request outstanding.
     \*CANT ASGNP p -SCU IN MANUAL The SCU Program/Manual switch is in manual mode.
  - \*CANT ASGNP p -UNRESPONSIVE The processor does not respond to requests.
  - \*PROC p NO RESPONSE The processor port is inactive; possibly released at startup time.

#### ASGNP p TEST

p - Port assignment of processor to be assigned.

GPOP Message. Operator requests that a processor, which was offline, be assigned for online testing.

NOTE: The "TEST" request does not apply to DPS 88 processors.

Before making the ASGNP p TEST request, and ensuring that the processor power is on, the operator must take the following steps:

- 1. Push the INITIALIZE/CLEAR button on that processor's configuration panel.
- 2. Turn on the PORT ENABLE and INITIALIZE ENABLE switches on that processor.

A INPUT MESSAGES

3. Ensure that the processor number switches agree with the \$ MCT statement.

Following the ASGNP p TEST request, dispatches of that processor will be restricted to the T&D processor test programs.

When the online testing was completed, the processor can be restored to full usage via the ASGNP p request, or it can be released for additional maintenance via the RLSEP p request.

System Replies Possible: If the request can be honored, the following message will be output:

**#**PROC p IS ASSIGNED

If the request cannot be honored, one of the following replies will be made:

| *CANT ASGNP p -INPUT INVALID        | - The assign request contained an error.                             |
|-------------------------------------|----------------------------------------------------------------------|
| <b>#CANT ASGNP</b> p NOT CONFIGURED | - The specified processor is not configured in the system.           |
| *CANT ASGNP p -REQUEST ACTIV        | - Duplicate previous request outstanding.                            |
| *PROC p NO RESPONSE                 | - The processor port is inactive; possibly released at startup time. |

#### AUDIT

Statistical Collection File (SCF) Message. Provides installations with an audit trail, maintained on the system SCF, of significant events that reflect system status and performance (e.g., hardware malfunctions). A type 12 record is created on the SCF.

System Replies Possible: When ready for input, \* ENTER DATA is entered on the console. The operator can then enter SCF record (72 characters maximum). Input text is written verbatim to the system SCF.

B INPUT MESSAGES

# BOOT

Startup Message. Operator requests a reboot of the system when GCOS is in memory. If initialization is successful and a \$ AUTOLD statement was in the Startup deck from the previous boot, a BOOT SOURCE: CARDS, AUTO OR REPL? is issued. If no \$ AUTOLD statement is used, the Startup deck must be read into reboot.

NOTE: No other text is permitted with this verb; if text is encountered, the following message is issued:

BOOT: NO INPUT OPTIONS ALLOWED.

#### BOOT SOURCE: AUTO OR REPL?

Startup Message. Following a system abort (and dump) the operator is asked to specify whether the source for rebooting the system is to be from the AUTOLOAD file or whether sections of the startup job stream are to be selectively replaced.

NOTE: This message does not apply to DPS 88 systems.

Operator Action:

- Enter AUTO The Startup program residing on the AUTOLOAD file is to be used to effect the bootload.
- Enter REPL The operator can selectively replace one or more sections of the Startup program that exists on the AUTOLOAD file. The section(s) must be entered in their entirety via the card reader. The entire section is written to the AUTOLD file to overlay (replace) the existing section. (Refer to the <u>GCOS 8</u> OS System Startup manual for additional information.)

If, during the restart procedure, an error occurs that prevents rebooting the system from the Startup program and job stream that reside on the AUTOLOAD file, an informational message is issued to the console. The message directs the operator to reboot the system using the storage medium on which the Startup program and job stream originally resided.

o If the Startup program originally resided on magnetic tape, the console message AUTOLOAD ABORT, BOOT FROM TAPE is issued.

#### BPRIOR DELET SSSS

GPOP Message. Operator requests removal of the B priority status from the specified job. The B priority status can be restored by changing the frequency ratio only or the frequency ratio and the time quantum.

System Replies Possible: If the indicated SNUMB does not exist or if the specified job was not assigned a class B priority at startup, the following message is printed.

**\*BPRIOR (text repeated) REQUESTED DENIED** 

#### BPRIOR sssss TnnRmm

GPOP Message. Operator requests change in both time and ratio for a priority B job. (Refer to messages BPRIOR sssss Tnn and BPRIOR sssss Rmm.)

#### BPRIOR sssss Tnn

GPOP Message. Operator requests a change in the time quantum in the timer for priority B job sssss. One unit of time is 32 milliseconds.

nn - One or two digits indicating the number of time units (32 milliseconds each) for the time quantum desired.

System Replies Possible: If the indicated SNUMB does not exist or if the specified job was not assigned a class B priority at startup, the following message is printed.

**\*BPRIOR (text repeated) REQUEST DENIED** 

When the SNUMB is known but the SSA may not be accessed due to system activity, the following message will be printed.

\*BPRIOR (text repeated) request denied SSA busy - try again.

B INPUT MESSAGES

#### BPRIOR sssss Rmm

GPOP Message. Operator requests a change in the dispatch ratio for a class B priority job. The dispatch ratio is the number of dispatches to nonpriority jobs for each time quantum used by the priority B job. A dispatch ratio of 1 is the highest possible dispatch frequency for a priority B job.

mm - One or two digits indicating the requested dispatch ratio.

System Replies Possible: If the indicated SNUMB does not exist or if the specified job was not assigned a class B priority at startup, the following message is printed.

\*BPRIOR (text repeated) REQUEST DENIED

When the SNUMB is known but the SSA may not be accessed due to system activity, the following message will be printed.

\*BPRIOR (text repeated) request denied SSA busy - try again.

C INPUT MESSAGES

#### CANCL

SYSOUT Message. The CANCL verb deletes an entry from the Job Output Specials Table. CANCL has no effect on jobs to which the "special" was already applied. This verb must precede the verbs COPY, NOPRO, PURGE, REDRC, and REPRO. These secondary verbs may be followed with the entry of certain control fields and options.

If the sequence of verbs "CANCL COPY" or "CANCL PURGE" is used without a control field, the system interprets this as a request to dismount the current copy or purge tape. If the COPY or PURGE verb being cancelled did not contain a control field, the COPY or PURGE will continue on a new reel.

An example of the CANCL verb usage is:

CANCL NOPRO ONLPNC

System Replies Possible:

CAN'T DO (verb): SYSTEM ERROR XXXXXX AT LOC. XXXXXX OF .MPOP7 MPOPF INFO (001) - ERROR RETRIEVING CONSOLE TEXT - PLEASE REENTER MPOPF INFO (002) - ERROR DELETING CREATED SEGMENT MPOPF INFO (003) - ILLEGAL CANCL REQUEST - PLEASE REENTER MPOPF INFO (005) - ILLEGAL OPTION IN FIRST CONTROL FIELD MPOPF INFO (007) - CONFLICTING OPTIONS IN FIRST CONTROL FIELD MPOPF INFO (008) - ILLEGAL SYSOUT VERB ENCOUNTERED MPOPF INFO (012) - GEOT QUEUE FULL, PLEASE TRY LATER XXXXXX REQUEST ALREADY OUTSTANDING FROM THIS CONSOLE

Control field for output types are:

ALL - All print and punch APR - ASCII print APN - ASCII punch BPR - BCD print BPN - BCD punch PRT - All print PNC - All punch ASC - All ASCII print and punch BCD - All BCD print and punch

C INPUT MESSAGES

A syntactical display of valid combinations is shown in Figure 2-1.

The destination portion of the control field may be:

Txx - Remote ID RMT - All remote ONL - All online

-BLANKET or -B used to indicate all jobs in SYSOUT.

# C INPUT MESSAGES

| VERB                     | VERB                                | OLD FIE<br>TYPE DE           |                                            | NEW FI<br>Type d     |                                                        |                                                  |
|--------------------------|-------------------------------------|------------------------------|--------------------------------------------|----------------------|--------------------------------------------------------|--------------------------------------------------|
| [{CANCL&}]<br>[{REMOV&}] | REDRCL                              | {[{BPR}] [{                  | RMT ] ] ] ] [ 4<br>ONL ] ] } {             | (                    | [{Iid}]}<br>[{ONL}]}<br>}<br>/dev }                    | [{bSNB=SSSSS}]<br>[{bSID=sid }]<br>[{-BLANKET }] |
| [{CANCL&}]<br>[{REMOV&}] | REDRCU                              | {[{BPN}] [{                  | RMT ] ] ]                                  | {                    |                                                        | [{bSNB=sssss}]<br>[{bSID=sid }]<br>[{-BLANKET }] |
| [{CANCLB}]<br>[{REMOVB}] | REDRCU                              | {[{ASC}] [{                  | }<br>Iid}]}<br>RMT}]}&<br>ONL}]}<br>}<br>} | {<br>{<br>{<br>{DE \ | {Iid}}<br>{ONL}}<br>/<br>/dev }                        | [{bSNB=sssss}]<br>[{bSID=sid }]<br>[{-BLANKET }] |
| [{CANCLK}]<br>[{REMOVK}] | {COPY<br>{PURGE<br>{REPRO<br>{NOPRO | } b {[{BPN}]}<br>} {[{PRT}]} | ]<br>]<br>]<br>]                           | ] { <br>   {         | [ <b>b</b> SNB=ssss<br>[ <b>b</b> SID=sid<br>[-BLANKET | ss}]<br>}]<br>}]                                 |
| · •                      | ional]<br>ect one                   | }                            |                                            |                      |                                                        |                                                  |

SNB/SID FIELD IS NOT VALID WITH CANCL

REPRO VERB IS NOT VALID WITH CANCL

VALID COMBINATIONS, VERBS/CONTROL FIELDS/OPTIONS FOR SYSOUT VERBS

& SPACE REQUIRED, ALL OTHERS CAN BE RUN TOGETHER

Figure 2-1. CANCL Syntactical Displays

C INPUT MESSAGES

## CHANGE

Operator Interface Message. This verb modifies the contents of a specified location after a validity check of the contents was made.

CHANGE: ENTER (PXXX SSS, MXXX, H6XXX) OFFSET OLDVAL NEWVAL

where:

P - Process M - Module H6 - HCM segment XXX - Process number (three digit maximum) - Module number (identified via .ENTRY macro) - Segment identification as defined in system linkage segment SSS - Within the process PUSH segment, the index of the descriptor of the segment that is to be modified OFFSET - Location within the segment or module that is to be modified OLDVAL - Expected contents of OFFSET location NEWVAL - New contents to replace OLDVAL

System Replies Possible:

\*\*ILLEGAL P#, M#, OR H# OFFSET FIELD MUST BE 6 CHAR OR LESS \*\*ILLEGAL OLD VALUE \*\*ILLEGAL NEW VALUE \*\*NOT IN CORE/SYSTEM \*\*INSUFFICIENT ARGUMENTS OFFSET IS OUTSIDE SEGMENT BAD DESCRIPTOR ILLEGAL SEGMENT SELECTED

# CHANGF

Operator Interface Message. This verb modifies the contents of a specified location. No content validity check is made.

CHANGF: ENTER (PXXX SSS, MXXX, H6XXX) OFFSET NEWVAL

where:

P - Process M - Module H6 - HCM segment XXX - Process number (three digit maximum) - Module number (identified via .ENTRY macro) - Segment identification as defined in system linkage segment SSS - Within the process PUSH segment, the index of the descriptor of the segment that is to be modified OFFSET - Location within the segment or module that is to be modified NEWVAL - New contents to replace previous contents System Replies Possible: \*\*ILLEGAL P#, M#, or H# OFFSET FIELD MUST BE 6 CHAR OR LESS \*\*ILLEGAL NEW VALUE \*\*NOT IN CORE/SYSTEM

**\*\*INSUFFICIENT ARGUMENTS** OFFSET IS OUTSIDE SEGMENT BAD DESCRIPTOR NOT ENOUGH ROOM IN PATCH TABLE ILLEGAL SEGMENT SELECTED

C INPUT MESSAGES

COPY (ent) (SNB=snumb or SID=nnnnn)

SYSOUT Message. In this format the "cnt" represents the control field which specifies the output type and/or the destination. The COPY is not applied to any report that had a previous Special Request (e.g., REDRC, PURGE, COPY by ID or SNUMB, or JOUT DIRECT command).

System Replies Possible:

CAN'T DO (verb): SYSTEM ERROR xxxxxx AT LOC. xxxxxx OF .MPOP7 ERROR RETRIEVING CONSOLE TEXT - PLEASE REENTER ERROR DELETING CREATED SEGMENT ILLEGAL OPTION IN FIRST CONTROL FIELD CONFLICTING OPTIONS IN FIRST CONTROL FIELD GEOT QUEUE FULL, PLEASE TRY LATER ILLEGAL KEYWORD ON LAST OPTION INVALID NUMBER xxxxxx REQUEST ALREADY OUTSTANDING FROM THIS CONSOLE

NOTE: Refer to the syntactical display in Figure 2-1 for valid combinations.

## CSTATS icc

GPOP Message. Operator requests status of a particular PUB (channel).

System Replies Possible:

\*CHice @tt.ttt #CON=nnnnnn #ERR=nnnnnn bbbbbbb (XBAR)(PSIA) (STPD)(RSRVD-T&D) (ITR) \*CHice IOM INVALID \*CHice CH# INVALID Error Messages \*CHice NOT CONFIGURED

bbbbbb - BCI device type
#CON - Number of connects to this channel since last boot
#ERR - Number of errors on the channel since last boot
XBAR - Channel cross-barred
PSIA - PSIA channel
STPD - Channel stopped
RSRVD - T&D - Channel reserved for T&D
ITR - Online isolation test routines in progress

### DATE mmddyy

GPOP Message. Operator sets the GCOS date (which can be different from System Controller Clock date).

System Replies Possible. No system reply occurs unless an error is detected.

#### DCHNL icc

IOS Message. Operator requests that the specified PUB (channel) be deactivated. (Refer to ACHNL icc.) This message is used by the operator when a crossbarred PUB is experiencing a high error rate, and the operator wants offline T&D performed on the PUB.

System Replies Possible: If deactivation cannot or should not be effected, the system replies with one of the following messages.

- \*RE DCHNL icc FNP CHANNEL INVALID INPUT Operator requested deactivation of a PUB that is on an FNP device. Refer to RLSEI #4.
- \*RE DCHNL icc INVALID REQUEST DENIED Operator requested deactivation of a PUB that was not configured.
- \*RE DCHNL icc NO XBAR EXISTS REQUEST DENIED Operator requested deactivation of a non-crossbarred PUB.
- \*RE DCHNL icc NO XBAR AVAILABLE REQUEST DENIED Operator requested deactivation of a channel that is the last physical path remaining in the crossbarred configuration to a peripheral subsystem.

\*RE DCHNL icc SUSPENDED REQUEST DENIED Operator requested deactivation of a PUB that was suspended.

\*RE DCHNL iccc SHARED ACCESS REQUESTED DENIED Operator requested deactivation of a channel to a shared device/MPC.

- \*RE DCHNL iccc IOM IS RELEASED REQUESTED DENIED Operator requested deactivation of a channel on an input/output controller (IOM) that is released.
- \*RE DCHNL iccc ALREADY INACTIVE, REQUEST DENIED Operator requested deactivation of a channel already deactivated.

D INPUT MESSAGES

When a deactivation request was successfully executed, the system outputs the following reply.

#RE DCHNL ice DEACTIVATED AT tt.ttt

## DDTAPE sssss ddd fc

Operator Interface Message. Operator requests that the magnetic tape device named ddd be assigned to the <u>SNUMB</u> sssss for the given file code (fc). Three constraints apply:

- 1. The device may not be assigned for files which request an alternate device in the program's \$ TAPE control statement.
- 2. The maximum number of tape devices that can be assigned at any one time is 30.
- $\sqrt{3}$ . The device may be assigned only to jobs in execution.

System Replies Possible:

DDTAPE: SNUMB NOT FOUND

The snumb which was entered is incorrect or the job is not in execution.

DDTAPE: WRONG DEVICE NAME

The device name entered is not correct.

DDTAPE: DEVICE UNAVAILABLE

The device which was requested is not currently available.

DDTAPE: DEVICE NAME NOT FOUND

The device name table does not contain the device name entered with the DDTAPE verb.

DDTAPE: TABLE SIZE EXCEEDED

The table size of 30 entries was reached.

D INPUT MESSAGES

DDTAPE: ILLEGAL FORMAT - S/B SNUMB DEV-NAME FC

The system recognized an improper format; the format must be as indicated by the above message (snumb, device name, file code).

DDTAPE: INVALID FILE CODE

The system recognized an improper file code. This is commonly caused by a file code entry which was left blank or made zero.

#### DEDCAT XXX

Peripheral Allocator Message. Operator dedicates a peripheral device (xxx - device name).

System Replies Possible: No system reply occurs unless an error is detected. Appearance of one of the following messages indicates an error in the request, or that the request cannot be granted immediately.

MPOPE ERROR(102) - XXX NAME NOT FOUND MPOPE ERROR(103) - XXX MULT. NAMED CANT DEDCAT

### DELETE S#n

Common Files Facility (CFF) Message. In the multiple system cluster of a CFF environment, one or more of the systems may suffer a catastrophic failure (i.e., go down with out a terminating series of messages ending with the BOOT SOURCE: AUTO OR REPL? message). If at least one system remains up, the mass storage controller must not be rebooted, but the mass storage controller lock bytes must be reset for each of the systems that went down. Reset the lock bytes for a down system, whose system number is n, by issuing a DELETE S#n console message from the console of a surviving system. Issue this message before attempting startup for the down system.

System Replies Possible: None.

D INPUT MESSAGES

## DELEVL

File Management Supervisor Message. This allows the console operator to delete a volume from a volume set.

DELEVL volset name -SER volume id

Rules:

- 1. VSMC or catalog volumes can not be deleted from a volume set.
- 2. This command does not check for the existence of files on the volume. It is the site's responsibility to ensure the volume is empty before deleting it from the volume set.

System Replies Possible: None.

## #DISABLE INITIALIZE (#DIS INI)

Remote Maintenance Interface Command. This command verb can be entered only at the local console and will prevent an Initialize (ESC,CNT-I) and Boot (ESC,CNT-B) command from being entered at the remote console.

System Replies Possible: None.

## #DISABLE MD (#DIS MD)

Remote Maintenance Interface Command. This command verb can be entered at the local console only and will cause the console, if it is a multi-drop master, to cease polling and revert to a "normal" (non multi-drop master) console. The multi-drop master console controls the maintenance interface of the Maintenance MCAs. This command must be entered at the current multi-drop master console prior to entering #ENA MD at the new multi-drop master console.

System Replies Possible:

# MULTIDROP DISABLED # - Transmitted to the local console.

## #DISABLE MONITOR (#DIS MON)

Remote Maintenance Interface Command. This command verb can be entered from the local console only, and is valid only when the channel adapter is configured for two channels. Local console monitoring of block data transfers (e.g., dumps, patches) to the remote console is disabled. Input from the remote console will continue to be sent to the local console.

System Replies Possible: None.

# #DISABLE PRINTER (#DIS PRI)

This command verb can be entered at the local console only and is used to disable the slave printer from the local console.

System Replies Possible:

**#PRINTER DISABLED# - Transmitted to the local console when the slave** printer is disabled.

## #DISABLE REMOTE (#DIS REM)

Remote Maintenance Interface Message. This command verb can be input from either the local or remote console. Any transaction that was in process on the remote channel is aborted.

System Replies Possible:

#REMOTE DISCONNECT# - Transmitted to both local and remote consoles.

### DLINK iccdd

GPOP Message. Operator requests a console listing of the directory of unavailable llinks for the specified mass storage device.

System Replies Possible:

IOM INVALID CH# INVALID DEV INVALID INPUT INVALID

D INPUT MESSAGES

> DEVICE RLSED NON-STRUCTURED DEVICE CANT READ LLINK DIRECTORY NO ENTRIES IN DIRECTORY

If any llinks are unavailable the following message is output:

LLINK# nnnnnn #LLINKS xxxxxx

In the message, nnnnnn is the starting llink number marked unavailable and xxxxxx is the number of llinks in the string. The maximum number of llink strings unavailable is 62 (decimal).

Mass Storage Responses:

### DUMP

Dump Message. Operator requests system to perform a master mode dump.

System Replies Possible:

**\*\*\***DUMP (0)PTION/(D)EFAULT/(N)ONE? DUMP: NO OPTIONS ALLOWED

- Enter 0 or EOM permits the operator to select the various DUMP device options.
- Enter D indicates the .MDUMP module is to take the default options entered on the \$ ANSWER statement(s).
- Enter N discontinues the dump and allows the startup program to be read into the system.

D INPUT MESSAGES

### DUPBAD iccdd

Mirrored Disk Message. The operator may choose to set one device of mirrored pair BAD. This may be done because of excessive transient errors or for any reason which suggests that device repair may be in order. The device is set BAD by the DUPBAD console verb.

iccdd = The device address of the specific device to be set BAD. A device can only be set BAD if both devices of the pair are currently GOOD and ASGN'd and not currently under repair (mirrored device copy utility) or busy with exception processing.

Following a successful DUPBAD, an automatic PSTATS is done on the device to show the current state of both devices.

The following console dialog may occur during DUPBAD processing.

Operator Input: DUPBAD iccdd

Console Replies (if device set BAD):

D#iccdd device type- device name(s)- status info MIRRORED DEVICE nnn xxxxx (sss) - yyyyy (ttt)

NOTE: This is an automatic PSTATS of the device.

Console Replies: (if DUPBAD processing is denied):

icedd NOT MIRRORED icedd ALREADY BAD icedd ALT DEVICE ALREADY BAD icedd BUSY, CANNOT SET BAD icedd ALT DEVICE BUSY, CAN'T SET BAD icedd MIRRORED DEVICE RELEASED

D INPUT MESSAGES

## DUPER

Mirrored Disk Message. This command is used to invoke the copy/compare utility MDUPR. Once the utility is started, a series of console questions and answers is used to identify the task to be performed and certain characteristics of the run. The .MDUPR program cannot be invoked if mirrored devices are not currently configured.

The following console dialog may occur during a "device copy" execution of this utility.

Operator Input: DUPER

The console replies:

DUPER - NO MIRRORED DEVICES CONFIGURED or \*\*\*\* nnnnD \*\*\*\* \*SRT nnnnD-01 @hh.hhh DUPR KPX kkk \*\*\*\* nnnnD \*\*\*\* ENTER DUPER COMMAND:

Operator Input: COPY ddd -T t

The console replies:

**\*\*\*\*** nnnnD **\*\*\*\*** ENTER SOURCE DEVICE ICCDD :

Operator Input: iccdd

E INPUT MESSAGES

#### ECOL CSHSTS

ECOL Message. Operator queries processors to determine status of cache.

System Replies Possible: The status of the assigned processors is displayed and followed by a message as shown.

Example of display and message:

PRO # - 1 PORT 6 CSH1-ON, CSH2-ON, LUF-3 MR = 744003
PRO # - 0 PORT 7 CSH1-ON, CSH2-ON, LUF-3 MR = 744003
MR - Cache mode register (bits 18-35)
LUF - Lockup fault timer register

CACHE MONITORING BY - (ECOL or GCOS Operating System)

#### ECOL CSHMOF

ECOL Message. This verb allows the operator to disable the cache informative message:

#CACHE ERROR, FLT REG BITS 32-46 = xxxxxx, PORT n.

NOTE: ECOL default has this message disabled.

System Replies Possible:

ECOL REQUEST DENIED; INVALID

### ECOL CSHMON

ECOL Message. This verb allows the operator to enable the cache informative message:

**\***CACHE ERROR, FLT REG BITS 32-46 = xxxxxx, PORT n.

NOTE: ECOL default has this message disabled.

E INPUT MESSAGES

System Replies Possible:

ECOL REQUEST DENIED; INVALID

NOTE: If the CSHON or CSHOF verb is entered when ECOL is not in execution, the status bits in .CRCMM+3 are altered without further action by ECOL. When ECOL is placed in execution, the cache status is then set to the requested status. (Refer to use of ECOL CSHSTS verb to obtain current status of cache memory.)

## ECOL CSHOFn

n – 0–7

ECOL Message. This input allows the operator to disable cache on a specific processor port on SCU-0.

System Replies Possible: If the requested action was successfully completed, the following message is output:

**\*\***CACHE STATUS**\***\*

If cache is already disabled, the system responds with:

ECOL REQUEST DENIED; CSH DISABLED

If the request was improperly entered, the system responds with:

ECOL REQUEST DENIED; INVALID

NOTE: If the CSHON or CSHOF verb is entered when ECOL is not in execution, the status bits in .CRCMM+3 are altered without further action by ECOL. When ECOL is placed in execution, the cache status is then set to the requested status. (Refer to the use of ECOL CSHSTS verb to obtain current status of cache memory.)

### ECOL CSHONn

n – 0–7

ECOL Message. This input allows the operator to enable cache on a specific processor port on SCU-0.

System Replies Possible: If the requested action was successfully completed, the following message is printed:

**##CACHE STATUS##** 

If cache is already enabled, or partially enabled, the system responds with:

ECOL REQUEST DENIED; CSH ENABLED

To fully enable a partially enabled Cache:

1. Disable cache (ECOL CSHOFn)

2. Enable cache (ECOL CSHONn)

If the request was improperly entered, the system responds with:

ECOL REQUEST DENIED; INVALID

#### ECOL CSHSTS

ECOL Message. This verb allows the operator to determine if cache memory is enabled or disabled.

System Replies Possible: None.

## ECOL DLYXX

ECOL Message. Allows installations to change the MME GEWAKE delay in ECOL, which governs the frequency of execution.

xx - One or two decimal digits that specify the delay in 0.1-minute increments

0 =Continuous execution with no delay

- 50 = Execute every 5 minutes (default)
- 63 = Execute every 6.3 minutes (maximum)

## ECOL GPR (option)

ECOL Message. Operator requests system to take a specific action pertaining to Exception Processing records.

System Replies Possible:

- option L Log Exception Processing records to the ECOL file.
  - DL Disable logging of Exception Processing records, except for extended status records as defined by bits 15-17 of the Exception Processing communication word.

## ECOL MPC ETXXXX

ECOL Message. Operator sets the ECOL MPC error threshold (also called abnormal statistics threshold).

- xxxx One to four decimal digits that specify the error threshold in 0.01 percent increments (range 0001 to 4095).
  - 0 Disable all threshold reporting
  - 1 Enter threshold message if abnormal statistics rate is at least 0.01 percent (default)
  - 4095 Enter threshold message if abnormal statistics rate is at least 40.95 percent (maximum)

System Replies Possible: If no reply, the requested action was performed. If the request was improperly entered, the system responds with ECOL REQUEST DENIED, and the error threshold remains unchanged.

E INPUT MESSAGES

#### ECOL MPC SPXXXX

ECOL Message. Operator sets the ECOL MPC statistics sample period.

xxxx - One to four decimal digits that specify the sample period in 0.1-minute increments.

0 - Disable periodic sampling 600 - Sample every 60 minutes (default) 4095 - Sample every 6.8 hours (maximum)

To disable MPC statistics sampling, the operator enters ECOL MPC SPO.

To resume MPC statistics logging, the operator enters ECOL MPC SPxxxx.

To temporarily suspend MPC statistics sampling, the operator enters ECOL MPC SPO after the ECOL program has started.

System Replies Possible: If no reply, the requested action was performed. If the request was input improperly formatted, the system responds ECOL REQUEST DENIED, and the sample period remains unchanged.

### ECOL PTLOFn

n - 0 to 3

ECOL Message. This input allows the operator to disable PATROL on a specific processor (DPS 8/20 and 8/44 systems only).

System Replies Possible: If the requested action was successfully completed, the system responds with:

**\*PATROL DISABLED, PRC# n PORT# n** 

If PATROL is already disabled, the system responds with:

ECOL REQUEST DENIED; PTL DISABLED

If the request was improperly entered, the system responds with:

ECOL REQUEST DENIED; INVALID

NOTE: If the PTLONn or PTLOFn verb is entered when ECOL is not in execution, the status bits in .CRCMM are altered without further action by ECOL. When ECOL is placed in execution, the PATROL status is then set to the requested status.

#### ECOL PTLONC

n = 0 to 3

ECOL Message. This input allows the operator to enable PATROL on a specific processor (DPS 8/20 and 8/44 systems only).

System Replies Possible: If the requested action was successfully completed, the system will respond with:

**\*PATROL ENABLED, PRC# n PORT# n** 

If PATROL is already enabled, the system responds with:

ECOL REQUEST DENIED; PTL ENABLED

If the request was improperly entered, the system responds with:

ECOL REQUEST DENIED; INVALID

NOTE: If the PTLONn or PTLOFn verb is entered when ECOL is not in execution, the status bits in .CRCMM are altered without further action by ECOL. When ECOL is placed in execution, the PATROL status is then set to the requested status.

## ECOL START

ECOL Message. Operator requests to start ECOL on a system that has the ECOL automatic start inhibited.

System Replies Possible: If there is no system reply, the requested action was performed. If no system problems occur, an informative ECOL executing message is issued.

E INPUT MESSAGES

If the ECOL Program is already in execution, the system responds:

ECOL REQUEST DENIED; IN EXECUTION

If the request was entered improperly, the system responds:

ECOL REQUEST DENIED; INVALID

#### ECOL STOP

ECOL Message. Operator requests to stop ECOL.

#### ECOL TCOMM

ECOL Message. Operator requests to see the ECOL communication region words.

System Replies Possible: When the requested action was completed, the system responds:

.CRCMM - XXXXXXXXXXX X...X X...X X...X (octal) .CREC1 - XXXXXXXXXXX X...X X...X X...X (octal)

If the request was improperly entered, the system responds:

ECOL REQUEST DENIED; INVALID

#### ELAN

The ELAN verb invokes the Error Logging and Analysis (ELAN) report program which produces diagnostic reports on system operating conditions. If ELAN is present on the system, the following reports are output on the system printer:

System Summary Report - Overall view of system performance startup (i.e., system aborts, cache and other faults; processor System Control Unit (SCU) and memory faults; Exception Processing type 3 I/O data errors; tape and disk MPC statistical error counts).

o Detailed Error Report - In depth report including failing elements definitions down to ORU level in some cases.

System Replies Possible:

ELAN NOT AVAILABLE - ELAN has not been installed.

ELAN REQUESTS PRIVITY - A normal privity request where \$ELAN rather than a numeric statement is given as the SNUMB. This message will be issued by the system upon start of ELAN report/analysis program. The operator response should be to <u>RUN</u> the program.

### #ENABLE CHANNEL (#ENA CHA)

Remote Maintenance Interface Command. This command verb can be entered from either the local or remote console and is valid only when the channel adapter is configured for two channels and the #RELINQUISH command has been executed. This command returns the system to two channel operation. The #ENAble Initialize state will be disabled if enabled.

System Replies Possible: None.

### **#ENABLE CONSOLE (#ENA CON)**

Remote Maintenance Interface Command. This command verb can be entered from either the local or remote console and results in the Maintenance or Text mode of operation being disabled and a return to the normal operational state.

System Replies Possible:

| # TEXT DISABLED # | - Transmitted to the local or remote co | onsole (when     |
|-------------------|-----------------------------------------|------------------|
|                   | command entered at remote console) wi   | hen exiting from |
|                   | Text Mode.                              |                  |

E INPUT MESSAGES

## #ENABLE INITIALIZE (#ENA INI)

Remote Maintenance Interface Command. This command verb can be entered at the local console only and is required to permit an Initialize (ESC,CNT-I) and Boot (ESC,CNT-B) command from a remote console. The command will not be acknowledged unless the console is in Relinquish mode.

System Replies Possible:

#ILLEGAL COMMAND# - Transmitted to the local console if Relinquish mode not active.

#CMD REJECTED# - Transmitted to the remote console if an attempt to enter an ESC, CNT-I or ESC, CNT-B from the remote console is made without #Enable Initialize true.

### **#ENABLE MAINTENANCE (#ENA MAI)**

Remote Maintenance Interface Command. This command verb can be entered from either the local or remote console. If #ALLow MAIntenance permission was not granted by entering #ALL MAI at the local console or if the ELS/DPU is not operational, the command from the remote console will be rejected with a #ILLEGAL COMMAND# message. It places the channel in Maintenance Mode which provides Remote Maintenance Interface control of maintenance, diagnostic, test, and operator panels. Any system commands are executed between operator and Diagnostic Processor Unit (DPU) messages. Maintenance Mode is maintained until an #ENABLE CONSOLE command is sent from either the local or remote console.

System Replies Possible:

- #ILLEGAL COMMAND# Transmitted to the console through which the #ENABLE MAINTENANCE command was entered if the Diagnostic Processor Unit (DPU) is not operational
  - OR
  - Transmitted to the remote console (when the command is entered from the remote console) if #ALLow MAIntenance permission was not granted.

## #ENABLE MCA # (#ENA MCA#)

Remote Maintenance Interface Command. This command verb may be entered at either the local or remote console and is the same as the #ENA MCA command except that the console will be "dedicated" to a specific MCA rather than "shared" with the rest of the console duties. This mode should be used only when conversing with the MCA(s) and the operating system is NOT running. If a connect I/O is received from the Operating System while in MCA dedicated mode, the console will revert to MCA "shared" mode.

System Replies Possible:

All messages as specified for #ENA MCA as well as the following:

| # MCAxx DEDICATED MODE #                       | - Transmitted to either the local or remote<br>console (if command entered at remote console)<br>when entering dedicated mode. (xx is the MCA<br>addressed). |
|------------------------------------------------|----------------------------------------------------------------------------------------------------|
| #MCAxx NOT RESPONDING #<br># CONSOLE ENABLED # | - Transmitted to either the local or remote console (if command entered at remote console) if MCAxx is not answering.                                        |

## #ENABLE MCA (#ENA MCA)

Remote Maintenance Interface Command - This command verb may be entered at either the local or remote console and is used to establish a maintenance mode with the MCA(s). The command will be rejected when requested from a remote console and #ALL MAI permission was not granted at the local console. When the MCA is enabled, the console will be in a "shared" mode with the rest of the console duties. That is, the normal conversation with the Operating System (OS) will continue, with messages between the MCA and console, and the OS and console all being displayed. If necessary, the messages will be interleaved on the console display on a line-by-line basis. The OS may prevent the operator from entering messages to the MCA(s) with a "lock" command. The MCA(s) will remain "locked" until an 'unlock' command is received from the OS. This command is applicable to consoles configured on IMUs only.

System Replies Possible:

| # ILLEGAL COMMAND #      | - Transmitted to either the local or remote<br>console (when command entered at the remote<br>console) when it is not the master console or<br>the MCA addressed is not valid. |
|--------------------------|----------------------------------------------------------------------------------------------------|
| # MCA ACTIVE #           | - Transmitted to either the local or remote<br>console (when command entered from the remote<br>console) when enabled.                                                         |
| # MCAxx NOT RESPONDING # | - Transmitted to either the local or remote<br>console (when command entered from the remote<br>console) if the MCA is not answering.                                          |

### #ENABLE MD (#ENA MD)

Remote Maintenance Interface Command. This command verb can be entered at the local console only and is used to establish the console at which it is entered as the multi-drop master console. (The multi-drop master console controls the maintenance interface of the MCA(s).) This command would be used when moving the multi-drop master from one console to another or if, for some reason, the MCA had not established a master multi-drop console.

A #DIS MD command must have been previously entered at the console that was the multi-drop master if one had been established. This command is applicable to consoles configured on IMUs only.

System Replies Possible:

| # MULTIDROP ENABLED #                            | - Transmitted to local console when it has been made the multi-drop master.    |
|--------------------------------------------------|--------------------------------------------------------------------------------|
| # MULTIDROP ACTIVE #                             | - Transmitted to local console when the multi-drop is already active.          |
| <enter lowest="" mca="" number=""></enter>       | - Transmitted to local console when console not already configured by the MCA. |
| <enter mcas="" number="" of="" total=""></enter> | - Transmitted to local console when console not already configured by the MCA. |

E INPUT MESSAGES

# MCAxx NOT RESPONDING # - Transmitted periodically to local console if a configured MCA does not respond to the polling of the multi-drop master console. (xx is the address of the MCA.)

## **#ENABLE MONITOR (#ENA MON)**

Remote Maintenance Interface Command. This command verb can be entered through the local console only, and is valid only when the channel adapter is configured for two channels. All traffic to and from the remote console is monitored on the local console.

System Replies Possible: None.

# **#ENABLE PRINTER (#ENA PRI)**

This command verb can be entered at the local console only and is used to enable the slave printer on the local console in the event that it becomes inoperative.

System Replies Possible:

# PRINTER ENABLED # - Transmitted to the local console when the slave printer is enabled.

# #ENABLE REMOTE (#ENA REM)

Remote Maintenance Interface Command. This command verb can only be input from the local console. It enables the remote console to allow operator input.

NOTE: On DPS 8/20 and 8/44 systems, once enabled, the remote console controls the system.

The message #RELINQUISH MODE REQUESTED# -- OK? (Y/N), requiring an operator response of Y or N, will be displayed when Remote permission is granted and the console is in single channel mode.

System Replies Possible:

- #REMOTE CONNECTED# Transmitted to both local and remote consoles if the remote console is ready.

## **#ENABLE TEXT (#ENA TEX)**

Remote Maintenance Interface Command. This command verb can be entered from either the local or remote console, and provides console-to-console dialog between the local and remote consoles without affecting system operation. During text input, system output messages are held until carriage return, or until 10 seconds elapse with no input keystrokes. A right parenthesis ")" is output to both local and remote consoles indicating Remote Maintenance Interface readiness to accept input. At this point, and for each subsequent line of input, the ")" is located in column 1 if the local console is in control and column 2 if the remote console is in control.

System Replies Possible: None.

{iccdd } ESTATS {device name}

GPOP Message. Operator requests an account of the various numbers of different types of errors the device has encountered.

System Replies Possible:

iccdd device-type device-names (plus any other applicable status information in the following list)

#CON=cc - Number of connects to the device since it was last allocated

#ERR=ee - Number of errors on device since it was last allocated

ER=nn/64 - Number of errors in last 64 connects

**#FLS=uu** - Usage count

DLINK=ddd - Number of defective llinks

If the request cannot be honored because of an error condition, one of the following error messages is displayed at the console.

IOM# INVLD CH# INVLD DEV# INVLD NAME NOT FOUND

## EXCHG icedd

GPOP Message. Operator requests that the specified device be exchanged for any other free device of the same type, and in the case of a tape handler exchange, the same density capabilities. A shared device cannot be exchanged.

System Replies Possible:

IOM INVALID CH# INVALID DEV INVALID DEVICE NOT ASSIGNED EXCHG NOT ALLOWED ON DEVICE EXCHG REQUEST ALREADY ACTIVE \*UNABLE TO EXCHANGE iccdd \*UNABLE TO EX TRAIN iccdd

The following message appears when the actual exchange is performed.

\*EXCHANGING xyyzz FOR iccdd, MOVE MEDIA

## F INPUT MESSAGES

## {ON} FASTBT {OFF}

GPOP Message. Operator requests that the automatic restart capability be turned either on or off. Once FASTBT is turned on it remains on (unless explicitly turned off) across an abort/reboot sequence. However, if a second system abort occurs within eight minutes of the first, FASTBT is turned off and the automatic fastboot will not occur.

System Replies Possible: If the request is accepted, no reply is made. If an error is encountered, a tutorial message is typed.

## FMS ASG

File Management Supervisor (FMS) Message. The operator instructs FMS to update internal boot sequence numbers (.CRASN) for a specific system in a cluster. This function should be performed for each system in the cluster after a system starts up, fails, or any other copy of TSS is started or terminated.

## FMS CT n

File Management Supervisor (FMS) Message. The n specifies how much (in %) of the FMS catalog area of a CAT disk device may be used for file content in FMS file create and restore.

n = 0 to 100.

System Replies Possible: None.

## FMS DI

File Management Supervisor (FMS) Message. Displays the CT, DI, and ST thresholds.

System Replies Possible: None.

F INPUT MESSAGES

## FMS DT n

File Management Supervisor (FMS) Message. The n specifies a descriptor threshold (maximum number of space descriptors) for a selected disk device in FMS file create and restore. When the threshold is exceeded, a different device is selected.

n = 0 to 127 (0 indicates unlimited number of descriptors)

#### FMS HIST

File Management Supervisor (FMS) Message. When catalog cache is enabled, this verb causes the following message to be printed on the console:

XXXXXX READS YYYYYY WRITES ZZZZZ CACHE HITS

where:

xxxxxx - Number of physical catalog reads performed by FMS yyyyyy - Number of physical catalog writes performed by FMS zzzzz - Number of physical reads that have been saved by having catalog cache configured.

System Replies Possible: None.

#### FMS HISTRE

File Management Supervisor (FMS) Message. This verb causes the same information that is produced by the FMS HIST verb to be output at the console. In addition, the FMS HISTRE verb zeros the three counters.

System Replies Possible: None.

#### FMS ST n

File Management Supervisor (FMS) Message. The n specifies a space threshold (\$ of size of selected device) for file content in FMS file create and restore. When the threshold is exceeded a different device is selected.

n = 1 to 100

System Replies Possible: None.

F INPUT MESSAGES

## FMS S(TATS)

File Management Supervisor (FMS) Message. Operator requests a report of the status of files currently allocated by the FMS Executive (SNUMB-\$FSYS).

System Replies Possible:

FMS STATUS - \$FSYS NOT IN SYSTEM FMS STATUS - \$FSYS SWAPPED FMS STATUS - \$FSYS WAITING FMS STATUS - \$FSYS TABLES NOT INTACT FMS STATUS - # FILES # ALLOCATIONS

# FMS TSN

File Management Supervisor (FMS) Message. Operator causes the boot sequence numbers for all systems and/or copies of TSS to be displayed, as shown in the following examples.

 SYS# 0=52
 TSS# 1=00
 2=00
 3=00
 4=00

 SYS# 1=15
 TSS# 1=00
 2=00
 3=00
 4=00

\_\_\_\_

G INPUT MESSAGES

\_\_\_\_\_

# GRANT SSSSS

GPOP Message. Operator requests running of a specified privity job.

sssss - Job SNUMB

H INPUT MESSAGES

### HIST

GPOP Message. Operator requests a list of the system counter totals on the console. The system issues a list of the system totals.

System Replies Possible: The system message is as follows:

|       | SUMMARY AT 15.688 ON 08/04. | /83            |                |  |  |
|-------|-----------------------------|----------------|----------------|--|--|
| 62    | # NEW JBS 5 REMOTE JBS      | 80 ACTIVITIES  |                |  |  |
| 5294  | MME GSYOT 1027 SYOT WRTS    | 990 GEOT RDS   | 1467 GEOT WRTS |  |  |
| 26844 | ONL LINES 0 ONL CARDS       | O RMT LINES    | O RMT CARDS    |  |  |
| 399   | NO. SWAPS 4064 GCALL/LOD    | 390 JBS SWPED  |                |  |  |
| 0     | CKSUM ERR 66753 DSPATCHES   | 3882 TIMES IDL | 8480 CRTESY CL |  |  |
| 29996 | CONNECTS 30106 INTERUPTS    | 64 GEPR CALL   | O TRAN TMNG    |  |  |
|       |                             |                |                |  |  |
|       | SYSTEM SUMMARY CONT.        |                |                |  |  |
|       | LOST INT 44 RU PAG-IN       | 1 BS PAG-IN    | 0 PAGE-OUT     |  |  |
| 46    | PAGE FLTS                   |                |                |  |  |

HIST system information.

- # NEW JBS System counter of the total number of new jobs that have entered the system since the last Startup, or since the last operator use of the HISTRE console command.
- REMOTE JBS System counter of the total number of remote jobs entered into the system since the last HISTRE command or system boot.
- ACTIVITIES Total number of activities completed since the last HISTRE command or system boot.
- MME GSYOT Number of user interfaces with GCOS master mode to transmit output records to the SYSOUT collector media for subsequent printing or punching.
- SYOT WRTS Number of disk writes that were performed by the collector to SYSOUT.
- GEOT RDS Number of disk reads that were performed by the SYSOUT disperser.
- GEOT WRTS Number of printer, punch, or remote writes performed by the SYSOUT disperser.

- ONL LINES Total number of ONLINE records printed since the last boot or use of the HISTRE command.
- ONL CARDS Total number of ONLINE records punched since the last boot or use of the HISTRE command.
- RMT LINES Total numbers of REMOTE records printed since the last boot or use of the HISTRE command.
- RMT CARDS Total number of REMOTE records punched since the last boot or use of the HISTRE command.
- NO. SWAPS Number of movements of jobs in and out of memory by GCOS to make room for higher priority jobs.
- GCALL/LOD Number of requests for, and loads of, GCOS modules, SSAs, and slave programs, etc.
- JBS SWPED Number of jobs swapped in and out of memory due to higher priority jobs.
- CKSUM ERR Number of checksum errors detected since the last HISTRE or boot of the system.
- DSPATCHES Number of selections of the highest priority programs that could make the most effective and immediate use of a processor and/or peripheral subsystem.
- TIMES IDL Number of times any processor went idle.
- CRTESY CL Number of courtesy calls (dispatches to user routines for more efficient I/O device servicing) since last HISTRE or boot of the system.
- CONNECTS Number of processor requests to the input/output controller since the last HISTRE or boot of the system.
- INTERUPTS Number of interrupts (signals from the input/output controller to the processor indicating a status change) since the last HISTRE or boot of the system.
- GEPR CALL Number of calls by the Exception Processor to GEPR to handle peripheral error recovery.

- TRAN TMNG Number of transfer timing alerts since the last HISTRE or boot of the system.
- LOST INT Number of lost interrupts since the last HISTRE or boot of the system.
- RU PAG-IN Number of Page In's from the original Run Unit.
- BS PAG-IN Number of Page In's from Backing Store.
- PAGE-OUT Number of Page Out's to Backing Store.
- PAGE-FLTS Number of Page Faults (attempts to access a page not in memory during the processing of this program).

### HISTRE

GPOP Message. Operator requests a list of the system counter totals on the console. System prints out a list of the system counter totals.

The system information provided is the same as that provided by the HIST verb. In addition, all the counters are reset to zero.

### HOLD sssss

GPOP Message. Operator requests that a job not be run. The job is to be held in the system schedules until the operator requests that the job be deleted.

System Replies Possible:

\*S#sssss NOT IN QUEUE \*S#sssss IS IN HOLD @tt.ttt

# I INPUT MESSAGES

## IDENT sssss

Operator Interface Message. Operator requests that the identification information form the \$ IDENT statement of the job with SNUMB sssss be printed at the console. The job must currently be in memory. The information is preceded by the heading: IDENT sssss

System Replies Possible:

SNUMB sssss NOT IN MEMORY - If the job is not known or not in memory. INVALID SNUMB - If sssss is omitted or is all zeros.

### IGNORE nn

IOS Message. Operator requests that record type nn not be written to the statistical collection file.

nn - A one- or two-digit decimal number corresponding to an accounting record type.

System Replies Possible:

nn INPUT ILLEGAL (ILLEGAL RECORD TYPE) nn DISPOSITION CANT BE CHANGED

# IMCV XXX IMCV7 XXX IMCV9 XXX

GPOP Message. Operator requests that an IMCV program be started. If neither name nor 7 or 9 is specified, the program may be started on any tape. A 9 indicates that a 9-track tape is required. A 7 indicates that a 7-track tape is required.

xxx - Device name

System Replies Possible: If the request is granted, the system responds:

\*TAPES - IMCV MNT i-cc-dd \*OPTIONS

Mount the IMCV tape on the specified handler.

I INPUT MESSAGES

One of the following options is entered after the tape has been mounted:

ALL System Input accepts all jobs on the IMCV. TAKEBSSSSSBSSSSB....SSSSSB System Input accepts only those job SNUMBs (sssss) indicated for execution. One to five SNUMBs are allowed. STARTESSSS Beginning with the indicated SNUMB, System Input accepts all SNUMBs to EOF. STARTESSSSESSESSE Beginning with the first SNUMB, System Input accepts all SNUMBs to, but not including, the second. DELETEBSSSSSBSSSSBB....SSSSSB System Input accepts all job SNUMB (sssss) for execution except those indicated. One to five SNUMBs are allowed.

One of the following messages indicates an error in the request, or that the request cannot be granted immediately.

**\*IMCV TAPE NOT AVAILABLE, TRY LATER \*IMCV TAPE -DEVICE TYPE NOT TAPE \*IMCV DEVICE INOPERABLE** 

J INPUT MESSAGES

## JCHGCY sssss

System Scheduler Message. Operator wants the system to change the original cyclic job parameters for job sssss.

System Replies Possible:

SSSSS JCHGCY INPUT PARAMETERS (START DATE/TIME, TI, END DATE/TIME)?

The operator then enters the new parameters, in the same format as used on the \$ MSG3 statement. The parameter TI is equal to Time Interval.

The system validates the parameters and, if they are valid, changes the parameters for the job. If there are any invalid parameters (e.g., a date earlier than the current date, a 32 indicated for a date of the month), one of the following messages is output.

JCHGCY SSSSS HAS A BAD DATE

or

JCHGCY SSSSS HAS A BAD TI

The operator must then reenter the desired parameters correctly. If job sssss is in execution when the JCHGCY request is entered, the system replies:

CANNOT JCHGCY OR JDELCY A CYCLIC JOB IN EXECUTION

{.NAME} {nn } JCLASS {MAX } <u>xxx</u> {MIN }

System Scheduler Message. Operator informs the System Scheduler to change the maximum number of jobs that can be run for a particular class.

.NAME - Class name
 nn - Class number
 MAX - Changes (MAX or MIN) number of jobs set up on the
 MIN \$SSLOAD statement in the Startup program
 xxx - Number of jobs. Cannot be greater than the numbers established by the PSUM statement in the Startup program.

J INPUT MESSAGES

#### JCLGEN

File Management Supervisor Message. This verb will invoke the Batch Console Editor.

Operator Action: None.

### JDELCY sssss

System Scheduler Message. Operator requests system to delete cyclic job sssss.

System Replies Possible: If job sssss is in execution when the JDELCY request is entered, the system replies:

CANNOT JCHGCY OR JDELCY A CYCLIC JOB IN EXECUTION

{ALL } JEND {.NAMES} {xx }

System Scheduler Message. Operator informs the System Scheduler to terminate scheduling activity for the job class as indicated by the option until a JSTRT request is received. A blank option is considered illegal and the operator is notified.

ALL - Stop all scheduling activity
.NAME - Stop scheduling jobs in class name .NAME
xx - Stop scheduling jobs in class number xx

#### JLIST class status

System Scheduler Message. Operator requests a list of jobs known to the System Scheduler.

class - Can be specified either by the name or the number of the class name - Class by name (e.g., .EXPRS, .HOLD, .USER1, and .USER2) number - Class by number (e.g., 00, 01, 02, ... nn) blank - All classes are listed NOTE: Only one class can be specified per message.

status F - List all jobs in the specified class that are in a
finished state

- S List all jobs in the specified class that are in the saved state
- A List all jobs in the specified class that are active
- blank List all jobs in the specified class

System Replies Possible: The following output is issued for each job found in the specified class and status.

S#sssss pp m (id)

where:

pp - Priority m - Status F - finished S - saved

- A active C - cyclic
- (id) Remote station identification. This entry is blank if the job is not from a remote station.

If no jobs were found in the specified class and status, the following message is printed.

NO JOBS FOUND

If the operator input request was in improper format, the following message is output.

INPUT INVLD

J INFUT MESSAGES

J INPUT MESSAGES

{ALL } JLSTCY {sssss}

System Scheduler Message. Operator requests the system to list the cyclic parameters either for all the cyclic jobs in HOLD or for a specific job, sssss.

System Replies Possible: The parameters are output in a format identical to the one on the \$ MSG3 statement, as follows:

sssss yymmdd/xx.xx,iitt,yymmdd/xx.xx

where:

ALL - All cyclic jobs in HOLD sssss - Job sequence number (first) yymmdd - Year, month, and day of starting date (first) xx.xx - Starting-time in hours ii - Amount of the cyclic interval tt - Type of cyclic interval (second) yymmdd - Year, month, and day of the termination date (second) xx.xx - Termination time in hours

If JLSTCY sssss is requested and the job either cannot be found in the .HOLD class or is not a cyclic job, the following message is output.

SNUMB NOT FOUND IN .HOLD CLASS

If there are no cyclic jobs in the .HOLD class, the following message is output.

NO CYCLIC JOBS FOUND IN .HOLD CLASS

#### JORDER sssss pp

System Scheduler Message. Operator informs the System Scheduler to reorder SNUMB sssss within its job class as indicated by the priority pp. If priority is not indicated, the maximum priority is assumed.

J INPUT MESSAGES

## JOUST sssss

System Scheduler Message. Operator instructs the system to release a completed saved job. The J<sup>#</sup> and <sup>#</sup>J files space is returned to the system and the job's entry is removed from the System Scheduler catalog. Job sssss cannot be a cyclic job.

{ALL } {ONL } {sid } {sid } {ssss} {.NAME} {nn } {ACT } {SAV }

System Scheduler Message. Operator requests the system to prepare to purge job or jobs from the System Scheduler in accordance with the selected option. Cyclic jobs are not purged.

- ALL Purge all jobs currently cataloged by the System Scheduler
- ONL Purge all online jobs currently cataloged by the System
- sid Purge all jobs originating at remote station id that are currently cataloged by the System Scheduler
- sssss Purge a particular job currently cataloged by the System Scheduler

.NAME - Purge all jobs currently cataloged in class .NAME

nn - Purge all jobs currently cataloged under class number nn

- ACT Purge all active jobs (jobs that are candidates for execution, but not in saved category).
- SAV Purge all completed saved jobs

System Replies Possible:

JPURGE (option) READY

## JPURGE (option) CANCL

System Scheduler Message. Operator instructs system to cancel the purge option specified. This message should not be entered after purge has begun executing.

System Replies Possible:

JPURGE (option) CANCL READY

### JPURGE RUN

or

### JPURGE (option) RUN

System Scheduler Message. Operator instructs system to execute purge specified in the previous JPURGE (option) message. This message is in reply to the System's JPURGE (option) READY message.

#### JRERUN SSSSS

System Scheduler Message. Operator instructs the system to remove job sssss from the completed saved status and make it a candidate for scheduling in its original class. The job sssss cannot be a cyclic job.

System Replies Possible: If the SAVE option was not implemented or if the job is not found in the completed, saved status in the Startup program, the system returns the following message:

**#SNUMB NOT FOUND** 

### JRUN .HOLD

System Scheduler Message. Operator informs the System Scheduler to start normal scheduling of all jobs in the System Scheduler's Hold queue.

### JRUN REST

System Scheduler Message. Operator informs the System Scheduler to restart normal scheduling of all jobs. This message is entered after a boot with System Scheduler restart.

J INPUT MESSAGES

### JSCHED sssss pp

System Scheduler Message. Operator informs the System Scheduler to place SNUMB sssss in the EXPRESS class to be scheduled according to the priority (pp) indicated. If priority is not indicated, an implied priority of 50 is assumed.

{ALL } <u>JSTRT</u> {.NAME} {xx }

System Scheduler Message. Informs the System Scheduler to resume scheduling activity for the job class as indicated by the option. A blank option is considered illegal and the operator is notified.

| ALL   | - | Resume | scheduling | all J | JOB | classe | es    |       |
|-------|---|--------|------------|-------|-----|--------|-------|-------|
| .NAME | - | Resume | scheduling | jobs  | in  | class  | name  | .NAME |
| XX    |   | Resume | scheduling | jobs  | in  | class  | numbe | er xx |

K INPUT MESSAGES

There are no input messages beginning with the letter K.

## LAUTO

Operator Interface Message. Operator requests that a list of the BCD cards in the AUTOLOAD file be printed on PR2; PR2 must be assigned and dedicated.

The list is similar to that found on the end of a master mode dump, with possible minor format differences. The order of the various startup sections (\$CONFIG, \$EDIT, etc.) is not always the same as found in the actual startup program.

The printer button interface (REVERSE REWIND, FORWARD SPACE, etc.) is not active while this list is being produced. Any manual halt to the printer produces unspecified results, possibly a line being printed twice.

System Replies Possible:

| LAUTO: | PR2 MUST BE ASGN AND DED - A printer named PR2 is not configured, |
|--------|-------------------------------------------------------------------|
|        | assigned, or dedicated.                                           |
| LAUTO: | NO BCD FOUND ON AUTOLOAD - Software error.                        |
| LAUTO: | NO ROOM TO BUILD PAT - Software error.                            |
| LAUTO: | AUTOLOAD READ ERROR - Hardware error.                             |
| LAUTO: | STOPPED, BAD SYSOUT DEV - Software detected a bad status from the |
|        | printer.                                                          |

### LDTAPE

Operator Interface Message. Operator requests that a list be printed on the console of all tape devices currently assigned by the DDTAPE console verb.

System Replies Possible: The list will be in the following format:

LDTAPE MT-DEVICE ddd ASGN TO SNUMB # sssss FC fc

where:

ddd - device name sssss - SNUMB fc - file code

L INPUT MESSAGES

At the end of the list, the following message is printed, showing the number of free table entries in LDTAPE:

LDTAPE: ZZ MORE TAPES CAN BE DEDICATED

where:

ZZ - the number or available entries

System Replies Possible:

LDTAPE: SCT POINTER NOT FOUND

The SCT pointer is not in the device name table.

LIMIT LINKS {nnnnnn} {NONE }

GPOP Message. Operator establishes the sieve limit for the number of mass storage links requested by any one temporary file.

nnnnnn - Number of links NONE - Limit removed

System Replies Possible:

MPOPE ERROR(101) -nnnnnn ILLEGAL INPUT

## LIMIT NONE

GPOP Message. Operator removes all sieve limits established by startup statements or by operator input messages. Default limits are applied where they exist.

L

INPUT MESSAGES

L INPUT MESSAGES

LIMIT SIZE {nnnnn} (K) {NONE }

GPOP Message. Operator establishes the sieve limit for the maximum program memory size allowed for any one activity in a job.

nnnnnn - Number of words
K - nnnnnn to be multiplied by 1024. For example, 32K limits the size
to 32768 words (optional).
NONE - Limit reverts to default limit of 511K.

System Replies Possible:

MPOPE ERROR(101) -nnnnn ILLEGAL INPUT

NOTE: A size greater than 511K defaults to 511K.

LIMIT SYOT {nnnnn} (K) {NONE }

GPOP Message. Operator establishes the sieve limit for the <u>maximum SYSOUT</u> records allowed for the job. Only the job \$ LIMITS statement is considered, when present. Otherwise, the value considered is the sum of the limits specified for the individual activities by an activity \$ LIMITS statement, when present, or by the default value for the activity type.

nnnnnn - Number of lines K - Activity to be multiplied by 1024 (optional). NONE - Limit removed

System Replies Possible:

MPOPE ERROR(101) -nnnnnn ILLEGAL INPUT

L INPUT MESSAGES

## LIMIT TAPE {nnn } {NONE}

GPOP Message. Operator establishes the sieve limit for the number of tape files requested by any one activity.

nnn - Number of tapes NONE - Limit removed

System Replies Possible:

MPOPE ERROR(101) -nnnnnn ILLEGAL INPUT

LIMIT TIME {ttt } {NONE }

GPOP Message. Operator establishes the sieve limit for the maximum amount of processor time that a slave job can request.

tttt - Time in hours with implied two decimal places (tt.tt)
tt.tttt - Time in hours with explicit decimal point in any position
NONE - Limit reverts to the default limit of 99.99 hours.

Only the job \$ LIMITS statement is considered if it is present. Otherwise, the value considered is the sum of the limits specified for the individual activities by an activity \$ LIMITS statement, when present, or by the default value for the activity type.

The maximum value that can be specified is 99.99 hours.

System Replies Possible:

MPOPE ERROR(101) -nnnnnn ILLEGAL INPUT

L INPUT MESSAGES

### LINES {FNP-n}

n - FNP number (0-7)

GPOP Message. Operator requests the status of remote lines connected to the Front-End Network Processors.

System Replies Possible:

IOM i CH cc

LINES IDL L1 L2....Ln (Idle) DAC L1 L2....Ln (Direct Program Access) OUT L1 L2....Ln (Remote SYSOUT) INP L1 L2....Ln (Remote System Input) TSS L1 L2....Ln (Time Sharing) CTS L1 L2....Ln (Connect to Slave)

\*FNP NOT AVAILABLE
\*NOT REMOTE
\*IS BUSY
FNP-n ALL LINES DISCONNECTED
NO DNET FOUND

## LINES TOTAL

GPOP Message. Operator requests a summary listing of the lines connected to all Front-End Processors (FNP/FEPs). System replies with a report similar to the following (handled by D55A).

?LINES TOTAL

| FNP#  | TOTAL | REL | TSS | TS8 | DAC | CTS | OUT | SCH | INP | IDL | T&D | TRM |
|-------|-------|-----|-----|-----|-----|-----|-----|-----|-----|-----|-----|-----|
| 0     | 3     |     | 2   |     | 1   |     |     |     |     |     |     |     |
| 1     | 15    |     | 10  | 3   | 1   | 1   |     |     |     |     |     |     |
| 2     | 1     |     |     |     |     |     |     |     |     | 1   |     |     |
| TOTAL | 19    |     | 12  | 3   | 2   | 1   |     |     |     | 1   |     |     |

### where:

REL - Released TSS - Time Sharing DAC - Direct Program Access CTS - Connect to Slave

L INPUT MESSAGES

> OUT - Remote SYSOUT SCH - Scheduler INP - Computer Input IDL - Idle T&D - Test and Diagnostics TRM - PALC Termination

{LIMITS} LIST {NAME } {RLSED }

GPOP Message. Operator requests a list of the following:

LIMITS - Sieve parameters NAME - All named devices RLSED - All released devices

System Reply to LIST LIMITS is:

SIZE: NONE or nnnK SYOT: NONE or nnnnnnnnK TIME: NONE or tt.tt TIME: NONE or nnnn LINKS: NONE or nnnnnn

### LIST SCHED

System Scheduler Message. If the list requested is not for the LIMITS, NAME, or RLSED option, and it is not blank, the System Scheduler displays the desired information.

SCHED - List information concerning current scheduling parameters for all classes, e.g.,

- (1) Class
- (2) Maximum number of jobs that can be run for this class
- (3) Number of jobs currently available to be run in this class

L INPUT MESSAGES

> LIST SCHED xx - List information concerning current scheduling parameters for class xx only. The xx can be either numeric or .NAME (class name).

NOTE: HOLD option was deleted. Refer to JLIST message.

System Replies Possible:

MAX JOBS = nnn MIN = nnn GEIN = nnn

.NAME RUNnnn/nnn CATnnn/nnn (If followed by \*, JEND is in force for that class; if followed by REST, JREST is in force for that class.)

| nnn        | - Numeric value representing number of jobs                      |
|------------|------------------------------------------------------------------|
| MAX        | - Maximum jobs allowed in the system by the System Scheduler     |
| MIN        | - Minimum jobs allowed in the system by the System Scheduler     |
| GEIN       | - Number of GEIN jobs running out of the .EXPRS class            |
| .NAME      | - Class name                                                     |
| RUNnnn/nnn | - Maximum jobs allowed to be run at any one time for that class, |
|            | followed by the number currently running. (For the .EXPRS        |
|            | class, the number currently running may exceed the maximum       |
|            | allowed. Though Disk/Drum GEIN jobs are counted in .EXPRS,       |
|            | their number has no effect on the limit.)                        |
| CATnnn/nnn | - Maximum number of jobs that the System Scheduler can catalog   |
|            | for that class, followed by the number currently available to    |

### LISVS

Disk Media Management System Message. This verb lists information about online volume sets.

Format:

LISVS [volset name] [-SHORT]

be run

Rules:

1. If no volume set name is given, then information for all online volume sets will be returned.

## L INPUT MESSAGES

Output Format:

volset name,mmm,ttt,volset flags
volume ser# = volume id
device name = device name
SCT Address = SCT address
volume flags

Volume Information
Repeated for each
volume in volset.
Suppressed by -SHORT.

where:

mmm = number of mounted volumes
ttt = total number of volumes in the volume set

Volset flags:

VSMC - contains the original VSMC VSMCDUP - contains the duplicate VSMC CAT - catalog volume

System Replies Possible: None.

#### LISVL

Disk Media Management System Message. This verb lists information about online volumes.

Format:

{-SER volume id ... }
LISVL {-SCT sct address ...}
{-DEV device name ...}

Rules:

1. At least one volume specification must be supplied.

2. Multiple volume specifications may be given in a single request.

System Replies Possible: None.

L INPUT MESSAGES

## LKRMT

Operator Interface Message. Allows the operator to terminate a specified remote work session and lock the SAC that owns the remote work session. The locked SAC is displayed on the system console.

### LKSAC

Operator Interface Message. Allows the operator to manually lock a specific SAC. All remote work sessions owned by the SAC may be immediately terminated.

### LOOK

Operator Interface Message. Allows the operator to generate a dump at the system console of a process, module, or segment.

System Replies Possible: The following messages may be output:

### LOOK: ENTER (PXXX SSS, MXXX, H6XXX) OFFSET NUM(OCTAL)

where:

| Р          | - Dump a process                                                     |
|------------|----------------------------------------------------------------------|
| М          | - Dump a module                                                      |
| нб         | - Dump an HCM segment                                                |
| XXX        | - Process number to be dumped (three-digit maximum)                  |
|            | - Module number to be dumped (identified via .ENTRY macro)           |
|            | - Segment identification as defined in system linkage segment.       |
| SSS        | - Within the process PUSH segment, the index of the descriptor of    |
|            | the segment that is to be dumped. In addition to a numeric           |
|            | value, a coded value of the following type may be used:              |
|            | S - SSA data segment                                                 |
|            | P - PAT segment                                                      |
|            | U - Main user segment                                                |
| OFFSET     | - Location within the segment or module where dumping is to          |
|            | begin.                                                               |
| NUM(OCTAL) | - Number of locations to be dumped, beginning with the OFFSET value. |

L INPUT MESSAGES

System Replies Possible to the "LOOK: ENTER..." console entry:

**\*\***ILLEGAL P#, M# OR H# OFFSET FIELD MUST BE 6 CHAR OR LESS **\*\***NOT IN MEMORY/SYSTEM **\*\***INSUFFICIENT ARGUMENTS OFFSET IS OUTSIDE SEGMENT BAD DESCRIPTOR

#### LOOK MEM(ORY)

Operator Interface Message. Generates a console message that identifies the size of real memory.

System Replies Possible:

nnnnK

where:

nnnn - 1K-word increments

### LSTAL

GPOP Message. Operator requests a list of all the jobs in the system.

System Replies Possible:

CARD GEIN READING SSSS UUU IDXX IMCV GEIN READING SSSS UUU IDXX REMOTE PHASE ONE SSSS UUU IDXX REMOTE PHASE TWO SSSS UUU IDXX WAITING FOR ALLOC SSSS UUU IDXX WAITING FOR PERIPH SSSS UUU IDXX WAITING FOR CORE SSSS UUU IDXX IN HOLD SSSS UUU IDXX IN LIMBO SSSS UUU IDXX IN EXECUTION SSSS UUU IDXX SWAPPED OUT SSSS UUU IDXX IN SIEVE SSSS UUU IDXX TERMINATING SSSS UUU IDXX WAITING MEDIA SSSS UUU IDXX

L INPUT MESSAGES

ALLOCATION OVERDUE SSSSS Uuu IDSS NO JOBS IN SYSTEM JOBS IN RESTART SSSSS Uuu IDxx

### LSTCR

GPOP Message. Operator requests a numerical map of memory.

System Replies Possible:

XXXXXX K TOTAL MEMORY **YYYYYY K AVAILABLE MEMORY** SNUMB TOTAL K SNUMB TOTAL K SNUMB TOTAL K SNUMB TOTAL K \$CALC ttttt K \$PALC tttttt K \$GEOT tttttt K (HCM) ttttt K : : : : TSn\$ aaaaaa K : : : SSSSSS K TOTAL SHARED MEMORY CCCCCC K STATUS CHANGING ddddd K DEFECTIVE rrrrr K RESERVED MEMORY

where:

xxxxx - The total amount of configured memory available to GCOS 8.
yyyyyy - The total amount of memory available for use at that time.
ttttt - The total amount of memory being used by that process.
aaaaaa - The total amount of memory allocated to an extended memory process. Including extended memory pool pages.
sssss - The total amount of memory allocated to all the shared working spaces in the system.
cccccc - The total amount of memory not accounted for during this snapshot of system memory allocation. This number will occur because no system gates are closed during tabulation of memory allocation.
ddddd - The amount of memory reserved for hardware usage.
\*\*\* On the DPS 90, Reserved Memory is marked defective. The number of pages marked defective for reserved memory can be calculated as follows:

8+ # megs # 1/meg

L INPUT MESSAGES

Example: On a four-megaword system, Reserved Memory = 12. The total configured that is available to GCOS 8 does not reflect the total amount physically configured. The difference between these two numbers is the amount of Reserved Memory and the amount of memory used by GCOS 8 hardcore page tables. The amount of memory used by GCOS 8 hardcore page tables is accounted for in the HCM memory usage.

#### LSTCT

GPOP Message. Operator requests a list of the number of jobs in execution, the number of jobs waiting to execute, and the number of jobs waiting for SYSOUT.

System Replies Possible:

\*LSTCT @ tt.ttt \*EXEC nnn \*WTNG nnn \*BPRONL nnn \*BPNONL nnn \*APRONL nnn \*APNONL nnn \*JOUT nnn \*BPRRMT nnn \*BPNRMT nnn \*APRRMT nnn \*APNRMT nnn

EXEC nnn - Number of Jobs in Execution and in Termination WTNG nnn - Number of Jobs Waiting for Peripheral Allocation and Swapped BPRONL nnn - Number of BCD PRINT Jobs for ONLINE BCD PUNCH Jobs for ONLINE BPNONL nnn - Number of APRONL nnn - Number of ASCII PRINT Jobs for ONLINE APNONL nnn - Number of ASCII PUNCH Jobs for ONLINE JOUT nnn - Number of Jobs Waiting for JOUT BPRRMT nnn - Number of BCD PRINT Jobs for REMOTE BPNRMT nnn - Number of BCD PUNCH Jobs for REMOTE APRRMT nnn - Number of ASCII PRINT Jobs for REMOTE APNRMT nnn - Number of ASCII PUNCH Jobs for REMOTE

Additionally, if there are any remote jobs, a list by remote identifier will be produced. For example:

**#LSTCT BY ID:** BB:nn CC-nn

NOTE: If any nnn or nn field is \*\*\* or \*\*, the max count (999 or 99) exceeded.

## L INPUT MESSAGES

# LSTPR

Peripheral Allocator Message. Operator requests a list of jobs with status pertaining to the Peripheral Allocator.

System Replies Possible:

REMOTE PHASE ONE CARD GEIN READING IMCV GEIN READING REMOTE PHASE TWO WAITING FOR ALLOC WAITING FOR PERIPH WAITING FOR CORE JOBS IN HOLD JOBS IN LIMBO JOBS IN EXECUTION JOBS SWAPPED OUT WAITING MEDIA JOBS IN SIEVE ALLOCATION OVER DUE JOBS IN RESTART NO JOB FOR LSTPR

### LSTQ

GPOP Message. Operator requests a listing of all the jobs in the Peripheral Allocator's first in/first out (FIFO) queue, along with the status of each job. If a job is awaiting a peripheral device, the list includes the device type and number required.

L INPUT MESSAGES

System Replies Possible:

**\***STATUS OF ALC'S QUEUE**\*** tt.ttt (time of day)

|            | { REST  | (job in restart)                       |
|------------|---------|----------------------------------------|
|            | { TERM  | (job in termination)                   |
|            | { HOLD  | (job in hold, or hold request was made |
|            | {       | after allocation was completed)        |
|            | { LIMBO | (needs Run request to be allocated)    |
|            | { DELAY | (fifty activities for other programs   |
|            | {       | have been allocated since this job     |
| sss-aa-Uuu | {       | became eligible for allocation)        |
|            | { CMPLT | (allocation complete)                  |
|            | { MEDIA | (waiting for operator to RDY/MNT       |
|            | {       | TAPE/DKPK)                             |
|            | { NJOB  | (new job for allocation)               |
|            | { NACT  | (new activity for allocation)          |
|            | { SIEVE | (exceeds system sieve parameters)      |
|            | { SAVES | (job saves tapes across activities)    |
|            | { PRMFL | BUSY                                   |
|            | { CQF   | (memory queue full)                    |
|            |         |                                        |

MPOPL INFO (004) - ALLOCATOR QUEUE FULL - TRY AGAIN LATER MPOPL INFO (007) - NO ARGUMENTS ALLOWED FOR LSTQ

If a program is waiting for a peripheral device, its status contains the following:

WTNG - nn dddd

where:

nn - number of devices needed dddd - type of device needed (refer to Appendix C for device descriptions). L

INPUT MESSAGES

## LSTRT

GPOP Message. Operator requests a list of all remote jobs known to the system.

System Replies Possible:

NO JOBS IN SYSTEM REMOTE PHASE ONE SSSS Uuu IDxx REMOTE PHASE TWO SSSSS Uuu IDxx WAITING FOR ALLOC SSSSS Uuu IDxx WAITING FOR PERIPH SSSS Uuu IDxx IN HOLD SSSSS Uuu IDxx IN LIMBO SSSSS Uuu IDxx IN EXECUTION SSSSS Uuu IDxx SWAPPED OUT SSSSS Uuu IDxx WAITING MEDIA SSSS Uuu IDxx IN SIEVE SSSSS Uuu IDxx ALLOCATION OVERDUE SSSSS Uuu IDxx JOBS IN RESTART SSSS Uuu IDxx TERMINATING SSSS Uuu IDxx NO JOBS FOR LSTRT

M INPUT MESSAGES

## MASFG

GPOP Message. Allows the operator to list system mass storage resources on the console. Similar to TAPFG and TYPFG. The system lists mass storage resources according to input/output controller and PUB numbers.

## Mass Storage Responses:

| PACK#-nnnn  | - Assigned pack number                                        |
|-------------|---------------------------------------------------------------|
| AVAIL-nnnnn | - Number of llinks available                                  |
| DLINK-nnnnn | - Number of llinks marked unavailable for allocation in the   |
|             | device llink directory                                        |
| DLINK/CLR   | - Directory cleared because, at system rollcall time an error |
|             | was encountered while processing the device llink directory.  |
| USAGE-nn    | - Number of programs currently accessing the pack.            |

# MC

MC command object unit-id [-option] Modify Configuration as specified.

|     | COMMAND        | OBJECT   | UNIT_ID             | OPTION |
|-----|----------------|----------|---------------------|--------|
| MC  | ASSIGN/RELEASE | SCU      | u                   | ====== |
|     |                | EPU      | u                   | -TEST  |
|     | 1              | CPU      | u                   | -TEST  |
|     |                | IOP      | u                   | -FORCE |
|     |                | IOX      | u                   |        |
|     | 1              | MOI      | u                   |        |
|     | 1              | IOC      | u                   |        |
|     |                | CHANNEL  | icc/iccc            |        |
|     |                | TAPE     | iccdd/icccdd/devnam | NOTE   |
|     |                | DISK     | iccdd/icccdd/devnam | NOTE   |
|     |                | PRINTER  | iccdd/icccdd/devnam | NOTE   |
|     | 1              | READER   | iccdd/icccdd/devnam | NOTE   |
|     | 1              | PUNCH    | iccdd/icccdd/devnam | NOTE   |
|     | 1              | <u> </u> |                     |        |
| (co | nt)            |          |                     |        |

| COMMAND             | OBJECT               | UNIT_ID                               | OPTION |
|---------------------|----------------------|---------------------------------------|--------|
|                     | HYPER-CHAN<br>MEMORY | licc/iccc<br>ssssss nnnnnn            |        |
| DEDICATE/UNDEDICATE | DISK                 | eeeeeeeeeeeeeeeeeeeeeeeeeeeeeeeeeeeee |        |

- u = Unit number one character in length (numeric) The option "-TEST" may also be used with the CPU/EPU object The option "-FORCE" may also be used with IOP object group

- iccdd = IOP/CHANNEL/DEV five characters in length (numberic) i = one-character IOP number cc = two-character channel number dd = two-character device number
- NOTE: .s = Logical device (Disk Sub-unit) values .0, .1, .2, or .=

M INPUT MESSAGES

> devnam = nnn - three characters in length (alpha/numeric) n(1) = one-character alpha/numeric n(2) = one-character alphabeticn(3) = one-character alpha/numeric ssssss nnnnnn = memory pages (octal) sssssx = starting page no. If x = s - six char max (512 word units) If x = k - five char max (1024 word units) If x = m - five char max (1048576 word units) s = numeric character value (0-7) k = alphebetic character value (k)m = alphabetic character value (m) nnnnnn = number of contiguous pages If x = s - six char max (512 word units) If x = k - five char max (1024 word units) If x = m - five char max (1048576 word units)

Only one unit pair may be specified per entry.

{xxx iccdd }
MOVE {iccdd xyyzz}

GPOP Message. The xxx iccdd option allows the operator to reallocate the named device (xxx) to address iccdd. The iccdd xyyzz option can be used to move only the system console from iccdd to xyyzz.

System Replies Possible: No system reply occurs unless an error is detected. One of the following replies indicates an error in the request, and the move request will be ignored by the system.

| IOM INVALID<br>CH# INVALID<br>DEV INVALID                               | TY (= train reade of 100 4) |
|-------------------------------------------------------------------------|-----------------------------|
| NAME ILL.<br>NAME NOT FOUND<br>CANT MOVE TO DED DEVICE<br>VIDEO HAS TY5 | 24                          |
| DEV TYPES MUST BE SAME<br>TRN/VFC DIFFERENT                             | 175. = V1.000               |

M INPUT MESSAGES

> 160/136 OPT ERROR LEGAL ON CONSOLE ONLY CANT MOVE MASS STR MOVE CONSOLE WORKSTATION ACTIVE - USE "MSM"

MSC [Option]

Statistical Instrumentation Facility 8 (SIF8) message. Statistical Instrumentation Facility 8 (SIF8) verb used to disable, enable or list available classes.

This verb has the following syntax:

MSC (Option]

where:

| Option = | -ON   | Parameter  | [Parameter]# | Turn on        |
|----------|-------|------------|--------------|----------------|
|          | -OFF  | parameter  | [Parameter]# | Turn off       |
|          | -LIST | [Parameter | •]*          | Display status |

where:

```
Parameter =
```

| ALL       |          |              |      |
|-----------|----------|--------------|------|
| PROCESSOR | PROC     | PRO          | PRC  |
| MEMORY    | MEM      | MRY          |      |
| IOM       |          |              |      |
| CHANNEL   | CHA      | CNL          |      |
| DISK      | DIS      | DSK          |      |
| TAPE      | TAP      | TPE          |      |
| PRINTER   | PRINT    | <b>PNT</b> R | PRI  |
|           | PTR      |              |      |
| FNP       |          |              |      |
| PROCESS   | SNUMB    | SNB          | KPX  |
| TSS       |          |              |      |
| SCHEDULER | SCHEDULE | SCHED        | SCHD |
|           | SDLR     | SCD          | SDR  |
| SYSTEM    | SYS      | STM          |      |
| FAULT     | FAU      | FLT          |      |
| MME       |          |              |      |
| PMME      | PMM      | PME          |      |
| TS8       |          |              |      |
| OPTIONAL  | OPTION   | OPT          |      |

The following messages are possible:

- 1. MPERF INFO(101)--ILLEGAL OPTION (y) PLEASE REENTER
- 2. MPERF INFO(102) -- NO PARAMETERS FOR OPTION -y PLEASE REENTER
- 3. MPERF INFO(10m)--ILLEGAL PARAMETERS (x) FOR OPTION -y PLEASE REENTER
- 4. MPERF INFO(201) -- ERROR RETRIEVING CONSOLE TEXT PLEASE REENTER
- 5. MPERF INFO(202)--ERROR DELETING CREATED SEGMENT (z)
- 6. MPERF INFO(203)--ERROR WITH SPECIFIC CLASS DATA PLEASE REENTER
- 7. MPERF INFO(301)--PROPER FORM MSC OPTION [ADDITIONAL OPTIONS]
  #WHERE OPTION = -ON -OFF -LIST [PARAMETER [ADDITIONAL OPTIONS]
  #WHERE PARAMETER =

PRC MEM IOM CHA DIS TAP PRI FNP KPX TSS

SCD SYS FLT MME PMM DMI WOR TS8 OPT ALL

8. MPERF INFO(001) -- MODIFY STATISTICAL COLLECTION CLASS STATUS

| (01)PROCESSOR | -0nn | (02)MEMORY      | -0nn | (03)IOM     | -0nn |
|---------------|------|-----------------|------|-------------|------|
| (04)CHANNEL   | -0nn | (05)DISK        | -0nn | (06)TAPE    | -0nn |
| (07)PRINTER   | -0nn | (08)FNP         | -Onn | (09)PROCESS | -0nn |
| (10)TSS       | -Onn | (11)SCHEDULER   | -0nn | (12)SYSTEM  | -0nn |
| (13)FAULT     | -Onn | (14) MME        | -0nn | (15)PMME    | -0nn |
| (16)DMIVTP    | -0nn | (17)WORKSTATION | -0nn | (18)TS8     | -0nn |
| (19)OPTIONAL  | -0nn |                 |      |             |      |

9. MPERF INFO(002)--MSC CLASS STATUS (pp) s -Onn

where:

nn = FF | N
pp = 1 - 19
s = Class name
x = Parameter entered following option
y = Option entered
z = Segment name used to pass text entered

System Replies Possible: None.

{OFF} MSG {ON }

GPOP Message. Operator either enables (ON) OPNSUTIL/MSG feature, causing a prespecified message to be printed on all execution reports, or disables (OFF) OPNSUTIL/MSG, discontinuing this feature.

System Replies Possible: If the system does not recognize the message (the word ON or OFF is misspelled), the following message is output at the console.

#MSG xxxxx INVLD

## MVALL n, sssss

SYSOUT Message. Operator requests that the output indicated be handled by system n (both printer and card punch output).

sssss - Job sequence number (SNUMB) if output for a particular job is only affected. A null field is acceptable for sssss.

The operator can cancel this move request by entering the following console instruction:

VOID MVALL

M INPUT MESSAGES

The instruction to void cannot be applied to a move message that includes a SNUMB.

System Replies Possible:

MPOPF INFO (004) - REQUIRES CONTROL FIELD NOT SUPPLIED MPOPF INFO (005) - ILLEGAL OPTION IN FIRST CONTROL FIELD MPOPF INFO (006) - ILLEGAL OPTION IN SECOND CONTROL FIELD MPOPF INFO (018) - ILLEGAL REQUEST IN A NONSHARED SYSTEM

N INPUT MESSAGES

## NAME iccdd xxx

GPOP Message. Operator names a device. Mass storage devices cannot be named.

xxx - Device name. May be any characters, except that the second character must not be numeric.

System Replies Possible: No system reply occurs unless an error is detected. One of the following messages indicates an error in the request, and the request is ignored.

IOM INVALID CH# INVALID DEV INVALID NAME INVLD NAME TABLE FULL NAME ALREADY USED CANT NAME DED DEV CANT NAME/UNAME MASS ST

NCALL {FNP-n}

GPOP Message. Operator requests that no further calls be accepted from the remote terminals connected to a specific FNP (FNP-n). All FNPs are affected if icc or FNP-n is not specified.

System Replies Possible:

FNP NOT AVAILABLE

BMX BUSY, TRY AGAIN

{A}
CORRECT FORM OF REQUEST IS "{N} CALL FNP-# #<n OR TCALL SID OR TCALL TID"
{T}</pre>

A = Allows the users to connect to the system

N = Does not allow any new users to the system

T = Disconnects all users from the system

n = Total number of FNPs configured on the system.

N INPUT MESSAGES

INVALID LINE#

FNP-n RELEASED

NOTE: If an FNP bootload is in progress at the time the request is entered and is applied to that FNP, or the FNP-n is not specified, the bootload terminates immediately.

{DPSY} NOI {LDSY} CH:name -FILE(pathname) {-NOFORCE} {UPCH} -STATE {DISABLED (DSBL)} -STATE {ENABLED (ENBL) } {LOCKED (LOCK) } {SHUTDOWN (SHUT)}

Node Operator Interface command. Operator requests that the indicated Node Operator Interface (NOI) command be performed in conjunction with Distributed System Architecture (DSA) software to affect the state of or collect information about a DSA channel. "CH:" is optional in all cases.

- DPSY The dump system command allows the operator to dump the UNCP attached to a channel. The following parameters apply:
  - name Required parameter. The name of the channel whose UNCP is to be affected, as defined on the Startup IOM-UNCP statement.
  - -FILE(pathname) Optional parameter. Enter the pathname so the specified file required to dump or boot the UNCP can be located. This parameter takes the form userid/subcatalog/subcatalog/... and is provided by the appropriate site techniques personnel. This parameter must follow the "name" parameter. If the -FILE parameter is not specified, the pathname from the WD file is used by default.
  - -FORCE or -NOFORCE Optional parameter. Used to turn a flag on and off specifying whether to affect (i.e., dump or boot) a UNCP that appears operational. Unless -FORCE is indicated, operational UNCPs are not affected. -FORCE and -NOFORCE are mutually exclusive; neither or either parameter may be given, but not both. -F and -NF are acceptable format. The default is -NF.

LDSY - The load system command allows the operator to boot the UNCP attached to a channel. The following parameters apply:

name - Required parameter. See above.

-FILE(pathname) - Optional parameter. See above.

-FORCE or -NOFORCE - Optional parameter. See above.

- -STATE(ENABLED/DISABLED) Optional parameter. DSA software places the specified channel in the indicated state. An enabled channel is fully operational and logical connections using it may be created. A disabled channel is unavailable for use. Disabled is the default state. This parameter must follow the "name" parameter.
- UPCH The update channel command allows the operator to change the state of a channel (i.e., disable, enable). The following parameters apply:
  - name Required parameter. See above. In addition, if a "#" is
    given, all channels are affected.
  - -STATE(DISABLED/ENABLED/LOCKED/SHUTDOWN) Required parameter. Refer to the above. Additionally, a shutdown channel is fully operational but no new logical connections may use it. Locked channels are also unavailable for use. However, a locked channel can be allocated to T&D.

System Replies Possible: The non-error response to the DPSY, LDSY, and UPCH commands takes the following form:

| NOI-MSG: | SYS = sys | -id  | {TIME = HH:MM:SS NETW-MOD XXXX-RESPONSE |
|----------|-----------|------|-----------------------------------------|
| NOI-MSG: | CH:name   | ST = | { SHUTDOWN                              |
|          |           |      | {ENABLED                                |
|          |           |      | {DISABLED                               |
|          |           |      | {LOCKED                                 |

where:

sys-id - Name of the GCOS 8 node as given in the workstation control data base.

TIME - Time of day

NETW-MOD - Administrative domain and power of the command being responded to.

XXXX - Command entered.

name - Name of the channel.

ST - Current state of the channel.

The error response to the DPSY, LDSY, and UPCH commands takes the following form:

NOI-MSG: SYS = sys-id TIME = HH:MM:SS NETW-MOD XXXX-RESPONSE NOI-MSG: CH:name #####CMD-ERROR = (code and error text)

Explanations for the message fields are given above. Refer to Section 3 for error code explanations.

### NOPRO (cnt) (SNB=snumb or SID=nnnnn)

SYSOUT Message. This NOPRO (no process) verb is used to prevent delivery of output for completed jobs already in SYSOUT.

In this verb's usage, the "cnt" represents the control field which specifies the output type and/or the destination.

System Replies Possible:

CAN'T DO (verb): SYSTEM ERROR XXXXX AT LOC. XXXXX of .MPOP7 ERROR RETRIEVING CONSOLE TEXT - PLEASE REENTER ERROR DELETING CREATED SEGMENT ILLEGAL OPTION IN FIRST CONTROL FIELD CONFLICTING OPTIONS IN FIRST CONTROL FIELD GEOT QUEUE FULL, PLEASE TRY LATER ILLEGAL KEYWORD ON LAST OPTION INVALID NUMBER REQUIRED CONTROL FIELD NOT SUPPLIED XXXXXX REQUEST ALREADY OUTSTANDING FROM THIS CONSOLE

NOTE: Refer to the syntactical display for CANCL verb in Figure 2-1 for valid combinations.

0 INPUT MESSAGES

There are no input messages beginning with the letter 0.

P INPUT MESSAGES

## PPS STATS

Page Processing System Executive Message. Operator requests \$PPSE task status. The number and types of tasks currently active are displayed: TAPE (offline), DATA (online or remote), and ACCT (accounting).

System Replies Possible:

MPOPI INFO(001) -ERROR RETRIEVING CONSOLE TEXT - PLEASE RE-ENTER MPOPI INFO(002) - ERROR DELETING CONSOLE TEXT SEGMENT MPOPI INFO(004) - INVALID CONTROL FIELD - PLEASE RE-ENTER MPOPI INFO(006) - \$PPSE NOT IN SYSTEM MPOPI INFO(008) - PPS NOT CONFIGURED MPOPI INFO(013) - \$PPSE QUEUE FULL, TRY LATER

PPS STOP{I1d}{SNB=SNUMB}{ALL}{SID=sid}

Page Processing System Executive Message. Operator requests that a previous corresponding PPS TAPE verb input be cancelled.

Iid - PPS Reserved id
ALL - All PPS reserved id's

PPS STOP with no parameters requests that the present reel of PPS output be closed, rewound, and dismounted after processing of the current job is completed. The device remains assigned to \$PPSE. A second consecutive PPS STOP entry with no parameters releases the device back to the system. PPS STOP with parameters stops the designated ID/SID, ID/SNUMB, ID, or ALL IDs from spooling.

System Replies Possible:

MPOPI INFO(001) - ERROR RETRIEVING CONSOLE TEXT - PLEASE RE-ENTER MPOPI INFO(002) - ERROR DELETING CONSOLE TEXT SEGMENT MPOPI INFO(004) - INVALID CONTROL FIELD - PLEASE RE-ENTER MPOPI INFO(006) - \$PPSE NOT IN SYSTEM MPOPI INFO(008) - PPS NOT CONFIGURED MPOPI INFO(013) - \$PPSE QUEUE FULL, TRY LATER

P INPUT MESSAGES

## PPS STRT

Page Processing System Executive Message. This verb brings the Page Processing System Executive into execution with the snumb \$PPSE. Once initialized, \$PPSE remains inactive until one of the following occurs:

- o The PPS TAPE verb is entered.
- o A Level 6 requests via DAC for online or remote transfer of PPS output to the Level 6.
- o A Level 6 requests via DAC for online or remote transfer of PPS accounting records from the Level 6.

System Replies Possible:

MPOPI INFO(001) -ERROR RETRIEVING CONSOLE TEXT - PLEASE RE-ENTER MPOPI INFO(002) -ERROR DELETING CONSOLE TEXT SEGMENT MPOPI INFO(003) -\$PPSE IS ALREADY STARTED MPOPI INFO(004) -INVALID CONTROL FIELD - PLEASE RE-ENTER MPOPI INFO(005) -NO PGM NO. AVAILABLE - TRY LATER MPOPI INFO(008) -PPS NOT CONFIGURED

## PPS TAPE {Iid} {SNB=SNUMB} {ALL} {SID=sid}

Page Processing System Executive Message. Operator requests that the indicated PPS output be spooled from SYSOUT space to a PPS-formatted magnetic tape. A 9-track tape is allocated and labeled for this purpose, and is used for offline input to the Page Printer. All requested output is spooled to the same tape (or set of tapes) until the verb PPS STOP is entered.

Iid - PPS reserved id ALL - All PPS reserved id's

PPS TAPE with no parameters requests only that a tape be allocated and labeled for PPS spooling. PPE will then return to an inactive state until spooling parameters have been supplied by a subsequent PPS TAPE message.

P INPUT MESSAGES

An ID/SID request is attempted only once; an ID/SNUMB request is retained until one occurrence of the SNUMB has been spooled; and ID or all request is retained and the designated output spooled until the request is cancelled (PPS STOP...). A backdoor SID is not allowed.

System Replies Possible:

MPOPI INFO(001) - ERROR RETRIEVING CONSOLE TEXT - PLEASE RE-ENTER. MPOPI INFO(002) - ERROR DELETING CONSOLE TEXT SEGMENT. MPOPI INFO(004) - INVALID CONTROL FIELD - PLEASE RE-ENTER. MPOPI INFO(006) - \$PPSE NOT IN SYSTEM MPOPI INFO(008) - PPS NOT CONFIGURED MPOPI INFO(013) - \$PPSE QUEUE FULL, TRY LATER

#### PPS TERM

Page Processing System Executive Message. Operator requests that \$PPSE terminate execution as soon as all tasks become idle. \$PPSE will not start any new tasks once PPS TERM was entered.

System Replies Possible:

MPOPI INFO(001) - ERROR RETRIEVING CONSOLE TEXT - PLEASE RE-ENTER MPOPI INFO(002) - ERROR DELETING CONSOLE TEXT SEGMENT MPOPI INFO(004) - INVALID CONTROL FIELD - PLEASE RE-ENTER MPOPI INFO(006) - \$PPSE NOT IN SYSTEM MPOPI INFO(008) - PPS NOT CONFIGURED MPOPI INFO(013) - \$PPSE QUEUE FULL, TRY LATER

#### PPS TPREQ

Page Processing System Executive Message. Operator requests that \$PPSE list on the console all outstanding PPS TAPE requests waiting to be acted upon.

System Replies Possible:

MPOPI INFO(001) - ERROR RETRIEVING CONSOLE TEXT - PLEASE RE-ENTER MPOPI INFO(002) - ERROR DELETING CONSOLE TEXT SEGMENT MPOPI INFO(004) - INVALID CONTROL FIELD - PLEASE RE-ENTER MPOPI INFO(006) - \$PPSE NOT IN SYSTEM MPOPI INFO(008) - PPS NOT CONFIGURED MPOPI INFO(013) - \$PPSE QUEUE FULL, TRY LATER

P INPUT MESSAGES

## PPS WAIT Iid

Page Processing System Executive Message. Operator requests that \$PPSE discontinue waiting for a disconnected Level 6 Page Processing System to reconnect.

Iid - Level 6 logon station ID of the Page Processing system disconnected during online data transfer.

This verb entry eliminates the following message from printing at the console every five minutes.

\$PPSE INFO--WAITING RECONNECT TO id

System Replies Possible:

MPOPI INFO(001) - ERROR RETRIEVING CONSOLE TEXT - PLEASE RE-ENTER MPOPI INFO(002) - ERROR DELETING CONSOLE TEXT SEGMENT MPOPI INFO(004) - INVALID CONTROL FIELD - PLEASE RE-ENTER MPOPI INFO(006) - \$PPSE NOT IN SYSTEM MPOPI INFO(008) - PPS NOT CONFIGURED MPOPI INFO(009) - REQUIRED CONTROL FIELD MISSING - PLEASE RE-ENTER MPOPI INFO(010) - ON-LINE PPS NOT CONFIGURED MPOPI INFO(013) - \$PPSE QUEUE FULL, TRY LATER

{iccdd } PSTATS {device name}

GPOP Message. Operator requests the current status of a peripheral device.

System Replies Possible:

iccdd device-type device-names (plus any other applicable status information in the following list)

ASND/S#sssss Assigned to program SNUMB sssss

RLSD - Device released

DED - Device dedicated

## P INPUT MESSAGES

GSPEC - A GESPECed I/O entry is linked to this device

- NSVFC or NOVFC Nonstandard or no VFC
  - ID=jjjj Train identification (jjjj identification of last train image loaded)
    - NPS Device shared with NPS
  - PRM or RMVBL Device permanent or removable

MODS - Number of modules in memory (mass store only)

P#xxxx - Mass storage pack number

AVAIL=yyyyy - Number of llinks available

CLS#z - Tape handler class number

DENS=DDD - Tape handler density capability

If the request cannot be honored because of an error condition, one of the following error messages is displayed at the console.

IOM# INVLD CH# INVLD DEV# INVLD NAME NOT FOUND

NOTE: To obtain the error status for a device, refer to the ESTATS message.

P INPUT MESSAGES

{name} PTRAIN icedd {id } GPOP Message. Allows the operator to change print trains on a train-type printer. name - Train image name three to six characters long. The first character must be alphabetic and no special characters are allowed. id - Train identification in octal, not greater than 1777. System Replies Possible: IOM INVALID CH# INVALID DEV INVALID INVLD VFC/PTRAIN FORMAT NOT TRN PRTR ASGND CANT LD BFR {name } # {iccdd} RLSED CHECKSUM ERROR {TRAIN} {identifier} {sssss} {VFC } {block no. } {iccdd} {identifier} {sssss} RLSED {name } NOT ON CATALOG {iccdd} {sssss} RLSED SECTOR# nnnnnn INVALID {iccdd} {TRAIN} {sssss} RLSED {VFC } ILLEGAL REQUEST FOR THIS PRINTER TYPE {name } # {iccdd} RLSED {identifier} I/O ERROR ON CATALOG/IMAGE FILE {sssss} {block no. } # {iccdd} **TRAIN** } {sssss} RLSED ERROR ON {VFC LOAD} # {iccdd} {sssss} RLSED TRAIN MOUNTED IS XXXXXX REQUEST ID WAS yyyyyy # {iccdd} {sssss} RLSED I/O ERROR ON READ STATUS COMMAND

PURGE (ent) (SNB=snumb or SID=nnnn)

SYSOUT message. In this verb's usage, the "cnt" represents the control field which specifies the output type and/or destination.

System Replies Possible:

CAN'T DO (verb): SYSTEM ERROR XXXXXX AT LOC. XXXXXX OF .MPOP7 MPOPF INFO(001) --ERROR RETRIEVING CONSOLE TEXT-PLEASE REENTER MPOPF INFO(002) --ERROR DELETING CREATED SEGMENT MPOPF INFO(004) --REQUIRED CONTROL FIELD NOT SUPPLIED MPOPF INFO(005) --ILLEGAL OPTION IN FIRST CONTROL FIELD MPOPF INFO(007) --CONFLICTING OPTIONS IN FIRST CONTROL FIELD MPOPF INFO(011) --REQUIRED CONTROL FIELD NOT SUPPLIED MPOPF INFO(012) --GEOT QUEUE FULL, PLEASE TRY LATER MPOPF INFO(014) --INVALID NUMBER MPOPF INFO(015) --ILLEGAL KEYWORD ON LAST OPTION

Refer to the syntactical display in Figure 2-1 for valid combinations.

R INPUT MESSAGES

## REDRC (ent) (ent) (SNB=snumb or SID=nnnnn)

SYSOUT Message: In this verb's usage, the "cnt" represents the control field which specifies the output type and/or destination.

System Replies Possible:

CAN'T DO (verb): SYSTEM ERROR XXXXXX AT LOC. XXXXXX OF .MPOP7 MPOPF INFO(001) --ERROR RETRIEVING CONSOLE TEXT-PLEASE REENTER MPOPF INFO(002) --ERROR DELETING CREATED SEGMENT MPOPF INFO(004) --REQUIRED CONTROL FIELD NOT SUPPLIED MPOPF INFO(005) --ILLEGAL OPTION IN FIRST CONTROL FIELD MPOPF INFO(006) --ILLEGAL OPTION IN SECOND CONTROL FIELD MPOPF INFO(007) --CONFLICTING OPTIONS IN FIRST CONTROL FIELD MPOPF INFO(008) --CONFLICTING OPTIONS IN SECOND CONTROL FIELD MPOPF INFO(010) --REQUIRED CONTROL FIELD NOT SUPPLIED MPOPF INFO(011) --GEOT QUEUE FULL, PLEASE TRY LATER MPOPF INFO(014) --INVALID NUMBER MPOPF INFO(015) --ILLEGAL KEYWORD ON LAST OPTION MPOPF INFO(016) --CONFLICTING CONTROL FIELD MPOPF INFO(017) --ILLEGAL REQUEST FORMAT

Refer to the syntactical display in Figure 2-1 for valid combinations.

#### #RELINQUISH (#REL)

Remote Maintenance Interface Command. This command verb can only be entered from the local console and is valid only when the channel adapter is configured for two channels. Receipt of this command results in a logical override of the two channel configuration switches. All console traffic is transmitted to both console channels. A connect to the remote channel will result in a device attention when in the Relinquish mode.

2-102

System Replies Possible: None.

R INPUT MESSAGES

### REMOV

SYSOUT Message. This verb must precede the verbs COPY, NOPRO, PURGE, REDRC, and REPRO. These secondary verbs must be followed with the entry of certain control fields and options.

The REMOV verb will remove a "special" from the job(s) to which it was applied with no effect on the Job Output Specials Table.

An example of the REMOV verb usage is:

REMOV REDRC BPR IAA IBB SNB=1234T

System replies possible:

| CAN'T DO (verb): SYSTEM ERROR XXXXXX AT LOC. XXXXXX OF .MPOP7 |
|---------------------------------------------------------------|
| MPOPF INFO(001) ERROR RETRIEVING CONSOLE TEXT-PLEASE REENTER  |
| MPOPF INFO(002) ERROR DELETING CREATED SEGMENT                |
| MPOPF INFO(005)ILLEGAL OPTION IN FIRST CONTROL FIELD          |
| MPOPF INFO(007) CONFLICTING OPTIONS IN FIRST CONTROL FIELD    |
| MPOPF INFO(009)ILLEGAL SYSOUT VERB ENCOUNTERED                |
| MPOPF INFO(012)GEOT QUEUE FULL, PLEASE TRY LATER              |
| MPOPF INFO(013)ILLEGAL REMOV REQUEST, PLEASE REENTER          |
| MPOPF INFO(014)INVALID NUMBER                                 |
| MPOPF INFO(015)ILLEGAL KEYWORD ON LAST OPTION                 |

Refer to syntactical display of valid combinations shown in Figure 2-1.

### REPRO (cnt) (SNB=snumb or SID=nnnnn)

SYSOUT Message. This verb replaces the former verbs REPNC and REPNT.

In this verb's usage, the "cnt" represents the control field which specifies the output type and/or destination.

System Replies Possible:

CAN'T DO (verb): SYSTEM ERROR XXXXXX AT LOC. XXXXXX OF .MPOP7 MPOPF INFO(001) --ERROR RETRIEVING CONSOLE TEXT-PLEASE REENTER MPOPF INFO(002) --ERROR DELETING CREATED SEGMENT MPOPF INFO(005) --ILLEGAL OPTION IN FIRST CONTROL FIELD

R INPUT MESSAGES

MPOPF INFO(007) --CONFLICTING OPTIONS IN FIRST CONTROL FIELD MPOPF INFO(012) --GEOT QUEUE FULL, PLEASE TRY LATER MPOPF INFO(014) --INVALID NUMBER MPOPF INFO(015) --ILLEGAL KEYWORD ON LAST OPTION

Refer to syntactical display in Figure 2-1 for valid combinations.

{iccdd }
RLSE {device name}

GPOP Message. Operator requests release of the peripheral device from the system.

System Replies Possible: Any one of the following messages indicates either an error in the request, or the request cannot be granted immediately.

IOM INVALID CH# INVALID \* DEV icedd ASGN icedd RLSE DEV INVALID IS BUSY \*S#ssss ON CP ice TO BE CONTINUED ON xyy \*S#sssss ON PR ice TO BE CONTINUED ON xyy \*RE RLSE sssss, SYSOUT CANT

If release of one or both logical devices of an MSU0500 subsystem is requested and the two devices are in different statuses, the following message is returned to the console.

MS0500 icedd ASGN icedd RLSE

NOTE: This procedure is not applicable to releasing ST1.

#### **RLSEC nnnnnn bbbbbb**

GPOP Message. Operator requests release of memory space from GCOS.

nnnnnn - Starting address (modulo 1000 octal and must be even) bbbbbb - Number of 512 decimal (1000 octal and must be even) word blocks to be released

System Replies Possible: If the memory release mechanism is busy at the time of request, the following message is printed:

RE RLSEC BUSY--TRY AGAIN

If each of the variable fields (nnnnn bbbbb) is not followed by a blank, the following message is printed:

RE RLSEC INVALID FORM

If either of the variable fields is an odd number, the following message is printed:

RE RLSEC INVALID-MUST BE EVEN

If any of the variables (nnnnn bbbbb) are not octal digits, the following message is printed:

RE RLSEC INVALID-MUST BE OCTAL

If the last block of memory described in a RLSEC request is outside of configured memory, the following message is printed:

RE RLSEC INVALID-NOT CONFIGURED

If the variable bbbbb = 0, the following message is printed:

RE RLSEC-NOT RELEASABLE

If the above error conditions are passed, an attempt is made to satisfy the request. Regardless of the success of the attempt, the system will print to the console the same formatted data given by the RLSEC LIST verb to indicate which portion of the request was satisfied.

R INPUT MESSAGES

## RLSEC LIST

GPOP Message. This verb allows the operator to determine which areas of memory was released.

System Replies Possible:

RE RLSEC - JOB CAN'T SWAP RE RLSEC - SWAP IN PROGRESS RE RLSEC - WS #1 PAGE IN RANGE

(followed by)

RLSEC LIST (HCM) 00000 0xxxx RLSEC xxxxx xxxxx n n n n n

RLSEC LIST -CONTINUED-RLSEC XXXXX XXXXX

### where:

- JOB CAN'T SWAP This memory area belongs to a job that cannot swap. This may be a temporary condition.
- SWAP IN PROGRESS This memory area is currently occupied by a program and an unsatisfied RLSEC request is waiting for this program to swap out so that release processing can continue.
- WS #1 PAGE IN RANGE This memory page belongs to Working Space Quarter #1 (HCM, I/O buffer, hardware parameter stack, etc.) and cannot swap. This may be a temporary condition.

xxxxxx - Memory address (modulo 512 decimal)

- (HCM) Memory is in use by GCOS
- RLSEC Released memory range

## R INPUT MESSAGES

RLSEI n (Not valid on DPS 88 - GCOS 8 SR3000 and beyond)

IOS Message. Operator requests logical release of input/output controller #n (n = 0, 1, 2, 3) from the system. Before entering this message, however, the operator must make the following logical adjustments.

- 1. Move any logical console functions from the IOM being released to an IOM that is remaining in the system.
- 2. Release or move any unit record devices assigned to an executing program from the IOM being released to an IOM that is remaining in the system.
- 3. Move any PR1 printer functions from the IOM being released to an IOM that is remaining in the system.
  - NOTE: These moves are logical moves and involve no hardware switch or cable changes. Unit record device changes will probably be effected with the RLSE or EXCHG verbs, and the console moves will be made using the MOVE verb.
- 4. Use a TCALL to disconnect all Front-End Network Processors (FNPs) configured on the input/output controller being released.

This procedure prepares the input/output controller for release. It is assumed that disk and tape channels are crossbarred across input/output controllers so that when one input/output controller is deconfigured, all I/O is automatically diverted to another input/output controller.

System Replies Possible: If the request can be honored, the following message is output:

#IOM n IS RELEASED

If the request cannot be honored, one of the following replies is made:

| CAN'T RLSEI n SINGLE IOM     | - Release cannot be done because only one input/output controller is configured. |
|------------------------------|----------------------------------------------------------------------------------|
| CAN'T RLSEI n NOT CONFIGURED | - The specified input/output controller is not configured on the system.         |
| CAN'T RLSEI n INPUT INVALID  | - The release request contained an error.                                        |
| CAN'T RLSEI n LAST IOM AVAIL | - Multiple input/output controller configured yet only one available.            |

R INPUT MESSAGES

RLSEP p (Not valid on DPS 88 - GCOS 8 SR3000 and beyond)

GPOP Message. Operator requests release of processor p from the system.

where:

p - To simplify processing, the ASGNP/RLSEP console verbs may specify either a processor number or a port number, providing no ambiguity exists between the processor number and a port number. The ASGNP/RLSEP module (IOS2) first examines the configuration for a port that matches the input argument to which a processor is connected. If one is found, the argument is assumed to be a port number. If no such port is located, the configuration is examined for a processor number matching the argument. If found, the argument is assumed to be a processor number. If neither a port number nor a processor number matches the assignment, an error response is displayed on the console.

System Replies Possible: If the request can be honored, the following message will be output:

**PROC m IS RELEASED** 

| If | the re | equest | can | not be honored, | one of the following replies will be made:                                          |
|----|--------|--------|-----|-----------------|-------------------------------------------------------------------------------------|
|    | *CANT  | RLSEP  | p - | ALREADY DONE    | - The processor was already released.                                               |
|    | *CANT  | RLSEP  | p - | BUSY            | - The processor could not be released or an ASGNP/RLSEP request was being executed. |
|    | #CANT  | RLSEP  | p - | INPUT INVALID   | - The release request contained an error.                                           |
|    | *CANT  | RLSEP  | p - | NOT CONFIGURED  | - The specified processor is not configured in the system.                          |
|    | *CANT  | RLSEP  | p - | PORT INACTIVE   | - The processor was released at startup.                                            |
|    | *CANT  | RLSEP  | p - | REQUEST ACTIV   | - Duplicate previous request outstanding.                                           |
|    | *CANT  | RLSEP  | p - | SCU IN MANUAL   | - The SCU is in manual mode.                                                        |
|    | #CANT  | RLSEP  | p - | UNIPROCESSOR    | - This processor remains the only assigned processor on the system.                 |
|    | *CANT  | RLSEP  | p - | WON'T PARK      | - The processor did not accept the request to be released.                          |

DH13-04

RLSEP p TEST (Not valid for DPS 88 - GCOS 8 SR3000 and beyond)

GPOP Message. Operator requests that processor p be released for online testing. (NOTE: the "TEST" request does not apply to DPS 88 processors.)

p - Port assignment of processor to be tested

No manual intervention (switch setting) is required.

The processor on port p is now ready for T&D testing.

System Replies Possible: If the request can be honored, the following message will be output:

**#PROC m IS RELEASED** 

If the request cannot be honored, one of the following replies will be made: \*CANT RLSEP p - INPUT INVALID - The release request contained an error. \*CANT RLSEP p - NOT CONFIGURED - The specified processor is not configured in the system. \*CANT RLSEP p - PORT INACTIVE - The processor was released at startup. \*CANT RLSEP p - REQUEST ACTIV - The processor was released at startup. \*CANT RLSEP p - REQUEST ACTIV - Duplicate previous request outstanding. \*CANT RLSEP p - UNIPROCESSOR - This processor remains the only assigned processor on the system.

### RMTST

Reports the status of the specified remote work session, including the userid and SAC that owns the work session.

\_\_\_\_

## RUN sssss

GPOP Message. Operator requests running of a non-privity job that was in HOLD, LIMBO, or SIEVE status. Job sssss cannot be a cyclic job.

sssss - Job SNUMB

System Replies Possible:

SSSSS INVALID SNUMB

## RUN REST

Peripheral Allocator Message. Allows the operator to start job allocation of jobs after a restart.

S INPUT MESSAGES

#### SECUR

This new verb may be used when any of the security options have been selected. The format for the SECUR verb is described below.

SECUR <option>

The following are SECUR options that may be selected:

STATUS CHANGE LOCK UNLOCK USER

System Replies Possible: None.

```
{Ssssss,nnnnn|(nK)}
{Pppp
{Pppp,nnnnn|(nK)}
SNAP
{Mmmm,nnnnnn|(nK)}
{H6hhh
}
{H6hhh
}
{H6hhh,nnnnnn|(nK)}
{Ww
}
{Ww,oooooo,kk
}
{LINES
}
```

GPOP Message. Allows the operator to initiate a snapshot dump from the system console. If PR2 is assigned, dedicated, and not allocated, the dump is printed to this printer; otherwise, the dump is written to the Statistical Collection File.

sssss = SNUMB
ppp = Process number (0-511)
nnnnnn = Number of words (decimal)
mmm = Module number
6hhh = Segment identification
w = Working-space number (0-511)
o = Offset location (decimal words)
nk = Number of 1K blocks of words
k = Number of 1K blocks of words
k = Number of 1K pages
SNAP Pppp = Dump process number ppp in its entirety, including
its control segments and registers.

SNAP Ssssss, {nnnnnn}

S INPUT MESSAGES

| {nK }                            | - | Beginning at location zero of <u>SNUMB</u> sssss, dump<br>nnnnnn words, or nK blocks of words, including<br>control segments.                                                                                                    |
|----------------------------------|---|----------------------------------------------------------------------------------------------------|
| SNAP Pppp, {nnnnn}<br>{(nK) }    | - | Beginning at location zero of process number ppp,<br>dump nnnnnn (dec) number of words, or nK blocks of<br>words, including control segments.                                                                                                    |
| SNAP Mmmm, {nnnnnn}<br>{(nK) }   | - | Beginning at location zero of module number mmm,<br>dump nnnnnn (dec) number of words, or nK blocks of<br>words.                                                                                                    |
| SNAP H6hhh                       | - | Dump all of the segment identified by segment identification 6hhh.                                                                                                    |
| SNAP H6hhh, {nnnnnn}<br>{(nK) }- |   | Beginning at location zero of the segment<br>identified by segment identification 6hhh, dump<br>nnnnnn (dec) number of words or nK blocks of words.                                                                                                    |
| SNAP Ww                          | - | Dump the first 1K words of working-space w. The<br>working-space number identified by "w" may be 1 to<br>3 digits in length.                                                                                                    |
| SNAP Ww,o,k                      | - | Beginning at location o, dump k pages of<br>working-space w. The combination of input<br>parameters, the "W" and comma(s), cannot exceed 12<br>characters. The working-sapce number idientified<br>by "w" and the number of 1K pages identified by "k"<br>may be 1 to 3 digits in length. The offset<br>location identified by "o" may be 1 to 6 digits in<br>length. |
|                                  |   | All fields are considered to be right-justified.<br>While individual fields are right-justified, the<br>entire entry is left-justified in AQ register, and                                                                                                    |

For example, SNAP W20,12345,24 is a combination of input parameters that uses the maximum of 12 characters.

any right-most characters beyond character 12 are

truncated.

S INPUT MESSAGES

> NOTE: 1. The SNAP request may be terminated through the use of the "A" option in response to any related line printer GEPR message. SNAP ERROR: TOO MANY INPUT CHARS. (LXXXXXX DXXXXXX) SNAP ERROR: FIELD MUST BE OCTAL (LXXXXXX DXXXXXX) SNAP ERROR: FIELD MUST BE NUMERIC (LXXXXXX DXXXXXX) SNAP ERROR: NON-NUMERIC K FIELD (LXXXXXX DXXXXXX) SNAP ERROR: TOO MUCH INPUT (LXXXXXX DXXXXXX) SNAP ERROR: TOO MANY FIELDS (LXXXXXX DXXXXXX) SNAP ERROR: MISPLACED COMMA (LXXXXXX DXXXXXX) SNAP ERROR: LAST FIELD TOO LONG (LXXXXXX DXXXXXX) SNAP ERROR: MUST GIVE P## (Lxxxxxx Dxxxxxx) SNAP ERROR: PROG # TOO BIG (LXXXXXX DXXXXXX) SNAP ERROR: ILLEGAL MODULE # (LXXXXXX DXXXXXX) SNAP ERROR: MODULE NOT LOADED (LXXXXXX DXXXXXX) SNAP ERROR: MUST SAY # LOCS (LXXXXXX DXXXXXX) SNAP ERROR: # LOCS TOO BIG (LXXXXXX DXXXXXX) SNAP ERROR: SEGID TOO BIG (LXXXXXX DXXXXXX) SNAP ERROR: CAN'T SNAP SD.SSM (LXXXXXX DXXXXXX) SNAP ERROR: SEGID MUST BE 6XXX (Lxxxxxx Dxxxxxx) SNAP ERROR: SEG DESC. NOT TYPE 0 OR 1 (LXXXXXX DXXXXX) SNAP ERROR: NULL SEGMENT (LXXXXXX DXXXXXX) SNAP ERROR: MISSING SEGMENT (LXXXXXX DXXXXXX) SNAP ERROR: WSR NOT 0 OR 1 (LXXXXXX DXXXXXX) SNAP ERROR: NO SUCH WSN (LXXXXXX DXXXXXX) SNAP ERROR: NOT DIRECTORY F TYPE (LXXXXXX DXXXXXX) SNAP ERROR: STARTING OFFSET ILLEGAL (LXXXXXX DXXXXXX) SNAP ERROR: PROGRAM BUSY (LXXXXXX DXXXXXX) SNAP ERROR: START WITH H, P, N, W, OR S (LXXXXXX DXXXXXX) SNAP ERROR: JOB BUSY - TRY AGAIN (LXXXXXX DXXXXX) SNAP ERROR: JOB OUT OF MEMORY (LXXXXXX DXXXXXXX) SNAP ERROR: JOB UNKNOWN (LXXXXXX DXXXXXX) SNAP ERROR: SYSTEM ERROR-NOTIFY FED (LXXXXXX DXXXXXX) SNAP ERROR: INVALID WS QTR # (LXXXXXX DXXXXXX) SNAP ERROR: SNUMB IS NOT IN SYSTEM (LXXXXXX DXXXXXX)

SNAP LINES - Snap DNET internal lines table

The L and D fields are for use by the field engineers where further diagnosis is necessary. All replies indicate an error in the request and the request is ignored.

S INPUT MESSAGES

SNUMB sssss - see STATS

{ filename } SPAWN { filename,uu }

GPOP Message. Operator requests that a spawn job be entered into the system. The job must have already been placed on a permanent file, as described in <u>GCOS</u> 8 OS System Operating Techniques manual.

filename - Five-character name that was used in the FCREAT directive uu - Urgency level (decimal) of the job (1-60)

System Replies Possible: If the file cannot be spawned, or if errors exist, the following message is output:

**\*SPAWN** ABT reason

 \$
 OFF \$

 SRM
 {
 \$

 {
 ON \$

IOS Message. Operator requests the status return modifier to be turned OFF/ON.

System Replies Possible:

**#SRM xxx INVLD** 

## SSA

Operator Interface Message. Operator requests a console display of information concerning SSA (Slave Service Area) module activity.

System Replies Possible:

\*SSA: xx PAGES, xxxxx FINDS, xxxxx LOADS, xxxxx RELOADS, xx% HIT RATIO

S INPUT MESSAGES

### STATS snumb

The "STATS sssss" reports the first occurrence of a sssss SNUMB, while searching the execution, SYSOUT and Scheduler tables, in that order. If a multiple occurrence of the SNUMB is found, the operator is informed of that fact with the message

\*sssss-duplicates found - use -all to print all

following the normal STATS output for the job. The operator input of "STATS sssss -All" forces the display of all jobs with that SNUMB that are found in those tables.

Example:

???STATS SHARD \*SHARD-1/0 U05 PRCSS#17 V EXEC PROC(TU-00.000 TR-00.0490 ELP-00.041 USERID=SYS\_SOFTWARE CORE (PF#-45 WS-003K) STATE-000000101200 09.957 \*SHARD-DUPLICATES FOUND - USE -ALL TO PRINT ALL ???STATS SHARD -ALL \*SHARD-1/0 U05 PRCSS#17 V EXEC PROC(TU00.000 TR-00.049) ELP-00.044 USERID=SYS\_SOFTWARE CORE (PF#-45 WS-003K) STATE-000000101200 09.960 \*SHARD IN SYSOUT @ 09.960 URG=62 SID=11 LLINKS=63 ELP=00.041 FLAGS=.R.... USERID=SYS\_SOFTWARE BPRIXX ....D....

If the status is in SYSOUT, the following two lines will appear:

#sssss IN SYSOUT @ HH.TTT Uuu SID BLINKS=BBBBB ELP = HH.TTT FLAGS = FF.FFF USERID = iiiiiiiii

where:

SID - SNUMBs unique system ID BBBBBB - SYSOUT BLINK space FF.FFF - SYSOUT status

#sssss-aa/nn uu PRCSS#kkk m xxx....xxx

S INPUT MESSAGES

#### where:

aa - current activity number nn - number of remaining activities uu - urgency kkk - KPX (Known Process Index) m - mode - R is real (accommodation) and V is virtual (native) SID - SNUMBs unique system ID bbbbb - SYSOUT BLINK space FF.FFF - SYSOUT BLINK space FF.FFF - SYSOUT status xxx....xxx - any of the following:

> REMOTE PHASE ONE CARD GEIN READING INCV GEIN READING REMOTE PHASE TWO WAITING ALLOC HOLD LIMBO EXEC SWAPPED WAITING MEDIA SIEVE REST TERMINATION

The following interim message may be issued:

SSSSS STATUS CHANGING

If the status is SWAPPED or WAITING CORE, and if core is being requested, the following is appended to the initial response message:

CORE REQ ccck

#### where:

ccc - the amount of core requested.

k representing thousands.

S INPUT MESSAGES

If the status is not EXEC nor TERMINATION, the initial response message is appended with one of the following:

HH.TTT or DDD+HH.TTT

where:

HH.TTT - The time in hours and thousandths of hours DDD - The number of days (only displayed if DDD>1)

If the status is EXEC or TERMINATION, a second line is added which appears as:

PROC (DDD+TU-DDD+HH.TTT TR-DDD+HH.TTT) ELP-DDD+HH.TTT USERID = iiiiiiiiiii

where:

HH.TTT - The time in hours and thousandths of hours DDD - The number of days (only displayed if DDD>1) iiiiiiiiii - The 12-character user id

Also, a third line is appended to the initial message formatted as follows:

CORE (PF#-xxxxx WS-kkkK) STATE-ssssssssss

where:

xxxxxx - The number of page faults kkk - The current workspace size sssssssssssss - The octal representation of .STATE word

If the value kkk is followed by an asterisk, it is an extended memory job.

If any I/O requests are outstanding, the third line (above) is appended with:

IQ(REQ-nnn TRN-xxx CCALL-yyy)

where:

nnn - total request count xxx - number in transmission yyy - number of courtesy calls

S INPUT MESSAGES

Then, the third line is ended with:

HH.TTT where: HH.TTT - The time in hours and thousandths of hours #sssss-aa Uuu KPX#kkk xxx....xxx where: all above are previously defined in this message's description and xxx....xxx - one of the following: JUST STARTED, RE-ENT STATS STATUS CHANGING, RE-ENT STATS or any indicated combination of the following: -HOLD REQ. {PRMFL BUSY } [-DELAY][-SAVES] {WTNG nnn dddddd [LINKS]} [FLNK PASS-01] -CWF [-SAVES] -NACT [-SAVES] where: dddddd - one of the following: **DSS190** DSS191 MS0400 MS0450 MS0500 MS0501 TAPE TAPE7 TAPE9 MPC7 MPC9 READER CCU401 CPZ200 PRT 300 CONSLE SCC **CPZ300** READER PRT303 PRT 401 PRT 203 CSS MSU3380 FIPS#TAPE7 FIPS#TAPE9 2-118

S INPUT MESSAGES

Following any messages to the system console by GPOP, the System Scheduler is queried as to the SNUMBs status within the Scheduler's catalogues.

System Replies Possible:

sssss NOT FOUND - specified SNUMB not known to Scheduler
 sssss - SAVED JOB - specified SNUMB has been sent to Peripheral Allocator
 sssss (id) IS IN .class WAITING TO BE PURGED
 sssss (id) IS IN .class WAITING FOR RUN .IDS
 sssss (id) IS IN .HOLD WILL ENTER .class,Pxx ON mm/dd/yy AT hh.mm
 sssss (id) IS IN .HOLD WILL ENTER .class,Pxx ON mm/dd/yy AT hh.mm

Where:

| 88888    | - Specified snumb                             |
|----------|-----------------------------------------------|
| id       | - Two character remote station identification |
| .class   | - Scheduler class name                        |
| Pxx      | - Two digit priority code                     |
| mm/dd/yy | - Month, Day, Year                            |
| hh.mm    | - Hour, Minutes                               |

The following special definitions apply to System Scheduler messages:

o Active job - Job in the System Scheduler that has not been given to the Peripheral Allocator for execution.
o Saved job - Job thats given to the Peripheral Allocator for execution.
o Finished Job - Job for which the Peripheral Allocator has given an End-of- Job (EOJ) to the System Scheduler.

### #STATUS

.

This command may be entered through the local or remote console. In response to this command, the channel adapter will print the current console status to the requesting device. This command is applicable to consoles configured on IMUs only.

S INPUT MESSAGES

## SYSOP

GPOP Message. This verb requests current state of "system operational bit". Possible system replies are:

\*\*\* SYSOP: SYS OP BIT NOW ON \*\*\* SYSOP: SYS OP BIT NOW OFF

#### SYSOP OFF

GPOP Message. This verb requests that the SYS-OP bit be reset. This prevents further scheduling of jobs by the System Scheduler until the system is rebooted or the SYSOP ON and JRUN verbs are used to resume normal scheduling.

System Replies Possible:

\*\*\* SYSOP: SYS-OP BIT NOW OFF \*\*\* SYSOP: ILLEGAL ARGUMENT \*\*\* SYSOP: CAN'T SWITCH - TRY LATER

## SYSOP ON

SYSOUT Message. This verb requests that the SYS-OP bit be set. This verb in conjunction with the JRUN verb will allow the System Scheduler to resume normal job scheduling.

System Replies Possible:

\*\*\* SYSOP: SYS-OP BIT NOW ON \*\*\* SYSOP: ILLEGAL ARGUMENT \*\*\* SYSOP: CAN'T SWITCH - TRY LATER

S INPUT MESSAGES

{BLINKS} {cnt } {FORMS } SISOUT {JOUT } {PPS } {RSVID } {SPEC } {TOTAL }

SYSOUT Message. This verb replaces the former LSTRE and LSTWT verbs. When it is entered with no following modifier, the system provides online help.

SYSOUT BLINKS - Reports SYSOUT blink space.

SYSOUT cnt - Displays jobs for specified set; "cnt" represents control field and must specify an output type and/or destination.

Control fields for Output Types are:

ALL - All print and punch APR - ASCII print APN - ASCII print BPR - BCD print BPN - BCD punch PRT - All print PNC - All punch ASC - All ASCII print and punch BCD - All BCD print and punch

The destination portion of the control field may be:

Ixx - Remote ID RMT - All remote ONL - All online

SYSOUT FORMS - Lists jobs which require forms.

SYSOUT JOUT - Displays jobs waiting for JOUT.

SYSOUT PPS - Lists jobs destined for PPS.

SYSOUT RSVID - Lists jobs on reserved IDS.

SYSOUT SPEC - Displays Job Output Specials in effect.

S INPUT MESSAGES

SYSOUT TOTAL - Displays BLINKS, SPEC, JOUT, and a control field specifying ALL.

System Replies Possible:

| MPOPJ INFO(001) - ERROR <xxxxx> RETRIEVING CONSOLE TEXT; RE-ENTER</xxxxx>       |
|---------------------------------------------------------------------------------|
| MPOPJ INFO(002) - ERROR <xxxxx> DELETING CONSOLE TEXT SEGMENT; RE-ENTER</xxxxx> |
| MPOPI INFO(007) - NO RESERVED IDs CONFIGURED                                    |
| MPOPI INFO(008) - PPS NOT CONFIGURED                                            |
| MPOPI INFO(012) - JOB OUTPUT TABLE BUSY                                         |
| MPOPJ INFO(014) - CONTROL FIELD TOO LONG                                        |
| MPOPJ INFO(015) - UNKNOWN OPTION                                                |
| MPOPJ INFO(016) - ILLEGAL OPTION COMBINATION                                    |
| MPOPJ INFO(017) - TOO MANY CONTROL FIELDS                                       |
| MPOPJ INFO(019) - INVALID SPECIAL                                               |
| MPOPJ INFO(020) - JOB OUTPUT TABLE BUSY                                         |

CAN'T DO (verb): SYSTEM ERROR XXXXXX AT LOC. XXXXXX OF .MPOP7 XXXXXX REQUEST ALREADY OUTSTANDING FROM THIS CONSOLE

Also, the following system responses will occur, if requested:

**\*BLINKS:** nnnnn UNFINISHED, nnnnn FINISHED, nnnnn FREE, nnnnn ERRORS

\*JOUT:

88888

**\*\*** NO JOBS WAITING FOR FORMS

**##** NO JOBS WAITING FOR JOUT

**\*\*** NO JOBS WAITING FOR PPS

**\*\*** NO SPECIALS CURRENTLY IN EFFECT

**\*SPECIALS:** 

vvvvv 1st FIELD 2nd FIELD

T TNDITT MRSSAGRS

T INPUT MRSSACES

# TAPFG

GPOP Message. Operator requests a listing of the current tape configuration of the system, along with the status of each tape device. Crossbarring is indicated.

System Replies Possible: Output is a list in the following format:

 {FNP-n }

 TCALL
 {Sid }

 {Tid }

 {blank }

GPOP Message. Operator requests that calls from the Front-end Network Processor (FNP) specified be terminated. If FNP-n, Sid (stations identifier), or Tid (terminal identifier) is not specified, all FNPs configured are affected.

S is followed by a two-character terminal id.

T must be followed by the octal equivalent of the Terminal id.

Where:

n - FNP number (0-7)

T INPUT MESSAGES

System Replies Possible:

FNP NOT AVAILABLE

BMX BUSY, TRY AGAIN

{A}
CORRECT FORM OF REQUEST IS "{N} CALL FNP-# #<n OR TCALL SID OR TCALL TID"
{T}</pre>

A = Allows the users to connect to the system N = Total number of FNPs configured on the system.

T Deer not allow one user on the system

T = Does not allow any user on the system

INVALID LINE#

FNP-n RELEASED

NOTE: If an FNP bootload is in progress at the time the request is entered and the request applies in any way to the FNP (e.g., a line number, station identification, terminal identifications, or omission of any specification), the bootload terminates immediately.

TCLASS iccdd n

GPOP Message. Operator requests the system to change the class number assigned to a specific tape handler.

n - Desired class number (0-3)

System Replies Possible: If the request is accepted, no system reply is made. If an error is encountered, the request is denied and one of the following replies is returned.

IOM# INVLD CH# INVLD DEV# INVLD INPUT INVLD

T INPUT MESSAGES

### TEST SXXXXXXXXXXX

TOLTS Message. Operator requests a test of certain equipment identified by sxxxxxxxx. The TOLTS Reference Manual must be used to interpret messages initiated by the test system.

s - M - MOLTS C - COLTS P - POLTS (Not applicable to DPS 90) B - COLTS driving BOS-355 S - SOLTS (NOT APPLICABLE TO DPS 88 or DPS 90) \$ - SLTA/PACT AUTOCALL (Not applicable to DPS 90) W - ALL (Wrapup) ? L - ALL (LSTAL)

System Replies Possible:

QUEUE FULL - TRY TEST LATER \$ TOLTS WRAPPING UP

## TEXT

Startup Message. This causes the Startup Console Editor to be called.

Operator Action: None.

### TIME hhhh or hh:mm

GPOP Message. Operator sets time of day when either hhhh or hh:mm is input.

where:

hhhh - hours hh:mm - time expressed in hours (h) and minutes (m).

System Replies Possible:

INPUT ILLEGAL - (Time entered was greater than 24 hours, or a non-numeric character was entered.)

#mmddyy tt.tt or tttt

T INPUT MESSAGES

(For midnight, use either 00:00 or 0000)

NOTE: Resetting time of day following system startup can impact system functions which query the time for accounting and other purposes (i.e., Time Sharing users may be charged incorrectly). One preferred method to correct time of day on an operational system is via reboot, rather than trying to reset the time while the system is running.

#### TOGCOL (ON, OFF) (<class name>)

The TOGgle COLlection verb is used to change .MPERF to reflect ON,OFF setting of one of following classes <class name>:

1 = PRO 2 = MEM 3 = IOM (input/output controller) 4 = DISK 5 = TAPE

- 6 = PRINT
- 7 = FNP
- 8 = PROCES
- 9 = TSS
- 10 = SCHD
- 11 = SYSTEM
- 12 = FAULT
- 13 = MME
- 14 = PMME
- 15 = DMIVTP
- 16 = WORK
- 17 = TS8
- 18 = OPTION

|    |      | {ON  | }  |
|----|------|------|----|
| TP | BOMB | {    | }  |
|    |      | {OFF | r} |

TPE Message. Operator requests the system to set/reset the indicator to print (ON) or not print (OFF) the aborted transaction numbers (and reasons) at the operator's console. The format and reasons are as follows:

\*\* TRAX # 11111 LINE SWITCH ERR\* TPAP ABORT ERR\* TOO MNY LID ERR\* INVLD \*\*\*MSG ERR\*

T INPUT MESSAGES

OUTBUF HDR ERR# OUTPUT SIZE ERR# INPT TRNSLT ERR# OTPT TRNSLT ERR# RETRVE JI ERR# RETRVE JO ERR# INTERACT MSG ERR#

### TP DETL

TPE Message. Operator requests a detailed report of activities to date, and issues a list of all active or used TPAPs and the transaction that was accepted and completed for each.

### TP MESS

TPE Message. Operator informs the TPE to send an all-points bulletin to all associated remote terminals. When ready for input, TP MESS? is output on the console. This message is sent to all current and future terminal users until it is nullified by a new message or until the operator responds to TP MESS? by pressing the End-of-Message (EOM) control button.

### TP NEW

TPE Message. Operator informs the TPE to start accepting new transaction requests. This message is used to cancel a previous TP NONEW request.

### TP NONEW

TPE Message. Operator informs the TPE not to accept any new transaction requests. The TPE continues processing requests that are already in the queue, and any terminal that is already connected is not disconnected.

T INPUT MESSAGES

# {lid} TP OUT {ALL} (hhxx)

TPE Message. Operator requests that the output specified by lid (logical identification) or ALL be formatted, identified, and output at the central site printer. An optional time can be specified, but it must be expressed in hours and hundredths of hours (hhxx), and must be preceded by a blank.

System Replies Possible:

TPE - INVALID REQUEST. OUTPUT DISENABLED TPE - DUPLICATE OUTPUT REQUEST TPE - OUTPUT REQUEST TABLE FULL TPE - NO OUTPUT PER REQUEST TPE - INVALID TIME FORMAT TPE: NO OUTPUT FOR LID=xxx

#### TP REDI fff+++

TPE Message. Operator informs the TPE to redirect output from the first to the second logical terminal.

fff - First logical terminal
+++ - Second logical terminal

{id } TP REST {\*\*\*}

TPE Message. Operator informs the TPE to respawn the TPAP as indicated by the option, and to start accepting transaction requests for that slave. This message is used to cancel a previous TP TERM request. Option **\*\*\*** spawns all TPAPs with appropriate flags and sends a **\*\*\*** STRT message to each.

### TP SICT

TPE Message. Operator requests the printing of a report of the counts of threshold error conditions. Refer to \*TPE THRSHLD... output message for system replies.

#### TP STAF

TPE Message. Operator requests that statistics be written to the statistical collection file.

2-128

### T INPUT MESSAGES

## TP STAT

TPE Message. Operator informs the TPE to display a brief summary of transaction activities to date. The summary includes the following:

Number of transactions accepted Number of transactions rejected Number of transactions completed Number of physical terminals allowed and connected Number of physical terminals rejected Number of logical terminals in use

## TP STAT id

TPE message. Operator requests the status of a specific TPAP identified in the id field. The report includes:

Program number Number of transactions completed and accepted Number of spawns Program flags

### TP STRT

TPE Message. Operator requests that the TPE be started.

### TP TERM

TPE Message. Operator informs the TPE not to accept any new transaction requests, but to continue processing those that are already in the queue. As Transaction Processing Application Programs (TPAPs) become inactive, they are to be terminated. When all TPAPs have been terminated, all terminals are to be disconnected and the TPE is to be terminated.

# {\*\*\*} TP TERM {id }

TPE Message. Operator informs the TPE to terminate the TPAP, as indicated by the option, as soon as the current transaction is complete. Option \*\*\* causes a \*\*\*TERM to be sent to each TPAP that has the appropriate flags set.

т

INPUT MESSAGES

T INPUT MESSAGES

{ON } TRACE {OFF}

GPOP Message. Operator requests that the system trace be turned on or off.

System Replies Possible:

TRACE NOT CONFIG INPUT INVLD

## TS8 ABORT

Time Sharing 8 Message. The operator requests TS8 to abort the TS8 Administrative Program (SNUMB of TS8AD) and all TS8 processes. The following output is produced:

- o A dump of the TS8 Administrative Program to SYSOUT.
- o A dump to SYSOUT for each TS8 process. This dump includes the last five commands executed and an interpretive dump of the last 100-word trace.

System Replies Possible:

TS8 - TIMESHARING SYSTEM NOT UP FOR ABORT VERB NOT FOUND FOR (text entered) UNABLE TO ABORT (number of) PROCESSES #END \$TS8-01 @tt.ttt

### TS8 CANCEL

Time Sharing 8 Message. The operator requests TS8 to cancel all messages in the message buffers.

System Replies Possible:

TS8 - TIMESHARING SYSTEM NOT UP FOR CANCEL VERB NOT FOUND FOR (text entered)

T INPUT MESSAGES

TS8 DEBUG (ON OFF)

Time Sharing 8 Message. The operator requests that the TS8 debug switch be turned on or off. When this switch is on, it is possible to debug portions of the TS8 System. After the necessary debugging has been performed, the operator must turn the switch off.

System Replies Possible:

TS8 - TIMESHARING SYSTEM NOT UP FOR DEBUG VERB NOT FOUND FOR (text entered) INVALID SETTING FOR TS8 DEBUG

#### TS8 LAST

Time Sharing 8 Message. The operator requests TS8 to print at the console the last set of messages that were issued to all TS8 users. (A set of messages consists of the last six messages sent to TS8 users via the TS8 MESS console verb. If less than six messages have been sent, only those messages are printed.) Messages are printed starting with the most recently issued.

System Replies Possible:

TS8 - TIMESHARING SYSTEM NOT UP FOR LAST VERB NOT FOUND FOR (text entered)

### TS8 MASTER (ON OFF TIME)

Time Sharing 8 Messages. The operator requests an override of the TS8 master user logon time interval. This verb is disabled, partially enabled, or fully enabled by the TS8 Initialization file directive MASTER TIME OVERRIDE. (Refer the <u>GCOS 8 OS Time Sharing 8 Administrator's Guide</u> for additional information on this directive.)

When the verb is disabled (i.e., MASTER TIME OVERRIDE=DISABALE), the master user logon time interval cannot be overriden. Entering the TS8 MASTER verb with any option produces the following system response:

MASTER VERB DISABLED FOR TS8 MASTER (ON OFF TIME)

When the verb is partially enabled (i.e., MASTER TIME OVERRIDE=ENABLE), the master user logon time may be overriden. TS8 MASTER ON allows the master user to log on, and TS8 MASTER OFF prohibits the master user from logging on.

T INPUT MESSAGES

TS8 MASTER TIME is the default value of the verb. This value turns off the override, allowing the master user to log on only during the master user logon time interval.

Abbreviated forms of this verb include TS8 MSON for TS8 MASTER ON and TS8 MSOF for TS8 MASTER OFF.

System Replies Possible:

TS8 - TIMESHARING SYSTEM NOT UP FOR MASTER VERB NOT FOUND FOR (text entered) MASTER VERB DISABLED FOR TS8 MASTER (ON OFF TIME)

#### TS8 MESS

Time Sharing 8 Message. The operator requests TS8 to prompt for a message which will be sent to all TS8 users. When the system is ready for operator input, the following message is output to the system console:

TS8 MESS--

The operator then enters the message. It will be sent to all current and future TS8 users until it is nullified by a new message or the TS8 CANCEL verb.

System Replies Possible:

TS8 - TIMESHARING SYSTEM NOT UP FOR MESS TS8 - VERB NOT FOUND FOR (verb entered) TS8 QUEUE FULL, TRY LATER

## TS8 NEW

Time Sharing 8 Message. The operator requests that TS8 accept new users. This command is used to cancel a previous TS8 NONEW request, as well as to accept new users if the TS8 Initialization file directive AUTOMATIC NEW does not contain the default value "YES".

System Replies Possible:

TS8 - TIMESHARING SYSTEM NOT UP FOR NEW TS8 - VERB NOT FOUND FOR (verb entered)

T INPUT MESSAGES

#### **TS8 NONEW**

Time Sharing 8 Message. The operator requests that TS8 not accept new users. (The status of current users is not affected.)

System Replies Possible:

TS8 - TIMESHARING SYSTEM NOT UP FOR NONEW TS8 - VERB NOT FOUND FOR (verb entered)

## TS8 RESTRT

Time Sharing 8 Message. The operator requests TS8 to restart the TS8 System. This verb is appropriate for use after the entry of TS8 TERM or TS8 STOP console verbs to terminate TS8 processing (without an intervening system failure and no change desired to TS8 parameterization, as established via the TS8 Initialization file). Following a failure of the GCOS 8 System or TS8 shared software, TS8 START must be used to reinitiate TS8 processing.

System Replies Possible:

TS8 - TIMESHARING SYSTEM NOT UP FOR RESTRT TS8 - VERB NOT FOUND FOR (verb entered) TS8 INITIALIZATION BYPASSED TS8 HAS ALREADY BEEN STARTED TS8 IS OPERATIONAL AT hh:mm:ss PROC nnn

#### TS8 SNAP XX

Time Sharing 8 Message. The operator requests that a snapshot dump of the applicable TS8 common data areas. The dump is output to dedicated printer PR2, if it was configured; otherwise, the dump is written to the Statistical Collection File (SCF). Values for xx are COM (C) for the TS8 Common Data Segment and PRG (P) for the TS8 Program Descriptors. If a value is not specified (default), a snapshot of both common data areas is produced.

System Replies Possible:

TS8 - TIMESHARING SYSTEM NOT UP FOR SNAP TS8 - VERB NOT FOUND FOR (verb entered) INPUT MESSAGES

# TS8 START (TS8 STRT)

Time Sharing 8 Message. The operator requests initiation of the TS8 System and/or the TS8 Administrative Program.

The abbreviated form of this verb is TS8 STRT.

System Replies Possible:

TS8 IS OPERATIONAL AT hh:mm:ss PROC nnn TS8 HAS ALREADY BEEN STARTED TS8 - 256K IS MAX S/S CACHE SIZE TS8 - BAD STATUS DURING SUBSYSTEM LOADING FC=xx TS8 - CANNOT ACCESS INIT FILE (SMC BUSY) - START TS8 AGAIN TS8 - COMMENT LOG FILE WRITE ERROR-TS8 - ERROR DURING GEMORE ATTACH OF \$LOAD FILE ppp xxx TS8 - ERROR DURING GERSTR OF \$LOAD FILE ppp - CHECK FILE FORMAT TS8 - FILE: xx - MODE NOT RANDOM TS8 - FILE SPACE GEMORE DENIED DURING SUBSYSTEM LOADING FC=xx TS8 - FMS UNABLE TO ATTACH INIT FILE - FMS STATUS=XXX TS8 - FMS UNABLE TO ATTACH xx FILE: FMS STATUS =xxx TS8 - FORMAT ERROR FOR PATCH CONTAINED IN INIT FILE (rrr) TS8 - GEMORE MEMORY REQUEST DENIED DURING LOAD OF ROUTINE DDD TS8 - I/O ERROR DURING READ OF INIT FILE TS8 - INIT FILE BLOCK SERIAL NUMBER ERROR TS8 - INIT FILE CONTENTS NOT ASCII OR BCD **TS8 - INIT FILE NOT PRESENT** TS8 - INIT FILE REQUIRED SECTION LABEL NOT PRESENT TS8 - INIT FILE TOO MANY SUBSYSTEM PATCHES, NONE APPLIED TS8 - INIT FILE \$INFO ARGUMENT LENGTH BAD TS8 - INIT FILE \$INFO ARGUMENT INVALID TS8 - INIT FILE \$INFO ARGUMENT OUT OF RANGE TS8 - INIT FILE \$INFO DIRECTIVE NOT SUPPORTED TS8 - INIT FILE \$INFO ERROR ON CACHE SET/RESET FOR (sss) TS8 - INIT FILE \$INFO TABLE FULL FOR {GENERAL ACCESS USERID/TS8 RESTRICTED USERID } TS8 - INIT FILE \$INFO TEXT DOES NOT CONTAIN "=" TS8 - INIT FILE \$INFO TEXT LENGTH IN ERROR TS8 - INIT FILE \$LOAD CMDLIB NAME DUPLICATED ppp TS8 - INIT FILE \$LOAD CMDLIB SYNTAX ERROR FOR- ppp CHECK LENGTH/CONTENT TS8 - INIT FILE \$LOAD FILE NAME NOT FOUND IN DESCRIPTORS DDD TS8 - INIT FILE \$LOAD FILE NAME SYNTAX ERROR ppp TS8 - INIT FILE \$LOAD NAME HAS ILLEGAL PERMISSIONS ppp TS8 - INIT FILE \$LOAD PROCESSING, NO DESCRIPTOR SPACE FOR ppd TS8 - INIT FILE \$LOAD SECTION HAS TOO MANY ELEMENTS

T INPUT MESSAGES

TS8 - INIT IMAGE FILE WRITE ERROR TS8 - NEED AT LEAST 6K OF S/S CACHE TS8 - SUBSYSTEMS NOT LOADED TS8 - SUBSYSTEM xxx TOO LARGE TO LOAD TS8 - UNABLE TO ACCESS COMMON DATA SEGMENT: STATUS=sssss TS8 - UNABLE TO ACCESS SERVICES RU INIT ENTRY: STATUS=sssss TS8 - UNABLE TO ACCESS PROGRAM DESCRIPTOR SEGMENT: STATUS=sssss TS8 - UNABLE TO CREATE TEMP FILE TS8 - UNABLE TO CREATE TEMP FILE TS8 - UNABLE TO LINK SUBSYSTEM CACHE SEGMENT: STATUS=sssss TS8 - UNABLE TO RELEASE START-UP MEMORY TS8 - UNABLE TO WIRE SUBSYSTEM CACHE SEGMENT TS8 - VERB NOT FOUND FOR (verb entered)

Explanation of these system replies may be found in the  $\underline{GCOS \ 8 \ OS \ Time \ Sharing}$  8 Administrator's Guide.

# TS8 STAT

Time Sharing 8 Message. The operator requests that the status of the TS8 System be displayed on the console.

The TS8 status message printed is as follows:

| TS8 yy-mm- | dd hh-mm-ss nn users                   |
|------------|----------------------------------------|
| Swaps:     | pp Processes                           |
| Memory:    | cc Current                             |
| Processor: | hh:mm:ss subsystem, hh:mm:ss executive |

where:

yy-mm-dd - Date expressed in year (yy), month (mm), and day (dd)

hh-mm-ss - Time expressed in hours (hh), minutes (mm), and seconds (ss). The first occurrence of this field represents the current time (i.e., time of the status message). The second occurrence (i.e., hh:mm:ss subsystem) represents the total processor time used by all subsystems since TS8 was last started. The third occurrence (i.e., hh:mm:ss executive) is the total processor time for the TS8 Command Executive since TS8 was last started.

nn - Total number of users who are currently logged on

- pp Total number of processes that have been swapped since TS8 was last started
- cc Amount of TS8 process local memory (in K words) currently in use

System Replies Possible:

TS8 - TIMESHARING SYSTEM NOT UP FOR STAT TS8 - VERB NOT FOUND FOR (verb entered) TS8 QUEUE FULL, TRY LATER

### TS8 STOP (TS8 TERM)

Time Sharing 8 Message. The operator requests that the TS8 System be terminated. All TS8 processes and the TS8 Administrative Program (SNUMB of TS8AD) are aborted with the NDUMP option (i.e., no snapshot dump of TS8 to SYSOUT will occur).

System Replies Possible:

TS8 TIMESHARING SYSTEM TERMINATED TS8 - TIMESHARING SYSTEM NOT UP FOR TERM/STOP TS8 - VERB NOT FOUND FOR (verb entered)

## TS8 TERM (TS8 STOP)

Time Sharing 8 Message. The operator requests that the TS8 System be terminated. All TS8 processes and the TS8 Administrative Program (SNUMB of TS8AD) are aborted with the NDUMP option (i.e., no snapshot dump of TS8 to SYSOUT will occur).

System Replies Possible:

TS8 TIMESHARING SYSTEM TERMINATED TS8 - TIMESHARING SYSTEM NOT UP FOR TERM/STOP TS8 - VERB NOT FOUND FOR (verb entered)

# TS8 TRACE (ON OFF)

Т

INPUT MESSAGES

Time Sharing 8 Message. The operator requests that the TS8 terminal traces be turned on or off. When this switch is on, the TS8 commands TDRL and TCMD can be entered at the terminal to enable a trace of TS8 derails and TS8 Command Executive events, respectively. (Refer to the <u>GCOS 8 OS Time Sharing 8</u> <u>Administrator's Guide</u> for more information on the TDRL and TCMD commands.) After the necessary tracing has been performed, the operator should turn the switch off.

System Replies Possible:

TS8 - TIMESHARING SYSTEM NOT UP FOR TRACE TS8 - VERB NOT FOUND FOR (verb entered) TS8 - INVALID SETTING FOR TS8 TRACE

## TS8 TYPE26 (ON OFF)

Time Sharing 8 Message. The operator requests that the Statistical Collection File (SCF) type 26 record collection switch be turned on or off. When this switch is turned on, an SCF type 26 record is written each time a TS8 subsystem terminates. When the switch is turned off, no type 26 records are written. (The value for the TS8 Initialization file directive SUBSYSTEM ACCOUNTING determines whether the SCF type 26 record collection switch is on or off when TS8 is started.)

System Replies Possible:

TS8 - TIMESHARING SYSTEM NOT UP FOR TYPE26 TS8 - VERB NOT FOUND FOR (verb entered) TS8 - INVALID SETTING FOR TS8 TYPE26

## TS8 VOCAB

Time Sharing 8 Message. The operator requests a list of all TS8 input verbs (messages). A list of all TS8 input verbs is printed at the console.

System Replies Possible:

TS8 - TIMESHARING SYSTEM NOT UP FOR VOCAB TS8 - VERB NOT FOUND FOR (verb entered) (List of all TS8 verbs)

## TS8 WARN tt.ttt

Time Sharing & Message. The operator requests TS8 to issue a message to all users that the TS8 System will be down at tt.ttt (where tt.ttt = time in hours and thousandths of an hour). (If tt.ttt=0 is input, the previous warning message is nullified.)

System Replies Possible:

TS8 - TIMESHARING SYSTEM NOT UP FOR WARN TS8 - VERB NOT FOUND FOR (verb entered) TS8 QUEUE FULL, TRY LATER

#### TS8 WHO

Time Sharing 8 Message. The operator requests TS8 to list the status of all TS8 processes at the console. For each TS8 process, the following is provided:

uuuuu dddd ssss yymmdd hh:mm:ss zzzz xxx ccc

where:

uuuu - User identifier (up to 12 characters) ddd - Station identifier (BCD) ssss - Subsystem being executed yymmdd - Login-date expressed in year (yy), month (mm), and day (dd) hh:mm:ss - Login-time expressed in hours (hh), minutes (mm), and seconds (ss). zzzzz - SNUMB of process xxx - Known Process Index (KPX) ccc - Current subsystem

System Replies Possible:

TS8 - TIMESHARING SYSTEM NOT UP FOR WHO TS8 - VERB NOT FOUND FOR (verb entered) TS8 QUEUE FULL, TRY LATER TS8 - NO USERS

# T INPUT MESSAGES

# TSn EXTEND nn

Time Sharing System Message. When a line connected to TSS is disconnected in any manner other than typing "BYE" or "LOGOFF", TSS will hold the User Status <u>Table (UST)</u> (preserve the state of the user's session) for a site-defined length of time in anticipation of a reconnect request. This value defaults to 2 minutes, but can be changed via the INIT file. Use of this verb increments the UST preservation time, for all USTs which are currently in hold, by nn minutes (note that it does not change the global preservation time). The generic usage scenario addressed by this verb is one in which most or all of the lines connected to TSS are disconnected abruptly (e.g., an FNP failure followed by an FNP reboot) and operations needs to override the existing UST preservation time parameter to permit the affected users to log back in and reconnect.

| n | - | 1      |      | Sta | ndard T | ime  | Shar:  | ing     |    |           |
|---|---|--------|------|-----|---------|------|--------|---------|----|-----------|
| n | - | 1,2,3, | or l | Mul | ticopy  | Time | e Shai | ring    |    |           |
| n | - | S      |      | A11 | copies  | of   | Time   | Sharing | in | execution |

## TSn 190N 190FF

Time Sharing System Message. These options control the generation of type 19 TSS statistical records. This switch can be set via the INIT file as well.

n - 1 Standard Time Sharing
 n - 1,2,3, or 4 Multicopy Time Sharing
 n - S All copies of Time Sharing in execution

# TSn KILL

Time Sharing System Message. Operator requests that the Time Sharing System be terminated. TSn is snapped to the Accounting File or PR2, if dedicated.

n - 1Standard Time Sharingn - 1,2,3, or 4 Multicopy Time Sharingn - SAll copies of Time Sharing in execution

System Replies Possible:

TSS PRGM NOT FOUND FOR KILL

T INPUT MESSAGES

# TSn LAST

Time Sharing System Message. Operator requests that the message being sent to all Time Sharing System users at log-on time be output on the console.

n - 1Standard Time Sharingn - 1,2,3, or 4 Multicopy Time Sharingn - SAll copies of Time Sharing in execution

#### TSn MESS

Time Sharing System Message. Operator requests an interrupt of the Time Sharing System so that a message may be sent to the remote terminals.

n - 1Standard Time Sharingn - 1,2,3, or 4 Multicopy Time Sharingn - SAll copies of Time Sharing in execution

System Replies Possible:

TSS QUEUE FULL TSS TEXT ERR, error TRY AGAIN

When ready for input, TSn MESS-- is output on the console. Enter the message to be sent. The message is sent to all current and future terminal users until it is nullified by a new message or until the operator responds to TSn MESS-by pressing the END OF MESSAGE control.

#### TSn MIN s

Time Sharing System Message. Operator sets the minimum size of the Time Sharing Subsystem Space to s times 1024 words.

n - 1Standard Time Sharingn - 1,2,3, or 4 Multicopy Time Sharingn - sAll copies of Time Sharing in execution

System Replies Possible:

T INPUT MESSAGES

# TSn MSON

Time Sharing System Message. The operator requests TSS to permit the master user identifier to log on.

n - 1 Standard Time Sharing n - 1,2,3, or 4 Multicopy Time Sharing

System Replies Possible:

TSS QUEUE FULL TSS TEXT ERR, error TRY AGAIN

### TSn MSOF

Time Sharing System Message. The operator requests TSS to deny the master user identifier permission to log on.

n - 1 Standard Time Sharing n - 1,2,3, or 4 Multicopy Time Sharing

System Replies Possible:

TSS QUEUE FULL TSS TEXT ERR, error TRY AGAIN

## TSn NEW

Time Sharing System Message. Operator requests the Time Sharing System (TSS) to accept new users. It is used only to cancel a previous TSS NONEW request.

n - 1 Standard Time Sharing n - 1,2,3, or 4 Multicopy Time Sharing

System Replies Possible:

T INPUT MESSAGES

## TSn NONEW

Time Sharing System Message. Operator specifies that the Time Sharing System will not accept new users. The status of current users is not affected.

n - 1 Standard Time Sharing n - 1,2,3, or 4 Multicopy Time Sharing

System Replies Possible:

TSS QUEUE FULL TSS TEXT ERR, error TRY AGAIN

#### TSn - NO PGM NUMBERS AVAILABLE

Time Sharing System. An attempt has been made to start a copy of TSS. However, there are no KPX numbers available. The startup of TSS will not be attempted.

n - 1 Standard Time Sharing n = 1,2,3, or 4 Multicopy Time Sharing

# TSn SIZE s

Time Sharing System Message. Operator sets the maximum size of the Time Sharing Subsystem Space to s times 1024 words. If s is not specified, a status message of the TSS copy is output.

n - 1 Standard Time Sharing
 n - 1,2,3, or 4 Multicopy Time Sharing
 n - s All copies of Time Sharing in execution

System Replies Possible:

T INPUT MESSAGES

# **TSn** SPEC

Standard Time Sharing n – 1 n - 1,2,3, or 4 Multicopy Time Sharing All copies of Time Sharing in execution. n – S

Time Sharing System Message. The operator requests an interrupt of the Time Sharing system so that a message can be sent to a specific user or station. When Time Sharing interrupt is made, and the system is ready for operator input, the system outputs the following message at the console.

TSn SPEC

The operator then enters one of the following messages.

```
uuuuubmessage
=ddddbmessage
=ccbmessage
(EOM)
```

where:

```
message - Specific message to be sent
uuuuu - User identifier (up to 12 characters)
=dddd
       - Station identifier (octal)
=cc
       - Station identifier (BCD)
(EOM)
       - EOM key, used to nullify sending of previous SPEC message
```

The message is sent to all terminal users with the specified user or station identification until it is nullified by the operator with either a new specific message or by entering this message with the EOM option.

Standard Time Sharing n – 1 n - 1,2,3, or 4 Multicopy Time Sharing n - SAll copies of Time sharing in execution

System Replies Possible:

**TSS QUEUE FULL** TSS TEXT ERR, error TRY AGAIN specific text ERR

#### TSn STAT

Time Sharing System Message. Operator requests that the Time Sharing System (TSS) be displayed on the master console.

n - 1 Standard Time Sharing
 n - 1,2,3, or 4 Multicopy Time Sharing
 n - S All copies of Time Sharing in execution

System Replies Possible:

#T/S QUEUE FULL, TRY LATER PLEASE
#T/S TEXT ERR error TRY AGAIN
#TSn mmddyy tt.ttt uuu USERS
#TSn MEMORY SIZES cccK=CUR.nnnK=CHG. mmmK=MAX.sssK=SWAP.1111K=LGST.
#TSn URGENT USERS xxx=URG. iiii STA.ID. www=SEC. yyyK=SIZE
#TSn USAGES tt.tt=PROC TIME qqqqK NEEDED BY zzz USERS aaa=#USED

(Refer to Output Messages for explanation of #T/S... and #TSn mmddy....)

#### TSn STRT

Time Sharing System Message. Operator requests initiation of the Time Sharing System.

n - 1 Standard Time Sharing n - 1,2,3, or 4 Multicopy Time Sharing n - S All copies of Time Sharing configured (via \$ INFO MCPTSS/n)

System Replies Possible:

TSn -TSS B-PRIORITY NOT DEFINED TSn -SUBSYSTEMS NOT LOADED TSn -TSS MAXIMUM #USERS SET TO 999 TSn -DEFERRED CATALOG INITIALIZED TSn -DEFERRED CATALOG CHECKSUM ERROR - (A)ET, (C)ONT, OR (I)NIT TSn -DEFERRED CATALOG FORMAT ERROR - (A)ET OR (I)NIT TSn -DEFERRED CATALOG FORMAT ERROR - (A)ET OR (I)NIT TSn -DEFERRED CATALOG I/O ERROR TSn -DEFERRED FILE SPECIFIES INVALID DEVICE TYPE TSn -DEFERRED FILE SPECIFIES INVALID DEVICE TYPE TSn -UNABLE TO INITIALIZE SUB-DISPATCH QUEUE TSn -FMS UNABLE TO ATTACH PRMFL-xxx FMS STATUS=yy TSn -FILE SPACE DENIED FOR SY\*\* FILES TSn -FILE SPACE DENIED FOR FILE - xx TSn -TSS FILE (xx) WON'T FIT ON UNIT(yyy) WILL USE (zzz)

T INPUT MESSAGES

> TSn -SUBSYSTEM XXX TOO LARGE TO LOAD TSn -NO PGM NUMBERS AVAILABLE TSn -. MPOPM QUEUE FULL TSn -\* NO FNP AVAILABLE CHECK CONFIG TSn -BAD STATUS DURING SUBSYSTEM LOADING FC=xx TSn -FILE SPACE GEMORE DENIED DURING SUBSYSTEM LOADING FC=xx TSn -FMS UNABLE TO ATTACH INIT FILE-FMS STATUS=xx TSn -FORMAT ERROR FOR PATCH CONTAINED IN INIT FILE (rrr) TSn -I/O ERROR DURING READ OF INIT FILE TSn -INIT FILE NOT PRESENT TSn -INIT FILE REQUIRED SECTION LABEL NOT PRESENT TSn -INIT FILE CONTENTS NOT ASCII OR BCD TSn -INIT FILE \$INFO TEXT DOES NOT CONTAIN "=" TSn -INIT FILE \$INFO TEXT LENGTH IN ERROR TSn -INIT FILE \$INFO TEXT ERROR TSn -INIT FILE \$INFO PARAMETER LENGTH ERROR TSn -INIT FILE BLOCK SERIAL NUMBER ERROR TSn -INIT FILE TOO MANY SUBSYSTEM PATCHES, NONE APPLIED TSn -INIT \$INFO "FILE" SYNTAX BAD - XXXXX

Explanation of these system replies may be found in Section 3 of this manual.

# TSn TCAL

n - 1Standard Time Sharingn - 1,2,3, or 4 Multicopy Time Sharingn - SAll copies of Time sharing in execution

Time Sharing System Message. The operator requests an interrupt of the Time Sharing System so that a user or users can be terminated. When the interrupt has been made, the system asks the operator to identify the user(s) to be terminated by outputting the following message:

TSn TCAL ---

to which, the operator responds with one of the following options:

uuu...u the user identifiers to be terminated

=dddd octal station identifier of user to be terminated

=cc BCD station identifier of user to be terminated

**#ALL** terminates all users

T INPUT MESSAGES

A station code of =2020 or =bb is ignored.

n - 1 Standard Time Sharing
 n - 1,2,3, or 4 Multicopy Time Sharing
 n - S All copies of Time Sharing in execution

System Replies Possible:

TSS PRGM NOT FOUND FOR TCAL TSS QUEUE FULL TCALL BUSY TRY LATER TCALL TEXT ERR

### TSn TERM

Time Sharing System Message. Operator requests that the Time Sharing System be terminated. No snap of TSn to the Accounting File or dedicated PR2 will occur.

n - 1 Standard Time Sharing
 n - 1,2,3, or 4 Multicopy Time Sharing
 n - S All copies of Time Sharing in execution

System Replies Possible:

TSS PRGM NOT FOUND FOR TERM

### TSn WARN tt.ttt

Time Sharing System Message. Operator warns Time Sharing System users that the system will go off the air at tt.ttt. A tt.ttt=0 input nullifies any previous warning message.

n - 1 Standard Time Sharing
 n - 1,2,3, or 4 Multicopy Time Sharing
 n - S All copies of Time Sharing in execution

System Replies Possible:

T INPUT MESSAGES

# TYPFG

GPOP Message. Operator requests a listing of the current configuration of the system, along with the status of each peripheral unit. Crossbarring is indicated and the number of available llinks for each mass storage device is shown. There is one entry for each PUB used.

System Replies Possible: Output is a list in the following format:

\*T-Y-P-F-G\* xxxx-K 1-PRC 1-08-14 MS0450 PACK#-C155 AVAIL-73895 DLINK-8 USAGE-40 1-08-15 MS0450 PACK#-H612 AVAIL-86157 DLINK-9 USAGE-34 1-09 X-BARRED WITH PRIMARY 1-08 1-10 X-BARRED WITH PRIMARY 1-08 1-28-01 MPC9 CLS-0 DENS-DE ASGN- VIDEO 1-30-00 SCC . 1-60-01 PRT401 1-61-01 PRT401 1-62-01 CRZ301 1-63-01 CP300 RELEASED

U INPUT MESSAGES

# UDTAPE ddd

Operator Interface Message. Operator requests that magnetic tape device ddd, previously assigned to a program by the DDTAPE verb, be released back to the system.

System Replies Possible:

UDTAPE: DEVICE NAME NOT ASSIGNED

The activity has already terminated.

UDTAPE: DEVICE NAME NOT FOUND

The device name table does not contain the device named with the UDTAPE verb.

# ULSAC

Allows the console operator to unlock the specified SAC.

System Replies Possible: None.

## UNAME XXX

GPOP Message. Operator requests that a name be removed from the name table. TY1 - TY4 cannot be removed and permanent mass-storage devices cannot be removed.

xxx - Device name

System Replies Possible:

NAME INVLD NAME NOT FOUND CANT NAME/UNAME MASS ST

# U INPUT MESSAGES

UNDED XXX

GPOP Message. Operator undedicates the named device so that it may be reassigned by device type as well as by name.

xxx - Device name

System Replies Possible:

MPOPE ERROR(102) -xxx NAME NOT FOUND

{SNB=sssss} UNJOUT {SID=sid }

SYSOUT Message. Operator requests that a job in SYSOUT, being held for JOUT, no longer be held for JOUT.

System Replies Possible:

MPOPF INFO(001) - ERROR RETRIEVING CONSOLE TEXT - PLEASE REENTER MPOPF INFO(002) - ERROR DELETING CREATED SEGMENT MPOPF INFO(012) - GEOT QUEUE FULL, PLEASE TRY LATER MPOPF INFO(014) - INVALID NUMBER MPOPF INFO(017) - ILLEGAL REQUEST FORMAT

#### URGC sssss uu aa

GPOP Message. Operator requests to either change the urgency or display the existing urgency.

- uu The new urgency desired, in decimal. If the uu value is greater than 40, the urgency is reset to 40. Urgencies greater than 40 are possible only through the application of a site option patch.
- aa Current activity number, in decimal. If the activity field contains an S, the SNUMB field contains the SID of a SNUMB in SYSOUT.

U INPUT MESSAGES

To change the urgency for the current activity only, the operator uses the entire message. If the activity number of the job agrees with the activity number input by the operator, the urgency is changed for the activity only and the old urgency applies for each activity after the current one. If the activity number of the job differs from the one input by the operator, the request is denied and the operator is notified.

To change the urgency of the entire job, the operator inputs the message, leaving the activity number blank.

To request a display of the existing urgency of a job, the operator inputs the message, leaving both the urgency and the activity fields blank. If the job is in the .CRSNB table, or in SYSOUT the system returns the following informative message.

URGC sssss aa

System Replies Possible:

| #URGC sssss uu                 | - Statement of existing urgency of job    |
|--------------------------------|-------------------------------------------|
| sssss uu aa ACT <b>#</b> INVLD | - Invalid activity number                 |
| sssss uu aa SNUMB INVLD        | - Invalid Job sequence number             |
| sssss uu aa URGC INVLD         | - Invalid urgency                         |
| sssss uu aa SID INVALID        | - Invalid SYSOUT request                  |
| sssss CANT FIND SNUMB          | - Job not found in .CRSNB table           |
| URGC REQUEST APPLIED TO        | - Job found in SYSOUT and there were nnnn |
| nnnn JOBS                      | undelivered jobs with SNUMB sssss         |
|                                |                                           |

NOTE: For a job in SYSOUT, an urgency of 00 means "hold this job". The job will not be delivered until it is given a non-zero urgency.

V V INPUT MESSAGES INPUT MESSAGES VFC iccdd name GPOP Message. Allows the operator to load a specific VFC image. name - three- to six-character VFC image name. The first character must be alphabetic and special characters are not allowed. System Replies Possible: IOM INVALID CH# INVALID DEV INVALID INVLD VFC/PTRAIN FORMAT VFC REQ FOR 300/303 ILLEGAL NOT TRN PRTR ASGND CANT LD BFR {name } #{iccdd} RLSED CHECKSUM ERROR {TRAIN} {identifier} {sssss} {VFC } {block no. } #{iccdd} {identifier} {sssss} RLSED {name } NOT ON CATALOG #{iccdd} {sssss} RLSED SECTOR# nnnnnn INVALID \*{iccdd} RLSED {TRAIN} ILLEGAL REQUEST FOR THIS PRINTER TYPE {sssss} {VFC } {name } \*{iccdd} RLSED {identifier} I/O ERROR ON CATALOG/IMAGE FILE {sssss} {block no. } #{iccdd} {TRAIN} {sssss} RLSED ERROR ON {VFC } LOAD #{iccdd} {sssss} RLSED TRAIN MOUNTED XXXXXX REQUESTED ID WAS yyyyyy #{iccdd} {sssss} RLSED I/O ERROR ON READ STATUS COMMAND

V INPUT MESSAGES

## VIDEO

GPOP Message. Operator restores VIDEO program display after the TY5 has been returned to the VIDEO mode. Data display appears on the screen. This applies only if VIDEO was previously running on TY5, then TY5 temporarily used as an operator console.

System Replies Possible:

VIDEO CANT START - NO TY5 OR DUP SCT ADDR

# VOCAB

GPOP Message. Operator requests a list of all input system messages (except those which are suppressed). A list of all input system messages known to the system is typed out on the console.

## VOCABU

GPOP Message. Operator requests a list of all user input messages. A list of all input messages that were implemented by the user is printed on the console. If none have been implemented the following message is printed:

NO USER VERBS.

## VOID XXXXX

GEOT Message. Operator on one system requests that VERB xxxxx be voided on another system. The systems must be running full Common File Facility or be shared.

System Replies Possible:

MPOPF INFO(012) - GEOT QUEUE FULL, PLEASE TRY LATER MPOPF INFO(018) - ILLEGAL REQUEST IN A NONSHARED SYSTEM

W INPUT MESSAGES

\_\_\_\_

|        | {      | {blank             | }      | }                  |
|--------|--------|--------------------|--------|--------------------|
|        | {LIST  | {ALL               | }      | }                  |
| WORKST | {      | {workstation       | name}  | }                  |
|        | {      |                    |        | }                  |
|        | {ABORT | {ALL               | }      | {T2 }}             |
|        | {      | <b>WORKSTATION</b> | NAME } | { <b>TYPE</b> 2} } |

Operator Interface Message. Operator requests to list or abort known workstations in the system. The first option must be either LIST or ABORT. If LIST is requested, the second option may be:

blank - List the names of all workstations in the system ALL - List the names of all workstations in the system workstation name - List all the SNUMBs in the specified workstation

If ABORT is requested, the second option may be:

ALL - All workstations in the system are aborted. workstation name - Only the specified workstation is aborted.

If ABORT is requested, the third option may be:

T2 or TYPE2 - Normally, an abort request is not honored for a process executing in a TYPE2 critical section. This option allows the operator to override this constraint. This option can only be used in extreme cases, as it may cause GCOS crashes or process disasters.

NOTES: 1. The second and third options may be reversed.

2. "ALL" is a keyword in the WORKST command syntax and must <u>not</u> be used as a workstation name.

System Replies Possible:

For LIST - KNOWN WORKSTATIONS: w...w .....

or

- SNUMBS FOR WORKSTATION w...w: sssss .....

\_\_\_\_\_

W INPUT MESSAGES

\_\_\_\_\_

W INPUT MESSAGES

-----

Error Messages:

1ST WORKST OPTION MUST BE LIST OR ABORT XXXXXX IS AN ILLEGAL OPTION FOR WORKST XXXXX DUPLICATE OPTION CAN'T DO WOFKST: SYSTEM ERROR nnn AT LOC. 111 OF .MPOWS WORKST OPTION FIELDS MUST NOT EXCEED 12 CHAR WORKST: SHARED SOFTWARE VERSION VVVV ISN'T LOADED - STATUS SSSS WORKST NAME TABLE FULL, SOME WILL NOT BE LISTED WORKST - MUST GIVE WS NAME OR "ALL" W....W IS NOT A KNOWN WORKSTATION NO WORKSTATIONS ARE KNOWN WORKSTATION W...W NOT STARTED XXXXXX REQUEST ALREADY OUTSTANDING FROM THIS CONSOLE WORKST - BUSY WORKSTATION, PLEASE TRY AGAIN

#### SECTION 3

## GENERAL INFORMATION ON OUTPUT MESSAGES

## MESSAGES OF RECORD

The format for activity progress messages of record is as follows:

\*xxx sssss-aa @tt.ttt eeeee KPX nnn
\*xxx sssss-aa @tt.ttt reason
\*xxx sssss-aa @tt.ttt \* USER xx MME GEBORT
\*xxx sssss-aa @tt.ttt \* USER xx PMME ABORT

## where:

- \* A system output message; however, not all system messages begin with the asterisks.
- xxx The nature of the message. The possible substitutions for xxx are:

SRT = Job initiation

- EOJ = Normal job termination
- ABT = Abortion of the activity in execution and possibly the entire job
- DLT = Deletion of job from the system job control stack after completion of job input media conversion
- END = Termination of job because of execution deletion, inability to allocate, or control card error.
- sssss The job sequence number
  - aa The activity sequence number within the job
- tt.ttt Time of day in hours and thousandths of hours

eeeee - Activity type (General Loader, GMAP, etc.)

reason - Reason code for the abnormal termination (applies to ABT and DLT)

nnn - Known process number

These messages are indented 22 spaces from the beginning of the line for readability.

#### PERIPHERAL DEVICE AND INPUT/OUTPUT CONTROLLER MESSAGES

Messages relating to peripheral devices and the input/output controllers (refer to Iyy below) may or may not require operator reply. For both cases, and for all peripheral devices, the general message formats appearing at the console are:

| *xxx         | у | ssxx | рр | i-ccc-dd | MASTR | g   |
|--------------|---|------|----|----------|-------|-----|
| #xxx         | у | SSXX | рр | i-ccc-dd | SSSSS | g   |
| *xxx         | у | SSXX | рр | i-ccc-dd | SSSSS | RDY |
| #LST         |   | XX   | рр | i-ccc ss | 388   |     |
| <b>≇</b> Mmm | У | SSXX | рр | i-ccc-dd | SSSSS |     |

where:

\* - This indicates an error occurred on a user I/O.

Mmm - Octal value of the illegal major status detected.

xxx - One of six legal major status conditions or an IOM error, as follows:

- ATT = Operator attention required at the device
- LRT = Data alert so, operator action usually required
- REJ = Instruction rejected; operator action may be required at the device
- POF = Peripheral power must be turned on or the device properly connected to the system
- Iyy = Input/output controller and/or memory-detected errors as well as
   other peripheral interface devices (where Iyy = IMX for DPS
   8000, IMU or IOM for DPS 8, IOX for DPS 88, or IOP for DPS 90)
  EOF = End of the file reached on disk
- LST Lost interrupt was detected. Operator action is required, for example, to allow rewind on tape, let punch cycle out of Standby, or correct printer status.

  - ss Peripheral substatus condition or IOM/memory errors identified by means of a two-digit number (Octal Substatus Code)

- xx Two-digit peripheral instruction code (refer to Appendix A)
- pp One of the following device types:
  - CP = Card punch
  - CR = Card reader
  - DP = Removable disk pack
  - DS = Disk
  - MT = Magnetic tape
  - PR = Printer
  - TY = Console
- i Input/output controller number
- ccc Channel (PUB) number
- dd Device number
  - g One or more designators representing operator options, one of which the operator enters. There are two types of response options, implicit and explicit.

# Implicit Options

Implicit options are standard for specific devices, but are not printed as a part of the system console message. The options are listed as follows according to the priority of processing.

- D = Set the device "unassignable". This option must be accompanied by one of the program options R, B, U, A, Z, S, or P.
- T = Call the test routine for this device.
- X = Exchange this device for another device. This option must be accompanied by one of the program options R, B, U, A, Z, S, or P.
- A = Abort the current activity.
- Z = Roll back the program to the last user checkpoint or restart the activity.
- L = Set Low density.
- H = Set High density.
- S = Print the seek address.
- K = Deactivate a channel. This reply is processed exactly the same as the DCHNL iccc input message. Possible system replies may be found under that message description. This reply should be used only when a channel fault is involved.

### Explicit Options

Explicit options are listed following the applicable system console output message. These options are processed after the implicit options have been processed.

- R = Retry I/O.
- U = Return the status to the user program for action. If further operator action is required, the user program will issue an instruction message.
- B = Manually backspace the device and retry I/O.
- P = Position the device and retry I/O.
- M = Move all messages from a failing console to an alternate console.
- V = Find an alternate track on the disk pack to continue processing. This option should only be entered at the request of the user, since some of the original data on the defective track may be unrecoverable. It is not available for temporary files. Refer to the NOTE below.
- W = Remove a bad track area encountered while processing a temporary or PERM file. The bad area will be isolated to the allocation unit affected, marked no longer available in the in-memory table, and recorded as bad in the directory on the device. The slave program is aborted or status is returned to the user. This option should only be used at the direction of site techniques personnel.

NOTE: Use of the V and W options is limited as follows:

- 1. DSS180 Subsystem The V option can be selected only under the following conditions:
  - a. A Data Alert status, Check Character Alert substatus is present.
  - b. A Write command was given.
  - c. The device is a permanent file

The W option can be selected only under the following conditions:

- a. A Data Alert status, Check Character Alert substatus is present.
- b. The device is a structured permanent file.
- c. The failing I/O is not SYSOUT I/O.

2. MSU0400/0402/0450/0500/0501 with DSS181/190/191 - both options are offered if the conditions indicated for the DSS180 subsystem are present. In addition, the options are offered when the following statuses are present:

MPC Device Data Alert (13 octal major status, 23 octal substatus)
MPC Device Data Alert (13 octal major status, 24 octal substatus)
MPC Device Data Alert (13 octal major status, 25 octal substatus)
MPC Device Data Alert (13 octal major status, 26 octal substatus)
MPC Device Data Alert (13 octal major status, 26 octal substatus)
MPC Device Data Alert (13 octal major status, 42 octal substatus)

3. FIPS devices - The V option is offered for all the above status conditions. In addition, it is offered on Read commands and for temporary files. All data which is physically recoverable is retained.

When replying to a Exception Processor message, a combination of program and device options may be given. The Exception Processor validates the options and performs the device options followed by the program options.

When the V option has been selected for a FIPS mass storage device, the operator is informed when the status of the affected data changes by a message of the form:

ddd i-ccc-dd ccc/hh status

where:

ddd - Device name i - Input/output controller number ccc - Channel (PUB) number dd - Device number ccc - Cylinder number hh - Head number

and status is one of the following:

MOVED TO TEMP ALTERNATE

Data was moved from the defective track to a temporary alternate.

FTAR STATUS INVALID

The sector Lock Table entry for this track contains an unrecognized FTAR status.

#### DATA ALL VALID, RUN FTAR 5

Data which could not be read from the defective track when the temporary alternate was assigned, has all been rewritten. FTAR Test 5 should be run to repair the defective track or assign a permanent alternate.

## NO ALTERNATE AVAILABLE

All permanent alternate tracks on the device have been used. Data will remain on temporary alternate.

NOT REPAIRABLE BY FTAR

FTAR could not repair the defective track. Data will remain on the temporary alternate.

MOVE TO ALT/ORG FAILED

The data could not be moved from the temporary alternate to the repaired original (or permanent alternate). Data will remain on the temporary alternate.

## MOVED TO PERMANENT TRACK

The data was moved from the temporary alternate to a permanent track (alternate or repaired original).

CAN'T RELEASE TEMP ALTERNATE

Space used for the temporary alternate track cannot be returned to the Available Space Table. The data is intact on the permanent track.

## SECTION 4

## OUTPUT MESSAGES BEGINNING WITH THE LETTER A

### ABNORMAL TERMINATION sssss-aa DO NOT SAVE OUTPUT TAPES

Source and Object Library Editor Message. Fatal errors were encountered in activity aa, and nothing was written to any output tape. The message applies only to the current activity.

Operator Action: None.

## ABORT BOOT FROM TAPE

Startup Message. The bootload tape could not be read, and bootload is being aborted.

Operator Action: None.

### ABORT BY GFRC ROUTINE .GXLIT CODE x FILE CODE yy

File and Record Control Message. A GF abort occurred as a result of a transliteration error.

- x 1 Inconsistent file description
  - 2 Illegal file code
  - 3 Invalid option on the card
  - 4 Too many transliterated files
  - 5 I/O error; no recovery attempted
  - 6 Illegal transliterated device
  - 7 Block size too large
  - 8 User buffer too small
  - 9 Parameter request not currently implemented

yy - File code of file in error

Operator Action: None.

A OUTPUT MESSAGES

# (A)BORT, (C)ONTINUE, COPY#, (I)GNORE AND CONTINUE

Save/Restore Message. Message is always preceded by a specific error message, describing an existing error condition.

Operator Action: Respond with the desired option. Enter A to abort. Enter C to contine restore activity. If the COPY# option is output, the copy tape number can be entered if one exists.

If the (I)GNORE AND CONTINUE option is printed, enter C response bypass the erroneous record; I continue the restore activity as if the error never occurred.

#### CAUTION

The I option can cause further errors (e.g., a record with a checksum error can possibly be processed, but it can also precipitate a condition that makes it impossible to proceed).

# 

Peripheral Allocator Message. Protected file recovery was provided, but SHARD will be spawned again to refresh its entry in the system scheduler file because the scheduler was cleared.

Operator Action: None.

## \*ABT sssss-aa @tt.ttt (abort reason)

Termination Message. Activity as was aborted by the system for the reason stated. Further explanation concerning the abort reason may be found by referencing the GCOS 8 OS Programmer Messages And Abort Codes manual.

Operator Action: None.

A OUTPUT MESSAGES

# \*ABT sssss-aa êtt.ttt (abort reason) ROLLBACK?

Termination Message. An abnormal termination condition exists that affects job sssss, and the JROLL option was specified in the JCL. Operator is asked if a rollback to the nearest checkpoint is desired.

Operator Action: Enter YES to affect the rollback if the abort reason code indicates the error condition is operational in nature (i.e., hardware problems, operator error), as opposed to programming errors.

Enter NO to continue termination activities. The message is repeated without the "ROLLBACK?" to verify the termination of the activity. Any other response causes the message to be repeated every 30 seconds until a YES or NO entry is made.

## \$ ACCBUF CARD WAS REJECTED-ASSUME DEFAULT

Startup Message. The \$ ACCBUF statement was rejected for one or more of the following reasons:

- 1. Nonoctal digits in the first two numeric fields
- 2. Nondecimal characters in the third field
- 3. Field not proper size

The same default values that are used when no \$ ACCBUF statement is present will be assumed.

Operator Action: None.

# ACCNTG CONTIN PROCESSING BAD

GPOP Message. Statistical accounting continuation could not be done.

Operator Action: None.

A OUTPUT MESSAGES

#### **#ACCOUNTING FILE FATAL ERROR**

Rollcall Message. An unrecoverable I/O error occurred on the accounting file.

Operator Action: If tape accounting is being used, reboot, using a different tape and/or tape unit. If disk accounting is being used re-edit the accounting files to a different location.

GPOP Message. An accounting tape switch identified a completed tape and notifies the operator of any errors.

mmmmmm - Number of good records on the file yyy - Type of trailer label attempted when error occurred (EOR or EOF)

Operator Action: Save completed tape for accounting function.

## \*ACCT FILE COMPLETED-FILE1(name1), STARTING S#sssss CURRENT-FILE2(name2) \*\*\*\*\*ERROR ON OLD ACCT FILE-nnnnnn GOOD RECORDS. (optional)

GPOP Message. A disk system statistical collection file was closed. The SNUMB of the automatically generated purge job to dump the completed file is identified.

name1 - 12-character BCD name as shown on \$ ACCOUNT statement. name2 - 12-character BCD secondary name as shown on \$ ACCOUNT statement. nnnnnn - Number (decimal) of good records. Block serial number if error encountered.

Operator Action: When the SNUMB identified asks for privity, respond RUN sssss.

A OUTPUT MESSAGES

## **#** ACCTNG BUFSZ TOO BIG

Startup Message. The buffer size on the \$ ACCOUNT statement is greater than 1604 words.

Operator Action: Correct the \$ ACCOUNT statement and continue.

## **\*ACTIVE BOOTLOAD TAPE SPECIFIED ON FOLLOWING CARD**

Startup Message. The bootload tape device cannot be specified because it is used during all of the startup operation.

Operator Action: None.

### **\*ACTIVE READING TAPE SPECIFIED ON FOLLOWING CARD**

Startup Message. The reading tape device is reserved during startup operation.

Operator Action: None.

# ADDITIONAL OPTIONS: ALL, HCM, SOFT, SLV, W/XX, P/XX, REAL, NPURE, NONE DEVICE, DUMPO, (-)SD.XXX, MXXXX, PH.XXX, PSH, SSF, HIS, TRC, COM, PTW, ONLY, EXEC, FLTKPX, CACHE, SDC, AUTO, PAED, RES, END

Dump Message. If the DATA CAPTURE OPTION is ALL, the additional options selected override the ALL option; otherwise, it is used to supplement the DCAF option.

- (U)SE causes DUMP to use the options specified on the \$ANSWER statement.
- (N)ONE should be used if a dump should not be taken.

The following list of options affect the amount of data written to the dump device, and should be used when dumping to tape, disk, or prianter. Options which have changed are preceeded by a single asterisk (#); new options are preceeded by a double asterisk (##).

ALL - Dumps all known workspaces from 1 to 777.

A OUTPUT MESSAGES

- HCM Dumps workspace 1.
- SOFT Dumps all workspaces from 4 to 27.
- SLV Dumps all workspaces from 30 to 777.
- **W/xx** Dumps workspace xx.
- #W/xx-yy Dumps workspaces xx through yy.
- \*P/xx Dumps KPX xx (DUMP internally converts the KPX number to a workspace number).
- **\*\***FLTKPX Dumps the faulting KPX or program at the time of the system interruption.
- ##EXEC Dumps all the KPXs in execution on an active processor at the time of the system interruption. The number of programs selected should range from one to six, depending upon the number of processors in use.
- NONE Display the SELECT DEVICE: message.
- DEVICE Display the SELECT DEVICE: message.
- END Causes dump to go to restart.
- ONLY Only dumps the option specified.

The following options can be used to print a portion of selected working spaces, and should be used when the amount of data to be captured is small enough to be printed quickly on any configured printer, such as PR1. Several of the options may be preceeded by a hyphen to indicate "not". For example, HCM -SD.CR would dump all of HCM, except the CR segment; -PH.SSA would dump all the known workspaces without the SSA segment.

NOTE: These options can ONLY be used for dumping to printer.

REAL - Prints real memory pages only.

- NPURE Prints the modified real memory pages
- \*\*DUMP0 Prints the .MDUMP abort snap contained in file DUMP0.

# A OUTPUT MESSAGES

- (-)SD.xxx Prints the specified GCOS 8 system segment.
- (-).Mxxx Prints the specified GCOS 8 module.
- (-)PH.xxx Prints the specified segment for one or more workspaces.
- PSH Prints all the process control segments for all selected workspaces.
- SSF Prints information about all programs known to the system.
- (-)HIS Prints the formatted history register segment, SD.HDP.
- (-)TRC Prints the formatted system trace segments, SD.TT0 and SD.TT1.
- COM Prints the system communications segment, SD.COM.
- PTW Prints the page table segment (PH.PTO) for all selected workspaces.
- CACHE Prints the contents of CACHE memory for the DPS 8 or the DPS 8000.
- SDC Prints the contents of various RADS (Rapid Access Data System) segments (SD.CCH, etc.)
- (-)AUTO Prints the contents of the system AUTOLOAD file.
- (-)PAED Prints the contents of the .GPAED portion of all \$SYSTEM files used for the current boot.
- (-)RES Prints the contents of the reserved memory for the DPS 88 or DPS 90 processors.

The default options, which are underscored, are automatically printed when options other than NON are selected from the console. They can be specifically excluded by the delete feature (-) or by the ONLY option. Except for exclusions, they need not be entered on the console.

A line ending with a comma indicates that a continuation line is requested.

If the operator enters an invalid option name (either an invalid name or a misspelled name), .MDUMP will issue the following message to the console:

INVALID OPTION "OPTION" INPUT ERROR, RE-INPUT

A OUTPUT MESSAGES

The operator must then reenter response.

When the options specified for the dump have been executed, the following message is issued on the console:

ADDITDIONAL OPTIONS:

The operator can respond with any of the valid options for the dump message. This allows the operator to specify additional dump options. A response of END or EOM (End of Message) causes .MDUMP to proceed to the Restart Operation.

The \$ ANSWER statement in the System Startup job stream can be used to pre-answer the .MDUMP options message for a dump to printer operation. In preparing the Startup statements, the options that can be entered from the console can be specified on \$ ANSWER statements. When these are specified, the options message will not be issued to the console. The specified options will be invoked automatically when a dump to the printer is requested. Note that the default options need not be specified unless they are to be deleted from the dump.

### #ADDRESS TO BE PATCHED IS TOO HIGH ON CARD

Startup Message. The address of the program to be patched, shown in columns 1-6 of the OCTAL statement, is above the limits of the program.

Operator Action: Correct the OCTAL statement and resubmit.

## AFTER COMPLETION OF GESEP, RETURN INPUT TAPES TO OPERATIONS FOR DISPOSITION

Summary Edit Program Message. After Summary Edit Program has finished return the tapes to operations.

Operator Action: Return the tapes.

#### #AGAIN message

Pheripheral Allocator Message. The "MNT", "RDY", and "RNG" forms of the "MEDIA message are reissued, after two minutes if the operator has not performed the requested action. When reissued, the meaning and the requested action are the same, but the "MEDIA is replaced with "AGAIN.

# ### sssss: ALL BUT ONE PROCESSOR IS CURRENTLY RELEASED

Memory Release Message. MEMREL program spawned by RELSEC request. The MEMREL program normally temporarily releases all except one active processor; in this case, there were multiple processors configured, but only one was active.

Operator Action: None.

# \*\*\* sssss: ALL BUT ONE PROCESSOR WILL BE TEMPORARILY RELEASED AND REACTIVATED WHEN MEMORY RELEASE IS COMPLETED

Memory Release Message. MEMREL program spawned by RLSEC request. This message is informative and occurs when there are multiple active processors at the time of the RLSEC request.

Operator Action: None.

#### ALL WILL BE USED AS DUMP OPTION.

Dump Message. A DCAF error has occured. The ALL option will overwrite the default DCAF option.

Operator Action: None.

# ALLOCATION IMPOSSIBLE - device name

Peripheral Allocator Message. An attempt was made to allocate more devices than are configured, or more space on a device than allowed.

Operator Action: Refer to Appendix C for device descriptions.

A OUTPUT MESSAGES

# \*ALTERNATE ACCT FILEN PURGE NOT COMPLETED, ACCT REQUEST DENIED

GPOP Message. The ACCNT request was denied because purge is already in progress.

n - number of the file now being purged

Operator Action: Try ACCNT when current purge is complete.

# \*ALTERNATE ACCT FILEN PURGE NOT COMPLETED, WAIT OR IGNORE .. W/I?

GPOP Message. The previous purge was not completed, but a second purge forced. The operator must inform the system whether to wait (losing incoming statistical collection data until purge completes) or to ignore the switch files (possibly destroying the first purge data).

- n number of the file already purging
- W wait
- I ignore

Operator Action:

- Enter W Statistical collection data will be lost until current purge is completed.
- Enter I Data will be collected but it will be written in current purge file, possibly destroying the currently purging file.

# **#ALTERNATE TRACK TABLE CHECKSUM ERROR**

Startup Message. A bad checksum was found while the alternate track table was being read.

Operator Action: None.

# A OUTPUT MESSAGES

# \*ALTERNATE TRACKS ASSIGNED ON DEVICE SPECIFIED ON FOLLOWING EDIT CARD

Startup Message. The Removable Store Initialization Program (RSIP) assigned alternate tracks on the device specified on the indicated \$ EDIT statement. Startup does not edit such devices.

Operator Action: Either reformat the pack through Startup or process a new pack.

# \*ATT I/T ssxx pp icccdd sssss (s.a. = sssssssssss fc= nn)/(pppppppppp dn) (operator response)?

Exception Processor Message. An Attention status, with a substatus of ss, occurred on the specified device pp during attempt to execute the instruction indicated by the code xx.

where:

I= INITIATE INTERRUPT T=TERMINATE INTERRUPT

- I/T Status was returned on an Initiate/Terminate interrupt.
  - ss Octal substatus code (refer to Appendix D).
  - xx Instruction code (refer to Appendix A).
- pp Indicates one of the following device types:
  - CP = Card Punch
  - CR = Card Reader
  - DP = Disk Pack
  - DS = Disk
  - MT = Magnetic Tape
  - PR = Printer
  - TY = Console
- i Input/output controller number
- ccc Channel (PUB) number
- dd Device number
- sssss SNUMB
  - dn Magnetic tape density from word 0 of the SCT
- p...p Magnetic tape position data from word 1 of the SCT

Operator Action: One or more of the following explicit responses may be available. These are punctuated with a question mark (?) and the keyboard is enabled to allow operator input.

R - Retry I/O.

- U Return status to the user.
- B Manually backspace the device and retry I/O.
- S Type the disk seek address. The Attention message will then be repeated.
- M Move all messages from the failing device to an alternate console.

The following implicit options are not printed on the console by the Exception Processor, but are always available:

- A Abort the job.
- X Exchange the device for another device (may be combined with the R or B option).

If the message is not punctuated by a question mark (?) the keyboard will not be enabled. In this case, an interrupt from the device is required after correcting the existing condition. The following options may be seen:

- RDY Ready the device.
- BSP Manually backspace and then ready the device.
  - U Status is sent to the user program. Ready the device.

A variety of conditions may have caused the Attention message to be printed, depending on the device type. The activity required before responding at the console may involve various attempts to power on, ready devices, correct device malfunctions, or respond to device empty conditions.

EXAMPLE: #ATT T 4025 DP 0-08-26 1304Z RU?

An Attention condition exists on a terminate interrupt to the disk pack on IOM-0, channel 08, device 26, while running SNUMB 1304Z. While executing a write-continuous (25) instruction, the system found the device to be offline (40). After correcting any malfunction, if possible, the device should be placed online and in a ready condition. The options available are to retry the I/O (R), let the user program try to recover (U), abort the job (A), or switch to another device if device 26 is inoperable (X).

#### **\*ATTEMPTED ACCESS BEYOND FILE LIMITS**

Startup Message. Access was attempted at a location beyond the file limit.

Operator Action: Increase the file size for this file.

A OUTPUT MESSAGES

{ACCNT}

# ATTN {DUMP } TAPE 1-ccc-dd, EOM FOR RETRY, O FOR OPTIONS {JRNL }

Dump Message. An Attention status was detected on a I/O operation involving the device to which the tape accounting or the dump is directed.

Operator Action: Ready the device and press EOM or enter 0 and DUMP will repeat the Dump device option message:

SELECT DEVICE:

# #AUTOBOOT NOT POSSIBLE, LOADFILE NOT DEFINED

Startup Message. The \$LOAD section is not acceptable.

Operator Action: Replace the \$LOAD section from the card reader.

\*AUTOLOAD ABORT, BOOT

Dump Message. The attempt to load Startup card images from the device indicated on the \$ AUTOLOAD statement was unsuccessful.

- o If the Startup program originally resided on punched cards, the console message AUTOLOAD ABORT, and BOOT FM CARD READER is issued.
- o If the Startup program originally resided on magnetic tape, the console message AUTOLOAD ABORT, and BOOT FROM TAPE is issued.

Operator Action: Determine whether a hardware problem exists. If not, boot from the original storage medium.

# A OUTPUT MESSAGES

# #AUTOLOAD DEVICE UNDEFINED NO SUITABLE DEFAULT

Startup Message. The autoload device was not defined on the \$ IOM statement and there is no suitable alternate device.

Operator Action: Change the \$ IOM statement to define autoload device.

# **#AUTOLOAD FILE DEVICE NOT SUITABLE**

Startup Message. Device selected by user is not usable, or startup cannot find a usable device, for autoload file on a FIPS disk device. The autoload file device, if a FIPS mass storage device, must be the name of the device with the lowest logical device of the physical device. The device name must also be specified on a \$ GCOSFIL record.

Operator Action: Change \$CONFIG section to follow the above criteria and reboot.

# #AUTOLOAD/LOADFILE MUST BE ON GCOSFILE DEVICE

Startup Message. The autoload and/or loadfile device was not indicated on the \$ GCOSFILE statement.

Operator Action: Change the \$ GCOSFILE statement and reboot.

# SECTION 5

# OUTPUT MESSAGES BEGINNING WITH THE LETTER B

#### \*BAD BLOCK O ON SSFILE. MUST EDIT SSFILE CARD AGAIN

GPOP Message. An error occurred when Startup processed the \$ SSFILE statement, causing an invalid block 0 on the System Scheduler file.

Operator Action: Check the \$ SSFILE statement for errors. Revise the statement, if necessary, and reboot.

#### \*BAD CARD TYPE ERROR: BACKSPACE TO RETRY OR END MESSAGE TO IGNORE

Startup Message. A BCD statement other than EOF, OCTAL correction, OBJECT, or DKEND was in the \$LOAD section; or the next statement read after \$ OBJECT was not \$ DKEND.

Operator Action: Determine the situation; then remove, correct, or reorder the statements as required. Enter B. Press EOM to ignore.

# \*BAD CLASS HEADERS ON SSFILE. MUST EDIT SSFILE CARD AGAIN

GPOP Message. An error occurred when Startup processed the \$ SSFILE statement, causing invalid class headers on the System Scheduler file.

Operator Action: Check the \$ SSFILE statement for errors. Revise the statement, if necessary, and reboot.

#### **BAD DATA FORMAT ON IMCV TAPE**

System Input Message. The magnetic tape is a bad tape or was created with a wrong format.

Operator Action: None.

# **BAD DECK OR AUTOLOAD**

Startup Message. If booting is from cards, the bootload deck used in Startup is not the same version as Startup itself. If booting is from Autoboot, there is a Startup error in memory.

Operator Action: Reboot.

#### **#BAD DECKFILE BCD CARD CHECKSUM**

Startup Message. The job stream file was destroyed.

Operator Action: Reinitialize the job stream file by one of the four following methods. Always answer PARTIAL to INITIALIZE and YES to PROCESS \$ READIN.

- o Change the file name on the \$ DECKFILE statement in the \$CONFIG section.
- o Change the autoload device.
- o Initialize the autoload device.
- o Answer YES to CLEAR AND OVERWRITE EXISTING DECKFILE.

#### **\*BAD J\* DATA FOR SSSSS - CAN'T RELEASE SPACE**

System Scheduler Message. Scheduler found a zero device name on J<sup>#</sup> record for job sssss and must bypass space release invocation. Informative message only.

Operator Action: None.

#### \*BAD NAME ON SSLOAD, ONLY THE FOLLOWING ALLOWED:

Startup Message. The \$ SSLOAD statement contains an illegal entry.

Operator Action: Revise the \$ SSLOAD statement in accordance with allowable entries, and reboot.

B OUTPUT MESSAGES

Startup Message. Startup reads the MCA configuration files for all IMU/IMXs. An error was encountered reading this file over channel 3. The xxxx field will be the octal status return and DCW residue from the I/O.

The yyyy field will be one of the following interpreted status messages:

CHANNEL POWER OFF. LOST INTERRUPT. ILLEGAL, CHANNEL READY, NORMAL TERMINATION CHANNEL READY, ADAPTER FAILURE CHANNEL READY, ILLEGAL ATTENTION (DISKETTE), WRITE INHIBIT ATTENTION (DISKETTE), SEEK INCOMPLETE ATTENTION (DISKETTE), DEVICE NOT PRESENT ATTENTION (DISKETTE), DEVICE INOPERABLE ATTENTION (DISKETTE), DEVICE IN STANDBY (DOOR OPEN) ATTENTION (DISKETTE), ILLEGAL DATA ALERT, TRANSMISSION PARITY ALERT DATA ALERT. CHECK CHARACTER ALERT DATA ALERT, ILLEGAL COMMAND REJECT, INVALID OPERATION CODE COMMAND REJECT, ILLEGAL ATTENTION (MCA), MCA EXECUTIVE F/W ERROR ATTENTION (MCA), MCA OVERLAY F/W ERROR ATTENTION (MCA), CONNECT TIME OUT ATTENTION (MCA), ILLEGAL DATA ALERT (MCA), DATA OVERFLOW ON LOAD DATA ALERT (MCA), DATA UNDERFLOW ON LOAD DATA ALERT (MCA), ILLEGAL COMMAND REJECT (MCA), INVALID SEQUENCE COMMAND REJECT (MCA), INVALID PATH NAME COMMAND REJECT (MCA), INVALID REQUEST FORMAT COMMAND REJECT (MCA), CONTINUE BIT ERROR COMMAND REJECT (MCA), INVALID BLOCK HEADER COMMAND REJECT (MCA), ILLEGAL UNEXPECTED MAINT. SESSION CONTINUATION UNEXPECTED MCA RESPONSE DATA MISMATCHED MCA BYTE COUNT

B OUTPUT MESSAGES

> UNEXPECTED MAINT. SESSION NORMAL TERM. UNEXPECTED MAINT. SESSION ABNORMAL TERM. UNEXPECTED IOM STATUS xx

where the xx field is the octal IMU/IMX central or channel status error code.

UNEXPECTED DCW RESIDUE UNEXPECTED SERVICE PROCESSOR STATUS: ssssssssss

where the s field is a message in the form of:

<<xxxx>>> IMU OR SERVICE PROCESSOR INFORMATIVE MESSAGE

where the xxxx field is defined by the IMU/IMX or DPS 8000 service processor. If no IMU/IMX or service processor status is received when expected, then the following status message is substituted:

<<9999>> NO SERVICE PROCESSOR STATUS RETURNED

The only acceptable service processor status value (xxxx) is the one for "READY" - "0000", otherwise it is treated as an error.

The zzzz field is a retry question in one of the following forms depending on whether a diskette was being used as a result of the command:

RETRY, ABORT/RETRY, EXCHANGE DRIVE/RETRY, QUIT (RAXQ)? RETRY, ABORT/RETRY, QUIT, (RAQ)?

Operator Action: NOTE: A command to the MCA may require more than one I/O to complete.

- Enter R to indicate a retry of the current I/O which may have encountered an error.
  - A to indicate a retry of the entire command sequence and not just the I/O entry.
  - Q to indicate that Startup should not try to continue with this MCA command but return an error status to the calling routine which may or may not be acceptable (the calling routine will indicate with an appropriate message if Startup will continue with the error or abort).

B OUTPUT MESSAGES

X to indicate a desire to change the drive in which the MCA PHX or PRO diskette is being read. Startup will wait for the "Y" before continuing (i.e., when the operator responds with "Y" then Startup will abort the current MCA command and retry the entire command using the alternate drive) and issue the following message:

EXCHANGE DISKETTE DRIVES, RESPOND Y WHEN READY

#### **#BAD TAPE LABEL**

Startup Message. A labeled edit tape has an invalid or missing label between files.

Operator Action: Retry with a correctly labeled edit tape.

# **\*\$** BASE CARD MUST PRECEED \$ MCT/\$ CIU CARDS

Startup Message. Misplaced \$ BASE statement.

Operator Action: Correct the \$ BASE card placement and reboot Starup.

#### \*BCR MT i-ccc-dd sssss-aa L=,F=, CEA

File and Record Control Message. The block count in the trailer label does not agree with the block count in the file control block.

L - Trailer label block count F - File control block count

Operator Action: Enter C to continue execution, ignoring the label check; enter E to force an end-of-file condition; enter A to abort the job.

# #BCR sssss-aa MT i-ccc-dd L=nnnn F=mmmm CEA

Standard COBOL-68 I/O System Message. The block count in the trailer label of an input reel does not agree with the block count of the blocks processed.

nnnn - Block count from trailer label mmmm - Block count from file's programmed block counter

Operator Action: Enter C to continue execution; Enter E to force the end-of-file condition for this file; enter A to terminate the activity.

B OUTPUT MESSAGES

#### \*\*\* sssss: BEGINNING MEMORY RELEASE PROGRAM

Memory Release Message. MEMREL program spawned by RLSEC request. This message is informative and identifies the memory release program SNUMB.

Operator Action: None.

#### **BINARY CARD IN PATCH SECTION**

Startup Message. There is a binary statement in the octal patch section.

Operator Action: Remove the statement and reboot.

#### **BINARY DECK TOO BIG**

Startup Message. A binary program or program combination (job stream followed by the data file) input to the Startup \$INITIALIZE section is too big for the buffer area assigned. This situation is very improbable.

Operator Action: Delete the deck combination.

# \*\*BLOCK SERIAL NO. ERROR, TAPE BSN XXXXX SHOULD BE YYYYYY (A)BORT, (C)ONTINUE

Restore Message. While reading a save file, the restore program found block serial number = xxxxxx and expected block serial number = yyyyyy.

Operator Action: Enter A to abort the program or C to continue. The C option will cause the program to accept the BSN xxxxxx and continue.

#### #i-ccc-dd: BLOCK SERIAL NUMBER ERROR

Startup Message. An error occurred on the tape during processing of the \$ READIN statement.

Operator Action: Correct tape, then restart.

B OUTPUT MESSAGES

#### **\*BOTH SCU'S ARE CONFIGURED AS LOW MEMORY**

Startup Message. the DPS 8000 SCU configuration registers were read and both SCUs appear to contain low memory.

Operator Action: Correct the DPS 8000 service processor configuration file and reboot from switches.

#### **BOOT IOP RELEASED, CAN NOT CONTINUE**

Startup Message. This pertains to DPS 90 systems only. The boot IOP has been released; therefore, Startup cannot issue an I/O. The \$ MCT statement has specified an incorrect port assignment for the boot IOP.

Operator Action: Correct the \$ MCT statement and reboot.

# **\*BOOTLOAD DEVICE ERROR 1-ccc-dd eeeee** FIX TYPE GO

Startup Message. A read device error occurred and the device may not be capable of continued operation without operator intervention.

eeeee - Error status

Operator Action: Fix the device; enter GO.

# \*BOOTLOAD DEVICE ERROR 1-ccc-dd: eeeee OPERATE WHEN READY

Startup Message. A read was attempted on a device that is not in Ready status.

eeeee - Error status

Operator Action: Correct the error condition and ready the device.

#### **\*BOOTLOAD DEVICE NOT CONFIGURED ON \$ IOM**

Startup Message. The device currently being used for bootloading was not configured on the \$ IOM statement.

Operator Action: Correct the \$ IOM statement and reboot.

#### BOOTLOAD FROM PUSHBUTTONS

Dump Message. A unrecoverable error was detected while reading Startup from disk to memory. The Startup program is on tape, not cards.

Operator Action: Bootload from the console by pressing INIT, then BOOTLOAD.

# BOOT SOURCE: AUTO OR REPL?

Startup Message. Following a system abort (and dump) the operator is asked to specify whether the source for rebooting the system is to be from the AUTOLOAD file or whether sections of the startup job stream are to be selectively replaced.

NOTE: This message does not apply to DPS 88 systems.

Operator Action:

- Enter AUTO The Startup program residing on the AUTOLOAD file is to be used to effect the bootload.
- Enter REPL The operator can selectively replace one or more sections of the Startup program that exists on the AUTOLOAD file. The section(s) must be entered in their entirety via the card reader. The entire section is written to the AUTOLOAD file to overlay (replace) the existing section. (Refer to the <u>GCOS 8</u> OS System Startup manual for additional information.)

If, during the restart procedure, an error occurs that prevents rebooting the system from the Startup program and job stream that reside on the AUTOLOAD file, an informational message is issued to the console. The message directs the operator to reboot the system using the storage medium on which the Startup program and job stream originally resided.

- o If the Startup program originally resided on punched cards, the console message AUTOLOAD ABORT, BOOT FM CARD READER is issued.
- o If the Startup program originally resided on magnetic tape, the console message AUTOLOAD ABORT, BOOT FROM TAPE is issued.

B OUTPUT MESSAGES

# BOOT SOURCE: TAPE, DISK, AUTO OR REPL?

Startup Message. Following a system abort (and dump), the operator is asked to specify whether the source for rebooting the system is to be from tape, disk, the AUTOLOAD file, or whether sections of the startup job stream are to be selectively replaced.

Operator Action:

Enter TAPE - Permissible only on DPS 8000 and DPS 88 systems and causes the following message to be issued:

\*READY BOOT TAPE ON iccodd, TYPE GO WHEN READY

i - IOX number ccc - Channel number dd - Device number

Mount the boot tape and enter "GO" when ready.

- Enter DISK The Startup program residing on the AUTOLOAD file is to be used to effect the bootload. (A new image is read into memory.)
- Enter AUTO The Startup program is re-initialized from the memory image of the AUTOLOAD file.
- Enter REPL The operator can selectively replace one or more sections of the Startup program existing on the AUTOLOAD file. The section(s) must be entered in their entirety via the card reader. The entire section is written to the AUTOLOAD file to overlay (replace) the existing section. (Refer to the <u>GCOS 8</u> OS System Startup manual for additional information.)

If, during the restart procedure, an error occurs that prevents rebooting the system from the Startup program and job stream that reside on the AUTOLOAD file, an informational message is issued to the console. The message directs the operator to reboot the system using the storage medium on which the Startup program and job stream originally resided.

o If the Startup program originally resided on magnetic tape, the console message AUTOLOAD ABORT, and BOOT FROM TAPE is issued.

# **#BOOT SOURCE MUST BE CARDS**

Startup Message. The bootload must be done from the card reader.

Operator Action: Load the bootload deck into the card reader and reboot.

#### **#BPRIOR (input text) REQUEST DENIED**

GPOP Message. A BPRIOR verb request is rejected. May be caused by one of the following:

- o Specified SNUMB not in execution
- o Format of parameters in error
- o Specified SNUMB not a class B priority process
- o Class B priority option not specified

Operator Action: Correct the condition.

# \*BRING DEVICE ON CARD BELOW ONLINE FOR TAPE SURVEY END MESSAGE WHEN READY

Startup Message. An MTS500, MTU0400/0500, or MTU0600 tape device was specified on the indicated \$ READIN, \$ FILDEF, or \$ ACCOUNT statement, and it was either in an offline condition or powered off during tape survey.

Operator Action: Bring the device online or power it up so that survey can be done; or abort Startup, select another device on the card, and restart Startup.

# # BRT6 {.CRSLQ} CLEANPOINT ERROR FDR sssss {SD.SBT}

Termination Message. An error occurred when termination attempted to cleanpoint a system table for the specified cell or segment.

NOTE: This message only occurs when the CLENPT option is specified on the \$ INFO statement of the Startup program.

Operator Action: Notify the Honeywell Bull Response Center.

B OUTPUT MESSAGES

# \*BSY I/T ssxx ppp i ccc dd sssss seek address (disk only) (operator response) (?)

Exception Processor Message. A channel or device busy status, with a substatus of ss, occurred on the device ppp during an attempt to execute the instruction indicated by the code xx.

I/T - Status returned on an Initiate/Terminate interrupt. ss - Octal substatus code (refer to Appendix D) xx - Instruction code (refer to Appendix A) ppp - Indicates one of the following device types: CP - Card Punch CR - Card Reader DP - Disk Pack DS - Disk MT - Magnetic Tape PR - Printer TY - Console i - Input/output controller number ccc - Channel (PUB) number dd - Device number ssass - SNUMB

Operator Action: One or more of the following explicit responses may be available. These are punctuated with a question mark (?) and the keyboard is enabled to allow operator input.

Enter R - Retry I/O. <u>Clear or reset</u> the device before responding. Enter U - Returns status to the user program. Enter S - Type the seek address (disk only). The message will then be repeated.

The implicit option A is available to abort the program as a last resort.

EXAMPLE: #BSY I 0025 DP 0 08 026 5840Z RUS?

A channel busy status exists on an initiate interrupt to the disk pack on IOM-O, channel 08, device 26, while running SNUMB 5840Z. While executing a write-continuous (25) instruction the system found the device to be hung in a channel busy condition (00). The device should be reset and placed in a ready state. Check the data in the disk location where the device was hung by entering S. After the message is repeated, the options are to retry the I/O (R), let the user program try to recover (U), or abort the job (A).

#### \*BTIH MT i ccc dd sssss-aa NA

File and Record Control Message. A tape file was opened as input and the first physical record read is either blank tape or not a label.

BTIH - Blank tape on input header NA - Operator reply

Operator Action:

Enter N to try a new reel. The I/O system will dismount the present reel to facilitate mounting another reel.

Enter A to abort the activity.

# **#**BTIH sssss-aa MT i ccc dd NA

Standard COBOL-68 I/O System Message. A blank tape was encountered when the system attempted to read an input header label.

**Operator Action:** 

- Enter N to try a new reel (the I/O system will dismount the present reel to facilitate mounting another reel).
- Enter A to abort the activity.

#### **BTIT MT i ccc dd sssss-aa E**

File and Record Control Message. The input trailer label was blank, invalid, or unrecognizable.

BTIT - Blank tape on input trailer E - End-of-file condition

Operator Action: None.

# **BTIT sssss-aa MT i ccc dd E**

Standard COBOL-68 I/O System Message. A blank tape was encountered when the system attempted to read an input trailer label. The file is considered to be at the end, and end-of-file processing takes place.

Operator Action: None.

# BUFFER IS TOO BIG IN WD FOR DDIA, SET AS 128K

Session Control Message. Informative Message. This is issued each time the HNAD workstation is executed if a -BUFFER\_SIZE value of 256,000 (128K) is explicitly defined via the workstation control language command CREATE CHANNEL. (System software assignes a default -BUFFER\_SIZE value of 133,072 (128K)).

Operator Action: None.

# BUFFER IS TOO SMALL IN WD FOR DDIA, SET AS 32K

Session Control Message. Informative Message. This is issued each time the HNAD workstation is executed if a -BUFFER\_SIZE value of 32,768 (32K) or more is not explicitly defined via the workstation control language command CREATE CHANNEL. (System software assignes a default -BUFFER\_SIZE value of 32,768).

Operator Action: None.

# **\*BURST OF SI ON i ccc NOTIFY MAINTENANCE**

Interrupt Handler Message. A burst of special interrupts (SI) was encountered on a peripheral device.

Operator Action: Contact the Honeywell Bull Response Center.

# SECTION 6

# OUTPUT MESSAGES BEGINNING WITH THE LETTER C

#### **\*CACHE ERROR, FLT REG BITS 32-46 = xxxxx, PORT n**

ECOL Message. ECOL detected cache associated error(s) conditions reflected in bits xxxxx octal.

Operator Action: None. This message is normally disabled, but will occur upon error-detection following a previously entered input message: ECOL CSHMON. Information in this message may be used by the Honeywell Bull Response Center to note unexpectedly high cache error incidents or to note a pattern of errors that could lead to high cache error incidents.

# 

ECOL Message. ECOL detected a difference between the comparative contents of cache and core memory. This is a serious error and ECOL has disabled cache.

| xx -                                  | System Controller port to which the erring processor is |  |  |  |  |  |  |
|---------------------------------------|---------------------------------------------------------|--|--|--|--|--|--|
|                                       | connected                                               |  |  |  |  |  |  |
| ecceccecce -                          | Core contents in octal                                  |  |  |  |  |  |  |
| bbbbbbbbbbb - Cache contents in octal |                                                         |  |  |  |  |  |  |
| aaaaa -                               | Octal core address of data being compared               |  |  |  |  |  |  |

Operator Action: Contact supervisory personnel to determine if system availability necessitates continuing to run without Cache. If not, two options are available. The operator can dynamically release the malfunctioning processor (if multi-processing) and notify the Honeywell Bull Response Center of its availability for repair. A second option involves placing the processor briefly in a STEP condition, disabling the Cache switches, and manually cycling the processor back into operating mode. This should be done only by Honeywell Bull Response Center personnel. This process may be reversed following removal, repair, and replacement of bad Cache boards. ECOL will reassign good Cache Memory automatically upon discovering its availability.

C OUTPUT MESSAGES

#### **#CACHE READ FAILED CPU-#x**

Dump Message. Processor x failed to complete the reading of the hardware cache in the allowed time and that the cache from processor x will not be saved by Dump.

Operator Action: None.

#### **\***CALCULATED BAD SEEK ADDRESS FOR GPAED

Startup Message. When reading one of the files containing patch-edited patches, Startup received a seek address error.

Operator Action: None. The patch listing on a dump may not be correct.

#### SSSSS CAN NOT BE RUN NOW. CYCLIC JOB

System Scheduler Message. Insufficient catalog space was available to allow a cyclic job to be a candidate for allocation. The job will be moved to a normal class, for allocation, when space becomes available.

Operator Action: None.

# CANNOT BUILD IN-CORE TABLE ON ddd DUE TO rrrrr ssssssssss DEVICE RELEASED

GPOP Message. The .MALCD module returned an error condition to .MPOPM when attempting to initialize the in-memory AST image on device ddd.

rrrrrr - Error condition as follows:

- NOTNPS The pack label and the SCT do not agree that the device is a NPS-shared device.
- AST IM Bad in core AST image. AST image on a shared device has a bad checksum. A secondary INIT of the device is required.
- NOTNPS The pack label and the SCT do not agree that the device is a NPS-shared device.

C OUTPUT MESSAGES

- SEEKAD An invalid seek address was generated during available space table initialization.
- STATUS An input/output error was encountered.
- CHKSUM A bad checksum occurred on either the pack label or the device's available space table.
- BZ TMP A temporary space descriptor is currently busy in another system. The other system needs to be inactive and a secondary init of the device performed.
- TBLSIZ The amount of memory reserved for the available space table was inadequate because the pack allocation unit size was different from the AU size defined on the \$ IOM statement.
- NSTRUC A non-structured pack is mounted on a spindle configured as permanent.
- ssssssssss The Q register indicated STATUS, which is stored in the A register. This entry shows contents of the A register in octal.

Operator Action: None.

# \*CANNOT CREATE THE SMC WITHIN BOUNDS ON ddd

Startup Message. There is unsufficient space to create the system master catalog with a block address containable in 17 bits.

Operator Action: Initialize the pack.

C OUTPUT MESSAGES

#### \*CANNOT DETERMINE MCA NUMBER ON IMU-x, MCA RELEASED

Startup Message. The MCA configuration files for all IMUs/IMXs are read by startup for all IMUs/IMXs. These files reflect the MCA numbers (internal board mounted switch) which result in the identification of the MCA on the maintenance console log and in other journalized logs (the character string #00> on the console reflects MCA number 00, #01> MCA number 01, etc.) These MCA numbers \*MUST\* be unique if the MCAs are to be connected together via the MDI interface, and \*SHOULD\* be unique to correctly identify which MCA detected and logged an error if they are not connected together via the MDI interface. Startup was unable to read the configuration file from the specified MCA and thus the MCA will be released until its configuration can be verified. This is an FYI message.

Operator Action: Correct the problem encountered (documented via a message preceeding this one) so that the MCA config file can be read to verify the MCA number field.

# CANNOT EXCHG SYSTEM I/O MASS STORE

Exception Processor Message. An X response was made to a previous mass store system I/O error message. The X response is not allowed. This message is followed immediately by the original illegal major status message.

Operator Action: Enter an allowable response to the repeat of the original message.

CANNOT FIND DCAF DATA FOR THIS FAULT ALL WILL BE USED AS DUMP OPTION

Dump Message. A DCAF error has occurred. The ALL option will overwrite the default DCAF options.

Operator Action: None.

# **\*CANNOT IDENTIFY MPC DATA DECK**

MPC Subsystem Startup Message. The MPC subsystem data deck does not contain expected device description information.

Operator Action: Check the data deck and reboot Startup. If the message recurs, a new data deck should be created.

#### SSSSS CANNOT JCHGCY OR JDELCY A CYCLIC JOB IN EXECUTION

System Scheduler Message. The operator made a request either to change cyclic parameters or to delete a specific cyclic job, but the job was in execution. The request is ignored.

Operator Action: Resubmit the original request after the job has completed execution.

# **CANNOT MOVE - BPM**

Exception Processing Message. The label that was read after the disk pack exchange was not the one expected or could not be read at all.

BPM - A bad pack was mounted

Operator Action: Put the original pack on the primary device to continue operation. The original error message follows this message. With the original pack mounted, enter R to continue operation. A special interrupt is required to read the label and return to normal operation.

#### **#CANNOT MOVE - NUA**

Exception Processing Message. No PERM or RMVBL device is available. This message is followed by the original error message.

NUA - No units available

Operator Action: Put the original pack on the primary device to continue operation. Enter R to the second error message to retry the device command.

C OUTPUT MESSAGES

#### **##CANNOT PROCEED OVERLAY I/O ERROR**

Dump Message. The Dump program was unable to read one of its three program overlays.

Operator Action: Reboot the system from cards or tape.

# CAN'T ACCESS SYS RECOVERY/RESTART STATUS XX

Rollcall Message. During a restart, the permanent file used to communicate restart data from POPM to ALC1 could not be allocated. (xx = error status returned by FILSYS.)

Operator Action: Contact the Honeywell Bull Response Center.

#### **###** CAN'T ALLOCATE \$S SPACE FOR RESTART ###

Peripheral Allocator Message. The system is being restarted, and the Peripheral Allocator was denied the file space it requested to build to swap file for a phase 1 recovery process that it attempts to start.

Operator Action: None.

# CAN'T ASGNI m - NOT CONFIGURED

IOS message. The input/output controller specified in the request is not configured.

Operator Action: Move or enter correct input/output controller designator.

# **#CAN'T ASGNI m - INPUT INVALID**

IOS Message. The request format contained an error.

Operator Action: Enter correct format.

C OUTPUT MESSAGES

# \*xxx CAN'T CHANGE DEVICE STATUS FROM {CATALOGABLE} \*xxx CAN'T CHANGE DEVICE STATUS FROM {FMS } \*MPS {MPS } {MPS } } \*TO {RVBL {MON FMS } \*MON FMS } } }

Startup Message. The status of device xxx could not be changed. Startup aborts.

Operator Action: Make Startup configuration change to correct the error and reboot the system.

# **#CAN'T CHANGE TO SMCDUP WITHOUT INIT**

Startup Message. The system status was changed from non-SMCDUP to SMCDUP. Startup aborts.

Operator Action: To effect the change to SMCDUP, perform a complete initialize; otherwise, remove the \$ INFO SMCDUP/xxx statement.

# CAN'T FIND TAPE DRIVE: (drive)

Dump Message. The tape drive was not specified correctly, and should be entered again.

Operator Action: Enter (DDD/Tape#, Density)

C OUTPUT MESSAGES

# SSSSS CAN'T GET A TAPE DRIVE FOR aaaaa

 NEED
 {ONE}
 { 800 }
 BPI DRIVE(S)

 {TWO}
 {1600 }
 [6250 ]

 {PREFER }
 DRIVE(S) FROM POOL:
 { name1, name2, ..., name8 }

 {REQUIRE}
 {(name1, name2, ..., name8 })

[TRY-TIME LEFT = nnnnn MINUTE(S)]

Where:

sssss - SNUMB of Integrated Software. aaaaa - Journal name. nnnnn - Product of TRYCOUNT and SLEEPTIME values, in minutes. name1...8 - Name of a tape device used in a \$ IOM statement in the Startup job stream.

Integrated Software Message. A tape drive is not available for allocation for:

- o The mounting of a tape volume for collection of data base images.
- o The save/restore operation associated with a DDBA or RFWD command.
- o The mounting of the first tape volume associated with a RBCK or RFWD command.

The message is issued before SLEEPTIME is invoked, and is repeated TRYCOUNT times at SLEEPTIME intervals if a "drive not available" status is returned by the operating system in response to a tape allocation request. Only the first line of the message is produced when the product of TRYCOUNT and SLEEPTIME values is zero.

The second line of the message indicates whether one or two tape drives is required, depending upon whether the FLIPFLOP option has been specified for the journal.

NOTE: A separate allocation is attempted when a duplicate journal is being maintained. The specified tape density (DENSITY option) is also indicated in the message.

C OUTPUT MESSAGES

The third line of the message is produced only when any "device list" type options (i.e., DEVLST, DEVLST REQ, DEVSET, and DEVSET REQ) have been specified for the journal. DEVLST and DEVLST REQ are used when the FLIPFLOP option is not specified. DEVSET and DEVSET REQ options support the FLIPFLOP allocation, which allocates tape drives in pairs. DEVLST and DEVSET specify preferred tape drives (PREFER appears in the message), and DEVLST REQ and DEVSET\_REQ indicates required tape drives (REQUIRE appears in the message).

The values following "POOL:" in the third line of the message are the "pool" of tape drives to be used for journaling as indicated for the device list options. Up to eight tape drives can be specified for a device list option. If either the DEVSET or DEVSET REQ option has been specified, the tape drives specified will be coupled within parentheses.

The fourth line indicates the total time available within which a tape drive allocation can be made. Otherwise, an allocation denial is returned to the calling process.

Operator Action: None. Informational message only.

# **\***SSSSS CAN'T GET A TRACE COLLECTION TAPE

Trace Analyzer Message. The Trace Analyzer trace collector program was unable to GEMORE a tape.

sssss - Job identifier (SNUMB) of the trace collector program

Operator Action: Rerun trace collector program when a tape drive becomes available.

# **#CAN'T HAVE CATDUP WITHOUT SMCDUP**

Startup Message. The Startup program contains a \$ INFO statement with the CATDUP option, but does not contain a \$ INFO statement with the SMCDUP option. Startup aborts.

Operator Action: Insert a \$ INFO SMCDUP/xxx statement and reboot.

C OUTPUT MESSAGES

# \*CAN'T MARK DEFECTIVE SPACE UNAVAILABLE ON i:ccc:dd

Startup Message. An error has occurred while an entry contained in the DEFECTIVE LLINK DIRECTORY was being converted to a space descriptor for the startup program to use to mark the allocation units describing a defective track unavailable in the available space table.

Operator Action: This message is activated when a \$ BUGON statement is included in the \$INITIALIZE section of the system description deck. Such an inclusion is made by the site administrator or at the request of the Technical Assistance Center (TAC). An ALL startup dump should be taken for analysis by the party requesting inclusions of the bugon. The error may be recoverable by MTARing the failing MSU and assigning alternate tracks.

# **#CAN'T MOVE CONSOLE EMULATOR**

Startup Message. A \$ CHAN statement was rejected. The console emulator is logically connected to channel 31 of IOX-0 and cannot be moved.

Operator Action: Delete the conflicting statement.

| Ħ | CAN'T | RECOVER | PROTECTED | FILES | FOR | PROCESS(ES): |
|---|-------|---------|-----------|-------|-----|--------------|
|   |       |         |           |       |     |              |

| * 55550          | [88851 | <b>\$\$\$\$</b> 2 | 88883 | [88884]]]]  |
|------------------|--------|-------------------|-------|-------------|
| [ <b>*</b> 88885 | [33336 | 88887             | 88888 | [38889]]]]] |

GPOP Message. Protected file rollback cannot be provided to the SNUMBs listed, because they were not in execution when the system went down.

ssss[0...9] - SNUMB of process requiring deferred recovery

Operator Action: Execute deferred recovery to rollback files and release the protection structure.

NOTE: Items within the brackes [ ] may or may not appear.

# \* CAN'T RECOVER PROTECTED FILES S#sssss W/ACTY nn (xx) [ >> file system error message <<]

Peripheral Allocator Message. A phase 1 cannot proceed to a successful conclusion.

The second line of the message is present only for error codes PF and PT.

- xx Error code, as follows:
  - AS The status of the Integrity Management structure for the process in question (i.e., the recovery structure state) is ACTIVE, which is invalid for the circumstances. The process (sssss) is SHARD.

This indicates a system error. Contact the Honeywell Bull Response Center.

- BJ Either (1) no J\* file was present for the process, (2) an I/O error occurred while the J\* file was being read, (3) the SNUMB in the J\* record did not match a SNUMB in the .CRSNB table, (4) the J\* Peripheral Assignment Table (PAT) contains an erroneous System Configuration Table (SCT) address, or (5) an I/O error occurred while the restart file was being read. Restart is not permitted in any of these instances.
- C1 The status of the Integrity Management structure for the process in question (i.e., the recovery structure state) is EOA. (EOA indicates the end of an activity whereby the commitment unit for the data base has been closed.) Because a SHARD restart error occurred, SHARD was unavailable to release Integrity Management structure. Restart is not permitted.

The process (sssss) is neither SHARD nor a Transaction Processing snumb (TDS or DM-IV/TP).

C2 The status of the Integrity Management structure for the process in question (i.e., the recovery structure state) is EOA. (EOA indicates the end of an activity whereby the commitment unit for the data base has been closed.) Because SHARD was not present for restart, it is not permitted.

The process (sssss) is neither SHARD nor a Transaction Processing snumb (TDS or DM-IV/TP).

C3 The status of the Integrity Management structure for the process in question (i.e., the recovery structure state) is EOA. (EOA indicates the end of an activity whereby the commitment unit for the data base has been closed.) Because a SHARD restart error occurred, SHARD was unavailable to release Integrity Management structure. Restart is not permitted.

The process (sssss) is a Transaction Processing snumb (TDS or DM-IV/TP).

C4 The status of the Integrity Management structure for the process in question (i.e., the recovery structure state) is EOA. (EOA indicates the end of an activity whereby the commitment unit for the data base has been closed.) Because SHARD was not present for restart, Integrity Management structure was not released. Restart is not permitted.

The process (sssss) is a Transaction Processing snumb (TDS or DM-IV/TP).

CN The status of the Integrity Management structure for the process in question (i.e., the recovery structure state) is EOA. (EOA indicates the end of an activity whereby the commitment unit for the data base has been closed.) An error was returned by the IMOO domain when it attempted to release Integrity Management structure. Protected file recovery is not needed and the recovery structure can be released. If the deferred recovery utility is run, it will release any remaining structure if it exists. Restart is not permitted.

Since the protected file deallocations may or may not have been done before the system interruption, busy spurious counts may still exist.

The process (sssss) is neither SHARD nor a Transaction Processing snumb (TDS or DM-IV/TP).

CS The status of the Integrity Management structure for the process in question (i.e., the recovery structure state) is EOA, which is invalid for the circumstances. The process (sssss) is SHARD.

This indicates a system error. Contact the Honeywell Bull Response Center.

C OUTPUT MESSAGES

> CT The status of the Integrity Management structure for the process in question (i.e., the recovery structure state) is EOA. (EOA indicates the end of an activity whereby the commitment unit for the data base has been closed.) An error was returned by the IMOO domain when it attempted to release Integrity Management structure. Protected file recovery is not needed and the recovery structure can be released. If the deferred recovery utility is run, it will release any remaining structure if it exists. Restart is not permitted.

Since the protected file deallocations may or may not have been done before the system interruption, busy spurious counts may still exist.

The process (sssss) is a Transaction Processing snumb (TDS or DM-IV/TP).

- DN An error was encountered while attempting to convert a device name to an SCT address. The job is deleted.
- ER The status of the Integrity Management structure for the process in question (i.e., the recovery structure state) is ERROR IN DEFERRED RECOVERY. (ERROR IN DEFERRED RECOVERY indicates rollback was unsuccessful during a previous deferred recovery operation.)

Attempt deferred recovery again.

- ET The status of the Integrity Management structure for the process in question (i.e., the recovery structure state) is ERROR IN TERMINATION. (ERROR IN TERMINATION indicates a commitment unit remained open at the end of process termination and file rollback failed.)
- NJ Either no restart record was present or an attempt to write to the  $J^{\pm}$  file failed. Neither system recovery nor restart is possible.
- P2 Either an I/O error occurred during an attempt to read the Peripheral Assignment Table (PAT) file or a segment with an invalid size was read from the PAT file. The process was deleted.
- PF A cataloged file could not be reallocated. The identity of the file (file code) and the reason for unsuccessful allocation immediately follow the #CAN'T RECOVER message.
- PT An unsuccessful attempt was made to reallocate the Peripheral Assignment Table (PAT) file. The process (sssss) was deleted.

C OUTPUT MESSAGES

- RD An I/O error occurred while the control file was being read. The process was deleted.
- S0 The status of the Integrity Management structure for the process in question (i.e., the recovery structure state) is 0 (zero), which is invalid for the circumstances. Recovery cannot complete and the process is deleted.

This indicates a system error. Contact the Honeywell Bull Response Center.

S1 The status of the Integrity Management structure for the process in question (i.e., the recovery structure state) is SETUP. (SETUP indicates that the recovery structure was in the process of being established, and there is no danger to data base integrity because the files were not accessed. However, spurious busy counts may exist.) Because a SHARD restart error occurred, SHARD was unable to release Integrity Management structure. Restart is not permitted.

The process (sssss) is a Transaction Processing snumb (TDS or DM-IV/TP).

S2 The status of the Integrity Management structure for the process in question (i.e., the recovery structure state) is SETUP. (SETUP indicates that the recovery structure was in the process of being established, and there is no danger to data base integrity because the files were not accessed. However, spurious busy counts may exist.) Because SHARD was not present for restart, Integrity Management structure was not released. Restart is not permitted.

The process (sssss) is neither SHARD nor a Transaction Processing.

S3 The status of the Integrity Management structure for the process in question (i.e., the recovery structure state) is SETUP. (SETUP indicates that the recovery structure was in the process of being established, and there is no danger to data base integrity because the files were not accessed. However, spurious busy counts may exist.) Because a SHARD restart error occurred, SHARD was unable to release Integrity Management structure. Restart is not permitted.

The process (sssss) is a Transaction Processing Executive snumb (TDS DM-IV/TP).

C OUTPUT MESSAGES

> S4 The status of the Integrity Management structure for the process in question (i.e., the recovery structure state) is SETUP. (SETUP indicates that the recovery structure was in the process of being established, and there is no danger to data base integrity because the files were not accessed. However, spurious busy counts may exist.) Because SHARD was not present for restart, Integrity Management structure was not released. Restart is not permitted.

The process (sssss) is a Transaction Processing snumb (TDS DM-IV/TP).

S5 The status of the Integrity Management structure for the process in question (i.e., the recovery structure state) is ACTIVE. (ACTIVE indicates that the process was executing and may or may not have written to data base files.) Because a SHARDs restart error occurred, SHARD was unavailable to release Integrity Management structure. Restart is not permitted.

The process (sssss) is a Transaction Processing snumb (TDS or DM-IV/TP).

S6 The status of the Integrity Management structure for the process in question (i.e., the recovery structure state) is ACTIVE. (ACTIVE indicates that the process was executing and may or may not have written to data base files.) Because SHARD was not present for restart, Integrity Management structure was not released. Restart is not permitted.

The process (sssss) is a Transaction Processing.

SE The status of the Integrity Management structure for the process in question is invalid (i.e., the recovery structure state value exceeds the largest valid value).

This indicates a system error. Contact the Honeywell Bull Response Center.

C OUTPUT MESSAGES

SN The status of the Integrity Management structure for the process in question (i.e., the recovery structure state) is SETUP. (SETUP indicates that the recovery structure is in the process of being established, and there is no danger to data base integrity because the files were not accessed. However, spurious busy counts may exist.) An error was returned by the IM00 domain when it attempted to release Integrity Management structure for the data base. Protected file recovery is not needed and the recovery structure can be released. If the deferred recovery utility is run, it will release any remaining structure if it exists. Restart is not permitted.

The process (sssss) is neither SHARD nor a Transaction Processing.

SS The status of the Integrity Management structure for the process in question (i.e., the recovery structure state) is SETUP, which is invalid for the circumstances. The process (sssss) is SHARD.

This indicates a system error. Contact the Honeywell Bull Response Center.

ST The status of the Integrity Management structure for the process in question (i.e., the recovery structure state) is SETUP. (SETUP indicates that the recovery structure is in the process of being established, and there is no danger to data base integrity because the files were not accessed. However, spurious busy counts may exist.) An error was returned by the IM00 domain when it attempted to release Integrity Management structure for the data base. Protected file recovery is not needed and the recovery structure can be released. If the deferred recovery utility is run, it will release any remaining structure if it exists. Restart is not permitted.

The process (sssss) is a Transaction Processing snumb (TDS or DM-IV/TP).

C OUTPUT MESSAGES

UN The status of the Integrity Management structure for the process in question (i.e., the recovery structure state) is unuseable. This state is entered when a process before journal fills, but the process before journal protected files are also protected by archived before journal. The protected files must be recovered via the RBCK utility. (Refer to <u>GCOS 8 OS Integrity Control</u> manual).

Operation Action: To recover, correct the error, run a Deferred Recovery, and either rerun the job or perform a deferred restart.

# \*CAN'T RESTART S#sssss W/ACTY aa (xx) [ >> file system error mesage <<]

Peripheral Allocator Message. A phase 2 restart cannot proceed to a successful conclusion.

The second line of the message is present for error codes CK, PF, and PT.

- xx Error code, as follows:
  - AJ Phase 1 recovery was requested for the process. However, system software determined that the process either had not executed or had previously terminated. Consequently, phase 1 recovery is unneccessary.
  - AN The status of the Integrity Management structure for the process in question (i.e., the recovery structure state) is EOA. (EOA indicates the end of an activity whereby the commitment unit for the data base has been closed.)

A system interruption occurred while the process was terminating, but before the process recovery structure could be released. Phase 1 recovery released the structure since protected file recovery was not needed.

Since the protected file deallocations may or may not have been done before the system interruption, busy spurious counts may still exist.

C OUTPUT MESSAGES

A1 The status of the Integrity Management structure for the process in question (i.e., the recovery structure state) is EOA. (EOA indicates the end of an activity whereby the commitment unit for the data base has been closed.) While attempting restart at either the beginning of the process or at the beginning of the activity, Integrity Management structure could not be released for the data base because a SHARD restart error occurred. Restart is not permitted.

Attempt deferred recovery for the process (sssss).

A2 The status of the Integrity Management structure for the process in question (i.e., the recovery structure state) is EOA. (EOA indicates the end of an activity whereby the commitment unit for the data base has been closed.) While attempting restart at either the beginning of the process or at the beginning of the activity, Integrity Management structure could not be released because SHARD was not present for restart. Restart is not permitted.

Attempt deferred recovery for the process (sssss).

- BJ No J<sup>#</sup> file was present for the process, an I/O error occurred while reading the J<sup>#</sup> file, or the SNUMB in J<sup>#</sup> record did not match SNUMB in the .CRSNB table.
- BZ Device requested for this process (to assign data files) was released or allocated to another process.
- CB Checksum error occurred after the commitment control block was read or the SNUMB or user identification in the control block is different from that in the  $J^{\ddagger}$  file.
- CK Commitment file cannot be allocated by FMS.
- CN The status of the Integrity Management structure for the process in question (i.e., the recovery structure state) was EOA. (EOA indicates the end of an activity whereby the commitment unit for the data base has been closed.)

A system interruption occurred while the process was terminating before the process recovery structure could be released. Phase 1 recovery released the structure since protected file recovery was not needed.

> Since the protected file deallocations may or may not have been done before the system interruption, busy spurious counts may still exist.

> The process is neither SHARD nor a Transaction Processing snumb (TDS or DM-IV/TP).

Attempt deferred recovery for the process (sssss).

- CP Commitment is unreadable.
- CT The status of the Integrity Management structure for the process in question (i.e., the recovery structure status) was EOA. (EOA indicates the end of an activity whereby the commitment unit for the data base has been closed.)

A system interruption occurred while the process was terminating before the process recovery structure could be released. Phase 1 recovery released the structure since protected file recovery was not needed.

Since the protected file deallocations may or may not have been done before the system interruption, busy spurious counts may still exist.

Attempt deferred recovery for the process (TP).

- DJ An error occurred while attempting input/output to/from the \$J or  $J^{\#}$  file.
- DN An error was encountered while attempting to convert a device name to an SCT address. The job is deleted.
- ER The status of the Integrity Management structure for the process in question (i.e., the recovery structure status) is ERROR IN DEFERRED RECOVERY. (ERROR IN DEFERRED RECOVERY indicates that rollback was unsuccessful during the previous deferred recovery operation.)

Attempt deferred recovery again.

ET The status of the Integrity Management structure for the process in question (i.e., the recovery structure status) is ERROR IN TERMINATION. (ERROR IN TERMINATION indicates that a commitment unit remained open at the end of process termination and file rollback failed.)

C OUTPUT MESSAGES

The process is neither SHARD nor a Transaction Processing.

Attempt deferred recovery for the process (sssss).

- JD An error occurred while attempting input/output to/from the J\$ file (possibly as the result of an invalid Peripheral Assignment Table (PAT) for the J\$ file).
- MS Requested file space or mass storage is unavailable or an attempt was made to reallocate a nonstructured or stranger disk pack. (A stranger pack is a disk pack that is unknown to system software. The pack may or may not contain a label and/or permanent file catalog structure.)
- NR The aborted program did not request process restart (i.e., the job stream included the NJREST or NREST option).
- NJ No restart record was found.
- NS System software failed to locate the applicable System Configuration Table (SCT) entry while attempting to set the density for a tape during restart from a commitment point.
- OP Operator responded A (abort) to an MNT (mount tape) message.
- P2 An input/output error occurred while the Peripheral Assignment Table (PAT) file was being accessed; or a PAT sequent with an invalid size was read from the PAT file. The process is deleted. Deferred recovery must be performed for the process.
- PF Unsuccessful attempt was made to reallocate a permanent data file.
- PT Unsuccessful attempt was made to reallocate the Peripheral Assignment Table (PAT) file for this SNUMB (i.e., process). Deferred recovery is required.
- RD Attempt to read  $J^{\#}$  file was unsuccessful.
- TP Magnetic tape repositioning information was lost.
- UD Attempt was made to allocate a file to a card reader, card punch, printer, or removable mass storage device.
- WS An error return was taken following a call to the Workstation Management Domain (WMAN) during phase 1 recovery.

A.

# C OUTPUT MESSAGES

The job is terminated and either OPERATOR TERM REQUEST or OPERATOR KILL REQUEST is printed on the user's execution report.

Operator Action: To recover, correct the error and either rerun the job or perform a deferred restart.

## **#CAN'T RESTART SYSTEM**

Dump Message. An error occurred that prevents a subsequent system restart. This is an informational message.

Operator Action: None.

## #CAN'T RLSEI m - SINGLE IOM

IOS Message. Release cannot be done because only one IOM is configured.

Operator Action: None.

### CAN'T RLSEI m - NOT CONFIGURED

IOS Message. The specified input/output controller is not configured in the system.

Operator Action: Enter the correct input/output controller designation.

### **#CAN'T RLSEI m - INVALID INPUT**

IOS Message. The release request contained an error (e.g., incorrect format).

Operator Action: Enter the correct format.

### i ccc dd CAN'T ASGN/RLSE THIS DEVICE TYPE

GPOP Message. The operator attempted to assign or release a device type that cannot be assigned or released via the console verbs ASGN or RLSE.

Operator Action: The device status is not affected by the failure of the assign/release attempt. The NOI console verbs should be used to functionally assign or release (enable or disable) a UNCP device type.

C OUTPUT MESSAGES

### \*CAN'T SAVE MASK CARD BELOW SO CAN'T APPLY

Startup Message. The MASK statement indicated that it could not be processed; therefore, Startup cannot make the correction indicated on that statement.

Operator Action: Either resubmit a new MASK statement or run Startup without the correction indicated on the MASK statement.

#### **#CAN'T SET TABS ON SCC**

Startup Message. The system cannot set the tabs on the system console.

Operator Action: Either fix the problem or reconfigure without the failing device until it is fixed.

#### **#CARD AT XXXXXX HAS CHECKSUM ERROR**

Startup Message. The control statement indicated has a checksum error.

Operator Action: Correct the statement and restart.

## **#CARD AT XXXXXX SKIPPED DUE TO CHECKSUM ERROR**

Startup Message. The control statement indicated was skipped because of a checksum error.

Operator Action: Check the statement for errors; correct if necessary, and restart.

C OUTPUT MESSAGES

\* XXXXXX CARD BELOW CONTAINS ERROR NEAR COLUMN nn

Startup Message. The Startup configuration card indicated is either incorrectly punched or contains invalid data at or near the card column nn. If the card pertains to hardware required for successful startups, the system aborts.

xxxxxx - Startup job stream section:

CONFIG INITIALIZE EDIT FILES PATCH LOAD

Operator Action: Respond to the \*BOOT SOURCE: CARDS, AUTO, REPL, FILE? question. Startup must be restarted at least from the beginning of the section which contained the card in error.

### **#CARD BELOW IS OUT OF ORDER**

Startup Message. The control statement indicated is in the wrong position in the program.

Operator Action: Correct the statement sequence and retry. Refer to  $\underline{GCOS \ 8 \ OS}$  System Startup manual for sequence requirements.

### **\***CARD BELOW SPECIFIED REMOVABLE DEVICE

Startup Message. Startup attempted to edit a file on a removable disk device.

Operator Action: Either assign the file to a PERM device, or reconfigure the device as a PERM device and initialize the disk pack.

C OUTPUT MESSAGES

#### \*CARD CHAR ILLEGAL, i ece dd: BACKSPACE, OPERATE WHEN READY

Startup Message. An illegal character was sensed by the card reader.

Operator Action: Remove the last card from the output stacker, place it in the input hopper, and press OPERATE/RESET. If the message is repeated, correct or replace the incorrect card, backspace, and press OPERATE/RESET.

## {PUNCH } \*CARD {READER} 1-ccc RELEASED

GPOP Message. The specified device could not be assigned by Startup because either the power is off or the device is in an offline condition.

Operator Action: Either run the system without the device or ready the specified device and enter an ASGN request. The device may not be assigned while the system is running, if assignment requires initializing the catalogs.

## \*\*\*CATALOG COMPRESSION ERROR\*\*\* (A)BORT, (C)ONTINUE

Save/Restore Message. An illegal type continuation catalog was found on the save tape. The user is identified.

Operator Action: Check the save tape and/or the MASLIST/CLIST reports for discrepancies. Enter A to abort or C to continue the restore. If the C option is used, restore activity will continue with the next user identifier.

# \*\*\*CATALOG RELOCATION ERROR\*\*\* (A)BORT, (C)ONTINUE

Save/Restore Message. An error occurred on catalog relocation.

Operator Action: Enter A to abort or C to continue. If the continue option is selected, restore continues with the next user, and a message is output on the printer identifying that the user was not restored.

C OUTPUT MESSAGES

### \*\*\* CATALOG RESTORE COMPLETE FROM DEVICE SAVE ST1 \*\*\*

File Management Supervisor Message. If a restore is to be performed from multiple device saves, the catalogs must be restored from the ST1 device saves before other restores can be initiated.

Operator Action: None.

# \*\*\*CATALOG SPACE TABLES OVERFLOWED\*\*\* (A)BORT, (C)ONTINUE

Save/Restore Message. The disk packs are fragmented (more than 20 descriptors to map the user catalog structure).

Operator Action: Enter A to abort or C to continue. If the continue option is selected, restore continues with the next user, and a message is output on the printer, identifying that the user was not restored.

## C.DIR ABT BLK# xxxxxx ON yy

GPOP Message. An I/O failure occurred on the cleanpoint directory. Bootloading terminates.

Operator Action: Contact the Honeywell Bull Response Center.

### CH# INVALID

GPOP Message. The operator entered an illegal channel (PUB) number (not 8-31). The channel is not configured or the channel has been released.

Operator Action: Reenter the input message if it is incorrect. If the channel was not configured, insert the correct \$ IOM statement in the configuration program and restart the program. When the channel is released by a console message, enter an ASGN message.

C OUTPUT MESSAGES

### CHANGE?

Startup Message. System asks the operator if the options listed on the \$ ANSWER statement(s) are to be ignored.

Operator Action: Enter YES to ignore options. Enter NO or press EOM to have system perform the options.

# **#CHANGE > 5 MIN, YES TO ACCEPT?**

Startup Message. Permits reentry of the time if the operator attempted to change time by more than five minutes.

Operator Action: Enter time change. If "NO" is entered in reply to the "ENTER TIME" question, it will be repeated.

#### **\*CHANGE DATE?**

Startup Message. Issued when the "CHANGE?" question is answered "YES".

Operator Action: Enter YES to change the date and time.

### **#CHANGE SYSTEM CONTROLLER CLOCK?**

Startup Message. Asks if the system controller clock setting is to be changed. A NO response will cause normal Startup console display to continue and no change will be made in the system controller clock setting. A YES response will cause the <u>\*DATE</u>? and <u>\*TIME</u>? messages to occur which permits the operator to change the system controller clock setting.

#### **\*CHANGE TIME?**

Startup Message. Issued when the "CHANGE?" question is answered "YES" and always follows the "CHANGE DATE?" message.

Operator Action: Enter YES to change the time.

C OUTPUT MESSAGES

### \*CHANNEL ALREADY DEFINED

Startup Message. Second channel on \$ CHAN statement was previously defined.

Operator Action: Correct \$ CHAN statement or remove I/O controller statement for applicable channel and reboot.

### **\*CHANNEL ALREADY DEFINED ON \$ MPC-N CARD**

Startup Message. One channel can be connected to only one MPC.

Operator Action: Correct the \$ MPC statement and reboot.

### CHANNEL NOT DEFINED AS MPC DEVICE ON \$ IOM-n, \$ IMU-n, OR \$ XBAR

Startup Message. A channel named on a \$ MPC statement was not previously defined on a \$ IOM, \$ IMU, or \$ XBAR statement.

Operator Action: Correct the \$ MPC statement or add the \$ IOM, \$ IMU, or \$ XBAR statement.

#### \*CHANNEL NOT DEFINED AS URMPC DEVICE ON \$ IOM-n OR \$ IMU-n

Startup Message. When special URMPC port assignments were being defined, a channel specified that a URMPC device type was not defined.

Operator Action: Correct the \$ MPC statement and reboot.

#### **#CHANNEL NUMBERS OUT OF ORDER**

Startup Message. The channel numbers specified are not consecutive.

Operator Action: Correct \$ MPC statement and reboot.

C OUTPUT MESSAGES

#### \*CHANNEL ccc ON IOX-n RELEASED, NOT CONFIGURED ON SSF

Startup Message. Startup read a \$ IOX statement that attempted to configure a channel that is not listed in the System Support Facility (SSF) configuration file.

Operator Action: Correct error using one of the following alternatives:

- o Use System Maintainability Availability Software (SMAS) Interactive Configuration (ICON) facility to configure the channel.
- o Delete the conflicting statement.
- o Use the \$ CHAN statement to move the devices to another channel.

## 

Startup Message. The MPC-n statement is missing for the specified channel.

Operator Action: Add the missing MPC statement and reboot.

### \*CHECK STEM COLLECTOR sssss-aa ON i-ccc-dd

STEM (PERSUE-8) Message. Tape drive i-ccc-dd is in check status.

Operator Action: Ready the device or exchange for another.

# \*\*\*CHECKSUM ERROR\*\*\* (A)BORT, (C)ONTINUE

Save/Restore Message. A checksum error occurred during an SMC llink read activity.

Operator Action: Enter A to abort or C to continue restore.

## \*CHECKSUM ERROR, FILE filename, CANNOT PROCKED

Startup Message. The header block on one of the programs, in a file described by a \$ SYSTEM statement, contains a checksum error.

Operator Action: Reboot and re-edit the file indicated on the \$ SYSTEM statement.

## #CHECKSUM ERROR, FILE PRINTIMAGE #ANSWER YES TO IGNORE ERROR AND CONTINUE #ANSWER NO TO ABORT, & THEN EDIT PRINTIMAGE

Startup Message. Startup detected that the presence of \$ IMAGE statements, in the \$CONFIG section, caused a checksum error. If the TVIM program was running while the system was operational, a difference in content causes the checksum error.

Operator Action: Enter YES to use the existing images. Enter NO (or CR) to abort startup. Edit the printimage on the next boot.

### CHECKSUM ERROR IN MPC BOOT DECK

MPC Bootload Program Message. The MPC bootload program that was loaded contains a checksum error. A mispunched or missing statement could cause the problem.

Operator Action: Check The bootload program and reboot Startup. If the message recurs, a new bootload program should be created.

## CHECKSUM ERROR IN SMC LLINK CLASS nn CIT?

Save/Restore Message. A checksum error occurred on the SMC llink during save operation.

Operator Action: Enter C to continue, in which case this class will be bypassed and the save function will continue with the next class; or, enter I to ignore, in which case the save function will continue as if the error never occurred (which can, however, lead to further problems, depending on the condition of the SMC llink); or enter T to terminate the save function operation.

C OUTPUT MESSAGES

### \*CHECKSUM ERROR, MODULE name, CANNOT PROCEED

Startup Message. The module control block or the file itself contains a checksum error.

Operator Action: Reboot and re-edit the file indicated on the \$ SYSTEM statement.

#### \*CHECKSUM ERROR ON SSFILE, MUST EDIT SSFILE AGAIN

Startup Message. The \$ SSFILE statement used for autoload was not valid when read from mass storage.

Operator Action: Reboot from \$FILES.

### \*CHECKSUM ERRORS LISTED ON PRINTER, SAVE THEM

Startup Message. Checksum of Part A of Startup (main body of code) failed. A list of the changed Startup locations will appear on the printer. Startup may or may not continue to run normally.

Operator Action: Notify site techniques personnel who should initiate a System Technical Action Request (STAR).

## #i ecc dd: CHG PACK #nnnnn?

Startup Message. Startup wrote and rechecked the disk pack label information requested. At this point the operator may approve or change the label.

nnnnn - Pack number now in the pack label

Operator Action: If the label is correct, enter NO or EOM to complete initialization. If not, enter a new pack number to change the label.

## CKSUM ERROR, BKSP 2 CARDS sssss-aa

Source/Object Library Editor Message. An illegal checksum was encountered while reading #C assigned to an online card reader.

Operation Action: None.

## CKSUM ERROR CARD READER 1 CCC SNUMB SSSSS TO REREAD-BACKSPACE n CARDS AND TYPE B TO CONTINUE WITH NO FURTHER CKSUMMING-TYPE C

Bulk Media Conversion Message. BMC encountered a checksum error on a binary card in the input data deck.

Operator Action: Reposition in the input hopper the last one or two cards read and enter either B or C.

### **\*CKSUM ERROR IN READING XXXXXXXX XXXXXXXX CANNOT PROCEED**

Startup Message. The system file xxxxxxx xxxxxxxx cannot be read.

Operator Action: Re-edit the file.

### \*\*\* CLASS XX \*\*\*

Restore Message. This message follows the SMC error message "###READ DISC ERROR ###", where xx is the class indicated during a device restore of the substructure. This is an informative message.

Operator Action: None.

### **#CLEAR AND OVERWRITE EXISTING DECKFILE?**

Startup Message. A \$ DECKFIL statement was read in from the card reader, other than at Autoload, specifying an overwrite option after the size (1600/0). An existing deckfile was found during the \$INITIALIZE section processing (after the controller for the AUTOLOAD device was booted) and decks are to be saved (even if found on the existing deckfile). This message allows the operator to clear the existing deckfile such that new firmware can be written in correct order if there are ITR or MDR revisions. The ITRs and MTRs must be in the correct order such that MOLTS can run successfully.

Operator Action: Enter YES to clear the deckfile. Enter NO or EOM if the deck file is not to be cleared. To inhibit this message, remove the /O from the \$ DECKFIL statement.

## C OUTPUT MESSAGES

# CLN PT. DISABLED DUE TO SET UP ERROR(S)

GPOP Message. Errors occurred, either while attempting to establish file space for passing restart levels to FMS, or while attempting to clear cleanpoint entries resulting from cessation of cleanpointing. The system has disabled cleanpointing.

Operator Action: Correct the cause of cleanpoint warning messages. If cleanpoint is desired, then schedule a system reboot after the errors have been corrected.

{SD.INJ} {SD.SBT} {SD.JOT} {SD.BDI} {SD.BDI} {SD.JOS} {SD.SCA} {.CRSLQ}

Rollcall Message. The specified segment or data encountered an error while attempting to establish cleanpoint information.

nn - 26 Unknown SCT address or device name
27 Requested cleanpoint data not found
28 Cleanpoint recovery table full
29 Cannot obtain file space
30 Cleanpointing not in effect
31 Wrong SNUMB accessing entry
32 DCW problem
33 Data checksum error
34 Recovery table I/O error
35 Device ST1 I/O error

C OUTPUT MESSAGES

### CLN PT. RESTART TBL.SET UP .MRCV5,3 ER nn

GPOP Message. An error occurred, either while attempting to establish file space for passing restart levels to FMS, or while attempting to clear cleanpoint entries resulting from cessation of cleanpointing.

nn - 26 Unknown SCT address or device name
27 Requested cleanpoint data not found
28 Cleanpoint recovery table full
29 Cannot obtain file space
30 Cleanpointing not in effect
31 Wrong SNUMB accessing entry
32 DCW problem
33 Data checksum error
34 Recovery table I/O error
35 Device STI I/O error

Operator Action: Correct the cause of cleanpoint warning message.

### #CLOSING SCF R#rrrrr/F#fffff-sss BLOCKS = bbbb

SCF/Dump Message. Issued based on data in the statistical collection file when an SCF tape was dismounted by .MACTS during a reel switch that resulted from an end-of-file condition, an I/O error, or an ACCNT message. Message is issued by .MDUMP when .MDUMP closes tape accounting. The message is directed to TY2.

rrrrr - reel serial number
fffff - file serial number
sss - reel sequence number
bbbb - number of blocks written

Operator Action: None.

#### #CMD REJECTED#

Remote Maintenance Interface Message. Transmitted to the remote console if an attempt to enter an ESC,CNT-I or ESC, CNT-B from the remote is made without #Enable Initialize true.

Operator Action: None.

C OUTPUT MESSAGES

## \*COMMA NOT FOLLOWED BY AN ETC CARD NEAR: (Card Image)

Startup Message. A statement in the Startup program ended with a comma and was not followed by an \$ ETC statement. The message is output with the statement image.

Operator Action: Check the statement that was printed and the previous statement. Either add the missing \$ ETC statement or repunch the faulty statement without an ending comma. Then enter GO.

### CONCATENATED file-name SMC-userid BUSY

File and Record Control. In the process of concatenating the file file-name, the PRMFL was found to be busy. The system retries the access every minute until the access is successful. The busy message is printed every five minutes.

Operator Action: None.

# **#CONFIG CARD BELOW CONTAINS UNDEFINED PRIMARY CHANNEL**

Startup Message. The primary channel (i.e., the first channel on the \$ XBAR statement) described by the \$ XBAR statement was not previously defined on a \$ IOM statement. The contents of the erroneous statement are output following the message.

Operator Action: Correct the \$ XBAR statement or define the primary channel.

### **CONFIG CARD BELOW SPECIFIES DUPLICATION**

Startup Message. The channel crossbar arrangement described involves a secondary channel which was previously configured. The contents of the statement are output following the message.

Operator Action: Correct the \$ XBAR statement.

C OUTPUT MESSAGES

#### **#\$CONFIG NOT FIRST CARD**

Startup Message. An EOF statement or some other BCD statement appears before the \$ CONFIG statement.

Operator Action: Correct the job stream and enter GO.

### \*CONFIG MAP FILE NOT FOUND, YES TO CONTINUE?

Startup message. Startup cannot find the configuration map to verify that the proper packs are mounted.

Operator Action: Enter YES which causes Startup to create a new configuration map file. Enter NO or EOM to abort.

### \*CONFIG MAP WRITTEN TO DEVICE ddd

Startup Message. This message is sent every time that a new CONFIG\_MAP file is written. Device ddd can be any GCOSFILE device.

Operator Action: None.

## CONFIGURED XXX PRINTER FOUND YYY PRINTER ON icodd FIX \$CONFIG SECTION PRINTER DEFINITION

Where:

```
xxx = MPCorxxx = URPi = Iyy input/output controller numberyyy = URPyyy = MPCcc = Channel numberdd = Device number
```

Startup Message. A configured printer was found to be defined via the wrong type statement for the MPC type (\$ MPC-n or \$ URP-n). Startup will correct the internal tables; however, this can only be detected if the printer is online and ready. If released the error would propogate to the operating system where it could not be corrected thus the \$ MPC-n or \$ URP-n statement should be corrected.

C OUTPUT MESSAGES

NOTE: This could inadvertenlty result if Startup aborts during \$CONFIG section processing when a default printer is found and used (assumed to be an MPC) but the \$ URP-n card has not yet been processed. Ignore the message under these conditions.

Operator Action: Correct the statement.

### \*CONTROL CPU NOT DEFINED ON \$ MCT/\$ CIU

Startup Message. Startup is executing in a CPU that is not defined on a \$ CIU or \$ MCT statement.

Operator Action: Correct the \$ CIU or \$ MCT statement or correct the SCU MASK PORT SELECT SWITCH and reboot from switches to cause a defined CPU to start executing.

#### **#CONTROL CPU PORT TURNED OFF**

Startup Message. The \$ MCT statement specified the option OFF for the port for the currently executing control CPU.

Operator Action: Correct the \$ MCT statement or change the SCU MASK PORT ASSIGNMENT SWITCH on the control SCU and reboot from switches to cause the new CPU to start executing as the control CPU.

### **\***CONTROL CPU WAS MARKED RELEASED IN PRIOR BOOT ENTER YES TO CONTINUE WITH CURRENT CONTROL CPU

Startup Message. An auto boot was performed, but the DPS-8 SCU MASK PORT ASSIGNMENT SWITCH was changed to cause the reboot to execute on a CPU which was marked released on the prior boot.

Operator Action: Enter YES to cause startup to continue - the current control CPU will not be marked release and NO to cause the output of the REBOOT USING NEW CONTROL CPU message. None if the answer is YES, otherwise change the SCU MASK PORT ASSIGNMENT SWITCH on the control SCU and reboot from switches to cause the new CPU to start executing as the control CPU.

C OUTPUT MESSAGES

#### CONTROL PROCESSOR PORT IS INCORRECT

Startup Message. The wrong SCU port is specified on the MCT-O statement for the control processor. This message is followed immediately by the "#CONFIG CARD BELOW CONTAINS AN ERROR NEAR COLUMN nn" message.

Operator Action: Correct the appropriate statement and bootload.

#### **#CONSOLE ENABLED#**

Remote Maintenance Interface. Transmitted to the local or remote console (when the #ENABLE CONSOLE command is entered at the remote console) when exiting from the Maintenance Mode.

Operator Action: None.

## \*CPU-x ACCESSED WRONG SCU-x WRONG PORT POSSIBLY ENABLED

Startup Message. Prior to surveying each slave CPU, startup writes the beginning byte address of each SCU into the beginning word of each SCU. Each slave CPU will read the beginning address of each SCU from the beginning word of each SCU (and one's complement the beginning byte address and write it back). When the control CPU detects that the slave CPU has finished and has parked itself, the control CPU reads back the first word in each SCU expecting to find the one's complement of the starting byte address of the SCU. This was not found. The slave CPU found that the word read from an SCU matched the expected value but the slave CPU was accessing an SCU that is not even switched on for the control CPU.

Operator Action: Correct the port assignment switches for the appropriate CPU (the control CPU could be the incorrect one) and re-boot from switches.

C OUTPUT MESSAGES

## \*CPU-x PORT-y ACCESSED LOCATION LLLLLLOOO AT ADDRESS AAAAAA000, PORT ASSIGNMENTS POSSIBLY WRONG

Startup Message. Prior to surveying each slave CPU, Startup writes the beginning byte address of each SCU into the beginning word of each SCU. Each slave CPU will read the beginning address of each SCU from the beginning word of each SCU (and one's complement the beginning byte address and write it back). The slave CPU detected that the word read from the SCU did not match the expected value. Either the slave CPU is accessing secondary SCU's in an opposite order from the control CPU (if the low SCU was incorrectly accessed then the slave CPU would probably not even respond) or possibly accessing a SCU that is not even switched on for the control CPU.

Operator Action: Correct the CPU port assignment switches or port enable switches and re-boot from switches.

## \*CPU-x CANNOT ACCESS SCU-y PORT POSSIBLY NOT ENABLED

Startup Message. The control CPU did the memory survey and it is known how many SCU's the control CPU could access. The slave CPU did not have a port enabled for the specified control CPU accessable SCU.

Operator Action: Turn on the port enable switches for the slave CPU so it can access the specified SCU or turn off the associated control CPU port enable switches such that it does not access the specified SCU.

## \*CPU-w PORT-x CONFIGURED ON SCU PORT-y, FOUND ON SCU PORT-z, PORT DEFINITION ON \$ MCT/\$ CIU POSSIBLY WRONG

Startup Message. Each CPU reads the SCU configuration register from each SCU and verifies that the SCU port through which the CPU is accessing the SCU matches the defined port on the \$ MCT statement.

Operator Action: Correct the port definition on the \$ MCT statement (that is not caused by incorrect switch settings, the port cables are actually wrong).

## \*CPU-n CACHE CONTROL (BITS 54-62) WAS www, SHOULD BE sss

Startup Message. Cache may not be fully enabled and system performance may be degraded. This is informative message only. Startup will not abort.

n = CPU number
www = was value
sss = should be value

Operator Action: Check the cache enable switches or call the Honeywell Bull Response Center.

\*CPU n DID NOT RESPOND THE FOLLOWING MUST BE PERFORMED: TERM OS DETACH CPU BOOT FROM MAINTENANCE CONSOLE

Startup Message. A second CPU did not respond to the Startup connect.

Operator Action: As directed.

\*CPU-x PORT-y ENABLED FOR NON-ENABLED SCU, PORT ENABLE SWITCH POSSIBLY WRONG

Startup Message. Startup memory survey for DPS-8 terminated because of memory error. This occurred before reaching the SCU selected by the CPU port switches (if this is the control CPU, then the CPU port switch could be enabled but not the SCU port switch). This indicates potential problems since the SCU is assumed to be released but could still send a CONNECT to the CPU.

Operator Action: Either set the CPU port enable switch OFF, or the SCU port enable switch ON, or correct the problem which caused the memory survey to terminate early (CPU port size incorrect on prior SCU or MSU switched off line or prior SCU Non-Existant Address switches set wrong etc.) then reboot startup from switches.

## \*CPU-x PORT-y, ERROR ACCESSING SCU-z SCU PORT POSSIBLY NOT ENABLED

Startup Message. The control CPU did the memory survey and is known how many SCU's the control CPU could access. The slave CPU had a port enabled for the specified SCU but encountered a fault while accessing the SCU. The SCU may have the port enable switch turned OFF, the CPU may be getting errors accessing the SCU (port logic failure), or the wrong SCU may be enabled for the slave CPU.

Operator Action: Correct the appropriate switches, or have CSD fix the faulty hardware, or switch off the SCU from the control CPU (to come up without the memory defined, also advisable to remove the \$ MCT statement for the SCU to prevent later re-assigning of the memory with resultant memory errors from the slave CPU), or select the correct SCU (could be the control CPU incorrectly set up in switches).

### \*CPU n HALTED (AND AUTOMATICALLY RELEASED) UNDER KPX mmmmm sssss

Dispatcher/FALT/POQ3 Message. A CPU's process has stopped due to a malfunction or due to the detection of a maintenance stop condition. The process in execution will be moved to another processor, aborted, or left "hanging". The processor is marked released.

n - number of the halted processor mmmmm - KPX number of the process sssss - SNUMB of the process

A second line is usually printed. It will be one of the following major status messages:

#### RELIEF OF THE FAULTING CPU COMPLETE

A second CPU completed the process that the released CPU was executing when it failed.

#### RELIEF PROCESSING NOT POSSIBLE

The process could not be retried in a second CPU.

C OUTPUT MESSAGES

CPU WOULD NOT RESPOND TO CONNECT REQUEST.

FALT/SD.GTW automatically released a CPU that would not respond to a connect within a one-minute period (for all hardware platforms except DPSE, which is allowed to delay its response up to four minutes).

A concise, detailed explanation of the CPUs minor status is normally provided. It may be one or more of the following messages:

NO PROGRAM IN EXECUTION TSS SUBDISPATCH WAS IN PROGRESS NO PROCESSOR AVAILABLE TO CONTINUE EXECUTION SYSTEM PROCESS WAS RUNNING .STATE BITS PRECLUDE ABORTING PROCESS PROCESS WAS IN TYPE 2 CRICTICAL SECTION SAFESTORE STACK OVERFLOWED ON THE FAULT RELIEF OF THE FAULTING CPU COMPLETE

The following instruction may be added if the halted CPU is a DPS 8:

PLS COPY HALTED CPU'S REGISTERS IC, IR, ISR, ETC

This information cannot be gathered automatically on a DPS 8; however, it is required by maintenance personnel when investigating the problem.

The following information may be added if the halted CPU is a DPS 8000:

SP TO SAVE THE CPU STATE AND RUN NFT TESTS

If the RAQ queue is full, prohibiting the DPS 8000 automatic information retrieval process, the following message will be printed:

RAQ FULL - COULD NOT START THE SAVE OR NFTS (POQ3)

The following information will be printed if the processor release fails:

AUTO REQUEST RELEASE OF THE CPU. PLEASE REQUEST RELEASE OF THE CPU.

An attempt to release the CPU using the RLSEP verb is in order. If the RLSEP command fails, then a message indicating the nature of the failure will be printed on the console.

C OUTPUT MESSAGES

If the process was left hung, then the following warning message will be printed:

### PROCEED WITH CAUTION - NOTIFY TAC ###

Operator Action: Having a process left hung could produce negative consequences. It is of upmost importance that a qualified expert evaluate the failure. In some cases, the process may be aborted after resetting its execution bit (PS.EXC) in the PST. Other cases may require that the system be rebooted to clear the failure.

\*CPU-x NO CONNECTABILITY FOUND EITHER THE CPU WAS NOT CONFIGURED IN THE SERVICE PROCESSOR CONFIG FILE OR MAY HAVE BEEN RELEASED/DETACHED BY THE SERVICE PROCESSOR. TYPE YES TO RELEASE AND CONTINUE; NO TO TERMINATE:

Startup Message. The \$ CIU statement specified a CPU for which no connectability was found from the DPS-88 CIU or DPS-8000 SCU.

Operator Action: To continue without the specified CPU, enter YES and startup will mark the CPU as released, otherwise correct the DPS-88 ICON file or the DPS-8000 service processor config file to assign the CPU and then reboot from switches.

#### \*CPU n NOT FOUND, CHECK \$ MCT CARD

Startup Message. There is a lapse in the CPU configuration. The \$ MCT statement must define CPU-0 and all defined CPUs must be contiguous.

n - Processor (CPU) number

Operator Action: Check the \$ MCT statements in the startup program for inconsistencies.

## \*CPU-x PORT-y SCU-z PORT SIZE MISMATCH PORT SIZE SETTING POSSIBLY WRONG

Startup Message. The CPU port size switches do not reflect the SCU size as defined on the \$ MCT statement.

Operator Action: Correct the **\$ MCT** statement or correct the CPU port size switches and re-boot Startup from switches.

C OUTPUT MESSAGES

# \*CPU-n RELEASED, NOT CONFIGURED ON SSF

Startup Message. Startup detected a Central Processing Unit (CPU) that is configured in the GCOS system but not in the System Support Facility (SSF). Startup will not abort.

Operator Action: Use the System Maintainability Availability Software (SMAS) Integrated Firmware and Diagnostics (IFAD) facility to configure the CPU or delete the CPU from the \$ CIU statement.

# \*.CRMTP RCVRY ERR-LOST-SIEVE LIMITS SET FROM CONSOLE IN PRIOR BOOT

Rollcall Message. SIEVE LIMIT data could not be recovered. The SIEVE LIMITS will be set to the system defaults or to those provided via \$ INFO data.

Operator Action: Reenter the SIEVE LIMITS that had been set via the console.

# CROSS COPY QUEUE ENTRY ERROR FOR LINES xx=>yy

Time Sharing Message. One copy of TSS received a queue entry to switch terminal line xx to UST with line id yy. TSS was unable to accomplish the switch.

Operator Action: None.

### SECTION 7

#### OUTPUT MESSAGES BEGINNING WITH THE LETTER D

## DATA CAPTURE OPTIONS: option(s) ENTER [(0)PTION], (U)SE \$ ANSWER, OR (N)ONE.

Dump Message. The system operator must choose between the default options displayed by the DATA CAPTURE OPTIONS: message, and those options set in the \$CONFIG section on a \$ANSWER DUMP card.

Operator Action:

- o (0)PTION or EOM will cause DUMP to display the following list of additional options.
- o (U)SE causes DUMP to use the options specified on the \$ ANSWER statement.
- o (N)ONE should be used if dump should not be taken.

#### **#DATE?**

Startup Message. Startup detected a value not within the limits indicated.

Operator Action: Enter correct date.

## \*DATE mmddyy TIME hh.mmm \*CHANGE SYSTEM CONTROLLER CLOCK?

Startup Message. Inform the operator of the current setting of the System Controller Clock date and time, and allows the operator to specify whether or not to change it. The message is displayed when the response to "CHANGE?" was "YES".

```
mm = month
dd = day of the month
yy = year
hh = hours (24 hour clock)
.mmm = millihours
```

Operator Action: None.

D OUTPUT MESSAGES

#### DBC DEVICES MUST BE SEQUENTIAL EVEN/ODD PAIRS

Startup Message. A pair of DBC devices were not configured as an even/odd (EVEN,EVEN+1) pair of devices.

Operator Action: Correct the card and reboot.

#### ###dd1 AND dd2 ARE BOTH CAT DEVICES. USER xxxxxxx ###

Save/Restore Message. User xxxxxxx has original and duplicate catalogs on devices dd1 and dd2 for which a device restore is attempted. Restore skips to the next user.

Operator Action: None.

#### DDTAPE: DEVICE NAME NOT FOUND

Operator Interface Message. The device name table does not contain the device name entered with the DDTAPE verb.

Operator Action: Select an appropriately named device.

#### DDTAPE: DEVICE UNAVAILABLE

Operator Interface Message. The device which was requested with the DDTAPE verb is not currently available.

Operator Action: Request a different device which is currently available or wait until the requested device is available.

### DDTAPE: ILLEGAL FORMAT - S/B SNUMB DEV-NAME, FC

Operator Interface Message. The system recognized an improper format; the format must be: SNUMB Device Name File Code.

Operator Action: Enter the SNUMB, device name, and file code correctly when using the DDTAPE verb.

D OUTPUT MESSAGES

#### DDTAPE: INVALID FILE CODE

Operator Interface Message. The system recognized an improper file code. This is commonly caused by a file code entry which was left blank or made zero.

Operator Action: Enter the correct file code with the DDTAPE verb.

#### DDTAPE: SNUMB NOT FOUND

Operator Interface Message. The SNUMB which was entered with the DDTAPE verb is incorrect, or the job is not in execution.

Operator Action: Enter correct SNUMB or establish job execution.

#### DDTAPE: TABLE SIZE EXCEEDED

Operator Interface Message. The table size of 30 entries was reached.

Operator Action: Wait until entries are free or use DDTAPE verb to remove unneeded devices.

#### DDTAPE: WRONG DEVICE NAME

Operator Interface Message. The device name entered with the DDTAPE verb is incorrect.

Operator Action: Enter correct device name with the DDTAPE verb.

# DEAD IC XXXXX PGM # ppp sssss AT tt.ttt IC+I aaaaaa bbbb PRC c WSR d WS# eee MOD fff ISR BASE ggggggggggg EI hhhhhhhhhhhh OI iiiiiiiiiii

Dump Message. Program number ppp (SNUMB sssss) called .MBRT1 from location xxxxxx to cause a system dump. (Fast bootload is not active.) No fault occurred. An informative message only.

aaaaaa - Instruction counter
bbbb - Indicator register
c - Processor number
d - Working space register number
eee - Working space number

D OUTPUT MESSAGES

> fff - Module number ggggggggggg - Base of instruction segment (words) hhhhhhhhhh - Even instruction iiiiiiiiii - Odd instruction

Operator Action: None.

### \*DECK TO BE SAVED HAS ALL ZERO DATA

Startup Message. A binary deck input to the Startup \$INITIALIZE section was invalid for the reason specified. This situation is very improbable.

Operator Action: Reassemble data deck and reboot.

## \*DECK TO BE SAVED HAS ZERO SIZE

Startup Message. A binary deck input to the Startup \$INITIALIZE section was invalid for the reason specified. This situation is very improbable.

Operator Action: Reassemble data deck and reboot.

|           | {CATALOG CHECKSUM ERROR} |
|-----------|--------------------------|
|           | {FILE SIZE ERROR }       |
| *DECKFILE | {BLOCK NUMBER ERROR }    |
|           | {NO. OF ENTRIES ERROR }  |
|           | {ENTRY DATA ERROR }      |
|           | {EXTENSION FILE ERROR }  |

Startup Message. An existing program file was found, but the catalog is bad for the reason specified.

Operator Action: Verify that the disk pack containing the DECKFILE is mounted on the proper spindle and is correctly defined in the \$CONFIG section. If it is, the existing deck file must be purged to eliminate the error.

D OUTPUT MESSAGES

 \*DEF TRACK HIST TABLE
 {FULL }

 {I/O ERROR }
 dv i-ccc-dd

 {CKSUM ERROR}

TRACK tttttt SW1-sssssssssss (I/O Error only)

Exception Processor Message. The update of the defective track history table was unsuccessful, because of either an error condition or exhausted table.

dv - Device type
tttttt - Defective track address (octal) that would have been inserted
s...s - Status word 1

Operator Action: None.

### 

Integrated Software Message. Printed when the deferred recovery process begins execution.

sssss - Deferred recovery process SNUMB

Operator Action: None.

### <<< S#sssss DEFERRED RECOVERY DIRECTIVES COMPLETE >>>

Integrated Software Message. The deferred recovery utility (processing LIST, RECOVER, and/or ANALYZE directives) terminated, and no apparent error exists.

sssss - Deferred recovery process SNUMB

Operator Action: Examine the deferred recovery reports for more information.

### <<< S#sssss ### nnnnn DEFERRED RECOVERIES FAILED (see listing) ### >>>

Integrated System Message. Deferred recovery was not successful for one or more processes. The listing indicates which deferred recoveries failed and the reason for the failure.

sssss - Deferred recovery process SNUMB

Operator Action: Examine the deferred recovery reports for error information.

D OUTPUT MESSAGES

The following 'DEFERED RECOVERY' console messages are suppressed when -SUPPRESS MESSAGES {YES} option is specified for the RECOVER directive.

sssss - deferred recovery process SNUMB
xxxxx - batch process SNUMB for which deferred recovery is attempted
wsname - workstation name for which deferred recovery is attempted

Integrated Software Message. One of two conditions exists:

- 1. The system aborted during a deferred recovery run after protected files were recovered but before recovery structure was released. A subsequent deferred recovery run will generate this message. The structure is released at this time.
- 2. The system aborted or a process "disaster" occurred immediately after a commitment unit was opened and before any before images were written to the journal.

Operator Action: None.

sssss - deferred recovery process SNUMB xxxxx - batch process SNUMB for which deferred recovery is attempted wsname - workstation name for which deferred recovery is attempted

Intregrated Software Message. File structure for active batch or workstation processes is not a candidate for recovery.

Operator Action: None.

D OUTPUT MESSAGES

sssss - deferred recovery process SNUMB
xxxxx - batch process SNUMB for which deferred recovery is attempted
wsname - workstation name for which deferred recovery is attempted

Integrated Software Message. The PAT image file for the process was not usable.

Operator Action: Check the summary report (SYSOUT report code 01) to determine why recovery was not complete.

sssss - deferred recovery process SNUMB
xxxxx - batch process SNUMB for which deferred recovery is attempted
wsname - workstation name for which deferred recovery is attempted

Integrated Software Message. No recovery structure exists or there is an incomplete structure on SYS\_RECOVERY/JOURNAL for the batch process or workstation.

Operator Action: None.

sssss - deferred recovery process SNUMB
xxxxx - batch process SNUMB for which deferred recovery is attempted
wsname - workstation name for which deferred recovery is attempted

Integrated Software Message. The file structure was not successfully recovered to its most recent known state (i.e., commitment).

Operator Action: Refer to the summary report (SYSOUT report code 01) to determine why recovery was not complete.

D OUTPUT MESSAGES

#### <<< S#sssss DEFERRED RECOVERY xxxxx PROBLEM IN DEFERRED RECOVERY >>>

sssss - deferred recovery process SNUMB xxxxx - batch process SNUMB for which deferred recovery is attempted

Integrated Software Message. An undetermined error occurred.

Operator Action: Check the summary report (i.e., SYSOUT report code 01) to determine what problems exists.

sssss - deferred recovery process SNUMB
xxxxx - batch process SNUMB for which deferred recovery is attempted
wsname - workstation name for which deferred recovery is attempted

Integrated Software Message. The option -CLEANUP ONLY {YES} was specified for the RECOVER directive. As a result, no deferred recovery is performed for the batch process or workstation indicated.

Operator Action: None.

<<< S#sssss DEFERRED RECOVERY { xxxxx }
{ wsname }
RECOVERY NOT NEEDED >>>

sssss - deferred recovery process SNUMB
xxxxx - batch process SNUMB for which deferred recovery is attempted
wsname - workstation name for which deferred recovery is attempted

Integrated Software Message. File structure for this batch process or workstation reached a known state (i.e., commitment) before the failure occurred.

Operator Action: None.

sssss - deferred recovery process SNUMB xxxxx - batch process SNUME for which deferred recovery is attempted wsname - workstation name for which deferred recovery is attempted

Integrated Software Message. The recovery structure is in a setup or end-of-activity state. Because either (1) protected files were not updated or (2) protected file updates were complete, no recovery action is required. However, protected files allocated to the process may not have been deallocated. Consequently, spurious abort locks or busy counts may exist.

Operator Action: Check the detailed file name list in report code 01 to see if any files remain abort locked.

sssss - deferred recovery process SNUMB
xxxxx - batch process SNUMB for which deferred recovery is attempted
wsname - workstation name for which deferred recovery is attempted

Integrated Software Message. The file structure was successfully recovered to its most recent known state (i.e., commitment).

Operator Action: None.

#### <<< S#sssss DEFERRED RECOVERY wsname WORKSTATION NOT RECOVERED >>>

sssss - deferred recovery process SNUMB wsname - workstation name for which deferred recovery is attempted

Integrated Software Message. All processes associated with the workstation indicated were not recovered.

Operator Action: Refer to the summary report (SYSOUT report code 01) to determine why recovery was not completed.

D OUTPUT MESSAGES

#### \*DENSITY IS dddd sssss i ccc dd \*\*\*

IOS Message. Indicates density of the MTS500/600 or MTU0400/MTU0500 tape unit on the specified inp channel.

dddd - Density (6250, 1600, 800, 556, or 200 bpi)

Operator Action: None.

#### DEV BSY and RLSED

GPOP Message. System reply to an operator RLSE message. The device for which release was requested is busy and cannot be released at that time. System releases device after its use is finished.

Operator Action: None.

#### DEV INVALID

Peripheral Allocator Message. The operator entered an illegal device number; the device is not configured; or the device has been released.

Operator Action: Reenter the input message if it was incorrect. If the device was not configured, insert a correct \$ IOM statement in the configuration deck, reboot and restart the program. When the device has been released by a console message, enter an ASGN message.

#### i ccc dd DEVICE ALREADY ASSIGNED

GPOP Message. The operator attempted to assign the specified device but the operating system determined that this device is already assigned.

Operator Action: No further action is required. The operator may continue normal operations on this device.

D OUTPUT MESSAGES

DEVICE XXX CONTAINS NON-STRUCTURED REMOVABLE PACK - REQUEST IGNORED

Disk Space User Report Message. The removable device named by DSUR option xxx contains a non-structured removable pack. Any SECTOR entries for this device will be ignored.

Operator Action: DSUR cannot search for space on a non-structured removable pack. Enter the correct device name if the non-structured device name was entered in error.

# \*\*\*DEVICE DIRECTORY CHECKSUM ERROR\*\*\* (A)BORT, (C)ONTINUE

Save/Restore Message. A checksum error occurred on the device directory being read.

Operator Action: Enter A to abort or C to continue restore. If the continue option is selected, restore continues with the next user, and a message is printed identifying the user that was not restored.

# DEVICE x MISMATCH ON i-ccc-dd CONFIG = y, IPC = z DEVICE RELEASED

Startup Message. The FIPS disk device specified in the startup configuration section does not match the IPC configuration table. In the message forms below, type is used to specify a FIPS disk device type (e.g., MSC1A).

| x        | У    | Z                       |
|----------|------|-------------------------|
| a NUMBER | dd   | UNDEF                   |
| b TYPE   | type | type<br>U <b>NKNW</b> N |
| c FORMAT | type | UNFMTD                  |
| d STATUS | type | NOTONL                  |

Message form a appears when the device number in \$CONFIG is not found in the IPC CONFIG.

D OUTPUT MESSAGES

Message form b appears when \$CONFIG device does not match IPC CONFIG device (e.g., CONFIG=MSC1A, IPC=MSC1B). Startup aborts at the end of section processing unless IPC=UNKNWN appears.

Message form c appears for unformatted FIPS device. If the device is removable, it will be changed to a stranger device. If it is not marked removable, the message

#### UNFORMATTED DEVICE MUST BE "RMVBL"

appears. Startup aborts at the end of section processing.

Message form d appears if the device is not online (i.e., powered off).

Operator Action: If Startup aborts at the end of section processing, correct the error and reboot the system.

#### \*\*\* DEVICE 1-ccc-dd NON-ALLOCATABLE BY \$PALC STATUS=ssssss, RELEASED

Peripheral Allocator Message: While attempting to allocate device i-ccc-dd the Peripheral Allocator attempted an I/O to the device and received the exception status "ssssss". It then released the device.

ssssss - Upper half of I/O status word 1

Operator Action: After exception condition has been corrected, assign the device.

#### **#DEVICE** ddd NOT DEFINED

Startup Message. The device indicated was not defined on the \$ IOM statement.

Operator Action: Correct the \$ IOM statement and restart.

#### DEVICE XXX NOT FOUND

Disk Space User Report Message. The DSUR DEVICE name input (xxx) could not be found in the System Configuration Name Table. Any SECTOR entries for this device will be ignored.

Operator Action: Enter a valid device name.

D OUTPUT MESSAGES

#### **#DEVICE dd NOT SYSTEM STORAGE**

Startup Message. The device indicated is not a system storage device. If the device field (dd) is RES, there is no \$ SAVE statement for the storage file for Startup and Dump (i.e., DUMP file).

Operator Action: Assign the device to system storage and retry.

#### \*DIRECT/CLEAR WILL FORMAT ALL TRACKS GOOD, YES TO CONTINUE

Startup Message. A user's or manufacturer's pack is being initialized for the first time, and a \$ DIRECT CLEAR statement is also in the job stream for this pack. This condition will result in the loss of all pack-resident information about the user's or manufacturer's known bad areas.

Operator Action: Remove \$ DIRECT CLEAR statement and reboot, unless the situation described is desired. If situation is desired, enter YES.

#### **#DIRECTORY FULL, DEVICE ddd**

Startup Message. The maximum of 62 entries was made in the bad llink directory. The directory statement listed on the console following this message is ignored and the next statement processed. When the next End-Of-File (EOF) is encountered, Startup aborts.

Operator Action: Advise the site techniques personnel of the situation. Possible action may involve replacing the pack or releasing the device (if it is not required) which may necessitate a Startup deck change. In addition, the Honeywell Bull Response Center may need to repair the device.

#### \*DISC ERROR i ccc dd eeeeee CANNOT PROCEED

Startup Message. One of the following statuses exists: Instruction Rejected, Device Busy, Invalid Control Character, or an Illegal Status.

eeeeee - Error status

Operator Action: If the disk is not an online device, as described in the Configuration section, correct the condition.

D OUTPUT MESSAGES

#### #DISC ERROR, i ccc dd eeeeee END MESSAGE WHEN READY

Startup Message. An Attention status was detected.

eeeeee - Error status

Operator Action: The disk is not online. Correct the condition and press EOM at the console.

#### \*DISC i-ccc-dd RELEASED--CAN'T BUILD AST--yyyyyy

Peripheral Allocator Message. An error occurred when the Peripheral Allocator attempted to build the AST for the specified (non-physically removable) structured removable pack. The drive has been released.

yyyyy - Reason code for the error. May be of the form STATUS xxxxxxxxx where xxxxxxxxx is the status.

Operator Action: Refer to your own Site Administrator for further questions.

#### \*DISC i-ccc-dd RELEASED--CAN'T READ LABEL-STATUS=xxxxxxxxxxxx

Peripheral Allocator Message. An I/O error occurred when Peripheral Allocator attempted to read the label of the specified (non-physically removable) removable pack. The pack has been released.

xxxxxxxxxx - 1/0 Status returned word

Operator Action: Refer to your own Site Administrator for further questions.

#### DISC i-ccc-dd RELEASED-LABEL INFO DESTROYED.

Peripheral Allocator Message. The label of the (non-physically removable) removable pack is not formatted properly. The drive has been released.

Operator Action: Notify techniques.

#### DISC PACK ERROR i ccc dd eeeeee END MESSAGE WHEN READY

Startup Message. A Device Attention status exists on a disk device.

eeeeee - Error status

Operator Action: Correct the problem and press EOM. The I/O will be repeated.

# DISC PACK ERROR i ccc dd eeeeee ILLEGAL STATUS CANNOT PROCEED

Startup Message. An illegal status occurred on the specified disk device. Startup aborts.

eeeeee - Error status

Operator Action: Correct the problem (perhaps requiring a call to the Honeywell Bull Response Center) and reboot.

#### **\*DISC PACK SELECT ADDRESS ERROR**

Startup Message. A seek address error exists on a disk device.

Operator Action: Retry.

#### \*DISC SCF CLOSED OK

DUMP Message. The contents of the Statistical Collection File (SCF) buffers at the time of the call to .MDUMP were written onto the SCF and an EOF was written on the file. This message is applicable when disk accounting is defined.

Operator Action: YES to the SCF CONTINUATION? message on next boot to save the data for automatic purge to tape.

#### \*DISC SEEK ADDRESS ERROR, i ccc dd CANNOT PROCEED

Startup Message. The Seek address calculation routine was given a nonexistent link or llink number, a nonconfigured device, or illegal arm positioning.

Operator Action: Check CONFIG and EDIT cards for accuracy. Physical configuration of the system should be compared to that described on the cards.

D

OUTPUT MESSAGES

D OUTPUT MESSAGES

#### **\*\*\***DISK CACHE CAN'T GET BACKDOOR SPACE\*\*\*

Rapid Access Data System Message. The control program attempted to create a temporary file for printing statistics using the SYSOUT backdoor feature and was denied file space. The statistics are lost if the CLEAR parameter is specified for the STATS option. If the CLEAR parameter is not specified, the statistics are accumulated until the next reporting period.

Operator Action: None.

#### ###DISK CACHE HAS BEEN SHUT DOWN AT mmddyy hh:mm:ss

Rapid Access Data System Message. The Rapid Access Data System (RADS) is shut off and the RADS memory is released starting at the month, day, year, hour, minute, and second indicated.

Operator Action: None.

#### **###** DISK CACHE HAS "CACHE OFF" FOR ALL DISKS

Rapid Access Data System Message. The options specified on the I\* option file for Rapid Access Data System (RADS) prevent RADS from caching any data. RADS will continue to run, accumulate statistics, and print its reports.

Operator Action: None, if RADS is being run just to accumulate statistics and print reports. Otherwise, ABORT the control program, change the DEVICE parameters on the I\* option file to specify which disks to cache, and start the control program again.

#### ###DISK CACHE OPERATIONAL AT mmddyy hh:mm:ss

Rapid Access Data System Message. The Rapid Access Data System (RADS) is turned on and the RADS memory is assigned at the month, day, year, hour, minute, and second indicated.

Operator Action: None.

# ###DISK CACHE OPTION FILE NOT PRESENT - DEFAULTS WILL BE USED

Rapid Access Data System Message. An option file is not referenced by either a \$ DATA I<sup>#</sup> file or a \$ PRMFL I<sup>#</sup> file, or it is not under the default OPNSUTIL/DISCACHE catalog/file string (no JCL reference needed).

Operator Action: Provide the default OPNSUTIL/DISCACHE file or the I<sup>#</sup> option file and its JCL statement unless all the default values of the SDC parameters are not acceptable.

### \*\*\* DISK CACHE SET LOCK WRITE THRU BECAUSE OF COMMON FILES ENVIRONMENT

Rapid Access Data System Message. The "lock write thru" option was forced because all RADS writes are "write thru" rather than "write into" on a common file system.

Operator Action: None.

# DISK FILES FULL, OVERWRITE (Y OR N)?

Dump Message. When attempting to dump to disk, all dump files (DUMP1-DUMP9) contain data. The operator must determine whether or not to overwrite existing data with the new dump.

Operator Action: The following responses are available:

Enter NO (EOM or N) - The dump will not be written to a disk file, and the dump question will be repeated to allow the operator to select tape or printer output.

Enter YES(Y) - The disk file with the oldest date/time will be overwritten by the dump.

NOTE: If the FASTBOOT option is specified for restart, the YES response to the overwrite question is implicit. Any condition that prevents the completion of the dump to disk turns off the FASTBOOT option (e.g., no dump file defined, dump file too small, etc.)

D OUTPUT MESSAGES

#### DISK FILES NOT CONFIGURED

Dump Message. The system attempted to write a dump to a disk file (i.e., to DUMP1-DUMP9). However, the file was not defined at system startup on a \$ FILDEF statement.

Operator Action: The message ENTER [(O)PTION, (U)SE \$ANSWER, OR (N)ONE is issued to the console. The operator may enter:

- D Dumps memory to the output device specified on the \$ ANSWER statement in the Startup job stream.
- N Discontinues the dump.
- 0 Allows the operator to select the dump device by the SELECT DEVICE:. Subsequently, mass storage files can be defined in the Startup job stream for dump purposes and the system can be rebooted.

#### DISK PACK ERROR i ece dd: TRACK ZERO BAD

Startup Message. Startup cannot format track 0 or it was found to be bad using the "TEST" option.

Operator Action: This pack cannot be used in this condition. Notify the Honeywell Bull Response Center.

# \*DISK PACK ERROR; ccc-dd (status) \*FN TYPE "GO", OR TYPE "STOP"

Startup Message. An unrecoverable error was detected while trying to read or write a disk pack. Status is the 12-digits octal for the first status return word (refer to  $\underline{GCOS \ 8 \ OS \ I/O \ Programming}$  manual for the specific meaning of this status).

Operator Action: Correct the condition causing the status and enter GO. If the condition is uncorrectable, enter STOP, replace the failing unit, and reboot.

D OUTPUT MESSAGES

# #DLT sssss xxxxx

Peripheral Allocator Message. The Peripheral Allocator has deleted the job for the reason specified.

xxxxx - Reason:

| PRMFL ERROR<br>NO SUCH NAME<br>NO CKPT FILE<br>LIMITS ERROR<br>NO PUNCH<br>MULTI-READER<br>FILE SIZE<br>TAPE CATALOG<br>NO \$ PRODUCT<br>NEED \$IDENT<br>CORE DROUTH | STRING ERROR<br>EXCESS DATA<br>NO RU FILE<br>BAD PASSWORD<br>NO FILECODE<br>PERMS DENIED<br>NO DEVICE<br>NO PACK #<br>FORMAT ERROR<br>MISSED LUD<br>SCC INVALID | ILLEGAL FC<br>RMC JCL ERR<br>FC/LUD ERROR<br>NO ACTIVITY<br>NEED PPS ID<br>NO FILENAME<br>NO ENDJOB<br>NTAPE EXCESS<br>NEED USERID<br>FG ERROR<br>BAD J# FORM | EXCESS " LUD<br>PACK DROUTH |
|----------------------------------------------------------------------------------------------------|----------------------------------------------------------------------------------------------------|----------------------------------------------------------------------------------------------------|-----------------------------|
| CORE DROUTH                                                                                                    | SCC INVALID                                                                                                    | BAD J* FORM                                                                                                    |                             |
| OO FILE CODE                                                                                                    | MULTI-PRINTER                                                                                                    | INVALID DISP                                                                                                    |                             |

Operator Action: None.

# #DLT sssss xxxxx

Scheduler Message. The System Scheduler has deleted the job for the reason specified.

xxxxx - Reason:

BAD J# FORM SYS SCHED I/O ERROR

Operator Action. None.

# D OUTPUT MESSAGES

# \*DLT S#ssss-aa xxxxx

Scheduler Message. The System Scheduler has deleted the job for the reason specified.

OPERATOR DELETE CLASS CATALOG EXHAUSTED M-S-L I/O ERROR \$ MSG3 CARD -- BAD DATE \$ MSG3 CARD -- BAD TIME INTERVAL TRANSPORT JOB HAS BEEN DELETED

Operator Action. None.

#### **#DLT S#sssss CANT READ J# FILE**

Peripheral Allocator Message. There is a mismatch in the SNUMB as it appears on the  $J^{\ddagger}$  file with the SNUMB as it appears in the JCT in ALC1 or as it appears in the SD.SNB segment.

Operator Action: None.

#### \*DLT S#sssss-aa IMPROPER CONTROL CARDS

Peripheral Allocator Message. The job control statements contain a fatal error. Details concerning the error will appear on the job execution report.

Operator Action: None. The system will delete the job.

#### #DLT S#sssss fc I/O ERROR IN \$PALC

Peripheral Allocator Message. An I/O error occurred while the Peripheral Allocator was doing an I/O on the file indicated.

fc - File code of the file on which the I/O error occurred.

Operator Action: None.

D OUTPUT MESSAGES

# \*DLT S#sssss (X1)

Peripheral Allocator Message. A job was deleted as the result of an ABORT sssss option request by the operator or a JABT sssss request from TSS.

Operator Action: None.

# \*DMT i-ccc-dd REEL #nnnnn S#sssss-aa TO xxxxx B-M-C

Peripheral Allocator Message. The specified magnetic tape is to be dismounted and to be used as the input tape to the \$ CONVER activity which was spun off as job xxxxx from job sssss.

Operator Action: Dismount the specified tape and retain it pending running job xxxxx.

# \*DMT TAPE-S#sssss (i-ccc-dd) (fc)

Allocation/Termination Message. The specified file was released by the program.

Operator Action: Dismount and save the tape.

# \*DMT UNIT-S#sssss i-ccc-dd(fc)[, i-ccc-dd(fc)]

Peripheral Allocator Message. Requests the operator to dismount the specified tape unit(s).

fc - File code of the file on the specified unit

Multiple files may be included in one \*DMT UNIT message. If enough files are included, the message occupies more than one line.

Operator Action: Dismount the tape(s) from the specified unit(s).

D OUTPUT MESSAGES

#### \*DOES sssss-aa MT i ccc dd (fc) file-name HAVE A VOL:mmmm YN

Standard COBOL-68 I/O System Message. An unlabeled or user-labeled file reached the end of an input reel. The operator must determine whether to treat this reel as the end of file or attempt a reel swap.

- Operator Action: Enter Y if there is another input reel. Processing continues. Enter N if another input reel is not present. The current reel will be treated as the end of the file.

#### \*D,O,L,Y DEVICE TYPE WRONG - FIX, HIT EOM

Startup Message. The named device on a D, O, L, Y, or A card is not the same type as the device type specified on the \$ DIRECT statement.

Operator Action: Correct the card and press EOM.

DON'T UNDERSTAND PLEASE ENTER ONE OF THE FOLLOWING: PRINT OR EOM PR# (EG PR1 PR2) DISK DRIVE-NAME/TAPE#,DENSITY (EG 1T4/12345,1600)

Dump Message. The operator has made a mistake in selecting a device.

Operator Action: The device selection should be input again.

# DRCPNC HAS BEEN REPLACED - PLEASE USE REDRC

GPOP Message. The verb DRCPNC was replaced with the verb REDRC.

Operator Action: Use the correct verb, REDRC.

D OUTPUT MESSAGES

**SSSSE DEVICE OPTIONS = (D XXX OR S NNNNNNN, MMM) XX = DEVICE NAME** <u>NNNNNN = STARTING SECTOR NUMBER IN OCTAL</u> <u>MMM = NUMBER OF CONSECUTIVE SECTORS IN OCTAL</u> <u>SSSSE ENTER ONE OPTION -</u>

Disk Space User Report Message. An input I\* file for the DSUR program is not present. The operator is asked to input the appropriate disk address via the console. The ENTER ONE OPTION line may be separated from the first four lines by other console traffic. This line of output leaves the keyboard unlocked for operator entry.

Operator Action: Enter the device and sector information (one entry per line) in the following format:

(D)EVICE XXX(EOM or Return key)followed by,<br/>(S)ECTOR NNNNNN,MMM(EOM or Return key)...................................................................................................................................</td

where:

XXX - The name of a disk device that contains a permanent disk or a structured removable pack

NNNNNN - An octal sector address (1-7 digits)

MMM - A one- to three-digit octal number of consecutive sector addresses (two-digits maximum for MSU0501 devices)

At least one device parameter followed by one sector parameter must be present. Up to 100 input sector parameters are accepted. Multiple sector ranges are placed one range to a SECTOR entry following the appropriate (D)EVICE entry. All sector ranges pertain to the last device encountered on a (D)EVICE entry.

When the last entry has been made, press the End-of-Message or Return key, or enter DONE or EOM (without entering a device name or sector address).

D OUTPUT MESSAGES

#### \*DUAL BOT MT i-ccc-dd sssss ABT / FIX+RDY AF?

Exception Processor Message. Multiple BOT (beginning-of-tape) marks exist on the designated device media. The tape reel is not usable in this condition. The tape will be unloaded automatically.

Operator Action: Enter A - Abort the job. Enter F - Fix the tape reel by removing the second BOT mark and remounting the reel. GCOS will reposition the tape and retry the original command.

#### DUMPn I/O ERROR STATUS sssss

Dump Message. An error occurred while the dump was being written to mass storage. The status of the error is defined by sssss.

Operator Action: The message **###**DUMP (O)PTION/(D)EFAULT/(N)ONE is issued to the console. To continue the dump operation, the operator can enter the O option, causing the PRINT TAPE/#, DENSITY DISK OR NONE? message to be issued. The operator can then choose another dump device. D causes the dump to be sent to the device specified on the \$ ANSWER statement. N causes no dump to be taken.

#### DUMP TAPE FULL ENTER TAPE/NEXT REEL #

Dump Message. The current reel is full, and DUMP is requesting an additional tape handler and reel.

Operator Action: Enter (DDD/tape#).

D OUTPUT MESSAGES

# **\*\***DUMP (0)PTION/(D)EFAULT/(N)ONE?

Dump Message. In response to the console entry of the DUMP verb, an unrecoverable system error, or a manual fault executed from the processor. The operator can continue or discontinue the dump operation.

Operator Action:

Enter D - Dump memory to the output device specified on the \$ ANSWER statement in the startup job stream. Enter N - Discontinue the dump. Enter 0 - Allows the operator to select the dump device. The following message is issued: PRINT TAPE/#, DENSITY DISK OR NONE? where: PRINT - Dump to printer (PR1) and causes the "DUMP: ALL, HCM, SOFT, SLV, Wxxx-yyy, ppp, REAL, NPURE, NON, OPTS(-)SD.xxx, Mxxxx, PH.xxx, PSH, SSF, HIS, TRC, COM, PTW, ONLY" message to be printed at the console. If PR1 is not available, the message "#SELECT PRINTER DEVICE" is issued. The operator can: o Enter the logical device name of another online printer or, o Press EOM, whereupon the "DUMP (0)PTION/(D)EFAULT/(N)ONE?" message is again output. TAPE/#, DENSITY - Dump to the tape identified by tape device name, reel number, and density (if other than system default). DISK - Dump to available disk dump file (DUMP1-DUMP9). If no dump files are allocated this message will be repeated to allow printer or tape selection.

NONE - Discontinue the dump.

D OUTPUT MESSAGES

# DUMP WROTE XXXXXX LLINKS ON DUMPN

Dump Message. A dump to the disk file is completed. The number of LLINKS (xxxxxx) occupied on the dump file (DUMP1-DUMP9) is defined. An informative message.

Operator Action: None.

#### #DUMP WRITTEN TO DUMPn

Startup Message. The operator replied "DISK" to the "PICK ONE DUMP" message. Following successful completion of the dump writeout, Startup informs the operator that the dump was written to the DUMP file (DUMP1 through DUMP9).

Operator Action: None.

#### **#DUPLICATE FILE CARD BELOW IGNORED**

Startup Message. There is more than one of the following card types in the deck: \$ LIBRARY, \$ ACCOUNT, \$ SAVE, \$ SYSTEM, and \$ SYSOUT. The contents of the duplicated card are output following the message.

Operator Action: Remove the duplicate card. Startup will use the information contained on the first card read.

# SECTION 8

#### OUTPUT MESSAGES BEGINNING WITH THE LETTER E

#### **#ECOL FOUND A SLOW CACHE ON PORT n**

ECOL Message. The Cache timing test found a slow cache on the processor configured on SCU-0 Port n. (There is less than 13% improvement between cache enabled and cache disabled.) This indicates that cache may be malfunctioning.

Operator Action: Contact supervisory personnel to determine if system availability necessitates continuing to run with slow cache. If not, two options are available. The operator can dynamically release the malfunctioning processor (if multi-processing) and notify the field engineers of its availability for repair. A second option involves disabling cache via the console input message ECOL CSHOFn (n = 0-7, processor connected to SCU-0 port).

#### ECOL REQUEST DENIED; CPU OFF LINE

ECOL Message. The operator action was denied. If the CPU specified in the request was not a DPS 88, the following message is displayed:

ECOL REQUEST DENIED; INVALID FOR THIS CPU

Operator Action: None.

#### ECOL REQUEST DENIED; CSH DISABLED

ECOL Message. In response to the operator input ECOL CSHOFn, and system communication region cache status bit (in .CRCMM+3, bits 0 to 7) for the port indicates that the cache memory on the port is already disabled (DPS 8/20 & 8/44 systems only).

Operator Action: None.

ECOL REQUEST DENIED; CSH ENABLED

ECOL Message. In response to the operator input ECOL CSHONn, and when system communication region cache status bit (in .CRCMM+3, bits 0 to 7) for the port indicates that the cache memory on the port is already enabled. (DPS 8/20 & 8/44 systems only).

Operator Action: None.

#### ECOL REQUEST DENIED; IN EXECUTION

ECOL Message. In response to the operator input ECOL START, and with the ECOL program is already in execution.

Operator Action: None.

#### ECOL REQUEST DENIED; INVALID

ECOL Message. An ECOL verb and its options are entered or formatted improperly at the system console. The action requested has been ignored.

Operator Action: Reenter the message in the proper format.

#### ECOL REQUEST DENIED; NO PROCESSOR

ECOL Message. The processor specified was not configured.

Operator Action: Enter correct designation of configured processor.

#### ECOL REQUEST DENIED; PTL DISABLED

ECOL Message. In response to the operator input ECOL PTLOFn, and when system communication region status bits (in .CRCMM, bits 24 to 30) for the port indicate that PATROL is already disabled for the processor. (DPS 8/20 & 8/44 systems only.)

Operator Action: None.

E OUTPUT MESSAGES

#### ECOL REQUEST DENIED; PTL ENABLED

ECOL Message. In response to the operator input ECOL PTLONn, and when system communication region status bits (in .CRCMM, bits 24 to 30) for the port indicate that PATROL is already enabled for the processor (DPS 8/20 & 8/44 systems only).

Operator Action: None.

#### #EDIT?

Startup Message. Asks whether to process the statements between \$EDIT and the following **\*\*\***EOF.

Operator Action: Enter YES, NO, EOM, or PARTIAL. A YES answer causes all files to be edited automatically. A PARTIAL answer causes a separate question to be asked for each statement or statement type in the \$EDIT section to determine if that statement should be processed. The following questions are asked:

EDIT FILENAME? PROCESS SSFILE CARD?

If more detailed information is required, refer to  $\underline{GCOS} \ \underline{8} \ \underline{OS} \ \underline{System} \ \underline{Startup}$  manual.

#### #EDIT CARD BELOW CONTAINS ERROR NEAR COLUMN nn

Startup Message. A statement format error exists. The contents of the statement are output on the console following the message.

nn - Column number

Operator Action: Replace the erroneous statement with a corrected statement.

#### **#EDIT CARD BELOW SPECIFIES FILE IN UNKNOWN FORMAT**

Startup Message. The file being edited is in the wrong format.

Operator Action: Verify the format field on the \$ FILDEF statement listed, either SYS or RDM. If this field is in error, correct the statement and re-edit. If that is not the case, a new tape is required or the edit tape is in the wrong density.

E OUTPUT MESSAGES

#### **#EDIT CARD BELOW SPECIFIED FILE WITH BAD CHECKSUM**

Startup Message. The data on the tape file is bad.

Operator Action: Get a new edit tape or do not edit this file.

#### **#EDIT CARD BELOW SPECIFIES TOO FEW LLINKS**

Startup Message. While SYS or RDM copy function defined on a FILDEF statement is being processed, the file being copied is found to be longer than the size indicated. The contents of the statement are output following the message.

Operator Action: Check that the tape being copied is the proper one, and correct the size field on the FILDEF statement.

#### EDIT CATALOG/FILENAME?

Startup Message. When EDIT is answered with PARTIAL, this question is asked with every \$ FILDEF statement.

Operator Action: Answer YES if this FILDEF statement is to be processed.

### EDITOR sssss-aa ENTER: language FOR: routine name AT: tt.ttt

Source Library Editor Message. A special trace of routines is being assembled by the Source Library Editor.

Operator Action: None.

#### **#END**

Startup Message. The Startup dump is completed.

Operator Action: None. This message will be followed by another question.

E OUTPUT MESSAGES

### END sssss-aa @ tt.ttt (abort reason)

Termination Message. The specified activity was aborted by the system for the reason stated. Further explanation of the abort reason can be found in the GCOS 8 OS Programmer Messages And Abort Codes manual.

sssss - Job aa - Last activity of job tt.ttt - Time of day

The job was terminated by peripheral allocation for one of the following reasons:

- o Fatal errors occurred during compilation.
- o A \$ GOTO or \$ IF JCL statement caused a skip to a label and the label either does not exist or does not have an activity following it.
- o A \$ GOTO or \$ IF JCL statement caused a skip to ENDJOB and the latest activity of the job aborted.

Operation Action: None.

#### #END sssss-aa @ tt.ttt # (abort reason)ROLLBACK?

Termination Message. An abnormal termination condition exists that affects job sssss, and the JROLL option has been specified in the JCL. The operator is asked if a rollback to the nearest checkpoint is desired. Further information of the "abort reason" can be found in the <u>GCOS 8 OS Programmer Messages And</u> Abort Codes manual.

Operator Action: Respond YES to affect the rollback if the abort reason code indicates the error condition is operational in nature (i.e., hardware problems, operator error), as opposed to programming errors.

> Respond NO to continue termination activities. The message is repeated without the "ROLLBACK?" to verify the termination of the activity.

> Any other response causes the message to be repeated every 30 seconds until a YES or NO entry is made.

#### \*END sssss-aa tt.ttt ACTY DELETE

Peripheral Allocator Message. The job was terminated by peripheral allocation because of fatal errors during compilation or because the last activity in the job which went into execution aborted, but that activity has at least one other activity following it in the JCL.

Operator Action: None.

#### **#END OF TAPE ENTER FILE NAME**

Startup Message. During an edit, FIND was given as an option to a label check message. The requested file does not exist on this tape. A list of all files on the tape is output after this message.

Operator Action: Reply with one of the file names on the tape, or enter a new name and mount a new tape.

#### ENTER GESEP OPTIONS, EOM WILL GIVE ALL

Summary Edit Program Message. This message provides for input of options through the console. (Refer to GCOS 8 OS Accounting manual.)

Operator Action: Enter one of the following:

A or EOM - Prints all records and summary.

- E Forces termination of Summary Edit Program.
- 0 Retypes options message and disregards previous option entries.
- S Prints only the summary report and type 9 and 12 records.
- n,...,n Prints selected record types (1-7) and (14-18).

E OUTPUT MESSAGES

\_\_\_\_\_

### ENTER THE NUMBER OF THE FNP TO BE DUMPED

DATANET 355/6600 Dump Program (855D) Message. Requests the operator to enter the number of the DATANET 355/6600 processor to be dumped.

Operator Action: Enter 0-7. System will reply with one of the following messages.

#FNP #n NOT CONFIGURED
#FNP #n DUMPED SUCCESSFULLY
#FNP #n NOT DUMPED - (reason)
#NOT ENOUGH MEMORY ASSIGNED TO 355 DUMP PROGRAM - INCREASE LIMITS AND RUN
AGAIN

#### **#ENTER TIME OR ENTER A CORRECTION FACTOR?**

Startup Message. This message is issued when the "CHANGE TIME?" question is answered "YES".

Purpose: To allow the operator to change System Controller Clock time, which is independent of GCOS time.

Operator Action: The response can be one of the following:

- o Enter time in normal manner.
- o Enter a correction factor in the same format used to answer the "TIME?" question preceded by a plus (+) or minus (-) sign.

Example: +01:20

In this example, one hour and 20 minutes will be added to the value of the system controller clock.

# #EOJ sssss-aa tt.ttt

Termination Message. The job was terminated by normal termination of the last activity of the job, or the job was terminated by peripheral allocation when a \$ GOTO or \$ IF JCL statement caused a skip to ENDJOB and the latest activity of the job underwent normal termination.

Operator Action: None.

E OUTPUT MESSAGES

#### **BEOJ PGM nn tt.ttt**

Termination Message. A job that was not input through System Input has terminated. Does not have a control stack or  $J^{\ddagger}$  file.

Operator Action: None.

#### #EOT sssss-aa MT i ccc dd

Standard COBOL-68 I/O System Message. The program attempted to perform a reel swap on a multiple file reel. Since COBOL rules do not permit the multiple file/multiple reel configuration, the program is aborted.

Operation Action: None.

#### \*sssss ERR IN BLDG AST FOR ppppp ON i-ccc-dd STATUS xxxxxxxxxxx

Peripheral Allocator Message. An error occurred when the Peripheral Allocator attempted to build an AST for the structured removable pack.

ppppp - Pack number xxxxxxxxxx - Error status

Operator Action: None if the error is transient. But if the error cannot be be recovered use the ABORT sssss reply to abort the job.

\*\*\*ERR \*\*\*ERR WORK SPACE 1 PAGE TABLE IS TOO SMALL. \*\*\*ERR USE \$ INFO PT1SIZ/nnnn AND REBOOT. \*\*\*ERR

nnnn = size of page table for working space 1

POPM Message. The default size of the page table is not sufficient. Default size is 2048 words.

Operator Action: Boot using the \$ AUTOLOAD file for input, and using the Startup console editor to add the \$ INFO PT1SIZ/nnnn.

E OUTPUT MESSAGES

ERROR ACCESSDING DCAF VECTOR TO SPT ERROR ACCESSING DCAF V-BLDOCK ERROR ACCESSING DCAF IN-MEM MESSAGE DATA ERROR ACCESSING DCAF IN-MEM OPTION DATA

ALL WILL BE USED AS DUMP OPTION.

Dump Message. A DCAF error has occurred. The ALL option will overwrite the default DCAF option.

Operator Action: None.

# ERROR IN CREATING RESTART FILE

Peripheral Allocator Message. During restart processing the Peripheral Allocator attempted to create the restart file and received an error from the file system other than non-unique name.

Operator Action: Abort the system.

#### <<< S#sssss ### ERROR IN DEFERRED RECOVERY - See output listing. ### >>>

Integrated Software Message. The listing indicates the error encountered. Refer to the appropriate table for error explanations.

sssss - Deferred recovery process SNUMB

Operator Action: Examine the deferred recovery reports for error information.

# \*\*\* ERROR IN RELEASED DESCR LIST \*\*\* (A)BORT, (C)ONTINUE

Restore Message. This message can occur when releasing existing catalog and file space at the beginning of a Restoremast operation. The descriptor list could not be sorted properly for the optimal mass storage allocator operation.

Operator Action: Enter A to abort the program or C to continue the restore. Appropriate personnel should be notified if the situation persists as this can result in lost mass storage space.

E OUTPUT MESSAGES

# #ERROR ON OLD ACCTG FILE, nnnnnn GOOD RECORDS

ACTS Message. A bad status was returned when trying to write an end of record to the accounting file.

nnnnnn - number of good records on the file

Operator Action: None.

#### ####ERROR ON OLD ACCT FILE-mmmmmm GOOD RECORDS (yyy) (optional)

GPOP Message. An accounting tape switch identifies a completed tape and notifies the operator of any errors.

mmmmmmm - Number of good records on the file yyy - Type of trailer label attempted when error occurred (EOR or EOF)

Operator Action: Save completed tape for accounting function.

ERROR READING THE SYS ERROR CODE FILE STAT = (status)

#### ALL WILL BE USED AS DUMP OPTION.

Dump Message. A DCAF error has occurred. The ALL option will overwrite the default DCAF options.

Operator Action: None.

# \*\*\* ERROR SPLITTING DESCRIPTORS FOR ABOVE FILE \*\*\*\* (A)BORT, (C)ONTINUE

FMS Message. Caused by the Replace Directive. While trying to replace defective disk space more defective descriptors were to be replaced than there were descriptors for the file.

Operator Action: Enter A to abort the restore, if desired, or C to continue. The continue option skips to the next file to be replaced.

# \*\*\* ERROR WHILE TRYING TO GEMORE RECVYINFO FILE \*\*\* (R)ETRY, (C)ONTINUE?

Restore Message. An attempt to GEMORE the FMS recovery file RECVYINFO was unsuccessful.

Operator Action: If possible, wait for a brief period, then respond R to retry the GEMORE. Try several times. If unsuccessful, contact the appropriate site personnel before responding C, which will continue processing after ignoring the GEMORE.

# EVEN IDENTIFICATION: message (message describing what occurred) DATA CAPTURE OPTION: (options that will be dumped)

Dump Message. If the reason for the system to abort was due to the special DCAF zero opcode, the default set of options will be extracted from the faulting module or program. These messages will vary, depending upon the module in which the ZOP occurred.

Operator Action: None.

#### \*EXCHANGING i ccc dd FOR x yyy zz, MOVE MEDIA

Exception Processor Message. The operator chose the X option or entered EXCHG, and device i ccc dd is replacing device x yyy zz.

Operator Action: Move the medium (cards, tape, or disk pack) to the new device, x yyy zz, and make it ready.

E OUTPUT MESSAGES

# 

TOLTS Message. The designated subsystem has terminated normally, not as a result of wrapup or abort valid for the COLTS, MOLTS, or POLTS subsystems. MOLTS Termination follows F6 abort memory testing.

Operator Action: Following MOLTS testing, assign all good memory back to GCOS, using the ASGNC verb. Assign operational communications or peripheral equipment back to GCOS via the ASGN verb, following successful COLTS or POLTS testing.

#### # nnnnn EXECUTIVE VERSION xxxxxx ON yyyyyy AT tt.tt

TOLTS Message. COLTS, MOLTS, or POLTS was loaded into memory to initiate testing of communications equipment, memory associated with a slave F6 abort, or peripheral equipment.

{ COLTS
nnnnn - { MOLTS
{ POLTS
xxxxxx - TTL statement in mmddyy
yyyyyy - Current date in mmddyy
tt.tt - Time in hours and hundredths of hours

Operator Action: Monitor testing until completion.

#### **\*EXPECT \$ DKEND**

Startup Message. A \$ DKEND was not the first statement read after a \$ OBJECT statement.

Operator Action: Correct job stream and continue by pressing EOM.

E OUTFUT MESSAGES

#### **#EXPECT \$ DKEND BUT READ**

Startup Message. The \$ DKEND statement was not found in the object file.

Operator Action: Correct the object file and restart.

# \*EXPECT EOF BUT READ XXXXXXXX ANSWER YES TO CONTINUE TO FILE LOADER

Startup Message. A ###EOF statement was expected, but a binary statement was read.

Operator Action: Enter YES to cause Startup to skip the read operation and go to the system file loader. Enter NO to cause Startup to abort; then correct the source file and reboot.

#### **\*EXPECT EOF BUT READ BINARY CARD**

Startup Message. Statements in the Startup job stream are out of order.

Operator Action: Correct the job stream and retry.

{\$INITIALIZE} {\$EDIT } \*EXPECT {\$FILES } {\$LOAD } {\$PATCH }

Startup Message. The statement following **\*\*\***EOF of the last section was not the expected section or another **\*\*\***EOF.

Operator Action: Check the startup program sequence and make the necessary corrections, then enter GO. Enter STOP if the booting process is to be halted.

#### **\*EXPECT INITIALIZE CONTROL DECK**

Startup Message. An object program input to the \$INITIALIZE section was not identified as a control statement file (CON did not appear in columns 28-30 or 35-37 of the \$ OBJECT statement).

Operator Action: Put the correct control statement file in front of the data file (DAT in columns 28-30 or 35-37 of the \$ OBJECT statement), or correct the \$ OBJECT statement and continue.

#### **#EXPECT INITIALIZE DATA DECK**

Startup Message. A data file (DAT in columns 28-30 or 35-37 of the \$ OBJECT statement) did not immediately follow a control statement file (CON in columns 28-30 or 35-37 of the \$ OBJECT statement) input to the \$INITIALIZE section of Startup.

Operator Action: Supply the data deck and continue.

#### **\*EXPECT MASK CARD OR BINARY TRANSFER CARD**

Startup Message. A MASK or a binary transfer statement did not immediately follow the Startup job stream.

Operator Action: Supply the necessary statement(s) and continue.

#### \*EXPECT OBJECT DECK OR \*\*\*EOF

Startup Message. The \$LOAD section of the Startup job stream contains something other than object programs.

Operator Action: Correct job stream and reboot.

E OUTPUT MESSAGES

#### **\*EXPECT \$ OBJECT OR \*\*\*EOF BUT READ**

Startup Message. A \$ OBJECT statement or **###**EOF was expected, but the statement indicated was read.

Operator Action: Correct the job stream and continue.

#### **\*EXPECTED COMMA AFTER \*\*\*\*\*\***

Dump Message. Syntax error. The option "xxxxxx" was not followed by a comma separating it from the next option.

Operator Action: Reenter the options line correctly.

# \*iccodd EXPECTED PACK NAME yyy FOUND zzz \*YES TO ACCEPT CHANGE

Startup Message. The pack name in the device label (llink 0) is not the same name that was there on the last bootload.

yyy - Device name on previous bootload zzz - Device name found on pack

Operator Action: Respond YES to accept change. Any other response causes Startup to abort.

# \*XXX EXPECTED PACK NUMBER YYYYYY FOUND ZZZZZZ \*YES TO ACCEPT CHANGE

Startup Message. The pack number in the device label (llink 0) is not the same number that was there on the last bootload.

xxx - Device name yyyyyy - Device number on previous bootload zzzzzz - Device number found on pack

Operator Action: Respond YES to accept change. Any other response causes Startup to abort.

# SECTION 9

# OUTPUT MESSAGES BEGINNING WITH THE LETTER F

# {CONFIG } {EDIT } \*FATAL {FILE } {FILE } SECTION ERROR, STARTUP ABORTED {INITIALIZE} {PATCH } {LOAD }

Startup Message. A previously described error occurred, which makes continuation of Startup impossible.

Operator Action: Perform the actions specified on previous error messages.

#### \*FATAL ERROR RETURN FROM CONTROL DECK

Startup Message. This message should be preceded by a message from the control statement file in the \$INITIALIZE section of the Startup program.

Operator Action: Correct Startup program and reboot.

# 

Startup Message. A major system fault occurred.

ff...f - Fault identification:

| SYSTEM    | - System fault            |
|-----------|---------------------------|
| MEMORY    | - Memory fault            |
| MME       | - Master Mode Entry fault |
| FAULT TAG | - Fault Tag fault         |
| TIMER     | - Timer Run Out fault     |
| COMMAND   | - Command fault           |
| DERAIL    | - Derail fault            |
| LOCKUP    | - Lockup fault            |
| CONNECT   | - Connect fault           |
| PARITY    | - Parity fault            |

# F OUTPUT MESSAGES

| ILL OP CODE  | - Illegal Procedure fault        |
|--------------|----------------------------------|
| OP NOT COMP  | - Operation Not Complete fault   |
| STARTUP      | - Startup fault                  |
| OVERFLOW     | - Overflow fault                 |
| DIV CHECK    | - Divide Check fault             |
| EXECUTE      | - Execute fault                  |
| SECURITY 1   | - NSA hardware detected fault    |
| DYNAMIC LINK | - Dynamic linking fault          |
| MISSING SEG  | - Missing Segment fault          |
| MISSING WS   | - Missing Work Space fault       |
| MISSING PAGE | - Missing Page fault             |
| SECURITY 2   | - NSA hardware detected fault    |
| MULTIPLE     | - Fault outside Fault type table |

nnnnnnn - Instruction counter

Operator Action: Check the Startup job stream and physical configuration. Another message should follow.

# **#**ffffffffffffffff FAULT AT aaaaaa

Dump Message. A fault occurred during the dump process.

fffffffffff - Type of fault aaaaaa - Location of fault

Operator Action: Select another device or dump option.

# \*FAULT CHANNEL INTERRUPT i ccc

Startup Message. The input/output controller reported a fault condition.

Operator Action: Check the hardware, then reboot.

# **\*** FAULT IN SYS SHARED KPX=kkk DOMAIN ID=dddd

Integrated Software Message. Indicates an error may have occurred in the Integrated software.

kkk - KPX of process dddd - domain id

Operator Action: None.

F OUTPUT MESSAGES

{ ON }
{ PA } FAULT, RETRY SUCCESSFUL, KPX#xxx, SNUMBssssss,PORT Y
{ IPR }

ECOL Message. RETRY SUCCESSFUL indicates recovery from a transient processor/memory hardware error condition by the Instruction Retry feature in the GCOS Fault Processor module.

Operator Action: None.

# **\*\*\***FCH m ffxx device i ccc dd sssss RU

Exception Processor Message. A fault channel error occurred.

m - I for I/O fault
S for System Controller fault
ff - Fault code from system fault word
xx - Instruction code (refer to Appendix A)
RU - Possible operator replies

I/O Faults

(Octal)

| 00 | Fault with no code                      |
|----|-----------------------------------------|
| 01 | Illegal channel number                  |
| 02 | Illegal service request                 |
| 03 | Parity error, scratch pad read          |
| 04 | 256K overflow (OVF)                     |
| 05 | LPW tally runout, connect channel       |
| 06 | Not PCW on connect channel              |
| 07 | Control port field all ones             |
| 10 | Character position/size Descripancy     |
| 11 | No System Control Unit (SCU) response   |
| 12 | Parity between modules                  |
| 13 | Illegal tally control                   |
| 14 | Page Table Pointer (PTP) fault          |
| 15 | Page Table Word (PTW) flag fault        |
| 16 | Mode position switch software incorrect |
| 17 | No port selected                        |

17 No port selected

F OUTPUT MESSAGES

# System Controller Faults

(Octal)

| 02 | Nonexistent address                                       |  |  |  |
|----|-----------------------------------------------------------|--|--|--|
| 03 | Fault as condition                                        |  |  |  |
| 05 | Data parity, store to System Controller                   |  |  |  |
| 06 | Data parity, in store                                     |  |  |  |
| 07 | Data parity, store to System Controller and in store unit |  |  |  |
| 10 | Not control port                                          |  |  |  |
| 11 | Port not enabled                                          |  |  |  |
| 12 | Illegal instruction                                       |  |  |  |
| 13 | Store not ready                                           |  |  |  |
| 14 | ZAC parity, active module to System Controller            |  |  |  |
| 15 | Data parity, active module to System Controller           |  |  |  |
| 16 | ZAC parity, System Controller to store unit               |  |  |  |
| 17 | Data parity, System Controller to store unit              |  |  |  |

Operator Action: Enter R to retry, U returns the status to the user program, and A to abort the program .

# **###FCH u fff ttt xx device i ccc dd sssss seek address (disk only) RU**

Exception Processor Message. A fault channel error occurred. (This message is issued only on DPS 88 systems.)

| fff<br>ttt<br>xx | - | Unit<br>Fault status<br>Transaction<br>Instruction code<br>Possible operator replies                                                        |
|------------------|---|----------------------------------------------------------------------------------------------------|
|                  |   | Channel Faults (u = 0)                                                                                                    |
|                  |   | <pre>fff = 400 Central parity error in channel<br/>= 200 Status parity error in channel<br/>= 100 DCW fault<br/>= 040 Data fault</pre>      |
|                  |   | CIU Access Control Faults $(u = 1)$                                                                                                    |
|                  |   | <pre>fff = 400 Hyperdata switch parity error<br/>= 200 Hypertable parity error<br/>= 100 Transfer error<br/>= 040 Buffer parity error</pre> |

F OUTPUT MESSAGES

> Channel Service Processor Faults (u = 2) fff = 040 DI channel address error = 020 Buffer parity error = 010 SPM parity error = 004 Transaction faults = 002 Data parity error = 001 Control parity error Control Word Processor Faults (u = 4) fff = 002 ALU parity error = 001 SPM data parity error Read Register Faults (u = 6) fff = 001 SPM data/address parity error System Support Facility Faults (u = 7) fff = 777 Control swap

Operator Action: Enter R to retry, U returns the status to the user program, and A to abort the program.

### \*FCHuffffftttt xx device i ccc dd sssss seek address (disk only) RU

Exception Processor Message. A fault channel error occurred. (This message is issued only on DPS 88 systems.)

u - Unit (u=3 - FIPS Channel fault; u=5 - IOXA fault)
 fffff - Octal representations of bits 3-17 of the Fault Channel Status Word
 ttt - Octal representation of bits 24-35 of the Fault Channel Status Word
 xx - Instruction code (refer to Appendix A)
 RU - Possible operator replies

Operator Action: Enter R to retry, U to return to the user program, A to abort the program, or contact Field Engineering for an analysis.

F OUTPUT MESSAGES

\_\_\_\_\_

# \*\*\*FD EQUATE LIST ERROR\*\*\* (A)BORT, (C)ONTINUE

Save/Restore Message. An FD equate list error occurred during restore.

Operator Action: Enter A to abort the job or C to continue. If the continue option is selected, restore continues with the next user, and a message is output on the printer, identifying the user that was not restored.

#### \*FILE CARD BELOW CONTAINS ERROR NEAR COLUMN nn

Startup Message. The statement format is incorrect; too many file names or errors in punctuation. The contents of the statement are output following the message.

nn - Column number

Operator Action: Correct the statement.

# FILE XXXXXXXXXX EXISTS ON DEVICE dd AND WILL BE ACCESSED INCORRECTLY

Startup Message. File xxxxxxxx was located on several devices, and Startup is not sure which file is supposed to be accessed.

Operator Action: None.

# FILE XXXXXXXXXXX IS NOT ON A GCOSFIL DEVICE AND CANNOT BE ACCESSED IN \$FILES

Startup Message. A file is being created on a device that was not defined on the \$ GCOSFIL statement. Startup will not be able to access the file.

Operator Action: If access to the file is required for completion of startup activities, resubmit \$CONFIG section with corrected \$ GCOSFIL statement. If file access is not required, no action is necessary.

# \*FILE IS XXXXXXXXXX SHOULD BE XXXXXXXXXX SCFR? (S)TOP, (C)ONTINUE, (F)IND, (R)EWIND

Startup Message. The 12-character label on the total system tape which was written by the system editor does not match the filename on the \$ FILDEF statement.

Operator Action: Respond with one of the following:

- S Startup will stop and start over.
- C File will be accepted and edited.
- F Tape will be searched for the file specified.
- R Tape will be rewound. Another tape can be mounted before giving this response.

### **#FILE filename UNDEFINED**

Startup Message. Either a file described in the \$FILES section was not previously defined; or a file that is identified in the \$CONFIG section or the \$EDIT section resides on a device that was not included on the \$ GCOSFIL statement. In the case of the \$FILES section error, it will be followed by a "\*FATAL FILE DEFINITION ERROR" message and Startup will abort.

Operator Action: Make the necessary corrections to the \$ GCOSFIL statement or to statements in the \$EDIT or \$FILE sections and reboot.

### \*FILES DESCRIBED BELOW ARE NOT ON SAME TYPE DEVICE

Startup Message. The multiple files described on a \$ SYSOUT statement are not on the same device type. The contents of the statement are output following the message.

Operator Action: Delete the file(s) and/or redefine the file descriptions on the \$ FILDEF statements so that files are on the same device.

F OUTPUT MESSAGES

# \*FILES FOR DISC ACCOUNTING MUST BE AT LEAST 2 LLINKS

Startup Message. The \$ ACCOUNT statement does not specify enough space for the disk SCF.

Operator Action: Correct the \$ ACCOUNT statement and restart.

# **\*FIRMWARE ID BLOCK REVISION WAS XXXXXX DOESN'T MATCH \$ DKEND** BELOW

Startup Message. The firmware revision levels are not in agreement.

Operator Action: Get a new copy of the subject firmware.

# FLT XXXXXXXXX PGM # ppp sssss AT tt.tt IC+I aaaaaa bbbb PRC c WSR d WS# eee MOD fff ISR BASE gggggggggggg EI hhhhhhhhhhh OI jjjjjjjjjj

Dump Message. A fault occurred that caused a system abort.

xxxxxxxxx - Type of fault as follows:

| SYSTEM      | - | System fault                 |
|-------------|---|------------------------------|
| MEMORY      | - | Memory fault                 |
| MME         | - | Master Mode Entry fault      |
| FAULT TAG   | - | Fault Tag fault              |
| TIMER       | - | Timer Run Out fault          |
| COMMAND     | - | Command fault                |
| DERAIL      |   | Derail fault                 |
| LOCKUP      | - | Lockup fault                 |
| CONNECT     | - | Connect fault                |
| PARITY      |   | Parity fault                 |
| ILL OP CODE | - | Illegal Procedure fault      |
| OP NOT COMP | - | Operation Not Complete fault |
| STARTUP     | - | Startup fault                |
| OVERFLOW    | - | Overflow fault               |
| DIV CHECK   | - | Divide Check fault           |
| EXECUTE     | - | Execute fault                |

F OUTPUT MESSAGES

| SECURITY 1     | -      | NSA hardware detected fault    |
|----------------|--------|--------------------------------|
| DYNAMIC LINH   | K –    | Dynamic linking fault          |
| MISSING SEG    | -      | Missing Segment fault          |
| MISSING WS     | -      | Missing Work Space fault       |
| MISSING PAGE   | 3 -    | Missing Page fault             |
| SECURITY 2     | -      | NSA hardware detected fault    |
| MULTIPLE       | -      | Fault outside fault type table |
|                |        |                                |
| ppp -          | Progr  | am number of aborting program  |
| sssss -        | SNUMB  | of aborting program            |
| aaaaaa -       | Instr  | uction counter                 |
| bbbb -         | Indica | ator register                  |
| c -            | Proce  | ssor number                    |
| d -            | Worki  | ng space register number       |
| eee -          | Worki  | ng space number                |
| fff -          | Modul  | e number                       |
| gggggggggggg - | Base   | of instruction segment (words) |
| hhhhhhhhhh -   | Even   | instruction                    |
| iiiiiiiiii -   | Odd i  | nstruction                     |
|                |        |                                |

Operator Action: None. Wait for the **\*\*\***DUMP (0)PTION / (D)EFAULT / (N)ONE message.

# FMS - CAN'T CREATE CACHE SEGMENT - CODE=nnnnn

FS35 Message. Denial from memory management while trying to create the Catalog Cache segment.

nnnnnn - The error code returned from the PMME CRSEG process. Error code 000004 indicates that there is insufficient real memory to create the cache segment. Reduce the number of buffers and retry. Any other status indicates a system problem.

# F OUTPUT MESSAGES

### FMS- nnn - DEVICE MUST BE RESTORED

File Management Supervisor (FMS) Initialization Message. Device nnn was initialized during system startup. This message appears once for each device that is initialized.

Operator Action: When the system is operational, restore the device using the DEVICE option on an FMS RESTOREMAST directive. Journalized files on the device might also require updating via Integrated Software and/or a TDS RCVY function.

# FMS- x nnn DEVICE NOT ON LINE

File Management Supervisor (FMS) Initialization Message. An error occurred during a read attempt of the disk pack label for configuration crosschecking. Crosschecking for device nnn cannot be accomplished.

- x Type of error, as follows:
  - R Released
  - 0 Offline
  - P Power off
  - S Seek error

Operator Action: None.

# FMS- ## DEVICE TABLE OVERFLOW

File Management Supervisor (FMS) Initialization Message. An internal table in FMS initialization overflowed. The maximum number of devices that can be initialized at one time is 32, unless a total initialization is performed.

Operator Action: Reboot. Either initialize all permanent devices or boot several times, initializing  $\leq 32$  devices at a time, allowing FLIP to complete its Restore Lock scan on each boot.

F OUTPUT MESSAGES

# FMS- DO MASTER RESTORE - SMCS INITED

File Management Supervisor (FMS) Initialization Message. The SMC and SMCDUP devices were initialized during system startup.

Operator Action: When the system is operational, perform a RESTOREMAST, using the latest save file. When this message is received, the operator does not respond to the nnn - DEVICE MUST BE RESTORED message.

# { COPYA } FMS-DUP FILE ERROR { COPYB } FILE XXXXXXXXXX USER YYYYYYYYYY

File Management Supervisor (FMS) Initialization Message. An I/O error occurred on a duplicated file (either Copy A or Copy B) with file name xxxxxxxxx and user name yyyyyyyyyyy.

Operator Action: None.

#### FMS- ERROR XXXXYY CATALOGING SYSTEM FILES

File Management Supervisor (FMS) Initialization Message. FMS error xxxx occurred during processing of the \$ PFILES entries. Refer to the <u>GCOS 8</u> <u>OS File Management Supervisor</u> manual for error code and error message definitions.

- yy Function that encountered the error, as follows:
  - 04 Query GCOS 8 system master catalog
  - 05 Create GCOS 8 system master catalog
  - 07 Create GCOS 8 user master catalog
  - 13 Error in \$ PFILES entry
  - 20 Attempting to locate a currently existing file
  - 21 Creating a GCOS 8 file
  - 31 Unable to unlock device directory lock during configuration crosschecking

# F OUTPUT MESSAGES

# FMS- ERROR IN CONFIGURATION MAP

File Management Supervisor (FMS) Initialization Message. The device(s) named as SMC and/or SMCDUP in the FMS device directory do not agree with those in the FMS configuration mapping information. This message is for information only and is a result of changes in the \$CONFIG and/or \$INIT section of the system description section of the Startup program. The devices specified in the device directory will continue to be used as the SMC and/or SMCDUP device.

Operator Action: None.

# FMS- \*\* ERROR MODIFYING FILE XXXXXXXXXXXXX

File Management Supervisor (FMS) Initialization Message. During FMS initialization, when all files defined during startup as "DTFILES" should be modified to give USERID "SYS\_SOFTWARE" specific write permission. The procedure failed.

Operator Action: Execute a privileged FILSYS activity to assign the appropriate permissions.

# FMS - FLIP ## SMC SIZE NOT UPDATED FOR xxxxxxxxxx/yyyyyyyyyyyy

File Management Supervisor. The System Master Catalog (SMC) size was not updated for the specified userid/filename.

Operator Action: Notify site techniques group of inaccurate SMC entry.

# FMS - FLIP \*\* SMC SIZE UPDATED BUT DMC SIZE NOT UPDATED FOR xxxxxxxx/yyyyyyyyyyy

File Management Supervisor Message. The System Master Catalog (SMC) size was updated but the Duplicate Master Catalog (DMC) size was not updated for the specified userid/filename.

Operator Action: Notify site techniques group of inaccurate DMC entry.

# FMS- GECAL ERROR LOADING RESTORE PROGRAM

File Management Supervisor (FMS) Initialization Message. After a partial INIT, FMS attempts to restore-lock the structure for any files that were on affected devices. The restore overlay could not be loaded.

Operator Action: Reboot the system. Probably, the restore overlays and/or GECALL processors will have to be re-edited.

#### FMS- GESAVE ERROR ON FILE SR

File Management Supervisor (FMS) Initialization Message. FMS initialization was unable to GESAVE in order to call restore overlays after a partial INIT.

Operator Action: None.

#### **\*FMS- INVALID INPUT**

File Management Supervisor (FMS) Message. The operator entered an unrecognizable message or an invalid parameter.

Operator Action: Enter the correct message.

#### FMS - KEY MODULE INVALID - CATALOG CACHE

File Maintenance Supervisor (FMS) Message. Initialization of catalog cache failed due to a bad KEY3 module. Delete the \$ INFO CCACHE JCL statement until the KEY3 module is replaced.

F OUTPUT MESSAGES

# FMS- NO CAT. SPACE ON DEV XXX

File Management Supervisor (FMS) Initialization Message. After initialization of the SMC (ST1) or SMCDUP device, when FMS attempted to rebuild the affected system master catalog from the remaining copy, an attempt to obtain space for an extension of a SMC section was denied by the mass store allocator.

Operator Action: Reboot the system, initialize the device, and allow enough space on the affected device either by moving part of the startup files or by increasing the "\$ INFO CATFNC" value.

# 

File Management Supervisor (FMS) Initialization Message. The disk pack currently mounted on the permanent device nnn does not agree with the system configuration mapping information. The configuration map indicates that pack, serial number mmmmm, should be in the device. However, disk pack, serial number ppppp mounted in device named 111, as determined from the disk pack label, is currently mounted. This message usually appears on a system reboot following a disk pack swap. The configuration map is not changed. If the word "UNDEFINED" appears, the FMS device is no longer configured in the system, or the device name was removed from the \$CONFIG section of the Startup program.

Operator Action: Change the \$CONFIG section in the Startup program and reboot the system. If the word "UNDEFINED" appears and if the device was previously marked catalogable, do the total system saves followed by an INIT edit and the total restores. Otherwise, FMS will not be able to do file creates or restores. If the device was not marked catalogable, then FMS will not be able to process files residing on the device.

#### FMS- \*\* RESTORE ARGLIST OVERFLOW

File Management Supervisor (FMS) Message. A failure occurred after a partial INIT, when an attempt was made to set up a task block to restore the initialized devices.

Operator Action: Reboot the system, reinitialize all affected devices, and retry.

# FMS- STARTING SUBSTRUCTURE RESTORE LOCKS

File Management Supervisor (FMS) Message. This informative message is issued after a partial INIT, when FMS calls restore logic to set restore-locks for all affected files.

Operator Action: None.

### **\***FMS STATUS- **\$**FSYS NOT IN SYSTEM

File Management Supervisor (FMS) Message. The operator entered a request for status of the FMS Executive (SNUMB - \$FSYS), but \$FSYS is not in the system.

Operator Action: None.

# FMS- SUBSTRUCTURE RESTORE LOCKS COMPLETE

File Management Supervisor (FMS) Message. This informative message is issued, when processing of FMS structures is completed after a partial INIT.

Operator Action: None.

### **#FMS SWAPPED - TRY AGAIN**

File Management Supervisor (FMS) Message. The operator entered a FMS console request message, but the FMS Executive (SNUMB - \$FSYS) had been swapped out.

Operator Action: Reenter original FMS request; \$FSYS has been swapped back in.

### FMS- \*\* UNABLE TO GEMORE MORE MEMORY

File Management Supervisor (FMS) Message. Initialization was denied five times, when an attempt was made to obtain additional memory to call restore for initialized devices.

Operator Action: This is a system fault. While FMS initialization is in progress no other processes must be active.

# FMS-\*\* UNABLE TO GEMORE P\* FILE FMS-\*\* UNABLE TO GEMORE SR FILE

File Management Supervisor (FMS) Message. FMS was denied temporary space for a restore report (P\*) or a GESAVE file after a partial INIT.

Operator Action: This is a system fault. Reboot the system and retry. Since one or more devices were initialized, space should be obtainable.

#### FMS- UNMATCHED DESCRIPTOR ON SYSTEM FILE - nnnnnnnnnn

File Management Supervisor (FMS) Initialization Message. The file space for file nnnnnnnnnn changed across bootloads, and FMS was unable to use the new space for the file. This message can result from changing a \$ FILDEF statement whose file-name can also appear on a \$ PFILES statement on a device initialize.

Operator Action: None.

### FMS- WRITE ERROR USER XXXXXXXXXXX

File Management Supervisor (FMS) Message. A write error occurred, when an attempt was made to update the FMS substructure for a system USERID (SYS\_PREFIX). This results during FMS initialization, when an attempt is made to restore-lock files on the affected devices after a partial INIT. The affected file definition could not be rewritten.

Operator Action: This error was caused, probably, by a hardware failure. Reboot the system; if the error recurs, notify the Honeywell Bull Response Center.

### #i ecc dd: FMT PACK # nnnnn?

Startup Message. This message always follows the *\*i* ccc dd:CHG PACK *#nnnnn?* message during system startup. The operator is asked if PACK *#nnnnn* should be formatted.

Operator Action: Enter NO - Do not format the pack. EOM is equivalent. Enter YES - Format the pack. Startup tests for bad tracks and redefines defective llink directories and alternate track tables.

# \*FMT v MC w SD xx DEV y SC zzzz i-ecc-dd

Exception Processing Message for MSU3380. This message precedes the standard exception processing message for all errors encountered on these mass storage devices. This new message reflects the sense-byte information, represented in hexidecimal, which is returned in the extended status from the I/O error.

- v = Format code from byte 7 bits 0 3 of extended status
- w = Message code from byte 7 bits 4 7 of extended status
- xx = Storage Director Physical ID from byte 21 bits 0 7 of extended status
- y = Device Number from byte 4 bits 4 7 of extended status
- zzzz = Symptom code from bytes 22 & 23 of extended status
  - i = I/O controller number in decimal
- ccc = Channel number in decimal
- dd = Device Number in decimal

The icccdd information is given for correlation with the subsequent standard exception processing message.

On these devices a format code of E indicates a status of Storage Director Off Line has occurred. When this occurs, the subsequent GEPR message will indicate a major status of 12 and a substatus of 16.

Operator Action: It is recommended that the operator enter the K option (request to deactivate a channel) to enable the operating system to route all further I/O for these devices to another channel.

# **\*FNP #n APPEARS OPERATIONAL - ABORT FNP BEFORE** DUMPING (YES) OR TERMINATE DUMP REQUEST (NO)?

DATANET 355/6600 Dump Program (FDMP) Message. Operator attempted to dump a DATANET 355/6600 processor that has been bootloaded and is operational.

Operator Action: Respond NO to void the dump command. Just before the Dump program terminates, the following message is output to the operator.

\*FNP #n NOT DUMPED - AT OPERATOR'S REQUEST

Enter YES to cause an abort by the DATANET 355/6600 processor to be dumped.

F OUTPUT MESSAGES

If one second elapses after the abort command is sent to the DATANET 355/6600 processor and the Dump program does not receive acknowledgement of the command from the processor, the following message is printed to the operator.

**#FNP #n NOT DUMPED - NO RESPONSE FROM ABORT REQUEST SENT TO FNP** 

When the abort command is acknowledged by the processor, the Dump program waits for a completion of the processor abort wrapup procedures. If, after 30 seconds, the DATANET 355/6600 processor has not completed the abort process, the following message is printed to the operator.

**\*FNP #n NOT DUMPED - ABORT OP ACKNOWLEDGED BUT NO ABORT OCCURRED** 

If abort occurs within 30 seconds, the dump process continues.

#### # FNP #n BOOTLOAD COMPLETED

DATANET 355/6600 Bootload Program Message. This appears on the console when no errors (fatal/non-fatal) are detected during the bootload process.

Operator Action: None.

#### FNP IN BOOTLOADED WITH DIRECT LOADER

DATANET 355/6600 Bootload Program Message. Bootload (of FDLD) is successful.

Operator Action: None.

#### **\*FNP #n BOOTLOADED WITH INITIALIZATION ERRORS - CHECK EXECUTION REPORT**

GRTS II Bootload Program (FDBL) Message. Although the DATANET 355/6600 processor was bootloaded successfully, there were errors in initialization as a result of inconsistencies, either in the configuration statements or in hardware configuration.

Operator Action: Check the Execution report to determine what problems were encountered during initialization.

# \* FNP #n BOOTLOADED WITH m WARNING FLAGS

DATANET 355/6600 Bootload Program Message. This appears on the console when the loading finishes with no fatal errors, but one or more non-fatal errors are detected.

m - number of non-fatal errors detected

If a fatal error is detected during the bootload process, then

- 1. The error is printed on the load map
- 2. The following message appears on the host console:

# **#FNP #n NOT BOOTLOADED - FATAL ERROR ENCOUNTERED DURING LOAD**

The bootload program is terminated with a user 03 MME GEBORT

Operator Action: None.

#### \*FNP DUMP PROGRAM NOT LOWLOADED RUN AGAIN WITH \$ LOWLOAD CARD

DATANET 355/6600 Dump Program (FDMP) Message. The \$ LOWLOAD statement was omitted from the job stream which is used to run the 855D dump program.

Operator Action: Rerun with the \$ LOWLOAD statement.

# \*FNP INITIALIZATION ERROR IOM-m, CHANNEL-ccc

Rollcall Message. FNP configuration data is invalid to Rollcall. The FNP is marked released and should not be assigned or bootloaded.

Operator Action: Verify the system configuration and reboot if the FNP is required.

#### # FNP #n INITIALIZED SUCCESSFULLY

GRTS II System Initialization Message. This appears on the console when FNP initializes successfully.

# F OUTPUT MESSAGES

# # FNP #n INITIALIZED WITH ERRORS

This appears on the console when initialization errors occurred during system initialization.

# **\*\*\*\*** FATAL INITIALIZATION ERROR - xx ON Cyy

where:

xx - fatal error code
yy - input/output controller channel

This occurs when DIA failed to initialize successfully.

### **\*\*\*** FATAL INITIALIZATION ERROR - ELAPSED TIMER DISABLED

This appears on the console when when the elapsed timer is disabled.

When this occurs, the elapsed timer should be enabled on the DATANET maintenance panel and the bootload retried.

Operator Action: None.

# FNP. INPT. TERM. STA. ID xx TYP yy DISC/DRUM ERRORS

RGIN Message. Disk errors occurred while remote input from the specified station was being collected.

- xx Remote station identification
- yy Terminal type
- 03 Remote computer

F OUTPUT MESSAGES

# FNP. INPT. TERM. STA. ID xx TYP yy DUPLICATE SNUMBS

RGIN Message. A duplicate SNUMB was found and the input from the specified station terminated.

xx - Remote station identification yy - Terminal type 03 - Remote computer

Operator Action: None.

# FNP. INPT. TERM. STA. ID xx TYP yy JOB SOURCE TOO LONG

RGIN Message. The job being collected from the specified station is larger than the maximum size allowed.

- xx Remote station identification
- yy Terminal type
- 03 Remote computer

Operator Action: None.

# FNP. INPT. TERM. STA. ID xx TYP yy MISSING \$ SNUMB

RGIN Message. A \$ SNUMB statement is missing from the specified station.

- xx Remote station identification
- yy Terminal type
- 03 Remote computer

F OUTPUT MESSAGES

# FNP. INPT. TERM. STA. ID xx TYP yy NO AVAIL. PGM. NUMBER

RGIN Message. Input from the specified station has been terminated because all program numbers have been assigned.

xx - Remote station identification
yy - Terminal type

03 - Remote computer

Operator Action: None.

# FNP. INPT. TERM. STA. ID xx TYP yy NO MORE LINKS

RGIN Message. Input from the specified station has been terminated because all available links have been used.

xx - Remote station identification yy - Terminal type 03 - Remote computer

Operator Action: None.

FNP IOM FAULT icccdd

RCIN Message. The DATANET 355/6600 processor, number n, is not in operation.

Operator Action: Check for the cause of the processor failure.

\_\_\_\_

F OUTPUT MESSAGES

### S#sssss-aa FNP#n NOT BOOTLOADED - (reason)

DATANET 355/6600 Bootload Program Message. The fourth or greater attempt to bootload DATANET 355/6600 processor-n was unsuccessful for one of the following reasons:

Reason - NO RESPONSE FROM FNP

The operator should check for the specified host system mailbox base address on the DATANET FNP maintenance panel. If the address is different from the one shown in message "SHOULD BOOTLOAD BE ATTEMPTED AGAIN?", the host system should be bootloaded as soon as possible. The location specified by the swithces has been reset to zero and inconsistent operation of the host software may result from any incorrect switch setting.

### Reason - DIA FAULT ON IOM

A channel fault exists on the DIA channel. When this is encountered, the bootload should be retried. If this error persists, notify the Honeywell Bull Response Center.

### Reason - UNABLE TO LOCATE DIA MAILBOX

The DIA mailbox is set to a value less than 500 (octal) or greater than 1000 (octal).

# Reason - INVALID DNET CALLING PARAMETERS

The host software detects an error in the bootload calling sequence.

#### Reason - DNET INTERFACE BUSY

The host software determines that the host interface adapter interface is busy after several retries.

### Reason - PROCESSOR FAULT IN FNP AT LOC mmmmm

mmmmmm - location of processor fault

A processor fault has occurred during bootload verification.

F OUTPUT MESSAGES

#### Reason - DIA STATUS ERROR mmmmm

mmmmmm - lower 21 bits of status returned by host interface adapter

A bad status has been returned on the host interface adapter by the bootload command.

Reason - ILLEGAL STATUS FROM FNP

This indicates a status code has been returned to the host system privileged slave program that is currently not recognized.

When this occurs, the bootload operation should be retried after pressing the initialize button on the DATANET FNP maintenance panel. If this persists, a dump should be taken of the FNP.

During the bootload process, fatal errors are detected by both FDBL and FDLD and printed on the load map.

#### **#FNP-n NOT RESPONDING**

Rollcall Message. FNP #n did not respond to a Rollcall connect. The FNP is marked released.

Operator Action: Bootload FNP #n when the system is operational.

# FNP ON iccc RELEASED

GPOP Message. The specified front-end network processor (FNP-n) could not be assigned by Startup because either the power is off or the device is in an offline condition.

Operator Action: Either run the system without the processor or ready the specified processor and enter an ASGN request. The processor cannot be assigned while the system is running if assignment requires initializing the catalogs.

F OUTPUT MESSAGES

#### S#sssss-aa FNP#n NO RESPONSE SHOULD BOOTLOAD BE ATTEMPTED AGAIN?

DATANET 355/6600 Bootload Program Message. Bootload on DATANET 355/6600 processor-n was unsuccessful.

Operator Action: Enter NO, the bootload is not attempted again and the program terminates. If YES is entered, the bootload is attempted once again. If the DATANET FNP still does not respond, the same question is output to the operator. In no case, however, is the bootload tried more than three times. After the third unsuccessful attempt to bootload the DATANET processor, the program automatically prints the error message: S#ssss-aa FNP#n NOT BOOTLOADED - (reason).

#### **#FORMAT i ecc dd?**

Startup Message. Requests the operator to check whether the disk pack should be formatted.

Operator Action: Enter YES if formatting is required.

#### **#FORMAT/LABEL QUESTIONS?**

Startup Message. This question is asked only once. It allows the operator to have all the pack label verification and format questions typed. A YES response to this message results in the following response from the system.

FORMAT i ccc dd?

Operator Action: Enter YES if formatting or label checking is required; otherwise, enter NO or press EOM.

If the pack number is 00000, the following message is given regardless of the response to the above message:

#iccedd: ENTER PACK #nnnnn?

The operator responds by entering the desired pack number.

If the resonse to the #FORMAT/LABEL QUESTIONS? message was YES, the following messages are issued:

#icccdd: CHG PACK A#nnnn?
#icccdd: FMT PACK #nnnnn? (except MSS0500/501)
#icccdd: TEST PACK #nnnnn? (MSS0500/501 only)

The operator responds to the #icccdd: CHG PACK #nnnnn? message as follows:

NO - Pack number is not changed

nnnnn - New pack number

Operator Action: respond to the #icccdd: FMT PACK #nnnnn? message as follows:

NO - No formatting will be done

- YES Startup attempts to format (write tracks headers on) all tracks, except those in the defective space history table, as GOOD. Those tracks in the history table as well as those which cannot be formatted GOOD are formatted DEFECTIVE/NO ALTERNATE and entered into the defective llink directory.
- RTHDRS Startup issues a "read track header" command to all tracks on the disk. Tracks with track indicator (TI) bits specifying DEFECTIVE/NO ALTERNATE and tracks that cannot be successfully read are entered into the defective llink directory. Tracks with TI bits specifying DEFECTIVE/ALTERNATE ASSIGNED are entered into the alternate track table.

Respond to the #icccdd: TEST PACK #nnnnn? message as follows:

NO - No testing will be done

YES - Startup issues a "read track header" command to all tracks on or the disk. Tracks with track indicator (TI) bits specifying RTHDRS DEFECTIVE/NO ALTERNATE and tracks that cannot be successfully read are entered into the defective llink directory. Tracks with TI bits specifying DEFECTIVE/ALTERNATE ASSIGNED are entered into the alternate track table. MSS0500/501 disks do not have alternate track tables; therefore, tracks marked DEFECTIVE/ALTERNATE ASSIGNED are treated as if they were marked GOOD.

F OUTPUT MESSAGES

# **\*FPT TAPE-S**#sssss i-ccc-dd (i-ccc-dd) fc filename

Termination Message. Requests operator action at the specified tape unit.

Operator Action: Dismount the tape, remove the write-permit ring, and remount it on the same handler.

#### **\***FYI CACHE FLT REG CNT = xxxx @ tt.ttt, PORT n

ECOL Message. The ECOL program detected an abnormally high error occurrence in cache fault register bits 41-46. ECOL error threshold of a summation of bits 41-46 has reached a count of 200 within a 36-hour period.

Operator Action: Notify the Honeywell Bull Response Center that this situation requires analysis, and that corrective action should be taken at the first opportunity. (Also, refer to the output message:

**\***CACHE ERROR, FLT REG BITS 32-46 = XXXXX, PORT n.)

# **#FYI ECOL - CACHE DISABLED, PRO#-n PORT n**

ECOL Message. Cache memory was disabled on the indicated processor port on SCU-0. This message appears after initial startup of the ECOL program, if the known state of the cache memory is off, a cache memory error is detected, or a request to disable cache memory is encountered. In either case, cache memory has been disabled to provide an error-free operational environment.

# F OUTPUT MESSAGES

# **\*FYI ECOL - CACHE ENABLED, PRO#-n PORT n**

ECOL Message. Cache memory was enabled on the indicated processor port on SCU-O. This message normally occurs either when the ECOL program enables cache memory initially, if certain fault types have locked the processor history register and ECOL re-enables cache memory, or after a request to enable cache memory.

Operator Action: None.

### **FYI ECOL - CACHE STATUS**

ECOL Message. This message is issued in response to (1) the ECOL CSHSTS verb, (2) a detected processor online reconfiguration, or (3) ECOL processing of a cache memory parity error.

In response to the CSHSTS verb or to processor reconfiguration, a cache memory status line is displayed for each currently assigned processor. In response to an ECOL-detected cache parity error, status is displayed only for the cache memory applicable to the error reported.

Operator Action: Determine cache control from the value found in site patch location 105 in FALT module (default is ECOL control).

### FYI ECOL COULD NOT LOG SYSTEM CONFIGURATION; ERROR nn

ECOL Message. Informative message. Job will have to be resubmitted.

nn - 00, Program error 01, Unable to find \$CONFIG 02, Bad I/O status on read 03, Invalid seek address calculation 04, Did not find \*\*\*EOF or slew data

# **\*FYI ECOL - ENCOUNTERED ERROR, SNAP TAKEN.** RETURN ACCTG FILE SNAPS TO DEVELOPER IN PHOENIX.

ECOL Message. An invalid record size was detected by ECOL and a snapshot was taken. Part of the buffer is bypassed and processing continues.

Operator Action: Submit System Technical Action Request (STAR) with snapshot.

# \*FYI ECOL - ERROR RATE ON 1-ccc-dd EXCEEDS THRESHOLD

ECOL Message. The calculated percentage is equal to or greater than the current error threshold percentage (default value = 0.01%).

Operator Action: Alter threshold percentage by entering ECOL MPC ETxxx verb or applying a site patch to location 112 (octal) of the FALT module.

# **\*\*\***FYI ECOL EXECUTING; TTL DATE yymmdd, ASSEMBLY DATE mmddyy

ECOL Message. This message is issued each time the ECOL module starts its initialization routine.

Operator Action: None.

### \*FYI ECOL IS CREATING STATISTICS FILES

ECOL Message. ECOL is creating its statistics gathering files.

Operator Action: None.

# **#FYI ECOL IS NOT SERVICING CACHE**

ECOL Message. The system contains one or more cache processors, and a patch to the .MFALT module has set option 5 to specify cache service by GCOS hard-core cache service routines only.

F OUTPUT MESSAGES

#### \*FYI ECOL - STATUS ERROR ON i-ccc-dd ssssssssss

ECOL Message. An error was encountered on a statistics sampling I/O command.

i - Port number of I/O controller ccc - Channel number dd - Device

Operator Action: None.

```
*FYI ECOL - SY EC FILE ERROR 4000001;
*FYI ECOL - COLLECTOR FILE NOT CREATED.
* RELEASE SY_EC FILE & DO ECOL START.
```

ECOL Message. The numeric value in the first line represents an error code for the condition described in the second line of the message. This message is followed by a HU MME GEBORT. A collector file was not created due to an invalid status return when an attempt was made to create a file with a MME GEFSYE.

Operator Action: Release ECOL data files and enter ECOL start verb on the console.

# **\*FYI ECOL - SY EC FILE ERROR 4000002; \*FYI ECOL - ERROR ON GEMORE OF EC \*EC\***

ECOL Message. The error condition which caused this message is described in the second line of the message. The numeric sequence in the message's first line is the specific error code. This message is followed by a HU MME GEBORT.

Operator Action. Seek next level of technical support.

# \*FYI ECOL - SY EC FILE ERROR 4000003; \*FYI ECOL - FILE CODE NOT IN ECOL PAT

ECOL Message. The number sequence in the message's first line is the specific error code for the condition described in the second line of the message. This message is followed by a HU MME GEBORT.

Operator Action. Seek next level of technical support.

F OUTPUT MESSAGES

# **\*FYI ECOL - SY EC FILE ERROR 4000004; \*FYI ECOL - FILE BLOCK SIZE NOT 64 WORDS**

ECOL Message. File block size (which should be 64 words) is incorrect. The numeric sequence in the first line of the message is the specific error code for this condition. This message is followed by a HU MME GEBORT.

Operator Action: Seek next level of technical support.

#FYI ECOL - SY EC FILE ERROR 4000005; #FYI ECOL - COLLECTOR FILE CONTROL BLOCK ERROR # RELEASE SY EC FILE & DO ECOL START.

ECOL Message. Some error exists in the control block of the collector file. The numeric sequence in the first line of the message is the unique error code for this condition. The message is followed by a HU MME GEBORT.

Operator Action: Run appropriate report program version, then release the SY EC file and enter ECOL START verb on console.

# \*FYI ECOL - SY EC FILE ERROR 4000006; \*FYI ECOL - CALLERS RECORD TYPE ILLEGAL.

ECOL Message. An illegal record type was encountered. The numeric sequence in the message's first line is the specific error code for this condition. The message is followed by a HU MME GEBORT.

Operator Action: Seek next level of technical support.

# \*FYI ECOL - SY EC FILE ERROR 4000007; \*FYI ECOL - CALLED WITH ILLEGAL RECORD SIZE.

ECOL Message. An illegal record size was encountered. The numeric sequence in the message's first line is the unique error code for this condition. The message is followed by a HU MME GEBORT.

Operator Action: Seek next level of technical support.

F OUTPUT MESSAGES

# **\*FYI ECOL - SY EC FILE ERROR 40000010; \*FYI ECOL - COLLECTOR BUSY TRY LATER.**

ECOL Message. The attempt to access the collector was unsuccessful due to its busy status. The numeric sequence in the first line of this message is its unique error code. The message is followed by a HU MME GEBORT.

Operator Action: Seek next level of technical support.

#FYI ECOL - SY EC FILE ERROR 40000011; #FYI ECOL - FILES WERE CREATED BY xxxxxx; YOUR SYSTEM ID IS yyyyyy. # RELEASE SY EC FILE & DO ECOL START.

ECOL Message. In the first line of the message, the numeric sequence is the specific error code for this condition. In the message text, xxxxxx represents a variable which is the system ID found in the file by ECOL and yyyyyy describes the current ID. This message is followed by a HU MME GEBORT.

Operator Action: Determine if the files are correctly loaded; if not, either load the files properly, or if system ID was changed, release SY EC file and allow ECOL to recreate file by entering ECOL START verb on console.

**\*FYI ECOL - SY EC FILE ERROR 40000012; \*FYI ECOL - YOUR SY EC FILE WAS CREATED PRIOR TO yymmdd. CURRENT FILE FORMAT INCONSISTENT; TTL DATE OF ECOL IS yymmdd. RELEASE SY EC FILE & DO ECOL START.** 

ECOL Message. The numeric sequence in the message's first line is the unique error code for this condition. The first occurrence of "yymmdd" is the file format revision date while the second occurrence represents the current TTL date of ECOL. This message is followed by a HU MME GEBORT

Operator Action: Ensure that proper files exist, release SY\_EC files and enter ECOL START verb on console.

F OUTPUT MESSAGES

**\*FYI ECOL - SY EC FILE ERROR 400013; \*FYI ECOL - COULD NOT OBTAIN AT LEAST 800 LLINKS PERMFILE** SPACE, PLEASE RESTART ECOL WHEN ADEQUATE SPACE IS AVAILABLE

ECOL Message. A minimum of 800 llinks of permanent file space was unobtainable and ECOL aborted.

Operator Action: Seek next level of technical support.

**\*FYI ECOL - SY EC FILE ERROR 400014; \*FYI ECOL - EC FILE IS RESTORE LOCKED** COMPLETE RESTORE OR RELEASE COLLECTOR FILE AND RESTART ECOL

ECOL Message. A restore lock condition was encountered and ECOL aborted.

Operator Action: Complete the restore and ECOL START verb or call next level of technical support if no restore of the SY EC SMC is in progress.

**\*FYI ECOL - SY EC FILE ERROR 400015;** ECOL SYMBOL REVISION DOES NOT AGREE WITH THE REVISION OF THE COLLECTOR FILE DO ECOL STOP & RELEASE THE SY\_EC SMC & THEN DO ECOL START

ECOL Message: The symbol revision does not agree with the revision level contained in the collector file, and the ECOL aborted.

Operator Action: Run the appropriate report program version, then release the SY EC file and enter ECOL start verb.

# **\*FYI ECS ECC CNT ON PRC# n = xxxx @ tt.ttt**

ECOL Message. ECOL program detected ECS ECC errors on the indicated processor (DPS 8/20 & 8/44 systems only).

xxxx - total number of ECS ECC errors.

#### FYI nnnnn FAULT CHANNEL IGNORED

IOS Message. A non-fatal fault channel error was detected and ignored. The number nnnnn refers to either a system controller or an I/O fault.

# FYI (mm/64) HUNG BUSY ON i ccc dd

IOS Message. The magnetic tape handler dd on i ccc did not return a ready condition in a reasonable time. If a magnetic tape handler, the rewind may not have completed properly. If a shared disk device, the alternate channel may have locked us out.

Operator Action: Check the device. If rewinding is complete, ready the device.

# ##FYI LB-xxx THRESHOLD

FMS Message. FMS, in this system, is waiting on a lock byte shut by another system. This message is repeated every few minutes while the lock byte is shut; if this condition persists, the system will hang.

Operator Action: If message persists and the system hangs resulting in a dump, gather all information from all common files systems associated with this system.

#### FYI MOS EDAC CNT = xxxx tt.ttt

ECOL Message. ECOL program detected EDAC-corrected errors.

xxxx - Total number of EDAC errors

Operator Action: None.

#### \*FYI MPC CH NOT SAMPLED ON icccdd, RESERVED FOR T&D

ECOL Message. ECOL was unable to sample MPC statistics on the designated channel because it was reserved for T&D.

Operator Action: If the designated channel is not supposed to be reserved for T&D, investigate the reason. The "Reserved for T&D" bit could have been set by GCOS as a result of errors on the PUB (channel). The T&D bit can be reset by running T&D on any device on the PUB (channel).

\*FYI MPC CH NOT SAMPLED ON icccdd, STATUS: xxxxxxxxxx

ECOL Message. MPC statistics were not sampled on the designated channel because a status error occurred on the I/O operation issued by ECOL to read MPC statistics counters.

Operator Action: Contact the Honeywell Bull Response Center. A probable MPC hardware malfunction exists.

# \*FYI MPC CH NOT SAMPLED ON iccodd, TEMPORARILY STOPPED

ECOL Message. ECOL was unable to sample MPC statistics on the designated channel because it was temporarily stopped (under control of the Exception Processor).

Operator Action: If this message occurs on successive sampling attempts, investigate.

# **\*FYI PARS8 HAS DETERMINED CPU x CACHE OR ASSOCIATIVE MEMORY IS OFF OR DISABLED. PLEASE INFORM \*CSD\* OF PROBLEM.**

PARS8 Messages. The PARS8 Collector determines if the processor cache and/or associative memory is off or disabled, or the cache is being continuously flushed. This message is issued if this condition persists for more than 60 seconds. This test is based on two internal program timing loops. One loop times each processor executing a series of instructions in cache. The other times each processor executing a series of instructions which do not use cache except for instruction look-ahead. Both instruction loops are timed based on the system clock which has a 1-microsecond resolution. This test is considered TRUE when the cache timing is equal to or greater than the non-cache timing.

Operator Action: Nofity CSD of this problem.

F OUTPUT MESSAGES

# \*FYI PARS8 HAS DETERMINED CPU x IS NOT AVAILABLE FOR DISPATCH INFORM \*CSD\* OF PROBLEM.

PARS8 Message. The PARS8 Collector tries to determine if all available processors have been coming back from a dispatch. This message is issued if the collector determines a problem in this area. The test for this condition is to check if .CRIDT and .CROVH have been changed during the last sample interval. If the values remain unchanged for two sample intervals, the message is issued.

Operator Action: Nofity CSD of this problem.

# \*FYI PARS8 INTERFACE FILE [D1 or D2] IS FULL. PROBLEM WITH [PARSE OR PARSO] HISTORY UPDATE PROGRAM.

PARS8 Message. This occurs when either file fills completely with data. One or both of the PARS8 history file update programs have been unsuccessful in emptying in the interface file(s). Inspect the PARSE or PARSO execution report to determine the cause of the problem. The operator must spawn either PARSE or PARSO. This enables the default value of BUSY and the history file is updated. This is the only time an operator should manually spawn PARSE or PARSO.

Operator Action: Notify the person responsible for PARS8 SPAWN [PARSE or PARS0] to correct this problem. Save execution reports for analysis.

# # FYI S# xxxxx PARS8 MONITOR ABORTING -- <reason>

PARS8 Message.

| <reason> =</reason> | NEEDS & PRIVITY TO RUN       | D1 | ABORT |
|---------------------|------------------------------|----|-------|
|                     | WRONG SNUMB USE S#xxxxx      | D6 | ABORT |
|                     | MUST LOAD VIA \$ PROGRAM     | D7 | ABORT |
|                     | CANNOT OBTAIN MEMORY NEEDED  | D9 | ABORT |
|                     | UNKNOWN SOFTWARE RELEASE     | DA | ABORT |
|                     | INTERNAL CALL LIMITS BAD     | DB | ABORT |
|                     | UNEXPECTED I/O ERROR ON CALL | DC | ABORT |
|                     | NO PAT FOR ## FILE           | DD | ABORT |
|                     | BAD DEVICE CALL              | DE | ABORT |
|                     |                              |    |       |

F OUTPUT MESSAGES

| NONRANDOM ## FILE         | DF ABORT |
|---------------------------|----------|
| CHECKSUM ERROR IN ##      | DH ABORT |
| CANNOT FIND MONITOR IN ## | DK ABORT |
| CALL OUT OF FILE SPAN     | DL ABORT |
| IMPROPER CALL             | DM ABORT |
| NEEDS \$ LOWLOAD          | DS ABORT |
|                           |          |

Operator Action: Report abort to person responsible for PARS8.

# **\*** FYI S**#**XXXXX PARS8 MONITOR VER yyyyy zzzz

PARS8 Message. This is describing the software release and GECALL name of the PARS8 collector being selected by the PARS8 loader. It is enabled by the \$SET 35 JCL statement in the PARS8 spawn JCL.

xxxxx - SNUMB yyyyy - Sotware Release (e.g., 2300, 2500 or 3000) zzzzz - GECALL NAME (e.g., N230C, N250C, and N300C)

Operator Action: None.

\*FYI PARS8 RECORD CNT VVVVV SYSTEM-ID MM/DD/YY HH:MM:SS KPX BUSY wwwww KPX BYPASS xxxxx INLD PAT yyyyy INVLD IOQ zzzz.

Where:

- vvvvv The number of program loops since the start of the program. This number should increment by approximately 20 for each 10-minute interval, providing the "TIME=xx" option is set to default ("TIME=30" or "TIME").
- wwwww The number of times another process was being accessed via .MMISC and was found to be busy.
- xxxxx The number of processes that were bypassed due to being busy. A total of 40 attempts are made before a process is bypassed.
  - NOTE: If a process is bypassed, this means access to a process via the .MMISC module was denied and that data from the SSA, PAT, and user program area could not be obtained. PARS8 marks this job as swapped.

- yyyyy A count of the SCT pointers within a user PAT segment that contain addresses exceeding SD.CR uper limits.
- zzzzz A count of the SCT pointers within the SD.IOQ segment that contain addresses exceeding SD.CR upper limits. These fields should always be zero.

PARS8 Message. This message is provided to try and detect why data gaps occur in the collected data. The \$ SET 35 option will produce this console message every 10 minutes.

Operator Action If the message is not being printed, obtain a snap or dump of the program PARS8. If the message is being printed, yet data gaps are noted on the output report, try to determine what significant events might have caused the data gap.

# \*FYI S#sssss KPX nnn EXTENDED MEMORY PROCESS IS WAITING FOR nnk CONTIGUOUS MEMORY HH.nnn

Extend Memory (EXTM) Message. EXTM cannot get the necessary amount of memory to build the 'big' page-table.

Operator Action: Do not start new jobs; try to make memory available.

#### **\*FYI SCPR 06 STORED ZEROS FROM MODE REG BITS 54-71 PORT n**

ECOL Message. A failure occurred in the SCPR instruction in the indicated processor connected to SCU-0 port n.

Operator Action: Notify the Honeywell Bull Response Center that this situation requires immediate analysis, and that corrective action should be taken at the first opportunity.

## FYI SHLIBBSN REQUIRES NNNN LLINKS

Startup Message. This is an informative message intended to provide the user with the size of the backing store associated with the SHRLIB that is being edited.

n - WSR of the SHRLIBnnnn - Decimal size of the backing store in llinks.

Operator Action: None required.

## \*FYI (mm/64) THRESHOLD ON i eee dd

Exception Processor Message. Informs the operator of the local error rate on the device.

Operator Action: When a device gives repeated threshold messages with high error rates, it should be released.

FYI WS XXX - VA XXXXXX000 NOT READ DUE TO RU FILE FRAGMENTATION FYI BS/RU READ ERROR

Dump Message. DUMP could not read the backing store and/or run unit pages.

# SECTION 10

# OUTPUT MESSAGES BEGINNING WITH THE LETTER G

# GCOS 8 FILE SYSTEM FATAL ERROR ON DEVICE XXX

xxx - Three-character BCD device name

Startup Message. This message is followed by one of these entries:

Operator Action:

| *NOT ENOUGH SPACE FOR MASTER CATALOG | Device does not have any<br>available llinks. Use a<br>different device.                                                                            |
|--------------------------------------|----------------------------------------------------------------------------------------------------|
| *NOT ENOUGH SPACE FOR FILE REQUEST   | Device does not have enough<br>contiguous llinks for this<br>file. Use a different<br>device.                                                       |
| *BAD_BLOCK_ZERO                      | Block zero has been<br>destroyed. Initialize the<br>device.                                                                                         |
| *BAD MASTER CATALOG                  | The Startup master catalog<br>has been destroyed.<br>Initialize the device or<br>remove this name from the<br>\$ GCOSFIL statement.                 |
| *CHECKSUM ERROR ON AU TABLE          | The available llink table<br>does not checksum.<br>Initialize the device.                                                                           |
| TOO MANY STARTUP FILES               | More than 79 Startup files<br>are trying to be built on a<br>device. Additional Startup<br>files will have to be<br>edited on some other<br>device. |

(Continued on next page)

G OUTPUT MESSAGES

# Operator Action:

There are not 38 contiguous llinks available for the System Master Catalog (SMC) or duplicate.

The in-memory available space table image is bad. Perform a secondary initialization of the device.

The in-memory available space table is too large. Perform a secondary initialization of the device.

The file name cannot be found in the master catalog.

Cannot create the SMC within system bounds. Initialize the device.

A checksum error occurred on the bootload sequence number block. Re-initialize with correct sequence number.

An NPS pack was configured for a non-NPS system or a non-NPS pack was configured for an NPS system. Perform an initialization of the device.

\*CANNOT GET FILSYS SMC'S

**\*BAD IN-CORE AVAILABLE SPACE TABLE IMAGE** 

**\*IN-CORE AVAILABLE SPACE TABLE IMAGE OVERFLOW** 

**#ILLEGAL FILE NAME** 

\*CANNOT CREATE THE SMC WITHIN BOUNDS

**#BAD BOOT SEQUENCE NUMBER BLOCK** 

**#NPS PACK VS DEVICE ERROR** 

G OUTPUT MESSAGES

#### #\$ GCOSFIL CARD IS MISSING

Startup Message. There is no \$ GCOSFIL statement in the \$CONFIG section of the Startup program.

Operator Action: Put a \$ GCOSFIL statement in the \$CONFIG section of the Startup program and reboot.

#### **###**GECALL NAME TABLE FULL

Startup Message. Files on \$ SYSTEM statement call for too many modules.

Operator Action: Check to see that the files described on \$ SYSTEM statement are correct. Reboot.

# **###**GEIN CAN'T INIT: BAD SIZE PATCH AT 114

System Input Message. The site option patch applied to location 114 of GEIN is invalid. The upper half of the word must be within the range 1 to 4095 and the lower half of the word must be modulo 12 and within the same range. Note that no job will be processed until the patch is corrected.

Operator Action: Notify the site techniques personnel or correct the patch and reboot the system.

#### **###GEIN CAN'T MARK J#/#J PERM FOR S#nnnnn**

System Input Message. A GEIN request for permanent assignment (during duration of job) of  $J^{\ddagger}$  or  $^{\ddagger}J$  space to job identifier (SNUMB) number nnnnn was denied by mass store allocator. Cause of denial may vary and is not necessarily a system fault, but if condition persists notify the Honeywell Bull Response Center.

Operator Action: Rerun the job with specified identifier. This message is followed by the message:

GEIN IN ABORT STATUS

G OUTPUT MESSAGES

# GEIN CR i ecc, CKS ERR, BACKUP nn CARDS BA

System Input Message. A checksum error occurred.

GEIN - System Input CKS - Checksum nn - Number of statements BA - Operator reply

Operator Action: To recover, enter B and backspace the number of statements specified. To delete the job, enter A.

### GEIN CR i ccc, RESTART w/#SNUMB AFTER sssss

System Input Message. The job just read cannot be run.

GEIN - System Input

Operator Action: Restart the card reader, beginning with the job next in the deck.

## GEIN CR i ccc, RESTART w/SNUMB = sssss

System Input Message. An I/O error was encountered.

GEIN - System Input

Operator Action: Restart the specified job or start another job.

## GEIN CR i ccc, SNUMB MISSING, RESTART

System Input Message. The job was loaded without a \$ SNUMB statement.

GEIN - System Input

Operator Action: Place a \$ SNUMB statement in front of the job stream and reload.

G OUTPUT MESSAGES

# GEIN GECALL CAN'T LOAD XXXX STATUS = nnnnnn

System Input Message. The System Input program was unsuccessful in calling one of the overlay routines.

xxxx - Module called (GENA, GENB, or GENC) nnnnnn - Return error status (octal)

Operator Action: Contact the designated site personnel.

#### **\*GEIN IN ABORT STATUS RERUN OF SNUMB SSSSS NECESSARY**

System Input Message. The System Input program aborted.

Operator Action: Rerun job sssss.

#### GEIN AT i ccc dd IMCV READ ERROR CA

System Input Message. An unrecoverable error was detected while reading input from an IMCV tape.

GEIN - System Input

Operator Action: Enter C to continue with next job on the tape. Enter A to discontinue reading the tape.

#### GEIN AT i ccc dd, TYPE IN REEL# OF IMCV

System Input Message. System Input determined that a label exists on the IMCV tape.

Operator Action: If no comparison is desired enter EOM. If the label is to be checked, enter the reel number of the tape to be processed. If reel numbers do not agree, the following message is an output at the console.

GEIN AT i ccc dd, REEL#S DO NOT AGREE CA

Enter C to continue or A to abort.

G OUTPUT MESSAGES

## GEIN XXXXXX READ ERROR ON SNUMB, RESTART

System Input Message. System Input read an error on the \$ SNUMB statement of the last job submitted.

xxxxxx - Input device being used to read job

Operator Action: Resubmit the last job.

# GEIN xxxxxx, SNUMB sssss <text>

System Input Message. System input encountered an error condition in the specified job.

xxxxxx - Origin of the job: CD RDR TSS SPAWN REMOTE MT

sssss - SNUMB of the job

<text> - Brief message describing the error condition

Operator Action: None specifically required as the message is also an output on the execution report of the job.

#### GEIN XXXXXX, SNUMB SSSSS JOB DELETED

System Input Message. System Input deleted this job for the reason specified on the execution report.

xxxxxx - Input device used to read job

G OUTPUT MESSAGES

# \*\*\*\*\* \$GEOT DISASTER - YOU HAVE 5 MINUTES \*\*\*\*\* \*\*\*\*\* FOR AN ORDERLY SHUT DOWN & DUMP \*\*\*\*\* \*\*\*\*\* OTHERWISE \$GEOT WILL TAKE IT DOWN \*\*\*\*\*

Disaster Message. Generally the result of either an unplanned error (memory fault, IPR, etc.) or a planned disaster after a message with the attribute set to abort GEOT. Upon completion of the message, all GEOT processing ceases, including queue processing.

Operator Action: Warn all TSS users to prepare for system shut down. Wrapup journal tapes and perform other acts which allow a shut down without data loss.

## **#GEPOP QUEUE FULL, TRY GEIN LATER**

GPOP Message. The Memory Allocator queue is full and temporarily cannot accept a request to bring card reader System Input into memory.

GEPOP - Memory allocation program GEIN - System Input

Operator Action: Wait until Memory Allocator can accept a request to bring card reader System Input into memory.

# sssss-a GET REEL#rrrrr FOR MT i ccc dd (filename, file Ser.#Reel seg.#)

Sort/Merge Message. Identifies the next reel to be used as input to the file named in the message. The message occurs only in the case of multiple-reel collation output in the immediately preceding Sort phase.

Operator Action: Mount the reel as specified.

G OUTPUT MESSAGES

## **#GET** S# sssss FORM identification

Peripheral Allocator Meessage. The form(s) specified is required in order to run this job. The form identification is that provided on the \$ FORM JCL statement in the job.

NOTE: This message is simply one variation of the "#GET" message which includes the PACK#, TAPE#, and TRAIN variations as well. The #GET message can be a multi-line message. When more than one line is used only one entry is placed on each line with the header (i.e., "#GET S# sssss") being printed only on the first line. More than one type of entry (i.e., form/PACK/TAPE/TRAIN) may occur in one #GET message.

Operator Action: If the forms are available, enter a RUN sssss reply. If the forms are not available, enter an ABORT sssss option reply. Responding RUN LIMBO causes all jobs with this status to be released for allocation.

#### #GET S# sssss PACK#nnnnn [filename]

Peripheral Allocator Message. The pack serial number(s) specified is required in order to run this job.

nnnnn - Pack serial number

NOTE: This message is simply one variation of the "#GET" message which includes the form, TAPE#, and TRAIN variations as well. The #GET message can be a multi-line message. When more than one line is used only one entry is placed on each line with the header (i.e., "#GET S# sssss") being printed only on the first line. More than one type of entry (i.e., form/PACK/TAPE/TRAIN) may occur in one #GET message.

Operator Action: If the packs are available, enter a RUN sssss reply. If the packs are not available, enter an ABORT sssss option reply. Responding RUN LIMBO causes all jobs with this status to be released for allocation.

G OUTPUT MESSAGES

## #GET S# sssss TAPE#nnnnn [filename]

Peripheral Allocator Message. The file serial number(s) specified are required in order to run this job.

nnnnn - File serial number

NOTE: This message is simply one variation of the "#GET" message which includes the form, PACK# and TRAIN variations as well. The #GET message can be a multi-line message. When more than one line is used only one entry is placed on each line with the header (i.e., "#GET S# sssss") being printed only on the first line. More than one type of entry (i.e., form/PACK/TAPE/TRAIN) may occur in one #GET message.

Operator Action: If tapes are available, enter a RUN sssss reply. If the packs are not available, enter an ABORT sssss option reply. Responding RUN LIMBO causes all jobs with this status to be released for allocation.

# #GET S# sssss TRAIN XXXXX

Peripheral Allocator Message. xxxxx = TRAIN ID/NAME. A specific train id/name was indicated on the \$ PRINT statement. Job will not be run until the operator issues the RUN command.

NOTE: This message is simply one variation off the "#GET" message which includes the form, PACK#, and TAPE# variations as well. The #GET message can be a multi-line message. When more than one line is used only one entry is placed on each line with the header (i.e., "#GET S# sssss") being printed only on the first line. More than one type of entry (i.e., form/PACK/TAPE/TRAIN) may occur in one #GET message.

Operator Action: If the specified train is not currently mounted, mount it before giving the RUN command.

#### SECTION 11

### OUTPUT MESSAGES BEGINNING WITH THE LETTER H

#### **#**SSSSS HAD UNRECOVERABLE I/O ERROR

Trace Analyzer Message. The Trace Analyzer trace collector program encountered an unrecoverable I/O error while writing the current system trace segment to the collector tape.

sssss - Job identitier (SNUMB) of the trace collector program

Operator Action: Dismount and save the collector tape in order to process the trace data collected before the error occurred. Resubmit the trace collector program.

#### HCM STARTUP OVERLAP

Startup Message. Main memory area was extended too far into Startup. Startup is loaded at the top of the first 256K segment and grows toward Startup. The message occurs when modules from the \$LOAD section occupy so much memory that they cannot be loaded without overlaying Startup.

Operator Action: Examine \$CONFIG section for excessive values on \$ INFO SYJOT, \$ INFO SYJOS, or \$ INFO SYBDI. An alternative action is to remove modules from \$LOAD section and reboot.

#### **#HEX MODE ENABLED**

Startup Message. Startup processed a \$ INFO HEX/ON statement and found that all online processors were DPS 8/52 and 8/70 CPUs. HEX mode was enabled.

Operator Action: None.

# \*HOPPER/STACKER ALERT, icccdd: ATT T 000/ BACK SPACE IF STACKER, OPERATE WHEN READY

Startup Message. The card reader returned an ATTENTION status with a HOPPER/STACKER ALERT substatus.

Operator Action: If the alert was caused by a throat jam, correct its cause and ready the reader. If the alert was caused by the stacker, backspace and ready the reader.

#### SECTION 12

#### OUTPUT MESSAGES BEGINNING WITH THE LETTER I

#### **\*IDENTIFY** SCRATCH FOR STEM COLLECTOR sssss-aa ON i-ccc-dd; (n#)

STEM (PERSUE-8) Message. The tape serial number for the tape mounted on handler i-ccc-dd for STEM is required. (Even tapes with existing labels must be identified for STEM.) An identify message is always followed by a STEM Verify message.

Operator Action: Enter the tape serial number. Respond with "N" if the mounted tape is not being used and amount another in its place.

# \*IHLR DS i ccc dd sssss-aa LABEL IS (information from input file label) USER EXPECTS (information from File Information Block) AC

UFAS Mass Store Label Message. The information on the file label does not agree with that of the File Information Block (FIB).

Operator Action: Enter A to abort the program or enter C to continue execution ignoring the label check.

# \*IHLR sssss-aa FOR FILE ON DS i ccc dd LABEL IS: first 10 words of label SHOULD BE: first 10 words of label image in program ACI

Standard COBOL-68 I/O System Message. The actual content of the input mass storage file header label does not match the program parameters for that content. The two values are given in alignment. The complete label is printed if it is less than ten words.

Operator Action: Enter A to terminate the activity. Enter C to continue execution using the present mass storage file. Enter I to continue execution using the present mass storage file and, also, to ignore any additional label discrepancies on this file.

\*IHLR sssss-aa MT i ccc dd LABEL IS: first 10 words of tape label SHOULD BE: first 10 words of label image in program NACI

Standard COBOL-68 I/O System Message. The actual content of an input tape header label does not match the program parameters for that content. The two values are given in alignment. The complete label is printed if it is less than ten words.

Operator Action: Enter N to try a new reel. The input/output system will dismount the present reel to facilitate mounting another reel. Enter A to terminate the activity. Enter C to continue execution using the present reel. Enter I to continue execution using the present reel, and also, to ignore any additional label discrepancies on this file.

# \*IHLR MT i ccc dd sssss LABEL IS File Ser#,RL Seq#,Filename, Instl Id,Rl Ser# LABEL IS File Ser#, RL Seq#, Filename NACI

File and Record Control Message. An error exists on the input header label. The information on the tape label does not agree with that in the control block.

IHLR - Input header label error Line 2 - Information from file control block Line 3 File Ser# - Number from EOR label of previous tape or literal SEQ# NACI - Operator reply

Operator Action: Enter N if the tape is to be dismounted. Mount a new tape and continue processing. Enter A to abort the program. Enter C to ignore the label check and continue execution. Enter I to ignore any future IHLR processing.

### **#ILLEGAL COMMAND#**

Remote Maintenance Interface Message. Transmitted to the local console if Relinquish mode not is active.

Operator Action: Refer to "Operator Input Messages" in Section 2 for commands #ENA CON#, #ENA INI#, and #ENA MAI# for examples.

I OUTPUT MESSAGES

## ILLEGAL DEVICE ASSIGNMENT ON URP

Startup Message. A PR0901/PR1201 is assigned on Port 0 or Port 2.

Operator Action: Reassign.

{MASK } {CONFIG } {INITIALIZE} \*ILLEGAL {EDIT } CARD BELOW IGNORED {FILE } {PATCH }

Startup Message. The **\*\*\***EOF statement at the end of the specified section was not read and an illegal statement is in the job stream. The contents of the illegal statement are typed following this message.

Operator Action: Remove faulty statement, put statements in correct order or insert the **\*\*\***EOF statement if it is missing.

# **#ILLEGAL BOF ON TAPE, CANNOT PROCEED**

Startup Message. While a \$ FILDEF statement was being processed, an EOF condition was read before the actual end of file was reached.

Operator Action: Verify that the correct tape is being read.

## **#ILLEGAL MODULE NO. CALLED BY HCM INITIALIZATION**

Startup Message. The HCM loader calls for an illegal or undefined module to be loaded.

Operator Action: Check modules in \$LOAD section for the appropriate modules. Reboot.

I OUTPUT MESSAGES

# **#ILLEGAL OR OUT OF PLACE CARD, FIX TYPE GO**

Startup Message. Startup could not use the last statement read.

Operator Action: Correct the last statement and enter GO.

#### #ILLEGAL SNUMB SSSSS DELETED

System Input Message. The field in column 16 of the \$ SNUMB statement is incorrect (more than five characters, illegal characters, etc.).

Operator Action: Correct the \$ SNUMB statement and rerun the job.

### **\*ILLEGAL USER SSFILE DESCRIPTION**

Startup Message. Bad data on the \$ SSFILE statement.

Operator Action: Correct the description of the user classes.

#### **#IMU-x CANNOT ACCESS SCU-y**

Startup Message. Startup reads the MCA configuration files for all IMU/IMXs. The control CPU has surveyed the memory; therefore, it is known how many SCUs can be accessed by the control CPU. A port of the specified IMU/IMX was not enabled for the SCU that could be accessed by the control CPU.

Operator Action: The port enable field of the MCA configuration file (i.e., for the IMU/IMX) must be corrected such that the IMU/IMX can:

- 1. access the specified SCU, or
- 2. turn off the associated control CPU port-enable switches such that it (the control CPU) does not access the specified SCU.

I OUTPUT MESSAGES

# **\*IMU-x AND IMU-y HAVE DUPLICATE MCA NUMBERS (zz)**

Startup Message. Startup reads MCA configuration files for all IMUs/IMXs. These files reflect the MCA numbers (internal board mounted switch) which result in the identification of the MCA on the maintenance console log and in other journalized logs (the character string #00> on the console reflects MCA number 00, #01> MCA number 01, etc.). These MCA numbers \*MUST\* be unique if the MCAs are to be connected together via the MDI interface, and \*SHOULD\* be unique to correctly identify which MCA detected and logged an error if they are not connected together via the MDI interface. This is an FYI message to indicate two specified MCAs share a common MCA number zz (not connected together via MDI which would cause IMU/IMX internal hardware errors).

Operator Action: Have CSD change the internal MCA switchs to make all MCAs on the system unique and change all the IMU/IMX configuration files for the changed IMUs/IMXs.

NOTE: This is not the IMU/IMX number that needs to be changed, but the MCA number.

# **\*IMU-x, PORT-y SIZE DOES NOT MATCH CONFIG**

Startup Message. The MCA configuration files for all IMUs/IMXs are read by startup for all IMUs/IMXs. The specified port definition field is incorrect in the IMU/IMX configuration file and does not match the size that the CPU can access.

Operator Action: Correct the IMU/IMX configuration file port definition field for the specified port and reboot startup from an INIT of the IMU/IMX.

# \$ INFO DPSE - NOT AVAILABLE ON ELS SYSTEM

Startup Message. Startup does not check for system type, if a \$ INFO DPSE statement appears in the \$CONFIG section and, if the system is an ELS, it will abort with a missing page fault error and issue this message.

Operator Action: Remove the \$ INFO DPSE statement and reboot the system.

# I OUTPUT MESSAGES

# \* \$ INFO FNP DEFINED dd FNP'S, ff FNP'S WERE FOUND

Startup Message. If the number of FNPs found (ff) by the startup program exceeds the number of FNPs defined (dd), startup will abort. The \$ INFO FNP statement tells Startup how much space to reserve for FNP mailboxes. If too little space is reserved, the mailboxes will intrude into the communications region, which is a fatal Startup error.

If the number of FNPs found is less than the number defined, startup will not abort. However, the message is issued to inform the operator that hard core space is being wasted on too large of an FNP mailbox area.

Operator Action: When rebooting the system, define the correct number of configured FNP's on the \$ INFO statement.

# IN/PROCESS S#sssss LOST CODEn

GPOP Message. Restart processing of job sssss failed, and the job is then deleted from the system. Processing of other jobs continues.

- n 1, No such name
  - 2, Released Device
  - 3, Status failure
  - 4, SSFIL SNUMB ≠ J \* SNUMB
  - 5, Program number invalid or not assigned
  - 6, BLINK zero error
  - 7, No BLINKS recovered
  - 8, BLINK not assigned
  - 9, BLINK recovered or BLINK NO. G.R.R MAX, allowed.

Operator Action: To run job sssss, resubmit it.

# sssss-aa INCORRECT COLLATION INPUT TAPE GET REEL # rrrrr FOR MT i ccc dd (File name, File Ser#/Reel Seq#)

Sort/Merge Message. The wrong reel was placed on the handler designated. The handler is placed in standby to facilitate reel changing. When the handler is ready, Sort checks the label without further operator action.

## **#INIT CARD NOT ALLOWED AFTER ANY STRUCTURING**

Startup Message. The \$ INIT statement cannot follow any statement that causes structuring.

Operator Action: Place all \$ INIT statements first in the \$INITIALIZE section.

## **#INIT DEVICE ddd?**

Startup Message. The \$ INIT Startup statement for the named permanent mass storage device was read and the operator is asked if an initialization or a secondary initialization must be performed on the device.

Operator Action: Enter NO or EOM to cause the initialization of this device to be skipped. A YES response causes the process to continue with the following output message at the console:

**#**FORMAT/LABEL QUESTIONS?

This message is discussed in Section 9.

A third possible reply is SECONDARY. Enter SECONDARY to rebuild the available space table (AST) on the device from the Device Allocation Unit Table (DAUT) on the device and to rebuild an empty Temporary Descriptor Table (TDT). This secondary initialization does not release any permanent file space, but does release all temporary file space back to the system. Under normal circumstances a secondary initialization is performed automatically whenever needed. The system provides the opportunity for the SECONDARY response in case any unusual circumstances require a secondary initialization. During a system boot specifying the NIAST mode, a secondary initialization is automatically performed for each permanent device whose last mode of operation was non-NIAST. (For more information refer to the "Operator Controls During Initialization" and the \$ INFO statement for the NIAST parameter description in the GCOS 8 OS System Startup manual.)

#### INIT RMVBL DEVICE ddd?

Startup Message. The \$ INIT startup statement for the named removable mass storage device was read and the operator is asked if an initialization or a secondary initialization should be performed on this device.

Operator Action: Enter NO or EOM to cause the initialization of this device to be skipped. A YES response causes the process to continue with the following message to be printed at the console:

**#FORMAT/LABEL QUESTIONS?** 

This message is discussed in Section 9.

A third possible reply is SECONDARY. Enter SECONDARY to rebuild the available space table (AST) on the device from the device allocation unit table (DAUT) on the device. This secondary initialization does not release any permanent file space. Under normal circumstances a secondary initialization is performed automatically whenever needed. The system provides the opportunity for the SECONDARY response in case any unusual circumstances require a secondary initialization. For removable mass storage devices in the NIAST mode, a secondary initialization is automatically performed whenever a structured disk pack is already mounted during Startup or is later mounted during system operation. (For more information refer to the "Operator Controls During Initialization" and the \$ INFO statement for the NIAST parameter description in the GCOS 8 OS System Startup manual.)

#### **#INIT SHARED DEVICE ddd?**

Startup Message. The \$ INIT Startup statement for the named permanent mass storage device, that is shared by one or more other systems, was read and the operator is asked if an initialization or a secondary initialization can be performed.

NOTE: In a CFF environment, each permanent device is shared by all the configured systems. An initialization or secondary initialization affects all the systems in the configuration. Therefore, an initialization or secondary initialization must be performed on the device only when all other systems in the configuration are down.

Operator Action: Enter NO or End of Message to cause the initialization of this device to be skipped. A YES response causes the process to continue with the following message to be printed at the console:

**#FORMAT/LABEL QUESTIONS?** 

This message is discussed in Section 9.

A third possible reply is SECONDARY. Enter SECONDARY to rebuild the available space table (AST) on the device from the device allocation unit table (DAUT) on the device. This secondary initialization does not release any permanent file space. Under normal circumstances a secondary initialization is performed automatically whenever needed. The system provides the opportunity for the SECONDARY response in case any unusual circumstances require a secondary initialization. During a system boot specifying the NIAST mode, a secondary initialization is automatically performed for each permanent device whose last mode of operation was non-NIAST. In accordance with the above note, make sure all other systems in the CFF configuration are down whenever a forced secondary initialization occurs. (Refer to "Operator Controls During Initialization" and the \$ INFO NIAST Startup statement description in the  $\underline{GCOS} \ \underline{8} \ \underline{OS} \ \underline{System} \ \underline{Startup}$  manual for additional information.)

## **#INITIALIZATION FOR NEXT POST-MORTEM RCVRY FAILS**

Rollcall Message. A restart after the next system failure is prevented due to an error return from RCV4, EP1.

Operator Action: Reboot the system as soon as practical. If the condition recurs, notify the Honeywell Bull Response Center.

## **#INITIALIZATION?**

Startup Message. The operator is asked whether to process all statements in the \$INITIALIZE section of the Startup program.

Operator Action: Answer YES to initialize all devices on the \$ INIT statements. However, a YES response causes the following system response.

\*YES TO INITIALIZE COULD DESTROY THE SHARED DATA BASE, ANSWER YES TO CONTINUE

I OUTPUT MESSAGES

A YES answer to this subsequent system response causes an automatic YES answer to the following system questions unless an \$ ANSWER statement in the \$CONFIG section specified otherwise.

(The message versions in parentheses are used in the Common File Facility environment).

#INIT DEVICE ddd (INIT SHARED DEVICE ddd)
#INIT RMVBL DEVICE ddd
#MPC iccc BOOTLOAD?
(#SHARED DSKMPC ON iccc APPEARS OK, BOOTLOAD)
#PROCESS DIRECTORY CARD FOR DEVICE ddd?

Answer NO to either the original #INITIALIZE? question or to the subsequent #YES...CONTINUE question for no initialization. Statements in the \$INITIALIZE section will not be processed. A NO response will also pre-answer the BOOTLOAD question and the MPC question, unless a \$ ANSWER statement in the \$CONFIG section specified otherwise.

Answer TOTAL for automatic edit on all devices, without further operator communication.

In a Common File Facility environment, this response is invalid and results in another opportunity for the operator to respond to the **#INITIALIZE**? question.

Answer PARTIAL to receive separate console messages for each function.

#### **#INITIALIZE CARD BELOW CONTAINS ERROR NEAR COLUMN nn**

Startup Message. An error was encountered while processing the statement, in the \$INITIALIZE section, listed after the above message.

nn - Statement column of the beginning of the field in error.

Operator Action: Correct statement and reboot.

## INPUT ERROR, RE-INPUT

Dump Message. An invalid or misspelled option name was entered.

Operator Action: Enter correct option name. A correct response causes the system to output the message:

MORE?

## INPUT INVALID

GPOP Message. The console entry MSG ON or MSG OFF is not recognized (i.e., is misspelled).

Operator Action: Reenter message.

#### **#INPUT NEW TAPE/#, DENSITY**

Dump Message. An end-of-tape was encountered before the system has completed dumping to that tape.

Operator Action: To continue the dump, mount a new tape and then enter the logical device name of the magnetic tape unit on which the tape was mounted, the tape reel number, and the tape density: ddd/rrrrr,DENS.

# \*\*\* INSUFFICIENT REAL MEMORY FOR DISK CACHE \*\*\* ASKING FOR aaaaak HAVE RECEIVED rrrrk \*\*\* DO YOU WANT TO RETRY OR ABORT RA

Software Disk Cache Buffer Message. Enough real memory is not available to satisfy the CSIZE option.

Where:

aaaaa = is the amount of real memory requested rrrrr = is the amount of real memory that has been acquired to this point.

Operator Action: Enter an R to retry the request or A to abort the control program to verify that the CSIZE option is not too long.

I OUTPUT MESSAGES

# \*INTERRUPT BUT NO STATUS \*IOX-n, CHAN-ccc, DEV-dd

Startup Message. The Startup program read an IOX interrupt queue entry and went into a loop waiting for status to be written to the mailbox. The IOX did not write status to the mailbox in time to prevent the lockup fault from occurring.

- n IOX number
- ccc Channel number
- dd Device number

Operator Action: None.

## **#INVALID COMMAND#**

Remote Maintenance Interface Message. This message is issued to the console device upon which an #ENABLE MAINTENANCE command verb was entered, if the diagnostic processor interface is not operational. Remote Maintenance Interface entries do not affect system operation.

Operator Action: If onsite diagnostic processor interface is available, the Honeywell Bull Response Center can be notified of the failure.

## **\*INVALID FIELD ON \$ DIRECT - EOM SKIPS THIS CARD**

Startup Message. An invalid field was used on the \$ DIRECT statement.

Operator Action: Press EOM to ignore the statement. Otherwise, correct and replace the statement.

## INVALID TP REQUEST

TPE Message. TPE was configured to reject the request entered by the system console operator.

I OUTPUT MESSAGES

## **#INVALID TPAP-ID**

TPE Message. The system console operator specified an unknown TPAP identifier in a TERM or REST command.

Operator Action: Specify a known TPAP identifier.

# I/O ERROR SR= xx/xx/xx CM= xxxx

IOS Message. This message informs the operator of an I/O error on the specified drive.

SR= xx/xx/xx - the MAJOR/SUB/IOM status of the error

CM= xxxx - the command generating the error

Operator Action: None.

## IOM INVALID

GPOP Message. The operator entered an illegal input/output controller number.

Operator Action: Enter the correct message.

I OUTPUT MESSAGES

#IOM I/T ssxx pp i-ccc-dd sssss seek address (disk only)
{ R/U}
{ RS}

Exception Processor Message. An input/output controller (IOM) or memory related error exists.

- IOM Input/output controller central or channel error
  - I Status was returned on an initiate/terminate interrupt
  - ss Octal substatus code. The first s denotes channel error codes and the second s denotes central error codes. Values are shown below:

Channel Error Codes

- 0 No error
- / 1 Unexpected Peripheral Control
  Word (PCW)
  - 2 Illegal instruction to channel in PCW
- 3 Incorrect DCW
- 4 Incomplete instruction sequence
- 5 Incorrect peripheral action
- 6 Parity error to channel from peripheral (CPI or Peripheral Subsystem Interface (PSI))
- 7 Parity error, I/O bus, data to channel

Central Error Codes

- 0 No error 1 LPW tally runout
- 2 Two TDCWs
- 3 Boundary error
- 4 Not used
- 5 IDCW in restricted mode
- 6 Character position/size discrepancy
- 7 Parity error, I/O bus, data from channel

xx - Instruction code (refer to Appendix A)

Operator Action:

B - Before giving this response the operator should:

- Card punch Manually cycle the transport three times, discard the last two cards from the stacker, and press OPERATE/RESET. (Or, press RUNOUT, backspace the last card into the input hopper, and press START.)
- Card reader Reenter the last card in the card reader and press OPERATE/RESET.
  - R(U) Enter R to retry or, if the option is given, U to return to the user program.

I OUTPUT MESSAGES

RS - Respond S if the Seek address is desired, then enter R to retry (several times if necessary).

In all cases, if the condition persists, enter A to abort the program. If the condition recurs, call the Honeywell Bull Response Center.

#### **TIOM m IS ASSIGNED**

IOS Message. The input/output controller numbered m was successfully assigned to the system and is available for use.

Operator Action: None.

### **#IOM m IS RELEASED**

IOS Message. The input/output controller numbered m was successfully released from system availability.

Operator Action: None.

{device code} #IOPMPS REJECTED {channel }

Startup Message. GCOS 8 Startup issues a rollcall connect from the \$ IOP statement processing routine. IOPMPS responds to the rollcall connect with one of the following statuses:

- o verified good
- o wrong device code
- o channel released

GCOS 8 Startup issues the "wrong device code" or "channel rejected" messages in response to those statuses and then rejects the \$ IOP statement that contained the erroneous device description.

I OUTPUT MESSAGES

# \* IOP -n FOUND HUNG AND AUTOMATICALLY RELEASED FROM GCOS RELEASE AND ASIGN IOP FROM MSOS TO CLEAR

n - 0, 1, 2, 3

IOS Message. Should GCOS 8 detect an anomaly during I/O processing, an IOP may be released automatically from GCOS 8. This is an attempt to avoid a system interrupt. The preceeding message is displayed at the console.

Operator Action: Use the MSOS command LOOK to dump the IOP that was released. The Honeywell Bull Response Center can then be notified to analyze the information gathered.

If you release (RELE IOP#n) and assign (ASSIGN IOP#n) the failed IOP, the system will continue in a fully operational mode. The release will cause an IOPMPS reboot of the IOP, which clears the problem and allows the IOP to be assigned back to the active system.

# \*\*\*\*filename IS ALREADY DEFINED ON xxx FOR nnnn LLINKS MUST BE AT LEAST mmmm LLINKS LONG

Startup Message. Either there is a file on system storage with the same file name described on a \$ FILDEF statement; (the function indicated is ignored and the next statement is read), or the existing file is too small.

xxx - Device name nnnn - Number of existing llinks mmmm - Number of required llinks filename - The name of the file on the \$ FILDEF which already exists

Operator Action: If the existing file on system storage is to be overridden, change the \$ FILDEF statement such that the size field is followed by 0. If the file is too small, move it to a different device defined on a previous \$ GCOSFIL statement or do an INIT on the device on which the file is defined.

## \*\*\* sssss: nnnn IS LOWEST ADDRESS THAT CAN BE RELEASED

Memory Release Message. MEMREL program was spawned by RLSEC request. The value nnnn is the lowest 512-word block number that can be released and the input request was for a lower value. Blocks 0 through nnnn are in use for hard core segments, and MEMREL will release blocks nnnn+1 through mmmm where mmmm is the end of the range given in the request.

I OUTPUT MESSAGES

{IS }
sssss {IS NOT} A CYCLIC JOB IN .HOLD CLASS,

# {STANDARD} CAN'T USE {CYCLIC } VERBS

System Scheduler Message. The operator input a status-type request message for a job in the .HOLD class, but used the wrong message form. If the job is a cyclic job, a cyclic message form must be used as follows:

JCHGCY SSSSS JDELCY SSSSS JLSTCY SSSSS

If the job is a standard job, one of the following standard forms must be used.

JPURGE SSSSS JRERUN SSSSS JSCHED SSSSS ABORT SSSSS { S } { SCHED }

Operator Action: Reply with the correct message.

# \* XXX IS NOT ACTIVE, S#sssss IS IN HOLD

Peripheral Allocator Message. The named device is required for execution of the job, but was released by the operator or by system rollcall at Startup.

xxx - Device name

Operator Action: To run the job, enter an ASGN i ccc dd then a RUN sssss request. If the device cannot be assigned to this job, enter ABORT sssss.

I OUTPUT MESSAGES

## \*ITDE - S# sssss - aa i-ccc-dd (fc)-INCOMPATIBLE DENSITY -NACW

UFAS Message. This message is only produced as a result of a failure to verify both the recording density of the input volume and (if present) the explicitly stated **\$TAPE** entry tape reel serial number.

- ITDE Input Tape Density Error
- sssss SNUMB
  - aa Activity number
    - i Input/output controller number
  - ccc Channel
  - dd Device number
  - fc File code

Operator action: Enter:

- N Dismount tape and mount new tape to continue processing.
- A Abort the activity. This resolution produces an Execution Report message "### FATAL ERROR - MODULE LMF1.1 CODE = 14 IC = nnnnnn ###" where nnnnnn is the zero relative address of the error encountered in module LMF1.1.
- C Accept the current input volume and continue processing. This resolution produces an Execution Report message "\*\*\* WARNING -S#sssss-aa i-ccc-dd - TRUE DENSITY IS nnn BPI FOR FILE CODE fc \*\*\*\*.
- W This option forces a five-minute wait; the activity is delayed for five minutes in order to provide operations time to attempt to resolve the "#ITDE" problem. The "#ITDE" message is automatically redirected to the console following the wait period.

ITLR sssss-aa FOR FILE ON DS i ccc dd LABEL IS: first 10 words of label SHOULD BE: first 10 words of label image in program CEA

Standard COBOL-68 I/O System Message. The actual content of an input mass storage file trailer label does not match the program parameters for that content. The two values are given in alignment. The complete label is printed if it is less than ten words.

Operator Action: Enter C to continue execution using the present file. Enter E to force the end-of-file condition on the input file. Enter A to terminate the activity.

# \*ITLR sssss-aa MT i ccc dd LABEL IS: first 10 words of tape trailer label SHOULD BE: first 10 words of label image in program CEA

Standard COBOL-68 I/O System Message. The actual content of an input tape trailer label does not match the program parameters for that content. The two values are given in alignment. The complete label is printed if it is less than ten words.

Operator Action: Enter C to continue execution using the present reel. Enter E to force the end-of-file condition on the input file. Enter A to terminate the activity.

# ITUL - S# sssss - aa i-occ-dd (fc) - UNRECOGNIZABLE LABEL - NAW

Tape Label Processor. The ITUL console message is produced when a tape was successfully read, but the label type expected is not present. For example, if a labelled GFRC tape was specified by the program, and the literal "GE BTL" is not found, the "#ITUL" message is given.

- ITUL Input Tape Unrecognizable Label
- sssss SNUMB
  - aa activity number
    - i Input/output controller number
  - ccc channel
  - dd device
  - fc file code

**Operator Actions:** 

Enter N to dismount tape and mount new tape to continue processing. Enter A to abort the job.

Enter W to forces a five-minute wait. The activity is delayed for 5 minutes in order to provide the operator with time to attempt to resolve the "#ITUL" problem. The "#ITUL" message is automatically redirected to the console after the wait period.

# I OUTPUT MESSAGES

# #IVR MT i ccc dd sssss-aa NA#

Standard COBOL-68 I/O System Message. The I/O system was unable to read the scratch tape mounted on the tape handler and could not check the reel for an internal label.

Operator Action:

Enter N to try a new reel. The input/output system will dismount the present reel to facilitate mounting another reel. Enter A to terminate the activity. Type xxxxx (a 5-character identifier for reel number) to continue processing using the present reel. The existing content is overwritten with a label containing this identifier (do not enter the number sign (#) character).

## #IVR sssss-aa MT i ccc dd NA#

File and Record Control Message. An invalid reel exists. The label on the tape file opened as output cannot be read.

NA# - Operator reply

Operator Action: Enter N to dismount tape, mount new tape and continue; enter A to abort the program; or, if the # option is used, enter the reel number of the tape being accepted, not the character #.

# SECTION 13

## OUTPUT MESSAGES BEGINNING WITH THE LETTER J

#### JOB DELETED SSSS ERROR EXIT

GPOP Message. This job could not be restarted.

Operator Action: None.

#### **#JOB ENDED, R# TABLE OVERFLOW**

GPOP Message. Too many object programs/loader statements caused the  $R^{\#}$  description table to overflow.

Operator Action: None.

## xx JOBS IN .HOLD

System Scheduler Message. Jobs are cataloged in the .HOLD class that will not be started automatically at a specific DATE/TIME.

xx - Number of jobs affected

Operator Action: Release jobs from .HOLD class when possible.

# JOBS THAT SYS SCHED CANNOT RECOVER ARE

System Scheduler Message. Batch jobs completed the input phase, but were not yet cataloged on the SSFILE at the time of the restart.

88888 • • • 88888

Operator Action: To run any affected jobs during the currently-bootloaded system operation, resubmit the jobs.

J OUTPUT MESSAGES

{ALL } {ONL } {sid } {sid } {.NAME} {nn } {ACT } {SAV }

System Scheduler Message. The system is ready to execute the requested purge upon operator request.

ALL - Purge all jobs currently cataloged by the System Scheduler
ONL - Purge all online jobs currently cataloged by the System Scheduler
sid - Purge all jobs originating at remote station identifier that are currently cataloged by the System Scheduler
sssss - Purge a particular job currently cataloged by the System Scheduler
.NAME - Purge all jobs currently cataloged in class .NAME
nn - Purge all jobs currently cataloged under class number nn
ACT - Purge all jobs currently catalogued in ACTIVE status
SAV - Purge all jobs currently catalogued in SAVED status

Operator Action: Reply JPURGE RUN, JPURGE (option) RUN, or JPURGE (option) CANCL.

# JRNL-MSG: sssss HAS { nn\$ } MORE COLLECTION SPACE FOR aa...a @ tt.ttt { NO }

Integrated Software Message. The warning-fence is reached. It is then re-issued each time the available collection space is halved. The final warning message is issued when one percent of the collection space remains.

Where:

sssss - snumb of SHARD
aa...a - the journal's name
 nn - the percentage of Journal collection space let
tt.ttt - the time in hours and thousandths of an hour

# J OUTPUT MESSAGES

#### JRNL-MSG: SSSSS COULD NOT ALLOCATE SYSTEM JOURNAL FILE @ tt.ttt CATALOG = cc...c FILENAME = bb...b BECAUSE { OF BAD CAT/FILE STRING }

| DECAUSE | 1 | Ur | DAU  | CAT/ | LTI | -B 5. | LULNG  | 3 |
|---------|---|----|------|------|-----|-------|--------|---|
|         | ₹ | DE | VICE | XXX  | IS  | NOT   | ONLINE | 3 |
|         | - |    |      |      |     |       |        |   |

Integrated Software Message. A file cannot be opened for collection because the device on which it is located is not available or because the file does not exist.

sssss - the snumb of the job attempting the allocation cc...c - the name of the level-1 catalog under which the file is located bb...b - the filename of the file xxx - the name of the logical device that is unavailable tt.ttt - the time in hours and thousandths of an hour

Operator Action: No response for the bad CAT/FILE string. DEVICE xxx will have to be assigned.

| JRNL-MSG: sssss | OPENED  | } FILE FOR | aaa | e tt.ttt |
|-----------------|---------|------------|-----|----------|
|                 | CREATED | }          |     |          |
| CATALOG = cc.   | • C     | FILENAME = | bbb |          |

Integrated Software Message. The "created" message is issued each time a collection file is automatically created by journal software. Such creation occurs only when collection space is exhausted and only if the AUTO\_CREATE option is in effect.

sssss - the snumb of the process performing the file open/create
aa...a - the journal's name
bb...b - the filename of the file
cc...c - the name of the level-1 catalog under which the file is located
tt.ttt - the time in hours and thousandths of an hour

The "opened" message is issued each time a collection file is opened. A file is opened when:

1. a volume swap occurs, or

2. a journal itself is opened (i.e., a journal is put into use after a period of inactivity during which the resources (buffers, etc.) required for journaling are not obtained or held).

Operator Action: None.

.

# SECTION 14

# OUTPUT MESSAGES BEGINNING WITH THE LETTER K

There are no output messages beginning with the letter K in this release.

### SECTION 15

### OUTPUT MESSAGES BEGINNING WITH THE LETTER L

# \*ssssss-aa LABEL ERR \*nn...nn cc...cc NO LOAD CORRECT DECK, TYPE RD

Bulk Media Conversion and UTL2 Message. Label checking was requested on a \$ INPUT statement (BMC) or the \$ FOPT statement (UTL2) and the label on the first statement in the reader did not match.

nn...nn - Label specified on \$ INPUT statement or \$ FOPT statement cc...cc - Label found on first statement of data files

Operator Action: Place the correct deck in the reader and enter RD to repeat the label check.

#### LABEL FMS SAVE TAPE # XXXXX bbbbb

Integrated Software Message. This is produced as the result of an execution of a DDBA command. It is issued when the first FMS save tape is mounted.

Where:

xxxxx - Reel number of the tape volume bbbbb - Label of the tape volume

Operator Action: None; informational message only.

#### LABEL JOURNAL TAPE # xxxxx aaaaa

Integrated Software Message. This indicates the header label processing for a new tape volume of a journal was performed successfully.

xxxxx - Tape number aaaaa - Label of the tape volume

Operator Action: None; informational message only.

L OUTPUT MESSAGES

# \*LABEL MT i ccc dd sssss-aa (ic) xxxxx

File and Record Control Message. An output tape has retention or an output tape is unlabeled.

xxxxx - Reel number

Operator Action: None.

#### \*LABEL sssss-aa MT i cee dd (fc) VOL:mmm nnnnn

Standard COBOL-68 I/O System Message. The I/O system has completed the opening procedure for an output file that is unlabeled, has a user-defined label, or has a nonzero retention period. It indicates that the reel may be labeled with an external label, if necessary.

mmm - Reel sequence number within file nnnnn - Reel serial number of file to be labeled

Operator Action: Prepare an external label, if necessary.

#### #LBL i ccc dd filename

UFAS Message. The reel on the specified tape unit is to be labeled.

Operator Action: None.

### bbbbb LBL MT D#iccodd sssss-aa rrrr

File and Record Control Message. The H2000 output tape is unlabeled.

Operator Action: None.

### LDTAPE: MT-DEVICE nnn ASGN TO SNUMB XXXXX FC fo

Operator Interface Message. Displays all tape devices that are currently assigned by the DDTAPE verb.

nnn - device name xxxxx - SNUMB number fc - file code

Following the list of assigned tape devices a message is issued that shows the number of free table entries. The message appears as:

LDTAPE: ZZ MORE TAPES CAN BE DEDICATED

zz - the number of available entries.

Operator Action: None.

### LDTAPE: SCT POINTER NOT FOUND

Operator Interface Message. The SCT pointer is not in the device name table.

Operator Action: None.

#### <<< S#sssss nnn LIST nnn RECOVER nnn ANALYZE >>>

Integrated Software Message. Presents a summary of the deferred recovery directives processed.

sssss - Deferred recovery process SNUMB nnn - Totals for LIST, RECOVER, and ANALYZE directives

Operator Action: None.

L OUTPUT MESSAGES

## \*LINK WORD SYNC BIT = 0 \*IOX-a, CHAN-b, DEV-c

Startup Message. An I/O to the above device terminated without setting the mailbox link word sync bit (bit 27). This causes Startup to abort with a linkage fault.

- a IOX number
- b channel number
- c device number

Operator Action: Notify the site administrator to check the SMAS ICON to determine if the device indicated is properly configured. If it is, contact Honeywell Bull Response Center.

### #LLINK # TOO BIG ON D,O,L,Y - EOM SKIPS THE CARD

Startup Message. An invalid area is specified on the \$ DIRECT statement.

Operator Action: Correct the \$ DIRECT statement and press EOM.

#### **#XXX LINK ZERO BAD, DIRECTORY CLEARED MUST RESTORE HISTORY TABLE**

Startup Message. The device named had its tables destroyed and all device headers must be read to rebuild the tables.

Operator Action: None.

#### sssss-aa LOAD CARD READER i ccc

Bulk Media Conversion, UTL2 and Source/Object Library Editor Message. The operator is requested to load the job input specified in the previous build message:

sssss HAS RDR i ccc.

Operator Action: Load the card input for the specified job into the card reader.

#### \*LOADFIL NOT VALID, MUST REPLACE \$LOAD NEXT TIME

Startup Message. An error occurred on the last boot in the \$LOAD section, and it could not be corrected during LOADFILE.

Operator Action: Correct the \$LOAD section and reboot.

# \*LOADFIL TOO SMALL

Startup Message. Insufficient file space was allocated for the GCOS files.

Operator Action: Allocate more file space and retry.

# \*LOC. 0 = nnnnnnnnn nnnnnnnnn \*LOC. 0 = RESTORED, YES TO CONTINUE

Startup Message. The absolute location 0 or 1 in memory was corrupted. Upon detection of this error, Startup restores location 0 and 1 and gives the operator the choice of continuing or aborting.

n - Octal contents of locations 0 and 1

Operator Action: Enter YES to continue. Any other response, including EOM, will abort Startup.

### \*LOC. 0 = nnnnnnnnnn nnnnnnnn AFTER INIT OF .Mmmmm \*LOC. 0 = RESTORED, YES TO CONTINUE

Startup Message. Absolute location 0 in memory was corrupted during initialization of module .Mmmmm. Startup will restore location 0 and give the operator the choice of continuing or aborting Startup.

n - Octal contents of location 0 and 1 mmmm - Module name

Operator Action: Enter YES to continue. Any other response, including EOM, will abort Startup.

# L OUTPUT MESSAGES

## \*LOCATE SCRATCH FOR STEM COLLECTOR sssss-aa ON 1-ccc-dd SEQ qq; ENTER #

STEM (PERSUE-8) Message. A tape mounted for STEM is to be continued. This message requests the serial number of the next tape to be mounted on handler i-ccc-dd such that trailer label can be constructed. The Locate message is followed by a STEM Verify message.

Operator Action: Enter the serial number of the next tape to be used.

## \*LOCATE SCRATCH sssss-aa SEQ# rrr FOR MT i ccc dd AND ENTER # or \*LOCATE SCRATCH sssss-aa SEQ# rrr FOR MT i ccc dd (i ccc dd) ENTER #

File and Record Control Message. An end-of-reel label is required on a multi-reel file.

rrr - Reel sequence number

Operator Action: Enter the next sequential reel number for i ccc dd, which must not contain leading or embedded blanks or special characters.

# \*LOG STEM COLLECTOR sssss-aa ON i-ccc-dd; REEL nnnnn SEQ qq DENdddd NEXT nnnnn

STEM (PERSUE-8) Message. STEM has filled a tape, written a trailer label, and issued the dismount command.

Operator Action: Prepare any site documentation (sticky label, etc.) for the dismounted tape.

#### LOOK: ENTER (PXXX SSS, MXXX, H6XXX) OFFSET NUM(OCTAL)

Operator Interface Message. Output on the system console in response to the operator entered verb LOOK.

Operator Action: Enter one of the following values:

- P Dump a process
- M Dump a module
- H6 Dump an HCM segment
- XXX Process number to be dumped (three digit maximum)
  - Module number to be dumped (identified via .ENTRY macro)
  - Segment identification as defined in system linkage segment.

DH13-04

L OUTPUT MESSAGES

> SSS - Index of the descriptor of the segment that is to be dumped. OFFSET - Location within the segment/module where dumping is to begin. NUM(OCTAL) - Number of locations to be dumped, beginning with the OFFSET value.

NOTE: If dumping a module and the module is not in memory, the following message is issued:

**#NOT IN CORE/SYSTEM** 

## \*LOST SIEVE LIMITS IF SET FROM CONSOLE IN PRIOR BOOT

POPM Message. Sieve limits that were changed via entry of the LIMIT console verb are normally carried across system bootloads. If the system initialization and/or recovery error occur during the restart process, this message may be issued.

Operator Action: Following successful system reboot, reenter the sieve limit changes via the LIMIT console verb.

# \*LRT I/T ssxx ppp icccdd sssss (ppppppppppp dn) (operator response)?

Exception Processor Message. A Data Alert, with a substatus of ss, occurred on the specified device ppp while trying to execute the instruction indicated by the code xx.

- I/T Status was returned on an Initiate/Terminate interrupt.
- ss Octal substatus code (Refer to Appendix D). Substatus codes may be combined. For example, #LRT T 30xx MT... is a combination of both lateral and longitudinal parity alerts.
- xx Instruction code (refer to Appendix A).
- ppp One of the following device types:
  - CP Card Punch
  - CR Card Reader
  - DP Disk Pack
  - DS Disk
  - MT Magnetic Tape
  - PR Printer (refer to the NOTE)
  - TY Console

L OUTPUT MESSAGES

- NOTE: In the event of an interface error on the PRU1200/PRU1600 (i.e., major status 12 and substatus 02) it is necessary to execute a stop/start sequence at the printer even though the printer appears to be ready (i.e., the ready lamp is lit). This interrupt procedure must be executed prior to any further operator intervention such as a retry request.
  - i Input/output controller number
     ccc Channel number
     dd Device number
     sssss SNUMB number

Operator Action: One or more of the following explicit responses may be available. These are punctuated with a question mark (?) and the keyboard is enabled to allow operator input.

R - Retry I/O.
U - Return status to the user program.
B - Card Punch - Manually cycle three cards and ready the device before responding.
Card Reader - Remove the last card from the stacker, reposition it in the input hopper and ready the device before responding.
P - Rewind and reposition the magnetic tape.
S - Type the disk seek address. The Data Alert message will be repeated.
M - Move all messages from the failing device to an alternate console.
V - Select an alternate track.

W - Deallocate defective space and abort the program.

The following implicit options are not printed on the console by the Exception Processor, but are available:

- A Abort the job.
- X Exchange the device for another device (may be combined with the R or B option).

If the message is not punctuated by a question mark (?), the keyboard will not be enabled. In this case, an interrupt from the device is required after correcting the existing condition. The following options may be seen:

- RDY Ready the device.
- BSP Manually backspace and then ready the device.
  - U Status is sent to the user program. Ready the device.

L OUTPUT MESSAGES

A variety of conditions may have caused the Data Alert message to be printed depending on the device type. Before responding at the console, the operator may attempt to manipulate punched cards, replace VFU's, move console names, etc.

 $\langle$ 

EXAMPLE: #LRT T 2015 MT 0 12 10 5840Z RUP?

A Data Alert exists on a terminate interrupt from the magnetic tape device 10 on IOM-O, channel 12, while running SNUMB 5840Z. While executing a write tape binary (15) instruction the system encountered a longitudinal parity (20). The operator can retry I/O(R) several times or to try to reposition the tape (P). If not successful, enter a "U" to allow the user a chance to recover. The next step is to enter "X" and try the tape on a different handler. Finally, if all else fails, enter "A" to abort the program.

### **\*\*\*LST** xx pp i-ccc-dd sssss seek address (disk only) (operator response)?

Exception Processor Message. An instruction, coded xx, was issued to the device pp, but no termination interrupt was received.

LST - Lost interrupt

- xx Instruction code (refer to Appendix A)
- pp Indicates one of the following device types:
  - CP Card Punch
  - CR Card Reader
  - DP Disk Pack
  - DS Disk
  - MT Magnetic tape
  - PR Printer
  - TY Console
- i Input/output controller number
- ccc Channel number
- dd Device number
- sssss SNUMB number

Operator Action: One or more of the following explicit responses may be available. These are punctuated with a question mark (?) and the keyboard is enabled to allow the operator to respond.

R - Retry I/O.
U - Return status to the user.
S - Type the disk Seek address. The Lost Interrupt message is repeated.

L OUTPUT MESSAGES

The implicit "A" option is not always printed on the console by the Exception Processor, but it is always available for aborting the job.

A variety of conditions may have caused the Lost Interrupt to occur. Before responding at the console, the operator may attempt to clear or reset the device or its MPC, power on or ready devices, or correct other device malfunctions.

EXAMPLE: ###LST 31 DP 0 08 26 6837Z RUS?

A write disk-continuous instruction was issued to the disk pack on IOM-O, channel 08, device 26, while running SNUMB 68372. No termination interrupt was received back from the device. After correcting any malfunction, if possible, the device should be placed on-line and in a ready condition. The options available are to (S) check the disk Seek address (the original message is repeated), (R) retry the I/O, (U) let the user program try to recover, or (A) abort the job.

#### LSTRE HAS BEEN REPLACED - PLEASE USE SYSOUT

SYSOUT Message. The verb LSTRE was replaced with the verb SYSOUT.

Operator Action: Use the correct verb, SYSOUT.

#### LSTWT HAS BEEN REPLACED - PLEASE USE SYSOUT

SYSOUT Message. This message indicates that the verb LSTWT was replaced with the verb SYSOUT.

Operator Action: Use the correct verb, SYSOUT.

#### SECTION 16

#### OUTPUT MESSAGES BEGINNING WITH THE LETTER M

\*Mmm I/T ssxx pp i-ccc-dd sssss (p...p) (operator response)?

Exception Processor Message. A major status error occurred on device pp. The problem may be coded in the major status itself (mm) or in the substatus (ss).

- Indicates an error on a user I/0
- **\*\*\*** Indicates an error on GCOS 8 system I/O
- mm Two-character major status code (octal):

### Hardware Initiated

- 00 Channel Ready
- 01 Device Busy
- 02 Attention (with substatus code)
- 03 Data Alert
- 04 End of File
- 05 Instruction Reject/Command Reject
- 12 MPC Device Attention (see to Appendix B)
- 13 MPC Device Data Alert (see to Appendix B)
- 15 MPC Command Reject (see to Appendix B)

### Software Initiated

DS - Disk

02 - PAT Refresh On PERM File (No substatus code) 07 - PAT Contains Linkage Descriptor Error Or Seek Address Error 11 - Lost Interrupt 14 - Invalid Seek Address (substatus code 76 octal) 14 - Inoperative Channel (substatus code 77 octal) 16 - Missing Sync Bit 17 - Fault Channel Interrupt (if no substatus code returned) 17 - Logical EOF (if substatus code 55 (octal) returned) For more information about software-initiated statuses, refer to Section 5 of the GCOS 8 OS I/O Programming manual. I/T - Status was returned on an Initiate/Terminate interrupt. ss - Octal Substatus code (refer to Appendix D). xx - Instruction code (refer to Appendix A). pp - Indicates one of the following device types: CP - Card Punch MT - Magnetic Tape CR - Card Reader PR - Printer DP - Disk Pack TY - Console

M OUTPUT MESSAGES

i - Input/output controller number

- ccc Channel number
- dd Device number
- sssss SNUMB
- p...p Optional; one of the following:

If device (pp) is Magnetic Tape (MT) then p...p is equal to position and density.

If device (pp) is Disk Pack (DP) or Disk (DS) the p...p is equal to SA (seek address).

Operator Action: A variety of conditions may have caused the Major Status message to occur. In each case, the device must be reset and readied before any operator response is input.

One or more of the following explicit responses may be available. These are punctuated with a question mark (?) and the keyboard is enabled to allow the operator to respond.

- R Clear and ready device and retry I/O.
- U Return status to the user program.
- S Type the disk seek address. The major status message will be repeated.

The implicit A (abort) option is not always printed on the console by the Exception Processor, but it is always available for aborting the job as a last resort. If recovery is not possible contact Honeywell Bull Response Center.

EXAMPLE 1: #MO2 I 0246 MT 0-08-01 MDUMP 001604454001 0 R?

The system has detected a major status 02 (Attention) while trying to process a terminate Initiate (I) from the magnetic tape (MT) on IOM-0, channel 08, device 01. More specifically, the system detected a substatus code of 02 (No Such Tape Unit) at seek address (SA=001604454001 0). The operator should clear the device, readi it, and enter R to retry.

EXAMPLE 2: #MO1 I 2031 DP 1-44-16 6181T SA=2240 03054140 RA?

The system has detected a major status M01 (Device Busy) while trying to process a Initiate interrupt (I) from a disk pack (DP). More specifically, the system detected a substatus code of 20 (storage directory busy; alternate channel in control) at seek address (SA) 2240 03054140. The operator should clear the device, ready it, and enter R to retry via on the alternate channel. If the problem persists, enter A to abort the job.

M OUTPUT MESSAGES

### MASS STORE ERROR AT nnnnnn STATUS ssssss

An error status (ssssss) was returned during performance of function at nnnnnn. The Dump program attempts to continue with the next operation.

Operator Action: None.

# \*\*\*MASS STORAGE ALLOCATOR DENIAL \*\*\* (A)BORT, (C)ONTINUE

Save/Restore Message. One of the following circumstances occurred.

- o When releasing an existing catalog and file space at the beginning of a Restoremast operation, the mass store allocator found that some of the space was already marked as being available because of a previously aborted restore (aborted before some of the catalog or file space was marked unavailable) or because one or more disk packs (but not all) containing files (but not the catalog) were utilized by the installation prior to the Restoremast.
- No space was available on any catalog devices for the user's structure. Restore is terminated.
- o A request was made to the Mass Storage Allocator to obtain space for an overflow SMC llink, and the request was denied because no space was available on the disk.

Operator Action: Enter A to abort or C to continue restore.

MC: <mirror of input message> <error message> [=>unit id in error]

The MC: (Modify Configuration) output messages are listed in the following order:

- 1. Error messages denoting errors in input message syxtax.
- 2. Error messages denoting errors during DEDICATE processing.
- 3. Error messages denoting errors during UNDEDICATE processing.
- 4. Error messages denoting errors during ASSIGN, ASSIGN CPU, ASSIGN MEM, ASSIGN SCU, and ASSIGN IOP processing.

- 5. Error messages denoting errors during RELEASE, RELEASE CPU, RELEASE MEM, RELEASE SCU, and RELEASE IOP processing.
- 6. Error messages denoting errors during HELP processing.
- 7. Error messages denoting errors of a general nature (i.e., not unique to one of the categories above).
- On the MC Level

MC: <input message>

The messages shown below, are all produced as errors prior to any checking of the command.

System Replies possible:

MC: <input message repeated> PLACEMENT OF HELP COMMAND NOT VALID

The command "HELP" is not at either the beginning or the end of the request, therefore the message is ABORTED.

MC: <input message repeated> THE REQUESTED OPTION IS NOT VALID

The option specified is not in the table of valid options.

OPTION = -FORCE used with input/output controller -TEST used with CPU/EPU

MC:

MESSAGE DOES NOT CONTAIN A COMMAND

This probably will not happen very often but if it does, the message will be displayed and aborted since there obviously is not anything to process.

MC: <input message repeated> MC IS NOT A VALID CLASS CODE FOR THIS COMMAND

The command is not a Modify Configuration command but is a List Configuration command. Therefore, the construction of this message is illegal and will be aborted.

### MC: MESSAGE CONTAINS "NON BCD" CHARACTER INPUT MESSAGE REJECTED

The message contains a "BACKSLASH" meaning that the character "/" was entered or an ASCII character which would not translate (also producing a "\") was detected. This character is used by the scanning routines as the terminator character for the message processing and cannot contain any other "\" characters in the string. Therefore the message is aborted.

On the MC <command> Level

MC: <input message>

The message shown below is produced when something is found to be invalid with the command.

System Replies Possible:

MC: <input message repeated> INVALID COMMAND

No match was found in the table of valid commands. The message is aborted.

On the MC <object> Level

MC: <input message>

The messages shown below, are all produced as errors during checking of the object.

System Replies Possible:

MC: <input message repeated> INVALID OBJECT

The object entered at the operators console is invalid. A match could not be made when the check was made for validation against the object table. Therefore, the message is aborted.

# M OUTPUT MESSAGES

## MC: <input message repeated> MESSAGE DOES NOT CONTAIN AN OBJECT

The message was not completed and therefore when the scan for an object took place, a "null" token was returned. The message is aborted.

On the MC <unit id> Level

MC: <input message>

The messages shown below are all produced as errors during checking of the unit\_id. The unit\_id can be any valid unit. There are a number of checks made upon each unit\_id submitted, (thru a unit\_id profile) based upon the object that was supplied along with the unit.

System Replies Possible:

#### MC: <input message repeated> UNIT ID REQUIRED FOR THIS COMMAND

The message was not completed and therefore when the scan for a unit id took place, a "null" token was returned. However, suppling unit\_id(s) does not mean they can be processed. It only means they are syntactically correct. At process reconfiguration time, the requested unit\_id might not be configured on the system and would be rejected at that time.

### MC: <input message repeated> ILLEGAL DEVICE# => <unit id>

The unit\_id did not conform to the structure guidelines set down for it within its unit\_id profile. The procedure for determining the syntactical correctness is this; the object that was matched in the object table points to the unit\_id table which has the various forms that are allowed (iccdd/icccdd/devnam etc.). If a match cannot be made against a unit\_id profile or if the unit\_id construction does not fit the profile description, the unit\_id is rejected with the reason for rejection.

### MC: <input message repeated> UNIT ID. CONTAINS INVALID ALPHA CHARACTER => <unit id>

The unit\_id does not follow the rules for inputting that unit\_id's format. All characters must be alpha/numeric (A-Z) and (0-9). Multiple unit\_id(s) will be accepted if they meet syntax rules and will be queued for processing.

M OUTPUT MESSAGES

### MC: <input message repeated> UNIT ID NOT NUMERIC => <unit id>

The unit\_id did not follow the syntax rules for the unit\_id profile. The unit id must be numeric.

### MC: <input message repeated> UNIT ID NOT OCTAL => <unit id>

This unit\_id check is performed only upon a memory request. The unit\_id contains a number which is not octal, therefore, aborting the request.

### MC: <input message repeated> PARAMETER FOR # OF PAGES MISSING

The MEMORY unit\_id token consists of two parts, the starting page number and the number of pages. Actually, two tokens are parsed and checked. When one of those tokens is missing, the message is rejected. The parser will ignore anything more than one pair of tokens.

#### MC: <input message repeated> INVALID REQUEST - MEMORY NOT CONFIGURED

The starting MEMORY page number is too large. The message is rejected after the starting page number is checked.

#### MC: <input message repeated> INVALID REQUEST - MUST BE EVEN

When MEMORY pages and numbers of pages are entered, they must be even numbers (0, 2, 4, 6) in the unit position. The message is rejected after finding that error.

M OUTPUT MESSAGES

#### PROC Processing Level

There is no common entry point into this module. The RASE dispatcher dispatches to one of several entry points depending upon a function code provided it from the input processing routine. These function codes provide entry points to the following:

DEDICATE Processor UNDEDICATE Processor ASSIGN Processor RELEASE Processor CLOCK Processor (as result of above assign/release) HELP Processor

DEDICATE Processing

The "DEDICATE" processor uses "POPE" entry point 4 as its processing routine.

System Replies Possible:

MC: DEDICATE <object> <unit\_id> COMMAND -NO- MATCH DEDICATE REQUEST (SYSERR)

The command code in the queue does not agree with this entry point. This is a system error.

Operator Action: Contact the Honeywell Bull Response Center.

MC: DEDICATE <object> <unit id> ICCCDD FORMAT NOT IMPLEMENTED - USE DEVICE NAME

This error is produced when the unit\_id is found to be anything but a three character unit.

Operator Action: Re-enter the request using only device name.

MC: <message text> COMMAND -NO- MATCH DEDICATE REQUEST (SYSERR)

The command code in the queue does not agree with this entry point. This is a system error.

#### UNDEDICATE Processing

The "UNDEDICATE" processor uses "POPE" entry point 3 as its processing routine.

System Replies Possible:

MC: UNDEDICATE <object> <unit id> COMMAND -NO- MATCH UNDEDICATE REQUEST (SYSERR)

The command code in the queue does not agree with this entry point. This is a system error.

Operator Action: Contract the Honeywell Bull Response Center.

MC: UNDEDICATE <object> <unit id> ICCCDD FORMAT NOT IMPLEMENTED - USE DEVICE NAME

This error is produced when the unit\_id is found to be anything but a three character unit.

Operator Action: Re-enter the request using only the device name.

MC: <message text> COMMAND -NO- MATCH UNDEDICATE REQUEST (SYSERR)

The command code in the queue does not agree with this entry point. This is a system error.

### ASSIGN Processing

The "ASSIGN" processor determines which of its subprocessors will handle the request and calls that routine.

System Replies Possible:

MC: ASSIGN <object> <unit id> COMMAND -NO- MATCH ASSIGN REQUEST (SYSERR)

The command code in the queue does not agree with this entry point. This is a system error.

Operator Action: Contract the Honeywell Bull Response Center.

MC: ASSIGN <object> <unit id> ASGN EXT. CMD. -NO- MATCH ON TABLE (SYSERR)

The extended command code (object) does not match anything in the table that is assignable. This is a system error.

Operator Action: Contact the Honeywell Bull Response Center.

MC: <message text> COMMAND -NO- MATCH ASSIGN REQUEST (SYSERR)

The command code in the queue does not agree with this entry point. This is a system error.

Operator Action: Contact the Honeywell Bull Response Center.

MC: <message text> ASGN EXT. CMD. -NO- MATCH ON TABLE (SYSERR)

The extended command code (object) does not match anything in the table that is assignable. This is a system error.

#### ASSIGN CPU Errors

This processor calls ".MRAS2" Entry Point 1 to make the assignment request for a "CPU". The routine "RAS2" is a "RAS8" module and uses the "RASE" message format. A status code is returned for processing and is checked against the "CPU" message table for selection of the proper message. If the status is not in the table, another error message is produced (see General Errors (All Levels - System Error)).

System Replies Possible:

MC: CPU <unit id> ASSIGNED

This response is returned if the request was successful. No other information will be given.

Operator Action: None.

MC: ASSIGN CPU <unit\_id> USE MSOS COMMAND, NOT GCOS FUNCTION

This response is returned if the assign was requested on a DPS 90 system. The request will not be honored.

Operator Action: None.

MC: ASSIGN CPU <unit\_id> USE SMAS COMMAND, NOT GCOS FUNCTION

This response is returned if the assign was requested on a DPS 88 system. The request will not be honored.

Operator Action: None.

MC: ASSIGN CPU <unit\_id> CPU FAILED TO RESPOND

An attempt was made to assign a CPU which did not respond to the connect. The message is rejected.

Operator Action: Check the status of the CPU being assigned. Check switches and configuration. If acceptable, notify the Honeywell Bull Response Center.

MC: ASSIGN CPU <unit id> RELIEF/WARP PROCESSING IN PROGRESS

The assign command was issued while a processor is in the RELIEF/WARP state.

Operator Action: Retry the message when the RELIEF/WARP is over.

MC: ASSIGN CPU <unit id> HARDWARE PLATFORM UNKNOWN

The configuration information is invalid and this CPU cannot be determined to be valid.

Operator Action: Correct the system configuration.

MC: ASSIGN CPU <unit\_id> CPU SWITCH SETTING INCORRECT

The CPU switch settings do not match its type on configuration.

Operator Action: Check switch settings and/or configuration for correction.

MC: ASSIGN CPU <unit id> 2K CACHE IS NO LONGER SUPPORTED

A processor that is no longer supported is requested to be assigned to the system.

Operator Action: Check the system configuration for CPU configuration.

MC: ASSIGN CPU <unit id> LEVEL 66 CPU IS NOT SUPPORTED

A processor that is no longer supported is requested to be assigned to the system.

Operator Action: Check the system configuration for CPU configuration.

M OUTPUT MESSAGES

MC: ASSIGN CPU <unit id>

BAD/OLD ELS FIRMWARE The CPU firmware is either not up to date or is bad. Operator Action: Reload the correct firmware for the CPU. MC: ASSIGN CPU <unit id> **INVALID CPU (RANGE > 5 OR < 0)** The CPU request is not unit numbers 0 thru 5. The message is rejected. Operator Action: Check the system configuration for the correct range of CPU(s) and resubmit the request. MC: ASSIGN CPU <unit id> INVALID MODE INDICATOR Something other than "-TEST" was detected or "-TEST" has been requested on an invalid platform (i.e., DPS 88 system). Operator Action: None. MC: ASSIGN CPU <unit id> REQUEST TEST MODE/ALREADY IN TEST MODE The CPU has been requested to be put into "-TEST" MODE while a CPU is already in test mode. Operator Action: None. MC: ASSIGN CPU <unit id> ALREADY IN PROGRESS A CPU request is already in progress. The message is discarded. Operator Action: Resubmit the request when current processor request has finished.

## M OUTPUT MESSAGES

## MC: ASSIGN CPU <unit id> CPU NOT CONFIGURE

The CPU requested is not in the system configuration.

Operator Action: Check the system configuration for valid CPU(s) and resubmit the request.

MC: ASSIGN CPU <unit id> CPU ALREADY ASSIGNED

The requested assignment of the CPU is invalid. The CPU is already assigned to the system.

Operator Action: None.

MC: ASSIGN CPU <unit id> ONLY ONE CPU CONFIGURED

The CPU requested is the only CPU assigned to the system.

Operator Action: None.

MC: ASSIGN CPU <unit id> CPU FAILED TO PARK

An assign command is executed for a faulty CPU. The faulty processor will not "PARK" and is left in a released state.

Operator Action: Notify the Honeywell Bull Response Center of this condition.

#### ASSIGN MEMORY Errors

This processor calls "DMM4" Entry Point 3 to make an assignment request for MEMORY. The following messages could be returned from "RASE". The only thing returned from "DMM4" will be a denial code.

System Replies Possible:

M OUTPUT MESSAGES

#### MC: MEMORY <ssssss nnnnnn> ASSIGNED

This response is returned if the request was successfully completed. No other information will be given.

Operator Action: None.

### MC: ASSIGN MEMORY <ssssss nnnnnn> INVALID MEMORY REQUEST

This request was rejected and the assign MEMORY request will not be honored.

Operator Action: Check the starting page and number of pages. One of them is not within assignable memory limits.

### MC: ASSIGN MEMORY <ssssss nnnnnn> USE MSOS COMMAND, NOT GCOS FUNCTION

This response is returned if the assign was requested on a DPS 90 system. The request will not be honored.

Operator Action: None.

### MC: ASSIGN MEMORY < ssssss nnnnnn> USE SMAS COMMAND, NOT GCOS FUNCTION

This response is returned if the assign was requested on a DPS 88 system. The request will not be honored.

Operator Action: None.

#### ASSIGN SCU Errors

This processor calls "RAS3" to make the assignment request for an "SCU". The routine "RAS3" is a "RAS8" module and uses the "RASE" message format and is also a new module specifically designed for assigning and releasing an SCU and all of its components. A status code is returned for processing and is checked against the "SCU" message table for selection of the proper message. If the status is not in the table, another error message is produced (see General Errors (All Levels -System Errors)).

M OUTPUT MESSAGES

System Replies Possible:

MC: ASSIGN SCU <unit id> NOT IMPLEMENTED YET

Indicates that a planned function was attempted, but is not yet in place and activated.

Operator Action: None.

MC: ASSIGN SCU <unit id> SCU NUMBER NOT VALID

The SCU number is not within the valid range. At present the only SCU numbers considered valid are SCU 0 and 1. This request is rejected.

Operator Action: None.

MC: ASSIGN SCU <unit id> SCU RECONFIGURATION REQUEST DENIED MEMORY REQUEST ILLEGAL

This is a system error.

Operator Action: A "\$RASE" snap is taken. Save printer or accounting file output. Report error to Honeywell Bull Response Center. Rebooting is not necessary.

MC: ASSIGN SCU <unit id> SCU RECONFIGURATION REQUEST DENIED MEMORY RANGE ILLEGAL

This is a system error.

Operator Action: A "\$RASE" snap is taken. Save printer or accounting file output. Report error to Honeywell Bull Response Center. Rebooting is not necessary.

MC: ASSIGN SCU <unit id> SCU RECONFIGURATION GATE NOT SHUT

This is a system error.

Operator Action: A "\$RASE" snap is taken. Save printer or accounting file output. Report error to the Honeywell Bull Response Center. Rebooting is not necessary.

M OUTPUT MESSAGES

> MC: ASSIGN SCU <unit id> COULD NOT ASSIGN MEMORY ON SCU ASSIGN

This is a system error.

Operator Action: A "\$RASE" snap is taken. Save printer or accounting file output. Report error to the Honeywell Bull Response Center. Rebooting is not necessary. It may be possible to "ASSIGN" memory back via the "ASGNC" or "MC A MEM" operator verb.

MC: ASSIGN SCU <unit id> PORTS COULD NOT BE MASKED

This is a system error.

Operator Action: A "\$RASE" snap is taken. Save printer or accounting file output. Report error to the Honeywell Bull Response Center. Rebooting is not necessary.

MC: ASSIGN SCU <unit id> SCU RECONFIGURATION IN PROGRESS

A previous request to "Reconfigure" an SCU is in execution. This request is rejected.

Operator Action: None. When the current SCU request is complete, resubmit the rejected request.

MC: ASSIGN SCU <unit id> SCU ALREADY ASSIGNED

A request has been made to "ASSIGN" this SCU. This SCU is already assigned. The request is rejected.

Operator Action: None.

MC: SCU <unit id> ASSIGNED

This response is returned if the request was successful. No other information will be given.

Operator Action: None.

MC: ASSIGN SCU <unit id> USE MSOS COMMAND, NOT GCOS FUNCTION

This response is returned if the assign was requested on a DPS 90 system. The request will not be honored.

Operator Action: None.

MC: ASSIGN SCU <unit\_id> USE SMAS COMMAND, NOT GCOS FUNCTION

This response is returned if the assign was requested on a DPS 88 system. The request will not be honored.

Operator Action: None.

MC: ASSIGN SCU <unit id> SCU A/R NOT VALID ON THIS PLATFORM

This response is returned if the assign was requested on an DPS 8/70 system. The request will not be honored.

Operator Action: None.

MC: ASSIGN SCU <unit id> SCU RECONFIGURATION REQUEST DENIED CPU RECONFIGURATION IN PROGRESS

A previously requested "ASSIGN/RELEASE" or "RELIEF" process is in execution.

Operator Action: Wait for "CPU" reconfiguration to complete and retry the request.

MC: ASSIGN SCU <unit id> SCU RECONFIGURATION REQUEST DENIED ERROR IN "\$RASE", SNAP TAKEN

This is a system error.

Operator Action: A "\$RASE" snap is taken. Save printer or accounting file output. Report error to the Honeywell Bull Response Center. Rebooting is not necessary.

M OUTPUT MESSAGES

# MC: ASSIGN SCU <unit id> SCU RECONFIGURATION REQUEST DENIED CU NOT ACCESSIBLE

An SCU port or a CPU port was not enabled.

Operator Action: Verify configuration. If the SCU is in use by another system, this is the denial that is returned.

ASSIGN IOP Errors

This processor calls "IOS2" Entry Point 3 to make the assignment request for an "IOP". "IOS2" uses the "RAS8" message format. A status code is returned for processing and is checked against the "IOP" message table for selection of the proper message. If the status is not in the table, another error message is produced (See General Errors (All Level - System Errors)).

System Replies Possible:

MC: IOP <unit id> ASSIGNED

This response is returned if the request was successful. No other information will be given.

Operator Action: None.

MC: ASSIGN IOP <unit\_id> USE MSOS COMMAND, NOT GCOS FUNCTION

This response is returned if the assign was requested on a DPS 90 system. The request will not be honored.

Operator Action: None.

MC: ASSIGN IOX <unit\_id> USE SMAS COMMAND, NOT GCOS FUNCTION

This response is returned if the assign was requested on a DPS 88 system. The request will not be honored.

Operator Action: None.

M OUTPUT MESSAGES

MC: ASSIGN IOP <unit id> REQUESTED IOP NOT CONFIGURED

The IOP requested to be assigned to the system is not configured on the system. The request is rejected.

Operator Action: Check the system's configuration for the list of valid IOP's and reenter the message with the correct IOP unit id number.

MC: ASSIGN IOP <unit\_id> REQUESTED IOP IS NOT RELEASED

A request has been issued to assign the IOP to the system. The requested IOP is valid, however, it is already assigned.

Operator Action: None.

MC: ASSIGN IOP <unit id> SCU IS IN "MANUAL"

The SCU switch is set to "MANUAL" position.

Operator Action: Set the "SCU" switch to "PROGRAM" and reenter the request. If the "SCU" switch is already in "PROGRAM", notify Honeywell Bull Response Center.

MC: ASSIGN IOP <unit\_id> IOP DOES NOT RESPOND

When the assign was issued to the IOP, it failed to connect. The request is discarded.

Operator Action: Contact the Honeywell Bull Response Center.

MC: ASSIGN IOP <unit id> INVALID IOP NUMBER

The requested IOP number is not within the valid range of numbers. The message is rejected.

Operator Action: Check the system's configuration for the IOP unit id numbers. Reenter the message with a correct IOP number or ignore the response.

# MC: ASSIGN IOP <unit id> IOP'S PROGRAM MODE NOT SET

The program switch for the IOP is not set to "PROGRAM".

Operator Action: Set the IOP switch to "PROGRAM" and resubmit the request.

MC: ASSIGN IOP <unit\_id> PORT IS ENABLED

An assign has been issued for this IOP and the PORT is already enabled.

Operator Action: None.

MC: ASSIGN IOP <unit id> IOP IS ALREADY ASSIGNED

A request has been issued to assign the IOP to the system. The requested IOP is valid, however, it is already assigned.

Operator Action: None.

**RELEASE Errors** 

The "RELEASE" processor determines which of its subprocessors will handle the request and calls that routine.

System Replies Possible:

MC: RELEASE <object> <unit id> COMMAND -NO- MATCH RELEASE REQUEST (SYSERR)

The command code in the queue does not agree with this entry point. This is a system error.

Operator action: Contract the Honeywell Bull Response Center.

MC: RELEASE <object> <unit id> RLSE EXT. CMD. -NO- MATCH ON TABLE (SYSERR)

The extended command code (object) does not match anything in the table that is releasable. This is a system error.

M OUTPUT MESSAGES

> MC: <message text> RLSE EXT.CMD. -NO- MATCH ON TABLE (SYSERR)

The extended command code (object) does not match anything in the table that is assignable. This is a system error.

Operator Action: Contact the Honeywell Bull Response Center.

MC: <message text> COMMAND -NO- MATCH RELEASE REQUEST (SYSERR)

The command code in the queue does not agree with this entry point. This is a system error.

Operator Action: Contact the Honeywell Bull Response Center.

#### **RELEASE CPU Errors**

This processor calls ".MRAS2" Entry Point 1 to make the release request for a "CPU". The routine "RAS2" is a "RAS8" module and uses the "RASE" message format. A status code is returned for processing and is checked against the "CPU" message table for selection of the proper message. If the status is not in the table, another error message is produced (see General Errors (All Levels - System Errors)).

System Replies Possible:

MC: CPU <unit id> RELEASE

This response is returned if the request was successful. No other information will be given.

Operator Action: None.

MC: RELEASE CPU <unit id> USE MSOS COMMAND, NOT GCOS FUNCTION

This response is returned if the release was requested on a DPS 90 system. The request will not be honored.

Operator Action: None.

M OUTPUT MESSAGES

> MC: RELEASE CPU <unit\_id> USE SMAS COMMAND, NOT GCOS FUNCTION

This response is returned if the release was requested on a DPS 88 system. The request will not be honored.

Operator Action: None.

MC: RELEASE CPU <unit id> CPU FAILED TO RESPOND

An attempt was made to release a CPU which did not respond to the connect. The message is rejected and the CPU is left in the RELEASED state from GCOS(s) point of view.

Operator Action: Check the status of the CPU being released. Check switches and configuration. If acceptable, notify the Honeywell Bull Response Center.

MC: RELEASE CPU <unit id> RELIEF/WARP PROCESSING IN PROGRESS

The assign command was issued while a processor is in the RELIEF/WARP state.

Operator Action: Retry the message when the RELIEF/WARP is over.

MC: RELEASE CPU <unit id> INVALID CPU (RANGE > 5 OR < 0)

The CPU request is not unit numbers 0 through 5. The message is rejected.

Operator Action: Check the configuration for the correct range of CPU(s) and resubmit the request.

MC: RELEASE CPU <unit id> INVALID MODE INDICATOR

Something other than "-TEST" was detected or "-TEST" has been requested on an invalid platform (i.e., DPS 88 system).

MC: RELEASE CPU <unit id> REQUEST TEST MODE/ALREADY IN TEST MODE

The CPU was requested to be put into "-TEST" MODE while a CPU is already in test mode.

Operator Action: None.

MC: RELEASE CPU <unit\_id> ALREADY IN PROGRESS

A CPU request is already in progress. The message is discarded.

Operator Action: Resubmit the request when the current processor request has finished.

MC: RELEASE CPU <unit id> CPU NOT CONFIGURED

The CPU requested is not in the system configuration.

Operator Action: Check the system configuration for valid CPU(s) and resubmit the request.

MC: RELEASE CPU <unit id> CPU ALREADY RELEASED

The requested release of the CPU is invalid. The CPU is already released from the system.

Operator Action: None.

MC: RELEASE CPU <unit id> ONLY ONE CPU CONFIGURED

This CPU is the only CPU configured on the system. It cannot be released.

Operator Action: None.

MC: RELEASE CPU <unit id> THIS IS ONLY AVAILABLE PROCESSOR

This CPU is the only CPU available to the system. It cannot be released.

M OUTPUT MESSAGES

> MC: RELEASE CPU <unit id> DPS8, ELS OR RPM FAILED TO PARK IN 8 SEC.

The processor failed to "PARK" within 8 seconds. It is left in the RELEASED state. This may cause a "fault on fault" condition to occur.

Operator Action: Check the CPU switch settings. If they are acceptable, notifyl the Honeywell Bull Response Center.

MC: RELEASE CPU <unit\_id> CPU FAILED TO PARK

A release command is executed for a faulty CPU. The faulty processor will not "PARK" and is left in the RELEASED state. This may cause a "fault on fault" condition to occur.

Operator Action: Notify the Honeywell Bull Response Center.

### RELEASE MEMORY Errors

This processor calls "POR5", Entry Point 5 to make a release of the requested memory. If Programs are involved in the "MEMORY" release, "MEMREL" is spawned. The same messages that are currently being displayed from "POR5" and the spawning and execution of "MEMREL" are produced plus the messages produced by "RASE". The following is the format of messages created as the result of a release "MEMORY" request:

MC: RELEASE MEMORY <ssssss nnnnn> NOT COMPLETE Spawn information Messages being returned from "MEMREL" MC: RELEASE MEMORY <ssssss nnnnn> MEMORY SUCCESSFULLY RELEASED

If an error occurs during the release or memory cannot be released, a status code is returned with the error indication. If the status code is not found in the MEMORY table, another error message is produced (see General Errors (All Levels - System Error)).

M OUTPUT MESSAGES

System Replies Possible:

MC: RELEASE MEMORY < ssssss nnnnnn> USE MSOS COMMAND, NOT GCOS FUNCTION

This response is returned if the release was requested on a DPS 90 system. The request will not be honored.

Operator Action: None.

MC: RELEASE MEMORY <ssssss nnnnnn> USE SMAS COMMAND, NOT GCOS FUNCTION

This response is returned if the release was requested on a DPS 88 system. The request will not be honored.

Operator Action: None.

MC: RELEASE MEMORY <ssssss nnnnnn> NOT COMPLETE

This response is returned in two instances, when "POR5" gets the release MEMORY request and if the release process is still being carried out every 30 seconds. This is an informational message only.

Operator Action: None.

MC: RELEASE MEMORY <ssssss nnnnnn> MEMORY SUCCESSFULLY RELEASED

This response is returned if the request was successful. No other information will be given after this message.

Operator Action: None.

MC: RELEASE MEMORY <ssssss nnnnn> ATTEMPTED RELEASE UNSUCCESSFUL

The MEMORY requested to be released cannot be released. Programs residing in the portion of the affected area cannot be moved. The request has been discarded.

Operator Action: Check the contents of MEMORY with a "LSTCR". Check if part of the request is "HARD CORE" location.

M OUTPUT MESSAGES

# MC: RELEASE MEMORY <ssssss nnnnnn> ANOTHER REQUEST IN PROGRESS, (TRY LATER)

A release MEMORY request is currently being processed. The current request is discarded.

Operator Action: Wait until the MEMORY release in execution is completed and then reenter the request.

# MC: RELEASE MEMORY <ssssss nnnnnn> INVALID MEMORY REQUEST

The MEMORY release request is not correct. The message is rejected.

Operator Action: Reenter the message properly.

# MC: RELEASE MEMORY <ssssss nnnnnn> MEMORY RANGE ILLEGAL

The release MEMORY request is outside the bounds of configured memory. The message is rejected.

Operator Action: Type "LSTCR" to get a map of configured memory and then resubmit the message.

# MC: <message text> PROGRAMS BEING MOVED (TRY LATER)

A release memory request is currently in progress and cannot handle this additional request.

Operator Action: None. The message should be reentered after the completion of the request that is currently being serviced.

MC: <message text> ANOTHER REQUEST IN PROGRESS, (TRY LATER)

A release memory request is currently being processed. This additional request cannot be acted upon until the current request is completed.

Operator Action: None. The message should be reentered after the completion of the request that is currently being serviced.

M OUTPUT MESSAGES

> MC: <message text> NOT COMPLETE

The release MEMORY request has not completed. This message is printed to the system console every 30 seconds until the request has completed processing the request.

Operator Action: None.

# **RELEASE SCU Errors**

This processor calls "RAS3" to make the release request for an "SCU". The routine "RAS3" is a "RAS8" module and uses the "RASE" message format. It is also a new module specifically designed for assigning and releasing an SCU and all of its components. A status code is returned for processing and is checked against the "SCU" message table for selection of the proper message. If the status is not in the table, another error message is produced (see General Errors (All Levels -System Error)). The release request will take time to complete such that after the initial request is made to release, the request is queued in a clock queue and checked every 10 seconds until it is either completed or an error status is returned.

System Replies Possible:

MC: RELEASE SCU <unit id> NOT IMPLEMENTED YET

This indicates that a planned function was attempted, but is not yet in place and activated.

Operator Action: None.

MC: RELEASE SCU <unit id> SCU NUMBER NOT VALID

The SCU number is not within the valid range. At present the only SCU numbers considered valid are SCU 0 and 1. This request is rejected.

> MC: RELEASE SCU <unit id> CANNOT RELEASE LAST SCU

A request has been issued to release the last remaining SCU configured on this system. The request is rejected.

Operator Action: None. If SCU is released, another one must be reassigned to the system first.

MC: RELEASE SCU <unit id> SCU ALREADY RELEASED

A request has been issued to RELEASE this SCU from the system. A previous request has already caused this SCU to be released.

Operator Action: None.

MC: RELEASE SCU <unit id> LOWER SCU CANNOT BE RELEASED

A request has been issued to release the lower SCU (SCU 0) from the system. This cannot be done; the request is rejected.

Operator Action: None.

MC: RELEASE SCU <unit id> MEMORY CANNOT BE RELEASED

The GCOS modules reside in this part of memory and cannot be moved.

Operator Action: None.

MC: RELEASE SCU <unit id> MEMORY REQUEST ALREADY IN PROGRESS

A request to "Reconfigure" MEMORY is already in execution. The requested SCU cannot be released until the current request has completed.

Operator Action: Wait until the executing "Reconfiguration" MEMORY request has completed and resubmit this RELEASE SCU request, else, ignore the response if no action is desired.

M OUTPUT MESSAGES

> MC: RELEASE SCU <unit id> SCU RECONFIGURATION REQUEST DENIED MEMORY REQUEST ILLEGAL

This is a system error.

Operator Action: A "\$RASE" snap is taken. Save printer or accounting file output. Report error to the Honeywell Bull Response Center. Rebooting is not necessary.

MC: RELEASE SCU <unit\_id> SCU RECONFIGURATION REQUEST DENIED MEMORY RANGE ILLEGAL

This is a system error.

Operator Action: A "\$RASE" snap is taken. Save printer or accounting file output. Report error to the Honeywell Bull Response Center. Rebooting is not necessary.

MC: RELEASE SCU <unit id> SCU RECONFIGURATION GATE NOT SHUT

This is a system error.

Operator Action: A "\$RASE" snap is taken. Save printer or accounting file output. Report error to the Honeywell Bull Response Center. Rebooting is not necessary.

MC: RELEASE SCU <unit id> PORTS COULD NOT BE MASKED

This is a system error.

Operator Action: Report the error to the Honeywell Bull Response Center. Memory is left released. It can be reassigned via "ASGNC" or by the "MC A MEM" operator verb.

MC: RELEASE SCU <unit id> SCU RECONFIGURATION IN PROGRESS

A previous request to "Reconfigure" an SCU is in execution. This request cannot be honored and is rejected.

Operator Action: None. When the current SCU request is complete, resubmit the rejected request.

M OUTPUT MESSAGES

MC: SCU <unit id> RELEASED

This response is returned if the request was successful. No other information will be given.

Operator Action: None.

MC: RELEASE SCU <unit\_id> NOT COMPLETE

This response is returned every 30 seconds until either the completion status or an error status is returned. This is an informational message.

Operator Action: None.

MC: RELEASE SCU <unit\_id> USE MSOS COMMAND, NOT GCOS FUNCTION

This response is returned if the release was requested on a DPS 90 system. The request will not be honored.

Operator Action: None.

MC: RELEASE SCU <unit id> USE SMAS COMMAND, NOT GCOS FUNCTION

This response is returned if the release was requested on a DPS 88 system. The request will not be honored.

Operator Action: None.

MC: RELEASE SCU <unit\_id> SCU A/R NOT VALID ON THIS PLATFORM

This response is returned if the release was requested on an DPS 8/70 system. The request will not be honored.

M OUTPUT MESSAGES

> MC: RELEASE SCU <unit id> SCU RECONFIGURATION REQUEST DENIED CPU RECONFIGURATION IN PROGRESS

A previously requested "ASSIGN/RELEASE" or "RELIEF" process is in execution.

Operator Action: Wait for "CPU" reconfiguration to complete and retry the request.

MC: RELEASE SCU <unit\_id> SCU RECONFIGURATION REQUEST DENIED ERROR IN "\$RASE", SNAP TAKEN

This is a system error.

Operator Action: A "\$RASE" snap is taken. Save printer or accounting file output. Report error to the Honeywell Bull Response Center. Rebooting is not necessary.

MC: RELEASE SCU <unit\_id> SCU RECONFIGURATION REQUEST DENIED SCU NOT ACCESSIBLE

An SCU port or a CPU port was not enabled.

Operator Action: Verify configuration. If the SCU is in use by another system, this is the denial that is returned.

### RELEASE IOP Errors

This processor calls "IOS2" Entry Point 2 to make the release request for an "IOP". "IOS2" uses the "RAS8" message format. A status code is returned for processing and is checked against the "IOP" message table for selection of the proper message. If the status is not in the table, another error message is produced (see General Errors (All Levels -System Error)).

System Replies Possible:

MC: IOP <unit id> RELEASED

This response is returned if the request was successful. No other information will be given.

M OUTPUT MESSAGES

> MC: RELEASE IOP <unit\_id> USE MSOS COMMAND, NOT GCOS FUNCTION

This response is returned if the release was requested on a DPS 90 system. The request will not be honored.

Operator Action: None.

MC: RELEASE IOX <unit\_id> USE SMAS COMMAND, NOT GCOS FUNCTION

This response is returned if the release was requested on a DPS 88 system. The request will not be honored.

Operator Action: None.

MC: RELEASE IOP <unit\_id> ONLY ONE IOP IS CONFIGURED

A request has been issued to release the only IOP configured on the system. The only IOP configured on the system cannot be released. The request is rejected.

Operator Action: None.

MC: RELEASE IOP <unit id> REQUESTED IOP NOT CONFIGURED

The IOP requested from being released to the system is not configured on the system. The request is rejected.

Operator Action: Check the system's configuration for the list of valid IOP's and reenter the message with the correct IOP unit id number.

MC: RELEASE IOP <unit id> REQUESTED IOP IS NOT ASSIGNED

A request has been issued to release the IOP from the system. The requested IOP is valid, however, it is already released.

M OUTPUT MESSAGES

message is rejected.

MC: RELEASE IOP <unit id> IOP ERROR CODE IS NOT DEFINED The error code for this IOP is not defined. Operator Action: Contact the Honeywell Bull Response Center. MC: RELEASE IOP <unit id> RELEASE OF THIS IOP WILL RELEASE "TY1" If the IOP is released "TY1" (master console) will be lost. Operator Action: Move "TY1", if possible, and resubmit the request. If "TY1" cannot be moved, the request cannot be completed. MC: RELEASE IOP <unit id> SCU IS IN "MANUAL" The SCU switch is set to "MANUAL" position. Operator Action: Set the "SCU" switch to "PROGRAM" and reenter the request. If the "SCU" switch is already in "PROGRAM", notify the Honeywell Bull Response Center. MC: RELEASE IOP <unit id> CONSOLE MANAGER ACTIVE ON IOP The console manager is active on this IOP. The IOP cannot be released. Operator Action: None. MC: RELEASE IOP <unit id> INVALID IOP NUMBER The requested IOP number is not within the valid range of numbers. The

Operator Action: Check the system's configuration for the IOP unit\_id numbers. Reenter the message with a correct IOP number.

M OUTPUT MESSAGES

> MC: RELEASE IOP <unit id> IOP ALREADY RELEASED

A request has been issued to release the IOP from the system. The requested IOP is valid, however, it is already released.

Operator Action: None.

MC: RELEASE IOP <unit id> NO PATH TO ACCOUNTING TAPE

The accounting tape is assigned to this IOP. The IOP cannot be released.

Operator Action: None.

MC: RELEASE IOP <unit id> IOP'S PROGRAM MODE NOT SET

The program switch for IOP is not set to "PROGRAM".

Operator Action: Set the IOP switch to "PROGRAM" and resubmit the request.

MC: RELEASE IOP <unit\_id> PORT IS DISABLED

A release has been issued for this IOP and the PORT is already disabled.

Operator Action: Check the IOP and if not acceptable, correct the switches and reissue the request, else, notify the Honeywell Bull Response Center.

MC: RELEASE IOP <unit id> NO PATH TO PERM DEVICE

A request to release the IOP would cause the system to crash as there are GCOS devices assigned to this IOP (i.e., ST1).

M OUTPUT MESSAGES

> MC: RELEASE IOP <unit id> LAST AVAILABLE IOP CAN'T BE RELEASED

This is the only IOP remaining assigned to the system.

The last available IOP cannot be released.

Operator Action: No operator action is required until another IOP has been assigned to the system. Then this request can be resubmitted.

MC: RELEASE IOP <unit id> MDRS/ITRS ACTIVE ON THIS IOP

A request has been issued to release an IOP where T&D(s) may be in the process of booting an MPC. The request is discarded.

Operator Action: When the T&D process is completed, resubmit the request.

MC: RELEASE IOP <unit id> IOP RELEASE ALREADY PENDING

A release request is already in the process of releasing an IOP. This request is discarded.

Operator Action: When the previous request is completed, resubmit the request.

**HELP Errors** 

The "HELP" processor performs four checks on the data before accepting it as a valid message to print.

System Replies Possible:

MC: HELP <message text> COMMAND -NO- MATCH HELP REQUEST (SYSERR)

The command code in the queue does not agree with this entry point. This is a system error.

Operator Action: Contact the Honeywell Bull Response Center.

M OUTPUT MESSAGES

# MC: HELP <message text> HELP QUEUE ENTRY INVALID - SYSTEM ERROR An error has been detected in the queue structure. Operator Action: Contact the Honeywell Bull Response Center. MC: HELP <message text> HELP MESSAGE TABLE EXHAUSTED - SYSTEM ERROR During the building of this "HELP" message, the collection buffer has filled up and the message construction is not yet complete. Operator Action: Contact the Honeywell Bull Response Center. MC: <message text> COMMAND -NO- MATCH HELP REQUEST (SYSERR) The command code in the queue does not agree with this entry point. This is a system error.

Operator Action: Contact the Honeywell Bull Response Center.

MC: <message text> MC HELP W/CONF. - WRONG E.P. (SYSERR)

The wrong Entry Point was dispatched to by the "RAS8" Executive. This is a system error.

Operator Action: Contact the Honeywell Bull Response Center.

# MC: <input message repeated> HELP QUEUE ENTRY INVALID - SYSTEM ERROR

Some type of error has occurred within "RASE".

Operator Action: Contract the Honeywell Bull Response Center.

M OUTPUT MESSAGES

General Errors (All Levels - System Error)

There are a number of errors associated with the Modify Configuration (MC) verb and are applicable to all of the RAS8 system modules. These errors were shown within their specific message sections and are listed here in a composit for ease of reference.

System Replies Possible:

MC: <message text> INVALID SUB STATUS RETURNED (SYSTEM ERROR)

The called module, processing the reconfiguration request, has returned an invalid status of its disposition of the request to the "RASE" module "PROCON". This is a system error.

Operator Action: Contact the Honeywell Bull Response Center.

MC: <input message repeated> INVALID EXT COMMAND CODE - SYSTEM ERROR

Some type of error has occurred within "RASE".

Operator Action: Contact the Honeywell Bull Response Center.

MC: <input message repeated> QUE IS TEMPORARILY FULL - REENTER MESSAGE

The system is busy processing messages from this queue and no space remains for queuing the current message.

Operator Action: Wait for a completion or rejection message and resubmit the input message. If the message continues contact the Honeywell Bull Response Center.

M OUTPUT MESSAGES

> MC: <message text> DEVICE RECONFIGURATION REQUEST DENIED <unit\_id> IS [NOT] A |TAPE UNIT |DISK UNIT |PRINTER UNIT |READER UNIT |PUNCH UNIT |READER/PUNCH UNIT |VALID DEVICE TYPE

This is a safety check feature used by the new verb "MC" which causes the inadvertant reconfiguration of the wrong device type from taking place. As an example, releasing 1T2 as a printer device, when 1T2 is actually a TAPE device, will produce the above message with the proper message construction stating this is what would have taken place if allowed to continue with the RELEASE process. The request is rejected.

Operator Action: Resubmit the request using the proper unit\_id to match the object.

CONSOLE OUTPUT INFORMATION MESSAGES

The "RAS8" system has a number of messages that are informational in nature only. As an example, the response "IOP 1 RELEASED" is self explanitory and needs no intervention. These messages were shown within their specific message sections and are listed here in a composit for ease of reference.

M OUTPUT MESSAGES

System Replies Possible:

MC: <object> <unit\_id> | ASSIGNED | RELEASED | DEDICATED | UNDEDICATED

This response is sent for any reconfiguration request that goes through a RAS8 module to complete processing. This response means that the request was successfully completed. Calls to POP modules do not return the completed status for display through "RASE".

Operator Action: None.

MC: <message text> COMMAND CURRENTLY NOT SUPPORTED

The console command that has been entered is not supported but is planned for future implementation. This response is not to be confused with the "INVALID COMMAND" response.

Operator Action: None.

MC: <message text> CPU FUNCTION NOT YET IMPLEMENTED

The requested "CPU" function is planned but has not been implemented.

Operator Action: None.

MC: <message text> NOT IMPLEMENTED YET

The requested function is planned but is not yet implemented.

M OUTPUT MESSAGES

# MC: <message text> QUE IS TEMPORARILY FULL - REENTER MESSAGE

The "RAS8" processing queues are temporarily full due to heavy request activity within "RASE".

Operator Action: None. This message will be returned only when the "RAS8" system is very busy. The rejected message can be reentered when some of the requested activity has been completed.

# \*\$ MCT MEMORY SIZE FIELD IGNORED, ON THE DPS 90 \*FOUND aaaak OF MEMORY

Startup Message. The DPS 90 RAS philosophy requires that memory release and ssign be administered by MSOS, not GCOS. Therefore, Startup obtains memory size from Reserve Memory.

aaaa - Number of 1K blocks that were found.

The above message will not type if the optional memory size field of the \$ MCT statement is null.

Oeprator Action: None.

# MDISP OR MPOPM NOT LOADED

Startup Message. The MDISP or MPOPM modules were not loaded. Startup aborts.

Operator Action: Check edit tape or \$LOAD section.

# **\*\*\***.MDNET SITE OPTION PATCH(ES) IGNORED, USE \$ MODOPT CARD(S)

Startup Message. DNET Site Options must be specified with the \$ MODOPT configuration statement; patches to the option words are no longer permitted. Startup continues using the default values or values set by \$ MODOPT statements that may be present.

Operator Action: Correct the Startup job stream before next system boot.

M OUTPUT MESSAGES

# \* sssss-aa MEDIA AND DEVICE i ccc dd INCOMPT EXCH/MNT (Y/N)

CIOS Message. The density of the magnetic tape mounted on the device indicated is incompatible with the capabilities of the device. The operator is asked if exchanging magnetic tape handlers or mounting a new magnetic tape is desired.

Operator Action:

- Enter Y Either mount a magnetic tape with the correct density on the same handler or exchange handlers through the use of the EXCHG verb.
- Enter N Return control to the user program.

# SSSSS MEDIA ERROR ON TAPE aaaaa ADMINISTRATIVE ACTION IS REQUIRED.

Integrated Software Message. This is produced when journal software cannot find the append position on a journal tape.

sssss - SNUMB of Integrated Software aaaaa - Reel number of the tape volume

Operator Action: Mount a different tape volume when the RDY message is issued. Notify the system administrator when the journal tape append position cannot be located. To establish a new base for recovery operations, perform one of the following as appropriate for the journal type involved:

- o For an after image journal, execute a DDBA command for all files assigned to the journal.
- o For an archived before image journal, execute a SRMK command for all files assigned to the journal.
- o For a checkpoint journal, execute the checkpoint journal dump job stream

(SYS SOFTWARE/yyyy/JCL/CKJDUMP.SPWN)

yyyy - GCOS 8 Software Release identifier (e.g., 2500)

\_\_\_\_

# \*MEDIA--S#sssss-aa DMT i-ccc-dd[ (i-ccc-dd)] fc #nnnnn [filename] @tt.ttt

Peripheral Allocator Message. Requests operator action at the specified tape unit or disk subsystem. The second i-ccc-dd appears when an alternate unit was specified for the file.

DMT - Dismount nnnnn - File, reel, or pack serial number

Operator Action: Dismount the specified tape(s) or pack(s) on the unit(s).

NOTE: Multiple files may be specified on one #MEDIA message. If that is the case, the header (i.e., #MEDIA--S#sssss-aa) appears only on the first line and the time field (i.e., @tt.ttt) appears only on the last line. Different types (i.e., DMT and FPT) of specifiers may appear in the same #MEDIA message.

# #MEDIA--S#sssss-aa FPT i-ccc-dd[ (i-ccc-dd)] fc tt.ttt #nnnnn [filename]

Peripheral Allocator Message. Requests operator action at the tape unit specified. The second i-ccc-dd only appears when an alternate unit was specified for the file.

FPT - File Protect

Operator Action: Remove the write-permit ring from the specified device.

NOTE: Multiple files may be specified on one #MEDIA message. If that is the case, the header (i.e., #MEDIA--S#ssss-aa) appears only on the first line and the time field (i.e., @tt.ttt) appears only on the last line. Different types (i.e., DMT and FPT) of specifiers may appear in the same #MEDIA message.

M OUTPUT MESSAGES

# #MEDIA--S#sssss-aa LBL i-ccc-dd [(i-ccc-dd) ] [filename] @tt.ttt

Peripheral Allocator Message. The reel on the specified tape unit is to be labeled. The second i-ccc-dd appears when an alternate unit is specified for the file.

LBL - Tape label

Operator Action: None.

NOTE: Multiple files may be specified on one #MEDIA message. If that is the case, the header (i.e., #MEDIA--S#sssss-aa) appears only on the first line and the time field (i.e., @tt.ttt) appears only on the last line. Different types (i.e., LBL, MNT, NUM, RDY, and RNG) of specifiers may appear in the same #MEDIA message.

MEDIA--S#sssss-aa MNT i-ccc-dd [(i-ccc-dd)]#nnnnn[-xx][ filename] @tt.ttt

Peripheral Allocator Message. Requests operator action at the specified tape unit or disk subsystem.

xx - Reel sequence number. This is only present when a reel sequence number other than one is specified for a tape.
 nnnnn - File, reel, or pack serial number

The second i-ccc-dd appears when an alternate unit is specified for the file.

Operator Action: Mount the specified tape(s) or pack(s) on the unit(s).

NOTE: Multiple files may be specified on one #MEDIA message. If that is the case, the header (i.e., #MEDIA--S#ssss-aa) appears only on the first line and the time field (i.e., @tt.ttt) appears only on the last line. Different types (i.e., LBL, MNT, RDY, and RNG) of specifiers may appear in the same #MEDIA message.

# #MEDIA--S#sssss-aa NUM i-ccc-dd [(i-ccc-dd)]

Peripheral Allocator Message. A work tape is mounted on the specified drive, but the reel number is not known. The second i-ccc-dd is present only if an alternate drive was specified for the file.

Operator Action: Use the Reel xx rrrrr reply to input the reel number to the system.

NOTE: Multiple files may be specified on one #MEDIA message. If that is the case, the header (i.e, #MEDIA--S#ssss-aa) appears in the first line and the time field (i.e., @tt.ttt) appears in the last line. Different types (i.e., LBL, MNT, RDY, and RNG) of specifiers may appear in the same #MEDIA message.

# \*MEDIA--S#sssss-aa RDY i-ccc-dd [(i-ccc-dd) ][filename] @tt.ttt

Peripheral Allocator Message. Requests operator action at the specified tape unit.

The second i-ccc-dd appears when an alternate unit is specified for the file.

Operator Action: Mount a work tape on the specified tape unit with the write permit ring in.

NOTE: Multiple files may be specified on one \*MEDIA message. If that is the case, the header (i.e., \*MEDIA--S#sssss-aa) appears only on the first line and the time field (i.e., @tt.ttt) appears only on the last line. Different types (i.e., LBL, MNT, RDY, and RNG) of specifiers may appear in the same \*MEDIA message.

M OUTPUT MESSAGES

# \*MEDIA-- S#sssss-aa RNG i-ccc-dd [(i-ccc-dd )][filename] @tt.ttt

Peripheral Allocator Message. Requests operator action at the specified tape unit.

The second i-ccc-dd only appears when an alternate unit was specified for the file.

Operator Action: Insert a write permit ring in the tape on the specified unit and remount the tape on that unit.

NOTE: Multiple files may be specified on one #MEDIA message. If that is the case, the header (i.e., #MEDIA--S#sssss-aa) appears only on the first line, and the time field (i.e., @tt.ttt) appears only on the last line. Different types (i.e., LBL, MNT, RDY, and RNG) of specifiers may appear in the same #MEDIA message.

# #MEM DSCRBD xxxx, FOUND yyyy, (1K BLKS) LOWER USED

Startup Message. The memory size entered on the \$ MCT statement is different from the actual memory size in the system. If the operator takes no action, the lower value is used.

xxxx - Number of 1K blocks described in the \$CONFIG section of Startup

yyyy - Number of 1K blocks actually on line

Operator Action: If the lower of the two values is insufficient, correct either the \$ MCT statement or the system controller switches.

# MEM PARITY XXXX,YYYY

FALT Message. A search of memory initiated by a parity fault resulted in finding a location containing bad parity.

xxxx - Page number YYYY - Offset within the page indicated by xxxx

Operator Action: Wait for next message that describes the cause and gives instructions.

M OUTPUT MESSAGES

# **\*\*\***MEM RLSE F6ABRT x....x LOCATIONS STARTING AT y....y

GPOP Message. Release memory associated with a slave F6 abort will be put automatically under test.

x....x - Number of locations involved y....y - Absolute starting address

Operator Action: Monitor resulting automatic testing and assign good memory back to GCOS after testing has been completed. Assign memory using the ASGNC verb.

NOTE: If the system hangs following this message due to large amount of memory which has been released, assign suspected good portions of memory back to GCOS using the ASGNC verb until enough memory is available for automatic memory test programs.

### MEMORY CHECKSUM ERROR, CAN'T DO AUTOLOAD

Startup Message. Checksum of Part A of Startup (main body of code) failed. Autoload is also unsuccessful. Startup continues running normally.

Operator Action: None.

# **\*\*\*** ssss: MEMORY RELEASE COMPLETE

MEMREL program spawned by RLSEC request. The requested memory was released and any processors released by MEMREL were reassigned. Job output will show how memory was released.

Operator Action: None.

# \*\*\* sssss: MEMORY RELEASE IS INCOMPLETE, SEE PROGRAM OUTPUT

MEMREL program spawned by RLSEC request. MEMREL was unable to complete the request and the reason is shown in the output for the job. It may suggest that the RLSEC request be repeated.

Operator Action: Check/save job output.

# #MEMORY PARITY AT n....n

Startup Message. A memory parity was detected during execution of the dump portion of Startup. The erroneous memory location is flagged with a "P" on the dump. Startup continues until the dump is complete.

n....n - Memory location at which error occurred.

Operator Action: Notify the Honeywell Bull Response Center.

### **\*MEMORY PARITY ERROR XXXXXX**

DUMP Message. A memory parity error exists when dumping to the printer. Dump will continue.

xxxxxx - Location of error

Operator Action: None.

# .MGEOT SYSOUT MESSAGES

SYSOUT Message. The following MGEOT messages are of the SYSOUT category and are either error messages (E) or informative messages (I). They take the form:

MGEOT ERROR(nnn)--(message text appears here)

OR

MGEOT INFO(nnn)--(message text appears here)

where nnn represents a numeric identifier peculiar to the SYSOUT MGEOT messages only.

Numbers 001-199 are mainline messages, 200-299 are remote messages, and 300-399 are initialization messages.

M OUTPUT MESSAGES

NUMBER TYPE TEXT

A list of the messages, as they appear at the console, is given first; the details of each message and suggested operator action follow this list. Remember, the messages are presented in numeric order.

| NOFIDER    | <u> </u> |                                                        |
|------------|----------|--------------------------------------------------------|
| 001        | I        | CANCL YYYYY DENIED, SPECIAL NOT IN EFFECT              |
| 002        | I        | BAD REDRC IN TABLE, OUTPUT TYPES ARE BAD               |
| 002        | I        | BAD REDRC IN TABLE, DESTINATIONS ARE BAD               |
| 003        | I        | URGC REQUEST APPLIED TO xx JOBS                        |
| 004        | Е        | ILLEGAL OUTPUT TYPE - SNAP TAKEN                       |
| 005        | Е        | DEV nnn NOT SUITABLE FOR OUTPUT CANDIDATES             |
| 006        | Ε        | ERROR CALCULATING S.FNWD - SNAP TAKEN                  |
| 007        | Е        | JOB CANDIDATE TABLE OVERFLOW - SNAP TAKEN              |
| 008        | I        | DEFERRED TABLE FULL-SPECIAL DENIED                     |
| 009        | I        | VVVVV REQUEST APPLIED XXXX TIMES - JOB SPECIAL MADE    |
| 010        | I        | VVVVV REQUEST APPLIED XXXX TIMES - NO JOB SPECIAL MADE |
| 011        | E        | READ STATUS ERROR ON NON-EXISTENT BLINK                |
| 012        | I        | ALIGN FORM & INTERRUPT i-ccc-dd                        |
| 013        | I        | BLINK SPACE NEEDED                                     |
| 013        | I        | JOT SPACE NEEDED                                       |
| -          | I        | BDI SPACE NEEDED                                       |
| -          | I        | TEMP SPACE NEEDED                                      |
| 014        | Е        | INVALID SPECIAL ENTRY - SNAP TAKEN                     |
| 015        | I        | CAN'T COPY/PURGE - NO TAPES CONFIGURED                 |
| 016        | I        | PLEASE FIX DEVICE i-ccc-dd                             |
| 017        | E        | SSSSS DELETED-PRMFL SIZE ERROR-SNAP TAKEN              |
| 018        | E        | ERROR EXCHANGING JOB                                   |
| 019        | I        | ENTRY MADE IN DEFERRED SPECIALS TABLE FOR ssss         |
| 020        | I        | MOVED-PLEASE INTERRUPT i-ccc-dd                        |
| 021        | E        | ERROR IN JOB OUTPUT TABLE SEGMENT                      |
| 022        | E        | INVALID QUEUE ENTRY-SNAP TAKEN                         |
| 023        | E        | ERROR IN BACKDOOR INFORMATION SEGMENT                  |
| 024        | E        | INVALID DEVICE ASSIGNED TO IDLE SUBPROGRAM             |
| 025        | I        | ASCII PRINTER NEEDED                                   |
| 025        | I        | BCD PRINTER NEEDED                                     |
| 025<br>025 | I        | PUNCH NEEDED                                           |
| -          | I<br>I   | WIDE ASCII PRINTER NEEDED                              |
| -          | I        | WIDE BCD PRINTER NEEDED                                |
|            | I        | HOPPER ALERT 1-ccc-dd<br>MANUAL HALT 1-ccc-dd          |
| 027        | I        |                                                        |
| 020        | I        | REMOVE ONE CARD 1-ccc-dd                               |
| 029        | Ŧ        | APHOVE ONE CARD I-CCC-CC                               |

M OUTPUT MESSAGES

| NUMBER | TYPE | TEXT                                               |
|--------|------|----------------------------------------------------|
| 030    | I    | FEED ALERT 1-ccc-dd                                |
| 031    |      | CARD JAM i-ccc-dd                                  |
|        |      | CHECK PAPER i-ccc-dd                               |
|        |      | VFC ERROR i-ccc-dd                                 |
|        |      | CHECK ALERT i-ccc-dd                               |
|        |      | WRITE ABORTED - SSSSSSSSSSS ON i-ccc-dd            |
|        |      | LOST INTERRUPT ON i-ccc-dd                         |
| 037    |      |                                                    |
|        | Е    |                                                    |
|        |      | POWER OFF i-ccc-dd                                 |
| 040    |      |                                                    |
| 041    | Е    | READ STATUS ERROR ON DEV-xxx LLINK-yyyyy           |
| 042    | Е    |                                                    |
| 043    | I    | TRAIN & VFC IMAGES RELOADED - INTERRUPT i-ccc-dd   |
| 044    | I    | DEVICE RETURNED i-ccc-dd                           |
| 045    | I    | DISMOUNT COPY/PURGE TAPE ON i-ccc-dd               |
| 046    | Е    | sssss – UNABLE TO START BACKDOOR JOB               |
| 048    | Е    | JOT TABLE – BLINK TABLE MISMATCH                   |
|        | Е    |                                                    |
| 051    | Ε    | REPORT ABORTEDsssss - SNAP TAKEN                   |
| 052    | Е    | SNAP TAKEN - BAD STATUS - SSSSSSSSSSS FIX i-ccc-dd |
|        | Е    |                                                    |
|        | Е    |                                                    |
|        | Ε    |                                                    |
|        | I    |                                                    |
|        | Е    |                                                    |
| 063    | I    |                                                    |
| 064    |      |                                                    |
| 065    |      |                                                    |
| 066    |      |                                                    |
|        | I    |                                                    |
| 067    | E    | READ ERROR GETTING \$IDENT INFO - SNAP TAKEN       |
|        | E    |                                                    |
| 069    | I    |                                                    |
| 070    | E    | .MLBL2/4 ERROR - STATUS ssssssssss                 |
| 071    | E    | TAPE ERROR PROCESSING sssss sssssssssss            |
| 072    | I    | CANCL DENIED - NO COPY/PURGE IN PROGRESS           |
| 073    | I    | CANCL VVVVV PROCESSED                              |
| 074    | E    | PAT SPACE ERROR FOR BACKDOOR JOB SSSSS             |
| 075    | E    | BACKDOOR JOB NOT FOUND IN BDI                      |
| 076    | I    | REMOV VVVVV REQUEST APPLIED XXX TIMES              |
| 077    | I    | REMOV REDRC DENIED, OUTPUT TYPES ARE BAD           |
| 077    | I    | REMOV REDRC DENIED, DESTINATIONS ARE BAD           |

M OUTPUT MESSAGES

NUMBER TYPE TEXT 078 DISMOUNT TAPE REQUEST ACCEPTED Ι 079 Е CP XXX CLEANPOINT ERROR - SYSTEM TRACE DISABLED 084 Ι PAPER MOTION ALTER i-ccc-dd 085 Т SSSSS TRANSPORT ABORTED -- SEE EXECUTION REPORT 086 I sssss CANNOT TRANSPORT -- SYSTEM n NOT ACTIVE 087 SSSSS CANNOT TRANSPORT -- BLINKS RELEASED Ι 880 Ι INVALID SUBTYPE FOR INTERSYSTEM COMMAND 089 Ι SSSSS NOT IN JOT TABLE 090 Ι RECEIVED AN INVALID INTERSYSTEM COMMAND 091 Ι IS AN INVALID SYSTEM NUMBER 092 Ι INTERSYSTEM COMMANDS INVALID IN A NON-SHARED SYSTEM 093 Ι OFFLINE? i-ccc-dd 180 Ε (message text varies depending on the error) 181 E (message text varies depending on the error) 182 Е UNABLE TO PERSON ID QUEUE TYPE 20 - TABLE FULL 183 Ι NO PERSON ID FOR snumb -RMT ACCESS WILL BE DENIED 201 Ι REMOTE WAITING TABLE FULL 202 Ε RMT ID NOT CONNECTED - SNAP TAKEN 203 Е ILLEGAL REMOTE REQUEST CODE 204 REMOTE WILL NOT FIT IN SUBPROGRAM Ε 205 Ι REMOTE INTERRUPTED TABLE FULL 206 Е PROCESSING JOB THAT WAS NEVER STARTED 207 I sssss INTERRUPTED ON STA-xx 208 E ILLEGAL REMOTE TCB MEDIA CODE 209 Ι REDRC IXX ONL RECEIVED FOUND nnnnn BLINKS x PRINTER(S) y PUNCH(ES) & (NO) REMOTES 301 I 302 Е BAD SD.JOT DURING INITIALIZATION 303 Ε BAD SD.BDI DURING INITIALIZATION 304 Ε PAT POINTERS/BODIES OVERLAP I 305 LIMITED BACKDOOR PAT SPACE 306 Е SYSOUT COMMUNICATION FILE NOT DEFINED 307 Е INVALID SCT ADDRESS IN .CRSCT

NOTE: If a message or operator action indicates that a SNAP is taken, this is done to either a dedicated PR2 or the accounting file. This SNAP and a System Technical Action Request (STAR) should be handled appropriately for Honeywell Bull investigation.

xxxxxxxxxx - Device status

M OUTPUT MESSAGES

# MGEOT DISASTER

\*\*\*\* MGEOT ERROR MESSAGE (nnn) ABOVE REPORTS A \*\*\*\* \*\*\*\* DISASTROUS CONDITION FROM WHICH GEOT CAN \*\*\*\* \*\*\*\* NOT RESUME. PLEASE DUMP SYSTEM WHEN READY \*\*\*\*

SYSOUT Message. GEOT detected an error condition, as reported in the previous message, from which it cannot recover. No output is delivered and no queue entries are processed. This is repeated at one minute intervals until the system is taken down.

Operator Action: After warning TSS users and concluding wrap-up procedures, perform a system dump.

### MGEOT INFO(001)-CANCEL yyyyy DENIED, SPECIAL NOT IN EFFECT

SYSOUT Message. An attempt was made to cancel a job output special that is not in effect.

Operator Action: None. You may use the SYSOUT SPEC console command to list the current specials.

# MGEOT INFO(002)-BAD REDRC IN TABLE, XXXXX ARE BAD

SYSOUT Message. An attempt was made to apply an existing redirect to a new job and an illegality in xxxx (Output Types or Destinations) was found. Refer to the message "MGEOT INFO(066)--REDRC REQUEST DENIED xxxxx ARE BAD".

Operator Action: Use SYSOUT SPEC console command to list current special and cancel the bad entry.

#### MGEOT INFO(003)-URGC REQUEST APPLIED TO xx JOBS

SYSOUT Message. This is a SYSOUT response to the console command URGC. No message is output if the desired job is in execution.

M OUTPUT MESSAGES

# MGEOT ERROR(004)-ILLEGAL OUTPUT TYPE - SNAP TAKEN

SYSOUT Message. A queue entry was received with an illegal output type field.

Operator Action: None.

#### MGEOT ERROR(005)-DEV nnn NOT SUITABLE FOR OUTPUT CANDIDATES

SYSOUT Message. A redirect was issued to a device that is incapable of handling the output type.

Operator Action: Correct the device name and retry. Use STATS console command to check output type of job(s) being redirected.

# MGEOT ERROR(006)-ERROR CALCULATING S.FNWD - SNAP TAKEN

SYSOUT Message. The number of sectors left in the last llink is incorrect. The last llink of report being delivered will not read.

Operator Action: Submit a System Technical Action Request (STAR) and include a copy of the snapshot dump.

# MGEOT ERROR(007)-JOB CANDIDATE TABLE OVERFLOW - SNAP TAKEN

SYSOUT Message. A logic error occurred in GEOT.

Operator Action: Submit a System Technical Action Request (STAR) and include a copy of the snapshot dump.

# MGEOT INFO(008)-DEFERRED TABLE FULL-SPECIAL DENIED

SYSOUT Message. SYSOUT special for job still in execution was entered, but the table to retain such specials was full (maximum of 10).

Operator Action: Retry console command later or after job is in SYSOUT.

M OUTPUT MESSAGES

# MGEOT INFO(009)-VVVVV REQUEST APPLIED XXXX TIMES - JOB SPECIAL MADE

SYSOUT Message. This is a SYSOUT response to console command vvvvv. The request was applied to xxxx jobs and the request added to the job specials table.

Operator Action: None.

# MGEOT INFO(010)-VVVVV REQUEST APPLIED XXXX TIMES - NO JOB SPECIAL MADE

SYSOUT Message. This is a SYSOUT response to console command vvvvv. It is possible that no entry was made because the request was by SNUMB or SYSOUT identifier, special already exists, or specials table is full.

Operator Action: None.

### MGEOT ERROR(011)-READ STATUS ERROR ON NON-EXISTENT BLINK

SYSOUT Message. This indicates that a read error occurred on blink  $\langle 1 \text{ or } \rangle$  maximum configured. A GEOT disaster procedure will be invoked.

Operator Action: Submit a System Technical Action Request with a copy of the HCM, PO3 dump.

# MGEOT INFO(012)-ALIGN FORM & INTERRUPT i-ccc-dd

SYSOUT Message. A forms template record was encountered and a MME GESPEC special interrupt request was entered for device (i-ccc-dd).

Operator Action: If the device has forms properly aligned, place the device in STANDBY and then return it to READY. If the device does not have the forms aligned, and it is desired to print the forms template again, use the REVERSE/REWIND button to reprint the forms template. This message will be reissued following reprinting.

M OUTPUT MESSAGES

\_\_\_\_\_

# MGEOT INFO(013)-XXXXX SPACE NEEDED

SYSOUT Message. A threshold for BLINK, JOT, BDI, or TEMP file space was reached.

Operator Action: A PURGE may be required. If the space is not obtained through normal job delivery, this message will recur (e.g., many jobs for a specific remote which is not pulling its output). BLINK indicates that not enough blinks could be flushed to get above the threshold value. JOT indicates a shortage of Job Output Table space. BDI indicates a shortage of Backdoor Information table space. TEMP indicates that a large amount of system temporary file space is occupied by backdoor jobs.

NOTE: If this message indicates that BLINK space is needed and an unpurged job has aborted since the last system boot, additional SYSOUT BLINK space can be released by a reboot with SYSOUT recovery.

### MGEOT ERROR(014)-INVALID SPECIALS ENTRY - SNAP TAKEN

SYSOUT Message. An unrecognizable job output special was encountered.

Operator Action: Submit a System Technical Action Request (STAR) and include a copy of the snapshot dump.

# MGEOT INFO(015)-CAN'T COPY/PURGE - NO TAPES CONFIGURED

SYSOUT Message. A COPY or PURGE console command was entered; GEOT found no tapes configured.

Operator Action: None.

# MGEOT INFO(016)-PLEASE FIX DEVICE i-ccc-dd

SYSOUT Message. GEOT is awaiting corrective action for a previous message for device i-ccc-dd.

Operator Action: Either ready device i-ccc-dd or enter a console command to exchange devices.

M OUTPUT MESSAGES

### MGEOT ERROR(017)-SSSSS DELETED-PRMFL SIZE ERROR-SNAP TAKEN

SYSOUT Message. Backdoor job sssss is using a permanent file of size 0 or greater than 2\*\*18 llinks.

Operator Action: Submit a System Technical Action Request (STAR) with a copy of snapshot dump.

### MGEOT ERROR(018)-ERROR EXCHANGING JOB

SYSOUT Message. A GEOT error occurred while moving a job for a device exchange.

Operator Action: Submit a System Technical Action Request (STAR) with a dump of HCM, PO3. A GEOT disaster procedure will be invoked.

### MGEOT INFO(019)-ENTRY MADE IN DEFERRED SPECIALS TABLE FOR sssss

SYSOUT Message. Response to a request for job sssss that is known to the system, but not yet in the job output table.

Operator Action: None.

### MGEOT INFO(020)-sssss MOVED - PLEASE INTERRUPT i-ccc-dd

SYSOUT Message. Response to an exchange or release request for a device owned by GEOT after successfully acquiring a similar device.

Operator Action: Place new device i-ccc-dd in STANDBY and then in READY. An electronic VFC, if specified, will be loaded in the new device; a paper VFC and/or special form, if required, should be moved to the new device.

#### MGEOT ERROR(021)-ERROR IN JOB OUTPUT TABLE SEGMENT

SYSOUT Message. GEOT determined that an error exists in a job output table during execution.

Operator Action: Submit a System Technical Action Request (STAR) with a dump of HCM, PO3. A GEOT disaster procedure will be invoked.

M OUTPUT MESSAGES

### MGEOT ERROR(022)-INVALID QUEUE ENTRY-SNAP TAKEN

SYSOUT Message. A queue entry with invalid data was received by GEOT.

Operator Action: Submit a System Technical Action Request (STAR) and include a copy of the snapshot dump.

### MGEOT ERROR(023)-ERROR IN BACKDOOR INFORMATION SEGMENT

SYSOUT Message. GEOT determined that an error exists in a backdoor information segment during its processing.

Operator Action: Submit a System Technical Action Request (STAR) with a dump of HCM, PO3. A GEOT disaster procedure will be invoked.

## MGEOT ERROR(024)-INVALID DEVICE ASSIGNED TO IDLE SUBPROGRAM

SYSOUT Message. GEOT cannot determine the output device type.

Operator Action: Submit a System Technical Action Request (STAR) with dump of HCM, P03. A GEOT disaster procedure will be invoked.

#### MGEOT INFO(025)-XXXXXX NEEDED

SYSOUT Message. GEOT was denied allocation of a device which was known at initialization time. Device xxxxxx can be:

WIDE BCD PRINTER WIDE ASCII PRINTER BCD PRINTER ASCII PRINTER PUNCH

Operator Action: Assign a device previously released but currently usable, if applicable.

#### MGEOT INFO(026)-HOPPER ALERT i-ccc-dd

SYSOUT Message. Punch device i-ccc-dd returned the status indicated in this message.

Operator Action: Correct the hopper/stacker condition and ready the device.

M OUTPUT MESSAGES

### MGEOT INFO(027)-MANUAL HALT i-ccc-dd

SYSOUT Message. Device i-ccc-dd was placed in standby.

Operator Action: Ready the indicated device.

# MGEOT INFO(028)-CHAD BOX FULL i-ccc-dd

SYSOUT Message. Punch device i-ccc-dd returned status of a full chad box.

Operator Action. Empty the chad box of the punch device i-ccc-dd and ready that device.

### MGEOT INFO(029)-REMOVE ONE CARD i-ccc-dd

SYSOUT Message. Punch device i-ccc-dd returned a data alert status which indicates a card has been incorrectly punched; the next card punched should be a correct version of the erroneous card.

Operator Action: Run out the device i-ccc-dd and remove the last card punched.

### MGEOT INFO(030)-FEED ALERT i-ccc-dd

SYSOUT Message. The punch device i-ccc-dd returned the status indicated in the message.

Operator Action: Correct the condition at device i-ccc-dd and ready it.

# MGEOT INFO(031)--CARD JAM i-ccc-dd

SYSOUT Message. Punch device i-ccc-dd returned the status indicated in the message.

Operator Action: Correct the condition at device i-ccc-dd and ready it.

# MGEOT INFO(032)-CHECK PAPER i-ccc-dd

SYSOUT Message. Printer device i-ccc-dd returned the status indicating a stacker alert, paper jam, or paper low-condition exists.

Operator Action: Correct the condition at device i-ccc-dd and ready it.

#### MGEOT INFO(033)-VFC ERROR i-ccc-dd

SYSOUT Message. Printer device i-ccc-dd returned the status indicated in the message.

Operator Action: Correct the condition at printer device i-ccc-dd and ready it.

## MGEOT INFO(034)-CHECK ALERT i-ccc-dd

SYSOUT Message. Printer device i-ccc-dd returned the status given in the message.

Operator Action: Correct the device's condition and ready it.

#### MGEOT INFO(035)-WRITE ABORTED - ssssssssss ON i-ccc-dd

SYSOUT Message. IOS aborted the I/O for device i-ccc-dd and returned status sssssssssss.

Operator Action: Correct erroneous condition at device i-ccc-dd and ready it or enter the console command to exchange devices.

#### MGEOT INFO(036)-LOST INTERRUPT ON i-ccc-dd

SYSOUT Message. IOS returned the status given in the message.

Operator Action: Correct the condition which caused the status at device i-ccc-dd and ready it or enter the console command to exchange devices.

M OUTPUT MESSAGES

# 

SYSOUT Message. A \$ REPORT, \$ REPTR, or \$ REPTL statement specifying that form name fffffffffff and/or VFC vvvvv was included for job sssss and activity aa. This job is now being started on device i-ccc-dd.

Operator Action: Change to correct form and/or VFC at device i-ccc-dd; align form and ready the device. A form or VFC name of all blanks indicates standard form or VFC.

#### MGEOT ERROR(038)-UNEXPECTED PUNCH TRANSLITERATION REQUEST

SYSOUT Message. A GEOT logic error occurred while handling a remote preformatted punch output.

Operator Action: Submit a System Technical Action Request (STAR) with a dump of HCM, PO3. A GEOT disaster procedure will be invoked.

## MGEOT INFO(039)-POWER OFF i-ccc-dd

SYSOUT Message. Device i-ccc-dd is powered down or MPC is inoperable.

Operator Action: Correct the condition at device i-ccc-dd and ready it or enter the console command to exchange devices.

## MGEOT INFO(040)-ALERT AFTER PRT i-ccc-dd

SYSOUT Message. A hardware error occurred.

Operator Action: Correct the condition at device i-ccc-dd and ready it or enter the console command to exchange devices.

# MGEOT ERROR(041)-READ STATUS ERROR ON DEV-XXX LLINK-YYYYYY

SYSOUT Message. A read error status was returned to GEOT while readying the indicated device and relative llink number. If a non-backdoor job, the blink containing the llink indicated in the message will be marked in error and will not be reused until a system boot is done which includes a NO response to the SYSOUT recovery question. If the name of the device is reported as xxx, another error occurred while trying to find the device name in the system name table. A SNAP will be taken.

Operator Action: Given the SNAP to the appropriate site personnel for their investigation.

## MGEOT ERROR(042)-BAD OUTPUT TYPE IN JOB CANDIDATE TABLE

SYSOUT Message. A GEOT logic error occurred.

Operator Action: Submit a System Technical Action Request (STAR) with dump of HCM, P03. A GEOT disaster procedure will be invoked.

## MGEOT INFO(043)-TRAIN & VFC IMAGES RELOADED - INTERRUPT i-ccc-dd

SYSOUT Message. The GEOT detected a lost train and/or VFC image and reloaded the image on the controller.

Operator Action: Realign the currently loaded form, place the device in STANDBY, and then return it to READY.

## MGEOT INFO(044)-DEVICE RETURNED i-ccc-dd

SYSOUT Message. In response to a RLSE i-ccc-dd operator entry.

Operator Action: None required; however, it may be wise to reassign the device, if possible, to prevent recurring of message, "GEOT INFO(025)--xxxxxx NEEDED".

# M OUTPUT MESSAGES

# MGEOT INFO(045)-DISMOUNT COPY/PURGE TAPE ON i-ccc-dd

SYSOUT Message. Tape drive i-ccc-dd was released by GEOT; if additional copy/purge jobs exist, message "GEOT INFO(063)--READY COPY/PURGE ON i-ccc-dd" will be issued.

Operator Action: Dismount copy/purge tape from i-ccc-dd and label per site specifications.

# MGEOT ERROR(046)-SSSSS - UNABLE TO START BACKDOOR JOB

SYSOUT Message. Either the PAT information is erroneous or the backdoor information for sssss could not be found.

Operator Action: Submit a System Technical Action Request (STAR) with a copy of the snapshot dump.

## MGEOT ERROR(048)-JOT TABLE - BLINK TABLE MISMATCH

SYSOUT Message. An inconsistency between the blink table and JOT segment was found.

Operator Action: Submit a System Technical Action Request (STAR) with dump of HCM, P03. A GEOT disaster procedure will be invoked.

# MGEOT ERROR(050)-REPOSITION ERROR-SSSS - SNAP TAKEN

SYSOUT Message. An error occurred for job sssss while either repositioning with the printer button interface or repositioning due to internal table overflow.

Operator Action: Submit a System Technical Action Request (STAR) with a copy of snapshot dump.

16-62

# MGEOT ERROR(051)-REPORT ABORTED-SSSSS - SNAP TAKEN

SYSOUT Message. The job will end with an -- ERR -- banner. The message is added to the user's output to advise the user why the report was aborted. The reason, which appears as sssss in the message, may be one of the following:

- TRADEMARK A record was encountered which did not belong to the job being delivered (mixed SYSOUT).
- REPORT CODE A record was encountered which did not belong to the report being delivered.
- MEDIA CODE A record was encountered which did not belong to the report being delivered.
- READ STATUS A bad read status was returned to GEOT; if not a backdoor job, the blink being read will be marked in error. (msg 041)
- .MSYOT I/O The collection of this report was terminated by SYOT due to a write error.
- ILLEGAL RCW A record was encountered which contained an improper record control word.
- MISSING EOF An attempt was made to read past the physical end of a backdoor file.
- LOST PAT UPD An attempt was made to read the next llink of a normal job; however, no link pointer was found in the last llink of the current link.

Whenever a report is aborted for any of the above reasons, the operator is informed and a SNAP of GEOT is taken.

Operator Action: Submit a System Technical Action Request (STAR) with a copy of the snapshot dump, except for "MISSING EOF". For "MISSING EOF" check all backdoor files for any missing EOF and correct error.

M OUTPUT MESSAGES

#### MGEOT ERROR(052)-SNAP TAKEN - BAD STATUS - ssssssssss FIX i-ccc-dd

SYSOUT Message. Device i-ccc-dd returned an unrecognizable status. This message will also be issued if an error condition is encountered while trying to issue the "\*\* LINE TOO LONG" message.

ssssssssss - Status

Operator Action: Correct the condition at device i-ccc-dd and ready it; or enter the console command to exchange devices.

#### MGEOT ERROR(055) -- ERROR IN CVTTYP ROUTINE

SYSOUT Message. A GEOT logic error occurred.

Operator Action: Submit a System Technical Action Request (STAR) with dump of HCM, P03. A GEOT disaster procedure will be invoked.

# MGEOT ERROR(057)--ERROR ENDING JOB

SYSOUT Message. A GEOT logic error occurred.

Operator Action: Submit a System Technical Action Request (STAR) with dump of HCM, P03. A GEOT disaster procedure will be invoked.

#### MGEOT ERROR(058)-sssss - VFC LOAD ERROR i-ccc-dd

SYSOUT Message. An error occurred while trying to load an electronic VFC. AR and QR displayed on the report indicate the type of error encountered. Errors include missing VFC and I/O errors on load. A snapshot dump is taken and a report is delivered with standard VFC.

Operator Action: None.

M OUTPUT MESSAGES

# MGEOT INFO(060)-NO PAT SPACE FOR BACKDOOR FILE RELEASE

SYSOUT Message. This message should occur only if the message "GEOT INFO(305)-- LIMITED BACKDOOR PAT SPACE" was issued. This message (GEOT INFO(060)) indicates a condition of insufficient PAT segment space needed to hold a large backdoor file PAT for release.

Operator Action: Submit a System Technical Action Request (STAR) with a copy of the snapshot dump.

# MGEOT ERROR(062)-COPY/PURGE STATUS ERROR ON i-ccc-dd

SYSOUT Message. A status error was received from tape device i-ccc-dd. This message is issued while trying to obtain a device for copy or purge.

Operator Action: Correct the condition at device i-ccc-dd or enter the console command to release the device. A snapshot dump is taken for further investigation of the problem.

# MGEOT INFO(063) -- READY COPY/PURGE ON i-ccc-dd

SYSOUT Message. Device i-ccc-dd was obtained for a copy or a purge and needs to be made ready.

Operator Action: Mount scratch reel with write ring on i-ccc-dd.

## MGEOT INFO(064)-COPY/PURGE IS #nnnnn ON i-ccc-dd

SYSOUT Message. Displays reel number nnnnn after label processing.

Operator Action: None.

## MGEOT INFO(065)-SPECIFIC SPECIAL NOT ALLOWED FOR sssss

SYSOUT Message. A special was entered for job sssss, but it is not in JOT and is not known to the system. A job is "known to the system" for GEOT's purposes, when it can be found in the SD.SNB (SNUME) segment.

Operator Action: Reenter request when job is known to the system or when it is in SYSOUT.

M OUTPUT MESSAGES

#### MGEOT INFO(066)-REDRC REQUEST DENIED XXXXX ARE BAD

SYSOUT Message. If xxxxx is OUTPUT TYPES, a redirect was entered with both old and new output types which conflict (e.g., REDRC PRT PNC). If xxxxxx is DESTINATIONS, a redirect was entered which contained a bad new destination (e.g., REDRC IAA RMT). An attempt was made to apply a new redirect to an existing job and an illegality was found. Refer to message, "MGEOT INFO(002)-BAD REDRC IN TABLE, xxxxx ARE BAD".

Operator Action: Reenter correct redirect.

# MGEOT ERROR(067)-READ ERROR GETTING \$ IDENT INFO - SNAP TAKEN

SYSOUT Message. A bad read status was returned while attempting to read the \$ IDENT information from J<sup>#</sup>.

Operator Action: Submit a System Technical Action Request (STAR) with a copy of the snapshot dump.

# MGEOT ERROR(068) --- UNEXPECTED ABORT AT XXXXXX

SYSOUT Message. GEOT, or a module executing on behalf of GEOT, received an unexpected fault or other error.

Operator Action: Submit a System Technical Action Request (STAR) with dump of HCM, P03. A GEOT disaster procedure will be invoked.

#### MGEOT ERROR(069)-JEND ALL ISSUED

SYSOUT Message. The Job Output Table (JOT) became full and the Scheduler stopped scheduling jobs.

Operator Action: Remove jobs from JOT (i.e., PURGE) and reopen Scheduler classes (refer to JSTRT).

M OUTPUT MESSAGES

# MGEOT ERROR(070)-.MLBL2/4 ERROR - STATUS sssssssss

SYSOUT Message. An unexpected error return was received from either the .MLBL2 or the .MLBL4 module.

Operator Action: Submit a System Technical Action Request (STAR) with a copy of the snapshot dump.

## MGEOT ERROR(071)--TAPE ERROR PROCESSING sssss --- sssssssssss

SYSOUT Message. The tape subsystem returned an error status that GEOT cannot handle; GEOT was copying or purging job sssss. GEOT will return the drive currently in use and attempt to get a new drive; the job being processed will be put on the next tape. No attempt should be made to unpurge the job from the first tape.

Operator Action: Submit a System Technical Action Request (STAR) with a copy of the snapshot dump.

## MGEOT INFO(072)-CANCL DENIED - NO COPY/PURGE IN PROGRESS

SYSOUT Message. A cancel copy or purge request was entered at a time when no copy or purge activity was in progress.

Operator Action: None.

# MGEOT INFO(073)-CANCL VVVVV PROCESSED

SYSOUT Message. A cancel request was successful in removing a job output special.

Operator Action: None.

M OUTPUT MESSAGES

MGEOT ERROR(074)-PAT SPACE ERROR FOR BACKDOOR JOB sssss

SYSOUT Message. The PAT buffer area is not sufficient to hold a large backdoor job for delivery. This message should only occur if GEOT initialization message, "MGEOT INFO(305)--LIMITED BACKDOOR PAT SPACE" was issued.

Operator Action: Submit a System Technical Action Request (STAR) with a copy of the snapshot dump.

#### MGEOT ERROR(075)-BACKDOOR JOB NOT FOUND IN BDI

SYSOUT Message. A mismatch occurred in JOT and BDI.

Operator Action: Submit a System Technical Action Request (STAR) with dump of HCM, P03. A GEOT disaster procedure will be invoked.

#### MGEOT INFO(076)-REMOV VVVVV REQUEST APPLIED XXX TIMES

SYSOUT Message. The SYSOUT response to REMOV requests.

xxx - the number of times the special was removed.

Operator Action: None.

# MGEOT INFO(077)-REMOV REDRC DENIED XXXXX ARE BAD

SYSOUT Message. If xxxxx is OUTPUT TYPES, a command was entered with old and new output types which conflict (e.g., REMOV REDRC PRT PNC). If xxxxx is DESTINATIONS, a command was entered with a bad new destination.

Operator Action: Reenter the correct remove request.

M OUTPUT MESSAGES

# MGEOT INFO(078)-DISMOUNT TAPE REQUEST ACCEPTED

SYSOUT Message. A CANCL COPY or CANCL PURGE with no other arguments was received, indicating copy or purge to tape on i-ccc-dd will end after completion of the current job. If additional jobs remain to be copied or purged, a request will be made to mount a new tape.

Operator Action: Remove copy/purge tape and label per site specifications.

NOTE: Message "MGEOT INFO(045)--DISMOUNT COPY/PURGE TAPE ON i-ccc-dd" will be issued after current job completes.

## MGEOT ERROR(079)-CP xxx CLEANPOINT ERROR - SYSTEM TRACE DISABLED

SYSOUT Message. An unexpected error return was encountered while cleanpointing xxx, where xxx is JOT, JOS, BDI, or SBT. The system trace is disabled to aid in determining the error.

Operator Action: Submit a System Technical Action Request (STAR) with a copy of the snapshot dump.

# MGEOT INFO(084)-PAPER MOTION ALERT i-ccc-dd

SYSOUT Message. A printer returned status indicates that two top-of-page marks were detected in a single slew operation.

Operator Action: If the printer is using a paper VFC verify that the tape is punched and installed and that the read station is clean. Note, the status returned may result from a program attempting to advance the paper improperly.

## MGEOT INFO(085)-SSSSS TRANSPORT ABORTED - SEE EXECUTION REPORT

SYSOUT Message. While an attempt was being made to transport a job, transport aborted. Check execution report for cause of abort.

Operator Action: Direct output to an active system or redirect output online.

M OUTPUT MESSAGES

## MGEOT INFO(086)-SSSSS CANNOT TRANSPORT - SYSTEM n NOT ACTIVE

SYSOUT Message. MGEOT was denied transport of a job to the specified system, because the system was inactive.

sssss - Job number n - Specified system number

Operator Action: Direct output to an active system or redirect output online.

# MGEOT INFO(087)-SSSSS CANNOT TRANSPORT - BLINKS RELEASED

SYSOUT Message. A move all (MVALL) request was denied.

Operator Action: None.

# MGEOT INFO(088) INVALID SUBTYPE FOR INTERSYSTEM COMMAND

SYSOUT Message. An invalid queue entry was received by GEOT.

Operator Action: None.

#### MGEOT INFO(089)-sssss NOT IN JOT TABLE

SYSOUT Message. A move all (MVALL) request was denied because the job identifier (SNUMB) was not found in the Job Output Table (JOT).

Operator Action: None.

## MGEOT INFO(090) RECEIVED AN INVALID INTERSYSTEM COMMAND

SYSOUT Message. An invalid queue entry was received by GEOT.

Operator Action: None.

## MGEOT INFO(091) IS AN INVALID SYSTEM NUMBER

SYSOUT Message. Transport of a job to another system was denied because the system number specified was outside the range 0 to 3.

Operator Action: Re-issue input message with the correct system number.

#### MGEOT INFO(092) INTERSYSTEM COMMANDS INVALID IN A NON-SHARED SYSTEM

SYSOUT Message. A move all (MVALL) request was made in a non-shared system.

Operator Action: None.

#### MGEOT INFO(093) OFFLINE? i-ccc-dd

SYSOUT Message. Card punch device adapter could not communicate with the unit record MPC.

Operator Action: Run out the device i-ccc-dd, remove the last card punched, and ready device.

MGEOT ERROR(180) MGEOT ERROR(181) - (message text varies depending on the error)

SYSOUT Message. Contains the error message from GCOS 8 System Security Manager that describes an unexpected error condition. Refer to the <u>GCOS 8 OS Security</u> User's Guide for information on error message text.

Operator Action: Submit a System Technical Action Request (STAR) with a dump of HCM and system program 3 (P/03). A GEOT disaster procedure will be invoked.

## MGEOT ERROR(182) - UNABLE TO PERSON ID QUEUE TYPE 20 - TABLE FULL

SYSOUT Message. GEOT has received a Person\_id queue entry (type 20), but is unable to process it due to a lack of table space.

Operator Action: Submit a System Technical Action Request (START) with dump of HCM and system program 3 (P/O3). A GEOT disaster procedure will be invoked.

M OUTPUT MESSAGES

## MGEOT INFO(183) NO PERSON ID FOR snumb -RMT ACCESS WILL BE DENIED

SYSOUT Message. GEOT has received a New Job Finished queue entry (type 12) or a Backdoor queue entry (type 7) and cannot locate the corresponding Person\_id queue entry (type 20).

Operator Action: None. The remote user who submitted job identified will not be able to access the job output. It can, however, be redirected online.

#### MGEOT INFO(201)-REMOTE WAITING TABLE FULL

SYSOUT Message. The table of remote output requests, for which there is no output currently waiting but for which a job collecting output exists in the system, is full. When checking for such jobs, only the originating station code is known, thus limiting the effectiveness of such a check.

Operator Action: None.

# MGEOT ERROR(202)-RMT ID NOT CONNECTED - SNAP TAKEN

SYSOUT Message. A remote request for an ID which is unknown to GEOT was received.

Operator Action: Submit a System Technical Action Request (STAR) with a copy of snapshot dump.

#### MGEOT ERROR(203)-ILLEGAL REMOTE REQUEST CODE

SYSOUT Message. DNET returned an illegal request to GEOT.

Operator Action: Submit a System Technical Action Request (STAR) with dump of HCM, P03. A GEOT disaster procedure will be invoked.

M OUTPUT MESSAGES

# MGEOT ERROR(204)-REMOTE WILL NOT FIT IN SUBPROGRAM

SYSOUT Message. DNET illegally requested another remote to be connected to a GEOT subprogram.

Operator Action: Submit a System Technical Action Request (STAR) with dump of HCM, P03. A GEOT disaster procedure will be invoked.

#### MGEOT INFO(205)-REMOTE INTERRUPTED TABLE FULL

SYSOUT Message. The table which maintains a list of the remotes, which were disconnected while delivering output, is full. The current table size accommodates 10 interrupted remotes.

Operator Action: None. Be aware that the remote operator will not be able to do a **\$#\$OUTC.** Message #207 will identify the station.

#### MGEOT ERROR(206)-PROCESSING JOB THAT WAS NEVER STARTED

SYSOUT Message. GEOT encountered an error while building a remote interrupted table entry.

Operator Action: Submit a System Technical Action Request (STAR) with dump of HCM, P03. A GEOT disaster procedure will be invoked.

# MGEOT INFO(207)-SSSSS INTERRUPTED ON STA-XX

SYSOUT Message. Job sssss was being delivered to station xx when a disconnect was received.

Operator Action: None. The remote operator should do a \$\*\$OUTC after reconnecting.

#### MGEOT ERROR(208)-ILLEGAL REMOTE TCB MEDIA CODE

SYSOUT Message. During the processing of preformatted SYSOUT (TCB), GEOT encountered a logic error.

Operator Action: Submit a System Technical Action Request (STAR) with dump of HCM, P03. A GEOT disaster procedure will be invoked.

M OUTPUT MESSAGES

# MGEOT INFO(209)-REDRC Ixx ONL RECEIVED

SYSOUT Message. The remote output was redirected to an online printer.

Operator Action: None.

#### MGEOT INFO(301)-FOUND nnnnn BLINKS x PRINTER(S) y PUNCH(ES) & (NO) REMOTES

SYSOUT Message. This is a normal GEOT initialization message.

nnnnn = Number of configured blinks
 x = Number of configured printers (maximum of 8)
 y = Number of configured punches (maximum of 8)
 () = Indicates optional output.

REMOTES or NO REMOTES depends solely upon whether or not FNP(s) are configured. The initialization message, on previous releases, indicating that a backdoor file was found, is no longer applicable.

Operator Action: None.

# MGEOT ERROR(302)-BAD SD.JOT DURING INITIALIZATION

SYSOUT Message. An error occurred during POPM system initialization.

Operator Action: Submit a System Technical Action Request (STAR) with dump of HCM, P03. A GEOT disaster procedure will be invoked.

#### MGEOT ERROR(303)-BAD SD.BDI DURING INITIALIZATION

SYSOUT Message. An error occurred during POPM system initialization.

Operator Action: Submit a System Technical Action Request (STAR) with dump of HCM, P03. A GEOT disaster procedure will be invoked.

## MGEOT ERROR(304)-PAT POINTERS/BODIES OVERLAP

SYSOUT Message. This rare condition could occur if the PAT segment size is reduced or if GEOT is reconfigured with too many subprograms.

Operator Action: Submit a System Technical Action Request (STAR) with dump of HCM, P03. A GEOT disaster procedure will be invoked.

## MGEOT INFO(305)-LIMITED BACKDOOR PAT SPACE

SYSOUT Message. A GEOT logic error occurred.

Operator Action: None.

#### MGEOT ERROR(306) SYSOUT COMMUNICATION FILE NOT DEFINED

SYSOUT Message. A \$ PFILES statement was missing in the file section of the startup job stream for the SYSOUTCOM file.

Operator Action: Define SYSOUTCOM file.

## MGEOT ERROR(307) INVALID SCT ADDRESS IN .CRSCT

SYSOUT Message. A system error occurred.

Operator Action: Perform a dump and notify the Honeywell Bull Response Center.

#### #MINIMUM SIZE FIELD IS OK

Startup Message. The read/write memory configured on the \$ MPC Startup \$ CONFIG statement (n = 1K blocks) was found to be too small. The GCOS minimum is 8K. This message is followed by the message:

CARD BELOW CONTAINS AN ERROR NEAR COLUMN n

and a description of the \$ MPC statement.

Operator Action: Correct the \$ MPC statement to reflect the proper read/write memory configuration and retry at the card reader. Refer to the <u>GCOS 8</u> OS System Startup manual for \$ MPC statement information.

## MISSED INTERRUPT ON i-ccc-dd

Dump Message. An I/O operation was initiated, but no status was returned. (Fastboot is not active.)

Operator Action: None. This message is followed by the message:

ENTER [(O)PTION], (U)SE \$ANSWER, OR (N)ONE?

#### MISSING/EXTRA CARDS

Startup Message. Startup encountered either missing or extra statement(s).

Operator Action: Correct the job stream and retry.

# MISSING/INVALID TAPE LABEL i ccc dd: \*FIX TYPE GO, OR TYPE STOP

Startup Message. An EDIT tape has no label or an invalid label.

Operator Action: Mount new tape, type GO to continue or type STOP to abort Startu, p and then reboot.

#### **#MISSING MPC NUMBER**

Startup Message. An MPC number is missing on a \$ MPC statement.

Operator Action: Correct the required \$ MPC statement and restart.

#### \*.MMLNK ERROR RETURN - CAN'T FIND DYNAMIC LINK NAME

POPM Message. There is a missing \$ SYSTEM JCL statement for the shared run unit library in the startup job stream.

Operator Action: Insert missing \$ SYSTEM JCL statement and reboot the system.

#### sssss-aa MNT # nnnnn i-ccc-dd

FILEDIT Message. The editor needs a new tape mounted.

nnnnn - Reel number of tape to be mounted

Operator Action: Mount the requested tape.

#### sssss-aa MNT ON PUNCH i ccc n...n

UTL2 Message. A special card form was requested via a FORM option on the FOPT control card.

n...n - Special form designation (maximum 45 characters)

Operator Action: Load the card punch specified with the special form and press OPERATE.

#### sssss-aa MNT ON PUNCH i ccc STANDARD FORM

UTL2 Message. The previous job, which required special cards, was completed.

Operator Action: Remove the special cards from the card punch and load the card punch with standard cards. Press OPERATE/RESET to start the next job or activity.

{PRT} sssss-aa MNT {PCH} i ccc n...n

Bulk Media Conversion Message. A special form was requested via a \$ FORM statement.

n...n - Up to 51 characters from columns 16-66 of the \$ FORM statement

Operator Action: Load the specified printer or punch with the special form and press OPERATE.

M OUTPUT MESSAGES

#### \*MNT TAPE nnnnn-xx filename S#sssss ON i-ccc-dd (OR TYPE A)

Peripheral Allocator Message. For the specified job to be restarted following a system interruption, the specified tape has to be mounted on the specified drive.

nnnnn - Reel number xx - Reel sequence number

Operator Action: If the job is to be restarted, mount the specified tape on the specified drive and type an end-of-message. If the job is not to be restarted, enter an A to abort.

# #MNT TAPE S#sssss i-ccc-dd REEL#

MME GEMORE Message. A MME GEMORE for a specific reel requested the indicated tape.

Operator Action: Mount the requested reel.

## **\$ MODOPT** .MDNET ERRORS:

{ NULL KEYWORD IS INVALID } { kkkkk REQUIRES A VALUE, NONE WAS FOUND ł { kkkkk vvvvv IS INVALID, DEFAULT (xxxxx) USED ł { kkkkk vvvvv IS TOO LARGE { kkkkk vvvvv THE FOLLOWING CHARACTER IS INVALID c ł { kkkkk MUST HAVE ONLY ONE VALUE { kkkkk vvvvv IGNORED, KEYWORD PREVIOUSLY DEFINED ł { kkkkk PREVIOUSLY DEFINED, LAST OCCURRENCE USED } { KEYWORD TRACE t [t ...] TYPE(S) CONTRADICTED }

Startup Message. DNET options, as specified, via \$ MODOPT configuration statements may produce these error messages. The first line of the message followed by one or more of the messages in brackets is produced for each error encountered.

kkkkk - A specified keyword for the \$ MODOPT statement which can be one of the following:

TRACE TRCSZ

M OUTPUT MESSAGES

> RMIQT GENSTS RSMB7 RECDIS TSSLF CKBSY IOTRC

vvvvv - A specified value for a specified keyword for a \$ MODOPT statement.

- c An actual character in a value specified \$ MODOPT statement that is
  invalid.
- t Trace type, which can have a value of 01-13 (octal)
- xxxxx Default value for the keyword that is used.
- NOTE: A maximum of 10 characters of an invalid keyword or value will be displayed in the error message.

# \$ MODOPT .MDSX6 - OPTION DIAGNOSTICS

Startup Message. Module .MDSX6 encountered an error while processing the \$ MODOPT .MDSX6 statement in the job stream. One or more specific messages will follow. This message serves to identify .MDSX6 as the originator of the following message(s). (Informational message).

# SKIPPING INVALID KEYWORD XXXXXXXXXXX

.MDSX6 encountered an unknown keyword while scanning the \$ MODOPT .MDSX6 statement.

## XXXXXXXXXX DUPLICATED, FIRST VALID OCCURRENCE USED

.MDSX6 encountered the same keyword more than once. The value from the first instance is used.

# \* KEY=XXXXXX INVALID OPTION - УУУУУУУУУУУУ

While processing keyword option xxxxx, .MDSX6 encountered an invalid value, yyyyyyyyyyy. Processing skips to the next keyword on the \$ MODOPT .MDSX6 statement.

## XXXXXX - DEVICE YYYYYY NOT FOUND OR UNUSABLE

While processing either the TMPFIL or SYSFIL keyword (as indicated by xxxxxx), .MDSX6 encountered a device which was not acceptable for one of the following reasons: 1) the name (yyyyy) had an invalid length (must be three characters); 2) the named device could not be found in the system configuration; 3) the named device was not mass storage; 4) the named device was configured as RMVBL. The device was skipped and processing continues with the next name in the list.

#### xxxxxx - No valid names found

After processing was completed for the xxxxx option of the \$ MODOPT .MDSX6 statement, no valid devices were found to have been processed. Processing continues as if the xxxxxx option had not been specified (i.e., defaults will be used).

#### Temp device table full, truncated

Warning Message. While building the default list of devices to be used to hold temporary files (i.e., the default for the TMPFIL parameter of the \$ MODOPT .MDSX6 statement), more permanent mass storage devices were found than could be fit into the table. The excess devices were ignored. In SR3000, the table size is 2048, which is enough to allow the system to operate without problem. Report this message to the Honeywell Bull Response Center.

#### **#MODULE** .MPPEX NOT FOUND - CAN'T CONFIGURE PPS

GPOP Message. Page Processing System Startup statements were processed but the Page Printing Executive module (.MPPEX) was not found.

Operator Action: If Page Processing is not desired, remove the PPS statements from the startup job stream. If Page Processing is desired, verify the total system tape and reboot the system.

#### **\*MODULE .MPPEY NOT FOUND - CAN'T CONFIGURE ON-LINE PPS**

GPOP Message. Online Page Processing System Startup statements were processed but the Page Printing Executive DAC overlay module (.MPPEY) was not found.

Operator Action: If Page Processing is not desired, remove the PPS statements from the startup deck. If offline Page Processing is desired, correct the PPS statement or verify the total system tape and reboot the system.

M OUTPUT MESSAGES

If online Page Processing is desired, check the accuracy of the PPS statement, verify the total system tape, and reboot the system.

# \*XXX(MOLTS EXECUTIVE) WRAPUP DURING F6 ABORT MEMORY TEST FOR yyy/zzz, FOLLOW UP

MOLTS Message. Wrapup occurred during automatic testing of memory associated with a slave F6 abort. This is an unexpected situation and MOLTS should not have aborted.

yyy000 - Beginning address of test range zzz777 - Ending address of test range

Operator Action: No automatic testing will recur, therefore, the operator should initiate a retest of the suspected bad memory using the TEST Mxxxxxxxx verb. (Refer to the Total Online Test System (TOLTS) Reference Manual for specific definition of this command). If this test indicates that the memory space is definitely bad, it should remain released and the Honeywell Bull Response Center notified so that further test and repair can be done at the earliest possible time. If the memory test indicates that the memory space is good, it can be reassigned back to the system via the ASGNC console verb.

## MOUNT STANDARD CARDS ON PUNCH #cc

Bulk Media Conversion Message. The previous job, which required special cards, was completed.

Operator Action: Remove special cards and load the punch with standard cards. Press OPERATE/RESET (or START) in order to terminate BMC activity and allow the next activity or job to begin.

M OUTPUT MESSAGES

#### MOUNT STANDARD FORM ON PRINTER #cc

Bulk Media Conversion Message. The previous job, which required a special form, was completed.

Operator Action: Remove special form and load the printer with the standard form. Press OPERATE/RESET in order to terminate BMC activity and allow the next activity or job to begin.

#### \*MOUNTED TRAIN ID XXX REQUESTED TRAIN ID YYY

Startup Message. The train identification from the train mounted on the printer is not the train identification requested on the \$ IOM statement for this printer.

xxx - Train mounted yyy - Train requested

Operator Action: Mount the correct train.

#### **\*MPC ALREADY MENTIONED OR X-BARRED ON CARD BELOW**

Startup Message. A specific MPC was entered on more than one \$ XBAR statement or it was duplicated in the \$CONFIG section.

Operator Action: Correct either the incorrect \$ XBAR statement or the \$CONFIG section, and retry.

# #MPC ON i ccc BOOTLOAD?

MPCB Message. Asks the operator if he wants to bootload MPC i ccc.

Operator Action: Normally enter YES, otherwise, NO if CSD is working on the controller or operator wishes to leave MPC in a standby condition. If answering NO the following message will be printed:

\*MPC ON i ccc NOT RESPONDING PROPERLY TYPE (B)OOT, (S)KIP, OR (R)ETRY S

Typically the operator responds with a <u>SKIP</u>. BOOT or <u>RETRY</u> will simply bootload firmware in the controller.

M OUTPUT MESSAGES

#### **#MPC ON i ccc PRE-INITIALIZE?**

MPCB Message. Startup recognizes a DAU Disk Controller and asks if operator wishes to run self tests.

Operator Action: Answering YES simply saves sometime later on when the question "#MPC ON i ccc BOOTLOAD? is asked. Self test will then be skipped during the firmware bootload sequence of this particular disk controller.

# CAUTION

When entering YES to the PRE-INITIALIZE? question, one must enter YES to BOOTLOAD because self tests destroy firmware. Entering NO to PRE-INITIALIZE? question will simply add sometime to the BOOTLOADING of firmware if YES is entered to the BOOTLOAD? query later on.

\*xxxMPC ON i ccc BOOTLOAD? SYS ID NAME n...., REV.rr

MPCB Message. Output to the system console if an MPC firmware deck in the \$INITIALIZE section of the startup program is entered into the system either via the card reader or a bootload tape (not a \$ READIN tape), which does not agree with the firmware revision as defined on the \$ MPCFIG statement in the \$CONFIG section of the startup program.

{DSK} {MT } xxx - {URC} {TUR}

n....n - Firmware name

pppp - Four-character firmware object deck identifier

rr - Two-character revision identifier

M OUTPUT MESSAGES

Operator Action: Enter YES to load the firmware mentioned in the message. Enter NO or EOM to ignore the firmware mentioned in the message.

NOTE: If the firmware mentioned in the message is indeed booted into the system, and subsequently, on a system reboot, the correct firmware revision is located on the DECKFILE or a \$ READIN firmware tape, the message will be output as follows with no required operator response:

\*xxxMPC ON i ccc BOOTLOADED SYS ID NAME n....n pppp, REV.rr

#### \*xxxMPC ON i ccc BOOTLOADED SYS ID NAME n....n pppp, REV.rr

MPCB Message. The MPC was booted with an MPC firmware deck in the \$INITIALIZE section of the startup program (either via the card reader or a bootload tape; not a \$ READIN tape) that does not agree with the firmware revision as defined on the \$ MPCFIG statement in the \$CONFIG section of the startup program. This message is output to the system console, if subsequently, the correct firmware revision deck is found on the DECKFILE or a \$ READIN firmware tape.

{DSK} {MT } xxx - {URC} {URT} {TUR}

n...n - Firmware name
pppp - Four-character firmware object deck identifier
rr - Two-character revision identifier

Operator Action: None.

# MPC-n, LOCK BYTE mmm SHUT BY SYSTEM-s, YES TO OVERRIDE THAT SYSTEMS LOCK BYTES

Startup Message. Startup is in a loop trying to, conditionally, set the lock byte. This message informs the operator of a possible hang condition.

Operator Action: Enter YES to cause Startup to, unconditionally, write the lock byte and continue. Otherwise, Startup will continue looping, waiting for the lock byte to open.

M OUTPUT MESSAGES

# \*MPC-x, PSI-x, PSI-y, NOT ON SAME MPC

Startup Message. Startup surveys all MPC mass storage controller connections. The startup configuration indicated that the MPC had two PSI connections, but data written to the MPC memory from one PSI cannot be found from the other PSI. This could be related to having the PSIs on different MPCs and not the same MPC.

Operator Action: Correct the startup configuration to correctly reflect the hardware connections. This is an FYI message and Startup will continue to execute; however, a following disk boot may not operate correctly.

# \*MPC-x, PSI-x WAS SPECIFIED AS LC-x, FOUND AS LC-y

Startup Message. Startup surveys all MPC mass storage controller connections (all logical channels). The MPC returned data which indicated that the logical channel over which the command was issued was not what Startup expected. Condition could be related to a configuration which had two PSI channels which had adjacent channel numbers in an IOP and the startup configuration was specified as if there were only one PSI, but with twice as many channels.

Operator Action: Correct the startup configuration to correctly reflect the hardware connections. This is an FYI message and Startup will continue to execute; however, a following disk boot may not operate correctly.

# #MPC-x IS SAME PHYSICAL MPC AS MPC-y

Startup Message. Startup surveys all MPC mass storage controller connections. The startup configuration indicated that the MPCs specified were separate MPCs, but MPC memory written from a PSI on the first MPC causes a detectable change in the second MPC memory. Condition could be related to an MPC which has two PSI connections instead of two different MPCs.

Operator Action: Correct the startup configuration to correctly reflect the hardware connections. This is an FYI message and startup will continue to execute; however, a following disk boot may not operate correctly.

M OUTPUT MESSAGES

# \*MPC-x WAS SPECIFIED AS PSI-x, FOUND AS PSI-y

Startup Message. Startup surveys all MPC mass storage controller connections. The MPC returned data which indicated that the channel over which the I/O was issued was connected to a different PSI than was indicated in the startup configuration.

Operator Action: Correct the startup configuration to correctly reflect the hardware connections. This is an FYI message and Startup will continue to execute; however, a following disk boot may not operate correctly.

# MPCD CONTROLLER DESCRIPTIONS (DSS191,MTS500,MT601, MT610,URC,MS0400,MS0450,MS0500)?

MPCD Message. An invalid response was entered in reply to the system's MPCD OPTIONS? message.

Operator Action: Reply with valid controller description(s). Refer to MPCD OPTIONS? message for explanation of controller options. Enter D (Default) to include the \$ SET controller descriptions from the program job stream. Reply EOM to specify all MPCs.

# MPCD FUNCTIONS (SNAP, DUMP, TRACE, STATC, STATE, CLEAR, AUX, STATD, ALL)?

MPCD Message. An invalid response was entered in reply to the system's MPCD OPTIONS? message.

Operator Action: Reply with valid function(s). Refer to MPCD OPTIONS? message for explanation of function options. Enter D (Default) to include the \$ SET functions from the program job stream.

# MPCD OPTIONS?

MPCD Message. The \$ SET 25 MPCD option was included in the MPCD job stream, allowing the user to select program options via console input. The MPCD program uses this message to request options.

Operator Action: Enter one or more of the following valid functions and/or controller descriptions, separating multiple entries by one or more blanks or commas.

| Function<br>Entry                  | Description                                                          |
|------------------------------------|----------------------------------------------------------------------|
| SNAP                               | Snapshot of memory                                                   |
| DUMP                               | Dump MPC read/write memory                                           |
| TRACE                              | Read and print formatted trace table from MPC memory                 |
| STATC                              | Read and print device statistics from MPC memory                     |
| STATF                              | Print MPC statistics totals retained on the ESF                      |
| CLEAR                              | Clear MPC statistics                                                 |
| AUX                                | Read and print auxiliary controller statistics                       |
| STATD                              | Include connects from device SCT in device statistics (STATC)        |
| ALL                                | All functions                                                        |
| Controller<br>Description<br>Entry | Description                                                          |
| FIPS#TAPE9                         | Print reports for FIPS (Federal Information Processing               |
| MT S500                            | Standards) 9-track tape systems<br>Print reports for MTS500 systems  |
| MTS600                             | Print reports for MTS600 systems                                     |
| MTS610                             | Print reports for MTS610 systems                                     |
| URC                                | Print reports for URC systems                                        |
| MS0400<br>MS0402                   | Print reports for MSO400 systems<br>Print reports for MSO402 systems |
| MS0402<br>MS0450                   | Print reports for MS0402 systems<br>Print reports for MS0450 systems |
| MS0500                             | Print reports for MS0500 systems                                     |
| MSU3380                            | Print reports for MSU3380 systems                                    |

Enter D (Default) to include the \$ SET functions and controller descriptions from the program job stream.

M OUTPUT MESSAGES

# MPOPJ INFO(001)--ERROR <nnnnn> RETRIEVING CONSOLE TEXT SEGMENT; RE-ENTER

GPOP Message. A normally transient system error occurred.

nnnnnn - The octal PMME DLTSEG error code

Operator Action: Reenter prior SYSOUT verb. If condition persists, contact Honeywell Bull Response Center for assistance.

#### MPOPJ INFO(002)--ERROR <nnnnn> DELETING CONSOLE TEXT SEGMENT; RE-ENTER

GPOP Message. A normally transient system error occurred.

nnnnn - The octal PMME DLTSEG error code

Operator Action: Reenter prior SYSOUT verb. If condition persists, contact Honeywell Bull Response Center for assistance.

#### MPOPL INFO(0xx)--text

GPOP Message. "text" is one of the following:

EXACTLY ONE SNUMB REQUIRED ILLEGAL SNUMB GIVEN SCHEDULER QUEUE FULL - TRY LATER NO ARGUMENTS ALLOWED FOR LSTQ ARGUMENT TOO LONG JOB OUTPUT TABLE BUSY ALLOCATOR QUEUE FULL - TRY LATER SSA SEGMENT BUSY BACKDOOR JOB NOT FOUND

Operator Action: Retry, then wait until later and retry.

M OUTPUT MESSAGES

# MPOPM ABT message ON ddd BLOCK# nnnnnn

GPOP Message. In the .MPOPM disk or tape I/O routine, an unrecoverable error is reported.

message - SEEK ERRnnn CHECKSM ERR STATUS ERR DATA ERR

The device name is the name that is stored in the .CRSCN name table. The BLOCK# applies only to disk errors and is the seek address.

Operator Action: None.

# .MPOPM INFO (nnn) -- sssss DELETED - (text)

GPOP Message. Issued only during Startup for informative purposes only. In this message nnn represents a numeric identifier having the following corresponding text.

| 302 | BLINK ZERO                                                  |
|-----|-------------------------------------------------------------|
| 303 | BLINK UNASSIGNED                                            |
| 304 | BLINK PREV. RCVRED                                          |
| 305 | TYPE/DEST MISMATCH                                          |
| 306 | JOB/BLINK MISMATCH                                          |
| 307 | BKDR ENTRY NOT FOUND                                        |
| 308 | BKDR ENTRY RECOVERED                                        |
| 309 | BKDR PERMFILE ERROR nnnn (nnnn = file system status return) |
| 310 | BKDR TEMP FILE ERROR                                        |
| 311 | BKDR ID ZERO                                                |
| 312 | BLINK # ERROR                                               |
| 313 | SYSOUT RECOVERY NOT POSSIBLE                                |

Operator Action: Notify the Honeywell Bull Response Center of this condition.

# MPOPW INFO(nnn)--text

Accounting Messages. Message from POPW (Disk to Disk Accounting) SSA running on behalf of SCHD. These messages inform the user of the current status of the disk copy to the PRMFL.

START MESSAGE

001 DISK TO DISK ACCOUNTING PURGE STARTED 102 COMPLETED- FILE2(ACCTFILE2 ), CURRENT- FILE1(ACCTFILE1 )

This is a normal message that appears on each accounting purge when running \$ INFO SCFPRG. It shows which file is purging and that it is currently being used by the system for accounting data.

#### SUCCESSFUL COMPLETION

002 ACCOUNTING FILE PURGE COMPLETE 101 FILE SAVED: UMC/CATALOG/FILENAME

This appears on every successful purge. Filename is of the form YYMMDDHH.MMM

where:

YY - Year MM - Month DD - Day HH - Hour MMM - Thousandths of an hour

I/O ERROR ON UTILITY SPAWN

201 UNABLE TO ATTACH ACCOUNT CONTROL FILE

If the accounting control file was successfully allocated and POPW is unable to access the contents, this message is used. POPW will continue to processing the accounting file using the defaults for SMC and CATALOG.

M OUTPUT MESSAGES

#### BRROR SPAWNING UTILITY

202 UNABLE TO SPAWN ACCOUNTING UTILITY

This is encountered if the user defined an SWN= card in the accounting control file and POPW gets a denial return spawning the user's file. POPW will continue processing. Care should be taken to complete the work that the SWN= card was to do.

#### ERROR MESSAGES

003 ACCOUNTING FILE PURGE ERROR 005 STARTING BACKUP (TAPE) PURGE

Disk to Disk Accounting cannot continue because of file space, I/O problems, or software problems; POPV is called to purge accounting to tape.

#### FMS ERROR CREATING CATALOG OR FILE

203 FMS: <nnn> FMS ERROR DESCRIPTION

OPOM gets a denial return from FMS while creating the target file. The FMS number (nnn) and message returned are made available to the user. POPV is called to purge accounting to tape.

#### ERROR ALLOCATING FILE

204 FILE ALLOCATE ERROR

POPW gets a denial return while allocating the target file. POPV is called to purge accounting to tape.

#### ERROR READING/WRITING FILE

004 ACCOUNTING FILE PURGE I/O ERROR 205 STATUS: XXXXXXXXX yyyyyyyyyy

POPW receives an unrecoverable I/O error status from IOS. The two return status words (xxxxxxxxx and yyyyyyyyyy) are made available to the user. POPV is called to purge accounting to tape.

M OUTPUT MESSAGES

## ERROR WIRING ADS FOR I/O

206 DISK TO DISK I/O BUFFER ERROR

POPW receives a denial trying to wire pages of the automatic data stack. POPV is called to purge accounting to tape.

#### MSCHD---CAN'T WRITE SD.INJ CLEANPOINT--ERROR #XX.

Scheduler Message. "xx" defines error exit from module RCV5:

xx - 23 New bound too large I/O completed 24 New bound too small I/O completed 25 Entry not descriptor type with A=0 26 Unknown SCT address or device name 27 Entry not in table 28 No room in recovery table 29 Cannot get file space 30 Cleanpoint not in effect 31 Wrong SNUMB accessing entry 32 Any DCW problem 33 Bad checksum 34 I/O error 35 Any ST1 problem

Operator Action: Notify Honeywell Bull Response Center of this condition.

#### M/S GEIN S#sssss LOST CODEn

GPOP Message. Processing of mass storage System Input job sssss was unsuccessful. Job was deleted from the system.

n - 1 no such name 2 released device 3 status failure 4 .MAS14 denial

Operator Action: None.

# {BAD DATE } \$ MSG3 CARD {BAD TIME INTERVAL}

System Scheduler Message. The \$ MSG3 statement contained either an unacceptable date or improper cyclic time interval. If the BAD DATE condition is output, one of the following discrepancies is on the \$ MSG3 statement.

- o The starting or ending date is previous to the current date.
- o The starting date yymm (year, month) is not legitimate or is greater than one year from the last system boot.
- o The starting date, dd (day), is a number higher than the number of days in the month of the starting date.
- o The ending date month is higher than 12.
- o The starting date dd (day) entry is not the last day of the month for time interval type ml.

If the BAD TIME INTERVAL condition is output, one of the following discrepancies is on the \$ MSG3 statement.

- o The type of time interval specified is not allowed.
- o The amount of time interval specified is not within allowable limits.

The program is deleted.

Operator Action: Correct the \$ MSG3 statement and reenter the program.

## **\*MSG XXXXXX INVLD**

GPOP Message. The operator input message, MSG (OFF or ON), was invalid.

xxxxxx - Six characters following the MSG verb of the original operator input

Operator Action: Repeat the original message.

M OUTPUT MESSAGES

## **\*\*MTH** i-ccc-dd IS NOT ALLOCATABLE - STATUS = XXXXXX

Peripheral Allocator Message. While attempting allocate device i-ccc-dd an I/O was attempted to the device. The exception status xxxxxx was returned from the I/O. The device has been released.

Operator Action: After the exception condition has been corrected, assign the device.

#### **#MULTIPLE \$ BASE CARDS. CARD IGNORED**

Startup Message. More than one \$ BASE card was found.

Operator Action: Only the first \$ BASE statement is acted upon by Startup. If one of the following statements was desired as the active \$ BASE statement or the extra \$ BASE cards were added in error, then remove all but the desired \$ BASE statement and re-boot Startup.

# **#MUST INIT BEFORE CLEARING DIRECTORY**

Startup Message. A \$ DIRECT CLEAR statement is being processed for a device that was not initialized.

Operator Action: If the \$ DIRECT CLEAR statement is needed, initialize the device. If an INIT cannot be done, remove the \$ DIRECT CLEAR statement and reboot.

#### .MXXXX IS NOT IN MEMORY

Dump Message. Module .Mxxxx was requested to be dumped in response to the "ADDITIONAL OPTIONS:" message but .Mxxxx was not in memory at the time of the system abort. Informational message only. The remaining options specified will be processed.

Operator Action: None.

#### SECTION 17

# OUTPUT MESSAGES BEGINNING WITH THE LETTER N

#### NAME ALREADY USED

GPOP Message. The operator entered a NAME request, but the name already appears in the name table.

Operator Action: Reenter the NAME message, using a different name.

#### NAME ILLEGAL

GPOP Message. The second character of the device name is numeric (0-9), or the operator asked to remove ST1 from the name table.

Operator Action: Change the second character of a device name to alphabetic (A-Z). ST1 cannot be removed from the name table.

#### NAME NOT FOUND

GPOP Message. The operator has entered a UNAME, DEDCAT, or UNDED request, but the name does not appear in the name table.

Operator Action: Check that the original request was properly entered. If not, reenter it. If the correct name was used, enter a NAME request, then reenter the DEDCAT request.

#### NAME TABLE FULL

GPOP Message. The operator has entered a NAME request but the name table is full.

Operator Action: Enter a UNAME request to make room in the table; then reenter the NAME request.

# **WHEED 2 RDM ACCTNG FILES**

Startup Message. Only one disk statistical collection file is defined on the \$ ACCOUNT statement. There must be two.

Operator Action: Correct the \$ ACCOUNT statement and continue.

N OUTPUT MESSAGES

# \*NEED MPCB BUT CANT SAVE IN MEMORY

Startup Message. Startup program has too much data. System aborts.

Operator Action: Revise Startup program.

#### \*NEED READER PORT, IOM, CHANNEL (Picco)

Startup Message. A control change is to be made in Startup while an AUTOLOAD is being processed from either a DUMP/BOOT or from within the Startup program, and the prior mode of input is magnetic tape. Message indicates that it is time to stop reading tape and start reading cards, in response to a YES response to the tape bootload REPLACE? question.

NOTE: This can occur after a tape boot without "REPLACE? YES" at the next AUTOLOAD reboot.

Operator Action: Enter port, IOM (input/output controller), and channel numbers to identify the card reader to be read.

{IOX} \*NEED PRINTER PORT, {IOM}, CHANNEL, (piccc) {IOP}

Startup Message. Startup does not have enough information to find a printer.

Operator Action: Reply picco

p - Port number (not required on DPS 88) i - IOX, IOM, or IOP (input/output controller) number ccc - Channel number

This response is followed by the message:

**\*ENTER TRAIN ID** 

Respond with any standard print train identifier (i.e., 764 or 1130) or any train ID specified via \$ IMAGE JCL statement. Any other response causes the "#ENTER TRAIN ID" message to be repeated.

If the firmware rejects the TRAIN ID, the following appears:

**TRAIN ID REJECTED, CHANGE TRAIN ID?** 

# **\*NO D,O,A,L,Y CARDS AFTER \$ DIRECT - EOM SKIPS THIS CARD**

Startup Message. A \$ DIRECT statement has no D, O, L, Y, or A information statements following it.

Operator Action: Enter EOM to ignore if D, O, L, Y, or A is not necessary; otherwise, correct job stream and continue.

#### NO FNP'S CONFIGURED IN SYSTEM DUMP NOT POSSIBLE

DATANET 355/6600 Dump Program Message. No DATANET 355/6600 processors were configured when the operator responded GRANT sssss following a 355/6600 Dump program SPAWN and PRIVITY sequence.

Operator Action: None.

#### \*NO HANDLERS CAPABLE OF DEFAULT HIGH/LOW DENSITY

Startup Message. A magnetic tape subsystem was configured and either a \$ INFO statement specified default high/low density settings or the assumed high/low of 800/200 was used by Startup; however, there are no handlers capable of accepting these densities.

Operator Action: Enter a \$ INFO statement with default high/low settings that correspond with the capabilities of at least one configured handler.

# **\*NO HEX CAPABILITY ON CPU-n HEX OPTION DISABLED**

Startup Message. The \$ INFO statement was included in the startup job stream, but CPU-n (n=0-5) was incapable of executing HEX. The HEX option was disabled and startup continued.

Operator Action: None.

#### NO IDS JOURNALIZATION TO SCF

Startup Message. I-D-S/I records are not buffered (information only).

N OUTPUT MESSAGES

#### NO MAILBOX AVAILABLE FOR FNP #n

GPOP Message. All seven mailboxes configured on FNP #n (n = 0-7) for communicating with the DPS 8 or DPS 88 are busy at the time an FNP communications verb (i.e., ACALL, NCALL, TCALL) was entered at the console.

Operator Action: Keep retrying periodically until a mailbox becomes free and the verb entry is accepted by the FNP.

#### **\*NO PATCH SECTION**

Startup Message. There was no \$PATCH section configured (information only).

Operator Action: None.

# NO POST MORTEM DATA FOR RESTART OR SYSOUT RECOVERY

SYSOUT Message. Post-mortem data was not saved at system failure and cannot be used for restart or SYSOUT recovery.

#### "NO RESTART" PROCESSING FAILS

GPOP Message. An unrecoverable error occurred during a non-restart situation. An initialize edit might be required to recover from this condition.

Operator Action: Contact the Honeywell Bull Response Center.

#### **\*NO RESVID'S FOUND**

Startup Message. The \$ INFO RESVID statement, encountered in the \$CONFIG section of the Startup job stream, contains no destination IDs for Page Printer output in the option field. Startup aborts.

Operator Action: Add the necessary destination IDs to the \$ INFO RESVID statement and reboot the system.

N OUTPUT MESSAGES

# \*NO SSFILE FOUND

Startup Message. No SSFILE file was edited.

Operator Action: Reboot with a \$ SSFILE statement.

# NO SYS ERROR CODE FOUND ALL WILL BE USED AS DUMP OPTION.

Dump Message. A DCAF error has occurred. The ALL option will overwrite the default DCAF option.

Operator Action: None.

#### **#NO \$ TRAINS CARD FOUND**

Startup Message. The \$ TRAINS statement, listing the standard BCD trains for the site, is missing. Startup cannot establish the in-memory table of BCD standard trains.

Operator Action: Insert the proper \$ TRAINS statement.

#### NO VALID DEVICE CARDS PRESENT

Disk Space User Report Message. Either no DSUR DEVICE option entries were made or all of the ones entered were ignored due to an error condition. The DSUR program will abort with a 02 MME GEBORT.

Operator Action: Be sure that at least one applicable DEVICE parameter followed by one SECTOR parameter is present to process the DSUR program.

# NO VALID DEVICE OPTION ACTIVE - REQUEST IGNORED

Disk Space User Report Message. A SECTOR entry is encountered but no DEVICE is option active. Either no DEVICE entry was made or the last DEVICE option was ignored because of an error.

Operator Action: Enter a valid DEVICE option before any applicable SECTOR entries.

#### NO VALID SECTOR CARDS PRESENT

Disk Space User Report Message. Either no DSUR SECTOR option entries were made or all of the ones entered were ignored due to an error condition. The DSUR program will abort with a 02 MME GEBORT.

Operator Action: Be sure that at least one applicable DEVICE parameter followed by one SECTOR parameter is present to process the DSUR program.

#### NONSTANDARD EOF xx ON INPUT FILE

Utility Message. A nonstandard tape mark (xx) can be read by Utility, but cannot be copied to the output file. (MTU0600 Magnetic Tape Subsystem only.)

Operator Action: None.

#### **#**SSSSS NOT AUTHORIZED AS TRACE COLLECTOR

Trace Analyzer Message. The Trace Analyzer trace collector program job identifier (SNUMB) was not given class-A priority.

sssss - Job identifier (SNUMB) of trace collector program

Operator Action: Enter "APRIOR sssss" console command and resubmit trace collector program.

#### NOT ENOUGH SPACE FOR FILE REQUEST ON DEVICE XXX

Startup Message. May be issued during the performance of an EDIT; it impacts initialization only and may be suppressed in some systems.

#### xxx - the device name

# N OUTPUT MESSAGES

# **#**\*NOT IN CORE/SYSTEM

Operator Interface Message. Issued when trying to dump a module, in response to the "LOOK: ENTER (PXXX SSS, MXXX, H6XXX) OFFSET NUM(OCTAL)" message, that is not in memory.

Operator Action: None.

|       |                |        |    |            | <b>{</b> | OUTPUT | } |  |
|-------|----------------|--------|----|------------|----------|--------|---|--|
| # NOT | <b>READY</b> * | STATUS | ON | TYPEWRITER | - {      |        | } |  |
|       |                |        |    |            | - {      | INPUT  | } |  |

Startup Message. Startup was aborted because input was impaired or output was not possible.

Operator Action: Check the status of the console and reboot, if necessary.

# **\***SSSSS NOTIFY TPE-II ADMINISTRATOR

TP8 Message. This informational message is issued when 10 percent of the total collection file space on files C1-C8 remains available for cataloging messages. This message is issued at 5-minute intervals until corrective action is taken (i.e., some messages are released or space is increased) or until all collection space is occupied.

Operator Action: The following procedure is recommended when releasing cataloged messages:

- 1. Save collection file content via the SAVE command of the TQUTL program.
- 2. Re-create the collection files via File Management Supervisor FCREAT directives with larger file sizes specified.
- 3. Initialize the collection files via the INITIALIZE command of the TQUTL program.
- 4. Restore collection file content via the RESTORE command of the TQUTL program.

# **#NR OF TRACE ENTRIES TRUNCATED**

GPOP Message. The size of the trace table was truncated because .MPOPM was unable to execute in the remaining memory.

Operator Action: Reduce the size specified on the \$ PATCH statement to location 0 of .MPOPM.

#### **\*NTR SCF #SSSSS THRU CD RDR**

SCF Message. System informs the operator to purge the disk SCF to tape via the card reader.

Operator Action: Enter the following control deck at the card reader.

\$ SNUMB XXXXA \$ IDENT \$ PROGRAM .GEAA \$ \$ \$ \$ \$ \$ PRIVITY PROGRAM .GEAC FILE IN, A1R BREAK PROGRAM .GEAB PRIVITY ENDJOB \$ ###EOF

#### SECTION 18

# OUTPUT MESSAGES BEGINNING WITH THE LETTER O

# \*OBJECT DECK CARD {IS OUT OF SEQUENCE, IGNORE SEQUENCE ERROR?} \*OBJECT DECK CARD {HAS CHECKSUM ERROR {IS ILLEGAL TYPE } {HAS RELOCATION ERROR }

Startup Message. An error condition, as indicated, exists in the object program.

Operator Action: Correct the object program and retry.

#### **#OCTAL CARD ERROR: BACKSPACE TO RETRY OR END MESSAGE TO IGNORE**

Startup Message. The last card read contains a non-octal digit or a punctuation error.

Operator Action: Correct the card error, replace in input hopper, and enter B.

#### **#OCTAL DECK ORIGIN TOO LOW**

Startup Message. A binary program in the second load section has an origin too low.

Operator Action: Check to be sure that modules in the \$LOAD section follow the \$LOAD statement and precede the first ###EOF statement. Reboot.

#### **#OCTAL DECK OUT OF SEQUENCE, IGNORE?**

Startup Message. The binary program is out of sequence.

Operator Action: Enter YES to continue, ignoring the sequence error; enter NO or EOM to abort Startup.

O OUTPUT MESSAGES

# \*OHLR sssss-aa DS i eee dd FILE (fe) SPACE RETENTION IS PERMANENT AC

Standard COBOL-68 I/O System Message. The retention period in the header label indicates permanent retention on a mass storage file being opened for output. This message occurs only if the site has enabled the override option C by changing subroutine module CWJO.

Operator Action: Enter A - Terminate the activity. Enter C - Continue the activity, overwriting the file space.

# \*OHLR sssss-aa DS i coc dd FILE (fc) SPACE RETENTION IS UNEXPECTED AC

Standard COBOL-68 I/O System Message. The retention period in the header label has not expired on a mass storage file being opened for output. This message occurs only if the site has enabled the override option C by changing subroutine module CWJO.

Operator Action: Enter A - Terminate the activity. Enter C - Continue the activity, overwriting the file space.

# \*OHLR sssss-aa MT i eee dd TAPE IS:nnnnn PROGRAM WANTS: yyyyy NAC#

Standard COBOL-68 I/O System Message. The tape reel serial number found within a labeled scratch tape does not match the one provided either on the file allocation statement or by the operator. The internal and external labels on this reel might not match.

nnnnn - Reel serial number from internal tape label yyyyy - Reel serial number expected by the program

Operator Action: Respond with one of the following:

Enter N - Try a new reel. The input/output system will dismount the present reel to facilitate mounting another reel.

Enter A - Terminate the Activity.

Enter C - Continue processing with the current reel. The number nnnn will be used for internal labels.

Enter xxxxx - (a five-character identifier for reel number). Continue processing with the present reel. This identifier, supplied by the operator, will be used for internal labels (do not enter the pound sign (#) character).

O OUTPUT MESSAGES

# \*OHLR sssss-aa MT i ccc dd TAPE IS UNLABELED NA#

Standard COBOL-68 I/O System Message. The first physical record on the output reel is not recognized as a system standard label. The I/O system cannot check retention on the reel prior to writing on the reel.

Operator Action: Respond with one of the following:

Enter N - Try a new reel. The input/output system will dismount the present reel to facilitate mounting another reel. Enter A - to terminate the activity. Enter xxxxx - (a five-character identifier for reel number). Continue processing using the present reel. The existing content will be overwritten with a label containing the identifier entered by the operator (do not enter the pound sign (#) character).

# \*OHLR sssss-aa MT i ccc dd TAPE nnnnn RETENTION IS PERMANENT NA

Standard COBOL-68 I/O System Message. The retention days field in the label of the output scratch reel has a value of 999, indicating permanent retention.

nnnnn - Tape reel serial number

Operator Action: Respond with one of the following:

Enter N - Try a new reel. The input/output system will dismount the present reel to facilitate mounting another reel. Enter A - Terminate the activity.

#### **\*OHLR sssss-aa MT i ccc dd TAPE nnnnn RETENTION IS PERMANENT NAC#**

Standard COBOL-68 I/O System Message. The retention days field in the label of the output scratch reel has a value of 999, indicating permanent retention. This message occurs only if the site has enabled the override options C and # by changing the subroutine module CWJO.

nnnnn - Tape reel serial number

Operator Action: Respond with one of the following:

Enter N - Try a new reel. The input/output system will dismount the present reel to facilitate mounting another reel. Enter A - Terminate the activity. Enter C - Continue output on the current reel.

0 OUTPUT MESSAGES

Type xxxxx - (a five-character identifier for reel number). Continue processing with the present reel. This identifier, supplied by the operator, will be used for internal labels (do not enter the pound sign (#) character).

#### \*OHLR sssss-aa MT i ccc dd TAPE nnnnn RETENTION IS UNEXPIRED NA

Standard COBOL-68 I/O System Message. The value of the creation date plus retention days in the label of the output scratch reel exceeds today's date. It may be necessary to retain the data on the scratch reel.

nnnnn - Tape reel serial number

Operator Action: Respond with one of the following:

Enter N - Try a new reel. The input/output system will dismount the present reel to facilitate mounting another reel.
Enter A - Terminate the activity.

#### **\*OLHR sssss-aa MT i ccc dd TAPE nnnnn RETENTION IS UNEXPIRED NAC#**

Standard COBOL-68 I/O System Message. The value of the creation date plus retention days in the label of the output scratch reel exceeds today's date. It may be necessary to retain the data on the scratch reel. This message occurs only if the site has enabled the override options C and # by changing the subroutine module CWJO.

nnnnn - Tape reel serial number

Operator Action: Respond with one of the following:

Enter N - Try a new reel. The input/output system will dismount the present reel to facilitate mounting another reel. Enter A - Terminate the activity. Enter C - Continue processing with the current reel. Enter xxxxx - (a five-character identifier for reel number). Continue processing with the present reel. This identifier, supplied by the operator, will be used for internal labels (do not enter the pound sign (#) character).

O OUTPUT MESSAGES

# **\***OHLR MT i ccc dd sssss-aa TAPE=xxxxx FCB=yyyyy literal reply

File and Record Control Message. A discrepancy was detected in the output header label.

xxxxx - File serial number read from the label yyyyy - File serial number contained in the file control block

The type of discrepancy is indicated by the literal.

| NOTLAB - The output tape has no label.                                     |
|----------------------------------------------------------------------------|
| PREV - The output reel number entered in response to a LOCATE message does |
| not agree with the number of the reel mounted.                             |
| VERIFY - The file serial number in the label does not agree with the file  |
| serial number provided on tape control statement.                          |
| UNEXP - The output header label indicated unexpired retention.             |
| PERM - The output header label indicates permanent retention.              |
| reply - A combination of the characters NACI#, which indicate that an      |
| operator response is needed.                                               |

Operator Action: Enter N to dismount the tape, and mount a new tape and continue. Enter I to accept the mounted tape, A to abort the activity, or C to continue with the mounted tape. Enter the reel number to accept the mounted tape and correct the reel number on the label.

# OHLR MT i ccc dd sssss-aa nnnnn VERIFY Y#

GCOS Label Routine (LBL2). Requires the operator to verify the number of an output tape.

Y# - Operator reply nnnnn - Reel number

Operator Action: Enter Y if the reel number in the output message is correct. If the reel number is not correct, enter the correct number.

O OUTPUT MESSAGES

# TO MOVE PUB ccc DEVICE yy TO xx

Exception Processing Message. The primary device and alternate device can be put in STANDBY on a disk pack exchange.

yy - Primary device (device that the pack is to be moved from) xx - Alternate device (device that the pack is to be moved to)

Operator Action: Enter YES to put the devices in STANDBY so that the operator can save the pack. Enter NO to try another pack. Enter #NO (or just #) to cancel the move request.

# **\*\***O(MX sss/fff) NORMAL TERM 1:0 STATUS AND ddddd DATA ERRORS TEST MEMORY NOT ASSIGNED BACK TO GCOS ERROR MAP: xxxxxxxxxx, IGNORE IF MEM INTERLACED

MOLTS Message. Automatically called memory test page testing memory associated with a slave F6 abort terminated.

- MX MOLTS F6 abort memory test
- sss000 Beginning address of memory test range
- fff777 Ending address of memory test range
- ddddd Number of parity/compare errors detected

xxxxxxxxxx - Each bit from 0 to 31 represents 8K blocks of memory. If on, bit 35 indicates interlaced memory. The following table specifies the address range associated with each bit or 8K block.

| Error<br>Map Bits | Begin<br>Address | End<br>Address | Error<br>Map Bits | Begin<br>Address | End<br>Address |
|-------------------|------------------|----------------|-------------------|------------------|----------------|
| 0                 | 000000           | 017777         | 16                | 400000           | 417777         |
| 1                 | 020000           | 037777         | 17                | 420000           | 437777         |
| 2                 | 040000           | 057777         | 18                | 440000           | 457777         |
| 3                 | 060000           | 077777         | 19                | 460000           | 477777         |
| 4                 | 100000           | 1 17777        | 20                | 500000           | 517777         |
| 5                 | 120000           | 137777         | 21                | 520000           | 5377 <b>77</b> |
| 6                 | 140000           | 157777         | 22                | 540000           | 557777         |
| 7                 | 160000           | 177777         | 23                | 560000           | 577777         |
| 8                 | 200000           | 217777         | 24                | 600000           | 617777         |

| Error<br>Map Bits | Begin<br>Address | End<br>Address | Error<br>Map Bits | Begin<br>Address | End<br>Address |
|-------------------|------------------|----------------|-------------------|------------------|----------------|
| 9                 | 220000           | 237777         | 25                | 620000           | 637777         |
| 10                | 240000           | 257777         | 26                | 640000           | 657777         |
| 11                | 260000           | 277777         | 27                | 660000           | 677777         |
| 12                | 300000           | 317777         | 28                | 700000           | 717777         |
| 13                | 320000           | 337777         | 29                | 720000           | 737777         |
| 14                | 340000           | 357777         | 30                | 740000           | 757777         |
| 15                | 360000           | 377777         | 31                | 760000           | 777777         |

Operator Action: Assign all memory tested back to GCOS, using the ASGNC verb.

#### device ON i-ccc-dd RELEASED. STATUS = 0000000

GPOP Message. The device indicated was configured, but was not ready during rollcall. The device was released.

Operator Action: None.

# device ON i-ccc-dd NOT READY. STATUS = 000000 RETRY OR CONTINUE?

GPOP Message. A permanent disk device was not ready during rollcall.

Operator Action: Enter C to release the device and continue rollcall. Enter R (or any other response) to have rollcall retry the device to see if it is on line.

# **\*\***O(MX sss/ff) START TDMEMA-MEMORY, TTLDAT dddddd, PHY/LOG ID pp/11

MOLTS Message. If no manual TEST entry was made at the console and this message appears, a memory test page was automatically called into execution to test memory associated with a slave F6 abort. This message also appears, following a manual TEST entry, at the console.

MX - MOLTS F6 abort memory test sss000 - Beginning address of memory test range fff777 - Ending address of memory test range dddddd - TTL card date in mmddyy pp/11 - The physical/logical identifier

Operator Action: Monitor testing until completion.

O OUTPUT MESSAGES

# **\*OPENING SCF R#rrrr/F#fffff-sss**

SCF Message. A label was written on a new statistics collection file tape.

rrrrr - Reel serial number
fffff - File serial number
sss - Reel sequence number

Operator Action: None.

# **\*OVER-PATCH CARD BELOW IGNORED \*ANSWER YES TO CONTINUE WITHOUT ABOVE PATCHES**

Startup Message. The \$ PATCH statement is a duplicate.

Operator Action: Enter YES to skip the statement and continue processing without the patches. Enter NO to halt processing; then, correct the \$PATCH section and reload.

#### SECTION 19

#### OUTPUT MESSAGES BEGINNING WITH THE LETTER P

# **\*PACK #'S DON'T MATCH - LABEL SAYS nnnnnn** EOM TO IGNORE OR TYPE STOP

Startup Message. The serial number in the pack label is not the same as that specified on the \$ DIRECT statement listed after the error message.

nnnnnn - Pack number that is in the physical pack label

Operator Action: Correct the job stream and reboot, enter EOM to ignore, or enter STOP.

#### \*PACK SERIAL NUMBER SSSSSS DUPLICATED 111,111

Startup Message. In testing for one or more devices that have duplicate pack serial numbers, Startup found a pair that have the same serial number.

ssssss - pack serial number 111 - LUD of device (i.e., STI)

Startup aborts after outputting the above message, to avoid passing the error onto FMS.

Operator Action: Initialize one of the two packs and change the name.

# << \$PALC NOT ABLE TO SPAWN SYSPN >> GETTING "XXXXXXXXXXXX RETURN <<< SYS-OP BIT WILL BE LEFT OFF >>>

Peripheral Allocator Message. During system restart, the Peripheral Allocator attempted to spawn SYSPN and failed.

xxxxxxxxxx - Error code from .MGNEW

Operator Action: Type in the SYSOP ON reply to enable jobs to run.

# P OUTPUT MESSAGES

# \*\*\* \$PALC RELEASED RECOVERY STRUCTURE FOR SNUMB sssss \*\*\*

Peripheral Allocator Message. During system restart the Peripheral Allocator called Integrity Management to release the recovery structure for the specified job. (Informative message).

Operator Action: None.

# SPALC SNAFU, DUMP SYSTEM WHEN READY

Peripheral Allocator Message. A fault/error (not caused by a slave job) occurred in the Peripheral Allocator. System halts.

<sup>5,pc</sup>\$PALC - Peripheral Allocator Program (PGM #02)

Operator Action: Let system die down and dump HCM,2; then enter YES to restart.

ب فيد.

# **\*\*\*** \$PALC WAITING FOR SHARED SOFTWARE LOAD \*\*\*

Peripheral Allocator Message. The system is being started, but the Peripheral Allocator is waiting for Integrated Software to be loaded before continuing with initialization.

Operator Action: None.

# PALC WILL RELOAD ITSELF

Peripheral Allocator Message. An error occurred such that the Peripheral Allocator must load a fresh copy of itself.

Operator Action: None.

# \*\*\* \$PALC'S INITIALIZATION/RESTART IS COMPLETE \*\*\*

Peripheral Allocator Message. The Peripheral Allocator completed its initialization and restart processing. It is now ready to process new jobs.

PARS8 IS ABORTING

PARS8 Message. This is issued by the PARS8 collector to notify the operator of the wrap-up and termination of the PARS8 collector.

Operator Action: Report the abort to the responsible party for PARS8.

# **\*PATCH CARD BELOW CONTAINS ERROR NEAR COLUMN nn**

Startup Message. The statement is formatted improperly. The contents of the statement are typed out following the message.

nn - Column number

Operator Action: Correct or replace the erroneous statement.

# **\*PATCH CARD BELOW CONTAINS UNDEFINED PROGRAM NAME**

Startup message. A program name in columns 73-78 of the statement cannot be found in the system name tables. The contents of the statement are output following the message.

Operator Action: Verify the program name on the patch statement, and notify the personnel responsible for providing the patch statement if any errors are found.

# **\*PATROL DISABLED, PRC# N PORT# x**

ECOL Message. The Processor Automatic Test Routine Online (PATROL) program was disabled on the indicated processor (DPS 8/20 & 8/44 systems only). If this message appears after initial startup of ECOL, the hardware/firmware program may not have been loaded during firmware loading. (Refer to the firmware loading procedures in the <u>GCOS 8 OS System Startup</u> manual.) Otherwise, this message appears after the console verb ECOL PTLOFn or PTLONn, or after restart of ECOL, when the previous status of the system communication region cells status bits that control the PATROL function indicate a request for the state set.

Operator Action: If the firmware has indeed not been loaded, determine whether or not this action should be taken.

P OUTPUT MESSAGES

# **\*PATROL ENABLED**, PRC# n PORT# x

ECOL Message. The Processor Automatic Test Routine Online (PATROL) program was enabled on the indicated processor (DPS 8/20 & 8/44 systems only).

Operator Action: None. This message normally appears when ECOL enables PATROL initially, after the console verb ECOL PTLOFn or PTLONn is entered or after restart of ECOL, when the previous status of the system communication region cells status bits that control the PATROL function indicate a request for the state set.

# \*PATROL INTERMITTENT ERROR CNT ON PRC# n = xxx \* \*PLEASE EXECUTE SOLTS FOR CPU CONFIDENCE TST\*

ECOL Message. The Processor Automatic Test Routine Online (PATROL) program has detected an intermittent error on the indicated processor (DPS 8/20 & 8/44 systems only).

Operator Action: Execute SOLTS on the indicated processor (refer to input messages TEST verb in Section 2) and notify the Honeywell Bull Response Center that the situation requires analysis, and corrective action should be taken at the first opportunity.

# iccodd PERIPH TYPE #CON=nnnnnnnnnn #ERR=nnnnn ER=nn/64 #ELS=nnnn DLINK=nnnn

GPOP Message. May appear in reply to an operator PSTATS input message.

PERIPH TYPE - Device number, type, name CON - Connects nnnnnnnnnn - Number of connects on this device nnnnnn - Total number of errors nn/64 - Number of errors in 64 connects (This does not appear on multiple device channels) #FLS - Usage Count DLINK - Number of defective links

Operator Action: Notify the Honeywell Bull Response Center if error ratio is excessive.

P OUTPUT MESSAGES

\*PHASE 1 RECOVERY FMS ERROR STATUS XXXX AT YYY

Rollcall Message. FMS returned an error code to rollcall during the processing of catalog SYS CAT/JOURNAL for Phase 1 Recovery/Restart.

xxxx - Error status returned by FMS yyy - Error location within POPM

Operator Action: Notify the site administrator to verify SYS\_CAT/JOURNAL structure.

\*PIHL MT i-ccc-dd

System (Master Mode Label Processing) Message. A parity error occurred while reading the beginning tape label.

PIHL - Parity on input header label

Operator Action: None.

PLEASE RESPOND TO (DUMP) QUERY (BOOT)

Dump Message. If the system operator does not respond within 30 seconds to any DUMP query, this message is issued requesting a response to the last query message.

Operator Action: Enter appropriate response.

# \*POF I/T (ssxx) pp i ccc dd sssss seek address (disk only) (operator response) (?)

Exception Processor Message. The device pp, or its subsystem, is either not powered on, not connected to its channel, or the maintenance panel switch is set to TEST or OFFLINE.

P OUTPUT MESSAGES

- DP Disk Pack
- DS Disk
- MT Magnetic Tape
- PR Printer
- TY Console (If multiple consoles are configured, this message appears on an alternate device. If not, the message is output on the interrupted console once power has been restored.)
- i Input/output controller number
- ccc Channel number
- dd Device number
- sssss SNUMB

Operator Action: A variety of conditions may have caused the Power Off to occur. The activity required before responding at the console may involve powering on devices or controllers, correctly setting maintenance panel switches, or checking device/channel cable connections. If cabling is a problem, the appropriate personnel should be notified to ensure that the correct cable connections exist.

One or more of the following explicit responses may be available. These are punctuated with a question mark (?) and the keyboard is enabled to allow operator input.

- R Retry 1/0.
- U Return status to the user program.
- S Type the disk seek address. The \*POF message will then be repeated.
- M Move all console names on the malfunctioning console to an alternate console. This is followed by the message:

TYn MOVED TO i ccc dd

When the original console has been repaired, the moved names can be moved back via the MOVE input verb.

The implicit A option is not always printed on the console by the Exception Processor, but it is always available for aborting the job.

If the A option is printed but is not punctuated with a question mark (?), the keyboard will not be enabled. A power off status was received during the initial interrupt phase on a card reader, card punch, or printer, and data transfer has started. An unconditional abort results. Following correction of the hardware problem the program should be rerun.

EXAMPLE: \*POF I DS 0 08 26 5840Z RS?

P OUTPUT MESSAGES

The disk subsystem power is either not turned on, not connected to its channel, or the maintenance panel switch is in the TEST position. The appropriate site personnel should check the status in these three areas. This condition may occur while the system was processing an initiate interrupt to the disk on IOM-O, channel 08, device 26. Enter S if the seek address is desired. Enter R several times following correction of the problem. If the condition persists, enter A to abort the job.

# **\*POPM IN BUFFER WAS DESTROYED**

Startup Message. The .MPOPM program was lost during temporary storage in the Startup program's buffer. This condition could have resulted from a patch to a module that went beyond the module bounds.

Operator Action: None.

# **\*PORT MULTIPLY DEFINED ON PSI**

Startup Message. When defining URMPC port assignments, the same port number was specified twice for one PSI.

Operator Action: Correct the \$ MPC statement and reboot.

# **\***PORT ON MPC DEFINED WITH MULTIPLE DEVICE TYPES

Startup Message. PUBs with two different type devices are defined on the same MPC port.

Operator Action: Correct statement and reboot.

# POSIT ERROR STATUS ssssss ON iccodd CAN'T CONTINUE

Dump message. An error occurred while the dump tape mounted on the unit icccdd was being repositioned. As a result, repositioning cannot continue. The status at the time of the error was ssssss and can be one of the following:

CMD REJECT DATA ALERT

P OUTPUT MESSAGES

EOF ILLEGAL

Operator Action: The console message "SELECT DEVICE:" is issued. Any option may be selected. It may be advantageous to mount a new tape on another tape drive (i.e., to avoid repeating a media or device error).

#### **#POSITION PAPER IN PRINTER**

Startup Message. The paper on the printer must be re-positioned.

Operator Action: Realign the paper on the printer as follows:

- 1. Declutch tractors
- 2. Align fold with scribe mask
- 3. Press SKIP button
- 4. Engage tractors
- 5. Press SKIP button
- 6. Press START button

Printer should then indicate READY. Enter GO to system \*FIX TYPE GO, OR TYPE STOP message.

#### \$PPSE INFO-- BAD RQST id

Page Processing System Executive Message (Online). The ID requested by the Level 6 is not a valid PPS ID. A corresponding message is simultaneously sent to the L6/PPS. It is an optional message. The default is on. It will appear unless patched off by the user.

# \*PPSE INFO-- CAN'T ALLOCATE TAPE

Page Processing System Executive Message (Offline). Following the input of a PPS TAPE verb, \$PPSE was unable to allocate a tape drive for PPS spooling. Allocation will be reattempted at 1-minute intervals until successful. Each unsuccessful attempt will display this message.

Operator Action: None. If it appears that a tape drive will not be available for some time, the TAPE task may be terminated by entry of two consecutive PPS STOP verbs with no parameters.

# \$PPSE INFO--- CAN'T (PPS TAPE IId SID=sid), BACKDOOR REQUEST NOT ALLOWED

Page Processing System Executive Message (Offline). A PPS TAPE verb was entered requesting that Backdoor SYSOUT data be spooled to the PPS tape. Backdoor SYSOUT data is not processed by \$PPSE.

Operator Action: None.

# \$PPSE INFO-- CAN'T (PPS STOP...), NO ACTIVE REQUESTS

Page Processing System Executive Message (Offline). A PPS STOP verb was entered, but cannot be honored, since there are no outstanding entries in the 64-entry PPS TAPE request table. Either no requests have been entered (PPS TAPE...), or all requests have been cancelled (PPS STOP...) or completed.

Operator Action: None.

# \$PPSE INFO-- CAN'T (PPS STOP...), NO MATCHING REQUEST

Page Processing System Executive Message (Offline). A PPS STOP verb was entered, but it cannot be matched with an outstanding PPS TAPE request.

Operator Action: Reenter the correct matching request.

# \$PPSE INFO-- CAN'T (PPS STOP...), PTAPE NOT RUNNING

Page Processing System Executive Message (Offline). A PPS STOP verb was entered when the TAPE task was not running (inactive).

P OUTPUT MESSAGES

# {PPS STOP...} \$PPSE INFO- CAN'T {PPS TAPE...}, PPTAPE STOPPING TRY LATER

Page Processing System Executive Message (Offline). A PPS TAPE or PPS STOP verb was entered while the TAPE task was in the process of terminating. Termination is complete when the message \$PPSE INFO--PPTAPE TERMINATED is displayed.

Operator Action: None. If desired, the TAPE task may be reactivated following the TERMINATED message by entering a PPS TAPE request.

#### \$PPSE INFO-- CAN'T (PPS TAPE...), DUPLICATE REQUEST

Page Processing System Executive Message (Offline). The PPS TAPE request entered is identical to or within the scope of an outstanding request.

Operator Action: None. If desired, the PPS TPREQ verb may be entered to display all outstanding PPS TAPE requests.

# \$PPSE INFO-- CAN'T (PPS TAPE...), ID NOT A PPS ID

Page Processing System Executive Message (Offline). The ID specified in the PPS TAPE request is not a PPS reserved ID.

Operator Action: Repeat the request entering the correct ID.

# \$PPSE INFO-- CAN'T{PPS STOP}..., \$PPSE TERMINATING{PPS WAIT}...

Page Processing System Executive Message (Offline). A PPS TAPE, PPS STOP or PPS WAIT request was entered following a PPS TERM request. The new request cannot be honored since \$PPSE is in the process of terminating.

Operator Action: None. If additional spooling of PPS output is desired, enter a PPS STRT verb when termination is completed to restart \$PPSE. A PPS TAPE request can then be entered to initiate spooling.

P OUTPUT MESSAGES

# \$PPSE INFO--- CAN'T (PPS TAPE...), REQUEST LIMIT REACHED

Page Processing System Executive Message (Offline). The PPS TAPE request table reached its maximum of 64 entries. The last PPS TAPE request was not accepted. SNUMB and SID entries are automatically deleted when completed, but ID or ALL entries remain until deleted by a corresponding PPS STOP entry.

Operator Action: Refrain from entering additional PPS TAPE requests until one or more entries are deleted, either automatically or by use of the PPS STOP verb. The PPS TPREQ verb may be entered to display all outstanding PPS TAPE requests.

# \$PPSE INFO-- CAN'T (PPS TAPE...), TASK LIMIT REACHED

Page Processing System Executive Message (Offline). \$PPSE performs three types of media conversion tasks:

- o DAC transfer of SYSOUT data to the L6/PPS (DATA)
- o DAC transfer of accounting information from the L6/PPS (ACCT)
- o Tape transfer of SYSOUT data to the L6/PPS (TAPE)

Any combination of eight tasks (including one PPTAPE task) are allowed concurrently. If more than eight are attempted, the above message appears.

Operator Action: Refrain from entering additional PPS TAPE requests for a brief period to allow current tasks to finish.

# \$PPSE INFO-- CAN'T (PPS WAIT Iid), ID NOT FOUND

Page Processing System Executive Message (Online). A PPS WAIT Iid verb was entered to cancel the wait for reconnect of a disconnected L6/PPS. There is no DAC task working with the logon ID specified.

Operator Action: Reenter the PPS WAIT verb using the correct logon ID.

# \$PPSE INFO-- CAN'T START, 'SITE-PPS-CB' FILE{MISSING OR NULL}\$PPSE INFO-- CAN'T START, 'SITE-PPS-CB' FILE{INVALID }{READ ERRORS }{READ ERRORS }

Page Processing System Executive Message. Appears during the initialization of \$PPSE following the console request PPS STRT indicating that the site-standard control block file (OPNSUTIL/SITE-PPS-CB) cannot be processed. The file must be defined before \$PPSE can be started.

- MISSING The file is missing or contains no data. \$PPSE terminates.
- INVALID The file contains incorrect data, is an invalid size, or is not a control block. \$PPSE terminates.

READ ERRORS - The file cannot be read. \$PPSE terminates.

Operator Action: Contact the site techniques personnel to create or correct this file. Once this is done, \$PPSE can be started.

# \$PPSE INFO-- DENSITY OPTION INVALID, 1600 USED

Page Processing System Executive Message. Appears during the initialization of \$PPSE indicating that \$PPSE was patched to override the 1600 bpi default tape density, but the patch specifies an invalid density option. The default value is used.

Operator Action: If other than 1600 bpi is required, reboot the system and insert a corrected patch. If 1600 is acceptable, no further action is required.

# \$PPSE INFO-- DISCNCT ID (ACCT)

Page Processing System Executive Message (Online). The online connection between the L6/PPS (ID) and \$PPSE was disconnected. An ACCT tag indicates that this was an accounting information connection and not a SYSOUT data connection.

P OUTPUT MESSAGES

# \$PPSE INFO-- DMT PPS TAPE, i-ccc-dd <PPSII@tt.ttt>

Page Processing System Executive Message (Offline). The PPS tape was rewound and dismounted in response to a PPS STOP request, a data write error, or label error.

Operator Action: Remove the tape and submit it for printing on the Page Processing System.

# \$PPSE INFO-- NO O/P id/id

Page Processing System Executive Message (Online). No output is available in SYSOUT for the ID requested by the L6/PPS. A corresponding message is simultaneously sent to the L6/PPS. This message is optional. The default is on. It will appear unless patched off by the user.

Operator Action: None.

#### **\$PPSE INFO-- PPS TAPE, FILE-NAME = <PPSIL@tt.ttt>**

Page Processing System Executive Message (Offline). The PPS TAPE verb was entered and a tape file for spooling output for offline printing on the PPS is now available.

<PPSII@tt.ttt> - tape file label (where tt.ttt is the time the first reel) was labeled

Operator Action: None. PPS output will be spooled to this tape file as requested by the parameters in the initial PPS TAPE request and in subsequent requests.

P OUTPUT MESSAGES

# \$PPSE INFO--PPS TAPE (ss) IS #rrrrr PM i-ccc-dd @ tt.ttt

Page Printer Executive Message. A new PPS tape reel was labeled.

ss - Reel sequence number rrrrr - Reel serial number i-ccc-dd - Input/output controller-channel-tape device tt.ttt - Time when the label was written

Operator Action: None. Subsequent spooling of PPS output will take place on this reel.

#### \$PPSE INFO-- PPTAPE SUSPENDED

Page Processing System Executive Message (Offline). A PPS STOP verb without parameters was entered. Spooling is suspended; the tape is dismounted. This message repeats every five minutes until another PPS TAPE verb is entered. The TAPE task also enters a suspended state following the issuance of the following two messages:

**\$PPSE INFO-- TAPE DATA IO ERROR \$PPSE INFO-- TAPE LABEL IO ERROR** 

This message is optional. The default is on. It will appear unless patched off by the user.

Operator Action: None. If further spooling of output is desired, mount a new PPS tape then enter a PPS TAPE verb without parameters to reactivate outstanding PPS TAPE request or enter a new PPS TAPE request. If no further spooling is necessary, a second PPS STOP entry without parameters will terminate the TAPE task and release the tape drive back to the system.

#### \$PPSE INFO-- PPTAPE TERMINATED

Page Processing System Executive Message (Offline). Two consecutive PPS STOP requests with no parameters were entered, causing the TAPE task to be terminated. The spooling tape was rewound and dismounted, and the tape drive released to the system.

P OUTPUT MESSAGES

# \$PPSE INFO-- RESTART id/id/snumb

Page Processing System Executive Message (Online). This informative message appears in place of the \$PPSE INFO-- SENDING message when a previously disconnected L6/PPS has reconnected to \$PPSE, and online transfer of the interrupted id/snumb has resumed. It will always be preceded by the \$PPSE INFO--WAITING RECONNECT TO id message, which is displayed at the time of disconnect and every five minutes thereafter.

Operator Action: None.

# \$PPSE INFO-- SENDING id/id/snumb

Page Processing System Executive Message (Online). \$PPSE began online transfer of SYSOUT data (denoted by the second ID and SNUMB) to a L6/PPS (denoted by the first ID). This message is optional. The default is on. It will appear unless patched off by the user.

Operator Action: None.

# \$PPSE INFO-- SIGN-ON id (ACCT)

Page Processing System Executive Message (Online). The L6/PPS established an online connection between itself and \$PPSE so that output can be transferred directly from SYSOUT to the PPS for printing. This message is usually followed by a SENDING message indicating that transfer of data has begun. If the ACCT tag is present, the L6/PPS established an online connection in order to transfer accounting information to \$PPSE for logging on the GCOS Statistical Collection File.

Operator Action: None.

# \$PPSE INFO-- SPOOLING id/snumb

Page Processing System Executive Message (Offline). Indicates which SNUMB and its associated ID are being transferred from SYSOUT to the PPS tape for later printing on the Page Processing System. This message appears immediately prior to each ID being spooled to tape. It is optional. The default is on. It will appear unless patched off by the user.

# P OUTPUT MESSAGES

# \$PPSE INFO-- STARTED

Page Processing System Executive Message. Operator entered a PPS STRT request. The Page Processing System Executive (\$PPSE) is initialized and in execution on the host system.

Operator Action: This is an information message only. The PPSE remains inactive until either the operator enters a PPS TAPE request or the L6/PPS requests output.

# \$PPSE INFO-- TAPE DATA TO ERROR

Page Processing System Executive Message (Offline). While spooling SYSOUT to tape, a write error occurred. The PPS tape is rewound and dismounted. The TAPE task enters a suspended state, and the following message is output:

**\$PPSE INFO-- PPTAPE SUSPENDED** 

Operator Action: There is good data on the tape. Send it to the L6/PPS for printing. Mount a new tape. Enter a PPS TAPE verb with no parameters to reactivate the existing PPS TAPE request(s), and begin spooling on the new tape.

# \$PPSE INFO-- WAITING RECONNECT TO id

Page Processing System Executive Message (Online). A L6/PPS (denoted by ID) was disconnected from \$PPSE during online data transfer. This message appears on the console every five minutes until a reconnect occurs.

id - the log-on station ID of the disconnected PPS

Operator Action: If reconnect of the disconnected L6/PPS is not possible, enter the PPS WAIT verb to cancel the wait for reconnect of the disconnected L6/PPS.

# **\$PPSE INFO-- PPTAPE WAITING REQUEST**

P

OUTPUT MESSAGES

Page Processing System Executive Message (Offline). Displayed every five minutes when the TAPE task is active but has nothing to do (i.e., the 64-entry PPS TAPE request table contains no outstanding (active) requests). No requests have been entered (PPS TAPE...), or all requests have been cancelled (PPS STOP...) or completed. This message is optional. The default is on. The message will be displayed unless patched off by the user.

Operator Action: None. A PPS TAPE... request may be entered to start spooling, or two consecutive PPS STOPs with no parameters may be entered to rewind and dismount the tape and terminate the TAPE task.

# \*PPS\*FEP NEEDS ON-LINE PPS. \$ IOM CARD IGNORED

Startup Message. Startup encountered a \$ IOM PPS\*FEP statement but found no \$ INFO RESVID/PPSONL statement. The PPS front-end processor coupler will not be configured.

Operator Action: If the online Page Processing System is required, insert a \$ INFO RESVID/PPSONL statement in the \$CONFIG section and reboot the system. If online PPS is not required, remove the \$ IOM statement from the Startup job stream.

# sssss-aa PR i ccc ERROR IN REPORT RESTART

Bulk Media Conversion Message. A standard filemark was encountered while backspacing the input device but, upon repositioning, the filemark was not detected. The message is output on the printer as well as on the console.

Operator Action: If required parts of the printout are missing, terminate the job and start over.

# sssss-aa PR i occ ERROR BKS INPUT DEVICE

Bulk Media Conversion Message. A standard filemark was encountered while backspacing the input device. However, upon repositioning, the filemark was not detected. The message is output on the printer as well as the console.

Operator Action: Terminate the job and restart.

#### P OUTPUT MESSAGES

### sssss-aa PR i ccc FILEMARK ON BACKSPACE INPUT

Bulk Media Conversion Message. An end-of-file was encountered while backspacing the input device. The message is output on the printer as well as on the console.

Operator Action: Forward space to the top of the page, or restart or terminate the report.

#### sssss-aa PR i ccc FILEMARK ON PRINT ONE LINE

Bulk Media Conversion Message. An end-of-file was encountered while printing one line.

Operator Action: Backspace to top of page, or restart or terminate the report.

#### sssss-aa PR i eee FILEMARK ON FWD SPACE INPUT

Bulk Media Conversion Message. A standard filemark was encountered while forward spacing the input device.

Operator Action: Backspace to top of page, or restart or terminate the report.

# sssss-aa PR i ccc NEEDS ATTN

Bulk Media Conversion Message. The printer is not in Ready status.

Operator Action: Correct any attention conditions at the printer and press OPERATE/RESET.

#### #sssss-aa PR i ccc NEEDS ATTN LINE TOO LONG

Bulk Media Conversion Message. A line of data longer than the printer can print was sent to the printer. Message also appears on the Execution report.

Operator Action: Press OPERATE/RESET to continue printing.

# sssss-aa PR i ccc REJECT BACKSPACE

Bulk Media Conversion Message. The BACKSPACE TOP button was used but the input device cannot backspace.

Operator Action: Attempt to restart the report by pressing REVERSE; or terminate the report and go to the next activity or end of job by pressing BACKSPACE.

# sssss-aa PR i ccc REJECT FORWARD SPACE

Bulk Media Conversion Message. The FORWARD TOP button was used, but the input device was not magnetic tape or disk.

Operator Action: Press OPERATE. If unsuccessful, press REVERSE to restart the report, or press BACKSPACE to terminate the report and go to the next activity or end of job.

#### sssss-aa PR i ccc REJECT REPORT RESTART

Bulk Media Conversion Message. The report cannot be restarted because the input device is not magnetic tape. The message is output on both the printer and the console.

Operator Action: Press REVERSE to try to restart the report. Press OPERATE. If any output is missing, rerun the job.

#### sssss-aa PR i ccc REJECT TERMINATE REPORT

Bulk Media Conversion Message. The report cannot be correctly terminated because the input device is not magnetic tape or disk. The message is output on both the printer and the console.

Operator Action: Press OPERATE on the printer. If unsuccessful, terminate the job at the console and rerun it.

P OUTPUT MESSAGES

# sssss-aa PR i ccc REPORT RESTARTED

Bulk Media Conversion Message. The REVERSE REWIND button was used. The message is output on both the printer and the console.

Operator Action: None.

#### sssss-aa PR i ccc REPORT TERMINATED

Bulk Media Conversion Message. The BACKSPACE button was used. The message is output on both the printer and the console.

Operator Action: None.

# sssss-aa PR i ccc UNEXPLAINED EOF FROM PBI

Bulk Media Conversion Message. An end-of-file exit from the printer button routine occurred, but the correct status code was not set. The message is output on both the printer and the console.

Operator Action: Attempt to restart the activity by pressing REVERSE on the printer. If unsuccessful, terminate the job at the console and rerun it.

#### sssss-aa PR i occ WRITING BEGIN BANNER, NEEDS ATTN

Bulk Media Conversion Message. The printer needs attention because of a malfunction while writing the beginning banner. No data was lost.

Operator Action: Correct the condition at the printer and press OPERATE/RESET.

#### PR1201 PR0901 CANNOT BE CONFIGURED ON A MPC

Startup Message. An attempt was made to configure either of the identified printers on a Microprogrammed Peripheral Controller which cannot accept the configuration.

Operator Action: Reconfigure correctly.

P OUTPUT MESSAGES

\*PRCSS #nnn DISASTER S#sssst xx

Termination Message. A fault that occurred during program processing recurred during termination. Program dump is on the Statistical Collection File, unless a PR2 is named and dedicated.

Operator Action:

- xx D1 Job was using protected files and the commitment unit was not closed. Run deferred recovery to place the protected files in a consistent state, and to release the recovery structure.
  - D2 Job was using protected files and recovery structure still exists. Run deferred recovery to release the recovery structure so that spurious abort locks do not occur at the next boot.
- ATTENTION: A process disaster implies that all termination functions could not be completed (e.g., files left busy, memeory not released back to the system, or locked hashes). This could produce a variety of unexpected situations which may adversly effect the performance of the system. Notify the site administrator.

#### sssss-aa PREPARE NEW WORK TAPE FOR HANDLER i coc dd

Sort Message. The Sort reached the end of a scratch output tape and needs another empty scratch tape. This message will be followed by the appropriate File and Record Control reel switching messages.

Operator Action: Mount a scratch tape on the specified tape unit.

#### SSSSS PREV SINCE, INCR, OR TOTAL SAVE TAPE #, OR (E)ND

Save/Restore Conversion Message. System completed restore operation on a set of SINCE or incremental tapes.

Operator Action: Enter the serial number of the first tape of the previous set of SINCE or incremental tapes to be run next. or the number of the first of the set of total tapes to be run. If there are no further tapes to be run, enter E or END.

P OUTPUT MESSAGES

# \*\*\*PREVIOUS CATALOG NOT FOUND\*\*\* (A)BORT, (C)ONTINUE

Save/Restore Message. A subordinate catalog was missing on the save tape.

Operator Action: Check the save report and the MASLST/CLIST report (if available), that were taken at save time, for discrepancies. Enter A to abort or C to continue. If the continue option is selected, restore continues with the next user, and a message is output on the printer, identifying the user that was not restored.

#### PRINTER ALERT: XXXXXXXXXX i ccc dd TYPE END SKIP OR GO

Dump Message. System gives the operator the option of terminating the dump at the point of interrupt.

xxxxxxxxxx - Status word returned after operation

Operator Action: Enter END to terminate the dump operation. Enter SKIP to terminate all printing from that point on (used when a printer is unavailable because of a malfunction). Enter GO for continued operation of the printer, regardless of the interrupt.

### \*PRINTER ERROR i ccc dd eeeeee CANNOT PROCEED

Startup Message. The printer returned an Illegal Status or Instruction Rejected status.

eeeeee = Error status

Operator Action: Attempt to clear or reset printer and press OPERATE/RESET. If the condition persists, notify the Honeywell Bull Response Center.

P OUTPUT MESSAGES

#### \*PRINTER ERROR i ccc dd: eeeeee DEVICE RELEASED

Startup Message. The printer returned Not Present or Power Off, or Device Attention status, or returns Data Alert, Character Alert since configured train cannot be used by Startup.

eeeeee - Error status

Operator Action: None. Startup may find another printer; if it does not, Startup will continue without printing, and the device can be assigned after the system is running.

### \*PRINTER ERROR 1 ccc dd: status FIX TYPE GO, OR TYPE STOP, OR TYPE RLSE

Startup Message. A printer error, status, occurred on the specified printer.

Operator Action: Fix the device and enter GO to continue operation with the device; enter STOP to abort the Startup program; or enter RLSE to release the device and continue operation without the subject printer.

#### \*PRINTER ERROR 1 CCC dd eeeeee OPERATE WHEN READY

Startup Message. An Attention status was received from the printer.

eeeeee - Error status

Operator Action: Correct the attention condition and press OPERATE/RESET. If the printer cannot be made ready, press REQUEST then EOM on the console twice. This will cause Startup to output the \*PRINTER ERROR -- FIX TYPE GO message which will allow changing to a different printer via a RLSE response. If no other printer is available, the survey for another printer will output the \*NEED PRINTER message. In response to this, enter EOM and Startup will internally flag no printer available and throw away all subsequent printer output.

#### PRINTER ON 1-ccc RELEASED

GPOP Message. The specified device cannot be assigned by Startup because power is off or the device is in an offline condition.

Operator Action: Either run the system without the device; or ready the specified device and enter an ASGN request, which may be assigned while the system is running.

#### PRINTER PRN NOT ASSIGNED \*SELECT PRINTER DEVICE (PRN OR END)

Dump Message. The system attempted to print a master mode dump on PRn and found no PRn available. The keyboard is unlocked and the operator is asked to designate an alternate printer or END.

Operator Action: Enter the logical device name of an alternate printer, such as PR2. If END or an End-Of-Message is entered, the system returns to the ERROR [(0)PTION, (U)SE, OR (N)ONE? message.

#### sssss-aa PRINTER i ccc WRITING END BANNER, NEEDS ATTN

Bulk Media Conversion Message. The printer needs attention because of a malfunction while writing the end banner. No data has been lost.

Operator Action: Correct the condition at the printer and press OPERATE/RESET.

# PRIOR HAS BEEN REPLACED - PLEASE USE URGC

SYSOUT Message. The verb PRIOR was replaced with the verb URGC.

Operator Action: Use the correct verb, URGC.

P OUTPUT MESSAGES

#### **\*PROCESS DIRECTORY CARD FOR DEVICE ddd?**

Startup Message. On a partial edit, asks whether the operator wants to process the directory statement for the particular device named.

Operator Action: Enter YES if the statement should be processed; enter NO or respond EOM if the card should not be processed.

#### PROCESS DIRECTORY CARD FOR SHARED DEVICE ddd

Startup Message. On a partial edit in a Common Files Facility environment, asks whether the operator wants to process the directory card for the particular device named.

Operator Action: Enter YES if the statement should be processed; enter NO or respond EOM if the statement should not be processed.

#### **#PROCESS \$ READIN?**

Startup Message. Operator answer to #INITIALIZE message was PARTIAL, and a \$ READIN statement for the firmware was encountered.

Operator Action: Enter YES to cause the tape to be processed. Enter NO or respond EOM to cause the statement to be skipped. Any other response causes a repeat of the message.

#### \*PROCESS SSFILE CARD AND SYSTEM SCHEDULER CLEAR?

Startup Message. Asks the operator if the existing System Scheduler file is to be maintained or if it should be cleared and replaced with the file described on the \$ SSFILE statement.

Operator Action: Enter YES to clear the existing System Scheduler file and build a new one. Enter NO or respond EOM to maintain the existing System Scheduler file.

NOTE: Entering YES causes an automatic protected file recovery to be bypassed; it may be necessary to run a Deferred Recovery.

#### **\***PROCESSOR n IS CONTROL PROCESSOR

Startup Message. Indicates which configured processor is the control processor on the system (i.e., logical processor 0).

n - number of processor (other than physical processor 0)

Operator Action: None.

#### \*PROCESSORS MAY NOT BE CONFIGURED ON PORT-O

Startup Message. Processors were not configured to port 0.

Operator Action: Reconfigure the processors.

# \*PROCESSOR ON PORT y DOESN'T ANSWER CONNECT, YES TO CONTINUE

Startup Message. The processor configured to port y does not respond to a connect.

Operator Action: Enter YES to continue operation without that processor. Enter NO or respond EOM to abort startup procedures; then reboot to attempt to bring the subject processor on line.

# \*PROCESSOR ON PORT p IS n EXPECTED n

Startup Message. The processor numbers configured on the \$ MCT statements in the startup program do not match the actual configuration switch settings.

p - Port number

n - Processor (CPU) number

Operator Action: Match the processor numbers between the correct configuration switch settings and \$ MCT statements.

P OUTPUT MESSAGES

#### PROCESSOR n RELEASED

Startup Message. Physical processor n was released as a result of a YES response to the \*PROCESSOR ON PORT y DOESN'T ANSWER CONNECT, YES TO CONTINUE message.

Operator Action: None.

#### **PROCESSOR XXX NOT FOUND**

Dump Message. Program (process) xxx was not in memory at the time the system aborted; therefore, it cannot be dumped as requested.

Operator Action: Following the system reprint of the "###Dump:ALL,HCM..." message, enter the appropriate process number xxx.

#### \*\*\* sssss: PROCESSORS CANNOT BE REASSIGNED DURING MEMORY RELEASE

Memory Release Message. MEMREL program spawned by RLSEC request. The MEMREL program makes certain that only one processor is active while memory release is performed and does not permit an assign to occur. This message informs the operator that a processor assign cannot occur.

Operator Action: None.

#### **\***PSI ALREADY DEFINED ON THIS MPC

Startup Message. One of the PSI numbers on a \$ MPC statement was used twice.

Operator Action: Correct statement and reboot.

P OUTPUT MESSAGES

#### **\***PT1SIZ LIMIT ERROR

Startup Message. An error was encountered in a \$ INFO statement. The following message is issued after this message:

\*CONFIG CARD BELOW CONTAINS AN ERROR NEAR COLUMN nn \$ INFO PT1SIZ/ssss

nn - Column number

Operator Action: Correct the erroneous \$ INFO statement.

#### **#PUNCH i-ccc RELEASED**

GPOP Message. The specified device could not be assigned by Startup because either power is off or the device is in an offline condition.

Operator Action: Either run the system without the device, or ready the specified device and enter an ASGN request. The device may not be assigned while the system is running if assignment requires initializing the catalogs.

#### PURGE IN PROG, SAY YES TO RSTRT, SCF CONT

Dump Message. The Statistical Collection File (SCF) filled on mass storage and data is being written to the alternate SCF. Although the .MGEAA module was spawned for the purpose of purging the filled SCF to magnetic tape, a system failure occurred and prevented the purge.

Operator Action: None. However, when the system is rebooted, the operator must enter YES to \*RESTART? message and to the \*SCF CONTINUATION? message so that the purge to tape will occur.

# SECTION 20

# OUTPUT MESSAGES BEGINNING WITH THE LETTER Q

# **#QUE EMPTY tt.ttt**

System Scheduler Message. The last entry was removed from the System Scheduler job queue.

Operator Action: Read new jobs into the system for processing.

.

#### SECTION 21

#### OUTPUT MESSAGES BEGINNING WITH THE LETTER R

# { BEFORE } { BEFORE } { RBCK } CI ERROR { } { AFTER } SNUMB = sssss TIME = hh:mm:ss JRNL = aaaaa EXPECTED = xxxxx FOUND = yyyyy LSCI = zzzz NA(C/R)I

Integrated Software Message. A CI error is encountered during a rollback or a rollforward operation. Note that the time (hh:mm:ss) associated with this message is also included in report code 60 output.

| 88888        | - SNUMB of the process                                              |
|--------------|---------------------------------------------------------------------|
| hh:mm:ss     | - Time in hours:minutes:seconds                                     |
| aaaaa        | - Journal name                                                      |
| XXXXX        | - Expected CI number (octal with leading zeros truncated)           |
| <b>ууууу</b> | - Either the read CI number (octal with leading zeros truncated) or |
|              | one of the following messages:                                      |

BAD CI SIZE (record size of the record read is not the same as that specified in the journal directory)

**BAD REC TYPE** (record type of the first logical record in the CI is not valid for the type of journal involved)

**BAD READ** (operator responded U to an exception processing message (e.g., M13, ATT, or LRT) and a valid read of the expected CI did not occur)

BAD GEN NUMB (the CI just read was not generated by the most recent use of the journal (i.e., the data is associated with a previous use of the journal)).

Operator Action: Respond with the one of the following:

N = Continue processing with the next tape volume recorded in the journal directory. This is recommended if, based on a previous dump or analysis of the tape, a tape is known to have no more valid, readable data.

R OUTPUT MESSAGES

- A = Abort the rollback or rollforward operation. This response is recommended only when other responses have been tried and as a result produced the same error message.
- C = Continue processing with the current CI. This response is recommended if the expected CI (xxxxx) and found CI (yyyyy) values are approximately the same. Repeated use of this response is not recommended. This response is not an option when the value for yyyyy is BAD READ (refer to the R response).
- R = Retry (i.e., reread the current CI). This is an option only when the value for yyyyy is BAD READ, and it is the recommended response.
- I = Ignore the current CI. This response is recommended if, based on a previous dump or analysis of the tape, a tape is known to have a bad spot or garbage data followed by good CIs.

#### RCE MT D#iccedd sssss-aa L=nnnnnnnnn F=mmmmmmmmmmCEA

File and Record Control Message. The logical record count in the trailer label does not agree with the internal record count.

Operator Action: Enter C to continue execution and ignoring the label check. Enter E to force an end-of-file condition. Enter A to abort the program.

#### RCV TABLES BAD SAY NO TO RESRT

Dump Message. The recovery tables are invalid as a result of a bad I/O status on the disk read, because of a checksum error, or because an entry was invalid. Job restart cannot be performed.

Operator Action: Respond NO or respond EOM to the RESTART? message.

#### **RDR i-ccc- IS FREE**

Termination Message. The specified card reader was deallocated and is available for job deck inputs via System Input.

### \*RDY PR i-ecc-dd

Peripheral Allocator Message. Instructs the operator to make the specified device ready.

Operator Action: Ready the specified device.

#### #RDY xx icccdd

Exception Processor Message. Instructs the operator to make the specified device ready.

xx - Device type

Operator Action: Ready the specified device.

#### \*RDY sssss-aa MT i ccc dd (fc) file-name nnnnn 0001 INPUT

Standard COBOL-68 I/O System Message. The tape handler upon which the specified reel is to be mounted is not ready. The reel should be loaded on the tape handler and the handler should be prepared for operation.

Operator Action: Mount the specified reel. The \*RDY message will be repeated every 30 seconds until the tape handler is prepared for operation.

#### \*RDY sssss-aa MT i ccc dd (fc) file-name nnnnn mmmm INPUT CF

Standard COBOL-68 I/O System Message. The tape handler upon which the specified reel is to be mounted is not ready. The reel should be loaded on the tape handler and the handler should be prepared for operation.

| file-name | - | 12-character file identifier supplied by the file assignment |
|-----------|---|--------------------------------------------------------------|
|           |   | statement (will be suppressed if not present)                |
| nnnnn     |   | Reel serial number of desired reel                           |
| mmmm      | - | Reel sequence number within file                             |

R OUTPUT MESSAGES

Operator Action: Enter C - Continue processing. The \*RDY message will be repeated every 30 seconds until the tape handler is prepared for operation. Enter E - Force the end-of-file condition for this input file.

#### \*RDY MT i ccc dd sssss-aa (fc) FOR filename mmm OUT

After Journal Control Message. Instructs the operator to mount the indicated tape reel and ready the device.

Operator Action: Mount the specified reel. This message will be repeated every 30 seconds until the tape handler is prepared for operation.

#### \*RDY sssss-aa MT i ccc dd (fc) file-name nnnnn mmmm OUTPUT

Standard COBOL-68 I/O System Message. The referenced reel is to be mounted on the specified tape handler and prepared as the next output reel.

file-name - 12-character file identifier supplied by the file assignment statement (will be suppressed if not present) nnnnn - Reel serial number of reel to be mounted mmmm - Reel sequence number within the file of the tape to be mounted

Operator Action: Mount the specified reel. This message will be repeated every 30 seconds until the tape handler is prepared for operation.

#### **\***RDY MT i ccc dd sssss-aa (fc) filename rsen {INPUT CE} or {IN CE} {OUTPUT C} {OUT C}

File and Record Control Message. Instructs the operator to mount the indicated tape reel and ready the device.

rsen - Reel sequence number

Operator Action: Enter C to continue execution or E to force an end-of-file condition. When a secondary logical unit is used, the present reel is put in standby to prevent its being written on if a second unit switch is necessary. Care should be taken when going to the third reel of output so that the first reel is not rewritten as the third reel.

R OUTPUT MESSAGES

Output

\*RDY MT i ccc dd sssss-aa (fc) FILENAME rrrr yyyy OUT C or with an alternate device \*RDY MT i ccc dd (i ccc dd) sssss-aa (fc) FILENAME rrrr yyyy OUT C

Input \*RDY MT i ccc dd sssss-aa (fc) FILENAME rrrr yyyy IN CE or with an alternate device \*RDY MT i ccc dd (i ccc dd) sssss-aa (fc) FILENAME rrrr yyyy IN CE

File and Record Control Message. Instructs the operator to mount the indicated tape reel and ready the device.

(i ccc dd) - Alternate unit for this file
 yyyy - Reel sequence number
 rrrr - Reel serial number

Operator Action: Enter C to continue execution or E to force an end-of-file.

NOTE: The literal PREV may occur in the sequence number field of the output message when the operator has mounted a reel (part of a multi-reel set) that is too far along in the set. The operator should select the correct tape from earlier in the set, mount it, and enter C.

 RE AUTO
 {JOB CAN'T SWAP }

 {SWAP IN PROGRESS }

 {WS #1 PAGE IN RANGE}

GPOP Message. The system tried to automatically release defective memory, as described in this message, but could not do so for the reason given. Descriptions of these reasons and the remaining information contained in this message are found in either the RLSEC LIST or ASGNC LIST verbs presented in Section 2 of this manual.

Operator Action. Provide the Honeywell Bull Response Center with this data and monitor the system for memory caused problems. Be prepared to terminate programs or release memory via the RLSEC verb as required by the appropriate site personnel.

#### RE F6ABT RELEASED sssss bbbbb

GPOP Message. A slave program aborted because of a memory parity fault. The entire memory area assigned to the aborted program is released. If a RLSEC table location is available, a descriptive entry is placed in that location and TOLTS is called to test the memory area.

sssss - Starting address bbbbb - Number of 512 (dec) word (1000 octal) blocks released

If no table location is available, the memory area is reassigned to GCOS and the following message is output.

RE F6ABT RLSEC TABLE FULL

This situation can occur only if 16 noncontiguous blocks of memory are released.

Operator Action: If the "TABLE FULL" response is received, reduce the number of noncontiguous blocks by releasing memory between released entries or by assigning some released areas.

# \*\*\* READ DISC ERROR \*\*\*\* (A)BORT, (C)ONTINUE

Restore Message. During restore, an error was encountered reading the SMC.

Operator Action: Enter A to abort the program or C to continue the restore function. The C option will skip the user being restored when the error occurred. If the error persists, abort the program and notify the appropriate personnel so that the problem source can be determined.

#### \*\*\*READ OR CHECKSUM ERROR OF DUP FOR USER---xxxxxxxxxxx, FILE x....x \*\*\* (A)BORT, (C)ONTINUE

Restore Message. An error occurred in reading the substructure, or a checksum error in the structure that was read occurred, during device restore.

XXXXXXXXXX - USERID

Operator Action: Enter A to abort the program, if desired, or C to continue the restore. The C option will skip the user being restored at the time of the error and go on to the next user.

R OUTPUT MESSAGES

#### \*READ \$ READIN WHILE UNDER \$ READIN OR \$LOAD CONTROL

Startup Message. A second \$ READIN statement was encountered.

Operator Action: Remove the extra \$ READIN statement and reboot.

# SSSSS \*\*\* READ TAPE ERROR \*\*\* COPY # IS UNKNWN (A)BORT, (C)ONTINUE, COPY #

Restore Message. An error was encountered while trying to read the save file. If the copy file number is unknown, the message is typed as described. If the copy file is known, its reel serial number appears in place of UNKNWN. If the Copy option is specified, this message is followed by a tape mount message.

Operator Action: Type A to abort the program, C to continue which skips the file in error, or the reel number of the copy save file.

# \*\*\*READ SMC ERROR\*\*\* (A)BORT, (C)ONTINUE

Save/Restore Message. A read SMC error occurred during restore.

Operator Action: Enter A to abort or C to continue the restore function.

# \*\*\*READ TAPE ERROR\*\*\*\* (A)BORT, (C)ONTINUE

Save/Restore Message. A read tape error occurred during restore.

Operator Action: Enter A to abort or C to continue restore operation.

R OUTPUT MESSAGES

XXXXXX READS YYYYYY WRITES ZZZZZZ CACHE HITS

File Management Supervisor Message. Follows entry of the FMS HIST or FMS HISTRE verbs. (Information message only).

xxxxxx - Number of physical catalog reads performed by FMS yyyyyy - Number of physical catalog writes performed by FMS zzzzz - Number of physical reads that have been saved by having catalog cache configured

Operator Action: None.

#### **\*READY** {INPUT } RLnn ON MT i ccc dd sssss-aa fc filename C {OUTPUT}

Tape Labeling Message. The next reel of a multitape file is to be mounted, but a secondary logical unit designator was not used on the \$ TAPE statement.

RLnn - Reel sequence number C - Continue

Operator Action: Mount the reel called for on the specified tape handler. Enter C to continue.

# READY READER FOR REPLACE EOM WHEN READY

DUMP Message: Startup \$ CONTROL missing or out of place.

Operator Action: Insert the startup \$ CONTROL JCL into the reader and make it ready. Press EOM.

#### \*READY STEM COLLECTOR sssss-aa ON 1-ccc-dd; REEL nnnnn

STEM (PERSUE-8) Message. Tape device i-ccc-dd is not ready.

Operator Action: Ready the device.

R OUTPUT MESSAGES

#### **\***RE-BOOT URMPC READER/PUNCH FIRMWARE IN **\$INITIALIZE**

Startup Message. The URMPC reader/punch was not initialized.

Operator Action: Reboot and answer YES to the INITIALIZE? message.

#### **#REBOOT USING NEW CONTROL CPU**

Startup Message. Startup found the control CPU on a port which had been marked released on a prior boot and the operator did not choose to continue using the CPU.

Operator Action: Change the SCU MASK PORT ASSIGNMENT SWITCH on the control SCU and reboot from switches to cause the new CPU to start executing as the control CPU.

#### #RECOV DATA SKIPPED OK

Dump Message. The system bootload was not complete when this dump occurred. Therefore, since no processing occurred, there is no data available to save for restart purposes. (Information message only).

Operator Action: None.

#### **##RECOV ENTRY BAD XXXXXX**

Dump Message. An error occurred when the .MDUMP module attempted to read an entry in the recovery table that is used to save system recovery information. A subsequent system restart may be successful. However, jobs affected by this error condition that must be reentered are defined during the restart procedure in a list that accompanies the console message JOBS THAT CANNOT BE RESTARTED, RE-INPUT. The error causing this problem is defined by xxxxxx, which can be one of the following:

| #I/0# | - An I/O error | occurred wh | hen .MDUMP | attempted | to read | block 0 of |
|-------|----------------|-------------|------------|-----------|---------|------------|
|       | device ST1.    |             |            |           |         |            |

- \*SEEK\* An invalid seek address for the recovery table was encountered.
- #CKSUM# The recovery table being read did not contain a valid checksum. #SPACE# - The dump file was not large enough to accommodate system slave program data (e.g., for the System Scheduler program).

Operator Action: None. However, when the system is rebooted, the operator must enter YES to the message #RESTART? and must reenter any jobs that were in process at the time the preceding error condition occurred.

R OUTPUT MESSAGES

#### **RECOVERY TABLES SAVED**

Dump message. All recovery data was saved.

Operator Action: Enter YES to the message "#RESTART?"

#### ##RECOV H.C.Q. BAD XXXXXX

Dump Message. An error occurred when the .MDUMP module attempted to save main memory table (i.e., hard core queue) information that is necessary for system restart. No subsequent system restarts can be performed, although it may be possible to restart SYSOUT. The error causing this problem is defined by xxxxxx, which can be one of the following:

- \*SEEK\* An invalid seek address for the recovery table was encountered
- **\*CKSUM\* -** The recovery table being read did not contain a valid checksum
- \*SNUMB\* The program that requested recovery data be saved was not in memory at the time the dump occurred (i.e., the program either was terminated or never started).
- \*SPACE\* The dump file was not large enough to accommodate system slave program data (e.g., for the System Scheduler program).

Operator Action: None.

#### ##RECOV TABLE BAD XXXXXX

Dump Message. An error occurred when the .MDUMP module attempted to read either block 0 of device ST1 or the recovery table that is used to save system recovery information. Therefore, subsequent system restarts cannot be performed. However, it may be possible to restart SYSOUT. The error causing this problem is defined by xxxxxx, which can be one of the following:

| *I/0* | - An I/O error occurred when .MDUMP attempted to read block 0 of |  |
|-------|------------------------------------------------------------------|--|
|       | device ST1 or attempted to read the recovery table.              |  |

- \*SEEK\* An invalid seek address for the recovery table was encountered.
- #CKSUM# The recovery table being read did not contain a valid checksum.

Operator Action: When the system is rebooted, the operator must respond NO to the message #RESTART? and must reenter any jobs that were in progress at the time the preceding error condition occurred.

R OUTPUT MESSAGES

#### #REEL # DOES NOT AGREE CA

System Input Message. The reel number entered for the IMCV does not match the number in the label.

Operator Action: Enter A to abort or C to continue.

#### \*sssss-aa REEL nnnnn MT i ccc dd IS (fc) VOL:mmmm LOCATE SCRATCH REEL FOR MT i ccc dd AS (fc) VOL:xxxx AND ENTER #

Standard COBOL-68 I/O System Message. An output file reached the end of a reel and requires another scratch reel. The first line of the message identifies the current reel and the tape handler. The second line identifies the tape handler upon which the next scratch reel should be mounted.

nnnnn - Current reel serial number mmmm - Current reel sequence number within the file xxxx - Next reel sequence number within the file

Operator Action: Enter the 5-character reel serial number of the next scratch tape to be used (not the character '#'). If the file utilizes standard labels, this reel serial number will be placed in the trailer label of the present reel before the located scratch tape's label is processed.

#### sssss-aa REEL #rrrrr ON MT i ccc dd IS (filename, FILE Ser#/Reel Seq.#)

Sort/Merge Message. A full reel of collation output was completed. If this is not the last reel in a multireel collation file, the message is followed immediately by a PREPARE NEW WORK TAPE message and appropriate File and Record Control messages. If the specified reel is the last in a multireel file, a GET REEL message will be issued for the first reel of the file.

Operator Action: Take necessary action in accordance with the follow-up message requirments.

R OUTPUT MESSAGES

#### REEL NO. rrrrr

Startup Message. For operator information.

rrrrr - Number of the edit tape

Operator Action: None.

#### **\*RE-ENTER MESSAGE**

Startup Message. A transfer timing error, operator error, or message length error occurred.

Operator Action: Reenter message.

#### RE"GRANT" SSSSS NOT A PRIVITY JOB - USE "RUN"

Peripheral Allocator Message. The operator entered a GRANT request to start a job which does not require privity.

Operator Action: Use the RUN console command to start the job.

#### REISSUE TPE REQUEST PLE

TPE Message. TP REST request or TP TERM id request was not completed successfully.

Operator Action: Reenter the original request.

\_\_\_\_\_

R OUTPUT MESSAGES

\_\_\_\_\_

#### REJ I ssxx nn pp i-ccc-dd sssss seek address (disk only) R(S) ?

Exception Processor Message. An Instruction Rejected status occurred on a peripheral device.

- REJ Instruction Rejected major status
  - I Status was returned on an initiation interrupt
- ss Octal substatus code (refer to Appendix D)
- xx Instruction code (refer to Appendix A)
- R(S) Operator reply

Operator Action: Enter S if seek address on disk is wanted. Enter R several times if necessary. If the condition persists, enter A to abort the program. If the condition recurs, notify the Honeywell Bull Response Center.

#### #i-ccc-dd RELEASED

GPOP or Termination Message. If a GPOP message, the device received a RLSE request while assigned to a job or activity and was released from reallocation upon job or activity completion. If a Termination message, an activity or job has terminated and the JCL included a removable disk pack with a release disposition in the Logical Unit Designator (LUD).

Operator Action: If the device is a disk unit, remove the disk pack from the device and reassign the device using the ASGN verb to allow reallocation. For other peripherals assign the device back for reallocation, using the ASGN verb, if the device is operable and required.

# R OUTPUT MESSAGES

# \*RELEASING FILE BUT SPACE ALREADY RELEASED ANSWER YES TO KEEP THE SPACE BUT NOT USE IT

Startup Message. Startup is releasing a file, and the space for that file was already released.

Operator Action: Enter YES to release the file but keep the space. Any other reply causes the space to be released.

### **#REMOTE** CONNECTED#

Remote Maintenance Interface Message. An #ENABLE REMOTE command verb was received from the local console and the remote console is ready. At this point the remote channel is enabled to allow operator input. This message is transmitted to both remote and local consoles.

Operator Action: The following RMI command verbs are available:

| DISABLE REMOTE     | ENABLE REMOTE      |
|--------------------|--------------------|
| ENABLE MAINTENANCE | ALLOW MAINTENANCE  |
| ENABLE TEXT        | ENABLE INITIALIZE  |
| ENABLE CONSOLE     | DISABLE INITIALIZE |
| DISABLE MONITOR    |                    |
| ENABLE MONITOR     |                    |
| RELINQUISH         |                    |
| ENABLE CHANNEL     |                    |
| STATUS             |                    |

### **#REMOTE DISCONNECTED#**

Remote Maintenance Interface Message. An #ENABLE REMOTE command verb was received and the remote channel is not ready, or, if the remote console has become non-operational after it has been enabled. Additionally, this message is issued upon receipt by either console of an #DISABLE REMOTE command verb. Any transaction that was in process on the remote channel is aborted. Remote Maintenance entries do not affect system operation. This message is issued at the local console.

Operator Action: If the disconnect was unexpected, determine possible causes and notify the Honeywell Bull Response Center, if necessary.

#### **\*\*** REMOTE ID xx REQUESTS TOLT TESTING, RUN? ('RUN id' OR 'NO')

TOLTS Message. A correct user's number was entered from a remote terminal, and the TOLTS system requests permission to allow testing.

xx - User's identification

Operator Action: If permission to run is to be granted, enter RUN xx. If permission to run is not to be granted, enter NO.

NOTE: If permission to run is granted, the TOLTS reference manuals must be used to interpret messages generated by the test system.

#### sssss-aa REMOVE 2 CDS iccc

UTL2 Message. The last two cards produced on the specified card punch are incorrect.

Operator Action: Remove the cards from the stacker and press OPERATE. The two cards will be repunched. Check for proper sequence.

#### sssss-aa REMOVE LAST 2 CARDS PN i ccc

Bulk Media Conversion Message. The last two cards produced on the specified punch are incorrect.

Operator Action: Remove the cards from the stacker and press OPERATE. The two cards will be repunched. Check for proper sequence.

#### **\*REPLACE?**

Startup Message. The operator is given the opportunity to selectively replace one or more sections of the Startup deck on the AUTOLD file.

Operator Action: Entering NO means no changes are desired in the startup deck that resides on the AUTOLD file. Enter YES to load in the replacement section(s) via the card reader, which must be in a ready state, or the following message will appear:

**#BOOTLOAD DEVICE ERROR iccodd:** xxxxxx OPERATE WHEN READY

R OUTPUT MESSAGES

Individual or multiple sections can be replaced; however, they must be read through the card reader in their order of appearance in the Startup deck. If not in order the message

**\*\***EXPECT s...s eccec FIX TYPE GO

is issued to the console (where s...s = name of the section that is out of sequence and ccccc = image of the last card read). The message

\*NEED "READER Piccc" (PORT, IOM, CHANNEL)

may be issued during this procedure. After entering READER piccc (where p = input/output controller port number, i = input/output controller number, and ccc = input/output controller channel number), the replacement section(s) will be read by the card reader.

#### REPNC HAS BEEN REPLACED - PLEASE USE REPRO

SYSOUT Message. The verb REPNC was replaced with the verb REPRO.

Operator Action: Use the correct verb, REPRO.

#### REPNT HAS BEEN REPLACED - PLEASE USE REPRO

SYSOUT Message. The verb REPNT was replaced with the verb REPRO.

Operator Action: Use the correct verb, REPRO.

#### \*REPLACEMENT DECK IS TOO BIG FOR XXXX

Startup Message. Firmware deck xxxx is larger than the previous deck.

Operator Action: Re-initialize the deck file.

#### \*REQUIRED GCOS MODULE name UNDEFINED

Startup Message. The module name table contains a required module which cannot be found in the system files specified by the system description statements.

Operator Action: Check the \$EDIT and \$FILES sections for missing or mispunched cards; correct and reboot.

#### RE"RUN" SSSSS REQUESTS PRIVITY - USE "GRANT"

Peripheral Allocator Message. The operator entered a RUN request to start a job which requires privity.

Operator Action: Use the GRANT console command to start the job.

#### #RESTART?

Startup Message. Asks the operator if the jobs in the system should be restarted. File recovery is performed for protected files. In a Common Files Facility environment, the response applies only to the system(s) in the multiple system cluster sharing the one common SSFILE.

Operator Action: Enter YES to restart if restart of all jobs is desired and the restart tables were saved. All other responses are interpreted as NO. If the peripheral configuration changed, if an initialize edit will be performed, or if the restart tables were not saved, restart is not possible and the response must be NO.

R OUTPUT MESSAGES

#### SCF RESTRT ABT message ON device name BLOCK#nnnnn

GPOP Message. In the .MPOPM disk or tape I/O routine, an unrecoverable error was reported. The error occurred during the recovery/restart phase.

message - {SEEK ERR } {CHECKSM ERR} {STATUS ERR } {DATA ERR }

The device name is the name that is stored in the .CRSCN name table. The BLOCK# applies only to disk errors, and is the seek address.

Operator Action: None.

# **\***RESTART AND SYSOUT RECOVERY PROCESSING IMPOSSIBLE CONTINUE? (\*NO\* & EOM = ABORT THIS REBOOT \*YES\* = CONTINUE BUT SYSOUT RECOVERY WILL BE LOST)?

Rollcall Message. An error prevented restart and SYSOUT recovery processing from continuing.

Operator Action: Enter YES or respond EOM to proceed with no restart or SYSOUT recovery processing. Any other response will cause the restart failure to be considered a fatal error.

#### **\*\*\*** RESTART FILE ERROR - \$PALC CAN'T CONTINUE \*\*\*

Peripheral Allocator Message. The system is being restarted, and an error occurred when the Peripheral Allocator attempted to allocate the restart file or when the Peripheral Allocator attempted an I/O to the restart file.

R OUTPUT MESSAGES

#### \*\*\* RESTART FILE ERROR. PHASE 1 & PHASE 2 BYPASSED \*\*\*

Peripheral Allocator Message. The system is being restarted, and an error occurred on the restart file. No automatic file recovery or process restart is possible. The deferred recovery utility can be run to recover protected files.

Operator Action: None.

### "RESTART" PROCESSING FAILS

GPOP Message. An unrecoverable error occurred during restart. The system aborts.

Operator Action: Enter NO to Restart. Contact the Honeywell Bull Response Center.

# #RESTART PROCESSING IMPOSSIBLE CONTINUE? ("NO" & EOM = ABORT THIS REBOOT "YES" = CONTINUE BUT SYSOUT RECOVERY WILL BE LOST)?

Rollcall Message. Restart Processing is not possible because of a nonfatal error encountered during restart processing.

Operator Action: Enter NO or respond EOM to proceed with no restart processing. Any other response will cause the restart failure to be considered a fatal error.

#### **#** RESTRT/ACFCNT CAN'T BECAUSE OF NO SAVED DATA BY DUMP.

Rollcall Message. RESTART and SCF CONTINUATION are not possible because DUMP was unable to save the data required for these activities. This may be caused by GEOT's failure to complete initialization on the previous system bootload. No RESTART or SCF CONTINUATION will occur.

R OUTPUT MESSAGES

#### **\*** RESYID TABLE FULL - OPTION IGNORED

Startup Message. More than 512 reserved identifications were specified.

Operator Action: Reduce number of reserved identifications to valid limit (512) and reboot.

#### \*RETRY CONSOLE REQUEST VVVVV cocccccccc

Core Allocator Message. The core allocator queue is full and temporarily cannot accept a request to bring an operator interface module into core.

vvvvvv - Verb portion of the operator input message that was not processed

cccccccccc - First 12-characters of message text following the verb

Operator Action: Wait briefly and retry the message; if unsuccessful, wait for a job to come to termination. In this case, however, no validity check is made on any input information; therefore, it cannot be assumed that the input information was valid.

#### (R)ETRY, (C)ONTINUE?

Restore Message. This message is always preceded by a specific error message describing an existing error condition.

Operator Action: Enter R to retry the activity which met the error condition. Enter C to continue processing after the activity which met the error condition.

#### **\*RETURNING TO CONSOLE--ROLLCALL DEVICE ERROR**

GPOP Message. The device specified on the \$ INFO ROLLCALL/xxx failed; therefore, all messages will be output at the console.

\_\_\_\_\_

R OUTPUT MESSAGES

#### REV TABLE CHECKSUM ERROR

Dump Message. The recovery table read by the Dump program contains a checksum error. No recovery is attempted, and the Dump program continues to the next function.

Operator Action: None.

{ BEFORE }
{ BEFORE }
####{ RFWD } CI ERROR { }
{ AFTER }
SNUMB = sssss TIME = hh:mm:ss JRNL = aaaaa
EXPECTED = xxxxx FOUND = yyyyy LSCI = zzzz NA(C/R)I

Where:

|                | - SNUMB of the process<br>- Time in hours:minutes:seconds<br>- Journal name                                                                                                    |
|----------------|----------------------------------------------------------------------------------------------------|
| ХХХХХ<br>УУУУУ | <ul> <li>Expected CI number (octal with leading zeros truncated)</li> <li>Either the read CI number (octal with leading zeros truncated) or<br/>one of the following messages:</li> </ul> |
|                | <b>BAD CI SIZE</b> (record size of the record read is not the same as that specified in the journal directory)                                                                            |
|                | BAD REC TYPE (record type of the first logical record in the CI is not valid for the type of journal involved)                                                                            |
|                | BAD READ (operator has responded U to an exception processing message (e.g., M13, ATT, or LRT) and a valid read of the expected CI did not occur)                                         |
|                | BAD GEN NUMBER (the CI just read was not generated by the most recent use of the journal, i.e., the data is associated with a previous use of the journal).                               |
| ntegrated      | Software Message This is produced when a CT error is encountered                                                                                                    |

Integrated Software Message. This is produced when a CI error is encountered during a rollback or a rollforward operation. Note that the time (hh:mm:ss) associated with this message is also included in report code 60 output.

R OUTPUT MESSAGES

Operator Action: Respond with the one of the following:

- N = Continue processing with the next tape volume recorded in the journal directory. This is recommended if, based on a previous dump or analysis of the tape, a tape is known to have no more valid, readable data.
- A = Abort the rollback or rollforward operation. This response is recommended only when other responses have been tried and result in the same error message.
- C = Continue processing with the current CI. This response is recommended if the expected CI (xxxxx) and found CI (yyyyy) values are approximately the same. Repeated use of this response is not recommended. This response is not an option when the value for yyyyy is BAD READ; see the R response.
- R = Retry (i.e., reread the current CI). This is an option only when when the value for yyyyy is BAD READ, and it is the recommended response.
- I = Ignore the current CI. This response is recommended if, based on a previous dump or analysis of the tape, a tape is known to have a bad spot or garbage data followed by good CIs.

#### #RING FOR STEM COLLECTOR sssss-aa ON i-ccc-dd

STEM (PERSUE-8) Message. the tape mounted on i-ccc-dd is write protected. It has been dismounted. A Identify and Verify message pair will be issued for the new tape.

Operator Action: Mount an unprotected tape.

R OUTPUT MESSAGES

# RLSEC LIST (HCM) 00000 0xxxx RLSEC xxxxxx xxxxxx W

GPOP Message. Defective memory, as described in the message, was automatically released by the system, providing this output. For a description of the information contained in this message refer to the RLSEC LIST verb in Section 2 of this manual.

Operator Action: Provide the Honeywell Bull Response Center with this data and, following hardware corrections. Be prepared to reassign the memory back into use via the ASGNC verb.

### \*RNG MT i ccc dd sssss-aa NA

File and Record Control message. The tape mounted as output does not have a Write Permit Ring fitted.

NA - Operator reply options

Operator Action: Enter N to dismount the tape. Check that the correct tape is in use; if so, insert a ring and remount the tape. Otherwise, mount new tape. Enter A to abort the program.

### ROLLBACK?

Terminate Message (.MBRT2). The process terminated abnormally and a JROLL option was specified on either the \$ EXECUTE or \$ PROGRAM statement. The JROLL option provides for rollback of protected files to a previous checkpoint. A checkpoint must exist for this message to be issued.

Operator Action:

Enter (Y)ES - Rollback to the most recent checkpoint. If successful, no other message is issued. If unsuccessful, the following message is issued:

\*END sssss-aa @tt.ttt N3-ROLLBACK NOT POSSIBLE

R OUTPUT MESSAGES

This message indicates that a problem exists with the checkpoint itself. For a detailed explanation of various N3 rollback error codes, refer to the <u>GCOS 8 OS</u> Programmer Messages And Abort Codes manual.

Enter (N)O - Abort the process. The originally displayed abnormal termination message will be repeated. If a prior YES response was given, the above **\*END....** message will be repeated in its exact form.

#### RPT sssss LOAD CARD READER iccc

Bulk Media Conversion, UTL2, and Source/Object Library Editor Message. Repeats a previous LOAD CARD READER message.

#### RPT - Repeat

Operator Action: Refer to LOAD CARD READER. The message is repeated until the necessary action is taken.

#### RUN TIME EXHAUSTED CONTINUE OR ABORT C/A?

SYSOUT Message. The processor runtime was exhausted.

Operator Action: Enter C to increase processor run time 5 minutes. Enter A to abort.

#### SECTION 22

#### OUTPUT MESSAGES BEGINNING WITH THE LETTER S

{UNSUCCESSFUL} \*S#ssssA ACCOUNTING FILE PURGE {SUCCESSFUL } FILEN RETURNED TO SYSTEM UNRECOVERABLE DISC ERROR ENCOUNTERED (optional)

Statistical Collection Purge Message. The final status of the purge program and of any disk errors.

ssssA - Generated SNUMB of purge program

Operator Action: Return output to accounting function. Notify maintenance of any disk errors.

 #S#sssss-aa
 {BLINK SPACE }

 {RUN TIME }
 EXHAUSTED CONTINUE OR ABORT C/A?

 {SYSOUT LINES}
 JOB LIMIT }

SYSOUT or Dispatcher Message. The indicated condition occurred during processing of activity as of the job associated with snumb sssss.

Operator Action: Enter C to continue processing the job. Corrective actions are as follows:

BLINK SPACE - Delay until blinks become available.
RUN TIME - Increase activity time limit by 5 minutes.
SYSOUT LINES - Increase maximum SYSOUT records allowed by 10,000.
JOB LIMIT - Increase run time and/or SYSOUT lines (whichever is applicable) by the amounts described above.

Enter A to abort the job.

NOTE: RUN TIME, SYSOUT LINES, and JOB LIMIT conditions only require operator intervention if the LIMITS option is specified on a \$ INFO startup statement.

S OUTPUT MESSAGES

#### \*S#sssss ASKS PACK OK, ACTY=aaaaaa ID=xxxxxxxxxx.GRANT?

Peripheral Allocator Message. Job sssss requested mounting for a stranger pack and was placed in HOLD status.

aaaaaa - Activity type of the first activity of the job

Operator Action: Enter either GRANT sssss or ABORT sssss. If GRANT sssss is used, the job will then request the pack to be mounted.

#### \*S#sssss ASKS PRIVITY, ACTY=aaaaaa ID =xxxxxxxxxxx.GRANT?

Peripheral Allocator Message. The job requested Master Mode privileges and was put into HOLD status.

aaaaaa - Activity type of the first activity of the job

Operator Action: Enter GRANT sssss or ABORT sssss. However, to leave the job in HOLD for a short time, no action is required.

#### \*S#sssss ASKS RMT MAINT CONSOLE ID=XXXXXXXXXXXXXX..RUN

Peripheral Allocator Message. The specified job requires use of the remote maintenance console, and the Peripheral Allocator site option is set so that permission to use the remote maintenance console is under operator control.

xxxxxxxxxx - User identification

Operator Action: Enter a RUN sssss request to run the job or enter ABORT sssss request if the job is not to be run.

\*S \$CALC TRN TRAINn/IC XXXX PRINTIMAGE FILE MISMATCH

PRLC Message. During Rollcall, the print train defined on the \$ TRAINS statement in the startup job stream cannot be found in the PRINTIMAGE file. If multiple trains are defined, all are available except the train indicated on the console.

Operator Action: If the train indicated is not critical, continue operation. If it is critical, two options are available:

- o Correct the \$ TRAINS statement and reboot the system
- Re-edit the PRINTIMAGE file or rebuild the missing non-standard images by running the TVIM program. (Refer to the <u>GCOS 8 OS System Operating</u> <u>Techniques</u> manual for additional information concerning the TVIM program.)

# **#**SCF CONTINUATION?

Startup Message. Allows the operator to continue or restart data collection on the Statistical Collection File (SCF).

Operator Action: Enter YES to have data collection resume from the points of interruption. Enter NO to have SCF data collection begin anew. If the SCF resides on mass storage, the NO response results in the clearing of all previously written information. This information cannot be recovered. If the SCF resides on magnetic tape, restart does not affect information written to the SCF. The tape containing the SCF must be rewound and a new tape mounted before collection is resumed.

NOTE: The tape is automatically rewound and placed in a ready condition if a site-option patch is applied to the .MPOPM module (Memory Allocation Program). (Refer to the <u>GCOS 8</u> <u>OS</u> <u>System</u> <u>Startup</u> manual for a description for the site-option patch to .MPOPM.)

# **\***Ssssss CHECKSUM ERR READING PRINTIMAGE FILE

PRLC Message. .MPRLC encountered a checksum error while performing a checksum on the PRINTIMAGE file train catalog.

Operator Action: Reload the PRINTIMAGE train file, using TVIM to rebuild the file.

S OUTPUT MESSAGES

# <<< S#sssss \*\*\* n DEFERRED RECOVERIES FAILED (SEE LISTING) >>>

Integrated Software Message. The deferred recovery process terminated with errors.

sssss - Deferred recovery SNUMB
n - Number of attempted recoveries that failed

Operator Action: None.

#### **\***Ssssss DISC I/O ERR READING PRINTIMAGE FILE

PRLC Message. A bad status occurred while the PRINTIMAGE file was being read from disk.

Operator Action: Rerun the job. If the error occurred during rollcall, run .MTVIM, using the \$ SECTOR option, when the system becomes operational.

#### **\***SD.SCA AND SD.SBT CONTROL WORD MISMATCH - SNAP TAKEN

POPM Messsagge. A mismatch occurred between SD.SCA and SD.SBT control words during recovery processing. Snap of both segments routed to dedicated PR2.

Operator Action: Submit a System Technical Action Request (STAR) with supporting documentation.

# S#sssss-aa DISK USED nnnnn, NEEDS nnnn, (C)ONTINUE OR (D)ENY?

MME GEMORE Message. A request for additional temporary disk space exceeds the "SIEVE" limit set at the site (refer to "LIMIT LINKS" input message).

sssss - Job identifier (SNUMB) aa - Activity number nnnnn - Llinks used nnnn - Llinks needed

NOTE: If "SIEVE" limit was not specified, GEMORE will not be restricted from obtaining temporary file space.

22 - 4

S OUTPUT MESSAGES

Operator Action: Enter one of the following:

- C Allow this request
- C# Allow this request and all other requests made by this activity
- D Deny this request
- D# Deny this request and all other requests made by this activity

# S#sssss DP i-ccc-dd (message)

Removable Store Initialization Program (RSIP) Message. RSIP is a privileged slave program which checks, formats, and labels disk packs for use with GCOS 8 System software. (These messages, along with the operation of the program, are fully described in the GCOS 8 OS System Operating Techniques manual.)

# S#sssss DP iccodd # OF BLOCKS TO DUMP IN MPL OF 5's

Removable Store Initialization Program (RSIP) Message. A \$ SET 35 and/or a \$ SET 34 statement was included in the job stream for use in printing disk pack labels. If a \$ SET 35 statement was included, this message is output after step 13 of the RSIP sequences, and it asks the operator how many 64-word blocks (in multiples of 5) of old disk pack labels should be dumped. If a \$ SET 34 statement was included, this message is output after step 56 of the RSIP sequence, and it asks the operator how many 64-word blocks (in multiples of 5) of new disk pack labels should be dumped.

If both \$ SET statements are included, the message will be output twice, first for the old labels and then for the new labels.

Operator Action: Enter EOM to skip dumping the label. Specify the number of 64-word blocks, in multiples of 5 (five 64-word segments equals one llink), beginning with llink 0.

# \*S#sssss DUMPn ACCESS DENIED -xxxxxxxxxx

Dump Analyzer Message. The userid from which .MMDMP is being run does not have specific permission to read the DUMPn files on userid SYS\_CAT. The File Management Supervisor (FMS) denial message appears at the end of the message.

Operator Action: Change the userid from which .MMDMP is being run, or make an appropriate change to the permissions.

S OUTPUT MESSAGES

#S#sssss - DUMPn IS EMPTY

Dump Analyzer Message. The DUMPn file specified by the operator contains no data.

Operator Action: Enter with one of the following:

- I (or EOM) Accept the DUMPn file and continue processing.
  - C Release the DUMPn file. The operator then can specify another file in response to the message: "#S#sssss ENTER DUMPn or TAPE MODE/REEL #, DENSITY."
    - A Abort the .MMDMP program.

# S#sssss-aa FNP#n APPEARS OPERATIONAL, PROCEED WITH BOOTLOAD?

DATANET 355/6600 Bootload Program Message. The FNP#n is already operational and no disk initialization was performed on the job. Regardless of the BOOTLOAD (?) directive in the NPSLOD deck, the system utilizes this message to ask the operator permission to proceed with the bootload.

Operator Action: Enter NO to terminate bootload request. If a disk initialize just preceded, the job will terminate normally. However, if the operator opts for neither initialize nor operational bootload, the NPSLOD program terminates abnormally with the abort code ER and sends this message to the console:

S#sssss-aa, FNP#n NOT BOOTLOADED-AT OPERATOR'S REQUEST

Enter YES to abort FNP software being run in the requested processor. If the processor does not acknowledge the abort command within 1 second, the following message is issued to the system console:

S#sssss-aa FNP#n NOT BOOTLOADED - NO RESPONSE FROM ABORT OP SENT TO FNP

When the abort command is acknowledged by the FNP, the bootload program waits for completion of the abort wrapup procedures. If the abort does not occur within 30 seconds, the following message is printed on the system console:

\*FNP #n NOT BOOTLOADED - ABORT OP ACK BUT NO ABORT OCCURRED

If the FNP does abort within 30 seconds, the bootload process continues. Data is obtained from the GCOS communication region and is placed into the NICB program. The NICB program is then bootloaded into the DATANET FNP to complete the task of loading the NPS program from central system memory to FNP memory.

# S#sssss-aa FNP#n APPEARS OPERATIONAL, PROCEED WITH DISK INIT?

NPS Bootload Program (NBFP) Message. The FNP to be bootloaded is currently operational, and the DISKINIT or the DISKINIT? directive was specified.

Operator Action: Enter NO to cause NPSLOD to proceed directly to the operational bootload. Enter YES to cause NPSLOD to perform an initialization bootload before the operational bootload.

# S#sssss-aa FNP#n BOOTLOADED W/DAC LOADER

NPS Bootload Program (NBFP) Message. Communication across the interface was successful, and module NICB and the NPS load deck were transferred to FNP memory. At this point the NPS loader in the FNP asks the central system for the boot deck card images to continue loading NPS.

Operator Action: None.

#### S#sssss-aa FNP#n DISK INITIALIZE?

NPS Bootload Program (NBFP) Message. The FNP to be bootloaded is not operational, and the DISKINIT? directive is included in the NPSLOD program.

Operator Action: Enter NO to cause NPSLOD to proceed directly to the operational bootload. Enter YES to cause NPSLOD to perform an initialization bootload before the operational bootload.

# S#sssss-aa FNP#n DISK INITIALIZE COMPLETED, PROCEED W/BOOTLOAD?

NPS Bootload Program (NBFP) Message. Disk initialization is complete, and asks the operator whether to restore operational bootload.

Operator Action: Check the FNP console to verify that disk initialization completed successfully. Enter NO to cause a normal termination. Enter YES to cause the bootload process to restart for an operational bootload.

S OUTPUT MESSAGES

#### S\$sssss-aa FNP#n - FNP CONSOLE NEEDS ATTENTION

NPS Bootload Program (NBFP) Message. A bad disk status was encountered when reading or writing the NPS disk during bootload.

Operator Action: Check the FNP console for further information. Refer to the NPS Startup manual for interpretation of FNP console message and necessary action.

## S#sssss-aa FNP#n LOAD COMPLETED

NPS Bootload Program (NBFP) Message. The operational bootload portion of NPS startup for FNP#n is complete.

Operator Action: None.

#### S#sssss-aa FNP#n NO RESPONSE - SHOULD BOOTLOAD BE ATTEMPTED AGAIN?

DATANET 355/6600 Bootload Program Message. No status was received from the DATANET 355/6600 processor-n 2 minutes after the bootload was initiated.

Operator Action: Enter NO or N to terminate the program. Enter YES or Y to re-attempt bootload. (Bootload will not be attempted more than three times.)

# S#sssss-aa FNP#n NOT CONFIGURED

DATANET 355/6600 Bootload Program Message. Operator called for a non-configured DATANET 355/6600 processor to be bootloaded. The program terminates.

Operator Action: Enter correct configuration data or reconfigure system.

S OUTPUT MESSAGES

# S#sssss-aa FNP#n PROCEED W/BOOTLOAD?

NPS Bootload Program (N355) Message. The FNP is not operational and the NPSLOD program contains the BOOTLOAD? directive. The system asks the operator if it is to proceed with bootloading.

Operator Action: Enter NO to terminate bootload request. If a disk initialize just preceded, the job will terminate normally. However, if the operator opts for neither initialize nor operational bootload, the NPSLOD program terminates abnormally with the abort code ER and sends this message to the console:

S#sssss-aa, FNP#n NOT BOOTLOADED-AT OPERATOR'S REQUEST

Enter YES to abort FNP software being run in the requested processor. If the processor does not acknowledge the abort command within 1 second, the following message is issued to the system console:

S sssss-aa FNP#n NOT BOOTLOADED - NO RESPONSE FROM ABORT OP SENT TO FNP

When the abort command is acknowledged by the FNP, the bootload program waits for completion of the abort wrapup procedures. If the abort does not occur within 30 seconds, the following message is output on the system console:

\*FNP #n NOT BOOTLOADED - ABORT OP ACK BUT NO ABORT OCCURRED

If the FNP does abort within 30 seconds, the bootload process continues. Data is obtained from the GCOS communication region and is placed into the NICB program. The NICB program is then bootloaded into the DATANET FNP to complete the task of loading the NPS program from central system memory to FNP memory.

# \*S#sssss HAS PACK OK, ACTY=aaaaaa ID=xxxxxxxxxxxx

Peripheral Allocator Message. Job sssss requested mounting for a stranger pack and was placed in LIMBO status.

aaaaaa - Activity type of the first activity of the job xxxxxxxxxx - Pack identification

Operator Action: Enter either RUN sssss or ABORT sssss. If RUN sssss is used, the job will then request the pack to be mounted.

S OUTPUT MESSAGES

#### \*S#sssss HAS PRIVITY, ACTY=aaaaaa ID=xxxxxxxxxxxxx

Peripheral Allocator Message. The specified job was automatically given master mode privileges.

aaaaaa - Activity type of the first activity of the job xxxxxxxxxx - 12-character identification

Operator Action: None.

#### \*S#sssss HAS RDR i-ccc-dd [510PT]

Peripheral Allocator Message. The specified card reader was allocated to the job. 510PT appears when the 51 column option is specified.

Operator Action: Load the required deck into the specified reader, followed by a **###EOF** control card.

#### \*S#ssssA INPUT ERROR, SKIPPED REC mmmmmm

SCF Purge Message. Input (disk statistical collection file) I/O errors and identification of the record that will be missing on the output tape.

ssssA - Generated SNUMB of purge program mmmmmmm - Number of records skipped

Operator Action: Notify your System Software Administrator of disk errors on system statistical collection file space. Notify statistical collection function of missing data on final purge tape.

#### \* S#sssss IS IN HOLD @tt.ttt

Peripheral Allocator Message. The job is in HOLD status, and 5 minutes elapsed without a reply. The HOLD status is the result of an operator HOLD request, privity being requested, a remote maintenance console being requested via JCL, or a request for a named device which is not active.

Operator Action: When the message is the result of an ASKS PRIVITY request, type a GRANT sssss or ABORT sssss reply. If the job is in HOLD because of an operator HOLD request or a remote maintenance console request, enter RUN sssss or ABORT sssss. If the job is in HOLD because of a named device not being active, bring the named device online and enter RUN sssss or ABORT sssss.

S OUTPUT MESSAGES

\* S#sssss IS IN LIMBO @tt.ttt

Peripheral Allocator Message. The specified job is in LIMBO status and has been waiting 5 minutes for a RUN or ABORT request.

The job was placed in LIMBO status because of needing input tapes, a disk pack, a print train, or a non-standard form for printing or punching.

Operator Action: Enter a RUN sssss request after the tapes, disk packs, trains, and/or forms have been collected, or enter an ABORT sssss request. A RUN LIMBO request may be entered to cause all jobs in LIMBO status to be run.

# \* S#sssss IS IN REST @tt.ttt

Peripheral Allocator Message. The specified job is in REST (restart) status following a system interruption, and 5 minutes have elapsed without a RUN sssss or ABORT sssss request having been made.

Operator Action: Enter RUN sssss if the job is to be run or ABORT sssss if it is not to be run. Enter RUN REST to run all jobs in REST status.

# \* S#sssss IS IN SIEVE @tt.ttt

Peripheral Allocator Message. The specified job exceeds the system sieve limits, and five minutes have elapsed without a RUN sssss or ABORT sssss request having been made.

Operator Action: Enter a RUN sssss request if the job is to be run or an ABORT sssss request if it is not to be run. A RUN SIEVE request may be entered to cause all jobs in SIEVE status to be run.

# \* S#sssss NEEDS n xx @tt.ttt

Peripheral Allocator Message. Job allocation is delayed because of the type of peripheral device specified.

n - Number of devices/links needed
xx - Device type

Operator Action: If additional unassigned peripheral devices are available and can be assigned without causing system problems, do so in order to run the job; or wait until the specified device is released by a job in the system so it may be reassigned to the new job; or if the required device will not be available, terminate the new job.

#### \* S#sssss NEEDS fc PRMFL @tt.ttt

Peripheral Allocator Message. Job allocation is delayed because the specified PRMFL is being used by another job.

Operator Action: Wait until the specified PRMFL can be assigned by the system; or if it is not possible to wait, terminate the job.

#### \*Ssssss NO PAT ROOM TO READ PRINTIMAGE FILE

PRLC Message. .MPRLC could not acquire space for a PAT body to perform I/O.

Operator Action: Rerun TVIM with file statements adjusted to allocate more area for the PAT.

# 

Peripheral Allocator Message. An input to the Peripheral Allocator queue made for a job not in the queue.

Operator Action: Check to see if the proper sequence number was entered. If it was, check the console log for the disposition of the job.

# <<<S#sssss PROTECTED FILES REMAIN ABORT--LOCKED>>>

Integrated Software Message. All requested recovery has been successful, yet abort--locks remain on one or more protected files which were involved.

sssss - Deferred recovery process SNUMB

Operator Action: Examine the deferred recovery reports for more information.

#### \*S#ssssA PURGE SUCCESSFUL. SYSTEM ACCT PURGE IS R#rrrr ON iccodd

GPOP Message. The status of the statistical collection file purge and identification of the purge tape.

ssssA - Generated SNUMB of purge program rrrr - Reel number of purge tape

Operator Action: Dismount and save purge tape.

# \*S#ssssA PURGE SUCCESSFUL (PARTIALLY COMPLETED) SYSTEM ACCT PURGE IS R#rrrr ON iccodd

GPOP Message. An end-of-tape was encountered, and this reel is one of the valid output reels.

ssssA - Generated SNUMB of purge program
rrrr - Reel number of purge tape

Operator Action: Dismount and save tape when termination DMT messages are issued. Output is valid.

# S OUTPUT MESSAGES

# \*S#SSSA PURGE UNSUCCESSFUL. OUTPUT ERROR. SYSTEM ACCT PURGE IS R#rrrr ON locodd

GPOP Message. The normal execution level purge failure was caused by the output (tape). The statistical collection purge tape is partial. An attempt will be made in wrapup to purge again.

ssssA - Generated SNUMB of purge program rrrr - Reel number of purge tape

Operator Action: Dismount and save partial purge tape. If purge fails in wrapup, the partial tapes may contain some data that can be salvaged.

# \*S#sssss REEL SEQUENTIAL # IS WRONG, C(HANGE), A(BORT), I(GNORE)

Dump Analyzer Message. The tape reel's sequential reel number within a multi-reel file is not the same as specified on the previous reel's end-of-tape label.

Operator Action: Enter one of the following entries:

- C Release the tape. The operator then can mount the correct tape.
- I (or EOM) Accept the tape that is mounted and continue processings.
  - A Abort the .MMDMP program.

# S#sssss RESTORE TERMINATED WITH DIAGNOSTIC - CHECK EXECUTION REPORT

Restore Message. A message describing the problem was printed on the execution report that preceded the current restore operation.

Operator Action: Check the execution report to determine the problem.

S OUTPUT MESSAGES

# 

Integrate Software Message. Integrated Software successfully loaded. This one line message will be seen only if Integrated Software was loaded successfully without errors. Otherwise, the following message will be seen.

| S#sssss  | ****  | ***** 5 | In.m | INTE  | GRATED | SOF  | <b>FWARE</b> | STATU  | IS <b>****</b> * | **** |
|----------|-------|---------|------|-------|--------|------|--------------|--------|------------------|------|
| S#sssss  | SHAR  | SD NAME | = n  | nnn [ | LOADED | SUC  | CESSFU       | JLLY   |                  |      |
|          |       |         |      | [     | INTEGR | ATED | SOFT         | IARE A | BORTED]          |      |
| S#sssss  | # OF  | FATAL   | ERRO | RS -  | x # 0F | NON  | -FATAI       | ERRC   | )RS -y           | -    |
| S#SSSSS  | # OF  | BUFFEI  | PO01 | L COM | MANDS  | - xx | # OF         | B-P F  | RRORS -          | - уу |
| [S#sssss | S MAX | LMUM WI | RED  | PAGES | ALLOW  | ED ( | zz) -        | mmmm   |                  |      |
| [S#sssss | BACI  | CDOOR L | OAD- | MAP - | [YES]  |      |              |        | -                |      |
|          |       |         |      |       | [NO ]  | ]    |              |        |                  |      |

Integrated Software Message. Status of the loading of Integrated Software.

NOTE: The penultimate message will appear only if the ASSIGN-SITE-PARAMETER -SET MAX WIRED PAGES mmmm was specified in the loading directives. The last message will appear only if the ALLOCATE -BACKDOOR -PATHNAME USERID/CAT-FILE was specified in the loading directives.

n.m - Integrated Software release number (e.g., 4.2)
nnnn - SYS\_
 x - Number of fatal loading errors
 y - Number of non-fatal loading errors
 xx - Number of buffer pool commands read by SDLD
 yy - Number of buffer pool command errors

- zz "DEFAULT" or "REQUESTED"
- mmmm Maximum wired pages allowed for sssss

sssss - Integrated Software Loader (SDLD) SNUMB (usually SHARD)

Operator Action: If loading was successful, verify if any fatal or non-fatal errors occurred. If Integrated Software aborted (one or more fatal errors occurred), correct the cause of the abort and spawn the Integrated Software (SHARD) again.

S OUTPUT MESSAGES

 {1
 LINKS}

 {j
 TAPES}

 {k
 TIME }

 {lK
 SYOT }

 {mK
 SIZE }

 {nK +TSS }

Peripheral Allocator Message. The job demands exceed sieve specified.

i - Number of llinks
j - Number of tapes
k - Processor time
lK - Number of SYSOUT records times K (K=1024)
mK - Memory size in multiples of 1024 words
nK +TSS - The number (n) of K words (1024) by which TSS has exceeded the
available memory space. TSS must be terminated or reduced in size
by the amount indicated before the job can be run.
xxx - KPX

Operator Action: Enter RUN sssss or ABORT sssss. The sieve may also be changed and a RUN SIEVE request issued to the console.

# S#SSSSS - TAPE DENSITY ERROR

Dump Analyzer Message. The density of the magnetic tape mounted on the tape handler is different from that specified in response to the following console message:

**\*S**#sssss ENTER DUMPN OR TAPE MODE/REEL #, DENSITY

Operator Action: Correctly enter the tape density in a repeat of the entire response to the message.

S OUTPUT MESSAGES

# **\*S#sssss - TAPE # IS nnnnn ON LABEL C(HANGE), I(GNORE)**

Dump Analyzer Message. The tape reel number entered by the operator is not the same as that in the tape label.

Operator Action: Enter with one of the following entries:

- C Release the tape. The operator then can specify another tape reel number in response to the message "#S#sssss ENTER DUMPn OR TAPE MODE/REEL #,DENSITY."
- I (or EOM) Accept the tape that is mounted and continue processing.
  - A Abort the .MMDMP program.

# \*S#sssss - TAPE LABEL IS WRONG C(HANGE), A(BORT), I(GNORE)

Dump Analyzer Message. The tape reel that is mounted is different from that which was requested in the job control language.

Operator Action: Enter with one of the following:

- C Release the tape. The operator then can specify another tape reel number in response to the message "#S#sssss ENTER DUMPn OR TAPE MODE/REEL #, DENSITY".
- I (or EOM) Accept the tape that is mounted and continue processing.
  - A Abort the .MMDMP program.

#### \*S#sssss - TAPE NOT READABLE, PLEASE CHECK MODE, DENSITY

Dump Analyzer Message. The specified tape is not readable, possibly because of a mode or density error.

Operator Action: Enter one of the following:

- C Release this tape. The system then repeats the console message "#S#sssss ENTER DUMPN OR TAPE MODE/REEL #,DENSITY". The operator can then specify the correct tape reel number, mode, or density.
- A Abort the .MMDMP program.

11111

S OUTPUT MESSAGES S Output messages

# \*S#sssss - TOO MANY PRG NUMBERS

Dump Analyzer Message. More than eight program (process) numbers were specified in response to the following message:

ADDITIONAL OPTIONS: ALL, HCM, SOFT, SLV, W/XX, P/XX, REAL, NPURE, NONE, DEVICE, DUMPO, (-)SD.XXX, MXXXX, PH.XXX, PSH, SSF, HIS, TRC, COM, PTW, ONLY, EXEC, FLTKPX, CACHE, SDC, AUTO, PAED, RES, END

Operator Action: Repeat the entire response, but do not specify more than eight program process numbers.

# **#S#sssss - TOO MANY WS NUMBERS**

Dump Analyzer Message. More than eight working space numbers were specified in response to the following message:

ADDITIONAL OPTIONS: ALL, HCM, SOFT, SLV, W/XX, P/XX, REAL, NPURE, NONE, DEVICE, DUMPO, (-)SD.XXX, MXXXX, PH.XXX, PSH, SSF, HIS, TRC, COM, PTW, ONLY, EXEC, FLTKPX, CACHE, SDC, AUTO, PAED, RES, END

Operator Action: Repeat the entire response, but do not specify more than eight working spaces.

# \*S#sssss - TOO MANY SNUMBS

Dump Analyzer Message. More than eight SNUMBs were specified in response to the following message:

ADDITIONAL OPTIONS: ALL, HCM, SOFT, SLV, W/XX, P/XX, REAL, NPURE, NONE, DEVICE, DUMPO, (-)SD.XXX, MXXXX, PH.XXX, PSH, SSF, HIS, TRC, COM, PTW, ONLY, EXEC, FLTKPX, CACHE, SDC, AUTO, PAED, RES, END

Operator Action: Repeat the entire response, but do not specify more than eight SNUMBs.

S OUTPUT MESSAGES

# \*Ssssss TRAIN name/ID train id REMOVED FROM TRAIN TABLE

PRLC Message. The operator-supplied train type (BCD or ASCII) or printer type (PRT401) specified in the TVIM to create the train file does not agree with the corresponding data on the \$ TRAINS statement in the \$CONFIG section of the Startup deck. The specified train cannot be used as a site standard train.

Operator Action: Correct the \$ TRAINS statement and/or rebuild the name/identifier on the PRINTIMAGE file by running .MTVIM. Reboot the system to reload the train name/identifier back into the train incore table.

# S#SSSSSS UNABLE TO ALLOCATE TAPE HANDLER

Dump Analyzer Message. Multiple attempts to obtain a tape drive were unsuccessful.

Operator Action: Resubmit the job when a tape drive is available to process the dump tape.

# \*S#ssss UNKNOWN MODE

Dump Analyzer Message. When identifying the number of tape tracks, the operator incorrectly specified the number of tracks on the magnetic tape mounted on the tape handler (e.g., specified 9-track instead of 7-track or entered a number other than 7 or 9) in response to the following message:

\*S#sssss ENTER DUMPN OR TAPE MODE/REEL #, DENSITY

Operator Action: Correctly enter the tape mode in a repeat of the entire response to the message:

\*S#sssss DUMPn OR 7/XXXXX, DENS OR 9/XXXXX, DENS.

# **\*S#sssss - UNKNOWN OPTION**

Dump Analyzer Message. An invalid option was entered in response to the following message (e.g., an option was misspelled):

\*S#sssss ENTER DUMPn OR TAPE MODE/REEL #, DENSITY

Operator Action: Repeat the entire response and enter correct option.

# S OUTPUT MESSAGES

# \*S#sssss USES RMT MAINT CONSOLE ID=XXXXXXXXXXXXXX

Peripheral Allocator Message. The specified job requires use of the remote maintenance console, and the Peripheral Allocator site option is set so that permission to use the remote maintenance console is given automatically.

xxxxxxxxxx - User identification

Operator Action: None.

#### S#sssss-aa WHICH FNP IS TO BE BOOTLOADED?n

DATANET 355/6600 Bootload Program Message. More than one DATANET 355/6600 processor was configured in the system. The operator is asked to indicate the number of the DATANET 355/6600 processor to be bootloaded.

n - Number (0-7) of FNP to be loaded

Operator Action: Reply with the number (0-7) of the DATANET 355/6600 processor to be bootloaded.

# **\*S#ssssA WRAPUP ENGAGED**

SCF Purge Message. The normal level execution of the purge program aborted and a recovery is being attempted.

ssssA - Generated SNUMB of purge program

Operator Action: None.

#### \*S#ssssA WRAPUP SUCCESSFUL SYSTEM ACCT PURGE IS R#rrrr ON iccodd

SCF Purge Message. The status of statistical collection file purge and identification of the purge tape.

ssssA - Generated SNUMB of purge program rrrr - Reel number of purge tape

Operator Action: Dismount purge tape and save it.

\*SssssA WRAPUP UNSUCCESSFUL. OUTPUT ERROR. PURGE TAPE MAY BE INCOMPLETE (mmmmm) RECORDS.

SYSTEM ACCT PURGE IS R#rrrr ON iccodd

SCF Purge Message. All purge attempts failed, and identifies the partial output tape is identified.

ssssA - Generated SNUMB of purge program
mmmmm - Number of records on tape
rrrr - Reel number of purge tape

Operator Action: Save the partial output tape for possible salvage attempts.

# \*\*\* SAVE DEVICE XXX NOT CONFIGURED \*\*\* (A)BORT, (C)ONTINUE

Restore Message. An attempt was made to do a device restore from a device save onto a device that does not exist on the system, and the RESET/DEVICE/ option was not a specified directive.

Operator Action: Enter A to abort the restore, if desired, or C to continue. The C response automatically invokes the RESET option, which removes all device constraints from catalogs and selects available devices on the system to which files can be restored.

# SCF ABT DATA ERR ON ddd LLK# nnnnnn

POPM Message. The operator answered YES to Disk Accounting Continuation during startup operation and an end-of-file was not found following previous disk accounting information. This is a fatal error.

ddd - Logical device name nnnnnn - Llink number where the end-of-file is missing

Operation Action: Reboot the system and enter NO to the accounting continuation query.

# **\*SCF CONTINUATION?**

Startup Message. Asks operator to specify whether or not the Statistical Collection File is to be continued.

Operator Action: Enter YES or press EOM.

S Output Messages

S OUTPUT MESSAGES

#### **\*SCF CONTINUATION TABLE CHECKSUM ERROR**

Rollcall Message. A checksum error occurred on the SCF continuation table. The system will attempt to use the data as recovered.

Operator Action: None.

#### **\***SCF CONTINUATION TABLE SEEK ADDRESS ERROR

Rollcall Message. A fatal rollcall error occurred for disk accounting. The seek address for SCF CONTINUATION data was zero.

Operator Action: Reboot the system or switch to tape accounting. Field engineering should analyze the dump.

#### **#SCF CONTINUATION PROCESSING BAD**

GPOP Message. An error occurred, and data on the Statistical Collection File (SCF) cannot be recovered.

Operator Action: If an SCF tape is being used, dismount the tape and save it.

# #SCF FILE AT i-coc-dd

Dump Analyzer Message. Indicates the location of the statistical collection file.

Operator Action: None.

# **\***SCF FILE NOT CONFIGURED. REBOOT

Startup Message. No \$ ACCOUNT statement was in the Startup program (\$FILES section).

Operator Action: Add a \$ ACCOUNT statement to the \$FILES section and reboot.

S OUTPUT MESSAGES

# **\***SCF I/O ERROR-ENTER iccc TO EXCHG SS?

SCF Message. The tape subsystem that contained the Statistical Collection File (SCF) tape failed. The system is asking the operator to enter the input/output controller (i) and PUB (channel) number (ccc) of the tape subsystem to which the SCF is to be switched.

Operator Action: Enter the input/output controller and PUB number of the alternate tape subsystem to switch the SCF or enter EOM if exchange is not desired.

# SCHEDULER CATALOG DESTROYED DUE TO INITING A DEVICE

System Scheduler Message. The device that contained the System Scheduler catalog was initialized, which cleared the catalog files.

Operator Action: None.

|   | { | SD.INJ | } |        |    |            |              |
|---|---|--------|---|--------|----|------------|--------------|
|   | { | SD.SBT | } |        |    |            |              |
|   | { | SD.JOT | } |        |    |            |              |
| Ħ | { | SD.BDI | } | RCVERY | BY | CLEANPOINT | UNSUCCESSFUL |
|   | { | SD.SYQ | } |        |    |            |              |
|   | £ | SD.JOS | } |        |    |            |              |
|   | { | SD.SCA | } |        |    |            |              |
|   | { | .CRSLQ | } |        |    |            |              |

Rollcall Message. The specified segment or data could not be recovered from the system cleanpoint file. Either the previous bootload did not employ cleanpointing or a mass storage problem exists.

Operator Action: None.

S OUTPUT MESSAGES

{ SD.INJ }
{ SD.SET }
{ SD.JOT }
\* { SD.BDI }
{ SD.SYQ }
{ SD.JOS }
{ SD.SCA }
{ .CRSLQ }

Rollcall Message. The specified segment or data could not be recovered from the data saved by the DUMP program at abort time. The system will attempt to recover the data from the cleanpoint files, if cleanpointing is requested by the \$ INFO statement in the Startup job stream.

Operator Action: None.

#### SD.INJ N/S INPUT S#sssss LOST CODEn

GPOP Message. Processing of mass storage System Input job sssss failed. Job was deleted from the system.

- n = 1 No such name
  - 2 Device released
  - 3 Device status failure
  - 4 System Scheduler SNUMB# is not equal to J#SNUMB#
  - 5 Program number invalid

Operator Action: None.

# S OUTPUT MESSAGES

# \*SECOND SCU BASE WILL NOT ALLOW SCU EXCHANGES

Startup Message. This is an FYI message. The DPS 8000 configuration file specifies an address split which will not allow later exchanging of SCUs (the high SCU size exceeds the size of the low SCU and the address split address is less than the size of the high SCU). The SCUs and CPUs could be corrected to the desired value by Startup, however the IMX port configuration cannot be changed thus no attempt to do this will be made.

Operator Action: Update the DPS 8000 service processor configuration file and the IMX configuration files to reflect an address split that is the next 16MEG address above the largest SCU size (i.e., if the low SCU is 16MEG and the high SCU is 32MEG, set the address split to 32MEG leaving a 16MEG memory hole). This action is only required if it would later be desired to dynamically swap the low and high SCUs to do maintenance on the (current) low SCU while the system was still running.

# SECTOR NUMBER OR RANGE IS TOO MANY DIGITS - REQUEST IGNORED

Disk Space User Report Message. A SECTOR entry has more than seven digits for the starting sector number or more than three digits for the range (two digits maximum MSU0501 devices).

Operator Action: Reenter the correct number of digits.

# SECTOR NUMBER OR RANGE NOT EXPRESSED IN OCTAL - REQUEST IGNORED

Disk Space User Report Message. A DSUR SECTOR entry was not valid octal input.

Operator Action: Reenter the correct octal sector address.

# SECTOR OUT OF RANGE FOR DEVICE - REQUEST IGNORED

Disk Space User Report Message. Some portion or all of the sector range entered in a DSUR request is beyond the end of the pack. The entire entry is ignored even if part of it is valid.

Operator Action: Reenter the correct sector range.

# S OUTPUT MESSAGES

#### SECTOR RANGE IS ZERO - REQUEST IGNORED

Disk Space User Report Message. The range entered for a DSUR SECTOR option was zero or nothing was entered.

Operator Action: No entry or an entry of zero is not a valid DSUR SECTOR entry. A value must be entered.

#### SECTOR TABLE OVERFLOW - REQUEST IGNORED

Disk Space User Report Message. More than 100 DSUR SECTOR options were entered. This last SECTOR entry and all remaining SECTOR entries will be ignored.

Operator Action: No more than 100 SECTOR entries may be made during a single processing of the Disk Space User Report.

# SELECT DEVICE: (PRINT), (DISK), PRINTER NAME (PR1), (DDD/TAPE#,DENSITY), (NONE)

Dump Message. Request for device to be used by .MDUMP.

Operator Action: The operator should select the device for dumping the options which have been selected.

#### SELECT DEVICE: PRX OR SKIP

Dump Message. A repetitive error occurred on the printer being used for a dump.

Operator Action: Enter PRX (where X = the third character of the printers' logical device name, such as PR(2)) to redirect the dump to another online printer or enter SKIP to bypass the dump.

S OUTPUT MESSAGES

# **\*SELECT PRINTER DEVICE**

Dump Message. The system has tried to dump to the system printer (PR1) and found it not available.

Operator Action: Either enter the logical device name of another online printer or Press EOM, whereupon the "###DUMP (0)PTION/(D)EFAULT/(N)ONE?" message is output at the console. The operator can choose a different method of dumping the system.

#### SET ENA OF CACHE OFF

Dump Message. The cache memory ENA switch is in the ON position, preventing the Dump program from resetting the memory.

Operator Action: Change the ENA switch to the OFF position.

# \*SHARED MPC-a MUST USE PSI-b ON SYSTEM-c

Startup Message. Either the \$ SHARED statement has an incorrect system number, or it was not preceded by the proper \$ MPC statement. (Reference the \$ SHARED statement in the GCOS 8 OS System Startup manual.)

- a MPC number
- b PSI number
- c System number

Operator Action: Check the \$ SHARED statement and/or for the proper \$ MPC statement and make the necessary adjustement.

# **\***\$SHCM CARD OUT OF SEQUENCE IGNORE?

Startup Message. Startup encountered two \$ SHCM statements in the \$LOAD section of the Startup job stream.

Operator Action: Enter YES if the second \$ SHCM statement should be ignored so Startup processing can continue. Enter NO to halt Startup processing so that the appropriate corrections can be made. Check for duplicate statements or modules in the \$LOAD section.

S OUTPUT MESSAGES

# SNUMB sssss FROM IMCV TPnnnnn

System Scheduler Message. Tape job sssss from IMCV tape reel number nnnnn was only partially received prior to system abort.

Operator Action: To run the job, resubmit it.

\*\* SNUME sssss \*\* TAPE ON i-ccc-dd BLANK TAPE ON READ NACI or, BLOCK LENGTH ERROR NACI or, BLOCK SERIAL NUMBER ERROR NACI

PARS8 Message. This message is produced after the "U" option is supplied to a GEPR error message. The operator response to this message will direct PSORT8/PANLZ8 and PFKMT8 to process this tape in a manner not supported by GEPR.

**Operator Action:** 

- I Ignore current block and continue
- C Process current block and continue
- A Process data received and EOJ
- N Skip mounted reel; proceed to next reel in REEL#-statement or "U" response is given to a GEPR ERROR; they are self-explanatory.

S OUTPUT MESSAGES

# **\*\***SNUMB XXXXX **\*\*** TAPE ON i-zcc-dd INTERNAL LABEL yyyyy DIFFERS FROM EXTERNAL zzzz NACI

PARS8 Message. This occurs when the tape reel mounted does not match the reel number specified by REEL#- statement.

Where:

yyyyy - Reel # of magnetic tape mounted zzzzz - Number from REEL#- statement

**Operator Action:** 

- I Ignore reel mismatch and continue
- C Accept mounted reel and continue
- A Process data received and EOJ
- N Skip mounted reel; proceed to next reel in REEL#- statement or begin sort if last reel

# \*\* SNUMB XXXXX \*\* TAPE ON i-zoc-dd TAPE STATUS ERROR NACI

PARS8 Message. This message is produced after the "U" option is supplied to a GEPR error message. The operator response to this message will direct PSORT8/PANLZ8 and PFKMT8 to process this tape in a manner not supported by GEPR.

Operator Action:

- I Ignore current block and continue
- C Process current block and continue
- A Process data received and EOJ
- N Skip mounted reel; proceed to next reel in REEL#- statement or begin sort if last reel. (This message occurs when a "U" response is given to GEPR ERROR).

S OUTPUT MESSAGES

# **\*\*** SNUMB XXXXX **\*\*** TAPE ON i-zcc-dd TAPE STATUS ERROR NACI

PARS8 Message. This is given when the automatic update of the PARS8 history file is requested. It indicates the history file was not updated and the execution report should be checked for the cause of this error.

Operator Action: Notify the person responsible for PARS8.

# \*\* SNUMB sssss \*\* SAVE TAPE(S) FROM 1-zec-dd FOR xxx...xxx ACCT# zzz...zzz AND TITLE "yyy...yyy". SAVED TAPE(S) IS A nTK wwwwBPI

PARS8 Message. This message follows "#MNT TAPE S#sssss i-ccc-dd REEL#" message issued for PSORT8/PFRMT8/PANLZ8's MME GEMORE of the tape (if a MME GEMORE was executed). This appears in any case.

Where:

sssss - The SNUMB of the job i-zcc-dd - The address of the handler on which the tape is mounted xxx...xxx - A 9-character identification taken from field #2 of the \$ IDENT statement

# \*SOFTWARE INSTALLED SUPPORTS ONLY THE FOLLOWING:

- 1. **\***DPS8-47, DPS8-49
- 2. #DPS8-47, DPS8-49, DPS8-50, DPS8-70, DPS8000
- 3. #DPS-47, DPS8-49, DPS8-50, DPS-70, DPS8000, DPS88

KEY6 Message. The "#SOFTWARE INSTALL" message is printed when the KEY6 module detects that it is executing on a hardware platform higher tier than the version of GCOS 8 that was purchased.

# The tiers are:

1. DPS8-47, DPS8-49

S OUTPUT MESSAGES

- 2. DPS8-47, DPS8-49, DPS8-8000, DPS8-70, DPS8000
- 3. DPS8-47, DPS8-49, DPS8-50, DPPS8-70, DPS8000, DPS88
- 4. DPS 90 supports everything.

The rule for Tiered Pricing is: A higher tiered operating system will run on all lower tiered hardware platforms. A lower tiered operating system will not run on a higher tiered hardware platform.

# sssss-aa SORT BLOCKED AT nnnnn LINKS, MAY IT CONTINUE ON TAPE YN

Sort/Merge Message. A mass storage sort reached the limit of its collation area.

nnnnn - Size of collation area YN - Operator replies

Operator Action: Enter N to abort. Enter Y to allow Sort to attempt to find three tapes for spill.

# sssss-aa SORT CANNOT FIND THREE TAPES, MAY IT KEEP TRYING YN

Sort/Merge Message. The mass storage sort cannot find three collation tapes via a MME GEMORE.

YN - Operator replies

Operator Action: Enter N to abort. Enter Y to allow Sort to continue its search for three tapes.

S OUTPUT MESSAGES

{BAD POINTER } {NON-RCVBL IO} SPAWN ABT {NO SPACE AVL} {SD.SCQ FULL } {DUPL SNUMBS } {BAD EOS FLAG}

GPOP Message. The operator requested the system to spawn a job, but the spawn could not be effected for one of the following reasons.

| BAD POINTER - The file/stream pointer was outside the calling area.         |
|-----------------------------------------------------------------------------|
| • •                                                                         |
| NON-RCVBL IO - Nonrecoverable I/O error.                                    |
| NO SPACE AVL - No mass storage space was available.                         |
| SD.SCQ FULL - System Scheduler queue was full.                              |
| DUPL SNUMBS - The requested SNUMB already exists in the table.              |
| BAD EOS FLAG - The end-of-stream flag is either missing or out of position. |

Operator Action: Try again to spawn the job. If the second try fails, take necessary action, depending upon the reason for the failure.

#### **\*SRT xxxxx-aa tt.tt eeeeee KPX = nnn**

GPOP Message. The job began. This message is issued for each activity if the console queue is such that system degradation will not be affected. If the system is very busy, it is possible that no #SRT at all would be entered for a job. All time limits will be output as hours, with a resolution of either hundredths or thousandths of an hour, and will include an explicit decimal point.

eeeeee - Activity type (GMAP, FORTA, etc.) nnn - Octal value for the KPX number

Operator Action: None.

# **\***SSCLEAR FORCED DUE TO **\$** SSFILE CARD PROCESS

GPOP Message. System Scheduler clear was performed as a result of processing a **\$** SSFILE statement.

Operator Action: None.

S OUTPUT MESSAGES

#### SSF AUTO BOOTING/SWITCHING RESTARTING DUMP...

Dump Message. Dual SSFs exist on a DPS 88. If a problem has occurred during the dumping process, these SSFs must be switched while dumping.

Operator Action: None.

#### \*SSFILE CARD ORDER MUST BE .EXPRS, .HOLD, 1 .USER

Startup Message. The \$ SSFILE was processed with entries .EXPRS and/or .HOLD missing or with entries out of sequence.

Operator Action: Correct the \$ SSFILE statement and restart.

# \*SSFILE CRD PROCESSED, NO PROTECTED FILE RECOVERY

GPOP Message. The \$ SSFILE statement in the Startup job stream created space for the System Scheduler, but no processes can be restarted to provide the required protected file rollback because the System Scheduler file was just created.

Operator Action: None.

#### SSFILE CRD PROCESSED, NO RESTART POSSIBLE

GPOP Message. The \$ SSFILE statement in the Startup job stream creates space for the System Scheduler. Since the System Scheduler file was just created, there is no file from a previous bootload to restart.

Operator Action: None.

#### **52 SSFILE CLASSES**

Startup Message. The \$ SSFILE statement is in error. There are more than 52 job classes listed.

Operator Action: Correct the statement and continue.

S OUTPUT MESSAGES

#### 

GPOP Message. An unrecoverable I/O problem exists on the System Scheduler file. The bootload terminates. The System Scheduler file might require re-editing.

xxxxxxxxx can be:

STATUS ERROR - Status error occurred after LLINK 0 of the SSFILE was read. CHKSUM ERROR - A checksum error occurred following the read. BEYOND BOUND - Search entry was not found.

Operator Action: Contact the Honeywell Bull Response Center.

# SSFILE SET UP TROUBLE: XXXXXXXXXXX

GPOP Message. GPOP (.MPOPM) could not create a System Scheduler file.

xxxxxxxxx can be:

STATUS ERROR - I/O status error occurred after LLINK 0 of the SSFILE was read.

CHKSUM ERROR - A checksum error occurred following the read. SZ TOO SMALL - The size was less than the minimum size stored in .CRSSC. SZ TOO BIG - The size was larger than that stored in .CRSSC.

Operator Action: None.

## \*ST1 AND SMCDUP INITED BUT NOT ALL OTHERS, FILE SPACE WILL BE LOST

Startup Message. Not all mass storage devices were initialized on the bootload of the system. This is a warning only, startup does not abort.

Operator Action: None.

# **\*ST1 CAN'T BE THE SMC DUP DEVICE**

Startup Message. The device specified on the \$ INFO statement for the SMCDUP is the ST1 device.

Operator Action: Reboot, assigning the SMCDUP to a different device.

# \*ST1/SMCDUP CONFIG MAP SIZE IS 180 MASS STORE DEVICES

Startup Message. Startup was attempted with more than 180 mass storage devices configured. Startup aborts.

Operator Action: None.

# \*xxx ST1/SMCDUP DEVICE WRONG PACK MOUNTED

Startup Message. The System Master Catalog (SMC) or SMCDUP is not on the pack that was mounted on the device specified for the SMC or the SMCDUP. Startup aborts.

Operator Action: Mount the correct pack and reboot.

# ST1/SMCDUP/GCOS FILE/CAT DEVICES CAN'T DEFINE NOFMS

Startup Message. A device specified as NOFMS on the \$ IOM statement was configured as the ST1, SMCDUP, or GCOS FILE device or as a device specified on the \$INIT statement with the CAT option. The NOFMS device can contain no GCOS files, FMS files, or catalogs.

Operator Action: Correct the statement in error (\$ IOM statement for the NOFMS option or the \$ INIT statement for the CAT option) and retry.

S OUTPUT MESSAGES

# XXXXXX START TIME?

RGIN Message. A remote terminal inquired about a specific job.

xxxxxx - Program name given in the \$#\$ DAC request

Operator Action: Enter the estimated program start time in hours and hundredths of an hour. If the program will not start, enter NO.

#### **\*STARTING PUB NO. NOT CORRECT MODULUS**

Startup Message. A \$ MPC statement has an invalid starting PUB number for the hardware strapping requirements. (If there is only one PUB specified, it can start anywhere; two PUBs must start at modulo-2; three or four PUBs must start at modulo-4; five to eight PUBs must start at modulo-8.)

Operator Action: Correct the starting PUB number and reboot.

# \*STARTUP ABORTED LOC XXXXXX \*PICK ONE DUMP: ALL, NONE, NORMAL, DISK

Startup Message. Startup detected a fatal error.

xxxxxx - Location of Startup abort

Operator Action: Respond with one of the following.

ALL - Full Startup dump, including startup statements.

DISK - Startup writes the dump to the DUMP1 file.

NONE - No dump will be taken.

NORMAL - Dump will not include Startup itself, but does include Startup statements. (Startup is written in a pure procedure mode and, therefore, never changes.) If a checksum test fails because Startup was altered, the dump will proceed as if ALL had been output.

If the ALL or NORMAL option is selected, #END is output at the completion of the dump. If the operator does not respond with a valid dump option, the ALL option will be assumed. In addition, if startup aborts in the LOAD section no statements will be printed.

S OUTPUT MESSAGES

# **#STARTUP BODY CHECKSUM OK**

Startup Message. A checksum made on startup indicated no checksum errors.

Operator Action: None.

# **\*STARTUP SECOND COPY OK**

Startup Message. Processing of the second copy of Startup showed no checksum errors.

Operator Action: None.

# ----- STEM COLLECTOR sssss-aa HAS DISENGAGED AT HH: MM: SS: SSS

STEM (PERSUE-8) Message. The STEM collector running, as snumb sssss-aa, has terminated at the indicated time.

Operator Action: None.

#### ----STEM COLLECTOR sssss-aa HAS ENGAGED AT HH:MM:SS:SSS

STEM (PERSUE-8) Message. The STEM collector running, as snumb sssss-aa, has started at the indicated time.

Operator Action: None.

#### ----- STEM COLLECTOR sssss-aa NEEDS TRACE ON

STEM (PERSUE 8) Message. This occurs when STEM is started and the system trace was turned off by the operator. It will be issued every 30 seconds until trace is either turned on or five requests for trace on have been made.

Operator Action: Enter TRACE ON command.

S OUTPUT MESSAGES

# **\*SV-Ssssss - SAVE LIST ENTRY = ssssssssss**sssss/nnnnnnnnnnnn:CKSM CIT?

File Management Supervisor (FMS) Message. A checksum error occurred in a user's file descriptor.

ssssssssss - bits 0-5, class number of FD - bits 6-17, sector offset within llink - bits 18-35, sector address of llink in which FD resides nnnnnnnnn - bits 0-17, SCT address of device - bits 18-35, device name on which FD resides

Operator Action: Enter C to continue processing, which will cause that file to be skipped and processing to continue to the next file. Enter I to ignore the error and to attempt to continue the save of the entry causing the error; however, further problems could occur. Enter T to terminate the program.

|             | {USER SAVE }    |                              |
|-------------|-----------------|------------------------------|
|             | {MAST *ALL* }   |                              |
| *SV-S#sssss | {MAST "DONTDO"} | {COMPLETED }                 |
|             | {MAST "DOONLY"} | {COMPLETED WITH DIAGNOSTICS} |
|             | {MAST "RANGE" } |                              |

Save Message. Informs the operator that the save has completed with or without diagnostics of the problem printed on the execution report associated with the snumb sssss.

Operator Action: If completed with diagnostics, check the execution report to find the problem.

# \*SWAP FILE ERR XXXXXXXXXX TYPE: END SKIP OR GO

Dump Message. The Dump module saves the memory where its overlays are executed in the swap file and dump encountered an error while reading its swap file. The error status = xxxxxxxxxxx.

Operator Action: Enter END to terminate the dump, SKIP to continue the dump, (meaning some data may not be correct), or GO to retry the I/O.

S OUTPUT MESSAGES

### **\*SYNTAX ERR ON \$ DIRECT -EOM SKIPS THIS CARD**

Startup Message. The fields on the \$ DIRECT statement are out of order.

Operator Action: If the statement is unnecessary, press EOM. Otherwise, correct the statement and reboot.

### \* SYS CAT/RESTART FATAL WRITE ERROR

Rollcall Message. A fatal write error occurred on file SYS\_CAT/RESTART. An initialize edit may be required before any future restart processing will be successful.

Operator Action: Contact the Honeywell Bull Response Center.

# \*SYSOUT RECOVERY PROCESSING IMPOSSIBLE CONTINUE? (\*NO\* & EOM = ABORT THIS REBOOT \*YES\* = CONTINUE BUT SYSOUT RECOVERY WILL BE LOST)?

Rollcall Message. Restart Processing is not possible because of a nonfatal error encountered during SYSOUT processing.

Operator Action: Enter NO or press EOM to proceed with no SYSOUT processing. Any other response will cause the SYSOUT failure to be considered a fatal error.

#### **\***SYS SCHED CANNOT START JOBS - NOT ENOUGH BLINKS

System Scheduler Message. The System Scheduler cannot put the job into execution, because there are insufficient (less than 5) available blinks in SYSOUT.

NOTE: If the SYSOUT unpurge program aborts during the process of putting a job back into SYSOUT, the BLINKS already marked as used will not be given back. If it is desired to regain this area, a system reboot with YES to SYSOUT recovery will make those BLINKS once again available, while retaining all the other jobs in SYSOUT.

Operator Action: None. System Scheduler will start the job when space becomes available.

S OUTPUT MESSAGES

# \*SYS SCHED CATALOG CHECKSUM ERROR CLASS BLOCK RELEASED

System Scheduler Message. A System Scheduler checksum error occurred in the specified class and block.

Operator Action: Edit the SSFILE again during the next boot by responding PARTIAL to the edit message and YES to the message:

\*PROCESS SSFILE CARD AND SYSTEM SCHEDULER CLEAR.

### **\***SYS SCHED CATALOG I/O ERROR CLASS XXXX BLOCK yy RELEASED

System Scheduler Message. A System Scheduler I/O error on the SSFILE caused release of the specified block from the class indicated.

Operator Action: Edit the SSFILE again during the next boot by responding PARTIAL to the edit message and YES to the message:

\*PROCESS SSFILE CARD AND SYSTEM SCHEDULER CLEAR.

### **\*\*\***SYS SCHED CLASS XX NEARING EXHAUSTION

System Scheduler Message. The System Scheduler damper has been set for a particular class.

xx - Class number

S OUTPUT MESSAGES

# SYS SCHD OPTIONS: ALL, ONL, SID, .NAME, NN, SNUMB, ACT, SAVE, EOM SYS SCHD OPTION?

System Scheduler Message. Requests the operator to name the option desired in unpurging a program back from tape to the System Scheduler.

- ALL Unpurge all jobs that have been purged from the System Scheduler.
- ONL Unpurge all jobs that were purged from online status in the System Scheduler.
- SID Unpurge all jobs that originated at remote station id.
- .NAME Unpurge all jobs that were purged from class .NAME.
  - NN Unpurge all jobs that were purged from class number nn.
- SNUMB Unpurge job with the specified SNUMB.
  - ACT Unpurge all active jobs (jobs that are candidates for execution, but not in the saved category).
  - SAV Unpurge all saved jobs.

Operator Action: The question will be repeated by the system five times or until the operator enters ALL or presses EOM. Jobs will be unpurged in accordance with the options selected.

## **\***SYSIO ERR sssss (error type) - (activity type)

Dispatcher Message. A system I/O error occurred while job sssss was being processed. The error types and activity types are as follows:

Error types-

I/O ERROR CHECKSUM ERROR IMPROPER DATA READ ILLEGAL FILE DESCRIPTORS

Activity types-

LOAD MODULE nnn (nnn=module number) PUSH POP

S OUTPUT MESSAGES

#### SYSOUT CANT HANDLE MORE THAN 1966020 LLINKS

Startup Message. More than 1966020 llinks were specified for SYSOUT on the \$ FILDEF statements associated with SYSOUT files.

Operator Action: Reduce the size of the \$ FILDEF statements and reboot.

#### **\*SYSOUT FILES MUST BE GREATER THAN 11 LLINKS**

Startup Message. The file declared on a SYSOUT statement is of insufficient size for SYSOUT collection purposes.

Operator Action: Correct the \$ FILDEF statement and reboot.

# SYSOUT LINES EXHAUSTED CONTINUE OR ABORT C/A?

SYSOUT Message. The SYSOUT records limit was exceeded.

Operator Action: Enter C to increase the SYSOUT records limit by 10,000 records. Enter A to abort.

#### **\***SYSOUT RECOVERY?

Startup Message. Gives operator the option of attempting recovery of jobs in SYSOUT at time of last interruption.

Operator Action: Enter NO or press EOM if recovery is not to be attempted. Enter YES if recovery of SYSOUT jobs is desired. Note that SYSOUT recovery should not be attempted on a cold boot without having the clean point feature enabled.

# \*SYSOUT RECOVERY PROCESSING IMPOSSIBLE CONTINUE? (\*NO\* & EOM = ABORT THIS REBOOT \*YES\* = CONTINUE BUT SYSOUT RECOVERY WILL BE LOST)

Rollcall Message. An error prevented SYSOUT recovery processing from continuing.

Operator Action: Enter NO or press EOM to proceed with no SYSOUT recovery processing. Any other answer will cause the SYSOUT recovery failure to be considered a fatal error.

### **\***SYSPN - DO YOU WISH TO CONTINUE PROCESSING SYSPN DIRECTIVES (Y/N)?

System Spawn Message. The operator responds N to the message:

**\***SYSPN - SHARD NOT OPERATIONAL; SYSPN CONTINUED BY OPERATOR

Operator Action: Respond accordingly, as follows:

- o Enter Y, if no impairment will result from processing subsequent directives.
- o Enter N, to stop the processing of the SYSPN directives. The following messages will be issued:

 \*SYSPN - SUBSEQUENT SYSPN DIRECTIVES ARE BYPASSED - SHARD NOT OPERATIONAL
 \*SYSPN - SHARD IS NOT OPERATIONAL
 \*SYSPN - ERROR ENCOUNTERED WHILE ATTEMPTING JOB SPAWN

**\*SYSPN - ERROR ENCOUNTERED WHILE PARSING CONTROL CARDS** 

o Refer to message

\*SYSPN - \*\*\*\*\* SYSPN IS ABORTING \*\*\*\*\*

S OUTPUT MESSAGES

### **\*SYSPN - ERROR ENCOUNTERED DURING SYSPN INITIALIZATION**

System Spawn Message. SYSPN was unable to complete initialization in order to begin directive processing. Subsequently, SYSPN aborts.

Operator Action: Refer to message:

SYSPN - \*\*\*\*\* SYSPN IS ABORTING \*\*\*\*\*

#### **\*SYSPN - ERROR ENCOUNTERED WHILE ATTEMPTING FILE COPY**

System Spawn Message. SYSPN attempted to copy the contents of a file to another file but an error was encountered.

Operator Action: Refer to message:

\*SYSPN - \*\*\*\*\* SYSPN IS ABORTING \*\*\*\*\*

#### **\*SYSPN - ERROR ENCOUNTERED WHILE ATTEMPTING FILE I/O**

System Spawn Message. An error was encountered while reading from or writing to a file. SYSPN aborts.

Operator Action: Refer to message:

\*SYSPN - \*\*\*\*\* SYSPN IS ABORTING \*\*\*\*\*

#### **\*SYSPN - ERROR ENCOUNTERED WHILE PARSING CONTROL CARDS**

System Spawn Message. SYSPN initialization was completed and directive processing was in progress but an error was encountered. SYSPN subsequently aborts. A message was issued previously indicating the cause of the error.

Operator Action: Refer to message:

\*SYSPN - \*\*\*\*\* SYSPN IS ABORTING \*\*\*\*\*

### **\*SYSPN - ERROR ENCOUNTERED WHILE PARSING INPUT DIRECTIVES**

System Spawn Message. The last displayed SYSPN directive contains an error.

Operator Action: Correct directive syntax and refer to message:

\*SYSPN - \*\*\*\*\* SYSPN IS ABORTING \*\*\*\*\*

#### **\*SYSPN - ERROR ENCOUNTERED WHILE PARSING INPUT DIRECTIVES**

System Spawn Message. SYSPN attempted to spawn SHARD but a job with the system job number (SNUMB) SHARD was already in execution. Normally, this error occurs when SHARD is restarted.

Operator Action: None.

## \*SYSPN - SHARD IS NOT OPERATIONAL \*SYSPN - DO YOU WANT TO WAIT FOR SHARD TO BECOME OPERATIONAL (Y/N)?

System Spawn Message. The time alloted to wait for SHARD expired. SYSPN spawned SHARD but has to wait for SHARD to become operational.

Operator Action: Respond accordingly, as follows:

- o Enter Y, if more time is desired for SHARD to become operational. The following message is issued:
  - **\***SYSPN SHARD NOT OPERATIONAL; SYSPN CONTINUED BY OPERATOR
- o Enter N, if an error is suspected as the cause of the delay.

NOTE: The subsequent SYSPN directives will be bypassed and SYSPN will abort.

S OUTPUT MESSAGES

### **\*SYSPN - SHARD OPERATIONAL AT <time of day>**

System Spawn Message. SHARD was spawned by SYSPN and is operational.

Operator Action: None.

#### \*SYSPN - <SNUMB> CURRENTLY IN EXECUTION; <SNUMB> NOT SPAWNED

System Spawn Message. SYSPN attempted to spawn a job but a job with the same system job number (SNUMB) was already in execution. The -SKIP\_DUPLICATE\_ASK option was also specified on the spawn directive.

Operator Action: None.

## \*SYSPN - \*\*\*\*\* <SNUMB> HAS ABORTED \*\*\*\*\* \*SYSPN - DO YOU WISH TO CONTINUE PROCESSING SYSPN DIRECTIVES (Y/N)?

System Spawn Message. A system job number (SNUMB) spawned and detected (-WAIT directive) an abnormal completion.

Operator Action: Respond accordingly, as follows:

- o Enter Y, if no impairment will result from processing subsequent SYSPN directives.
- o Enter N, to stop subsequent SYSPN directives from being processed. The following message will be issued:

\*SYSPN - SUBSEQUENT SYSPN DIRECTIVES ARE BYPASSED - ABNORMAL TERM <SNUMB>

o Refer to message:

\*SYSPN - \*\*\*\*\* SYSPN IS ABORTING \*\*\*\*\*

## \*SYSPN - \*\*\*\*\* <SNUMB> IS ALREADY IN EXECUTION \*\*\*\*\* \*SYSPN - DO YOU WISH TO CONTINUE PROCESSING SYSPN DIRECTIVES (Y/N)?

System Spawn Message. SYSPN attempted to spawn a job but a job with the same system job number (SNUMB) was already in execution.

Operator Action: Respond accordingly, as follows:

o Enter Y, if the current job was properly identified and bypassing the spawn causes no impairment. The following message will be issued and subsequent directives will be processed:

**\***SYSPN - <SNUMB> ALREADY IN EXECUTION; SYSPN CONTINUED BY OPERATOR

o Enter N, if the current job is in error. The following message will be issued and subsequent directives will be ignored:

\*SYSPN - SUBSEQUENT SYSPN DIRECTIVES ARE BYPASSED - DUPLICATE SNUMB - <SNUMB>

NOTE: The operator cannot abort the job in execution and retry the spawn.

### \*SYSPN - <SNUMB> NO CHANGE IN STATUS; CONTACT YOUR SITE ADMINISTRATOR \*SYSPN - ERROR ENCOUNTERED WHILE ATTEMPTING JOB SPWN \*SYSPN - ERROR ENCOUNTERED WHILE PARSING CONTROL CARDS

System Spawn Message. A system job number (SNUMB) that was spawned and monitored (-WAIT directive) has not changed status.

Operator Action: Refer to message:

\*SYSPN - \*\*\*\*\* SYSPN IS ABORTING \*\*\*\*\*

#### **\***SYSPN - < SYSPN DIRECTIVE >

System Spawn Message. A status of the directives being processed is provided to permit monitoring of the sequence of initialization events.

## \*SISPN - \*\*\*\*\* SISPN IS ABORTING \*\*\*\*\* \*SISPN - (NOTE: A RESPONSE OF N WILL CRASH THE SISTEM) \*SISPN - DO YOU WANT TO ALLOW FURTHER SCHEDULING OF JOBS (Y/N)?

System Spawn Message. SYSPN aborted and is in wrap-up process.

Operator Action: Respond accordingly, as follows:

o Enter N to bring the system down and obtain a dump of the system status. The following message will be issued:

**\***SYSPN - SYSPN HAS ABORTED - SYSTEM IS CRASHING

o Enter Y to continue if subsequent jobs need to be executed for further analysis. The following messages will be issued:

#### sssss xxxxxxxxx SYSTEM #n

System Scheduler Message. The System Scheduler successfully searched the \$D file for a SNUMB requested by the operator STATS/SNUMB sssss message, and reports the status of that job by this message.

XXXXXXXXXXX - READING-RMT READING-CR READING-MT READING-D/D WAIT-ALOC WAIT-PERIP WAIT-CORE IN HOLD IN LIMBO EXECUTING SWAPPED WAIT-TAPE TOO BIG

S OUTPUT MESSAGES

> OVERDUE IN RESTART TERMINATING

n - System number where the SNUMB was found

Operator Action: None.

### \*SYSTEM CONTROLLER CLOCK AND .CRDAT MISMATCH

Startup Message. This is issued when Startup detects a difference between the date calculated from the system controller clock and the date recovered from .CRDAT on an autoboot with CHANGE? NO. This will also appear when a difference of one minute or more is determined when the time is calculated from the system controller clock is compared to the time calculated from .CRDAT+1 and .CRDAT+2. The DATE? question is printed and the response values input are used to set the system controller clock and .CRDAT.

Operator Action: Enter the correct values for DATE? and TIME?.

#### **\*SYSTEM CONTROLLER CLOCK IS NOT INCREMENTING**

Startup Message. Startup performed a test on the system controller clock and found that it was not incrementing. Startup aborts after sending this message to prevent a system hang.

Both Startup and GCOS use the system controller clock as an interval timer to terminate wait loops (MME GWAKE). If the clock stops incrementing, the wait loops never terminate.

Operator Action: Contact your Customer Service Division (CSD)

#### **\*SYSTEM ID?**

Startup Message. There was no \$ SYID statement in the Startup job stream.

Operator Action: Enter the system identifier on the console.

# **\*SYSTEM SCHDLR JOBS TO RE-INPUT**

GPOP Message. Following this message, the jobs in the System Scheduler that could not be restarted are listed.

Operator Action: Rerun the listed jobs.

#### **SYSTEM SCHEDULER CLEAR?**

Startup Message. Gives the operator the option of restarting jobs that are currently in the System Scheduler catalogs.

Operator Action: Enter NO or press EOM if restart is desired and recovery tables were saved on the preceding dump or boot. Enter YES to clear the Scheduler. If in a shared environment, enter YES to clear the Scheduler only when all other systems are not up.

#### **\*SYSTEM SCHEDULER CLEAR FORCED DUE TO PRIOR \$SSFILE CARD PROCESS**

System Scheduler Message. The operator responded YES to the following startup message:

\*PROCESS SSFILE CARD AND SYSTEM SCHEDULER CLEAR?

(Information message only).

Operator Action: None.

#### **###**SYSTEM SCHEDULER CLEAR IN PROCESS

System Scheduler Message. The operator responded YES to either of the following Startup messages:

\*PROCESS SSFILE CARD AND SYSTEM SCHEDULER CLEAR?
 or
\*SYSTEM SCHEDULER CLEAR?

The message is repeated every two minutes until the **\*\*\***SYSTEM SCHEDULER INITIALIZATION COMPLETED message is received.

S OUTPUT MESSAGES

### **\*\*\***SYSTEM SCHEDULER INITIALIZATION COMPLETED

System Scheduler Message. The System Scheduler completed its initialization and the system is now ready to process work.

Operator Action: Proceed with work processing.

#### **\***SYSTEM STORAGE DEVICE ST1 NOT AVAILABLE

GPOP Message. The specified device could not be assigned by Startup because either the power is off or the disk device ST1 is in an offline condition.

Operator Action: Ready the specified device and enter an ASGN request. The device may not be assigned while the system is running if assignment requires initializing the catalogs. If this occurs during rollcall, it is a fatal error and the system must be rebooted after the specified device is made ready. If difficulty is encountered, notify the Honeywell Bull Response Center.

### SECTION 23

### OUTPUT MESSAGES BEGINNING WITH THE LETTER T

#### **TAPE CONFIG INCONSISTENT**

GPOP Message. The physical tape unit configuration is not the same as that described in the system description statements.

Operator Action: Compare the Startup program tape configuration to the physical system tape configuration. When they are consistent with one another, reboot the system.

## **TAPE ERROR 1 CCC dd eeeee CANNOT PROCEED**

Startup Message. A tape error occurred that Startup cannot bypass.

eeeee - Error status

Operator Action: Try rebooting with the tape on another handler. If error still occurs, the tape is unusable.

#### TAPE ERROR STATUS ssssss ON iccodd CAN'T CONTINUE

Dump Message. An error occurred while dump data was being written to magnetic tape and the dump cannot continue. The error is defined by the status sssss, which can be either ILLEGAL or CMD REJECT.

Operator Action: The console message "SELECT DEVICE:" is issued. Select any of these options.

T OUTPUT MESSAGES

#### **TAPE ERROR i ccc dd:DEVICE RELEASED**

Startup Message. During tape survey on an MTS500, MTU0400/0500, or MTU0600 subsystem, no information was returned for the device configured, indicating that the device was powered off, was in an offline condition, or was experiencing a hardware condition that precluded MPC access.

Operator Action: None, if the device is not needed. If the device is required, contact the Honeywell Bull Response Center for device repair; then assign it back to the system either via the ASGN input message or through the Startup program by restarting the \$INITIALIZE section.

#### **TAPE ERROR i ccc dd sssss MAY BE RECOVERABLE**

Startup Message. An I/O error was encountered on a tape.

Operator Action: This message will be followed by a FIX, TYPE GO message; respond accordingly.

#### **TAPE ON CARD BELOW NOT CAPABLE OF DEFAULT OR SPECIFIED DENSITY**

Startup Message. The indicated statement specifies a density option or received system default, but the tape handler named is not capable of operating at the specified or default density.

Operator Action: Specify a device that corresponds to a handler capable of processing the specified or default density; then reboot Startup.

#### TAPE dd ON 1-oc RELEASED

Rollcall Message. The magnetic tape device dd on i-cc was released.

Operator Action: Either run the system without the device, or ready the specified device and enter an ASGN request. The device may not be assigned while the system is running if assignment requires initializing the catalogs.

\_\_\_\_\_

# TAPES - IMCV MNT 1-ccc-dd COPTIONS

System Input Message. The requested IMCV tape was mounted, and the operator is asked to submit the desired option.

Operator Action: Enter one of the following.

ALL - System Input accepts all jobs on the IMCV tape.

TAKEBSSSS ssss...ssss - System Input accepts only those jobs (maximum of five) indicated by SNUMB for execution.

STARTESSSS - System Input accepts all jobs from the indicated SNUMB to EOF.

START<sup>B</sup>SSSSS sssss - Beginning with the first SNUMB, System Input accepts all jobs from the first SNUMB up to, but not including, the second SNUMB.

DELETEBSSSS sssss...sssss - System Input accepts all jobs for execution except those indicated (maximum of five jobs).

All option responses must be formatted exactly as shown. If an option is entered before mounting the IMCV tape, System Input will consider any tape mounted on the assigned tape unit as the IMCV tape and will try to read that tape.

If the IMCV tape is a labeled tape, the following message is output by System Input after the option has been input.

#GEIN MT i-ccc-dd, TYPE IN REEL # OF IMCV

T OUTPUT MESSAGES

#### TERM sssss, REEL rrrr, FILE ff, COUNT nnnnn

Bulk Media Conversion Message. Either an abort occurred during a restartable activity, or information is needed in a nonrestartable situation such as a card-to-tape operation.

- ff File number count
- nnnnn Number of logical record processed to this point. This count is set to zero at the beginning of each file on a multifile reel and at the beginning of each reel of a multireel file.

Operator Action: None.

#### **#TEXT DISABLED#**

Remote Maintenance Interface. Transmitted to the local or remote console (when the command #DISABLE TEXT# is entered at remote console) when exiting Text Mode.

Operator Action: None.

### THE TAPE ON i-ccc-dd IS UNUSABLE BY sasas

Integrated Software Message. This is produced when an error has occurred in header label processing for a new tape volume of a journal.

Operator Action: Mount a different tape volume when the RDY message is issued.

#### **\*THIS HARDWARE PLATFORM IS NOT SUPPORTED BY SR2500**

Startup Message. The GCOS 8 Operating System SR2500 does not support CPUs with 2K cache (i.e., ELS-1, ELSIE and older L66s).

Operator Action: Contact the designated site personnel.

# \*TILT, DLT S#sssss

Peripheral Allocator Message. The specified job caused peripheral allocation to fault, and the job was deleted. A Peripheral Allocator disaster dump is produced on either PR2 or on the statistical collection tape for analysis of the problem.

Operator Action: Preserve the printer dump, if any, and inform the field engineer of the problem.

### TIME hh.mmm

Startup Message. Informs the operator of GCOS time (can be different from System Controller Clock time.)

hh = hours (24-hour clock)
.mmm = millihours

Operator Action: Enter a new GCOS time or enter a carriage return.

## **\*\*\*** TIMING ERROR OCCURRED ON TRACE DUMP **\*\*\***

Trace Analyzer Message. The alternate System Trace segment became full and switched before the current segment was completely written to the trace collector tape. Some trace entries may have been left out from the collector tape.

Operator Action: None.

TO DUMP .MXXXX SELECT { SD.HCM} {SD.SRM}

Dump Message. Selected module xxxx is not contained in HCM but is contained in segment SD.HCM or SD.SRM.

Operator Action: Select either segment SD.HCM or SD.SRM in order to dump module xxxx.

T OUTPUT MESSAGES

## **\*\***\*TOLT TESTING NORMAL - TERM P.T. XXXXXXXXXXXX

TOLTS Message. All test activity terminated.

xxxxxxxxxx - Processor time in milliseconds

Operator Action: None.

#### TOO FEW LLINKS

(Image of subject \$ FILDEF statement)

Startup Message. During a Startup edit, the original system file size created on the subject \$ FILDEF statement is too small to contain the information being edited into the file. Startup aborts.

Operator Action: Replace the subject \$ FILDEF statement with a statement specifying sufficient llinks for the file. Either reinitialize and re-edit the pack, or change the file name on the \$ FILDEF statement and on the associated \$ SYSTEM statement in the \$FILES section and re-edit the file.

#### #iccodd TOO MANY DEFECTIVE TRACKS

Startup Message. Startup found more than 63 bad tracks on this pack.

Operator Action: This pack cannot be used in this condition. Notify the Honeywell Bull Response Center.

#### **TOO MANY DEVICE NAMES IN IOM NAME TABLE**

Startup Message. More than 254 device names were specified on the \$ IOM statements. Startup halts.

Operator Action: Eliminate some of the names and reboot the system.

#### **\*TOO MANY DEVICES TO BUILD LOGICAL DEVICE TABLE**

Startup Message. The size of the logical device table is not large enough to include all devices described in the \$CONFIG section. The maximum number of devices that can be configured is defined in the system macro package. Normally this message will not be displayed.

Operator Action: Remove device(s) from \$CONFIG section and reboot.

#### **#TOO MANY ENTRIES ON MPCFIG CARDS**

Startup Message. There are too many entries on the \$ MPCFIG statements. Startup aborts.

Operator Action: Delete some of the entries on the **\$** MPCFIG statements and reboot.

#### **#TOO MANY FILES ON SYSTEM CARD**

Startup Message. An error occurred in the Startup job stream. No more than 32 system files may be described on System statements.

Operator Action: Remove enough non-essential system files to allow a reboot of the system.

#### **TOO MANY PATCHES USE \$ INFO PTCHSZ/N**

Startup Message. The maximum allowable number of patches in the \$PATCH section was exceeded.

Operator Action: Adjust the maximum allowable number of patches upward via the \$ INF0....PTCHSZ/N statement.

# T OUTPUT MESSAGES

\_\_\_\_\_

## TOO MANY PRG NUMBERS TOO MANY SNUMBS TOO MANY WS NUMBERS

Dump Analyzer Message. More than eight process numbers, working space numbers, or SNUMBs were specified in the P/pp, W/ww, or S/sssss response to the \*Ssssss ENTER OPTIONS... message.

Operator Action: Repeat P/pp, W/ww, or S/sssss response, limiting the maximum to eight.

### **TOTAL NO. UNITS NOT CORRECT**

Startup Message. The NONSEQ option was used on a CONFIG statement, and the UNITS-x field of the statement is incorrect. This number, x, should be exactly the total number of units listed with UNIT-n fields.

Operator Action: Correct statement and reboot.

## \*ssss \*\*\*TP8 CONFIG: CORRESPONDENT TYPES, COLLECTION FILES PRESENT

TP8 Messages. This is an informational message indicating that message cataloging was requested via the -CORRESPONDENT TYPE parameter of the CREATE TX QUEUER PROGRAM NAME command, but not collection files are configured. Although the Transaction Queuer workstation continues to execute, no message are cataloged.

Operator Action: None.

## \*sssss \*\*\*TP8 CONFIG: CORRESPONDENT TYPES, NO COLLECTION FILES PRESENT

TP8 Message. This is an informational message indicating that message cataloging was requested via the -CORRESPONDENT TYPE parameter of the CREATE TX QUEUER PROGRAM NAME command, but no collection files are configured. Although the Transaction Queuer workstation continues to execute, no messages are cataloged.

T OUTPUT MESSAGES

#### \*sssss \*\*\*TP8 CONFIG: NO CORRESPONDENT TYPES, COLLECTION FILES PRESENT

TP8 Message. This is an informational message indicating that message cataloging was not requested via the -CORRESPONDENT TYPE parameter of the CREATE TX\_QUEUER\_PROGRAM\_NAME command, but that collection files are configured. Message cataloging occurs only under selected conditions (i.e., when the TQ HDR YES parameter is specified via the CREATE\_SOURCE\_LID or CREATE DESTINATION LID command).

Operator Action: None.

## \*sssss \*\*\*TP8 CONFIG: NO CORRESPONDENT TYPES, NO COLLECTION FILES PRESENT

TP8 Message. This is an informational message indicating that message cataloging was not requested via the -CORRESPONDENT\_TYPE parameter of the CREATE\_TX\_QUEUER\_PROGRAM\_NAME command and that no collection files are configured.

Operator Action: None.

## \*sssss TP8 QUEUED INPUT DIRECTORY ENTRY: AVAIL=xxxxx REQUESTED=yyyyy \*sssss \*\*\*NOTIFY TP8 ADMINISTRATOR\*\*\*

xxxxx -space available in directory file yyyyy -space requested

TP8 Message. This message is issued only if the value yyyy is greater than the value xxxxx and indicates that the amount of space available for entries in the queued input directory file (DF) is insufficient to accommodate space requested via the NUM DIR ENTRY parameter the \$ PROGRAM statements.

Operator Action: One of the following corrective actions can be taken:

- o Increase the size of the DF file so that the file will accommodate more 64-word entries.
- Reduce the value specified via the NUM DIR ENTRY parameter of the \$ PROGRAM statement. This statement is in the Transaction Queuer execution JCL.

T OUTPUT MESSAGES

# #SSSSS TP8 CF MSG SPACE CURR AVAIL = XXX BLKS, yy% OF TOTAL

TP8 Message. A total of xxx 512-word blocks remain available for message cataloging on all collection files (C1-C8). This represents yy percent of the total space defined for the files via File Management Supervisor FCREAT directives or Time Sharing System CREATE FILE command.

This informational message is initially issued when the Transaction Queuer workstation enters execution and then when 50 percent of the file space remains available. Thereafter, the message is issued at descending intervals of 10 percent (i.e., 40%, 30%, 20% and 10%). It is recommended that the TP8 administrator be informed when available space is reduced to the 20-30% level.

As collection space is reinstated (e.g., via a \$RLSE command), this message is issued at ascending intervals of 10 percent.

Operator Action: None.

### **#**SSSSS TP8 CF SPACE EXHAUSTED

TP8 Message. All collection files space is occupied by recoverable messages. The Transaction Queuer workstation is aborted.

Operator Action: Inform the TP8 administrator, who must (1) release some of the messages via the TQUTL commands DELETE or RELEASE or (2) increase file size if any additional message cataloging is to occur. (Refer to the NOTIFY TPE-II ADMINISTRATOR message for procedures to release messages and increase file size.)

### TP REDI XXX UNASSIGNED

TPE Message. The Redirect command from the system console specified redirect to an unassigned logical terminal identifier.

Operator Action: Specify redirect to an assigned terminal.

### TP REDI XXX UNDEFINED

TPE Message. The TP REDI command from the system console specified redirect to an undefined logical terminal identifier.

Operator Action: Specify redirect to a defined terminal.

### TP SPAWN LIMIT REACHED

TPE Message. A TP REST \*\*\* request spawned TPAPs up to the TPE spawn limit. However, not all TPAPs were spawned.

Operator Action: None.

# TPE ALTERNATE SOURCE FILE?

TPE Message. The alternate source file option was configured.

Operator Action: Enter NO or press EOM to cause the system copy of TPE to be loaded. Other responses might be defined on a site basis to cause alternate copies to be loaded.

#### **##**TPE AT IMPASSE - XXXXXX AREA

TPE Message. All TPAPs are terminated when this message is sent. Except for JC-STS, these names specify tables in which the fault may have occurred. However, unless the tables are unreasonably small, the source of the problem is probably elsewhere, with the table name indicating the source as follows:

- 1. LINK indicates that transaction requests are not being processed fast enough. This can happen when the TPAPs receive too little processor time or other system resources.
- 2. UNDOT table overflow indicates that output is not being delivered because of a high level of terminal activity or too many disconnected or undefined terminals.
- 3. OUTBUF indicates overflow of buffers because of too much activity with unjournaled transactions. INPUT indicates an invalid buffer pointer in call to release (highly improbable).

T OUTPUT MESSAGES

- 4. The TRABUF area should be large enough for one message to each physical terminal at one time. If message sizes vary, this must be considered in sizing this buffer.
- 5. Overflow of the RECOVY area indicates a generally sluggish condition due to a slight buffer inadequacy in all areas. All tables may be enlarged slightly to correct this situation, or the TPAPs may be checked to see if one of them is not correct.
- 6. JC-STS refers to an unrecoverable error on a journal file. (JC will actually appear as JI or JO). This situation can be corrected by using a user-supplied program to create a new file, copy as much valid data from the old file as possible, purge the bad file, and rename the new file. With the new file in place, restart the TPE using the Recovery function.

XXXXXX - LINK, RECOVY, OUTBUF, TRABUF, UNDOT, INPUT, or JC-STS

Operator Action: Refer to appropriate action in above steps.

# TPE CANNOT DISCONNECT ALL LINES

TPE Message. TPE did not succeed in disconnecting all remote lines during wrapup.

Operator Action: None.

#### **#**#TPE CANNOT SPAWN yyy CODE xx

TPE Message. When a spawn request is denied, both the code returned by the MME GENEW and the TPAP are inserted into this message.

xx - Code returned by MME GENEW
yyy - TPAP identification

### **##TPE-CANT GENERATE RECOVERY MSG FOR XXX00**

TPE Message. A RECOVERY transaction request cannot be entered into the system because there is no link entry.

xxxoo - TPAP identification

Operator Action: None.

#### **##**TPE - CHECK TRAP XXX00 GEIN DELETE

TPE Message. Message is caused by a System Input delete (invalid statements, etc.) on a spawn.

xxxoo - TPAP identification

Operator Action: Correct slave program and enter TP REST id.

#### **##TPE - FILE ACCESS ERROR file code, status code**

TPE Message. During initialization, an error in accessing the files (e.g., file busy) causes this message to be issued to the console. File code and error code are listed. The initialization is aborted.

Operator Action: None.

## **\*\***\*TPE FILE COPY - (C)OPY, (S)KIP, OR (A)BORT?

TPE Message. Indicate whether to copy, skip, or abort.

Operator Action: Enter one of the following:

C to cause JCP\*\* to find the last entries in the JCP-TPE control block. The files are then copied from the beginning up to the last entries found in the control block. The normal copying procedure then continues copying the files.

T OUTPUT MESSAGES

- S to cause JCP\*\* to find the last entries made in the JCP-TPE control block. JCP\*\* backs up two non-zero, non-EOF entries in the control block and starts the normal copy procedure from this position.
- A to abort JCP\*\*. TPE then restarts the program.

#### **###**TPE FILE COPY ERROR XXXXXX

TPE Message. Neither the JOUR-IN nor JOUR-OUT file can be accessed or there is trouble reading the JCP-TPE control block.

xxxxxx - GEMORE for JI GEMORE for JO READING CNTRL BLK

Operator Action: None. Job is aborted.

{yyyyyy} \*\*\*TPE FILE COPY RECOV ERR {zzzzz}

TPE Message. An error occurred while using the JCP-TPE control block.

yyyyyy - A standard recovery error message zzzzz - Address at which the error was detected

Operator Action: None. This message is followed by the following message.

**\*\***\*TPE FILE COPY-(C)OPY, (S)KIP, (A)BORT?

### **##TPE FILE COPY - 7 OR 9 TRACK?**

TPE Message. JCP\*\* sends a request for a seven-track tape in standby. If none is found, this message is output to the console.

Operator Action: Enter 7 for a seven-track tape or 9 for a nine-track tape.

T OUTPUT MESSAGES

**#**#TPE FORCED OUTPUT

•

XXXXX

TPE Message. An UNDOT threshold condition occurred, and output was made to the online printer.

xxxxx

. Transaction numbers affected

XXXXX

Operator Action: None.

### TPE INIT?

TPE Message. The journal files were attached or accessed.

Operator Action: Enter YES to cause the journal buffers and indexes to be initialized for new, unwritten files. Enter NO or a null response and the following message appears

TPE RECOVERY?

### **##TPE - NO RECOVERY DUMP**

TPE Message. Operator responded YES to the TPE RECOVERY? message. GCOS recovery was queried for abort or cleanpoint dump, and no data existed. The system returns to the TPE INIT? message.

Operator Action: Refer to TPE INIT? message.

### **##TPE - NO RECOVERY TPAP FOR xx00**

TPE Message. A TPAP aborted and there is no keyword RECOVER defined.

T OUTPUT MESSAGES

### TPE RECOVERY?

TPE Message. Operator is asked if a continuation of the previous journal files is required. The last catalog written on each of the journal files is found, and buffers and indexes are established to continue journalization on the files from that point. The entries are made in GCOS recovery table and initialization is complete.

Operator Action: Enter NO or null to continue the previous journal files. Enter YES to cause GCOS recovery to be queried for abort or cleanpoint dump. If no data exists by either means, the following system message is typed.

**##TPE - NO RECOVERY DUMP** 

If data exists, recovery of all processed transaction is started.

### **#**#TPE RECOVERY ERROR

TPE Message. This message, followed by an explanatory comment, may be issued to the console during wrapup or initialization if an error return occurs during the calls to the Recovery modules (.MCRV1, .MCRV2, and .MCRV3). When issued, TPWRAP completes the wrapup, or TPINIT restarts the initialization procedure.

Operator Action: None.

# **##TPE TAPE COPY #ZZZZ TRAX NO.** JI MIN wwwww MAX xxxxx JO MIN yyyyy MAX xxxxx

TPE Message. The tape, which was used by the Journal Copy Program (JCP\*\*), was dismounted.

Operator Action: Copy these numbers onto the external tape label as an additional means of tape identification.

T OUTPUT MESSAGES

#### **TPE THRSHLD ON IPXX LKXX RYXX OTXX TRXX UDXX DBXX**

TPE Message. The threshold situations reached certain predetermined levels.

IPxx - Number of INPUT threshold situations LKxx - Number of LINK threshold situations RYxx - Number of RECOVY threshold situations OTxx - Number of OUTBUF threshold situations TRxx - Number of TRABUF threshold situations UDxx - Number of UNDOT threshold situations DBxx - Number of BPOOL threshold situations

Operator Action: None.

#### TPE WRAPUP

TPE Message. TPE began wrapup after a TP TERM or an ABORT \$TRAX request.

Operator Action: None.

#### **#**SSSSS TRACE IS NOT CONFIGURED

Trace Analyzer Message. The Trace Analyzer trace collector program was requested, but System Trace is not configured or was disabled.

sssss - Job identifier (SNUMB) of trace collector program

Operator Action: Either (1) configure System Trace or (2) enter the TRACE console command to enable System Trace and resubmit trace collector program.

#### **TRAIN ID UNKNOWN TO STARTUP**

Startup Message. The printer train identifier is not known to the Startup program. It may be in the PRINTIMAGE file.

Operator Action: Make sure train is indicated on the \$ IOM statement.

T OUTPUT MESSAGES

### **TRAIN ID REJECTED, CHANGE TRAIN ID?**

Startup Message. YES causes the "#ENTER TRAIN ID" message to be asked again.

NO releases the printer and causes the "#NEED PRINTER PORT ... " message to be resent.

Operator Action:

### \*TRAIN XXXXX [ON ddd] IS NOT ACTIVE, S#sssss IS IN HOLD

Peripheral Allocator Message. If "ON ddd" is indicated, the specified train is not mounted on printer ddd; if "ON ddd" is not indicated, the specified train is not mounted on any printer on the system. The specified job was placed into HOLD status.

ddd - Device name xxxxx - Train identification

Operator Action: If the job is to be executed, mount the train on a printer (printer ddd if specified) and enter RUN sssss. If the job is not to be run, enter ABORT sssss reply.

|               | LINE SWITCH ERR <sup>#</sup><br>TPAP ABORT ERR <sup>#</sup><br>TOO MNY LID ERR <sup>#</sup><br>INVLD <sup>###</sup> MSG ERR <sup>#</sup> | }<br>}<br>} |
|---------------|----------------------------------------------------------------------------------------------------|-------------|
| ##TRAX# iiiii | OUTBUF HDR ERR                                                                                                    | ł           |
|               | OUTPUT SIZE ERR#                                                                                                    | }           |
| -             | [ INPT TRNSLT ERR#                                                                                                    | }           |
|               | OTPT TRNSLT ERR#                                                                                                    | }           |
| -             | RETRVE JI ERR#                                                                                                    | Ì           |
| -             | RETRVE JO ERR#                                                                                                    | Ì           |
| -             | INTERACT MSG ERR*                                                                                                    | j           |

TPE Message. Indicates an aborted transaction number and the reason for the abort.

iiiii - Aborted transaction number

-

### \*TRL ER i ccc dd sssss-aa filename SEQ#xxx INPUT CEA

Unified File Access (UFAS) Message. The trailer label group on the dismounted input reel is incorrect or missing.

filename - File name from the \$TAPE27/29 statement xxx - Reel sequence number

Operator Action: Enter C - Continue processing after mounting the indicated reel. Enter E - Force an end-of-file condition on this file. Enter A - Abort the program.

Time Sharing System (TSS) messages are listed separately in this section under TSn.

n - 1 Standard Time Sharing
 n - 1,2,3, or 4 Multicopy Time Sharing
 n - S All copies of Time Sharing in execution.

The term "terminate TS8" in the discussion of the following TS8 messages indicates use of the TS8 TERM or TS8 STOP verb. The term "start TS8" indicates use of the TS8 START or TS8 STRT verb and "restart TS8" indicates use of the TS8 RESTRT verb.

### TS8 ABORTING--CORRUPTED COMMON SEGMENT

Time Sharing 8 Message. Message issued when the TS8 Administrative Program aborts, which occurs when the program detects a data integrity problem.

Operator Action: Contact the designated site personnel.

T OUTPUT MESSAGES

### TS8 HAS ALREADY BEEN STARTED

Time Sharing 8 Message. Informational message produced when TS8 START, TS8 STRT, or TS8 RESTRT is entered at the console indicating that TS8 is already operational.

Operator Action: None; informational message only.

## TS8 INITIALIZATION BYPASSED

Time Sharing 8 Message. Informational message produced when TS8 RESTRT is used to reinitiate TS8 processing indicating that certain TS8 Administrative Program functions (e.g., processing of the TS8 Initialization file) are not performed.

Operator Action: None; informational message only.

## TS8 IS OPERATIONAL AT hh:mm:ss PROC nnn

Time Sharing 8 Message. Informational message produced when TS8 START, TS8 STRT, or TS8 RESTRT is entered at the console indicating that TS8 has been successfully initiated (where hh:mm:ss = time in hours (hh), minutes (mm), and seconds (ss) and nnn = Known Process Index (KPX) of the TS8 Admministrative Program).

Operator Action: None; informational message only.

T OUTPUT MESSAGES

### TS8 QUEUE FULL, TRY LATER

Time Sharing 8 Message. One of the following verbs has been entered at the console but the TS8 Administrative Program queue, which is used to control the processing of these verbs, is full.

 o
 TS8
 MESS

 o
 TS8
 SPEC

 o
 TS8
 STAT

 o
 TS8
 TCALL

 o
 TS8
 WARN

 o
 TS8
 WHO

Operator Action: Retry the verb at a later time. If the same message persists, contact the designated site personnel.

### {TS8 SPEC/TS8 TCAL} USERID/STATION ID ILLEGAL

Time Sharing 8 Message. An invalid user identifier or station identifier has been supplied as part of the TS8 SPEC or TS8 TCAL console verbs. (Refer to Section 2 of this manual for more information on these verbs.)

Operator Action: Verify the user identifier or station identifier and retry.

### TS8 TIMESHARING SYSTEM TERMINATED

Time Sharing 8 Message. Informational message indicating that the TS8 System was terminated at tt.ttt (where tt.ttt = time in hours and thousandths of an hour). Note that this message is issued for a normal termination of the TS8 System (i.e., via the TS8 STOP or TS8 TERM verb) as well as an abnormal termination of the TS8 System (i.e., via the ABORT verb or an abnormal termination of the TS8 Administrative Program).

Operator Action: None; informational message only.

T OUTPUT MESSAGES

TS8 yy-mm-dd hh-mm-ss nn USERS SWAPS: pp PROCESSES MEMORY: cc CURRENT PROCESSOR: hh:mm:ss SUBSYSTEM, hh:mm:ss EXECUTIVE

Time Sharing 8 Message. TS8 System status message displayed when the TS8 STAT verb is entered at the console, where the following variables apply:

yy-mm-dd - Date expressed in year (yy), month (mm), and day (dd)

- hh-mm-ss Time expressed in hours (hh), minutes (mm), and seconds (ss). The first occurrence of this field represents the current time (i.e., time of the status message). The second occurrence (i.e., hh:mm:ss subsystem) represents the total processor time used by all subsystems since TS8 was last started. The third occurrence (i.e., hh:mm:ss executive) is the total processor time for the TS8 Command Executive since TS8 was last started.
  - nn Total number of users who are currently logged on
  - pp Total number of processes that have been swapped since TS8 was last started
  - cc Amount of TS8 process local memory (in K words) currently in use

Operator Action: None; informational message only.

### TS8 - 256K IS MAX S/S CACHE SIZE

Time Sharing 8 Message. The value specified for the TS8 Initialization file directive SUBSYSTEM CACHE PAGES was greater than 256 (K). The default of 256 (K) is used.

# TS8 - BAD STATUS DURING SUBSYSTEM LOADING FC=xx

Time Sharing 8 Message. An I/O error occurred when loading a subsystem to program file code xx (where xx is #P for Program File 1 or #Q for the Program File 2). TS8 will abort.

Operator Action: Verify that the file indicated in the message is properly defined and has enough space, and that the device on which it is located is operating correctly. Start TS8.

## TS8 - CANNOT ACCESS INIT FILE (SMC BUSY) - START TS8 AGAIN

Time Sharing 8 Message. TS8 could not access the TS8 Initialization file because the System Master Catalog (SMC) SYS SOFTWARE was busy. TS8 will abort.

Operator Action: Ensure that the SMC for the TS8 Initialization file is not accessed elsewhere in the GCOS 8 System. (This situation is usually a temporary condition caused by a resource or password change to the SMC.) Start TS8.

# TS8 - COMMENT LOG FILE WRITE ERROR-

Time Sharing 8 Message. A write to the TS8 Comment file, which contains console output produced during TS8 startup and a TS8 Subsystem Cache map, was unsuccessful. TS8 processing continues, but no additional output to the Comment file is attempted.

Corrective Action: If use of the TS8 Comment file is desired, terminate TS8. Start TS8. If the same error persists, contact the Honeywell Bull for assistance.

## TS8 - ERROR DURING GEMORE ATTACH OF \$LOAD FILE ppp xxx

Time Sharing 8 Message. File ppp, as specified by a \$LOAD directive, could not be attached (i.e., opened) via a MME GEMORE. FMS status xxx is returned by the MME GEMORE. (Refer to the GCOS 8 OS File Management Supervisor manual for an explanation of the return status.) TS8 marks this subsystem in the program descriptors as missing, but TS8 processing continues.

Corrective Action: If use of the \$LOAD directive is desired, terminate TS8. Correct the cause of the FMS error. Start TS8.

T OUTPUT MESSAGES

# TS8 - ERROR DURING GERSTR OF \$LOAD FILE ppp - CHECK FILE FORMAT

Time Sharing 8 Message. File ppp, as specified in a \$LOAD directive, was attached successfully but the attempt to MME GERSTR it (i.e., load it from an  $H^*$ ) failed. TS8 marks this subsystem in the program descriptors as missing, but TS8 processing continues.

Operator Action: If use of the \$LOAD directive is desired, terminate TS8. Correct the cause of the MME GERSTR error (probably incorrect file format). Start TS8.

## TS8 - FILE: xx - MODE NOT RANDOM

Time Sharing 8 Message. Program file code xx has been opened successfully but the mode of the file is not random, as required by TS8. Values for xx are #P for Program File 1 and #Q for Program File 2. TS8 will abort.

Operator Action: Modify or recreate the file so that its access method is random. Start TS8.

# TS8 - FILE SPACE GEMORE DENIED DURING SUBSYSTEM LOADING FC=xx

Time Sharing 8 Message. A request for additional file space (via a MME GEMORE) to load a subsystem to program file code xx was denied. Values for xx are P for Program File 1 and Q for Program File 2. TS8 will abort.

Operator Action: Increase the maximum file size of the program file identified in the message. Start TS8.

## TS8 - FMS UNABLE TO ATTACH INIT FILE - FMS STATUS=XXX

Time Sharing 8 Message. TS8 cannot access the TS8 Initialization file because FMS is unable to attach (i.e., open) it. FMS status xxx is returned. (Refer to the <u>GCOS 8 OS File Management Supervisor manual</u> for an explanation of the return status.) TS8 processing continues, using default initialization parameters.

Operator Action: If use of the TS8 Initialization file is desired, terminate TS8. Correct the cause of the FMS error. Start TS8.

## TS8 - FMS UNABLE TO ATTACH XX FILE: FMS STATUS =XXX

Time Sharing 8 Message. TS8 cannot access program file code xx because FMS is unable to attach (i.e., open) it. Values for xx are #P for Program File 1 and #Q for Program File 2. FMS status xxx is returned. (Refer to the GCOS 8 OS File Management Supervisor manual for an explanation of the return status.) TS8 will abort.

Operator Action: Correct the cause of the FMS error. Start TS8.

#### TS8 - FORMAT ERROR FOR PATCH CONTAINED IN INIT FILE (rrr)

Time Sharing 8 Message. There is an error in the format of a statement contained in the \$PATCH section of the TS8 Initialization file. The statement in error is ignored; processing continues with the next statement.

The error, which is represented by rrr, may be one of the following:

| Error | Descri | .ptj | lon |
|-------|--------|------|-----|
|-------|--------|------|-----|

- NON-OCTAL DIGIT Patch correction data contains a digit other than 0-7.
- COLUMN-7 NON-BLANK Column 7 of the patch statement is not blank.
- PATCH LENGTH Patch correction data is larger than 12 octal digits.

T OUTPUT MESSAGES

UNMATCHED MODULE Contents of columns 73-78 do not match a valid GECALL name for a subsystem.

Operator Action: If use of the \$PATCH section statement is desired, terminate TS8. Correct the statement format. Start TS8.

#### TS8 - GEMORE MEMORY REQUEST DENIED DURING LOAD OF ROUTINE ppp

Time Sharing 8 Message. A request for additional memory (via a MME GEMORE) to load file ppp, as specified in a \$LOAD directive, was attempted and denied five times. This message indicates that the system-level memory was inadequate to load the requested file. TS8 will abort.

Operator Action: Ensure that sufficient memory is available during TS8 initialization. For example, ensure that TS8 is started at a time when the amount of other system processing is light. Start TS8.

## TS8 - I/O ERROR DURING READ OF INIT FILE

Time Sharing 8 Message. An I/O error has occurred in trying to read the TS8 Initialization file. TS8 initialization continues, using default parameters.

Operator Action: If use of the TS8 Initialization file is desired, terminate TS8. Verify that the TS8 Initialization file is properly defined, and that the device on which the file resides is operating correctly. Start TS8.

#### TS8 - INIT FILE BLOCK SERIAL NUMBER ERROR

Time Sharing 8 Message. The first block of the TS8 Initialization file is not in system standard format (i.e., block serial number is not 1) so TS8 is unable to process the file. TS8 initialization continues, using default parameters.

Corrective Action: If use of the TS8 Initialization file is desired, terminate TS8. Modify or recreate the TS8 Initialization file so that it is in system standard format. Start TS8.

T OUTPUT MESSAGES

## TS8 - INIT FILE CONTENTS NOT ASCII OR BCD

Time Sharing 8 Message. The media code of the statements in the TS8 Initialization file is not ASCII or BCD so TS8 is unable to process the file. TS8 initialization continues, using default parameters.

Operator Action: If use of the TS8 Initialization file is desired, terminate TS8. Modify or recreate the TS8 Initialization file so that the media code is either ASCII or BCD. Start TS8.

## TS8 - INIT FILE NOT PRESENT

Time Sharing 8 Message. An FMS attempt to attach (i.e., open) the TS8 Initialization file indicates that it does not exist. TS8 initialization continues, using default parameters. Note that this message represents an error condition only when an installation intends to process a TS8 Initialization file.

Operator Action: If use of a TS8 Initialization file is desired, terminate TS8. Verify that the Initialization file exists. Start TS8.

## TS8 - INIT FILE REQUIRED SECTION LABEL NOT PRESENT

Time Sharing 8 Message. The first statement in the TS8 Initialization file is not one of the following: \$INFO, \$LOAD, or \$PATCH. As a result, TS8 cannot process this file. TS8 initialization continues, using default parameters.

Operator Action: If use of the TS8 Initialization file is desired, terminate TS8. Ensure that the first statement in the Initialization file is \$INFO, \$LOAD, or \$PATCH. Start TS8.

## TS8 - INIT FILE TOO MANY SUBSYSTEM PATCHES, NONE APPLIED

Time Sharing 8 Message. More than 128 subsystem patches were present in the \$PATCH section of the TS8 Initialization file. As a result, none were applied. TS8 initialization continues.

Operator Action: If use of TS8 subsystem patches is desired, terminate TS8. Ensure that the \$PATCH section contains no more than 128 statements. Start TS8.

T OUTPUT MESSAGES

## TS8 - INIT FILE \$INFO ARGUMENT LENGTH BAD

Time Sharing 8 Message. The length of a directive value in the \$INFO section of the TS8 Initialization file exceeds the maximum permitted. (The actual statement containing the directive in error is printed after the console message.) The directive is skipped, and TS8 initialization continues.

Operator Action: If use of the \$INFO directive is desired, terminate TS8. Correct the directive involved. Start TS8.

### TS8 - INIT FILE \$INFO ARGUMENT INVALID

Time Sharing 8 Message. A directive in the \$INFO section of the TS8 Initialization file does not contain a valid value. (The actual statement containing the directive in error is printed after the console message.) The directive is skipped, and TS8 initialization continues.

Operator Action: If use of the \$INFO directive is desired, terminate TS8. Correct the directive involved. Start TS8.

## TS8 - INIT FILE \$INFO ARGUMENT OUT OF RANGE

Time Sharing 8 Message. A directive in the \$INFO section of the TS8 Initialization file does not contain a value within its valid range. (The actual statement containing the directive in error is printed after the console message.) The directive is skipped, and TS8 initialization continues.

Operator Action: If use of the \$INFO directive is desired, terminate TS8. Correct the directive involved. Start TS8.

## TS8 - INIT FILE \$INFO DIRECTIVE NOT SUPPORTED

Time Sharing 8 Message. A directive in the \$INFO section of the TS8 Initialization file was not specified correctly (probably not spelled correctly). (The actual statement containing the directive in error is printed after the console message.) The directive is skipped, and TS8 initialization continues.

Operator Action: If use of the \$INFO directive is desired, terminate TS8. Correct the directive involved. Start TS8.

# T OUTPUT MESSAGES

# TS8 - INIT FILE \$INFO ERROR ON CACHE SET/RESET FOR (sss)

Time Sharing 8 Message. Subsystem sss, as specified in a DO CACHE or DON'T CACHE directive in the TS8 Initialization file, does not match any of the subsystem names contained in the program descriptors. The directive is skipped, and TS8 initialization continues.

Operator Action: If use of the DO CACHE or DON'T CACHE directive is desired, terminate TS8. Verify that the subsystem name in the directive is spelled correctly, and that the subsystem represents a TS8-supported subsystem. (Refer to Appendix F of the <u>GCOS 8 OS Time Sharing 8 Administrator's Guide</u> manual for a list of TS8-supported subsystems.) Start TS8.

# TS8 - INIT FILE \$INFO TABLE FULL FOR {GENERAL ACCESS USERID} {TS8 RESTRICTED USERID}

Time Sharing 8 Message. A value supplied for the directive indicated in the message has exceeded the number of entries permissible for the directive. Only one value may be specified per directive. The directive is skipped, and TS8 initialization continues.

GENERAL ACCESS USERID may be included 10 times in the TS8 Initialization file (i.e., 8 entries are permitted in addition to the defaults of CMDLIB and LIBRARY). TS8 RESTRICTED USERID may be included 12 times in the TS8 Initialization file (there are no defaults for this directive).

Operator Action: If use of the directive is desired, terminate TS8. Ensure that the number of directive entries does not exceed the maximum allowed. Start TS8.

# TS8 - INIT FILE \$INFO TEXT DOES NOT CONTAIN "="

Time Sharing 8 Message. A statement in the \$INFO section of the TS8 Initialization file does not have an equal sign separating the directive and its value. (The actual statement containing the directive in error is printed after the console message.) The statement is skipped, and TS8 initialization continues.

Corrective Action: If use of the \$INFO directive is desired, terminate TS8. Ensure that the directive contains an equal sign separating the directive and its value. Start TS8.

T OUTPUT MESSAGES

## TS8 - INIT FILE \$INFO TEXT LENGTH IN ERROR

Time Sharing 8 Message. A directive in the \$INFO section of the TS8 Initialization file is either missing an equal sign or exceeds 24 characters in length. (The actual statement containing the directive in error is printed after the console message.) The directive is skipped, and TS8 initialization continues.

Corrective Action: If use of the \$INFO directive is desired, terminate TS8. Correct the directive. Start TS8.

#### TS8 - INIT FILE \$LOAD CMDLIB NAME DUPLICATED ppp

Time Sharing 8 Message. Subsystem ppp, as specified in a \$LOAD directive CMDLIB/ppp, represents a subsystem name that already has a program descriptor. The directive is skipped, and TS8 initialization continues.

Operator Action: If use of the \$LOAD directive is desired, terminate TS8. Verify that ppp represents a unique subsystem name. Start TS8.

# TS8 - INIT FILE \$LOAD CMDLIB SYNTAX ERROR FOR- ppp CHECK LENGTH/CONTENT

Time Sharing 8 Message. Subsystem ppp, as specified in a \$LOAD directive CMDLIB/ppp, represents an invalid subsystem name. Probable causes for this message are omitting the subsystem name, omitting the slash (/) between CMDLIB and the subsystem name, or using an invalid character for the subsystem name. (The subsystem name may contain 1-6 characters of the following: letters of the alphabet, digits, periods, dashes, and back arrow (ASCII underscore).) The directive is skipped, and TS8 initialization continues.

Operator Action: If use of the \$LOAD directive is desired, terminate TS8. Verify that subsystem ppp is a valid subsystem name and that the syntax of the statement is correct. Start TS8.

# TS8 - INIT FILE \$LOAD FILE NAME NOT FOUND IN DESCRIPTORS ppp

Time Sharing 8 Message. Subsystem ppp, as specified in a \$LOAD directive to replace an existing TS8 subsystem, does not match any of the subsystem names in the program descriptors. (A subsystem that is to replace an existing TS8 subsystem must be placed in a file (under the master user identifier) whose name corresponds to the GECALL name for the existing subsystem. The GECALL names for TS8 subsystems are listed in the GCOS 8 OS Time Sharing 8 Administrator's Guide.) The directive is skipped, and TS8 initialization continues.

Operator Action: If use of the \$LOAD directive is desired, terminate TS8. If the subsystem name was specified incorrectly, correct it. Otherwise, modify the statement using the format CMDLIB/ppp so that ppp will be added as a TS8 subsystem. (Refer to the <u>GCOS 8 OS Time Sharing 8 Administrator's Guide</u> for more information on the format of \$LOAD directives.) Start TS8.

# TS8 - INIT FILE \$LOAD FILE NAME SYNTAX ERROR ppp

Time Sharing 8 Message. Subsystem ppp, as specified in a \$LOAD directive to replace an existing TS8 subsystem, does not have a valid subsystem name. (The subsystem name may contain 1-6 characters of the following: letters of the alphabet, digits, periods, dashes, and back arrow (ASCII underscore).) The directive is skipped, and TS8 initialization continues.

Corrective Action: If use of the \$LOAD directive is desired, terminate TS8. Correct the subsystem name. Start TS8.

# TS8 - INIT FILE \$LOAD NAME HAS ILLEGAL PERMISSIONS ppp

Time Sharing 8 Message. Program descriptor permission bits are not valid for subsystem ppp, as specified in the \$LOAD directive CMDLIB/ppp. The permission bits must be six octal digits immediately following the name of the subsystem. (Refer to the GCOS 8 OS Time Sharing 8 Administrator's Guide for more information on program descriptor permission bits.) The directive is skipped, and TS8 initialization continues.

Corrective Action: If use of the \$LOAD directive is desired, terminate TS8. Correct the permission bits for subsystem ppp. Start TS8.

T OUTPUT MESSAGES

## TS8 - INIT FILE \$LOAD PROCESSING, NO DESCRIPTOR SPACE FOR ppp

Time Sharing 8 Message. Subsystem ppp, as specified in the \$LOAD directive CMDLIB/ppp, could not be added because there are no program descriptors available in the TS8 command list. Addition of TS8 subsystems is limited to 20 (the number of empty descriptors in the command list). The directive is skipped, and TS8 initialization continues.

Operator Action: None; it is not possible to add more TS8 subsystems than the number of empty program descriptors (20).

#### TS8 - INIT FILE \$LOAD SECTION HAS TOO MANY ELEMENTS

Time Sharing 8 Message. More than the maximum of 50 subsystems have been supplied via \$LOAD directives to replace existing TS8 subsystems. Processing of this directive is skipped, and TS8 initialization continues.

Corrective Action: None; it is not possible to specify more than 50 replacement subsystems in the \$LOAD section.

## TS8 - INIT IMAGE FILE WRITE ERROR

Time Sharing 8 Message. An error occurred when writing to the TS8 Image file, which contains an "image" of all statements in the TS8 Initialization file. As a result, nothing else may be written to the TS8 Image file, and this file cannot be printed through backdoor SYSOUT. TS8 initialization continues.

Operator Action: If use of the TS8 Image file is desired, terminate TS8. Check the TS8 Image file for the following errors: inadequate size, incorrect format (not sequential), invalid permissions, and file busy status. If errors are detected, modify or recreate the TS8 Image file. Start TS8.

## TS8 - INVALID SETTING FOR {TS8 DEBUG/TS8 TRACE/TS8 TYPE26}

Time Sharing 8 Message. An invalid option has been supplied for one of the following verbs: TS8 DEBUG, TS8 TRACE, or TS8 TYPE26. Valid options are ON and OFF.

Operator Action: Verify the option and retry.

T OUTPUT MESSAGES

## TS8 - MASTER VERB DISABLED FOR TS8 MASTER {ON/OFF/TIME}

Time Sharing 8 Message. Informational message indicating that the TS8 MASTER  $\{ON/OFF/TIME\}$  verb has been entered at the console to override the TS8 master user logon time interval.

Operator Action: None; informational message only.

## TS8 - NEED AT LEAST 6K OF S/S CACHE

Time Sharing 8 Message. The subsystem cache option (i.e., value for \$INFO directive SUBSYSTEM CACHE PAGES in the TS8 Initialization file) has been specified with a value less than the minimum of 6(K). The cache option is ignored, and TS8 initialization continues.

Corrective Action: If use of subsystem cache is desired, terminate TS8. Verify that the INFO directive SUBSYSTEM CACHE PAGES has been specified with a value of at least 6(K). Start TS8.

## TS8 - NO MESSAGE INPUT FOR SPEC

Time Sharing 8 Message. A user identifier/station identifier but no message was supplied as part of the TS8 SPEC console verb. (Refer to the <u>GCOS 8 OS</u> Time Sharing 8 Administrator's Guide for more information on this verb.)

Operator Action: Retry ensuring that both a user identifier/station identifier and a message are entered.

# TS8 - NO USERS

Time Sharing 8 Message. Informational message produced when the TS8 WHO verb is entered at the console but no users are currently logged on to the TS8 System.

Operator Action: None; informational message only.

TS8 - SUBSYSTEMS NOT LOADED

Time Sharing 8 Message. Subsystems detected in program descriptors and not marked as separately packaged were not edited onto the system (via statements in the \$EDIT and \$FILES sections of Startup) for GECALL to load. The message lists up to four subsystem names before issuing the number remaining. TS8 initialization continues.

Corrective Action: Ensure that all necessary subsystems are edited onto the system. (These subsystems are part of the Total System Software Tape (TSST) and are edited onto the system during System Startup.) Re-edit the system and start TS8.

#### TS8 - SUBSYSTEM XXX TOO LARGE TO LOAD

Time Sharing 8 Message. Subsystem xxx requires more than the GCOS 8 System segment limit of 256K to load. As a result, the subsystem is not loaded to the program files and cannot be used. TS8 initialization continues.

Corrective Action: If use of the subsystem is desired, terminate TS8. Ensure that subsystem xxx requires 256K or less in memory. Start TS8.

#### TS8 - UNABLE TO ABORT nnn PROCESSES

Time Sharing 8 Message. Informational message indicating that the TS8 System was unable to abort nnn processes in response to the TS8 ABORT verb. This is usually an indication that the nnn processes terminated without completing wrapup successfully.

Operator Action: None; informational message only.

## TS8 - TIMESHARING SYSTEM NOT UP FOR XXXXXX

Time Sharing 8 Message. The TS8 System is not operational and, therefore, is unable to recognize the verb xxxxxx.

Operator Action: Verify that the TS8 System is operational and retry the verb.

# TS8 - UNABLE TO ACCESS COMMON DATA SEGMENT: STATUS=SSSSS

Time Sharing 8 Message. An error occurred in the dynamic link to the TS8 Common Data Segment (where ssssss = error status returned from the Dynamic Linker Module). TS8 aborts. This error represents an internal system software error.

Operator Action: Contact the Honeywell Bull Response Center for assistance.

## TS8 - UNABLE TO ACCESS SERVICES RU INIT ENTRY: STATUS=SSSSS

Time Sharing 8 Message. An error occurred in the dynamic link to the Run Unit (RU) initialization entry for the TS8 Services Domain (where ssssss = error status returned from the Dynamic Linker Module). TS8 aborts. This error represents an internal system software error.

Operator Action: Contact the Honeywell Bull Response Center for assistance.

## TS8 - UNABLE TO ACCESS PROGRAM DESCRIPTOR SEGMENT: STATUS=355555

Time Sharing 8 Message. An error occurred in the dynamic link to the TS8 Program Descriptor Segment (where ssssss = error status returned from the Dynamic Linker Module). TS8 will abort. This error represents an internal system software error.

Operator Action: Contact the Honeywell Bull Response Center for assistance.

## TS8 - UNABLE TO CREATE TEMP FILE

Time Sharing 8 Message. An error occurred while trying to create a temporary file for either the TS8 Comment file (file code C#) or the TS8 Image file (file code I#). The TS8 Comment file contains console output during TS8 startup, and the TS8 Image file contains the image of the TS8 Initialization file. TS8 will abort.

Operator Action: Verify that there is sufficient mass storage space for the temporary creation of these files. (Both files are created with an initial size of 25 llinks.) Start TS8. If the same problem persists, contact the Honeywell Bull Response Center for assistance.

T OUTPUT MESSAGES

# TS8 - UNABLE TO LINK SUBSYSTEM CACHE SEGMENT: STATUS=SSSSSS

Time Sharing 8 Message. An error occurred in the dynamic link for the TS8 Subsystem Cache Segment (where ssssss = error status returned from the Dynamic Linker Module). This error represents an internal system software error. Use of subsystem cache is disabled, but TS8 processing continues.

Operator Action: If use of subsystem cache is desired, terminate TS8 and contact the Honeywell Bull Response Center for assistance.

#### TS8 - UNABLE TO RELEASE START-UP MEMORY

Time Sharing 8 Message. After starting TS8, extra memory required to start TS8 could not be released (via a MMR GEMREL) to the system. TS8 processing continues, but the TS8 Administrative Program will execute with excess memory.

Operator Action: Contact the Honeywell Bull Response Center for assistance.

#### TS8 - UNABLE TO WIRE SUBSYSTEM CACHE SEGMENT

Time Sharing 8 Message. An error occurred while attempting to wire real memory for the TS8 Subsystem Cache Segment. Degradation in performance is a possible consequence due to the paging associated with loading subsystems from cache. TS8 processing continues.

Operator Action: If use of the TS8 Subsystem Cache Segment is desired, terminate TS8. Verify that adequate real memory is available (e.g., via the LSTCR console verb or the VIDEO monitor). (Contact the Honeywell Bull Response Center for assistance.) Start TS8.

## TS8 - VERB NOT FOUND FOR XXXXXX

Time Sharing 8 Message. The TS8 System does not recognize the verb xxxxx.

Operator Action: Verify that the verb is spelled correctly and retry. (A complete list of TS8 verbs may be obtained via the TS8 VOCAB verb.)

## TSn - 254K IS THE MAX S/S CACHE SIZE

Time Sharing Message. The Subsystem cache option was specified with more than 254K. The S/S cache is set to 254K.

n - 1, 2, 3, or 4

Operator Action: Contact designated site personnel.

## TSn - 254K IS MAX SY## SEGMENT SIZE

Time Sharing Message. A request for in memory SY## buffer specified a size larger than 254K. Size is set to 254K.

n - 1, 2, 3, or 4

Operator Action: Contact the designated site personnel.

## TSn AUTOMATIC ERR RCVY NO DUMP

Time Sharing System Message. A system error occurred and a dump may be taken to the Statistical Collection File if the error was not in courtesy call. The types of errors which cause the message are:

| Error<br>Code         | Meaning of Error          | Times Error<br>Recovery<br>Attempted | Snapshot<br>Dump<br>Taken? |
|-----------------------|---------------------------|--------------------------------------|----------------------------|
| ZOP Illegal procedure |                           | *                                    | Yes                        |
| MEMF                  | Memory fault              | *                                    | Yes                        |
| FLT                   | Fault code fault          | *                                    | Yes                        |
| DIVC                  | Divide check fault        | #                                    | Yes                        |
| OVF                   | Overflow fault            | #                                    | Yes                        |
| DRL                   | Derail fault              | #                                    | Yes                        |
| FATL                  | Lockup, ONC, parity fault | 0                                    | N/A                        |
| PLEC                  | Software error            | 0                                    | N/A                        |

n - 1, 2, 3, or 4

Error recovery is attempted unless five errors occurred within a 5-minute period.

Operator Action: None.

T OUTPUT MESSAGES

#### TSn - BAD STATUS DURING SUBSYSTEM LOADING FC=xx

Time Sharing Message. An I/O error occurred during a MME GEINOS on file xx. Time Sharing will abort.

n = 1, 2, 3, or 4

Operator Action: Before restarting Time Sharing, contact the designated site personnel.

## TSn - CANNOT ACCESS INIT FILE (SMC BUSY) - RESTART TSS

Time Sharing Message. TSS could not access the INIT file because the SMC was busy. TSS will abort.

n - 1, 2, 3, or 4

Operator Action: Before restarting Time Sharing, contact the designated site personnel.

#### TSn - COMMENT FILE WRITE ERROR

Time Sharing Message. A write to the COMMENT backdoor file was unsuccessful. Writing to the COMMENT backdoor file is ended.

n = 1, 2, 3, or 4

Operator Action: Contact designated site personnel.

# TSn - DEFERRED CATALOG CHECKSUM ERROR - (A)BT, (C)ONT, OR (I)NIT

Time Sharing Message. Content of a deferred file is inconsistent. Console options are abort, continue, or initialize the deferred file.

n - 1, 2, 3, or 4

Operator Action: Contact the designated site personnel.

## TSn - DEFERRED CATALOG FORMAT ERROR - (A)BT OR (I)NIT

Time Sharing Message. Contents of a deferred file indicate that the number of catalog entries are not consistent. Console options are abort or initialize the deferred file.

n - 1, 2, 3, or 4

Operator Action: Contact the designated site personnel.

## TSn - DEFERRED CATALOG INITIALIZED

Time Sharing Message. Deferred catalog contents were not found in correct format. This message is always issued for a temporary deferred file.

n - 1, 2, 3, or 4

Operator Action: None.

## TSn - DEFERRED CATALOG I/O ERROR

Time Sharing Message. I/O status return from reading the deferred file indicates an error. Time Sharing will abort.

n - 1, 2, 3, or 4

Operator Action: Before restarting Time Sharing, contact the designated site personnel.

## TSn - ERROR DURING GEMORE ATTACH OF \$LOAD FILE ppp xxx

Time Sharing Message. The file specified by a \$LOAD directive could not be attached via a GEMORE. ppp is the file name and xxx is the status returned by the GEMORE. Time Sharing will load the program designated by ppp from the TSS Library.

n - 1, 2, 3, or 4

Operator Action: Contact the designated site personnel.

T OUTPUT MESSAGES

## TSn - ERROR DURING GERSTR OF \$LOAD FILE ppp - CHECK FILE FORMAT

Time Sharing Message. A \$LOAD directive was unsuccessful. The file ppp was attached correctly, but the attempt to GERSTR had failed. Time Sharing will load the program designated by ppp from the TSS Library.

n - 1, 2, 3, or 4

Operator Action: Contact the designated site personnel.

## TSn - FILE SPACE DENIED FOR FILE - xx

Time Sharing Message. One of the TSS files cannot be established. The file is a temporary file and the file code is shown as xx. Time Sharing will abort.

n - 1, 2, 3, or 4

Operator Action: Before restarting Time Sharing, contact the designated site personnel.

#### TSn - FILE SPACE DENIED FOR SY## FILES

Time Sharing Message. A request to .MALC6 for file space used for SY\*\* allocation was denied. Time Sharing will abort.

n = 1, 2, 3, or 4

Operator Action: Before restarting Time Sharing, contact the designated site personnel.

## TSn - FILE SPACE GEMORE DENIED DURING SUBSYSTEM LOADING FC=xx

Time Sharing Message. An attempt to grow file xx, a TSS program file, was denied.

n - 1, 2, 3, or 4

Operator Action: Contact the designated site personnel.

23-40

T OUTPUT MESSAGES

TSn - FMS UNABLE TO ATTACH INIT FILE-FMS STATUS=xx

Time Sharing Message. TSS cannot access the initialization file. INIT file processing is bypassed.

n - 1, 2, 3, or 4

Operator Action: Contact the designated site personnel.

## TSn - FMS UNABLE TO ATTACH PRMFL-XXX FMS STATUS=yy

Time Sharing Message. FMS cannot allocate one of the TSS files. The file named xxx was assigned as a permanent file by site options applied to .TSFDV. Both the numeric error status and the text supplied by FMS are issued. Time Sharing will abort.

n = 1, 2, 3, or 4

Operator Action: Before restarting Time Sharing, contact the designated site personnel.

#### TSn - FORMAT ERROR FOR PATCH CONTAINED IN INIT FILE (rrr)

Time Sharing Message. An error occurred during the syntax scan of a patch in the \$PATCH section of the INIT file. The reason for the error, rrr, may be one of the following:

| (NON-OCTAL DIGIT)   |                                                                                         |
|---------------------|-----------------------------------------------------------------------------------------|
| (COL-7 NUMERIC)     | Column 7 must be alphabetic in the range A-O if non-blank.                              |
| (COL-7 BLANK)       | Relocation of the patch contents was selected without giving a module identifier (A-O). |
| (MODULE ID ERROR)   | The character in column 7 is not in the range A-O.                                      |
| (PATCH LENGTH)      | The patch content is larger than 12 octal digits.                                       |
| (UNMATCHED MODULE)  | The contents of columns 73-78 did not match .MTIMS or a valid subsystem name.           |
| (PATCH BEYOND EXEC) | Patch location is beyond TSSO limits.                                                   |
| n - 1, 2, 3, or 4   |                                                                                         |

Operator Action: Contact designated site personnel.

T OUTPUT MESSAGES

#### TSn - GEMORE MEMORY REQUEST DENIED DURING LOAD OF ROUTINE ppp

Time Sharing Message. Loading of subsystem ppp required more memory. The GEMORE for more memory was denied five times. Time Sharing will abort.

n - 1, 2, 3, or 4

Operator Action: Before restarting Time Sharing contact the designated site personnel.

## TSn - INIT ERRORS, ABORT (S)YSTEM OR (T)Sn ONLY

Time Sharing Message. A fatal error occurred during TSS initialization. Concurrently "FASTBT" is on, "ERROR ABORT=SYSTEM" is indicated in the INIT file, and "ACALL/TSn" was indicated in STARTUP. These concurrent conditions could cause recurrent TSS abort, System abort, System restart, and TSS restart. Console options are abort System, or abort Time Sharing only.

n = 1 Standard Time Sharing n = 1, 2, 3 or 4 Multicopy Time Sharing

Operator Action: Contact the designated site personnel.

## TSn - INIT FILE \$ INFO ERROR TRYING TO RESET CACHE FOR ppp

Time Sharing Message. TSS was unable to find a program descriptor for ppp. The \$INFO directive to reset cache for ppp is ignored.

n - 1, 2, 3, or 4

Operator Action. Contact the designated site personnel.

## TSa - INIT FILE \$ INFO ERROR TRYING TO SET CACHE FOR ppp

Time Sharing Message. TSS was unable to find a program descriptor for ppp. The \$INFO directive to set CACHE for ppp is ignored.

n = 1, 2, 3, or 4

Operator Action. Contact the designated site personnel.

T OUTPUT MESSAGES

## TSn - INIT FILE \$ INFO "FILE" SYNTAX BAD - XXXXX

Time Sharing Message. Part of the FILE directive in the \$INFO section of the INIT file is in error. The reason for the error is shown as xxxxx and is one of the following:

| IMPROPER FILE CODE<br>NO COMMA AFTER FILE CODE<br>BAD CHARACTER IN NAME<br>NO FIELD AFTER COMMA | File code is not found in the TSS file list.            |
|-------------------------------------------------------------------------------------------------|---------------------------------------------------------|
| SIZE FIELD NON-NUMERIC                                                                          | Size field should be present or alphabetics were found. |
| BAD DELIMITER AFTER SIZE<br>SIZE FIELD LENGTH ERROR                                             | Field is greater than four digits.                      |
| TALLY SCANNING ERROR                                                                            | Error in locating delimiter.                            |
| BAD STRING AFTER SIZE<br>FILE NAME ERROR                                                        | Device name error.                                      |
| PERM OPTION INCORRECT<br>NO DELIMITER, CAT/FILE                                                 | Option is not "p".                                      |

n - 1, 2, 3, or 4

Operator Action: Contact the designated site personnel.

## TSn - INIT FILE \$ INFO PARAMETER LENGTH ERROR

Time Sharing Message. The numeric option field for an item in the \$INFO section is larger than six digits.

n - 1, 2, 3, or 4

Operator Action: Contact the designated site personnel.

# TSn - INIT FILE \$ INFO TEXT DOES NOT CONTAIN "="

Time Sharing Message. Records in the \$INFO section of the INIT file did not have an equal sign separating directives and options.

n - 1, 2, 3, or 4

Operator Action: Contact the designated site personnel.

T OUTPUT MESSAGES

## TSn - INIT FILE \$ INFO TEXT ERROR

Time Sharing Message. The directive in the \$INFO section does not match the list of directives in the executive.

n - 1, 2, 3, or 4

Operator Action: Contact the designated site personnel.

## TSn - INIT FILE \$ INFO TEXT LENGTH IN ERROR

Time Sharing Message. The \$INFO directive spans more than 18 characters or less than one character.

n - 1, 2, 3, or 4

Operator Action: Contact the designated site personnel.

## TSn -INIT FILE \$LOAD CMDLIB NAME DUPLICATED ppp

Time Sharing Message. A \$LOAD directive of the form CMDLIB/ppp specifies a name that also has a program descriptor. The directive will be skipped.

n - 1, 2, 3, or 4

Operator Action. Contact the designated site personnel.

#### TSn -INIT FILE \$LOAD CMDLIB SYNTAX ERROR FOR- ppp CHECK LENGTH/CONTENT

Time Sharing Message. A \$LOAD directive of the CMDLIB/ppp form is not constructed properly. The directive will be skipped.

n - 1, 2, 3, or 4

Operator Action: Contact the designated site personnel.

## TSn -INIT FILE \$LOAD FILE NAME NOT FOUND IN DESCRIPTORS ppp

Time Sharing Message. The \$LOAD directive contains a name ppp that does not have a program descriptor. The directive is skipped.

n - 1, 2, 3, or 4

Operator Action: Contact the designated site personnel.

## TSn -INIT FILE \$LOAD FILE NAME SYNTAX ERROR ppp

Time Sharing Message. The \$LOAD directive contains a file name ppp that is more than six characters long. The named file will be skipped.

n - 1, 2, 3, or 4

Operator Action: Contact the designated site personnel.

#### TSn -INIT FILE \$LOAD NAME HAS ILLEGAL PERMISSIONS ppp

Time Sharing Message. The permissions specified on a \$LOAD directive for ppp are not in the proper format. The directive is skipped.

n - 1, 2, 3, or 4

Operator Action: Contact the designated site personnel.

## TSn -INIT FILE \$LOAD PROCESSING, NO DESCRIPTOR SPACE FOR-ppp

Time Sharing Message. No spare program descriptors are available for a \$LOAD directive CMDLIB/ppp. This and all subsequent directives are skipped.

n = 1, 2, 3, or 4

Operator Action. Contact the designated site personnel.

T OUTPUT MESSAGES

## TSn - INIT FILE \$LOAD PROCESSING, NO SPACE IN COMMAND LIST ppp

Time Sharing Message. No slot is available in the command list for a \$LOAD directive of the form CMDLIB/ppp. This and all subsequent directives are skipped.

n - 1, 2, 3, or 4

Operator Action. Contact the designated site personnel.

#### TSn - INIT FILE \$LOAD PROCESSING PRIMITIVE ERROR ppp

Time Sharing Message. The primitive for a \$LOAD directive of the form CMDLIB/ppp is not legal. This and all subsequent directives are skipped.

n - 1, 2, 3, or 4

Operator Action. Contact the designated site personnel.

#### TSn - INIT FILE \$LOAD SECTION HAS TOO MANY CMDLIB ROUTINES ppp

Time Sharing Message. The \$LOAD section contains more directives of the form CMDLIB/ppp than there is room to load. This and all subsequent directives are skipped.

n - 1, 2, 3, or 4

Operator Action. Contact the designated site personnel.

#### TSn - INIT FILE \$LOAD SECTION HAS TOO MANY ELEMENTS

Time Sharing Message. The \$LOAD section contains more than 50 entries. This and all remaining entries will be ignored.

n - 1, 2, 3, or 4

Operator Action. Contact the designated site personnel.

23-46

TSn - INIT FILE BLOCK SERIAL NUMBER ERROR

Time Sharing Message. The first block of the INIT file does not have a block serial number of 1.

n - 1, 2, 3, or 4

Operator Action: Contact the designated site personnel.

# TSn - INIT FILE CONTENTS NOT ASCII OR BCD

Time Sharing Message. The media code of records in the INIT file is incorrect.

n - 1, 2, 3, or 4

Operator Action: Contact the designated site personnel.

## TSn - INIT FILE NOT PRESENT

Time Sharing Message. The FMS status found during the attempted attach of the INIT file indicates that no file exists.

n - 1, 2, 3, or 4

Operator Action: None.

## TSn - INIT FILE NULL

Time Sharing Message. The INIT file contains no data.

n - 1, 2, 3, or 4

Operator Action: Contact the designated site personnel.

T OUTPUT MESSAGES

## TSn - INIT FILE REQUIRED SECTION LABEL NOT PRESENT

Time Sharing Message. The first record of the INIT file is not \$INFO, \$PATCH, or \$LOAD.

n - 1, 2, 3, or 4

Operator Action: Contact the designated site personnel.

## TSn - INIT FILE TOO MANY SUBSYSTEM PATCHES, NONE APPLIED

Time Sharing Message. More than 128 subsystem patches were present in the \$PATCH section of the INIT file.

n - 1, 2, 3, or 4

Operator Action: Contact the designated site personnel.

#### TSn -INIT IMAGE FILE WRITE ERROR

Time Sharing Message. A write to the INIT backdoor file was unsuccessful. Writing to the INIT backdoor file is ended.

n = 1, 2, 3, or 4

Operator Action. Contact the designated site personnel.

#### TSn - I/O ERROR DURING READ OF INIT FILE

Time Sharing Message. An I/O error was detected during MME GEINOS processing.

n - 1, 2, 3, or 4

Operator Action. Contact designated site personnel.

## TSn - MAX # INCORE SY## USERS = 406

Time Sharing Message. The value for the TSS Initialization file directive #SY\*\*BUFFERS, which represents the number of in-memory buffers to use for TSS Collector files, was specified with a value greater than the maximum of 406. The maximum value of 406 is used for this directive.

n - 1, 2, 3, or 4

Operator Action. Contact the designated site personnel.

# TSn MAXIMUM MEMORY SIZE = XXXX

Time Sharing Message. The \$INFO directive TSS MAX SIZE specifies a size larger than the size specified by \$ INFO EXTTSS startup directive. The value on the \$ INFO EXTTSS will be used.

n - 1, 2, 3, or 4

Operator Action: Contact the designated site personnel.

## TSn - .MPOPM QUEUE FULL

Time Sharing System Message. An attempt has been made to start a copy of TSS. When an entry to POPMs queue, telling it to start TSS was attempted, the queue was full. The startup of of TSS will not be attempted.

n - 1 Standard time Sharing n - 1,2,3, or 4 Multicopy Time Sharing

Operator Action: Wait for activity to die down and attempt to start TSS again.

## TSn - NEED AT LEAST 6K OF S/S CACHE

Time Sharing Message. The subsystem cache option has been specified with less than 6K. This is not practical. The cache option is ignored.

n - 1, 2, 3, or 4

Operator Action. Contact the designated site personnel.

T OUTPUT MESSAGES

## TSn - # NO FNP AVAILABLE CHECK CONFIG

Time Sharing System Message. An attempt has been made to start a copy of TSS. However, there are no Front-end Processors configured on the system. The startup of TSS will not be attempted.

n - 1 Standard time Sharing n - 1,2,3, or 4 Multicopy Time Sharing

Operator Action: Check the Startup Deck \$CONFIG section to make sure that there is a FNP configured and restart TSS.

#### TSn -NUMBER OF EBM BUFFERS >256, RESET TO 16

Time Sharing Message. The number of EBM buffers requested is more than 256. The number is set to the default value of 16.

n - 1, 2, 3, or 4

Operator Action. Contact the designated site personnel.

## TSn - POSSIBLE CACHE OPTION ERROR (LOWER=NONZERO)

Time Sharing Message. The S/S cache option word in TSS communication region does not have a zero in its lower half. Error is ignored.

n - 1, 2, 3, or 4

Operator Action. Contact the designated site personnel.

## TSn - POSSIBLE SY## OPTION ERROR (LOWER=NONZERO)

Time Sharing Message. The SY## option word in TSS communication region must have a zero in its lower half. Option is ignored.

n - 1, 2, 3, or 4

Operator Action. Contact the designated site personnel.

T OUTPUT MESSAGES

## TSn - SUBSYSTEM XXX TOO LARGE TO LOAD

Time Sharing Message. Subsystem xxx is larger than 256K during GECALL. Time Sharing will abort.

n = 1, 2, 3, or 4

Operator Action: Before restarting Time Sharing, contact the designated site personnel.

#### TSn - SUBSYSTEMS NOT LOADED

Time Sharing System Message: Subsystems detected in program descriptors were not present for GECALL to load. The message lists up to four subsystem names before issuing the number remaining.

n = 1, 2, 3, or 4

Operator Action: Contact the designated site personnel.

## TSn - TSS B-PRIORITY NOT DEFINED

Time Sharing System Message. The site option for B-priority dispatch consideration was not applied.

n - 1, 2, 3, or 4

Operator Action: None.

## TSn - TSS FILE (xx) WON'T FIT ON UNIT (yyy) WILL USE (zzz)

Time Sharing Message. The site opted to assign the TSS file (xx) to specific device yyy but it will not fit on that device. The system assigned the file to device zzz.

n - 1, 2, 3, or 4

Operator Action: None (information message).

T OUTPUT MESSAGES

## TSn - TSS MAXIMUM #USERS SET TO 999

Time Sharing Message. The site specified number of PAT segment pages is not sufficient to support the number of users specified in .TFMAX.

n - 1, 2, 3, or 4

Operator Action: Notify the site techniques personnel that the number of PAT segment pages patched in .MPOPA needs to be increased.

## TSn - UNABLE TO ACTIVATE WORKING SPACE--STATUS=XXX

Time Sharing Message. An attempt to build the housekeeping data for the working space assigned for S/S cache and in memory SY\*\* buffers has failed. xxx is the reason. The working space will be released.

## n - 1, 2, 3, or 4

Operator Action: Contact the designated site personnel.

#### TSn - UNABLE TO ATTACH INIT BACKDOOR FILE

(GEMORE error message) if present.

Time Sharing Message. An attempt to attach the backdoor file to write the contents of the INIT file failed. The GEMORE error message, if present, will be printed. The INIT backdoor option is reset.

n = 1, 2, 3, or 4

Operator Action: Contact the designated site personnel.

# TSn - UNABLE TO ATTACH COMMENT BACKDOOR FILE

(GEMORE error message) if present.

Time Sharing Message. An attempt to attach the backdoor file to write the TSS console traffic has failed. The GEMORE error message, if present, will be printed. The COMMENT backdoor option is reset.

n - 1, 2, 3, or 4

Operator Action: Contact the designated site personnel.

23**-**52

TSn - UNABLE TO BUILD CACHE SEGMENT --- STATUS=XXX

Time Sharing Message. An attempt to create a segment for S/S cache has failed. xxx is the reason. The cache option is turned off.

n - 1, 2, 3, or 4

Operator Action: Contact the designated site personnel.

## TSn - UNABLE TO BUILD SY## SEGMENT--STATUS=XXX

Time Sharing Message. An attempt to build a segment for in-memory SY<sup>##</sup> buffers has failed. xxx is the reason. The in-memory SY<sup>##</sup> option is reset.

n - 1, 2, 3, or 4

Operator Action: Contact the designated site personnel.

## TSn - UNABLE TO EXPAND WORK SET--STATUS=XXX

Time Sharing Message. An attempt to create a working space for in-memory SY\*\* buffers or S/S cache failed. xxx is the status returned. Those two options are skipped.

n - 1, 2, 3, or 4

Operator Action: Contact the designated site personnel.

# TSn - UNABLE TO INITIALIZE SUB-DISPATCH QUEUE

Time Sharing Message. The Dispatcher rejected an attempt to establish TSS sub-dispatching. Time Sharing will abort.

n = 1, 2, 3, or 4

Operator Action: Before restarting Time Sharing, contact the designated site personnel.

T OUTPUT MESSAGES

## TSn - UNABLE TO STRUCTURE WORKING SPACE--STATUS=XXX

Time Sharing Message. An attempt to structure the working space assigned for S/S cache and in memory SY\*\* buffers failed. xxx is the reason. The working space will be released.

n - 1, 2, 3, or 4

Operator Action: Contact the designated site personnel.

## "TSn mmddyy tt.ttt uuu USERS ccck

Time Sharing System Message. Indicates the number of Time Sharing System (TSS) users and of the size of the TSS area. This message is output when TSS requests more memory from GCOS, or each quarter-hour on the clock.

n - 1, 2, 3, or 4

uuu - Number of TSS users ccck - Current size of TSS memory area

Operator Action: None.

\*TSn mmddyy tt.ttt uuu USERS
\*TSn MEMORY SIZES cccK=CUR.nnnK=CHG.mmmK=MAX.sssK=SWAP.111K=LGST.
\*TSn URGENT USERS xxx=URG. 1111 STA.ID. www=SEC. yyyK=SIZE
\*TSn - USAGES tt.tt=PROC TIME ggggk NEEDED BY zzz USERS aaa=\$USED

Time Sharing System Message. Indicates the status of the Time Sharing System. This message is an output upon operator request.

n - 1, 2, 3, or 4

mmddyy - Date of message (month, day, year)
tt.ttt - Time of day of message
 uuu - Number of users currently on Time Sharing
 cccK - Current size of Time Sharing System memory allotted
 nnnK - New size memory allocation requested of GCOS
 mmmK - Authorized maximum memory size of Time Sharing System
 sssK - Core swap size of Time Sharing System

T OUTPUT MESSAGES

> lllK - Size of largest current Time Sharing program in memory xxx - Number of urgent users iiii - Station identification of most urgent user www - Wait time of most urgent user yyyK - Memory size allocated to most urgent user tt.tt - Processor time used by Time Sharing System ggggK - Total memory space needed by all user programs in TSS memory allocation queue zzz - Number of users waiting for memory allocation aaa - Percent of available swap memory used

Operator Action: None.

## TSS NOTIFICATION FROM \$PALC LOST-TSS QUEUE FULL FOR S#sssss

Peripheral Allocator Message. \$PALC attempted to notify TSS of the termination of a job which was run from TSS. The queue for the relevant copy of TSS is full, preventing such notification.

Operator Action: None.

#### TSS START TIME?

RGIN Message. A front-end processor is bootloaded and an ACALL was issued. However, Time Sharing was not started. A user connect was attempted and, not finding Time Sharing, has requested when it will be started by the operator. The keyboard was unlocked or enabled to allow operator entry.

Operator Action: Enter the time (hours and hundredths) it is anticipated Time Sharing will be started. This time is included in a message that is then printed on the users terminal.

## **TURN OFF CACHE "ENA" ON PROCESSOR n**

Startup Message. The cache memory enable is active on processor n during startup.

Operator Action: Disable cache memory during startup.

## **\*TWO \$ MPCFIG CARDS FOR SAME** iccc

Startup Message. There are two \$ MPCFIG statements for the same input/output controller and channel.

Operator Action: Delete one of the \$ MPCFIG statements.

# \*TYn ON i ccc NOT READY, REPLACED BY x yyy

GPOP Message. The system console configured for channel ccc on input/output controller i was not ready; therefore, it was replaced by the system console that was configured on channel yyy on input/output controller x.

Operator Action: None.

## TYPE: END, SKIP OR GO

Dump Message. A printer attention status was received.

Operator Action: Enter END - Terminate the dump operation. SKIP - Skip to the next print operation. GO - Continue the dump operation on the same printer.

## SECTION 24

## OUTPUT MESSAGES BEGINNING WITH THE LETTER U

#### #U3 sssss-aa MT i ccc dd ms ss

Utility Message. A hardware error abort (U3) occurred on writing to the output device while the Utility program was in control.

ms - Major status ss - Substatus

Operator Action: None.

## UDTAPE: DEVICE NAME NOT ASSIGNED

Operator Interface Message. The activity already terminated.

Operator Action: None.

## UDTAPE: DEVICE NAME NOT FOUND

Operator Interface Message. The device name table does not contain the device named with the UDTAPE verb.

Operator Action: Retry UDTAPE verb with correct device (i.e., device originally used with DDTAPE verb).

## UMC x...x LLINKS CHAIN CHECKSUM ERROR CIT?

Save/Restore Message. A checksum error occurred in one of the user's catalog llinks.

Operator Action: Enter C to continue, in which case the save function continues with the next user; or enter I to ignore, in which case the save function continues as if the error never occurred (which can, however, lead to further problems, depending on the condition of the catalog llink); or enter T to terminate the save function.

U OUTPUT MESSAGES

#### UMC x...x LLINK CHAIN READ ERROR CT?

Save/Restore Message. An I/O error occurred when a read to a catalog llink was tried.

Operator Action: Enter C to continue with the next user, or enter T to terminate the save function operation.

#### UMC x...x LLINK CHECKSUM ERROR IT?

Save/Restore Message. A checksum error occurred on the UMC x...x llink during save operation.

Operator Action: Enter I to ignore the error, in which case the save function will continue as if the error never occurred (which can, however, lead to further errors, depending on the condition of the UMC llink); or enter T to terminate the save function operation.

#### S#SSSSSS UNABLE TO ALLOCATE TAPE HANDLER

Dump Analyzer Message. Multiple attempts to obtain a tape drive were unsuccessfull.

Operator Action: Resubmit the job when a tape drive is available to process the dump tape.

#### S#SSSS UNABLE TO CREATE OR GROW CARD INPUT FILE

System Input Message. The input file cannot be expanded.

Operator Action: Refer to the <u>GCOS 8 OS System Operating Techniques</u> manual, for all messages and explanations of the Removable Storage Initialization Program.

## \*UNABLE TO AUTOMATICALLY PFILE DUMPN \*MORE THAN 79 PFILES AND DFILES

Startup Message. The main PFILE routine detected an overflow condition. Startup aborts.

Operator Action: None.

U OUTPUT MESSAGES

## **\*UNABLE TO EXCHANGE i ccc dd --- denial reason**

Exception Processor Message. The operator entered an X or EXCHG to request an exchange among the Exception Processor options, and no exchange can be made. The denial reason is included in the console message.

Operator Action: Follow the action described by the reason code and retry the exchange.

## \*UNABLE TO PFILE (file name) \*MORE THAN 79 PFILES AND DFILES

Startup Message. The main PFILE routine detected an overflow condition. Startup aborts.

Operator Action: None.

#### **\*\*\*** UNABLE TO POSITION COPY TAPE **\*\*\***

Restore Message. The wrong save file copy tape was mounted in response to a system request for a copy tape upon receiving a read error on the original. (Information message).

Operator Action: None. However, this message is followed by the message:

sssss \*\*\* READ TAPE ERROR \*\*\* copy # IS UNKNOWN, (A)BORT, (C)ONTINUE, COPY #,

to which the operator can enter A to abort the program, C to continue, which skips the file in error, or the reel number of the correct copy save file tape.

### UNABLE TO RECOVER sssss

Dump Message. This message is printed as the system is going down to indicate that the specified SNUMB sssss was found by the restart function in the recovery table, but no entry could be found in the SNUMB table because the SNUMB was not in memory at the time of the dump.

U OUTPUT MESSAGES

## UNABLE TO RECOVER CONFIGURATION TABLES - ERROR XX

Startup Message. This configuration retention is a feature for system startup (.MINIT). This is to provide the capability of certain peripheral channel and device information across a system interruption. It is invoked by answering YES to the RETAIN CONFIGURATION Startup question. With this ability, any channel that was dechanneled, and any device that was dedicated or released, and any name that was reassigned via the MOVE verb will be in force when the system is brought back up.

Configuration retention should be attempted only when the system has gone down giving the #RECOVERY TABLES SAVE message. The information stored on the RCVYINFO file is used to restore configuration when the system returns to operation.

Configuration retention should not be used when introducing a configuration change via a REPLACE from cards. TEXT from the console or from a different boot tape.

If Startup detects a problem reading the RCVYINFO file or discovers an introduced configuration change it issues a message "UNABLE TO RECOVER CONFIGURATION TABLES - ERROR xx". xx represents a code between 1 and 12 indicating the difficulty encountered. The following is a list of codes:

| 01 | RCVYINFO FILE SECTOR # EQUAL ZERO                    |
|----|------------------------------------------------------|
| 02 | RECOVERY TABLE CHECKSUM ERROR                        |
| 03 | RECOVERY TABLE - HARD CORE QUE ENTRY - SNUMB INVALID |
| 04 | RECOVERY TABLE - HCQ-NO VALID DATA PRESENT           |
| 05 | HCQ TABLE – # LLINKS EQUAL ZERO                      |
| 06 | HCQ TABLE - CHECKSUM ERROR                           |
| 07 | HCQ TABALE - SD.CR SEGMENT NOT FOUND                 |
| 08 | HCQ TABLE - INVALID DESCRIPTOR                       |
| 09 | DATBUF - INCONSISTENCY IN SD.SCN SIZE                |
| 10 | DATBUF - INCONSISTENCY IN SD.LDT SIZE                |
| 11 | DATBUF - INCONSISTENCY IN SD.CR SIZE                 |
| 10 | TNCONSISTENCY IN CORTO OD COTDI                      |

12 INCONSISTENCY IN .CRFIG OR .CRIRL

\_\_\_\_\_

Startup continues normally and brings the system up with the configuration indicated on the AUTOLOAD file.

U OUTPUT MESSAGES

#### **#UNDEFINED CHANNEL**

Startup Message. The channel specified on the \$ CHAN statement was not previously defined on an I/O statement.

Operator Action: Correct \$ CHAN and I/O controller statements and reboot.

#### **#UNIT** dd DISC i ccc RELEASED

GPOP Message. The specified device could not be assigned by Startup because power is off or the device is in an offline condition.

Operator Action: Either run the system without the device, or ready the specified device and enter an ASGN request. The device may not be assigned while the system is running if assignment requires initializing the catalogs.

#### UNIT dd DSPK i ccc RELEASED

GPOP Message. During Startup, rollcall found a unit in a non-ready condition and released it from system resources.

Operator Action: Ready the specified disk unit and assign it using the ASGN message.

#### **\*UNIT NO. OR DENSITY MISMATCH ON 1 ccc dd; DEVICE RELEASED**

Startup Message. A Tape Survey command was issued on an MTS500, MTU0400/0500, or MTU0600 tape subsystem, and the unit number field and/or density capability field that was returned for this unit did not match the configured value.

Operator Action: If the error is caused by hardware, the device is released. If the device is required, contact the Honeywell Bull Response Center. If the error is a result of misconfiguration, correct the \$ IOM statement(s) and restart Startup.

## **"UNIT NUMBER - XX INVALID FOR DEVICE TYPE**

Startup Message. The unit number specified in the I/O controller card field was not within range of valid numbers.

Operator Action: Correct I/O controller statement and reboot.

# \*UNITSWITCH {INPUT } \*UNITSWITCH { \*UNITSWITCH {

Master Mode Label Routines Message. Tape unit is switching from one tape of a multitape file to the next tape on another tape handler.

RLnn - Reel sequence number

Operator Action: Enter E to ignore, or mount the reel called for on the specified handler and enter C to continue.

#### **#UNKNOWN DEVICE ON 1 ccc**

Rollcall Message. Device type code found for this device is not known to Rollcall. The device is not usable by the operating system.

Operator Action: Verify the system configuration and reboot if the device is required.

## UNKNOWN SEGMENT OR MODULE NAME "XXXXXX"

Dump Message. An unknown module or segment name was entered in response to the "ADDITIONAL OPTIONS:" message.

Operator Action: Reenter the correct module or segment name after Dump processes any valid options contained on the input line.

#### **VVVVVV: UNKNOWN VERB**

Operator Interface Message. The operator entered a verb at the console that is unknown to the system.

Operator Action: Enter correct verb.

## UNPURGE:

Unpurge Message. A prompt for specific unpurge requests. Several system responses are possible following the operator's input:

UNPURGE: THERE WAS NO VERB ON THIS COMMAND LINE UNPURGE: AN UNRECOGNIZED VERB WAS USED ON THIS COMMAND LINE UNPURGE: THE VERB ON THIS COMMAND LINE IS INCOMPATIBLE WITH EARLIER VERBS UNPURGE: TOO MANY TAKE COMMANDS WERE ENTERED FOR A SINGLE RUN OF UNPURGE UNPURGE: A REQUIRED FIELD WAS MISSING ON THIS COMMAND LINE UNPURGE: A FIELD ON THIS COMMAND LINE WAS TOO LONG UNPURGE: AN UNRECOGNIZED CONTROL FIELD WAS USED ON THIS COMMAND LINE UNPURGE: AN INCONSISTENT CONTROL FIELD WAS USED ON THIS COMMAND LINE UNPURGE: AN UNRECOGNIZED KEYWORD WAS USED ON THIS COMMAND LINE UNPURGE: AN UNRECOGNIZED KEYWORD WAS USED ON THIS COMMAND LINE UNPURGE: INPUT COMMAND MUST BE REENTERED PROPERLY

#### UNPURGED: UNSATISFIED OPTIONS:

Unpurge Message: Upon completion of Unpurge, the system replies:

TAKE APR SNB - 1234T

Operator Action: As indicated in specific message.

## UNRECOGNIZED PARAMETER IS IGNORED

Disk Space User Report Message. The keyword in a DSUR option entry is not recognized.

Operator Action: Reenter one of the correct versions of the option entries. Valid inputs for the DEVICE entry are DEVICE, DEV, DVC, and D. Valid inputs for the SECTOR entry are SECTOR, SECT, SEC, SEEK, and S.

U OUTPUT MESSAGES

## \*\*\* UNRECOVERABLE ERROR - USERID xx...x \*\*\* (A)BORT, (C)ONTINUE

Save/Restore Message. Follows a first message, which specifies the type of error that occurred.

Operator Action: Enter A to abort or C to continue restore. If the continue option is specified, restore continues with the next user.

# UNSUCCESSFUL SMC LLINK READ

# CLASS nn CT?

Save/Restore Message. An I/O error occurred during reading of an SMC llink.

Operator Action: Enter C to continue the save with the next class, or enter T to terminate save function operation.

#### **#** UPPER LIMIT FOR CATALOG FENCE IS 51200

Startup Message. Too large a value was used in the \$ INFO CATFNC/n statement.

Operator Action: Use a value between 0 and 51200 on the \$ INFO CATFNC/n statement.

#### URP8001 CAN CONTAIN 1 TO 4 PORTS

Startup Message: An incorrect number of ports are assigned on the \$ URP statement in the Startup job stream.

Operator Action: Assign ports correctly.

#### \*\*\* USER XXXXXXX HAS NO DUP CATALOGS TO RESTORE dd1 \*\*\*

Save/Restore Message. User xxxxxxx has catalogs on device dd1 for which a device restore is attempted, but no duplicate catalogs exist. Restore skips to the next user.

U OUTPUT MESSAGES

## **#** USER PREFERRED DEVICE LIST INVALID - SYSTEM DEFAULT USED

Rollcall Message. The site option patch to POPM for the order of preference of devices is invalid because a non-mass-store device code was used. The system default (fastest device first) device preference will be used.

Operator Action: Correct the patch and reboot the system if device preference is critical to local operation.

## \*USW MT i ccc dd (i ccc dd) sssss-aa filename xxxxx yyyy OUT or \*USW MT i ccc dd (i ccc dd) sssss-aa (fc) filename xxxxx yyyy IN

File and Record Control Message. The secondary or alternate device was in a ready state at unit switch time.

#### SECTION 25

### OUTPUT MESSAGES BEGINNING WITH THE LETTER V

## \*sssss-aa VERIFY SCRATCH REEL FOR MT i ccc dd AS (fc) VOL:mmmm nnnnn YN

Standard COBOL-68 I/O System Message. Permits verification and/or correction of the reel serial number entered in an immediately preceding LOCATE SCRATCH message.

mmmm - Reel sequence number within the file nnnnn - Reel serial number of next reel of tape

Operator Action: Enter Y if the reel serial number is correct. Processing continues. Enter N if the reel serial number is incorrect. The input/output system will restart the operator interaction sequence by reissuing the LOCATE SCRATCH message for the file.

\*\*VERIFY SCRATCH sssss-aa SEQ # sss FOR MT i ccc dd xxxxx or \*VERIFY SCRATCH sssss-aa SEQ # sss FOR MT i ccc dd (i ccc dd) xxxxx YN

File and Record Control Message. Asks the operator to verify the number of a tape that is to be used to continue a multi-reel file.

sss - Next sequence number
(i ccc dd) - Alternate unit for this file
xxxxx - Next reel number for this file

Operator Action: Enter either Y to verify next reel number on i ccc dd or N to repeat the Locate and Verify messages.

#### **#VIABLE CPU NOT FOUND**

Startup Message. A \$ CIU statement was rejected. All Central Processing Units (CPUs) were released or no CPUs were configured.

Operator Action: Check the \$ CIU statement against the Integrated Firmware and Diagnostics (IFAD) file listing and correct the \$ CIU statement.

#### VIABLE IOX/IMX NOT FOUND

Startup Message. The \$ CIU statement specified IOXs/IMXs which all were found to be non-usable (i.e., no connectability from the DPS 88 CIU or DPS 8000 SCU).

Operator Action: Correct the \$ CIU statement to reflect additional IOXs/IMXs (Startup must be executing in at least one IOX/IMX that has connectability).

#### VSV VOLSET XXXXXXXXX SUCCESSFULLY CREATED

Startup Message. The volume set was created as defined.

Operator Action: None.

#### VSV VOLUME XXXXXX ALREADY STAMPED

Startup Message. Volume xxxxx was included on a VSET statement but it already belongs to another volume set. A message will follow informing the operator that the volume set could not be created. (Refer to "VSV VOLUME xxxxxx NOT FOUND" message).

Operator Action: None.

#### VSV VOLUME XXXXXX NOT FOUND

Startup Message. Volume xxxxx was included on a VSET statement but could not be found in the VSI segment. A message will follow informing the operator the volume set could not be created. (Refer to "VSV ERROR- VOLUME xxxxx HAS PMC" message).

Operator Action: None.

#### VSV ERROR- VOLUME XXXXXX HAS PMC

Startup Message. Volume xxxxx was included on a VSET statement but it contains a Pack Master Catalog. A message will follow informing the operator the volume set could not be created. (Refer to "VSV ERROR- VOLUME xxxxxx NOT FIXED REMOVABLE" message).

V OUTPUT MESSAGES

## VSV ERROR- VOLUME XXXXXX NOT FIXED REMOVABLE

Startup Message. Volume xxxxx was included on a VSET statement but it is not a fixed removable structured pack (e.g., 501, 3380). Physically removable volumes (e.g., MSU451) may not be members of a volume set. A message will follow informing the operator the volume set could not be created. (Refer to "VSV VOLSET xxxxxxxxx CANNOT BE CREATED" message).

Operator Action: None.

## VSV VOLSET XXXXXXXXXXX CANNOT BE CREATED

Startup Message. An attempt to create a volume set that was specified in a VSET statement failed. The reason is indicated by one or more preceeding error messages. Each volume in the specified volume set is validated and for each invalid volume a preceeding error message will be typed on the operator's console before this message is typed.

## SECTION 26

## OUTPUT MESSAGES BEGINNING WITH THE LETTER W

#### aaaaa WAITING ON JOURNAL GATE (xx) FOR bbbbb

Where:

aaaaa - SNUMB of the process waiting for the gate to open
bbbbb - SNUMB of the process for which the gate was shut
xx - Name of the closed gate

Integrated Software Message. Indicates that at least one process is waiting for a journal gate to open and that the gate has been closed for 10 minutes. This is issued periodically until the condition is cleared.

Operator Action: If a console message requesting a tape mount was issued prior to the WAITING ON JOURNAL GATE message and a new tape volume was not mounted, simply mount the new tape volume. However, if a tape mount request is not outstanding when the WAITING ON JOURNAL GATE message is issued, Integrated Software must be aborted and respawned. Until Integrated Software is respawned, no journaling functions can be performed.

### W OUTPUT MESSAGES

## \*\*\* WARNING \*\*\* S# aaaaa ENCOUNTERED A FATAL ERROR THE AFTER IMAGE AND ARCHIVING PROTECTION FEATURES OF S# sssss ARE NO LONGER FUNCTIONAL @ tt.ttt IMMEDIATE STATUS = XXXXX ORIGINAL STATUS = XXXXX

Integrated Software Message. Indicates that a fault has occurred within journal software from which recovery is not possible. Journal software processing is no longer available although the GCOS 8 system remains operational.

Where:

aaaaa - SNUMB of the process encountering the error
ssss - SNUMB of Integrated Software
tt.ttt - Time (in hours and thousands of a hour) at which journal software encountered a fatal error
xxxxx - One of the following error status codes (octal):
400100003402 (indicates a memory fault)
400100003416 (indicates a lockup fault)
400100003424 (indicates an Illegal Procedure (IPR) fault)
NOTE: The values for immediate status and original status will be the same.

Operator Action: Abort and respawn Integrated Software.

# \*\*\* WARNING \*\*\* { ONLY nnn } MORE TAPES CAN BE ASSIGNED TO JOURNAL aaaaa { NO }

Integrated Software Message. This indicates each time a new tape volume is assigned to a journal after reaching 87.5 percent of the maximum number of tape volumes that can be assigned to a journal. When the maximum number of tape volumes has been assigned to a journal, the message "NO MORE TAPES CAN BE ASSIGNED TO JOURNAL aaaaa" is issued to the console. No more tape volumes can be assigned to the journal. Once the current tape volume is filled, no additional data base images can be journalized.

W OUTPUT MESSAGES

The maximum number of tape volumes that can be assigned to a journal is a function of the journal directory control interval size, which is established via the SDLD directive ASSIGN SITE PARAMETER -JOURNAL DIRECTORY CISIZE. The default for this parameter is 2K, which will accommodate approximately 200 tape volumes for each journal on the system. If the number of journal tape volumes varies significantly from 200, the parameter can be increased or decreased. (Refer to the GCOS 8 OS System Startup manual).

Where:

aaaaa - Journal name nnn - Number of additional tapes that can be assigned to the journal.

Operator Action: The 'ONLY nnn MORE TAPES' message is informational only. Corrective action for the 'NO MORE TAPES' message is to execute an Update Journal History (UPJH) command to release tape volumes containing older recovery points that are no longer of interest.

## **#WARNING - SCU IN MANUAL MODE**

Startup Message. Informative message issued during bootload procedure.

Operator Action: Continue processing in manual mode or reset SCU.

\*\*\* WARNING \*\*\* S#SHARD ENCOUNTERED AN ERROR IN THE HISTORICAL LOG \*\*\* WITH ASP -HL IGNORE ERRORS xxx (YES/NO) \*\*\* IMMEDIATE STATUS = xxxxxxxxxxx ORIGINAL STATUS = xxxxxxxxxxx

Integrated Software Message. The site has specified the SDLD site parameter ASP.-HISTORICAL yes, and an error has occurred when trying to open or write to the historical log.

Operator Action: Examine the Integrated Software statuses and determine the proper action. If -HL\_IGNORE\_ERORS is yes, their processing will continue. If errors are not being ignored, then processes using protected files, the system-wide checkpoint journal, or after/archive journals may abort.

## W OUTPUT MESSAGES

## WARNING - S# xxxxx-aa i-ccc-dd - TRUE DENSITY IS nnnn BPI FOR FILE CODE fc ###

UFAS Message. The operator accepted a tape volume for input after the Automatic Set Density function determined that the volume is recorded in a density other than that specified by the user. The Peripheral Allocation Table density was changed by UFAS and all volumes of this file set are processed at this density.

xxxxx - SNUMB aa - Activity number i - Input/out controller number dd - Device number ccc - Channel nnnn - Density (200, 556, 800, 1600, or 6250) fc - File code

Operator Action: None; (informational message only).

#### **\*WARNING - SSFILE BEING CREATED ON MULTIPLE DEVICES**

Startup Message. One or more System Scheduler files exist on devices other than the one named on the current \$ SSFILE statement.

Operator Action: Be sure that the device name ordering on the \$ GCOSFILE statement is correct so that the proper System Scheduler file will be used.

#### **\*\*WARNING - START TPE JOURNAL COPY PROGRAM (JCP\*\*)**

TPE Message. Half the journal file space was used.

Operator Action: If JCP## does not execute, increase urgency.

#### **\*\*WARNING - WHERE IS THE JOURNAL COPY PROGRAM (JCP\*\*)**

TPE Message. One of the journals was filled.

Operator Action: Execute JCP##.

W OUTPUT MESSAGES

## **\*\*\*\***WAS ssssA STARTED BY ACCT FILE COMPLETING. YES OR NO?

SCF Purge Message. Asks the operator whether ssssA is the statistical collection file purge program.

ssssA - generated SNUMB of purge program

Operator Action: Respond YES if the alternate statistical collection file will be purged by activity 2. Enter NO, if no purge will take place; the SNUMB will abort with AA abort code (activities 1 and 3).

## \*\*\*WRITE DISC ERROR\*\*\* (A)BORT, (C)ONTINUE

Save/Restore Message. One of the following situations occurred:

- o An error while writing an SMC entry to disk.
- o An unrecoverable error when a user's catalog was written either to disk or to the device directory.

Operator Action: If an SMC error occurred, enter A to abort or C to continue. If the continue option is selected, processing of the next SMC entry is attempted, but the condition of the erroneous SMC is uncertain.

If a user's catalog error occurred when writing to disk, enter A to abort or C to continue. If the continue option is selected, the next user subroutine is processed and a message is an output on the printer, identifying where the catalog error occurred when writing to the device directory. The restore function will terminate.

## \*\*\* WRITE DISC ERROR DURING FD SEARCH FOR USER XXXXXXXXXX \*\*\* (A)BORT, (C)ONTINUE

Restore Message. An error has occurred when writing the substructures while searching catalogs for files on the device being restored.

XXXXXXXXXX - USERID

Operator Action: Enter A to abort the program, if desired, or C to continue the restore. The C option will skip the user being restored at the time of the error and go to the next user.

## \*\*\*WRITE SMC ERROR\*\*\* (A)BORT, (C)ONTINUE

Save/Restore Message. A write SMC error occurred during restore.

Operator Action: Enter A to abort or C to continue restore functions.

## **\*WRONG PORT NUMBER FOR CONTROL PROCESSOR**

Startup Message. A connect instruction issued to the control processor was not answered.

Operator Action: Check the PORT-n field on the \$ MCT-O statement to see if it agrees with the processor configuration. Reboot.

## SECTION 27

## OUTPUT MESSAGES BEGINNING WITH THE LETTERS X, Y, Z

## YOU HAVE JUST RE-USED AN EXISTING ttttt JOURNAL TAPE

Integrated Software Message. Indicates that a journal tape was improperly mounted. It is issued during journalization of images when the console operator failed to physically dismount the current journal volume and mount a scratch tape in response to console messages. As a result, some images on the current volume are overwritten and destroyed.

ttttt - Journal type (values include ARCHIVE, AFTER, and CHECKPOINT)

Operator Action: Notify the system administrator that the journal tape volume has been overwritten. To establish a new base for recovery operations, perform one of the following, as appropriate for the journal type involved:

- o For an after image journal, execute a DDBA command for all files assigned to the journal.
- o For an archived before image journal, execute a SRMK command for all files assigned to the journal.
- o For a checkpoint journal, execute the checkpoint journal dump job stream (SYS\_SOFTWARE/yyyy/JCL/CKJDUMP.SPWN, where yyyy is equal to software release identifier (e.g., 2500)).

## APPENDIX A

## PERIPHERAL INSTRUCTION CODES

| Device                                                                                                    | Instruction                                                                                                    | Code<br>(Octal)                                                                                                    |
|----------------------------------------------------------------------------------------------------|----------------------------------------------------------------------------------------------------|----------------------------------------------------------------------------------------------------|
| <u>A11</u>                                                                                                    | Request Status<br>Reset Status                                                                                                    | 00<br>40                                                                                                    |
| <u>Card Readers</u>                                                                                                    | Read Card Binary<br>Read Card Binary-Continuous<br>Read Card Decimal<br>Read Card Decimal-Continuous<br>Read Card Mixed<br>Read Card Mixed-Continuous<br>Read Card ASCII<br>Read Card ASCII-Continuous<br>Read Card ASCII Mixed<br>Read Card ASCII Mixed<br>Read Card EBCDIC<br>Read Card EBCDIC<br>Read Card EBCDIC-Continuous<br>Read Card Mixed and ASCII<br>Read Card Mixed and ASCII<br>Read Card Mixed and ASCII-Continuous<br>Set Native Mode<br>Reserve Device (Refer to NOTE 1) | 01<br>02<br>02<br>03<br>03<br>04<br>04<br>04<br>05<br>05<br>05<br>05<br>06<br>06<br>06<br>06<br>06<br>07<br>07<br>65<br>66 |
| Release Device (Refer to NOTE 2) 67<br>NOTE: 1. The Reserve Device instruction reserves the device adapter to the<br>PSI interface over which the command was received. This<br>instruction is accepted only if the device is in a released<br>state. Any instruction that is addressed to the device adapter<br>and is accepted reserves the device. |                                                                                                    |                                                                                                    |

NOTE: 2. The Release Device instruction releases the device adapter. When the device adapter is in the released state, commands from other PSI interfaces can be accepted.

| Card Punches | Write Card Binary             | 11 |
|--------------|-------------------------------|----|
|              | Write Card Binary-Continuous  | 11 |
|              | Write Card Decimal            | 12 |
|              | Write Card Decimal-Continuous | 12 |

| Device       | Instruction                           | Code<br>(Octal) |
|--------------|---------------------------------------|-----------------|
| Card Punches | Write Card Decimal-Edited             | 13              |
| (cont)       | Write Card Decimal-Edited Continuous  | 13              |
|              | Write Card ASCII                      | 14              |
|              | Write Card ASCII-Continuous           | 14              |
|              | Write Card EBCDIC                     | 15              |
|              | Write Card EBCDIC-Continuous          | 15              |
|              | Reserve Device (Refer to NOTE 1)      | 66              |
|              | Release Device (Refer to NOTE 2)      | 67              |
| Printer      | Write Printer                         | 10              |
| (Refer to    | Write Printer Continuous              | 10              |
| NOTE 3)      | Write Printer Edited                  | 30              |
|              | Write Printer Edited-Continuous       | 30              |
|              | Write Printer ASCII                   | 14              |
|              | Write Printer ASCII-Continue          | 14              |
|              | Write Printer ASCII Edited            | 34              |
|              | Write Printer ASCII Edited-Continuous | 34              |

- NOTE: 1. The Reserve Device instruction reserves the device adapter to the PSI interface over which the command was received. This instruction is accepted only if the device is in a released state. Any instruction that is addressed to the device adapter and is accepted reserves the device.
- NOTE: 2. The Release Device instruction releases the device adapter. When the device adapter is in the released state, commands from other PSI interfaces can be accepted.
- NOTE: 3. Printer slew instructions are not to be recognized, so that GCOS can assign output directly to the printer or to another device for subsequent printing. When slewing is to be performed, the escape character and appropriate slew character must appear in the line to be printed.

| Write Perforated Tape Edited           | 31                                                                                                    |
|----------------------------------------|----------------------------------------------------------------------------------------------------|
| Write Perforated Tape-Single Character | 16                                                                                                    |
| Write Perforated Character             | 13                                                                                                    |
| Read Tape Binary                       | 05                                                                                                    |
| Read Tape 9                            | 03                                                                                                    |
| Read Tape Decimal                      | 04                                                                                                    |
| Reread Tape Decimal                    | 06                                                                                                    |
| Write Tape Binary                      | 15                                                                                                    |
| Write Tape 9                           | 13                                                                                                    |
| Write Tape Decimal                     | 14                                                                                                    |
| Reread Tape Binary                     | 07                                                                                                    |
|                                        | Write Perforated Tape-Single Character<br>Write Perforated Character<br>Read Tape Binary<br>Read Tape 9<br>Read Tape Decimal<br>Reread Tape Decimal<br>Write Tape Binary<br>Write Tape 9<br>Write Tape Decimal |

| Device                  | Instruction                                   | Code<br>(Octal) |
|-------------------------|-----------------------------------------------|-----------------|
| Magnetic Tape<br>(cont) | Write End of File<br>Erase                    | 55<br>54        |
| (001107                 | Backspace Record(s)                           | 46              |
|                         | Backspace File(s)                             | 47              |
|                         | Forward Space Record(s)                       | 44              |
|                         | Forward Space File(s)                         | 45              |
|                         | Rewind                                        | 70              |
|                         | Rewind and Stand By                           | 72              |
|                         | Set Low Density                               | 61              |
|                         | Set High Density                              | 60              |
|                         | Read EBCDIC                                   | 24              |
|                         | Read ASCII/EBCDIC                             | 25              |
|                         | Read ASCII                                    | 27              |
|                         | Write EBCDIC                                  | 34              |
|                         | Write ASCII/EBCDIC                            | 35              |
|                         | Write ASCII                                   | 37              |
|                         | Set 200 bpi                                   | 64              |
|                         | Set 6250 bpi                                  | 41              |
|                         | Set 556 bpi                                   | 43              |
|                         | Set 800 bpi                                   | 42              |
|                         | Set 1600 bpi                                  | 65              |
|                         | Set File Protect                              | 62              |
|                         | Set File Permit                               | 63              |
|                         | Reserve Device                                | 66              |
|                         | Release Device                                | 67              |
|                         | Data Security Erase                           | 73              |
|                         | Tape Load                                     | 75              |
| DATANET                 | Write DATANET                                 | 10              |
| 6670                    | Read DATANET                                  | 01              |
| Consoles                | Read Console                                  | 03              |
|                         | Write Console                                 | 13              |
|                         | Write Console-Return to Read                  | 13              |
|                         | Write Console ASCII<br>Read Console ASCII     | 33              |
|                         | Read Console ASCII                            | 23              |
| Mass Store              | Seek Disk Address                             | 34              |
| Devices                 | Read Disk-Continuous                          | 25              |
|                         | Write Disk-Continuous                         | 31              |
|                         | Write Disk-Continuous and Verify              | 33              |
|                         | Compare and Verify<br>Write Disk ASCII        | 11<br>32        |
|                         | Read Disk ASCII                               | 23              |
|                         | Read Disk ASCII<br>Read Disk Non-Standard Six | 23<br>04        |
|                         | Write Zeros                                   | 30              |
|                         | Write Conditional                             | 30              |
|                         | Read Non-Transfer                             | 26              |
|                         | 1990 NON-11910101.                            | 20              |

## APPENDIX B

# MPC STATUS CODES (OCTAL)

# MAJOR STATUS CODE - MPC DEVICE ATTENTION, CODE 12

| Substatus                                                                           | Substatus Code |
|-------------------------------------------------------------------------------------|----------------|
| Configuration Error                                                                 | 01             |
| IAI Error                                                                           | 01             |
| Multiple Devices                                                                    | 02             |
| DAI Error                                                                           | 02             |
| Device Number Error                                                                 | 03             |
| DA Transfer Error                                                                   | 04             |
| Invalid Punch                                                                       | · 10           |
| Incompatible Mode                                                                   | 10             |
| CA OPI Down                                                                         | 13             |
| Alert EN1 Unexpected Interrupt                                                      | 14             |
| CA EN1 Error                                                                        | 15             |
| CA Alert - No Interrupt                                                             | 16             |
| TCA Malfunction                                                                     | 14-17          |
| (Low-order bits indicate the IAI port to which the malfunctioning TCA is connected) |                |
| MTH Malfunction                                                                     | 20             |
| Multiple Beginning of Tape                                                          | 21             |

# MAJOR STATUS CODE - MPC DEVICE DATA ALERT, CODE 13

| Transmission Parity Error        | 01 |
|----------------------------------|----|
| Inconsistent Command             | 02 |
| Checksum Error                   | 03 |
| Byte Locked Out                  | 04 |
| DIA Error                        | 05 |
| PSI Data Overflow                | 06 |
| PE-Burst Write Error             | 10 |
| Preamble Error (Tape)            | 11 |
| Error Correction Required (Disk) | 11 |
| T&D Error (Tape)                 | 12 |

# MAJOR STATUS CODE - MPC DEVICE DATA ALERT, CODE 13 (cont)

| EDAC Error Uncorrectable (Disk) | 12 |
|---------------------------------|----|
| EDAC Parity (Disk)              | 16 |
| Multiple Track Error            | 20 |
| Slew Error (Tape)               | 21 |
| Sector Size Error (Disk)        | 21 |
| Postamble Error (Tape)          | 22 |
| Nonstandard Sector Size (Disk)  | 22 |
| NRZI CCC Error (Tape)           | 23 |
| Search Alert First (Disk)       | 23 |
| Code Alert                      | 24 |
| Search Alert Not First (Disk)   | 25 |
| Sync Byte Not 19 (Disk)         | 26 |
| Error Alternate Track (Disk)    | 27 |
| EDAC Correction Last (Disk)     | 31 |
| EDAC Correction Not Last (Disk) | 32 |
| Marginal Condition (Disk)       | 40 |

# MAJOR STATUS CODE - MPC COMMAND REJECT, CODE 15

| Illegal Procedure                             | 01 |
|-----------------------------------------------|----|
| Illegal Logical Channel Number                | 02 |
| Illegal Logical Channel to Suspend Controller | 03 |
| Continue Bit Not Set                          | 04 |
| Device Reserved                               | 10 |

## APPENDIX C

# DEVICE TYPES

Device Type

Device Description

| CS6001       | CSU6001 console; VIDEO                 |
|--------------|----------------------------------------|
| CS6002       | CSU6002 console; VIDE0                 |
| CS66         | CSU6601 console; VIDEO                 |
| CS66         | CSU8400 console                        |
| MS0400       | MSS0400 Mass Storage Subsystem         |
| MS0402       | MSS0402 Mass Storage Subsystem         |
| MS0450       | MSS0450 Mass Storage Subsystem         |
| MS0500       | MSS0500 Mass Storage Subsystem         |
| MS0501       | MSS0501 Mass Storage Subsystem         |
| MSC1A        | FIPS Mass Storage Subsystem            |
| MSC1B        | FIPS Mass Storage Subsystem            |
| MSD1A        | FIPS Mass Storage Subsystem            |
| MSD 1B       | FIPS Mass Storage Subsystem            |
| TAPE9#FIPS   | FIPS nine-track magnetic tape          |
| TAPE#500#7   | MTS500 seven-track magnetic tape       |
|              | MTS0400/0500 seven-track magnetic tape |
| TAPE#500#9   | MTS500 nine-track magnetic tape        |
|              | MTS0400/0500 nine-track magnetic tape  |
| TAPE#600#7   | MTS0600 seven-track magnetic tape      |
| TAPE#600#9   | MTS0600 nine-track magnetic tape       |
| TAPE#610#7   | MTS0610 seven-track magnetic tape      |
| TAPE#610#9   | MTS0610 nine-track magnetic tape       |
|              |                                        |
| PR1100       | PRU1100 printer                        |
| PR1200       | PRU1200 printer                        |
| PR1600       | PRU1600 printer                        |
| PR0901       | PRU0901 printer                        |
| PR0903       | PRU0903 printer                        |
| PR1201       | PRU1201 printer                        |
| PR1203       | PRU1203 printer                        |
| -            |                                        |
| READER#MPC31 | CRU1050 card reader                    |
| CC0401       | CCU0401 card reader/card punch         |
| CR0501       | CRU0501 card reader                    |
| CR1050       | CRU1050 card reader                    |
|              |                                        |

Device Type

PUNCH#200 PUNCH#300 PUNCH#MPC30 PC0120 PC0121 PC0300

6670

## Device Description

CPZ201 card punch CPZ300 card punch CPZ300 or PCU0120/0121 card punch PCUP120 card punch PCU0121 card punch CPZ300 card punch

DATANET 6670 Front-end Network processor

# APPENDIX D

# PERIPHERAL OCTAL SUBSTATUS CODES

| <u>Status</u><br>Substatus                                                                                                    | Device | Substatu                                                                                                 | s Code <sup>1</sup>                                                                                           |
|----------------------------------------------------------------------------------------------------|--------|----------------------------------------------------------------------------------------------------|----------------------------------------------------------------------------------------------------|
| ATTENTION (ATT)                                                                                                    | CR     | CRU1050/CCU0401/CRU0501                                                                                  |                                                                                                    |
| Offline (Device POF)<br>Hopper/Stack Alert<br>Manual Halt<br>Last Batch<br>Feed Alert<br>Card Jam<br>Read Alert<br>Sneak Feed |        | 000000<br>xxx0x1<br>xxx01x<br>NA<br>0x10xx<br>x1x0xx<br>1x00xx<br>NA                                     |                                                                                                    |
| Offline<br>Hopper/Stacker Alert<br>Manual Halt<br>Chad Box Full<br>Feed Failure<br>Card Jam                                   | CP     | NA           0xxxx1           0xxx1x           0xx1xx           0xx1xx           0x1xxx           0x1xxx | 0xxx1x<br>0xx1xx                                                                                              |
| Power Fault<br>Out of Paper<br>Manual Halt<br>Check<br>VFU Tape Alert                                                         | PR     | PRU1100<br>000000<br>00xxx1<br>000010<br>001000<br>000100                                                | PRU 1200/PRU 1600<br>PRU 090 1/PRU 1201<br>PRU 090 3/PRU 1203<br>000000<br>00000 1<br>00000 1<br>001000<br>NA |

1. x = 0 or 1

| <u>Status</u><br>Substatus                                                      | Device | Subs                         | tatus Code                                                  |  |
|---------------------------------------------------------------------------------|--------|------------------------------|-------------------------------------------------------------|--|
| ATTENTION (ATT) (cont)                                                          |        |                              |                                                             |  |
| Magnetic Tape Devices refer to Table D-1.                                       |        |                              |                                                             |  |
| Disk Devices refer to Table D-2.                                                |        |                              |                                                             |  |
|                                                                                 | TY     | CSU6001/                     | 6002/6601                                                   |  |
| Attention                                                                       |        | 000000                       |                                                             |  |
| DATA ALERT (LRT)                                                                | CR     | CPZ300/PCU0120/PCU0121/      |                                                             |  |
| Transfer Timing Alert<br>Validity Alert<br>Dual Read Failure<br>No Read Command |        | NA<br>000x10<br>0001x0<br>NA |                                                             |  |
|                                                                                 | СР     | CPZ201                       | CPZ300/PCU0120/<br>PCU0121/CCU0401                          |  |
| Transfer Timing Alert                                                           |        | 000xx1<br>or<br>000000       | NA                                                          |  |
| Transmission Parity<br>Alert                                                    |        | 000x1x                       | NA                                                          |  |
| Punch Alert                                                                     |        | 0001xx                       | 001000                                                      |  |
|                                                                                 | PR     | <u>PRU 1 100</u>             | PRU 1200/PRU 1600<br>PRU 0901/PRU 1201<br>PRU 0903/PRU 1203 |  |
| Invalid Character<br>Code/Image Buffer                                          |        |                              |                                                             |  |
| Alert                                                                           |        | 000000                       | 000000                                                      |  |
| Transfer Timing Alert                                                           |        | 000001                       | 000001                                                      |  |
| Alert Before Printing<br>Started                                                |        | 000010                       | 000010                                                      |  |
| Alert After Printing                                                            |        | 000010                       | 000010                                                      |  |
| Started                                                                         |        | 000100                       | 000100                                                      |  |
| Paper Low/Waring Alert                                                          |        | 001000                       | 001000                                                      |  |
| Slew/Paper Motion Alert                                                         |        | 010000                       | 010000                                                      |  |
| Top-of-Page Echo                                                                |        | 100000                       | NA                                                          |  |

| Substatus                                                                                                    | Device     | Substatus Code                                                                                                    |
|----------------------------------------------------------------------------------------------------|------------|----------------------------------------------------------------------------------------------------|
| DATA ALERT (LRT) (cont)                                                                                                    |            |                                                                                                    |
| Magnetic Tape Devices refer                                                                                                    | to Table I | )-1.                                                                                                    |
| Disk Devices refer to Table 1                                                                                                    | D-2.       |                                                                                                    |
|                                                                                                    | TY         | CSU6001/6002/6601/8400                                                                                                    |
| Transfer Timing Alert                                                                                                    |            | 000001                                                                                                    |
| Transmission Parity Alert                                                                                                    |            | 0x0010                                                                                                    |
| Operator Input Alert                                                                                                    |            | 000100                                                                                                    |
| Operator Distracted<br>Incorrect Format                                                                                                    |            | 001000<br>0100x0                                                                                                    |
| Message Length Alert                                                                                                    |            | 100000                                                                                                    |
|                                                                                                    | D30        | 6670                                                                                                    |
| Parity Alert                                                                                                    |            | 00001x                                                                                                    |
| Timeout                                                                                                    |            | 0000x1                                                                                                    |
| DEVICE BUSY (BSY)                                                                                                    |            |                                                                                                    |
| Magnetic Tape Devices refer                                                                                                    | to Table I | 0-1.                                                                                                    |
| Disk Devices refer to Table 1                                                                                                    | D-2.       |                                                                                                    |
|                                                                                                    |            |                                                                                                    |
|                                                                                                    | D30        | 6670                                                                                                    |
| Channel busy                                                                                                    | D30        | <u>6670</u><br>xxxxxx                                                                                                    |
| -                                                                                                    | D30<br>CR  |                                                                                                    |
| COMMAND REJECTED (REJ)                                                                                                    |            | <br>xxxxxx                                                                                                    |
| COMMAND REJECTED (REJ)<br>Invalid Operation Code<br>Late Read Command                                                                                                    |            | xxxxxx<br>CRU1050/CCU401/CRU0501                                                                                          |
| COMMAND REJECTED (REJ)<br>Invalid Operation Code<br>Late Read Command<br>Invalid Device Code <sup>1</sup>                                                                                                    |            | xxxxxx<br>CRU1050/CCU401/CRU0501<br>0000x1                                                                                |
| COMMAND REJECTED (REJ)<br>Invalid Operation Code<br>Late Read Command<br>Invalid Device Code <sup>1</sup><br>Parity Error on IDCCW or                                                                                                    |            | xxxxxx<br>CRU1050/CCU401/CRU0501<br>0000x1<br>NA<br>00001x                                                                |
| COMMAND REJECTED (REJ)<br>Invalid Operation Code<br>Late Read Command<br>Invalid Device Code <sup>1</sup>                                                                                                    |            | xxxxxx<br>CRU1050/CCU401/CRU0501<br>0000x1<br>NA                                                                          |
| COMMAND REJECTED (REJ)<br>Invalid Operation Code<br>Late Read Command<br>Invalid Device Code <sup>1</sup><br>Parity Error on IDCCW or                                                                                                    |            | xxxxxx<br>CRU1050/CCU401/CRU0501<br>0000x1<br>NA<br>00001x                                                                |
| COMMAND REJECTED (REJ)<br>Invalid Operation Code<br>Late Read Command<br>Invalid Device Code <sup>1</sup><br>Parity Error on IDCCW or<br>Logical Channel Number <sup>1</sup>                                                                            | CR         | XXXXXX<br>CRU1050/CCU401/CRU0501<br>0000x1<br>NA<br>00001x<br>000100<br>CPZ300/PCU0120                                    |
| COMMAND REJECTED (REJ)<br>Invalid Operation Code<br>Late Read Command<br>Invalid Device Code <sup>1</sup><br>Parity Error on IDCCW or<br>Logical Channel Number <sup>1</sup><br>COMMAND REJECTED (REJ)<br>Invalid Operation Code<br>Invalid Device Code | CR         | XXXXXX<br>CRU 1050/CCU401/CRU0501<br>0000x1<br>NA<br>00001x<br>000100<br>CPZ201<br>CPZ300/PCU0120<br>PCU0121/CCU040       |
| COMMAND REJECTED (REJ)<br>Invalid Operation Code<br>Late Read Command<br>Invalid Device Code <sup>1</sup><br>Parity Error on IDCCW or<br>Logical Channel Number <sup>1</sup><br>COMMAND REJECTED (REJ)<br>Invalid Operation Code                        | CR         | XXXXXX<br>CRU 1050/CCU401/CRU0501<br>0000x1<br>NA<br>00001x<br>000100<br>CPZ201<br>NA<br>000001<br>CPZ201<br>NA<br>000001 |

1. Applicable only for CCU0401 device.

| Status<br>Substatus    | Device | Substatus Code |                                                       |
|------------------------|--------|----------------|-------------------------------------------------------|
|                        | PR     | PRU 1 100      | PRU0901/PRU1201<br>PRU0903/PRU1203<br>PRU1200/PRU1600 |
|                        |        |                |                                                       |
| VFC Image Not Loaded   |        | NA             | 000000                                                |
| Invalid Operation Code |        | 000001         | 000001                                                |
| Invalid Device Code    |        | 000010         | 000010                                                |
| Train Image Not Loaded |        | NA             | 001000                                                |
| Feed Alert on Last     |        |                |                                                       |
| Slew Operation         |        | 010000         | 010000                                                |
| Top-of-Page Echo on    |        |                |                                                       |
| Last Slew Operation    |        | 100000         | 100000                                                |
| Device/Command Code    |        |                |                                                       |
| Parity Alert           |        | NA             | NA                                                    |
|                        |        |                |                                                       |
| COMMAND REJECTED (REJ) | TY     | CSU6001/       | 6002/6601/8400                                        |
|                        |        |                |                                                       |
| Invalid Command Code   |        | 000001         |                                                       |
| Parity Alert on        |        |                |                                                       |
| Operation Code         |        | NA             |                                                       |
|                        | 200    | cc===1         |                                                       |
|                        | D30    | 66701          |                                                       |
| Parity Alert on        |        |                |                                                       |
| Operation Code         |        | 00001x         |                                                       |
| Invalid Code or        |        |                |                                                       |
|                        |        | 0000x1         |                                                       |
| Improper Sequence      |        |                |                                                       |

## MAGNETIC TAPE MAJOR STATUSES AND SUBSTATUSES

The statuses and substatuses in this section apply to the MTS8200 devices, as well as the MTS0500, MTS0600, MTS0610, and MTS0611 devices.

Where a status/substatus applies to all devices, no device identifier is shown in Table D-1. Where a status/substatus is unique to one or more devices, those devices are identified (i.e., refer to Note 1, etc.).

Unless specifically indicated, the device, and the device-dependent statuses and substatuses described apply to all Microprogrammable Peripheral Controllers (MPCs), and General Tape Channel Connections (GTCCs).

1. For a DATANET 6670 Front-End Network Processor, an initiation interrupt is an invalid interrupt type. Exception Processing treats the interrupt as a Command Rejected status.

# Table D-1. Status And Codes For Magnetic Tape Subsystems

| Status and Substatus                                                                                                    | Major<br>Status<br>Code | Substatus<br>Code                                                            | Refer to<br>Note |
|----------------------------------------------------------------------------------------------------|-------------------------|------------------------------------------------------------------------------|------------------|
| CHANNEL READY                                                                                                    | 0000                    |                                                                              |                  |
| Ready<br>Nine-Track Tape Unit<br>Write Protected<br>Positioned At BOT<br>ASCII Alert<br>Two-Bit Fill<br>Four-Bit Fill<br>Six-Bit Fill                                          |                         | 000000<br>0001xx<br>xx0xx1<br>000x1x<br>001100<br>010x0x<br>100x0x<br>110x0x | 1<br>1<br>1<br>1 |
| DEVICE BUSY                                                                                                    | 0001                    |                                                                              |                  |
| In Rewind<br>Device Reserved<br>Alternate Channel in Control<br>Device Loading                                                                                                 |                         | 000001<br>100000<br>000010<br>000100                                         | 1                |
| ATTENTION                                                                                                    | 0010                    |                                                                              |                  |
| Tape Write Inhibited<br>No Such Tape Unit<br>Tape Unit Standby<br>Tape Unit Check<br>Blank Tape on Write                                                                       |                         | 00xx01<br>000010<br>0xx10x<br>0x1x0x<br>01xx00                               | 4<br>3,4         |
| DATA ALERT                                                                                                    | 0011                    |                                                                              |                  |
| Transfer Timing Alert<br>Blank Tape on Read<br>Bit Detected During Erase<br>Transmission Parity Alert<br>Lateral Parity Alert<br>Longitudinal Parity Alert<br>End-of-Tape Mark |                         | 000001<br>000010<br>xxxx11<br>xxx1xx<br>xx1xxx<br>x1xxxx<br>1xxxxx<br>1xxxxx | 4<br>4<br>4<br>4 |

Table D-1 (cont). Status And Codes For Magnetic Tape Subsystems

| Status and Substatus                                                                                                    | Major<br>Status<br>Code | Substatus<br>Code                                                  | Refer to<br>Note                                          |
|----------------------------------------------------------------------------------------------------|-------------------------|--------------------------------------------------------------------|-----------------------------------------------------------|
| END-OF-FILE                                                                                                    | 0100                    |                                                                    |                                                           |
|                                                                                                    | 0100                    |                                                                    |                                                           |
| EOF NRZI Mode<br>EOF Marker (Seven-Track)<br>EOF Marker (Nine-Track)<br>EOF Data Alert                                                                                                    |                         | xxxxxx<br>001111<br>010011<br>111111                               | 1                                                         |
| COMMAND REJECT                                                                                                    | 0101                    |                                                                    |                                                           |
| Invalid Density<br>Invalid Operation Code<br>Invalid Device Code<br>Invalid IDCW Parity<br>Tape on Load Point<br>Nine-Track Error<br>Forward Read After Write<br>on Same Unit                                                                   |                         | 000000<br>000xx1<br>000x1x<br>0001xx<br>001000<br>100000<br>010000 | 1                                                         |
| MPC/GTCC/GPA DEVICE ATTENTION                                                                                                    | 1010                    |                                                                    |                                                           |
| Configuration Switch Error<br>Multiple Devices<br>Incompatible Mode<br>TCA Controller Malfunction<br>Controller Malfunction<br>MTH Malfunction<br>Multiple Beginning of Tape                                                                    |                         | 000001<br>000010<br>001000<br>0011xx<br>001100<br>010000<br>010001 | 1<br>3,4<br>3,4<br>3,4                                    |
| MPC/GTCC/GPA DEVICE DATA ALERT                                                                                                    | 1011                    |                                                                    |                                                           |
| Transmission Parity Alert<br>Inconsistent Command<br>Checksum Error<br>Byte Locked Out<br>ID-Burst Write Error<br>Preamble Error<br>Multiple Track Error<br>Slew Error<br>Postamble Error<br>NRZI CCC Error<br>Marginal Condition<br>Code Alert |                         | 000001<br>000010<br>000011<br>000100<br>001000<br>001001           | 1<br>2A<br>1<br>4<br>4<br>4<br>4<br>4<br>4<br>4<br>4<br>1 |

Table D-1 (cont). Status And Codes For Magnetic Tape Subsystems

| Status and Substatus                        | Major<br>Status<br>Code | Substatus<br>Code | Refer to<br>Note |
|---------------------------------------------|-------------------------|-------------------|------------------|
| MPC/GTCC/GPA COMMAND REJECT                 | 1101                    |                   |                  |
| Indeterminate Density                       |                         | 000000            | 2                |
| Illegal Procedure                           |                         | 000001            | 2 <b>A</b>       |
| Illegal Logical Channel Number              |                         | 000010            | 2 <b>A</b>       |
| Illegal Suspended Logical<br>Channel Number |                         | 000011            | 1                |
| Continue Bit Not Set                        |                         | 000100            | 2 <b>A</b>       |

NOTES: 1. Applies to MTS0500, MTS0600, MTS0610, and MTS0611 devices only.

2. Applies to MTS8200 devices only.

2A. Does not apply to MTS8200 devices on DPS 8 or DPS 88.

- 3. Causes Tape Unit Standby on MPCs; combined code is 01x100 unless a command has reset the Blank Tape On Write.
- Generates a Request Device Status (REQS) command device hardware status. Extended Status is appended to the Summary Edit program type 03 accounting record.

#### Disk Subsystems Major Statuses And Substatuses

The statuses and substatuses in this section apply to the MSU3380 and MSU3381 devices, as well as the MSS0400, MSS0402, MSS0450, MSS0500, and MSS0501 devices.

NOTE: The MSU3380 and MSU3381 disk devices are identified to GCOS as MSC1A and MSC1B, or MSD1A and MSD1B, respectively.

Where a status/substatus applies to all devices, no device identifier is shown in Table D-2. Where a status/substatus is unique to one or more devices, those devices are identified (refer to Note 1, etc.). Table D-2. Status And Codes For Disk Subsystems

|                                             | Major<br>Status | Substatus | Refer to |
|---------------------------------------------|-----------------|-----------|----------|
| Status and Substatus                        | Code            | Code      | Note     |
| CHANNEL READY                               | 0000            | 000000    |          |
| No Substatus/Ready                          |                 | 000000    |          |
| Automatic Retries                           |                 | 0000xx    |          |
| Retry Was Performed                         |                 | 000001    |          |
| Retry Twice                                 |                 | 000010    |          |
| Retry Three Times                           |                 | 000011    |          |
| Device in T&D                               |                 | 0010xx    | 1        |
| Error Recovery -                            |                 | 010000    |          |
| EDAC Correction                             |                 |           |          |
| DEVICE BUSY                                 | 0001            |           |          |
| File Positioning<br>Storage Directory busy; |                 | 000000    |          |
| Alternate Channel in Control                |                 | 010000    | 6        |
| Alternate Channel in Control                |                 | 100000    | v        |
|                                             |                 |           |          |
| ATTENTION                                   | 0010            |           |          |
| Write Inhibit                               |                 | 0000x1    | 1        |
| Seek Incomplete                             |                 | 00001x    |          |
| Device Inoperable                           |                 | 001000    |          |
| Device In Standby                           |                 | 010000    | 1        |
| Device Offline                              |                 | 100000    |          |
| DATA ALERT                                  | 0011            |           |          |
| Transfer Timing Alert                       |                 | 000001    |          |
| Transmission Parity Alert                   |                 | 000010    |          |
| Invalid Seek Address                        |                 | 000100    |          |
| Header Verification                         |                 | 0x1000    |          |
| Failure                                     |                 |           |          |
| Cyclic Checkword Alert                      |                 | x1x000    |          |
| Data Verification Alert                     |                 | 1x0000    | 3        |
| END-OF-FILE                                 | 0100            |           |          |
| Good Track Detected                         |                 | 000000    |          |
| Last Consecutive Block                      |                 | 0000x1    |          |
| Sector Count Limit                          |                 | 00001x    |          |
| Defective Track Detected -                  |                 |           |          |
| Alternate Track Assigned                    |                 | 000100    | 1        |
| No Alternate Track Assigned                 |                 | 001000    | 1        |
| Alternate Track Detected                    |                 | 010000    | 1        |
|                                             |                 |           |          |

Table D-2 (cont). Status And Codes For Disk Subsystems

| Status and Substatus                                                                                                    | Major<br>Status<br>Code | Substatus<br>Code                                                                      | Refer to<br>Note                                      |
|----------------------------------------------------------------------------------------------------|-------------------------|----------------------------------------------------------------------------------------|-------------------------------------------------------|
| COMMAND REJECT                                                                                                    | 0101                    |                                                                                        |                                                       |
| Invalid Operation Code<br>Invalid Device Code<br>Parity Alert on IDCW<br>Invalid Command Sequence                                                                                                    |                         | 000001<br>000010<br>000100<br>001000                                                   | 1                                                     |
| CHANNEL BUSY                                                                                                    | 1000                    | 000000                                                                                 | 1                                                     |
| LOGICAL END OF FILE                                                                                                    | 1111                    | 000000                                                                                 |                                                       |
| CONTROLLER DEVICE DATA ALERT                                                                                                    | 1011                    |                                                                                        |                                                       |
| Nonstandard Sector Size<br>Sector Size Error<br>Search Alert on First Search<br>Cyclic Code Error (Not<br>First Search)<br>Search Alert (Not First Search<br>Sync Byte Error<br>Error in Automatic Alternate<br>Track Processing<br>Buffer Parity Error<br>Cyclic Code Redundancy Error<br>Cyclic Code Redundancy Error<br>Count Field Uncorrectable<br>Write Buffer Parity Error<br>Uncorrectable Read Substatus<br>Defective Sector<br>EDAC Parity Error<br>Byte Locked Out | 1)                      | 010010<br>010001<br>010011<br>010100<br>010101<br>010110<br>010111<br>001000<br>001001 | 1<br>1<br>1<br>4<br>4<br>5<br>2,5<br>5<br>5<br>1<br>1 |
| MPC/IPC-FIPS DEVICE ATTENTION                                                                                                    | 1010                    |                                                                                        |                                                       |
| Configuration Error<br>Device Number Error<br>Multiple Devices<br>CA OPI Down<br>Alert EN1 Unexpected Interrupt<br>CA EN1 Error<br>CA Alert - No Interrupt                                                                                                    |                         | 000001<br>000011<br>000010<br>001011<br>001100<br>001101<br>001110                     | 1                                                     |

Table D-2 (cont). Status And Codes For Disk Subsystems

| Status and Substatus                               | Major<br>Status<br>Code | Substatus<br>Code | Refer to<br>Note |
|----------------------------------------------------|-------------------------|-------------------|------------------|
| MPC/IPC-FIPS DEVICE DATA ALERT                     | 1011                    |                   |                  |
| Transmission Parity                                |                         | 000001            |                  |
| Inconsistent Command                               |                         | 000010            |                  |
| Checksum Error                                     |                         | 000011            |                  |
| Byte Locked Out                                    |                         | 000100            |                  |
| MPC/IPC-FIPS COMMAND REJECT                        | 1101                    |                   |                  |
| Illegal Procedure                                  |                         | 000001            |                  |
| Illegal Logical Channel Number                     | •                       | 000010            |                  |
| Illegal Logical Channel To<br>Suspended Controller |                         | 000011            |                  |
| Continue Bit Not Set                               |                         | 000100            |                  |
| CONTINUE DIT NOT DEL                               |                         | 000100            |                  |

NOTES: 1. Applies to MSS0400, MSS0402, MSS0450, MSS0500, and MSS0501 devices only.

- 2. Applies to MSU3380 and MSU3381 devices only.
- 3. For MSSO450 and earlier devices, this substatus is Data Compare Alert.
- 4. Applies to MSS0500 only.
- 5. Applies to MSS0501 only.
- 6. Retry via alternate channel

### INDEX

ABORT ABORT ISSUED FOR SHARD DUE TO SYSTEM SCHEDULER CLEAR 4-2 ALERT Data Compare Alert D-10 ASGN/RLSE CAN'T ASGN/RLSE 6-21 AUTO BOOT SOURCE: AUTO OR REPL? 2-19, 5-8 BOOT BOOT SOURCE: AUTO OR REPL? 2-19, 5-8 BRT 6 BRT6 5-10 CACHE DISK CACHE HAS BEEN SHUTDOWN 7-16 DISK CACHE OPERATIONAL 7-16 DISK CACHE OPTION FILE 7-17 FYI ECOL - CACHE DISABLED 9-27 FYI ECOL - CACHE ENABLED 9-28 FYI ECOL - CACHE STATUS 9-28 CARD CARD OUT OF SEQUENCE 22-27 CAT FMS NO CAT 9-14 CATALOG CATALOG RESTORE 6-25 CATALOGING FMS ERROR XXXXYY CATALOGING SYSTEM FILES 9-11 CHANGE CHANGE > MIN 6-26 CHANGE DATE? 6-26 CHANGE TIME? 6-26

CHANNEL CHANNEL ALREADY DEFINED 6-27 CHANNEL NOT DEFINED 6-28 CHANNEL NUMBERS OUT OF ORDER 6-27 CHANNEL ON IOX-n RELEASED 6-28 CLEANPOINT CLEANPOINT ERROR 5-10 CODES FOR MAGNETIC TAPE Status And Codes For Magnetic Tape D-5 COMPARE Data Compare Alert D-10 CONSOLE VERBS CONSOLE VERBS LIMITATIONS 2 - 3REMOTE MAINTENANCE CONSOLE VERBS 2 - 3CPU VIABLE CPU 25-1 CPU-N CPU-n RELEASED 6-43 DATA Data Compare Alert D-10 DATE CHANGE DATE? 6-26 DATE? 7-1 DENSITY TAPE DENSITY ERROR 22-16 DEVICE DEVICE ALREADY ASSIGNED 7-10 FMS DEVICE MUST BE RESTORED 9-10 FMS DEVICE NOT ON LINE 9-10 FMS DEVICE TABLE 9-10 MTS0500, MTS0600, MTS0610, and MTS0611 devices D-4 Request Device Status D-7

DIRECTIVE DEFERRED RECOVERY DIRECTIVES COMPLETE 7-5 DEFERRED RECOVERY DIRECTIVES ENABLE MAINTENANCE STARTING 7-5 DTSK DISK CACHE HAS BEEN SHUTDOWN 7-16 DISK CACHE OPERATIONAL 7-16 DISK CACHE OPTION FILE 7-17 Disk Subsystems Major Status And ENABLE MD 2-46 Substatuses D-7 DISK USED 22-4 ECOL ECOL REQUEST DENIED DISABLED 8-1 ENABLE REMOTE ECOL REQUEST DENIED IN EXECUTION 8-2 ECOL REQUEST DENIED LINE 8-1 FYI ECOL ERROR 40000011 9-32 

 FYI ECOL ERROR 40000012
 9-32

 FYI ECOL ERROR 4000002
 9-30

 FYI ECOL ERROR 4000003
 9-30

 FIL ECOL ERROR 4000003
 9-30

 FYI ECOL ERROR 4000004
 9-31

 FYI ECOL ERROR 4000005
 9-31

 FYI ECOL ERROR 4000006
 9-31

 FYI ECOL ERROR 4000007
 9-31

 FYI ECOL ERROR 4000007
 9-31

 FYI ECOL ERROR 400013
 9-33

 FYI ECOL ERROR 400014
 9-33

 FYI ECOL ERROR 400014
 9-33

 FYI ECOL ERROR 400015
 0.32

 EDAC FYI MOS EDAC 9-34 EDIT Summary Edit program D-7 EMULATOR NABLE CHANNELFILLESENABLE CHANNEL2-43FMS GESAVE ERROR9-13FMS HIST2-52NABLE CONSOLEFMS HISTREENABLE CONSOLE2-43FMS NO CAT9-14 ENABLE CHANNEL ENABLE CONSOLE

ENABLE INITIALIZE ENABLE INITIALIZE 2-44 ENABLE MAINTENANCE 2-44 ENABLE MCA ENABLE MCA 2-45 ENABLE MONITOR ENABLE MONITOR 2-47 ENABLE REMOTE 2-48 ENABLE TEXT ECOL REQUEST DENIED LINE8-1ENABLE TEXTFYI ECOL - CACHE DISABLED9-27ENABLE TEXTFYI ECOL - CACHE ENABLED9-28ERRORFYI ECOL - CACHE STATUS9-28ERRORFYI ECOL - ENCOUNTERED ERROR9-29CLEANPOINT ERROR 5-10FYI ECOL - ERROR RATE9-29FMS ERROR xxxxyy CATALOGING SYSTEMFYI ECOL ERROR 40000019-30FILES9-11FILES9-11 ESTATS ESTATS 2-49 EXCHG 2-50 FASTBT 2-51 FIL ECOL ERROR 4000149-35FYI ECOL ERROR 4000159-33FYI ECOL IS NOT SERVICING9-29FYI ECOL STATUS ERROR 9-30DISK CACHE OPTION FILE 7-17 FMS FMS ASG 2-51 FMS DEVICE MUST BE RESTORED 9-10 FMS DEVICE NOT ON LINE 9-10 FMS DEVICE TABLE 9-10 FMS ERROR IN CONFIGURATION 9-12 AULATORFMS ERROR MODIFYING 9-12CAN'T MOVE CONSOLE EMULATOR 6-10FMS ERROR XXXXYY CATALOGING SYSTEM FILES 9-11

FMS (cont) FMS PACK 9-14 FMS RESTORE 9-14 FMS S(TATS) 2-53 FMS STARTING SUBSTRUCTURE 9-15 FMS SUBSTRUCTURE RESTORE 9-15 FMS TSN 2-53ACHNL 2-6FMS UNABLE TO GEMORE MORE 9-15ACSTAT 2-7FMS UNABLE TO GEMORE P\* 9-16ADDVL 2-7FMS WRITE ERROR 9-16APRIOR 2-8APRIOR DELET 2-8 GECAL FMS GECAL ERROR 9-13 GECALL GEIN GECALL CANT LOAD 10-5 GEIN GEIN CAN'T MARK J# 10-3 GEIN GECALL CANT LOAD 10-5 GEIN SNUMB 10-6 GEMORE FMS UNABLE TO GEMORE MORE 9-15CHANGE 2-25FMS UNABLE TO GEMORE P\* 9-16CHANGE 2-26 GESAVE FMS GESAVE ERROR 9-13 HIST HIST 2-55 HISTRE HISTRE 2-57 HOLD HOLD 2-57 IDENT IDENT 2-58 IGNORE IGNORE 2-58 IMCV IMCV 2-58 IMCV7 IMCV7 2-58 IMCV9 IMCV9 2-58

INPUT MESSAGES #ALLOW MAINTENANCE (#ALL MAI) 2-8 ABORT 2-4 ACALL 2-5 ACCEPT 2-6 ACCNT 2-6 ASGN 2-8 ASGNC 2-13 ASGNC LIST 2-14 ASGNI 2-15 ASGNP 2-16 ASGNP p TEST 2-17 AUDIT 2-18 BOOT 2-19 BPRIOR 2-20 BPRIOR DELET 2-20 BPRIOR... 2-20 CANCL 2-22 COPY 2-27 CSTATS 2-27 DATE 2-28 DCHNL 2-28 DDTAPE 2-29 DEDCAT 2-30 DELETE 2-30 DELEVL 2-31 DISABLE INITIALIZE 2-31 DISABLE MD 2-31 DISABLE MONITOR 2-32 DISABLE PRINTER 2-32 DISABLE REMOTE 2-32 DLINK 2-32 DUMP 2-33 DUPBAD 2-34 DUPER 2-35 ECOL CSHMOF 2-36 ECOL CSHMON 2-36 ECOL CSHOFn 2-37 ECOL CSHON 2-38 ECOL CSHSTS 2-36, 2-38 ECOL DLYxx 2-38 ECOL GPR 2-39 ECOL MPC ETxxxx 2-39 ECOL MPC SPxxxx 2-40 ECOL PTLOFn 2-40 ECOL PTLON 2-41

INPUT MESSAGES (cont) INPUT MESSAGES (cont) ECOL START 2-41 ECOL TCOMM 2-42 ELAN 2-42 ENABLE CHANNEL 2-43 ENABLE CONSOLE 2-43 ENABLE INITIALIZE 2-44 ENABLE MAINTENANCE 2-44 ENABLE MCA 2-45 ENABLE MCA 2-45 ENABLE MD 2-46 ENABLE MONITOR 2-47 ENABLE PRINTER 2-47 ENABLE REMOTE 2-48 ENABLE TEXT 2-48 ESTATS 2-49 EXCHG 2-50 FASTBT 2-51 FMS ASG 2-51 FMS CT 2-51 FMS DI 2-51 FMS DT 2-52 FMS HIST 2-52 FMS HISTRE 2-52 FMS S(TATS) 2-53 FMS ST 2-52 FMS TSN 2-53 GRANT 2-54 HIST 2-55 HISTRE 2-57 HOLD 2-57 IDENT 2-58 IGNORE 2-58 IMCV 2-58 IMCV7 2-58 IMCV9 2-58 JCHGCY 2-60 JCLASS 2-60 JCLGEN 2-61 JDELCY 2-61 JEND 2-61 JLIST 2-61 JLSTCY 2-63 JORDER 2-63 JOUST 2-64 JPURGE 2-64 JRERUN 2-65 JRUN .HOLD 2-65 JRUN REST 2-65 JSCHED 2-66 JSTRT 2-66 LAUTO 2-68 LDTAPE 2-68 LIMIT LINKS 2-69

LIMIT NONE 2-69 LIMIT SIZE 2-70 LIMIT SYOT 2-70 LIMIT TAPE 2-71 LIMIT TIME 2-71 LINES 2-72 LINES FEP 2-72 LIST 2-73 LIST SCHED 2-73 LISV 2-75 LISVS 2-74 LKRMT 2-76 LKSAC 2-76 LOOK 2-76 LOOK MEM(ORY) 2-77 LSTAL 2-77 LSTCR 2-78 LSTCT 2-79 LSTPR 2-80 LSTQ 2-80 LSTRT 2-82 MASFG 2-83 MC 2-83 MOVE 2-85 MSC [Option] 2-86 MSG 2-88 NAME 2-90 NCALL 2-90 NOI 2-91 NOI-MSG 2-92 NOPRO 2-93 PPS STATS 2-95 PPS STOP 2-95 PPS STRT 2-96 PPS TAPE 2-96 PPS TERM 2-97 PPS TPREQ 2-97 PPS WAIT 2-98 PSTATS 2-98 PTRAIN 2-100 PURGE 2-101 REDRC 2-102 RELINQUISH 2-102 **REMOV 2-103** REPRO 2-103 RLSE 2-104 RLSEC 2-105 RLSEC LIST 2-106 RLSEI 2-107 RLSEP 2-108 RLSEP TEST 2-109 RMTST 2-109

INPUT MESSAGES (cont) RUN 2-110 RUN REST 2-110 SECUR 2-111 SNAP 2-111 SNUMB 2-114 SPAWN 2-114 SRM 2-114 SSA 2-114 STATS 2-115 STATUS 2-119 SYOP 2-120 SYSOP OFF 2-120 SYSOP ON 2-120 SYSOUT 2-121 TAPFG 2-123 TCALL 2-123 TCLASS 2-124 TEST 2-125 TEXT 2-125 TIME 2-125 TOGCOL 2-126 TP BOMB 2-126 TP DETL 2-127 TP MESS 2-127 TP NEW 2-127 TP NONEW 2-127 TP OUT 2-128 TP REDI 2-128 TP REST 2-128 **TP SICT 2-128 TP STAF 2-128** TP STAT 2-129 TP STRT 2-129 **TP TERM 2-129** TRACE 2-130 TS 190FF 2-139 TS 190N 2-139 TS EXTEND 2-139 TS KILL 2-139 TS LAST 2-140 TS MESS 2-140 TS MIN 2-140 TS MSOF 2-141 TS MSON 2-141 TS NEW 2-141 TS NONEW 2-142 TS SIZE 2-142 TS SPEC 2-143 TS STAT 2-144 TS STRT 2-144 TS TCAL 2-145 **TS TERM 2-146** 

INPUT MESSAGES (cont) TS WARN 2-146 TS8 - INIT FILE \$INFO TABLE FULL FOR TS8 RESTRICTED USERID 23-29 TS8 ABORT 2-130 TS8 CANCEL 2-130 TS8 DEBUG 2-131 TS8 LAST 2-131 TS8 MASTER 2-131 TS8 MESS 2-132 TS8 NEW 2-132 TS8 NONEW 2-133 TS8 RESTRT 2-133 TS8 SNAP 2-133 TS8 START (TS8 STRT) 2-134 TS8 STAT 2-135 TS8 STOP (TS8 TERM) 2-136 TS8 TERM (TS8 STOP) 2-136 TS8 TRACE 2-137 TS8 TYPE26 2-137 TS8 VOCAB 2-137 TS8 WARN 2-138 TS8 WHO 2-138 TYPFG 2-147 ULSAC 2-148 UNAME 2-148 UNDED 2-149 UNJOUT 2-149UPTAPE 2-148 URGC 2-149 VFC 2-151 VIDEO 2-152 VOCAB 2-152 VOCABU 2-152 VOID 2-152 WORKST 2-153 IOX-N CHANNEL ON IOX-n RELEASED 6-28 LIMIT TIME LIMIT TIME 2-71 MAGNETIC TAPE Magnetic Tape Major Status And Substatuses D-4 MIN CHANGE > MIN 6-26MPCS/IPCS MPCs/IPCs D-4

OPTION DISK CACHE OPTION FILE 7-17 OUTPUT MESSAGE \*RING FOR STEM COLLECTOR sssss-aa ON i-ecc-dd 21-22 OUTPUT MESSAGES "NO RESTART" 17-4 "RESTART" PROCESSING FAILS 21-19 **#CONSOLE ENABLED# 6-37** #ILLEGAL COMMAND# 12-2 **#TEXT DISABLED#** 23-4 \$ ACCBUF CARD WAS REJECTED - ASSUME DEFAULT 4-3 \$ BASE CARD MUST PRECEED \$ MCT/\$ CIU CARDS 5-5 \$ INFO DPSE 12-5 \$ INFO FNP DEFINED 12-6 \$ MODOPT .MDNET ERRORS 16-78 \$ MODOPT .MDSX6 - OPTION DIAGNOSTICS 16 - 79\$ MSG3 CARD BAD TIME INTERVAL 16-93 \$CONFIG NOT FIRST CARD 6-35 \$GEOT DISASTER - YOU HAVE FIVE MINUTES ... 10-7 \$PALC NOT ABLE TO SPAWN SYSPN 19-1 **\$PALC RELEASED RECOVERY STRUCTURE** FOR SNUMB 19-2 \$PALC SNAFU 19-2 **\$PALC WAITING FOR SHARED SOFTWARE** LOAD 19-2 \$PALCS INITIALIZATION/RESTART IS COMPLETE 19-2 \$PPSE INFO 19-8 \$PPSE INFO - CAN'T ..., \$PPSE TERMINATING 19-10 \$PPSE INFO-- (CAN'T ... PTAPE NOT RUNNING 19-9 \$PPSE INFO-- CAN'T (PPS STOP...), NO ACTIVE REQUEST 19-9 \$PPSE INFO-- CAN'T (PPS STOP...), NO MATCHING REQUEST 19-9 \$PPSE INFO-- CAN'T ..., BACKDOOR REQUEST NOT ALLOWED 19-9 \$PPSE INFO-- CAN'T ..., ID NOT A PPS ID 19-10 \$PPSE INFO-- CAN'T ..., ID NOT FOUND 19-11 \$PPSE INFO-- CAN'T ..., REQUEST LIMIT REACHED 19-11 \$PPSE INFO-- CAN'T START, 'SITE-PPS-CB' FILE 19-12

OUTPUT MESSAGES (cont) \$PPSE INFO-- CAN'T..., DUPLICATE REQUEST 19-10 \$PPSE INFO-- CAN'T..., PPAPE STOPPING TRY LATER 19-10 \$PPSE INFO-- CAN'T..., TASK LIMIT REACHED 19-11 \$PPSE INFO-- DENSITY OPTION INVALID, 1600 USED 19-12 \$PPSE INFO-- DISCNCT ID (ACCT) 19-12 \$PPSE INFO-- DMT PPS TAPE, ... 19-13 \$PPSE INFO-- NO 0/P... 19-13 \$PPSE INFO-- PPS TAPE, FILE-NAME =... 19-13 \$PPSE INFO-- PPTAPE SUSPENDED 19-14 **\$PPSE INFO-- PPTAPE TERMINATED** 19-14 **\$PPSE INFO-- PPTAPE WAITING REQUEST** 19-17 \$PPSE INFO-- RESTART... 19-15 \$PPSE INFO-- SENDING... 19-15 \$PPSE INFO-- SIGN-ON... 19-15 \$PPSE INFO-- SPOOLING... 19-15 \$PPSE INFO-- STARTED 19-16 **\$PPSE INFO-- TAPE DATA TO ERROR** 19-16 **\$PPSE INFO-- WAITING RECONNECTED** TO... 19–16 \$PPSE INFO--PPS TAPE 19-14 (A)BORT, (C)ONTINUE, COPY#, (I)GNORE AND CONTINUE 4-2 # 52 SSFILE CLASSES 22-33 **\*\*** SNUMB sssss **\*\*** SAVE TAPE(S) FROM i-zec-dd FOR xxx...xxx ACCT# zzz...zzz AND TITLE "yyy...yyy"... 22-30 \*\* SNUMB sssss \*\* TAPE ON i-ccc-dd BLANK TAPE ON READ NACI ... 22-28 \*\* SNUMB sssss \*\* TAPE ON i-ccc-dd INTERNAL LABEL YYYYY DIFFERS FROM EXTERNAL zzzz NACI 22-29 \*\* SNUMB sssss \*\* TAPE ON i-ccc-dd TAPE STATUS ERROR NACI 22-29 \*\* SNUMB XXXXX \*\* TAPE ON i-zcc-dd TAPE STATUS ERROR NACI 22-30 **\*BOOT IOP RELEASED, CANNOT CONTINUE** 5-7 \*CHECK STEM COLLECTOR sssss-aa ON i-ccc-dd 6-28\*CONFIG MAP WRITTEN TO DEVICE ddd 6-35

OUTPUT MESSAGES (cont) #CPU n DID NOT RESPOND THE FOLLOWING MUST BE PERFORMED: 6-39 **#FYI PARS8 RECORD CNT VVVV** SYSTEM-ID MM/DD/YY HH:MM:SS 9-37 **#FYI S# XXXXX PARS8 MONITOR ABORTING** -- <reason> 9-36 **#FYI S#sssss KPX nnn EXTENDED MEMORY** PROCESS IS WAITING FOR nnk CONTIGIOUS MEMORY HH.nnn 9-38 #HEX MODE ENABL 11-1 #i-cc-dd: BLOCK SERIAL NUMBER ERROR 5-6 \*LOCATE SCRATCH FOR STEM COLLECTOR sssss-aa ON i-ccc-dd SEQ qq; ENTER # 15-6 \*Mmm I/T ... 16-1 #MPC-x IS SAME PHYSICAL MPC AS MPC-v 16-85 \*MPC-x, PSI-x WAS SPECIFIED AS LC-x, FOUND AS LC-y 16-85 \*MPC-xx WAS SPECIFIED AS PSI-x, FOUND AS PSI-y 16-86 #MPCC-x, PSI-x, PSI-y, NOT ON SAME MPC 16-85 **\*PRINTER ERROR...** 19-23 **\*PRINTER ERROR...DEVICE RELEASED** 19-23 **\*PRINTER ERROR...OPERATE WHEN READY** 19-23 **\***RDY ... INPUT CE 21-4 **#**RDY ... OUTPUT C 21-4 #RDY 0001 INPUT 21-3 **#RDY INPUT CF 21-3** \*RDY MT i ccc dd sssss-aa (fc) FOR filename mmm OUT 21-4 **#**RDY OUTPUT 21-4 #RDY xx iccedd 21-3 **#READY STEM COLLECTOR sssss-aa ON** i-ccc-dd; REEL nnnnn 21-8 **\***REBOOT USING NEW CONTROL CPU 21-9 \*Ssssss-aa ... EXHAUSTED CONTINUE OR ABORT C/A? 22-1 **#THIS HARDWARE PLATFORM IS NOT** SUPPORTED BY SR2500 23-4 \*TRAIN ID REJECTED, CHANGE TRAIN ID? 23-18 **#UNDEFINED CHANNEL 24-5** ... ASKS RMT MAINT CONSOLE ID= 22-2 ... CLN PT. INIT \$ WRITE ENTRY .MRCV5,1 ER nn 6-32 ... DUMPn ACCESS DENIED ... 22-5 ... FAULT AT ... 9-2

OUTPUT MESSAGES (cont) ... FAULT AT ..., CANNOT PROCEED 9-1 ... FNP#n APPEARS OPERATIONAL. PROCEED WITH DISK INIT? 22-7 ... HAS PRIVITY, ACTY=... ID= 22-10 ... PR ... NEEDS ATTN LINE TOO LONG 19-18 ... PROTECTED FILES REMAIN ABORT--LOCKED 22-13 ... PURGE SUCCESSFUL (PARTIALLY COMPLETED) SYSTEM ACCT 22-13 ... REEL SEQUENTIAL # IS WRONG. C(HANGE), A(BORT), I(GNORE) 22-14 ... SIn.m INTEGRATED SOFTWARE LOADED SUCCESSFULLY 22-15 ... WAITING ON JOURNAL GATE (xx) FOR ... 26-1 .CRMTP RCVRY ERR-LOST 6-43 .MDNET SITE OPTION PATCH(ES) IGNORED, USE \$ MODOPT CARD(S) 16-41 .MGEOT SYSOUT MESSAGES 16-48 .MMLNK ERROR RETURN - CAN'T FIND DYNAMIC LINK NAME 16-76 .MPOPM INFO (nnn)...DELETED 16-89 .MXXXX IS NOT FOUND 16-94 ABNORMAL TERMINATION .... DO NOT SAVE OUTPUT TAPES 4-1 ABORT BOOT FROM TAPE 4-1 ABORT ISSUED FOR SHARD DUE TO SYSTEM SCHEDULER CLEAR 4-2 ABORTED BY GFRC ROUTINE .GXLIT CODE x FILE CODE yy 4-1 ABT 4-2 ABT...ROLLBACK? 4-3 ACCNTG CONTIN PROCESSING BAD 4-3 ACCOUNTING FILE FATAL ERROR 4-4 ACCT FILE COMPLETED 4-4 ACCT FILE COMPLETED-FILE1(name1), STARTING S#sssss CURRENT-FILE2(name2) 4-4 ACCTNG BUFSZ TOO BIG 4-5 ACTIVE BOOTLOAD TAPE SPECIFIED ON FOLLOWING CARD 4-5 ACTIVE READIN TAPE SPECIFIED ON FOLLOWING CARD 4-5 ADDITIONAL OPTIONS: 4-5 ADDRESS TO BE PATCHED IS TOO HIGH ON CARD 4-8AFTER COMPLETION OF GESEP, RETURN INPUT TAPES TO OPERATIONS FOR DISPOSITION 4-8

OUTPUT MESSAGES (cont) OUTPUT MESSAGES (cont) AGAIN 4-9 ALL BUT ONE PROCESSOR IS CURRENTLY RELEASED 4-9 ALL BUT ONE PROCESSOR WILL BE TEMPORARILY RELEASED AND REACTIVATED WHEN MEMORY RELEASE IS5-5COMPLETED 4-9BCR sssss-aa MT i-cc-dd L=nnnn ALLOCATION IMPOSSIBLE 4-9 ALREADY DEFINED ON 12-16 ALTERNATE ACCT FILE PURGE NOT COMPLETED, ACCT REQUEST DENIED 4 - 10ALTERNATE ACCT FILE PURGE NOT COMPLETED, WAIT OR IGNORE ... W/I? 4 - 10ALTERNATE TRACK TABLE CHECKSUM ERROR 4-10 ALTERNATE TRACKS ASSIGNED ON DEVICE SPECIFIED ON FOLLOWING EDIT CARD 4 - 11APPLYING THE DATABASE IMAGE 21-1 ATT I/T 4-11 ATTEMPTED ACCESS BEYOND FILE LIMITS 4-12 ATTN STATUS EOM FOR RETRY, O FOR OPTIONS 4-13 AUTOBOOT NOT POSSIBLE, LOADFILE NOT BPRIOR ... REQUEST DENIED 5-10 DEFINED 4-13 AUTOLOAD ABORT, BOOT 4-13 AUTOLOAD DEVICE UNDEFINED NOT SUITABLE DEFAULT 4-14 AUTOLOAD FILE DEVICE NOT SUITABLE 4-14 AUTOLOAD/LOADFILE MUST BE ON GCOSFILE DEVICE 4-14 BAD BLOCK O ON SSFILE. MUST EDIT SSFILE CARD AGAIN 5-1 BAD BLOCK ZERO 10-2 BAD BOOT SEQUENCE NUMBER BLOCK 10-2 BUFFER IS TOO SMALL IN WD FOR DDIA, BAD CLASS HEADERS ON SSFILE CARD AGAIN 5-1 BAD DATA FORMAT ON IMCV TAPE 5-1 BAD DECK OR AUTOLOAD 5-2 BAD DECKFILE BCD CARD CHECKSUM 5-2 BAD IN-CORE AVAILABLE SPACE TABLE IMAGE 10-2 BAD J# DATA FOR... - CAN'T RELEASE SPACE 5-2 BAD MASTER CATALOG 10-2 BAD NAME ON SSLOAD, ONLY THE FOLLOWING ALLOWED: 5-2 BAD STATUS READING MCA 5-3

BAD TAPE LABEL 5-5 BCD CARD TYPE ERROR: BACKSPACE TO RETRY OR END MESSAGE TO IGNORE 5-1 BCR MT i-cc-dd sssss-aa L=.F=. CEA F=mmmmm CEA 5-5 BEGINNING MEMORY RELEASE PROGRAM 5-6 BINARY CARD IN PATCH SECTION 5-6 BINARY DECK TOO BIG 5-6 BLOCK SERIAL NO. ERROR, TAPE BSN xxxxxx SHOULD BE yyyyyy 5-6 BOOT SOURCE MUST BE CARDS 5-10 BOOT SOURCE: AUTO OR REPL? 2-19, 5-8 BOOT SOURCE: TAPE, DISK, AUTO OR REPL? 5-9 BOOTLOAD DEVICE ERROR ... FIX TYPE GO 5-7 BOOTLOAD DEVICE NOT CONFIGURED ON \$ IOM 5-7 BOOTLOAD FROM PUSHBUTTONS 5-8 BOTH SCUS ARE CONFIGURED AS LOW MEMORY 5-7 BRING DEVICE ON CARD BELOW ONLINE FOR TAPE SURVEY 5-10 BRT6 ... CLEANPOINT ERROR FDR sssss 5-10 BSY I/T ssxx ppp i cc dd ... 5-11 BTIH MT i ccc dd sssss-aa NA 5-12 BTIH sssss-aa MT i ccc dd NA 5-12 BTIT MT i ccc dd sssss-aa E 5-12 BTIT sssss-aa MT i ccc dd E 5-13 BUFFER IS TOO BIG IN WD FOR DDIA, SET AS 128K 5-13 SET AS 32K 5-13 BURST OF SI on i ccc NOTIFY MAINTENANCE 5-13 C.DIR ABT BLK# xxxxxx ON yy 6-25 CACHE DISABLED 9-27 CACHE ENABLED 9-28 CACHE ERROR, FLT REG BITS 32-46 = xxxxx, PORT n 6-1 CACHE ERROR, PORT-xx, CORE ... 6-1 CACHE READ FAILED CPU-#x 6-2 CALCULATED BAD SEEK ADDRESS FOR GPAED 6-2

OUTPUT MESSAGES (cont) CAN'T ACCESS SYS RECOVERY/RESTART STATUS xx 6-6 CAN'T ALLOCATE \$S SPACE FOR RESTART 6-6 CAN'T ASGNI m - INPUT INVALID 6-6 CAN'T ASGNI m - NOT CONFIGURED 6-6 CAN'T CHANGE DEVICE STATUS FROM 6-7 CAN'T CHANGE DEVICE STATUS TO 6-7 CAN'T CHANGE TO SMCDUP WITHOUT INIT 6-7 CAN'T FIND TAPE DRIVE: (drive) 6-7 CAN'T GET A TAPE DRIVE FOR aaaaa 6-8 CAN'T HAVE CATDUP WITHOUT SMCDUP 6-9 CAN'T MARK DEFECTIVE SPACE PROCESS(ES) 6-10CAN'T RECOVER PROTECTED FILES CAN'T RESTART S# . W/ACTY 6-17 CAN'T RESTART SYSTEM 6-21 CAN'T RESTART SYSTEM 6-21 CAN'T RESTART M CAN'T RESTART SISTEM 0-21 CAN'T RLSEI M - INVALID INPUT 6-21 CAN'T RLSEI M - NOT CONFIGURED 6-21 CAN'T RLSEI M - NOT CONFIGURED 6-21 CHANNEL CCC ON IOX-n RELEASED, NOT CAN'T RLSEI m - SINGLE IOM 6-21 CAN'T SAVE MASK CARD BELOW SO CAN'T APPLY 6-22 CAN'T SET TABS ON SCC 6-22 CANNOT BUILD IN-CORE TABLE ON ddd DUE TO rrrrr ssssssssss 6-2 CANNOT CREATE THE SMC WITHIN BOUNDS 10 - 2CANNOT CREATE THE SMC WITHIN BOUNDS ON ddd 6-3CANNOT DETERMINE MCA NUMBER ON IMU-x. MCA RELEASED 6-4 CANNOT EXCHG SYSTEM I/O MASS STORE 6-4 CANNOT FIND DCAF DATA FOR THIS FAULT 6-4 CANNOT GET FILSYS SMC 10-2 CANNOT IDENTIFY MPC DATA DECK 6-5 CANNOT JCHGCY OR JDELCY A CYCLIC JOB IN EXECUTION 6-5 CANNOT MOVE - BPM 6-5 CANNOT MOVE - NUA 6-5 6-6 CARD AT XXXXXX HAS CHECKSUM ERROR 6-22

OUTPUT MESSAGES (cont) CARD AT XXXXXX SKIPPED DUE TO CHECKSUM ERROR 6-22 CARD BELOW IS OUT OF ORDER 6-23 CARD BELOW SPECIFIED REMOVABLE DEVICE 6-23 CARD CHAR ILLEGAL, i eee dd: BACKSPACE, OPERATE WHEN READY 6-24 CARD OUT OF SEQUENCE 22-27 CARD PUNCH i-ccc RELEASED 6-24 CARD READER i-ccc RELEASED 6-24 CATALOG COMPRESSION ERROR 6-24 CATALOG RELOCATION ERROR 6-24 CATALOG RESTORE COMPLETE FROM DEVICE SAVE ST1 6-25 CATALOG SPACE TABLES OVERFLOWED CAN'T MARK DEFECTIVE SPACECATALOG SPACE TABLES OVERFLOWEDUNAVAILABLE ON i:ccc:dd 6-106-25CAN'T MOVE CONSOLE EMULATOR 6-10CH# INVALID 6-25CAN'T RECOVER PROTECTED FILES FORCHANGE > 5 MIN, YES TO ACCEPT? 6-26 CHANGE DATE? 6-26 CHANGE SYSTEM CONTROLLER CLOCK? CONFIGURED ON SSF 6-28 CHANNEL nnn ON ... NOT DEFINED ON MPC-n 6-28 CHANNEL NOT DEFINED AS URMPC DEVICE ON \$ IOM-n, \$ IMU-n, OR \$ XBAR 6-27 CHANNEL NUMBERS OUT OF ORDER 6-27 CHECKSUM ERROR 6-28 CHECKSUM ERROR IN MPC BOOT DECK 6-29 CHECKSUM ERROR IN SMC LLINK 6-29 CHECKSUM ERROR ON AU TABLE 10-2 CHECKSUM ERROR ON SSFILE, MUST EDIT SSFILE AGAIN 6-30 CHECKSUM ERROR, FILE filename, CANNOT PROCEED 6-29 CHECKSUM ERROR, FILE PRINTIMAGE 6-29 CHECKSUM ERROR, MODULE name, CANNOT PROCEED 6-30 CHECKSUM ERRORS LISTED ON PRINTER. SAVE THEM 6-30 CANNOT PROCEED OVERLAY I/O ERROR CKSUM ERROR CARD READER i ccc SNUMB sssss 6-31 CKSUM ERROR IN READING .... CANNOT PROCEED 6-31

OUTPUT MESSAGES (cont)OUTPUT MESSAGES (cont)CKSUM ERROR, BKSP 2 CARDS sssss-aaCROSS COPY QUEUE ENT 6-30 CLASS BLOCK RELEASED 22-40 CLASS xx 6-31 CLEAR AND OVERWRITE EXISTING DECKFILE 6-31 CLN PT. DISABLED DUE TO SET UP ERROR(S) 6-32 CLN PT. RESTART TBL.SET UP .MRCV5,3 ER nn 6-33CLOSING SCF ... 6-33 COMMA NOT FOLLOWED BY AN ETC CARD NEAR: (Card Image) 6-34 CONCATENATED file-name SMC-userid BUSY 6-34 CONFIG CARD BELOW CONTAINS UNDEFINED DDTAPE: INVALID FILE CODE 7-3 PRIMARY CHANNEL 6-34 CONFIG MAP FILE NOT FOUND, YES TO CONTINUE? 6-35 CONFIGURED CARD BELOW SPECIFIES DUPLICATION 6-34 CONFIGURED XXX PRINTER FOUND YYY PRINTER ON iccdd... 6-35 CONTROL CPU NOT DEFINED ON \$ MCT/\$ CIU 6-36 \$ MCT/\$ CIU 6-36DEF TRACK HIST TABLE 7-5CONTROL CPU PORT TURNED OFF 6-36DEFERRED RECOVERIES 22-4CONTROL CPU WAS MARKED RELEASED INDEFERRED RECOVERY ... NO PROTECT PRIOR BOOT 6-36 6-37 CPU ACCESSED WRONG SCU-x 6-37 CPU CACHE CONTROL WAS... SHOULD BE... 6-39 CPU n HALTED (AND AUTOMATICALLY RELEASED) UNDER KPX mmmmm sssss 6-40 CPU NO CONNECTABILITY FOUND 6-42 CPU NOT FOUND, CHECK \$ MCT CARD 6-42 CPU PORT ACCESSED LOCATION .. AT ADDRESS.. 6-38 CPU PORT SCU PORT SIZE MISMATCH 6-42 CPU-n RELEASED 6-43 CPU-w PORT-x CONFIGURED ON SCU PORT-y, FOUND ON SCU PORT-z 6-38 CPU-x CANNOT ACCESS SCU-y 6-38 CPU-x PORT-y ENABLED FOR NON-ENABLED SCU 6-39 CPU-x PORT-y, ERROR ACCESSING SCU-z 6-40

CROSS COPY QUEUE ENTRY ERROR FOR LINES 6-43 CYCLIC JOB IN .HOLD CLASS 12-17 D,O,L,Y DEVICE TYPE WRONG - FIX. HIT EOM 7-22 DATA CAPTURE OPTIONS: option(s) 7-1 DATE? 7-1 DBC DEVICES MUST BE SEQUENTIAL EVEN/ODD PAIRS 7-2 dd1 AND dd2 ARE BOTH CAT DEVICES. USER XXXXXXX 7-2 DDTAPE: DEVICE NAME NOT FOUND 7-2 DDTAPE: DEVICE UNAVAILABLE 7-2 DDTAPE: ILLEGAL FORMAT - S/B SNUMB DEV-NAME, FC 7-2 DDTAPE: SNUMB NOT FOUND 7-3 DDTAPE: TABLE SIZE EXCEEDED 7-3 DDTAPE: WRONG DEVICE NAME 7-3 DEAD IC 7-3 DECK TO BE SAVED HAS ALL ZERO DATA 7-4 DECK TO BE SAVED HAS ZERO SIZE 7-4 DECKFILE ... 7-4 DEF TRACK HIST TABLE 7-5 FILE RECOVER 7-6 CONTROL PROCESSOR PORT IS INCORRECT DEFERRED RECOVERY ... NOT ELIGIBLE -IT IS ACTIVE 7-6 DEFERRED RECOVERY ... NOT RECOVERED - NO STRUCTURE 7-7 DEFERRED RECOVERY ... NOT SUCCESSFULLY RECOVERED 7-7 DEFERRED RECOVERY ... RECOVERY NOT NEEDED 7-8 DEFERRED RECOVERY ... RECOVERY NOT NEEDED - LOCKS? 7-9 DEFERRED RECOVERY ... SKIPPED PER USER DIRECTIVE 7-8 DEFERRED RECOVERY ... SUCCUSSFULLY RECOVERED 7-9 DEFERRED RECOVERY DIRECTIVES COMPLETE 7-5 DEFERRED RECOVERY DIRECTIVES STARTING 7-5 DEFERRED RECOVERY wsname WORKSTATION NOT RECOVERED 7-9 DEFERRED RECOVERY XXXXX PROBLEM IN DEFERRED RECOVERY 7-8 DEFERRED RECOVERY ... NOT RECOVERED -BAD PAT FILE 7-7

OUTPUT MESSAGES (cont) DENSITY IS ... 7-10 DEV BSY AND RLSED 7-10 DEV BSY and RLSED 7-10 DEV INVALUE 7 10 DEV BSY AND RLSED 7-107-18DEV BSY and RLSED 7-10DISK PACK ERROR; ... 7-18DEV INVALID 7-10DISK USED 22-4DEVICE ALREADY ASSIGNED 7-10DLT 7-21DEVICE ddd NOT DEFINED 7-12DLT S#ssss fc I/O ERROR IN \$PALCDEVICE DIRECTORY CHECKSUM ERROR7-207-11DLT S#sssss-aa xxxxx 7-20DEVICE MISMATCH ON i-ccc-dd 7-11DLT ssss xxxxx 7-19DEVICE NON-ALLOCATABLE BY \$PALC ...DLT...CANT READ J\* FILE 7-20T-12DLT ...CANT READ J\* FILE 7-20 7-12 DEVICE x MISMATCH 7-11 DEVICE XXX CONTAINS NON-STRUCTURED REMOVABLE PACK - REQUEST IGNORED 7-11 DEVICE XXX NOT FOUND 7-12 READY 7-14 DISC PACK ERROR ... END MESSAGE WHEN READY 7-15 DISC PACK ERROR...ILLEGAL STATUS CANNOT PROCEED 7-15 DISC PACK SELECT ADDRESS ERROR 7-15 DISC RELEASED-LABEL INFO DESTROYED 7-14 DISC SCF CLOSED OK 7-15 DISC SEEK ADDRESS ERROR 7-15 DISK CACHE CAN'T GET BACKDOOR SPACE 7-16 DISK CACHE HAS "CACHE OFF" FOR ALL DISKS 7-16 DISK CACHE HAS BEEN SHUTDOWN AT ... 7-16 DEFAULTS WILL BE USED (-1)BAD CHECKSUM 8-4DISK CACHE SET LOCK WRITE THRU<br/>BECAUSE OF COMMON FILES<br/>ENVIRONMENT 7-17EDIT CARD BELOW SPECIFIES FILE IN<br/>UNKNOWN FORMAT 8-3DISK FILES FULL 7-17<br/>DISK FILES NOT CONFIGURED 7-18EDIT CATALOG/FILENAME 8-4

OUTPUT MESSAGES (cont) DISK PACK ERROR ... TRACK ZERO BAD 7-18 DLT...IMPROPER CONTROL CARDS 7-20 JEIIII PROPER CONTROL CARDSDEVICE NOT SYSTEM STORAGE 7-13device ON...NOT READY 18-7device ON...RELEASED... 18-7DMT TAPE-S#sssss (i-ccc-dd) (fc) 7-21 DMT UNIT-S#sssss i-ccc-dd(fc)[, i-ccc-dd(fc)] 7-21 DOES ... MT 7-22 DEVICE XXX NOT FOUND 7-12 DIRECT/CLEAR WILL FORMAT ALL TRACKS GOOD, YES TO CONTINUE 7-13 DIRECTORY FULL, DEVICE ddd 7-13 DISC ... RELEASED--CAN'T BUILD AST--yyyyyy 7-14 DISC ... RELEASED--CAN'T READ LABEL-STATUS=XXXXXXXXX 7-14 DISC ERROR ... CANNOT PROCEED 7-13 DISC ERROR ... END MESSAGE WHEN DISC TATUS 7-25 DIMP TAPE FULL ENTER TAPE/NEXT REEL DON'T UNDERSTAND PLEASE ENTER ONE OF DUMP TAPE FULL ENTER TAPE/NEXT REEL # 7-24 DUMP WRITTEN TO DUMPn 7-26 DUMP WROTE ... LLINKS ON DUMPn 7-26 DUPLICATE FILE CARD BELOW IGNORED 7-26 ECOL REQUEST DENIED CSH ENABLED 8-2 ECOL REQUEST DENIED DISABLED 8-1 ECOL REQUEST DENIED IN EXECUTION 8-2 ECOL REQUEST DENIED LINE 8-1 ECOL REQUEST DENIED NO PROCESSOR 8-2 ECOL REQUEST DENIED; PTL ENABLED 8-3 7-16 DISK CACHE OPERATIONAL AT ... 7-16 DISK CACHE OPTION FILE NOT PRESENT -EDIT CARD BELOW SPECIFIED FILE WITH BAD CHECKSUM 8-4 EDIT CARD BELOW CONTAINS ERROR NEAR

OUTPUT MESSAGES (cont) OUTPUT MESSAGES (cont) EDIT? 8-3 EDITOR sssss-aa ENTER: language FOR: routine name AT: tt.ttt 8-4 reason)@8-5 ENTER GESEP OPTIONS, EOM WILL GIVE EXPECTED PACK NUMBER YYYYY FOUND ALL 8-6 ZZZZZZ 8-15 ENTER THE NUMBER OF THE FNP TO BE FATAL CONFIG 9-1 DUMPED 8-7 ENTER TIME OR ENTER A CORRECTION FATAL ERROR RETURN FROM CONTROL DECK FACTOR? 8-7 FACTOR?8-79-1EOJ ... 8-7FATAL FILE 9-1EOJ PGM 8-8FATAL INITIALIZE 9-1EOT sssss-aa MT ... 8-8FATAL LOAD 9-1ERR IN BLDG AST FOR ... 8-8FATAL PATCH 9-1ERR WORK SPACE 1 PAGE TABLE IS TOO<br/>SMALL ... 8-8FAULT CHANNEL INTERRUPT i ccc 9-2ERROR IN CONFIGURATION MAP 9-12FAULT IN SYS<br/>ID=dddd 9-2ERROR IN CREATING RESTART FILE 8-9FCH ... RU 9-3ERROR IN DEFERRED RECOVERY 8-9FCH ... seek address (disk only) RUERROR IN RELEASED DESCR LIST 8-99-4 ERROR IN REPORT RESTART 19-17 ERROR ON OLD ACCT FILE-mmmmmm GOOD RECORDS ... 8-10 ERROR ON OLD ACCT FILE-MMMMMM GOOD ERROR ON OLD ACCTG FILE, nnnnnn GOOD RECORDS 8-10 ERROR SPLITTING DESCRIPTORS FOR ABOVE FILE 8-10 ERROR WHILE TRYING TO GEMORE RCVYINFO FILE 8-11 ERROR XXXXYY CATALOGING SYSTEM FILES 9-11 EXCHANGING ... FOR ..., MOVE MEDIA 8-11 EXECUTIVE VERSION 8-12 EXECUTIVE VERSION ... 8-12 FILEMARK ON BACKSPACE INPUT 19-18 FILEMARK ON FWD SPACE INPUT 19-18 FILEMARK ON PRINT ONE LINE 19-18 FILES DESCRIBED BELOW ARE NOT ON SAME TYPE DEVICE 9-7 9-11 EXPECT \$ DKEND BUT READ 8-13SAME TYPE DEVICE 9-7EXPECT \$ OBJECT OR \*\*\*EOF BUT READFILES FOR DISC ACCOUNTING MUST BE AT<br/>LEAST 2 LLINKS 9-8 8-15 EXPECT \$EDIT 8-13 EXPECT \$FILES 8-13 EXPECT \$INITIALIZE 8-13 EXPECT \$LOAD 8-13 EXPECT \$LOAD 8-13 EXPECT \$LOAD 8-13 EXPECT \$LOAD 8-13 EXPECT \$PATCH 8-13 EXPECT EOF BUT READ BINARY CARD EXPECT EOF BUT READ BINARY CARD FOR... 9-12 THE THEM TO THEM OUT 0-13 8-13

EXPECT EOF BUT READ XXXXXXXX 8-13 EXPECT INITIALIZE CONTROL DECK 8-14 EXPECT INITIALIZE DATA DECK 8-14 EXPECT MASK CARD OR BINARY TRANSFER 8-15 FATAL EDIT 9-1 9-1 WILL BE ACCESSED 9-6 FILE ... IS NOT ON A GCOSFIL DEVICE AND CANNOT BE ACCESSED IN SFILES FILE ... UNDEFINED 9-7 9-6 FILE CARD BELOW CONTAINS ERROR NEAR COLUMN nn 9-6 FILE IS ... SHOULD BE ... SCFR? 9-7 FILEMARK ON BACKSPACE INPUT 19-18 FILEMARK ON FWD SPACE INPUT 19-18 FIRMWARE ID BLOCK REVISION WAS xxxxxx DOESN'T MATCH \$ DKEND 9-8 CODE 9-9 FMS - INVALID INPUT 9-13

OUTPUT MESSAGES (cont) JTPUT MESSAGES (cont)OUTPUT MESSAGES (cont)FMS - KEY MODULE INVALID - CATALOGFNP RELEASED 9-24 FMS - SLIP \*\* SMC SIZE UPDATED BUT DMC SIZE NOT UPDATED FOR... 9-12
FMS DEVICE MUST BE RESTORED 9-10
FMS DEVICE NOT ON LINE 9-10
FMS ERROR IN CONFIGURATION 9-12
FMS ERROR MODIFYING 9-12
FMS GECAL ERROR 9-13
FMS NO CAT 9-14
FMS NOT IN SYSTEM 9-15 FMSNOCAT9-149-22FMSNOTINSYSTEM9-15FNP.INPT.TERM.STA.DUPLICATEFMSPACK9-14FORMAT9-25FNMAT9-25FORMAT9-25FMSSUBSTRUCTURERESTORE9-15FORMAT/LABELQUESTIONS?9-25FMSSWAPPED9-15FORMAT/LABELQUESTIONS?9-25FMSSWAPPED9-15FPTTAPE9-27FMSUNABLETOGEMOREMORE9-15FYI...FAULTFMSUNABLETOGEMOREMORE9-15FYI...FAULTCHANNELIGNORED9-34FMSUNABLETOGEMOREP-16FYI...FAULTCHANNELIGNORED9-34FMSWRITEERROR9-16FYI...TAPE9-27FYI...9-39FMSWRITEERROR9-16FYIECOLCACHEDIABLED9-27FMS-#\*DEVICETABLEOVERFLOW9-10FYIECOL-CACHEDIABLED9-28FMS-DOMASTERRESTORE-SMCSINITEDFYIECOL-CACHESTATUS9-289-11FYIECOL-CACHESTATUS9-29FYIECOL-CACHESTATUS9-29 FMS- DO MASTER RESTORE - SMCS INITEDFIL ECOL - CACHE ENABLED 9-289-119-11FMS- nnn - DEVICE MUST BE RESTOREDFYI ECOL - ERCONTERED ERROR 9-299-10FMS- x nnn DEVICE NOT ON LINE 9-10FMS-DUP FILE ERROR COPYA FILE ...FYI ECOL COULD NOT LOG SYSTEMUSER ... 9-11FYI ECOL ERROR 4000001 9-30FMS-DUP FILE ERROR COPYB FILE ...FYI ECOL ERROR 4000001 9-32USER ... 9-11FYI ECOL ERROR 4000001 9-32FMT PACK 9-16FYI ECOL ERROR 4000002 9-30FMT v MC w SD xx DEV y SC zzzzFYI ECOL ERROR 4000003 9-30FMT v MC w SD xx DEV y SC zzzzFYI ECOL ERROR 4000005 9-31i-ccc-dd 9-17FYI ECOL ERROR 4000005 9-31FNP BOOTLOAD COMPLETED 9-18FYI ECOL ERROR 4000006 9-31FNP BOOTLOADED WITH DIRECT LOADERFYI ECOL ERROR 400013 9-33FNP BOOTLOADED WITH INITIALIZATIONFYI ECOL ERROR 400015 9-33FNP BOOTLOADED WITH INITIALIZATIONFYI ECOL ERROR 400015 9-30FNP BOOTLOADED WITH M WARNING FLAGSFYI ECOL STATUS ERROR 9-309-19FYI ECOL STATUS ERROR 9-30FNP DUMP PROGRAM 9-19FYI ECOL COULD STATUS ERROR 4000010 9-199-32FNP DUMP PROGRAM 9-19FYI ECS ECC CNT 9-33FNP INITIALIZATION ERROR 9-19FYI HEAL EXECUTING 9-29FNP INITIALIZED SUCCESSFULLY 9-19FYI HEALS IS CREATING STATISTICSFNP INITIALIZED WITH ERRORS 9-20FILES 9-29FNP IOM FAULT 9-22FYI HEALS IS NOT SERVICING CACHE FNP IOM FAULT 9-22 FNP IS DOWN 9-229-29FNP NO RESPONSE SHOULD BOOTLOAD BE<br/>ATTEMPTED AGAIN? 9-25FYI HUNG BUSY 9-34FNP NOT BOOTLOADED - (reason) 9-23FYI MOS EDAC 9-34FNP NOT RESPONDING 9-24FYI MOS EDAC CNT 9-34

FNP. INPT. TERM. ... DISC/DRUM

JTPUT MESSAGES (cont)OUTPUT MESSAGES (cont)FYI MPC CH NOT SAMPLED 9-34HEALS REQUEST DENIED; INVALID 8-2FYI MPC CH NOT SAMPLED ON ...HOPPER/STACKER ALERT, icccdd: ATT T OUTPUT MESSAGES (cont) STATUS: 9-35 FYI MPC CH NOT SAMPLED ON ... TEMPORARILY STOPPED 9-35 FYI PARS8 HAS DETERMINED CPU x CACHE OR ASSOCIATIVE MEMORY IS OFF OR DISABLED. PLEASE INFORM "CSD" O 9-35 FYI PARS8 HAS DETERMINED CPU x IS NOT AVAILABLE FOR DISPATCH INFORM "CSD" OF PROBLEM 9-36 FYI PARS8 INTERFACE FILE [D1 or D2] IS FULL. PROBLEM WITH [PARSE OR PARSO] HISTORY UPDATE PROGRAM 9-36 FYI S#sssss PARS8 MONITOR VER yyyyy zzzzz 9-37 FYI SCPR 06 STORED ZEROS 9-38 FYI SHLIBBSN REQUIRES NNNN LLINKS 9-39 FYI WS XXX - VA XXXXXX000 NOT READ DUE TO RU 9-39 DUE TO RO9-39ILLEGAL MASK12-3GCOS 8 FILE SYSTEM FATAL ERROR10-1ILLEGAL MODULE NO12-3GCOSFIL CARD IS MISSING10-3ILLEGAL OR OUT OF PLACEGECALL NAME TABLE FULL10-3ILLEGAL PATCH12-3GEIN ... READ ERROR ON SNUME,ILLEGAL SNUME12-4 RESTART 10-6 GEIN ... SNUMB ... JOB DELETED 10-6IMU CANNOT ACCESS SCU 12-4GEIN AT ..., TYPE IN REEL# OF IMCVIMU PORT SIZE DOES NOT MATCH 10-5 GEIN CAN'T INIT 10-3 GEIN CAN'T MARK J# 10-3 GEIN CR 10-4 GEIN CR ... SNUMB MISSING, RESTART 10 - 4GEIN CR ..., RESTART w/#SNUMB AFTER ... 10-4 GEIN CR ..., RESTART w/SNUMB 10-4 GEIN GECALL CANT LOAD 10-5 GEIN MT 10-5 GEIN SNUMB 10-6 GEPOP QUEUE FULL 10-7 GET ... FOR identification 10-8 GET ... PACK#... 10-8 GET REEL ... FOR MT... 10-7INPUT ERROR 12-11GET TRAIN XXXXX 10-9INPUT INVALID 12-11HAD UNRECOVERABLE I/O ERROR 11-1INPUT NEW TAPE/#, DENSITY 12-11HCM STARTUP OVERLAP 11-1INSUFFICIENT REAL MEMORY FOR DISKHEALS FOUND A SLOW CHOWE CONTACTCACHE 12-11 HEALS FOUND A SLOW CACHE ON PORT n INTERRUPT BUT NO STATUS 12-12 8-1

000/ BACK SPACE IF STACKER, OPERATE WHEN READY 11-1 i eee dd CAN'T ASGN/RLSE THIS DEVICE TYPE 6-21 i ccc dd: CHG PACK #nnnnn? 6-30 I/O ERROR SR 12-13 IDENTIFY SCRATCH FOR STEM COLLECTOR sssss-aa ON i-ccc-dd; (n#) 12-1 IHLR ... MT ... 12-2 IHLR DS ... 12-1 IHLR MT 12-2 IHLR...FOR FILE ON DS 12-1 ILLEGAL CONFIG 12-3 ILLEGAL DEVICE ASSIGNMENT ON URP 12-3 ILLEGAL EDIT 12-3 ILLEGAL EOF ON TAPE 12-3 ILLEGAL FILE 12-3 ILLEGAL FILE NAME 10-2 ILLEGAL INITIALIZE 12-3 ILLEGAL MASK 12-3 ILLEGAL OR OUT OF PLACE CARD 12-4 ILLEGAL USER SSFILE 12-4 IMU PORT SIZE DOES NOT MATCH CONFIG 12-5 IMU-x AND IMU-y HAVE DUPLICATE MCA NUMBERS 12-5 IN-CORE AVAILABLE SPACE TABLE IMAGE OVERFLOW 10-2 IN/PROCESS ... LOST CODE 12-6 INCORRECT COLLATION INPUT TAPE 12-6 INIT CARD NOT ALLOWED 12-7 INIT DEVICE 12-7 INIT RMVBL DEVICE 12-8 INIT SHARED DEVICE 12-8 INITIALIZATION FOR NEXT POST-MORTEM 12-9 INITIALIZE CARD 12-10 INITIALIZE? 12-9 INVALID COMMAND 12-12

OUTPUT MESSAGES (cont)OUTPUT MESSAGES (cont)INVALID FIELD ON \$ DIRECT 12-12LOC.  $0 = \dots$  AFTER INIT OF .MmmmmINVALID TP REQUEST 12-12LOC.  $0 = \dots$  AFTER INIT OF .MmmmmINVALID TPAP-TD 12-13LOCATE SCRATCH 15-6IOM INVALID 12-13LOCK BYTE ... SHUT BY SYSTEM 16-84IOM INVALID 12-13LOCK BYTE ... SHUT BY SYSTEM 16-84IOM INVALID 12-13LOCK BYTE ... SHUT BY SYSTEM 16-84IOM INVALID 12-13LOCK BYTE ... SHUT BY SYSTEM 16-84IOM IS RELEASED 12-15LOST SIEVE LIMITS IF SET FROMIOM T ... 12-14LOST SIEVE LIMITS IF SET FROMIOM T ... 12-14LST ... 15-9IP FOUND HUNG AND AUTOMATICALLYLSTRE HAS BEEN REPLACED 15-10RELEASED FROM GCOS 12-16LSTWT HAS BEEN REPLACED 15-10IPR FAULT, RETRY SUCCESSFUL,M/S GEIN 16-92KFX#xxx, ... 9-3MASS STORE ALLOCATOR DENIAL 16-3IS NOT ACTIVE 12-17MASS STORE ERROR 16-3ITLR 12-18, 12-19MCT MEMORY SIZE FIELD IGNORED, ONITLR 12-19MDIS POR MOPM NOT LOADED 16-41IVR 12-20MEDIA AND DEVICE 16-42JOB ENDED 13-1MEDIA...FPT... 16-43JOBS THAT SYS SCHED CANNOT RECOVERMEDIA...MNT... 16-4413-1MEDIA...MNT... 16-44JPURGE NAME BEADY 13-2MEDIA ...NUM... 16-45JPURGE NAME BEADY 13-2MEDIA ...NUM.... 16-45 JOBS THAT SYS SCHED CANNOT RECOVER<br/>13-1MEDIA...LBL... 16-44<br/>MEDIA...NUM... 16-45JPURGE ... READY 13-2<br/>JPURGE ACL READY 13-2<br/>JPURGE ALL READY 13-2<br/>JPURGE SAV READY 13-2<br/>MEDIA...RDY... 16-45MEDIA...RDY... 16-45JPURGE ONL READY 13-2<br/>JPURGE SAV READY 13-2<br/>JRNL-MSG: ...COULD NOT ALLOCATE<br/>SPACE FOR 13-2MEM DSCRED 16-46<br/>MEM REST F6ABRT 16-47<br/>MEMORY CHECKSUM ERROR, CAN'T DO<br/>AUTOLOAD 16-47<br/>MEMORY PARITY 16-48SPACE FOR 13-2<br/>LABEL FMS SAVE TAPE 15-1<br/>LABEL MT 15-2<br/>LBL MT 15-2<br/>LBL MT 15-2<br/>LBL MT 15-2<br/>LBL MT 15-2<br/>LDTAPE: SCT POINTER NOT FOUND 15-3<br/>LINK & TOO BIG ON D,O,L,Y 15-4<br/>LINK & TOO BIG ON D,O,L,Y 15-4<br/>LINK & TOO BIG ON D,O,L,Y 15-4<br/>LINK & TOO BIG ON D,O,L,Y 15-4<br/>LINK & FOO BIG ON D,O,L,Y 15-4<br/>LINK & TOO BIG ON D,O,L,Y 15-4<br/>LOADFIL NOT WALL 15-5<br/>LOADFIL NOT WALL 15-5<br/>LOADFIL NOT SMALL 15-5MEDIA...LBL... 16-44<br/>MEDIA...RDY... 16-45<br/>MEDIA...RDY... 16-46<br/>MEMORY RELEASE COMPLETE 16-47<br/>MEMORY RELEASE IS INCOMPLETE 16-47<br/>MEMORY RELEASE IS INCOMPLETE 16-47<br/>MEGOT ERROR(0005) 16-53<br/>MGEOT ERROR(0005) 16-53<br/>MGEOT ERROR(0006) 16-53<br/>MGEOT ERROR(011) 16-54<br/>MGEOT ERROR(011) 16-54<br/>MGEOT ERROR(011) 16-56<br/>MGEOT ERROR(022) 16-57<br/>MGEOT ERROR(023) 16-57<br/>MGEOT ERROR(023) 16-57<br/>MGEOT ERROR(024) 16-57<br/>MGEOT ERROR(024) 16-57<b

| OUTPUT MESSAGES (cont)     | OUTPUT MESSAGES (cont)                                |
|----------------------------|-------------------------------------------------------|
| MGEOT ERROR(042) 16-61     | MGEOT INFO(034) 16-59                                 |
| MGEOT ERROR(046) 16-62     | MGEOT INFO(035) 16-59                                 |
| MGEOT ERROR(048) 16-62     | MGEOT INFO(036) 16-59                                 |
| MGEOT ERROR(050) 16-62     | MGEOT INFO(037) 16-60                                 |
| MGEOT ERROR(051) 16-63     | MGEOT INFO(039) 16-60                                 |
| MGEOT ERROR $(052)$ 16-64  | MGEOT INFO(040) 16-60                                 |
| MGEOT ERROR(055) 16-64     | MGEOT INFO(043) 16-61                                 |
| MGEOT ERROR(057) 16-64     | MGEOT INFO(044) 16-61                                 |
| MGEOT ERROR(058) 16-64     | MGEOT INFO(045) 16-62                                 |
| MGEOT ERROR(062) 16-65     | MGEOT INFO(060) 16-65                                 |
| MGEOT ERROR(067) 16-66     | MGEOT INFO(063) 16-65                                 |
| MGEOT ERROR(068) 16-66     | MGEOT INFO(064) 16-65                                 |
| MGEOT ERROR(069) 16-66     | MGEOT INFO(065) 16-65                                 |
| MGEOT ERROR(070) 16-67     | MGEOT INFO(066) 16-66                                 |
| MGEOT ERROR(071) 16-67     | MGEOT INFO(072) 16-67                                 |
| MGEOT ERROR(074) 16-68     | MGEOT INFO(073) 16-67                                 |
| MGEOT ERROR(075) 16-68     | MGEOT INFO(076) 16-68                                 |
| MGEOT ERROR(079) 16-69     | MGEOT INFO(077) 16-68                                 |
| MGEOT ERROR(180) 16-71     | MGEOT INFO(078) 16-69                                 |
| MGEOT ERROR(181) 16-71     | MGEOT INFO(084) 16-69                                 |
| MGEOT ERROR(182) 16-71     | MGEOT INFO(085) 16-69                                 |
| MGEOT ERROR(202) 16-72     | MGEOT INFO(086) 16-70                                 |
| MGEOT ERROR(203) 16-72     | MGEOT INFO(087) 16-70                                 |
| MGEOT ERROR(204) 16-73     | MGEOT INFO(088) 16-70                                 |
| MGEOT ERROR(206) 16-73     | MGEOT INFO(089) 16-70                                 |
| MGEOT ERROR( $208$ ) 16-73 | MGEOT INFO(090) 16-70                                 |
| MGEOT ERROR( $302$ ) 16–74 | MGEOT INFO(091) 16-71                                 |
| MGEOT ERROR( $303$ ) 16-74 | MGEOT INFO(092) $16-71$                               |
| MGEOT ERROR(304) 16-75     | MGEOT INFO(093) 16-71                                 |
| MGEOT ERROR(306) 16-75     | MGEOT INFO(183) 16-72                                 |
| MGEOT INFO (209) 16-74     | MGEOT INFO(201) 16-72                                 |
| MGEOT INFO(001) 16-52      | MGEOT INFO(205) 16-73                                 |
| MGEOT INFO(002) 16-52      | MGEOT INFO(207) 16-73                                 |
| MGEOT INFO(003) 16-52      | MGEOT INFO(301) 16-74                                 |
| MGEOT INFO(008) 16-53      | MGEOT INFO(305) 16-75                                 |
| MGEOT INFO(009) 16-54      |                                                       |
| MGEOT INFO(010) 16-54      | MINIMUM SIZE FIELD IS 16-75<br>MISSED INTERRUPT 16-76 |
| MGEOT INFO(012) 16-54      | MISSED INTERROFT 10-70<br>MISSING MPC NUMBER 16-76    |
| MGEOT INFO(012) 16-55      | MISSING MPC NUMBER 10-70<br>MISSING/EXTRA CARDS 16-76 |
| MGEOT INFO(015) 16-55      | •                                                     |
| MGEOT INFO(016) 16-55      | MISSING/INVALID TAPE LABEL 16-76<br>MNT 16-77         |
| MGEOT INFO(019) 16-56      | MNT ON PUNCH $16-77$                                  |
| MGEOT INFO(019) 16-56      |                                                       |
| MGEOT INFO(025) 16-57      | MNT ON PUNCHSTANDARD FORM 16-77                       |
| MGEOT INFO(025) 16-57      | MNT PCH 16-77                                         |
| • • • • •                  | MNT PRT 16-77                                         |
| MGEOT INFO(027) $16-58$    | MNT TAPE 16-78                                        |
| MGEOT INFO(028) 16-58      | MODULE .MPPEX NOT FOUND 16-80                         |
| MGEOT INFO(029) 16-58      | MODULE .MPPEY NOT FOUND 16-80                         |
| MGEOT INFO(030) 16-58      | MOUNT STANDARD CARDS ON PUNCH 16-81                   |
| MGEOT INFO(031) 16-58      | MOUNT STANDARD FORM ON PRINTER                        |
| MGEOT INFO(032) 16-59      | 16-82                                                 |
| MGEOT INFO(033) 16-59      | MOUNTED TRAIN 16-82                                   |
|                            |                                                       |

MPCD FUNCTIONS 16-86 MPCD OPTIONS 16-86 MPOPJ INFO(001) 16-88 MPOPJ INFO(002) 16-88 MPOPL INFO(0xx) 16-88 MPOPM ABT 16-89 MPOPW INFO(nnn)--text) 16-90 MSCHD--CAN'T WRITE SD.INJ CLEANPOINT --16-92OCTAL CARD ERROR18-1MSG ... INVLD 16-93OCTAL DECK ORIGIN 18-1MTH...IS NOT ALLOCATABLE 16-94OCTAL DECK OUT OF SEQUENCE 18-1MULTIPLE \$ BASE CARDS. CARD IGNOREDOHLR 18-2 16-94 MUST INIT BEFORE CLEARING DIRECTORY 16-94 16-94 NAME ALREADY USED 17-1 NAME TILLEGAL 17-1 NAME NOT FOUND 17-1 NAME TABLE FULL 17-1 NEED ... BPI DRIVE(S) 6-8 NEED 2 RDM ACCTNG FILES 17-1 NEED MPCB 17-2 NEED PRINTER 17-2 NEED READER PORT IOM CHANNEL (Piccc) 17-2 nnnnn DEFERRED RECOVERIES FAILED (see listing) 7-5 \* TRAINS CARD 17-5 17-4 NO PATCH SECTION 17-4 NO POST MORTEM DATA FOR RESTART OR PACK = 9-14 NO RESVID'S FOUND 17-4 SYSOUT RECOVERY 17-4

OUTPUT MESSAGES (cont)<br/>MPC ALREADY MENTIONED 16-82<br/>MPC ON ... BOOTLOAD 16-82<br/>MPC ON ... BOOTLOAD? 16-83<br/>MPC ON SOOTLOADED 16-84<br/>MPC ON ...PRE-INITIALIZE? 16-83<br/>MPCD CONTROLLER DESCRIPTIONS 16-86<br/>MPCD FUNCTIONS 16-86OUTPUT MESSAGES (cont)<br/>NO VALID SECTOR CARDS PRESENT 17-6<br/>NOT AUTHORIZED AS TRACE 17-6<br/>NOT AUTHORIZED AS TRACE 17-6<br/>NOT ENOUGH SPACE FOR FILE REQUEST ON<br/>DEVICE 17-6<br/>NOT ENOUGH SPACE FOR MASTER CATALOG<br/>10-2 10-2 NOT IN CORE/SYSTEM 17-7 NOT READY STATUS ON 17-7 NOTIFY TPE-II ADMINISTRATOR 17-7 NPS PACK VS DEVICE ERROR 10-2 NR OF TRACE ENTRIES TRUNCATED 17-8 NTR SCF 17-8 OBJECT DECK CARD 18-1 OHLR MT... 18-5 OHLR MT...TAPE...FCB... 18-5 OHLR...DS...FILE SPACE RETENTION IS UNEXPECTED AC 18-2 OHLR...MT...TAPE IS UNLABELED NA 18-3 OHLR...MT...TAPE IS...PROGRAM WANTS 18-2 OHLR...MT...TAPE...RETENTION IS PERMANENT NA 18-3 OHLR...MT...TAPE...RETENTION IS PERMANENT NAC 18-3 OHLR...MT...TAPE...RETENTION IS UNEXPIRED NA 18-4 OK TO MOVE PUB 18-6 NO \$ TRAINS CARD 17-5 NO D,O,A,L,Y CARDS AFTER \$ DIRECT ON FAULT, RETRY SUCCESSFUL, KPX#xxx, 9-3 NO FNP'S CONFLIGURED17-3... 7-3NO HANDLERS CAPABLE OF DEFAULT<br/>HIGH/LOW DENSITYOPENING SCF18-8NO HEX CAPABILITY17-3OVER-PATCH CARD BELOW IGNORED18-8NO HEX CAPABILITY17-3PA FAULT, RETRY SUCCESSFUL, KPX#xxx,NO IDS JOURNALIZATION17-3... 9-3NO MAILBOX AVAILABLE FOR FNPPACK #S DON'T MATCH19-117-1PACK SERIAL NUMBER sssss DUPLICATED PACK SERIAL NUMBER SSSSSS DUPLICATED 111,111 19-1 PALC 19-2 NO RESVID'S FOUND 17-4TALC 19-2NO SSFILE FOUND 17-5PALC WILL RELOAD ITSELF 19-2NO SYS ERROR CODE FOUND 17-5PARS8 IS ABORTING 19-3NO VALID DEVICE CARDS PRESENT 17-5PATCH CARD BELOW 19-3NO VALID DEVICE OPTION ACTIVE -PROGRAM NAME 19-3REQUEST IGNORED 17-5PATROL DISABLED 19-3

OUTPUT MESSAGES (cont) PATROL ENABLED 19-4 PATROL ENABLED 19-4 PATROL INTERMITTENT ERROR 19-4 PERIPH TYPE 19-4 PHASE 1 RECOVERY FMS ERROR 19-5PROCESSOR RELEASED 19-27PICK ONE DUMP 22-36PROCESSORS CANNOT BE REASSIGNED PLEASE RESPOND TO BOOT QUERY 19-519-27PLEASE RESPOND TO DUMP QUERY 19-5PROCESSORS MAY NOT BE CONFIGUREDPOF I/T ... 19-519-26POFM TN PURPER WAS SET OF THE PURPER WAS SET OF THE PURPER WAS SE PLEASE RESPOND TO BOOT QUERY 19-5PRODUCTION PAPER 19-5POF I/T ... 19-519-5POF I/T ... 19-5PSI ALREADY DEFINED 19-27POPM IN BUFFER WAS DESTROYED 19-7PT1SIZ LIMIT ERROR 19-28PORT MULTIPLY DEFINED 19-7PUB ALREADY DEFINED 6-27PORT ON MPC DEFINED 19-7PUB NOT DEFINED 00 \$ IOM-n, \$ IMU-n,POSIT ERROR STATUS 19-7PUB NOT DEFINED 019-28PPS\*FEP NEEDS ON-LINE PPS 19-17PURGE IN PROG 19-28PUS \* 19-8QUE EMPTY 20-1POF MT 21-2PCF MT 21-2 PRNEEDS ATTN 19-18RCV TABLES BAD 21-2PR REJECT BACKSPACE 19-19RDR IS FREE 21-2PR REJECT FORWARD SPACE 19-19RDY 21-3PR REJECT REPORT RESTART 19-19RE F6ABT RELEASED 21-6PR REJECT TERMINATE REPORT 19-19RE F6ABT RELEASED 21-6PR REPORT RESTARTED 19-20RE"GRANT" SSSS NOT A PRIVITY JOB -PR WRITING BEGIN BANNER 19-20RE"RUN" SSSS REQUESTS PRIVITY - USEPR WRITING BEGIN BANNER 19-20RE"RUN" SSSS REQUESTS PRIVITY - USEPR WRITING BEGIN BANNER 19-20RE-BOOT URMPC READER/PUNCH FIRMWAREPR0901 CANNOT BE CONFIGURED ON A MPC21-919-20RE-ENTER STATED STATED ON A MPCPR1201 CANNOT BE CONFIGURED ON A MPC21-9PR1201 CANNOT BE CONFIGURED ON A MPC21-9PR1201 CANNOT BE CONFIGURED ON A MPC21-9PR1201 CANNOT BE CONFIGURED ON A MPC21-9PR1201 CANNOT BE CONFIGURED ON A MPC21-9PR1201 CANNOT BE CONFIGURED ON A MPC21-9PR1201 CANNOT BE CONFIGURED ON A MPC21-9PR1201 CANNOT BE CONFIGURED ON A MPC21-9 PPSE INFO-- CAN'T ALLOCATE TAPE PR1201 CANNOT BE CONFIGURED ON A MPC 19-20 PRCSS ... DISASTER 19-21 PREPARE NEW WORK TAPE FOR HANDLER READ SMC ERROR 21-7 19-21 PREV SINCE, INCR, OR TOTAL SAVE TAPE READS WRITES CACHE HITS 21-8 19-21 PREVIOUS CATALOG NOT FOUND 19-22 PRINTER ALERT: ... TYPE END SKIP OR GO 19-22 Image: Construct of the second systemConstruct of the second systemImage: Construct of the second systemImage: Construct DEVICE 19-25 PROCESS SSFILE CARD 19-25 PROCESSOR IS CONTROL PROCESSOR 19-26 REJ I 21-13 RELEASED 21-13 RELEASING FILE 21-14 RELEASING FILE 21-14 PROCESSOR NOT FOUND 19-27

OUTPUT MESSAGES (cont) PROCESSOR ON PORT DOESN'T ANSWER CONNECT 19-26PROCESSOR ON PORT IS EXPECTED 19-26 RCE MT 21-2 READ \$ READIN 21-7 READ DISC ERROR 21-6 READ OR CHECKSUM ERROR 21-6 READ TAPE ERROR 21-7 READY INPUT 21-8 READY OUTPUT 21-8 READY READER FOR REPLACE 21-8 RECOV DATA SKIPPED OK 21-9 RECOV ENTRY BAD 21-9 RECOV H.C.Q. BAD 21-REMOTE CONNECT 21-14

OUTPUT MESSAGES (cont)OUTPUT MESSAGES (cont)REMOTE DISCONNECT 21-14S# ... FNP# APPEARS (Cont) REMOTE ID ... REQUESTS TOLT TESTING ... 21-15 REMOVE 2 CDS 21-15 REMOVE LAST 2 CARDS 21-15 S#S#S#S#S#S#S#REPLACEMENT DECK IS TOO BIG 21-16COMPLETED 22-7COMPLETED 22-7REPNC HAS BEEN REPLACED 21-16S#S#S#S#REQUIRED GCOS MODULE UNDEFINEDS#S#S#S#21-17S#S#S#S#S#RESTART AND SYSOUT RECOVERYS#S#S#S#S#PROCESSING IMPOSSIBLE 21-18S#S#S#S#S#RESTART FILE ERROR - \$PALC CAN'TS#S#S#S#S#CONTINUE 21-18S#S#S#S#S#S# REPLACE? 21-15 RESTART FILE ERROR. PHASE 1 & PHASE S# ... INPUT ERROR, SKIPPED REC RESTART FILE ENRUR. FRAME22 BYPASSED 21-1922-10RESTART PROCESSING IMPOSSIBLE21-18, 21-1921-18, 21-19S# ... IS IN LIMBO 22-11RESTART? 21-17S# ... PURGE SUCCESSFUL 22-13RESTORE TERMINATED 22-14S# ... PURGE UNSUCCESSFUL 22-14RESTRT/ACFCNT CAN'T BECAUSE OF NOS# ... SIEVE 22-16SAVED DATA BY DUMP 21-19S# ... TRAIN REMOVED FROM TRAINTABLE 22-1922-10 RLSEC LIST 21-23 RNG MT 21-23 RNG IIIL. L. DROLLBACK?21-23S#sssss IS IN SIEVE tt.ttt@22-11RPT ... LOAD CARD READER 21-24S#sssss NEEDS... 22-12RUN TIME EXHAUSTED 21-24S#sssss NEEDS... 22-12RUN TIME EXHAUSTED 21-24S#sssss NEEDS... 22-12S \$CALC TRN TRAIN 22-3S#sssss nnn LIST nnn RECOVER nnnS \$CALC TRN TRAIN 22-3S#sssss USES RMT MAINT CONSOLES ... ASKS PACK OK 22-2S#sssss USES RMT MAINT CONSOLES ... CHECKSUM ERR READINGID=xxxxxxxxxxx 22-20PRINTIMAGE FILE 22-3S#sssss UNABLE TO ALLOCATE TAPES ... DISC I/O ERR 22-4S#sssss UNABLE TO ALLOCATE TAPES ... NEEDS ... PRMFL 22-12SAVE DEVICE 22-21S ... NO PAT ROOM TO READ PRINTIMAGESAVE LIST ENTRY 22-38FTLE 22-12SCF ABT DATA ERR 22-21 S...NUT IN QUE 22-12 S# ... # OF BLOCKS TO DUMP IN MPL OF 5s 22-5 S# ... ACCOUNTING FILE PURGE 22-1 S# ... ASKS PRIVITY 22-2 S# ... DP 22-5 S# ... FNP CONSOLE NEEDOC ... S# ... ASKS PRIVITY 22-2ERROR 22-22S# ... DP 22-5SCF CONTINUATION? 22-3S# ... FNP CONSOLE NEEDS ATTENTIONSCF CONTINUE PROCESSING BAD 22-22 22-8

S# ... FNP# APPEARS OPERATIONAL 22-6 S# ... FNP# BOOTLOADED W/DAC LOADER 22-7 S# ... FNP# DISK INITIALIZE 22-7 S# ... FNP# DISK INITIALIZE BOOTLOAD BE ATTEMPTED AGAIN? 22-8 RESYID TABLE FULL 21-20TABLE 22-19TABLE 22-19TABLE 22-19S# ... WHICH FNP IS TO BE BOOTLOADEDRETURY, CONTINUE 21-20S# ... WHICH FNP IS TO BE BOOTLOADED22-20RETURNING TO CONSOLE--ROLLCALLDEVICE ERROR 21-20S# ... WRAPUP ENGAGED 22-20S# ... WRAPUP ENGAGED 22-20S# ... WRAPUP SUCCESSFUL SYSTEM ACCTPURGE 22-20S# ... WRAPUP SUCCESSFUL SYSTEM ACCTPURGE 22-20S# ... WRAPUP SUCCESSFUL SYSTEM ACCTPURGE 22-20S# ... WRAPUP SUCCESSFUL 22-21S# ... WRAPUP UNSUCCESSFUL 22-21S# ... WRAPUP UNSUCCESSFUL 22-21S# ... WRAPUP UNSUCCESSFUL 22-21S# ... WRAPUP UNSUCCESSFUL 22-21S# ... WRAPUP UNSUCCESSFUL 22-21S# ... WRAPUP UNSUCCESSFUL 22-21S# ... WRAPUP UNSUCCESSFUL 22-21S# ... WRAPUP UNSUCCESSFUL 22-21S# ... WRAPUP UNSUCCESSFUL 22-21S# SSSS HAS PACK OK, ACTY=aaaaaaID=xxxxxxxxxx 22-9 ID=xxxxxxxxxx 22-9 S#sssss IS IN REST tt.ttt@22-11 SCF FILE AT 22-22

OUTPUT MESSAGES (cont) TPUT MESSAGES (cont) SCF FILE NOT CONFIGURED. REBOOT 22-22 SCF I/O ERROR-ENTER iccc TO EXCHG SS 22-23CAN'T DEFINE NOFMS22-35SCF RESTRT ABT21-18START TDMEMA-MEMORY18-7SCHEDULER CATALOG DESTROYED22-23START TIME?22-36SD.... RCVERY BY CLEANPOINT<br/>UNSUCCESSFUL22-23STARTUP BONO.22-36SD.... RCVRY BY POST-MORTEM<br/>UNSUCCESSFULSTARTUP BODY CHECKSUM OK22-37SD.INJ N/S INPUT22-24STARTUP SECOND COPY OK22-37SD.SCA AND SD.SET CONTROL WORDDISENGAGED AT HH: MM: SS: SSS22 22-23 SD.INJ N/S INPUT 22-24 SD.SCA AND SD.SBT CONTROL WORD MISMATCH - SNAP TAKEN 22-4 SECOND SCU BASE WILL NOT ALLOW SCU EXCHANGES 22-25 EXCHANGES22-25SIEM COLLECTOR SSSS-22SECTOR NUMBER OR RANGE ... 22-25ON 22-37SECTOR NUMBER OR RANGE NOT EXPRESSEDSWAP FILE ERR 22-38IN OCTAL - REQUEST IGNORED 22-25SYNTAX ERR ON \$ DIRECT 22-39SECTOR OUT OF RANGE ... 22-25SYS CAT/RESTART FATAL WRITE ERROR SECTOR RANGE IS ZERO ... 22-26 SECTOR TABLE OVERFLOW - REQUEST IGNORED 22-26 SELECT DEVICE: (PRINT), (DISK), PRINTER NAME (PR1) 22-26 SELECT DEVICE: PRX OR SKIP 22-26 SELECT PRINTER DEVICE 19-24, 22-27 SET ENA OF CACHE OFF 22-27 SHARED MPC MUST USE PSI 22-27 SNUMB FROM IMCV 22-28 SOFTWARE INSTALLED SUPPOPER COTT SHARED MPC MUST USE PSI 22-2722-40SNUMB FROM IMCV 22-28SYSIO ERR 22-41SOFTWARE INSTALLED SUPPORTS ONLYSYSOUT CAN'T HANDLE MORE THAN.... 22-301066020 LUTWER SORT BLOCKED 22-31 SORT CANNOT FIND THREE TAPES 22-31 SPAWN ABT 22-32 SRT 22-32 SSCLEAR FORCED DUE TO \$ SSFILE CARD PROCESS22-32IMPOSSIBLE22-39, 22-43SSF AUTO BOOTING/SWITCHING22-33SYSPN - ABORTING22-48SSFILE CARD ORDER MUST BE .EXPRS,<br/>.HOLDSYSPN - ATTEMPTING FILE I/O22-44SSFILE CRD PROCESSED22-33SYSPN - CHANGE IN STATUS22-47SSFILE CRD PROCESSED22-33SYSPN - ERROR ENCOUNTERED WHILESSFILE SET UP TROUBLE22-34SYSPN - HAS ABORTED22-46SSSSS CAN NOT BE RUN NOW. CYCLIC JOBSYSPN - IN EXECUTION22-47SSPN - SPAWNED22-46SYSPN - IN EXECUTION22-47 6-2 0-2SIGN = NOT DIAMADsssss CAN'T GET A TRACE COLLECTION<br/>TAPE 6-9SYSPN - PARSING CONTROL CARDS 22-44<br/>SYSPN - PARSING INPUT DIRECTIVES<br/>22-45ST1 CAN'T BE THE SMC DUP DEVICE<br/>22-35SYSPN - PROCESSING SYSPN 22-43<br/>SYSPN - SHARD IS NOT OPERATIONAL ST1/SMCDUP CONFIG MAP SIZE 22-35

OUTPUT MESSAGES (cont) ST1/SMCDUP DEVICE WRONG PACK MOUNTED 22-35 ST1/SMCDUP/GCOS FILE/CAT DEVICES CAN'T DEFINE NOFMS 22-35 DISENGAGED AT HH:MM:SS:SSS 22-37 STEM COLLECTOR sssss-aa HAS ENGAGED DISENGAGED AT HH:MM:SS:SSS 22-37 AT HH: MM: SS: SSS 22-37 STEM COLLECTOR sssss-aa NEEDS TRACE SYSOUT FILES MUST BE GREATER THAN 11 LLINKS 22-42 SYSOUT LINES EXHAUSTED 22-42 SYSOUT RECOVERY 22-42 SYSOUT RECOVERY PROCESSING SYSPN - NOT SPAWNED 22-46 22-45 SYSPN - SHARD NOT SPAWNED 22-45

```
OUTPUT MESSAGES (cont)

SYSPN - SHARD OPERATIONAL 22-46

SYSPN - SYSPN INITIALIZATION 22-44

OUTPUT MESSAGES (cont)

TOO MANY ENTRIES ON MPCFIG CARDS

23-7
         SYSPN DIRECTIVE 22-47
       SYSTEM # 22-48TOO MANY PATCHES USE $ INFO PTCHSZ/<br/>23-7SYSTEM CONTROLLER CLOCK AND .CRDAT<br/>MISMATCH 22-49TOO MANY PATCHES USE $ INFO PTCHSZ/<br/>23-7SYSTEM CONTROLLER CLOCK IS NOT<br/>INCREMENTING 22-49TOO MANY PRG NUMBERS 22-18, 23-8SYSTEM ID? 22-49TOO MANY SNUMBS 22-18, 23-8SYSTEM SCHDLR JOBS TO RE-INPUT<br/>22-50TOO MANY WS NUMBERS 22-18, 23-8SYSTEM SCHEDULER CLEAR FORCED DUE TO<br/>PRIOR $SSFILE CARD PROCESS 22-50TO MANY WS NUMBERS 22-18, 23-8SYSTEM SCHEDULER CLEAR FORCED DUE TO<br/>PRIOR $SSFILE CARD PROCESS 22-50TP REDI UNASSIGNED 23-10SYSTEM SCHEDULER CLEAR IN PROCESS<br/>22-50TP8 CF MSG SPACE CURR AVAIL 23-10TP8 CF MSG SPACE CURR AVAIL 23-10TP8 CF MSG SPACE CURR AVAIL 23-10TP8 CF SPACE EXHAUSTED 23-10TP8 CF MSG SPACE CURR AVAIL 23-10TP8 CF SPACE EXHAUSTED 23-10TP8 CF MSG SPACE CURR AVAIL 23-10TP8 CF SPACE EXHAUSTED 23-10TP8 CF SPACE EXHAUSTED 23-10
          SYSTEM # 22-48
          TIME hh.mmm23-5TPE INIT23-15TIMING ERROR OCCURRED ON TRACE DUMPTPE RECOVERY ERROR23-1623-5TPE RECOVERY?23-16TO DUMP23-5TPE RECOVERY?
         23-5TPE RECOVERT? 23-16TO DUMP 23-5TPE TAPE COPY 23-16TOLT TESTING NORMAL 23-6TPE THRSHLD 23-17TOO FEW LLINKS 23-6TPE WRAPUP 23-17TOO MANY DEFECTIVE TRACKS 23-6TRACE IS NOT CONFIGURED 23-17TOO MANY DEVICE NAMES IN IOM NAMETRAIN ID UNKNOWN TO STARTUP 23-17TABLE 23-6TRAIN ID UNKNOWN TO STARTUP 23-17TOO MANY DEVICES TO BUILD LOGICALS#ssss IS IN HOLD 23-18DEVICE TABLE 23-7TRAX# 11111 23-18
```

TOO MANY FILES ON SYSTEM CARD 23-7 TOO MANY PATCHES USE \$ INFO PTCHSZ/N SYSTEM SCHEDULER CLEAR? 22-50TP8 CF SPACE EXHAUSTED 23-10SYSTEM SCHEDULER INITIALIZATION<br/>COMPLETED 22-51TP8 CONFIG: CORRESPONDENT TYPES,<br/>COLLECTION FILES PRESENT 23-8SYSTEM STORAGE DEVICE ST1 NOT<br/>AVAILABLE 22-51TP8 CONFIG: CORRESPONDENT TYPES, NO<br/>COLLECTION FILES PRESENT 23-8TA - UNABLE TO EXPAND WORK<br/>SET--STATUS=xxx 23-53TP8 CONFIG: NO CORRESPONDENT TYPES,<br/>COLLECTION FILES PRESENT 23-9TAPE # IS 22-17<br/>TAPE CONFIG INCONSISTENT 23-1TP8 CONFIG: NO CORRESPONDENT TYPES,<br/>NO COLLECTION FILES 23-9 TAPE # IS 22-17TP8 CONFIG: NO CORRESPONDENT TYPES,<br/>NO COLLECTION FILES 23-9TAPE CONFIG INCONSISTENT 23-1TP8 QUEUED INPUT DIRECTORY ENTRY<br/>23-9TAPE ERROR 23-1TP8 QUEUED INPUT DIRECTORY ENTRY<br/>23-9TAPE ERROR ... DEVICE RELEASED 23-2TPE - CAN'T GENERATE RECOVERY MSG<br/>23-2TAPE ERROR STATUS 23-1TPE - CHECK TPAP 23-13TAPE LABEL 22-17TPE - NO RECOVERY DUMP 23-15TAPE LABEL 1S WRONG 22-17TPE - NO RECOVERY TPAP 23-15TAPE NOT READABLE 22-17TPE ALTERNATE SOURCE FILE? 23-11TAPE NOT READABLE 22-17TPE ALTERNATE SOURCE FILE? 23-11TAPE NOT READABLE 22-17TPE ALTERNATE SOURCE FILE? 23-11TAPE NOT READABLE 22-17TPE ALTERNATE SOURCE FILE? 23-11TAPE NOT READABLE 22-17TPE ALTERNATE SOURCE FILE? 23-11TAPE NOT READABLE 22-17TPE ALTERNATE SOURCE FILE? 23-11TAPE NOT READABLE 23-2TPE CANNOT DISCONNECT ALL LINESTAPE NOT READABLE 23-2TPE CANNOT SPAWN 23-12TERM ..., REEL ..., FILE ..., COUNTTPE FILE COPY 23-13... 23-4TPE FILE COPY 23-13THE TAPE IS UNUSABLE 23-4TPE FILE COPY ERROR 23-14TILT, DLT 23-5TPE FORCED OUTPUT 23-15TIME hh.mmm 23-5TPE INIT 23-15TIME hh.mmm 23-5TPE INIT 23-16

OUTPUT MESSAGES (cont) TRL ER i ccc dd ssss-aa filename SEQ #xxx INPUT CEA 23-19 TS - 254K IS MAX SY\*\* SEGMENT SIZE 23-37 TS - 254K IS THE MAX S/S CACHE SIZE 23-37 TS - BAD STATUS DURING SUBSYSTEM LOADING 23-38 TS - CANNOT ACCESS UNIT FILE 23-38 TS - COMMENT FILE WRITE ERROR 23-38 TS - DEFERRED CATALOG CHECKSUM ERROR 23-38 TS - DEFERRED CATALOG FORMAT ERROR 23 - 39TS - DEFERRED CATALOG I/O ERROR 23-39 TS - DEFERRED CATALOG INITIALIZED 23-39 TS - ERROR DURING GEMORE ATTACH OF \$LOAD FILE 23-39 TS - ERROR DURING GERSTR OF \$LOAD FILE 23-40 TS - FILE SPACE DENIED FOR FILE 23-40 TS - FILE SPACE DENIED FOR SY## FILES 23-40 TS - FILE SPACE GEMORE DENIED 23-40 TS - FMS UNABLE TO ATTACH INIT FILE 23 - 41TS - FMS UNABLE TO ATTACH PRMFL 23 - 41TS - FORMAT ERROR FOR PATCH 23-41 TS - GEMORE MEMORY REQUEST DENIED DURING LOAD OF ROUTINE 23-42 TS - I/O ERROR DURING READ OF INIT FILE 23-48 TS - INIT ERRORS, ABORT (S)YSTEM OR (T)Sn ONLY 23-42 TS - INIT FILE \$ INFO "FILE" SYNTAX BAD - xxxxx 23-43TS - INIT FILE \$ INFO ERROR TRYING TO GET CACHE FOR ppp 23-42 TS - INIT FILE \$ INFO ERROR TRYING TO RESET CACHE FOR ppp 23-42 TS - INIT FILE \$ INFO PARAMETER LENGTH ERROR 23-43 TS - INIT FILE \$ INFO TEXT DOES NOT CONTAIN 23-43 TS - INIT FILE \$ INFO TEXT ERROR 23-44 TS - INIT FILE \$ INFO TEXT LENGTH IN ERROR 23-44

OUTPUT MESSAGES (cont) TS - INIT FILE \$LOAD CMDLIB NAME DUPLICATED 23-44 TS - INIT FILE \$LOAD CMDLIB SYNTAX ERROR 23-44 TS - INIT FILE \$LOAD FILE NAME NOT FOUND IN DESCRIPTORS 23-45 TS - INIT FILE \$LOAD FILE NAME SYNTAX ERROR 23-45 TS - INIT FILE \$LOAD FILE NAME SYNTAX ERROR ... 23-45 TS - INIT FILE \$LOAD NAME HAS ILLEGAL PERMISSIONS 23-45 TS - INIT FILE \$LOAD PROCESSING PRIMITIVE ERROR ... 23-46 TS - INIT FILE \$LOAD PROCESSING, NO DESCRIPTOR SPACE FOR -ppp 23-45 TS - INIT FILE \$LOAD PROCESSING, NO SPACE IN COMMAND LIST ... 23-46 TS - INIT FILE \$LOAD SECTION HAS TOO MANY CMDLIB ROUTINES ... 23-46 TS - INIT FILE \$LOAD SECTION HAS TOO MANY ELEMENTS 23-46 TS - INIT FILE BLOCK SERIAL NUMBER ERROR 23-47 TS - INIT FILE CONTENTS NOT ASCII OR BCD 23-47 TS - INIT FILE NOT PRESENT 23-47 TS - INIT FILE NULL 23-47 TS - INIT FILE REQUIRED SECTION LABEL NOT PRESENT 23-48 TS - INIT FILE TOO MANY SUBSYSTEM PATCHES, NONE APPLIED 23-48 TS - INIT IMAGE FILE WRITE ERROR 23-48 TS - MAX INCORE SY## USERS = 406 23 - 49TS - NEED AT LEAST 6K OF S/S CACHE 23-49 TS - NUMBER OF EBM BUFFERS >256 23-50 TS - POSSIBLE CACHE OPTION ERROR 23-50 TS - POSSIBLE SY## OPTION ERROR 23-50 TS - SUBSYSTEM TOO LARGE TO LOAD 23-51 TS - SUBSYSTEMS NOT LOADED 23-51 TS - TSS B-PRIORITY NOT DEFINED 23-51 TS - TSS FILE WON'T FIT ON UNIT ... WILL USE ... 23-51

OUTPUT MESSAGES (cont) TS - TSS MAXIMUM #USERS SET TO 999 23-52 TS - UNABLE TO ACTIVATE WORKING SPACE 23-52 TS - UNABLE TO ATTACH COMMENT BACKDOOR FILE 23-52 TS - UNABLE TO ATTACH INIT BACKDOOR FILE 23-52 TS - UNABLE TO BUILD CACHE SEGMENT--STATUS=xxx 23-53 TS - UNABLE TO BUILD SY## SEGMENT--STATUS=xxx 23-53 TS - UNABLE TO INITIALIZE SUB-DISPATCH QUEUE 23-53 TS - UNABLE TO STRUCTURE WORKING SPACE--STATUS=xxx 23-54 TS AUTOMATIC ERR RCVY 23-37 TS AUTOMATIC ERR RCVY NO DUMP 23-37 TS MEMORY SIZES 23-54 TS mmddyy tt.ttt uuu USERS ccck 23-54 TS URGENT USERS 23-54 TS USAGES 23-54 TS USERS 23-54 TS8 - 254K IS MAX S/S CACHE SIZE 23-22 TS8 - BAD STATUS DURING SUBSYSTEM LOADING FC=xx 23-23 TS8 - CANNOT ACCESS INIT FILE (SMC BUSY) - START TS8 23-23 TS8 - COMMENT LOG FILE WRITE ERROR 23-23 TS8 - ERROR DURING GEMORE ATTACH OF \$LOAD file ppp xxx 23-23 TS8 - ERROR DURING GERSTR OF \$LOAD FILE ppp - CHECK FILE FORMAT 23-24 TS8 - FILE SPACE GEMORE DENIED DURING SUBSYSTEM LOADING FC=xx 23 - 24TS8 - FILE: xx - MODE NOT RANDOM 23-24 TS8 - FMS UNABLE TO ATTACH INIT FILE - FMS STATUS=xxx 23-25 TS8 - FMS UNABLE TO ATTACH XX FILE -FMS STATUS=xxx 23-25 TS8 - FORMAT ERROR FOR PATCH CONTAINED IN INIT FILE (rrr) 23-25 TS8 - GEMORE MEMORY REQUEST DENIED DURING LOAD OF ROUTINE ppp 23-26

OUTPUT MESSAGES (cont) TS8 - I/O ERROR DURING READ OF INIT FILE 23-26 TS8 - INIT FILE \$INFO ARGUMENT INVALID 23-28 TS8 - INIT FILE \$INFO ARGUMENT LENGTH BAD 23-28 TS8 - INIT FILE \$INFO ARGUMENT OUT OF RANGE 23-28 TS8 - INIT FILE \$INFO DIRECTIVE NOT SUPPORTED 23-28 TS8 - INIT FILE \$INFO ERROR ON CACHE SET/RESET FOR (sss) 23-29 TS8 - INIT FILE \$INFO TABLE FULL FOR GENERAL ACCESS USERID 23-29 TS8 - INIT FILE \$INFO TEXT DOES NOT CONTAIN "=" 23-29 TS8 - INIT FILE \$INFO TEXT LENGTH IN ERROR 23-30 TS8 - INIT FILE \$LOAD CMDLIB NAME DUPLICATED ppp 23-30 TS8 - INIT FILE \$LOAD CMDLIB SYNTAX ERROR FOR- ppp CHECK LENGTH/CONTENT 23-30 TS8 - INIT FILE \$LOAD FILE NAME NOT FOUND IN DESCRIPTORS 23-31 TS8 - INIT FILE \$LOAD FILE NAME SYNTAX ERROR ppp 23-31 TS8 - INIT FILE \$LOAD NAME HAS ILLEGAL PERMISSIONS ppp 23-31 TS8 - INIT FILE \$LOAD PROCESSING, NO DESCRIPTOR SPACE FOR ppp 23-32 TS8 - INIT FILE \$LOAD SECTION HAS TOO MANY ELEMENTS 23-32 TS8 - INIT FILE BLOCK SERIAL NUMBER ERROR 23-26 TS8 - INIT FILE CONTENTS NOT ASCII OR BCD 23-27 TS8 - INIT FILE NOT PRESENT 23-27 TS8 - INIT FILE REQUIRED SECTION LABEL NOT PRESENT 23-27 TS8 - INIT FILE TOO MANY SUBSYSTEM PATCHES, NONE APPLIED 23-27 TS8 - INIT IMAGE FILE WRITE ERROR 23-32 TS8 - INVALID SETTING FOR.. 23-32 TS8 - MASTER VERB DISABLED FOR TS8 MASTER... 23-33 TS8 - NEED AT LEAST 6K OF S/S CACHE 23-33 TS8 - NO MESSAGE INPUT FOR SPEC 23-33 TS8 - NO USERS 23-33

OUTPUT MESSAGES (cont) TS8 - SUBSYSTEM XXX TOO LARGE TO LOAD 23-34 TS8 - SUBSYSTEMS NOT LOADED 23-34 TS8 - TIMESHARING SYSTEM NOT UP FOR.. 23-34 TS8 - UNABLE TO ABORT 23-34 TS8 - UNABLE TO ACCESS COMMON DATA SEGMENT STATUS=sssss 23-35 TS8 - UNABLE TO ACCESS PROGRAM DESCRIPTOR SEGMENT STATUS=ssssss 23-35 TS8 - UNABLE TO ACCESS SERVICES RU INIT ENTRY: STATUS=ssssss 23-35 TS8 - UNABLE TO CREATE TEMP FILE 23 - 35TS8 - UNABLE TO LINK SUBSYSTEM CACHE SEGMENT 23-36 TS8 - UNABLE TO RELEASE START-UP MEMORY 23-36 TS8 - UNABLE TO WIRE SUBSYSTEM CACHE SEGMENT 23-36 TS8 - VERB NOT FOUND FOR 23-36 TS8 ... USERS 23-22 TS8 ABORTING--CORRUPTED COMMON SEGMENT 23-19 TS8 HAS ALREADY BEEN STARTED 23-20 TS8 INITIALIZATION BYPASSED 23-20 TS8 IS OPERATIONAL AT 23-20 TS8 QUEUE FULL, TRY LATER 23-21 TS8 TIMESHARING SYSTEM TERMINATED 23-21 TSn - # NO FNP AVAILABLE CHECK CONFIG 23-50 TSn - .MPOPM QUEUE FULL 23-49 TSn MAXIMUM MEMORY SIZE = xxxx 23 - 49TSS NOTIFICATION FROM \$PALC LOST 23 - 55TSS START TIME? 23-55 TURN OFF CACHE "ENA" 23-55 TWO \$ MPCFIG CARDS FOR SAME iccc 23-56 TY ON ... NOT READY, REPLACED BY ... 23-56 TYPE: END, SKIP OR GO 23-56 U3 ... MT ... 24-1 UDTAPE: DEVICE NAME NOT ASSIGNED 24-1 UDTAPE: DEVICE NAME NOT FOUND 24-1 UMC LLINK CHAIN CHECKSUM ERROR 24-1 UMC LLINK CHAIN READ ERROR CT 24-2 UMC LLINK CHECKSUM ERROR IT 24-2

OUTPUT MESSAGES (cont) UNABLE TO ALLOCATE TAPE HANDLER 22 - 19UNABLE TO AUTOMATICALLY PFILE DUMPn 24-2 UNABLE TO CREATE OR GROW CARD INPUT FILE 24-2 UNABLE TO EXCHANGE ... -- deinal reason 24-3UNABLE TO PFILE (file name) 24-3 UNABLE TO POSITION COPY TAPE 24-3 UNABLE TO RECOVER 24-3 UNABLE TO RECOVER CONFIGURATION TABLES - ERROR xx 24-4 UNIT dd DISC i ccc RELEASED 24-5 UNIT dd DSPK i ccc RELEASED 24-5 UNIT NO. OR DENSITY MISMATCH 24-5 UNIT NUMBER - XX INVALID FOR DEVICE **TYPE** 24-5 UNITSWITCH INPUT RLnn ON MT ... 24-6 UNITSWITCH OUTPUT RLnn ON MT ... 24-6 UNKNOWN DEVICE ON 24-6 UNKNOWN MODE 22-19 UNKNOWN OPTION 22-19 UNKNOWN SEGMENT OR MODULE NAME 24-6 UNKNOWN VERB 24-6 UNMATCHED DESCRIPTOR ON SYS<-CAT FILE 9-16 UNPURGE 24-7 UNPURGE: UNSATISFIED OPTIONS 24-7 UNRECOGNIZED PARAMETER IS IGNORED 24-7 UNRECOVERABLE ERROR - USERID 24-8 UNSUCCESSFUL SMC LLINK READ 24-8 UPPER LIMIT 24-8 UPPER LIMIT FOR CATALOG FENCE IS 51200 24-8 URP8001 CAN CONTAIN 1 TO 4 PORTS 24 - 8USER HAS ... NO DUP CATALOGS TO RESTORE dd1 24-8 USER PREFERRED DEVICE LIST INVALID -SYSTEM DEFAULT USED 24-9 USERID/STATION ID ILLEGAL 23-21 USW MT ... IN 24-9 USW MT ... OUT 24-9 VERIFY SCRATCH ... SEQ # ... FOR MT ... 25-1 VERIFY SCRATCH REEL FOR MT ... VOL: ... YN 25-1 VIABLE CPU NOT FOUND 25-1

OUTPUT MESSAGES (cont) VIABLE IOX/IMX NOT FOUND 25-2 VSV ERROR- VOLUME ... HAS PMC 25-2 VSV ERROR- VOLUME ... NOT FIXED REMOVABLE 25-3 VSV VOLSET ... CANNOT BE CREATED 25 - 3VSV VOLSET ... SUCCESSFULLY CREATED 25-2 VSV VOLUME ... ALREADY STAMPED 25-2 VSV VOLUME ... NOT FOUND 25-2 WARNING - ENCOUNTERED A FATAL ERROR 26-2 WARNING - MORE TAPES CAN BE ASSIGNED TO JOURNAL 26-2 WARNING - SCU 26-3 WARNING - SHARD ENCOUNTERED AN ERROR IN THE HISTORICAL LOG 26-3 WARNING - SSFILE BEING CREATED ON MULTIPLE DEVICES 26-4 WARNING - START TPE JOURNAL COPY PROGRAM (JCP\*\*) 26-4 WARNING - TRUE DENSITY 26-4 WARNING - WHERE IS THE JOURNAL COPY PROGRAM (JCP##) 26-4 WAS STARTED BY ACCT FILE COMPLETING 26-5 WRAPUP DURING F6 ABORT MEMORY TEST 16-81 WRITE DISC ERROR 26-5 WRITE DISC ERROR DURING FD SEARCH FOR USER 26-5 WRITE SMC ERROR 26-6 WRONG PORT NUMBER FOR CONTROL PROCESSOR 26-6 XXXXXX CARD BELOW CONTAINS ERROR NEAR COLUMN nn 6-23 YOU HAVE JUST RE-USED AN EXISTING ... JOURNAL TAPE 27-1 PROGRAM Summary Edit program D-7 RECOVER CAN'T RECOVER PROTECTED FILES 6-10 RECOVERY DEFERRED RECOVERY DIRECTIVES COMPLETE 7-5 DEFERRED RECOVERY DIRECTIVES STARTING 7-5

REPL BOOT SOURCE: AUTO OR REPL? 2-19. 5-8 REQUEST Request Device Status D-7 RESTORE CATALOG RESTORE 6-25 FMS RESTORE 9-14 FMS SUBSTRUCTURE RESTORE 9-15 SHARD ABORT ISSUED FOR SHARD DUE TO SYSTEM SCHEDULER CLEAR 4-2 STANDARD ABBREVIATIONS STANDARD ABBREVIATIONS 1-3 STATUS Disk Subsystems Major Status And Substatuses D-7 FYI ECOL - CACHE STATUS 9-28 FYI ECOL STATUS ERROR 9-30 INTEGRATED SOFTWARE STATUS 22-15 INTERRUPT BUT NO STATUS 12-12 Magnetic Tape Major Status And Substatuses D-4 Request Device Status D-7 STATUS/SUBSTATUS status/substatus D-4 SUMMARY Summary Edit program D-7 SYSPN SYSPN - CHANGE IN STATUS 22-47 SYSTEM VERBS MC 2-83 SYSTEM VERBS 2-2 TAPE TAPE DENSITY ERROR 22-16 TAPE LABEL 22-17 TAPE LABEL IS WRONG 22-17 TAPE NOT READABLE 22-17 THE TAPE IS UNUSABLE 23-4 TIME CHANGE TIME? 6-26 ENTER TIME 8-7

TRACE TRACE IS NOT CONFIGURED 23-17

### TSN

FMS TSN 2-53

### VERBS

CONSOLE VERBS LIMITATIONS 2-3 REMOTE MAINTENANCE CONSOLE VERBS 2-3 SYSTEM VERBS 2-2 TITLE

| GCOS 8 OS System Operator Messages | ORDER NO. | DH13-04        |
|------------------------------------|-----------|----------------|
|                                    | DATED     | SEPTEMBER 1987 |

ERRORS IN PUBLICATION

SUGGESTIONS FOR IMPROVEMENT TO PUBLICATION

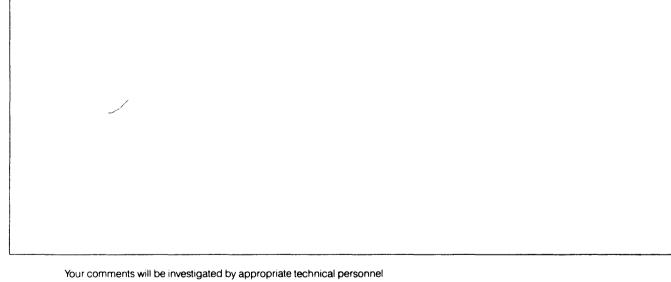

Your comments will be investigated by appropriate technical personnel and action will be taken as required. Receipt of all forms will be acknowledged; however, if you require a detailed reply, check here.

## PLEASE FILL IN COMPLETE ADDRESS BELOW.

| TITLE   |  |
|---------|--|
| COMPANY |  |
| ADDRESS |  |
|         |  |

DATE \_\_\_\_\_

PLEASE FOLD AND TAPE-NOTE: U.S. Postal Service will not deliver stapled forms

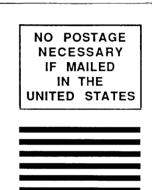

## **BUSINESS REPLY MAIL**

FIRST CLASS PERMIT NO. 39531 WALTHAM, MA

POSTAGE WILL BE PAID BY ADDRESSEE

## Honeywell Bull Inc.

200 Smith Street MS486 P.O. Box 9199 Waltham, Massachusetts, 02254-9832

Որութերդերիներիներիներիներիներին

# Honeywell Bull

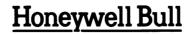

,1

Corporate Headquarters: 3800 West 80th St., Minneapolis, MN 55431 U.S.A.: 200 Smith St., MS 486, Waltham, MA 02154 Canada: 155 Gordon Baker Rd., North York, ON M2H 3P9 Mexico: Av. Constituyentes 900, 11950 Mexico, D.F. Mexico U.K.: Great West Rd., Brentford, Middlesex TW8 9DH Italy: 32 Via Pirelli, 20124 Milano Australia: 124 Walker St., North Sydney, N.S.W. 2060 S.E. Asia: Mandarin Plaza, Tsimshatsui East, H.K.

49542, 1087, Printed in U.S.A.

.

LARGE SYSTEMS GCOS 8 0S SYSTEM OPERATOR MESSAGES WWMCCS CHANGE 1

WWMCCS STANDARD SYSTEM SOFTWARE

SUBJECT:

٠

Additions and changes to the Large Systems, GCOS 8, <u>OS System</u> Operator Messages.

### SPECIAL INSTRUCTIONS:

This update, WWMCCS Change DH13-04-W1, is the first WWMCCS Change to Honeywell commercial software manual DH13, Revision 04, dated April 1987. Insert the attached pages into the manual according to the collating instructions on the back of this cover. Change bars in the margins indicate technical additions and changes; asterisks indicate deletions. Insert this cover after the manual cover to indicate updating of the document with Change DH13-04-W1.

SOFTWARE SUPPORTED:

WWMCCS Release W8.0.0 WWMCCS Base 8.0B Commercial Release SR3000

ORDER NUMBER:

JDSSC WWMCCS Change DH13-04-W1

#### COLLATING INSTRUCTIONS

To update this manual to WWMCCS Release W8.0.0, remove old pages and insert new pages as follows:

Insert

| <u>Nemove</u>                          |
|----------------------------------------|
| 0 1 0 0                                |
| 2-1, 2-2<br>2-103, 2-104               |
| 2-153, 2-154                           |
| 6-41, 6-42<br>10-7 through 10-9, blank |
| 16-33 through 16-36                    |
| 23-37, 23-38                           |

23-41, 23-42

23-49, 23-50 23-53, 23-54

i-25, blank

Remove

title page, collating instructions 2-1, 2-2 2-103 through 2-104.2 2-153 through 2-154.6 6-41 through 6-42.2 10-7 through 10-10.2 16-33 through 16-36.4 23-37 through 23-38.2 23-41 through 23-42.2 23-49 through 23-50.2 23-53 through 23-54.2 i-25, i-26

All WWMCCS-pertinent information indicated herein by the change bars is the property of the U.S. Government. All other information is the property of Honeywell Bull Inc., indicated by the copyright.

.

W8.0.0

JDSSC WWMCCS Change DH13-04-W1

C Honeywell Bull Inc., 1985, 1987

### SECTION 2

### OPERATOR INPUT MESSAGES

Operator input messages to the system are initiated by pressing the request button on the console. The system replies with three question marks (???), after which one of the messages described in this section may be entered.

The one-character optional operator replies to system initiated messages are preceded by a single question mark. The option is to be entered without a space before the entry. These system messages will be repeated every 30 seconds until a reply is made.

The procedure for operator reply and input is as follows:

- 1. Once the operator has initiated a request or the system has issued a message requiring a response, a programmed READ command is issued to the console and the keyboard is enabled.
- 2. The operator enters the input verb or required response, then presses the end-of-message button. The console is then disabled for operator input.
- 3. To correct an incorrect input to the console before pressing the end-of-message button, the operator presses the operator error button, then enters the correct response, followed by an end-of-message.

If the operator presses end-of-message before detaching an incorrect reply and the reply is acceptable to the system, it will be interpreted by the system as being a valid response.

- NOTES: 1. The request button on the CSU6001/6002 consoles is labeled REQ. The request function on the CSU6601 console is the carriage return key.
  - 2. The end-of-message button on the CSU6001/6002 consoles is labeled EOM. The end-of-message function on the CSU6601 console is the carriage return key.
  - 3. The operator error button on the CSU6601/6602 consoles is labeled OPR ERR. The operator error function on the CSU6601 console is enabled by pressing Control X.

W8.0.0

### SYSTEM VERBS

A significant element of each Input Message is the VERB. This verb can be modified by certain "arguments", "control fields", and "options". A list which contains current system verbs as well as those that have been recently replaced is as follows:

| ACALL<br>ACCEPT<br>ACCNT | FASTBT<br>FMS<br>GENSYS<br>GRANT | LSTCR<br>LSTCT<br>LSTPR<br>LSTQ<br>LSTRT | STMPVL<br>SYSOP<br>SYSOUT |
|--------------------------|----------------------------------|------------------------------------------|---------------------------|
| ACSTAT<br>ADDVL          | GIUMII                           |                                          | TAPFG<br>TCALL            |
| APRIOR                   | HAPS                             | MASFG                                    | TCLASS                    |
|                          | HIST                             | MOVE<br>MSG                              | TEST<br>TIME              |
|                          | HISTRE<br>HOLD                   | MVALL                                    | TP                        |
| ASGNI                    | NOTO                             | MVALL                                    | TRACE                     |
| AUDIT                    |                                  | NAME                                     | TSS                       |
| NODIT                    | IDENT                            | NCALL                                    | TS8                       |
|                          | IGNORE                           | NOI                                      | TYPFG                     |
| BOOT                     | IMCV                             | NOPRO                                    |                           |
|                          | IMCV7                            |                                          | UDTAPE                    |
|                          | IMCV9                            | :                                        | UNAME                     |
|                          |                                  | PPS                                      | UNDED                     |
| CANCL                    | JCHGCY                           | PSTATS                                   | UNJOUT                    |
| CHANGE                   | JCLASS                           | PTRAIN                                   | URGC                      |
| CHANGF                   | JCLGEN                           | PURGE                                    |                           |
| COPY                     | JDELCY                           |                                          |                           |
| CSTATS                   | JEND                             |                                          | VFC                       |
|                          | JLIST                            | REDRC                                    | VIDEO                     |
|                          | JLSTCY                           | REEL                                     | VOCAB                     |
| DATE                     | JORDER                           | REMOV                                    | VOCABU                    |
| DCHNL                    | JOUST                            | REPRO                                    | VOID                      |
| DDTAPE                   | JPURGE                           | RLP                                      |                           |
| DEDCAT                   | JRERUN                           | RLSE                                     | WHOSE                     |
| DELETE                   | JRUN                             | RLSEC                                    | WORKST                    |
| DELEVL<br>DLINK          | JSCHED                           | RLSEI<br>RLSEP                           |                           |
| DUMP                     | JSTRT                            | RUN                                      |                           |
| DUPBAD                   |                                  | RUN                                      |                           |
| DUPER                    | LAUTO                            | SECUR                                    |                           |
| DOPER                    | LDTAPE                           | SNAP                                     |                           |
|                          | LIMIT                            | SNUMB                                    |                           |
| ECOL                     | LINES                            | SPAWN                                    |                           |
| ELAN                     | LIST                             | SRM                                      |                           |
| ESTATS                   | LISVL                            | SSA                                      |                           |
| EXCHG                    | LISVS                            | STATS                                    |                           |
|                          | LOOK                             |                                          |                           |
|                          | LSTAL                            |                                          |                           |

W8.0.0

2-2 JDSSC WWMCCS Change DH13-04-W1

and the second second second second second second second second second second second second second second second

R INPUT MESSAGES

#### REPRO (cnt) (SNB-snumb or SID=nnnnn)

SYSOUT Message. This verb replaces the former verbs REPNC and REPNT.

In this verb's usage, the "cnt" represents the control field which specifies the output type and/or destination.

#### System Replies Possible:

CAN'T DO (verb): SYSTEM ERROR XXXXXX AT LOC. XXXXXX OF .MPOP7 MPOPF INFO(001) --ERROR RETRIEVING CONSOLE TEXT-PLEASE REENTER MPOPF INFO(002) --ERROR DELETING CREATED SEGMENT MPOPF INFO(005) --ILLEGAL OPTION IN FIRST CONTROL FIELD MPOPF INFO(007) --CONFLICTING OPTIONS IN FIRST CONTROL FIELD MPOPF INFO(012) --GEOT QUEUE FULL, PLEASE TRY LATER MPOPF INFO(014) --INVALID NUMBER MPOPF INFO(015) --ILLEGAL KEYWORD ON LAST OPTION

Refer to syntactical display in Figure 2-1 for valid combinations.

#### RLP Ixx option

Option

SYSOUT Message. In this verb's usage, the "Ixx" represents the control field which specifies the output destination (xx = Line id).

The option entry can be one of the following:

Description

| BSPJOB | Backspace job                                                                                           |
|--------|----------------------------------------------------------------------------------------------------|
| BSPRPT | Backspace report                                                                                        |
| BSP%nn | Backspace report nn blocks                                                                              |
| CON    | Continue interrupted output                                                                             |
| DOOALT | Create new RLP table entry in SYSOUT, or remove<br>alternate RLP entry from existing RLP<br>table entry |
| DyyALT | Make RLP on line yy an alternative for RLP<br>on line xx                                                |

2-103 JDSSC WWMCCS Change DH13-04-W1

R INPUT MESSAGES

DyyEXC Exchange RLP on line xx to RLP on line yy

FSPJOB Forward space job

FSPRPT Forward space report

FSP%nn Forward space report nn blocks

IDS Display the line identification codes of all RLPs known to SYSOUT (xx is required but ignored)

REL Release RLP table entry from SYSOUT for RLP on line xx

STA Display status of RLP on line xx

STS Display status of all RLPs known to SYSOUT (xx is required but ignored)

System Replies Possible:

CAN'T DO (verb): SYSTEM ERROR XXXXX AT LOC. XXXXXX OF .MP0P7 MCUXM INFO(001) --ERROR RETRIEVING CONSOLE TEXT-PLEASE REENTER MCUXM INFO(002) --ERROR DELETING CREATED SEGMENT MCUXM INFO(003) --REQUIRED CONTROL FIELD NOT SUPPLIED MCUXM INFO(004) --ILLEGAL OPTION IN FIRST CONTROL FIELD MCUXM INFO(005) --ILLEGAL OPTION IN SECOND CONTROL FIELD MCUXM INFO(006) --CONFLICTING OPTIONS IN FIRST CONTROL FIELD MCUXM INFO(008) --REQUIRED CONTROL FIELD NOT SUPPLIED MCUXM INFO(008) --REQUIRED CONTROL FIELD NOT SUPPLIED MCUXM INFO(009) --GEOT QUEUE FULL, PLEASE TRY LATER MCUXM INFO(010) --INVALID NUMBER MCUXM INFO(011) --ILLEGAL LAST OPTION MCUXM INFO(012) --FIELD TOO LONG

{iccdd } RLSE {device name}

GPOP Message. Operator requests release of the peripheral device from the system.

System Replies Possible. Any one of the following messages indicates either an error in the request, or that the request cannot be granted immediately.

2-104 JDSSC WWMCCS Change DH13-04-W1

R INPUT MESSAGES

> IOM INVALID CH# INVALID \* DEV iccdd ASGN iccdd RLSE DEV INVALID IS BUSY \*S#ssss ON CP icc TO BE CONTINUED ON xyy \*S#sssss ON PR icc TO BE CONTINUED ON xyy \*RE RLSE sssss, SYSOUT CANT

If release of one or both logical devices of an MSU0500 subsystem is requested and the two devices are in different statuses, the following message is returned to the console:

MSU0500 iccdd ASGN iccdd RLSE

NOTE: This procedure is not applicable to releasing ST1.

#### RLSEC nnnnn bbbbbb

GPOP Message. Operator requests release of memory space from GCOS.

nnnnnn - Starting address (module 1000 octal and must be even) bbbbbb - Number of 512 decimal (1000 octal and must be even) word blocks to be released

System Replies Posible: If the memory release mechanism is busy at the time of request, the following message is printed:

RE RLSEC BUSY -- TRY AGAIN

If each of the variable fields (nnnnn bbbbb) is not followed by a blank, the following message is printed:

RE RLSEC INVALID FORM

If either of the variable fields is an odd number, the following message is printed:

RE RLSEC INVALID-MUST BE EVEN

If any of the variables (nnnnn bbbbb) are not octal digits, the following message is printed:

RE RLSEC INVALID-MUST BE OCTAL

2-104.1 JDSSC WWMCCS Change DH13-04-W1

R Input **Mes**sages R INPUT MESSAGES

If the last block of memory described in a RLSEC request is outside of configured memory, the following message is printed:

RE RLSEC INVALID-NOT CONFIGURED

If the variable bbbbb = 0, the following message is printed:

**RE RLSEC-NOT RELEASABLE** 

If the above error conditions are passed, an attempt is made to satisfy the request. Regardless of the success of the attempt, the system will print to the console the same formatted data given by the RLSEC LIST verb to indicate which portion of the request was satisfied.

2-104.2 JDSSC WWMCCS Change DH13-04-W1

V INPUT MESSAGES

#### VIDEO

GPOP MESSAGE. Operator restores VIDEO program display after the TY5 has been returned to the VIDEO mode. Data display appears on the screen. This applies only if VIDEO was previously running TY5, then TY5 temporarily used as an operator console.

System Replies Possible:

VIDEO CANT START - NO TY5 OR DUP SCT ADDR

#### VOCAB

GPOP Message. Operator requests a list of all input system messages (except those which are suppressed). A list of all input system messages known to the system is typed out on the console.

#### VOCABU

GPOP Message. Operator requests a list of all user input messages. A list of all input messages that were implemented by the user is printed on the console. If none have been implemented the following message is printed:

NO USER VERBS.

#### VOID XXXXX

GEOT Message. Operator on one system requests that VERB xxxxx be voided on another system. The systems must be running full Common File Facility or be shared.

System Replies Possible:

MPOPF INFO(012) - GEOT QUEUE FULL, PLEASE TRY LATER MPOPF INFO(018) - ILLEGAL REQUEST IN A NONSHARED SYSTEM

2-153 JDSSC WWMCCS Change DH13-04-W1

W INPUT MESSAGES

[ <u>-ALL</u> ] [ -A ] WHOSE SSSSS where: any valid SNUMB (i.e., 5 characters or less, 55585 and not all zeros) find every occurrence of the SNUMB -ALL or -A Operator Interface Message. The operator can request identification information for a SNUMB. The first argument must be the SNUMB. WHOSE will search SD.SNB, SD.JOT and scheduler's SC file and report on the first job that it encounters that matches the given SNUMB. The -ALL option requests identification information for every occurrence of the SNUMB. System Replies Possible: With the PID option off: FOUND IN found \* WHOSE - sssss USERID - userid IDENT - ident With the PID option on: FOUND IN found \* WHOSE - sssss PROJECT - project IDENT - ident PERSON\_ID - person

W8.0.0

2-154

JDSSC WWMCCS Change DH13-04-W1

W INPUT MESSAGES

where:

| <b>SSSSS</b> | -        | the SNUMB in question                                                                                                    |
|--------------|----------|----------------------------------------------------------------------------------------------------|
| found        | <u>-</u> | can be any of the following:<br>EXECUTION (FOUND IN SD.SNB)<br>SYSOUT (found in SD.JOT)<br>BACKDOOR (found in SD.JOT with<br>the BACKDOOR flag set)<br>SCHEDULER (found in scheduler's \$C<br>file) |
| userid       | -        | the USERID that owns the SNUMB                                                                                                    |
| project      | -        | the PROJECT_NAME that owns the SNUMB                                                                                                    |
| person       | -        | the PERSON_ID associated with the PROJECT_NAME                                                                                                    |
| ident        | -        | columns 13-72 of the \$IDENT card                                                                                                    |

Informative messages.

\*\* (.Mxxxx) WHOSE -sssss ; DUPLICATES FOUND. USE -ALL TO SHOW ALL JOBS where:

xxxx · - the module generating this message. It can be either CUXM or SCHD.

sssss - the SNUMB in question

More than one job with the given SNUMB exists. WHOSE will print the identification information for the first job it encounters, searching SD.SNB, SD.JOT and scheduler's \$C file, in that order. The -ALL option can be used to print the identification information for every occurrence of the SNUMB.

Operator Action: None, or reenter the command with the -ALL option

2-154.1 JDSSC WWMCCS Change DH13-04-W1

## W INPUT MESSAGES

\*\*\* (.MCUXM) WHOSE sssss ; SYSTEM JOB DOES NOT HAVE IDENT INFORMATION where: 55555 the SNUMB in question -System jobs such as \$CALC, \$PALC, TS1\$, etc., do not have identification information. **Operator Action: None** Error Messages. \*\*\* (.MSPMA) ERROR PROCESSING CONSOLE VERB XXXX<sup>·</sup>···XXXX where: an error message, up to **XXXX...XXXX** 80 characters long, returned to module SPMA from module CUXM. The message may be any of the following: \*\*\* (.MCUXM) WHOSE - SYNTAX IS "WHOSE SNUMB [-ALL]" The WHOSE verb was not followed by a SNUMB Operator Action: Enter the command correctly \*\*\* (.MCUXM) WHOSE - TOO MANY ARGUMENTS SUPPLIED Too many arguments were entered on the command line. Operator Action: Enter the command correctly

W8.0.0

----

2-154.2 JDSSC WWMCCS Change DH13-04-W1

W INPUT MESSAGES

> \*\*\* (.MCUXM) WHOSE - SECOND ARGUMENT WAS NOT -ALL A second argument was supplied, but it was not -ALL Operator Action: Enter the command correctly

\*\*\* (MCUXM) WHOSE - SNUMB GREATER THAN 5 CHARACTERS A snumb was entered, but it was more than 5 characters long Operator Action: Enter the command correctly

\*\*\* (.MCUXM) WHOSE - SNUMB CANNOT BE 00000
A snumb of 00000 was entered
Operator Action: Enter the command correctly

\*\*\* (.MCUXM) WHOSE - CANNOT FIND BACKDOOR ENTRY The job is marked as BACKDOOR, but its entry cannot be found in SD.BDI

Operator Action: Inform the Site Administrator

\*\*\* (.MCUXM) WHOSE - BDI SEGMENT CORRUPTED

While searching for the job, SD.BDI was found to be corrupted

Operator Action: Prepare for system crash

\*\*\* (.MCUXM) WHOSE - SNUMB MISMATCH ON J\*

The SNUMB read from the J\* file associated with that job does not match the SNUMB given on the Whose command line

Operator Action: Inform the Site Administrator

2-154.3 JDSSC WWMCCS Change DH13-04-W1

W INPUT MESSAGES

\*\*\* (.MCUXM) WHOSE - JOB OUTPUT TABLE BUSY; TRY LATER SD.JOT is currently marked busy (system flushing SYSOUT space, etc.) Operator Action: Try the command later \*\*\* (.MCUXM) WHOSE - SCHD QUEUE FULL; TRY LATER A queue entry could not be put on SD.SCQ Operator Action: Try the command later \*\*\* (.MCUXM) WHOSE - CANNOT WIRE/UNWIRE MEMORY The memory needed for the J\* read could not be wired (marked I NOT SWAP), or unwired Operator Action: Inform the Site Administrator \*\*\* (.MCUXM) WHOSE - CANNOT READ J\* A bad status was returned after an attempt to read the J\* file Operator Action: Inform the Site Administrator \*\*\* (.MCUXM) WHOSE - ZERO SCT/STARTING LLINK A zero SCT address or zero starting llink number was supplied when attempting to read the J\* file Operator Action: Inform the Site Administrator The following messages may be generated by module SCHD while processing the \$C file W8.0.0 2-154.4 JDSSC WWMCCS Change DH13-04-W1

## W INPUT MESSAGES

\*\*\* (.MSCHD) WHOSE - sssss ; IRRECOVERABLE I/O ERROR READING BLOCK n where:

sssss - the SNUMB in question

n - J\* block number

A bad status was returned while attempting to read block "n" of the J\* file associated with this SNUMB

Operator Action: Inform the Site Administrator

\*\*\* (.MSCHD) WHOSE - sssss ; SNUMB MISMATCH ON J\*

The SNUMB read from the J\* file associated with this job did not match the SNUMB entered on the WHOSE command line

Operator Action: Inform the Site Administrator

| WORKST | {<br>{ <u>LIST</u><br>{  | {blank<br>{ <u>ALL</u><br>{workstation | }<br>}<br>name} | · }<br>}                            |
|--------|--------------------------|----------------------------------------|-----------------|-------------------------------------|
|        | {<br>{ <u>ABORT</u><br>{ | { <u>ALL</u><br>{WORKSTATION           | }<br>NAME }     | { <u>T2</u> }}<br>{ <u>TYPE2</u> }} |

Operator Interface Message. Operator requests to list or abort known workstations in the system. The <u>first</u> option must be either LIST or ABORT. If LIST is requested, the <u>second</u> option may be:

blank - List the names of all workstations in the system ALL - List the names of all workstations in the system workstation name - List all the SNUMBs in the specified workstation

If ABORT is requested, the second option may be:

ALL - All workstations in the system are aborted. workstation name - Only the specified workstation is aborted.

2-154.5 JDSSC WWMCCS Change DH13-04-W1

W INPUT MESSAGES

If ABORT is requested, the third option may be:

T2 or TYPE2 - Normally, an abort request is not honored for a process executing in a TYPE2 critical section. This option allows the operator to override this constraint. This option can only be used in extreme cases, as it may cause GCOS crashes or process disasters.

NOTES: 1. The second and third options may be reversed.

2. "ALL" is a keyword in the WORKST command syntax and must not be used as a workstation name.

System Replies Possible:

For LIST - KNOWN WORKSTATIONS w...w .....

or

- SNUMBS FOR WORKSTATION w...w: sssss .....

W8.0.0

. . . . . .

اليرب الدمانيونيدي مصمم معتدا المانيو متصبا الا

C OUTPUT MESSAGES

If the process was left hung, then the following warning message will be printed:

\*\*\* PROCEED WITH CAUTION - NOTIFY TAC \*\*\*

Operator Action: Having a process left hung could produce negative consequences. It is of upmost importance that a qualified expert evaluate the failure. In some cases, the process may be aborted after resetting its execution bit (PS.EXC) in the PST. Other cases may require that the system be rebooted to clear the failure.

### \*CPU-x NO CONNECTABILITY FOUND EITHER THE CPU WAS NOT CONFIGURED IN THE SERVICE PROCESSOR CONFIG FILE OR MAY HAVE BEEN RELEASED/DETACHED BY THE SERVICE PROCESSOR. TYPE YES TO RELEASE AND CONTINUE; NO TO TERMINATE:

Startup Message. The \$ CIU statement specified a CPU for which no connectability was found from the DPS-88 CIU or DPS-8000 SCU.

Operator Action: To continue without the specified CPU, enter YES and startup will mark the CPU as released, otherwise correct the DPS-88 ICON file or the DPS-8000 service processor config file to assign the CPU and then reboot from switches.

#### \*CPU n NOT FOUND, CHECK \$ MCT CARD

Startup Message. There is a lapse in the CPU configuration. The \$ MCT statement must define CPU-0 and all defined CPUs must be contiguous.

n - Processor (CPU) number

Operator Action: Check the \$ MCT statements in the startup program for inconsistencies.

----

C OUTPUT MESSAGES

## \*CPU-x PORT-y SCU-z PORT SIZE MISMATCH PORT SIZE SETTING POSSIBLY WRONG

Startup Message. The CPU port size switches do not reflect the SCU size as defined on the \$ MCT statement.

Operator Action: Correct the \$ MCT statement or correct the CPU port size switches and re-boot startup from switches.

#### \*CPU-n RELEASED, NOT CONFIGURED ON SSF

Startup Message. Startup detected a Central Processing Unit (CPU) that is configured in the GCOS system but not in the System Support Facility (SSF). Startup will not abort.

Operator Action: Use the System Maintainability Availability Software (SMAS) Integrated Firmware and Diagnostics (IFAD) facility to configure the CPU or delete the CPU from the \$ CIU statement.

#### \*.CRMTP RCVRY ERR-LOST-SIEVE LIMITS SET FROM CONSOLE IN PRIOR BOOT

Rollcall Message. SIEVE LIMIT data could not be recovered. The SIEVE LIMITS will be set to the system defaults or to those provided via \$ INFO data.

Operator Action: Reenter the SIEVE LIMITS that had been sent via the console.

## CROSS COPY QUEUE ENTRY ERROR FOR LINES x. YY

Time Sharing Message. One copy of TSS received a queue entry to switch terminal line xx to UST with line id yy. TSS was unable to accomplish the switch.

-----

Operator Action: None

6-42 JDSSC WWMCCS Change DH13-04-W1

C OUTPUT MESSAGES

\*CS-: CS ERROR nnn IN DFLT IDENT

where: nnn = CS error code

Default IDENT message. CS returned an error while retrieving the site parameter record during IDENT processing. Check CS error codes for more details.

Operator Action: Inform the Site Administrator.

\*CS-: IDENT ERROR PARSING XXXX YYYY

Default IDENT message.

where: xxxx and yyyy are as follows:

- хххх уууу
- LEXP Error detected by the lexical parser. Check the number of arguments, strings correctly enclosed in quotes, line continuation.

SYNP

Error detected by the syntax parser. Check the number of arguments, strings correctly enclosed in quotes, line continuation.

RCSZ nnnn The record size is greater than Default IDENT can handle (currently 1024 characters). nnnn is the number of characters CS has calculated are in the record.

LOGN cccc LOGN was not followed by a valid parameter. cccc are the characters Default IDENT tried to interpret as the parameter.

TSS cccc TSS was followed by an invalid parameter (cccc).

> DAC The list of DAC names could not be parsed. Check DAC names, embedded blanks, line continuation, list correctly enclosed in quotes or apostrophes.

UNKN aaaa The unknown argument aaaa was encountered.

Operator Action: Inform the Site Administrator.

6-42.1 JDSSC WWMCCS Change DH13-04-W1

C OUTPUT MESSAGES

\*CS-: IDENT INITIALIZED LOGN=a, TSS=b, DFLT=cccc, DAC=dddd(nn)

بالم استواده

where:

a = Logon Default (Y/N) b = TSS Subsystem Default (Y/N) cccc = System Default IDENT (SITE/DFLT/NONE) dddd = DAC Name Table (SITE/DFLT/NONE) nn = number of DAC names in the DAC Name Table

Default IDENT message. IDENT initialization code has completed - if any errors have been encountered, those error messages will have already been printed.

Operator Action: None

G OUTPUT MESSAGES

### \*\*\*\*\* \$GEOT DISASTER - YOU HAVE 5 MINUTES \*\*\*\*\* \*\*\*\*\* FOR AN ORDERLY SHUT DOWN & DUMP \*\*\*\*\* \*\*\*\*\* OTHERWISE \$GEOT WILL TAKE IT DOWN \*\*\*\*\*

Disaster Message. Generally the result of either an unplanned error (memory fault, IPR, etc.) or a planned disaster after a message with the attribute set to abort GEOT. Upon completion of the message, all GEOT processing ceases, including queue processing.

Operator Action: Warn all TSS users to prepare for system shutdown. Wrapup journal tapes and perform other acts which allow a shutdown without data loss.

### \*GEPOP QUEUE FULL, TRY GEIN LATER

GPOP Message. The Memory Allocator queue is full and temporarily cannot accept a request to bring card reader System Input into memory.

GEPOP - Memory allocation program GEIN - System Input

Operator Action: Wait until Memory Allocator can accept a request to bring card reader System Input into memory.

#### <u>sssss-a GET REEL#rrrrr FOR MT i ccc dd</u> (filename, file Ser.#Reel seq.#)

Sort/Merge Message. Identifies the next reel to be used as input to the file named in the message. The message occurs only in the case of multiple-reel collation output in the immediately preceding Sort phase.

Operator Action: Mount the reel as specified.

G OUTPUT MESSAGES

2

#### 

. . . . .

<u>\*GET S# sssss</u> <u>form identification</u>

where: PPPPPPPPPP = Project Name ppppppppppp = Person\_ID UUUUUUUUUUUUUU = USERID

Peripheral Allocator Message. The form(s) specified is required in order to run this job. The form identification is that provided on the \$ FORM JCL statement in the job.

NOTE: This message is simply one variation of the "\*GET" message which includes the PACK#, TAPE#, and TRAIN variations as well. The first line of the "\*GET" message (the header) includes the Project Name and Person\_ID if the PID option is in effect, or the USERID if the PID option is not in effect. The "\*GET" message is a multi-line message. Each line following the header describes the requested medium. More than one medium may be described in one "\*GET" message. Also, more than one type of medium (i.e., form/PACK/TAPE/TRAIN) may be described in one "\*GET" message.

Operator Action: If the form(s) is available, enter a RUN sssss reply. If the form(s) is not available, enter an ABORT sssss option reply. Responding RUN LIMBO causes all jobs with this status to be released for allocation.

G OUTPUT MESSAGES

### <u>\*GET S# sssss</u> <u>PRJ= PPPPPPPPPP PER= pppppppppp</u> PACK#nnnnn [filname]

<u>\*GET S# sssss</u> <u>UID= UUUUUUUUUUUUU</u> PACK#nnnnn [filname]

Peripheral Allocator Message. The pack serial number(s) specified is required in order to run this job.

NOTE: This message is simply one variation of the "\*GET" message which includes form, TAPE#, and TRAIN variations as well. The first line of the "\*GET" message (the header) includes the Project Name and Person\_ID if the PID option is in effect, or the USERID if the PID option is not in effect. The "\*GET" message is a multi-line message. Each line following the header describes the requested medium. More than one medium may be described in one "\*GET" message. Also, more than one type of medium may be described in one "\*GET" message. Also, more than one type of medium (i.e., form/PACK/TAPE/TRAIN) may be described in one \*GET message.

Operator Action: If the pack(s) is available, enter a RUN sssss reply. If the pack(s) is not available, enter an ABORT sssss option reply. Responding RUN LIMBO causes all jobs with this status to be released for allocation.

10-9 JDSSC WWMCCS Change DH13-04-W1

G OUTPUT MESSAGES

### \*GET S# sssss PRJ= PPPPPPPPPP PER= pppppppppp TAPE#nnnn [filename]

<u>\*GET S# sssss UID= UUUUUUUUUUUUUU</u> TAPE#nnnnn [filename]

Peripheral Allocator Message. The file serial number(s) specified is required in order to run this job.

NOTE: This message is simply one variation of the "\*GET" message which includes the form, PACK#, and TRAIN variations as well. The first line of the "\*GET" message (the header) includes the Project Name and Person ID if the PID option is in effect, or the USERID if the PIL option is not in effect. The "\*GET" message is a multi-line message. Each line following the header describes the requested medium. More than one medium may be described in one "\*GET" message. Also, more than one type of medium (i.e., form/PACK/TAPE/TRAIN) may be described in one \*GET message.

Operator Action: If the tape(s) is available, enter a RUN sssss reply. If the tape(s) is not available, enter an ABORT sssss option reply. Responding RUN LIMBO causes all jobs with this status to be released for allocation.

10-10 JDSSC WWMCCS Change DH13-04-W1

A PERSON AND A REPORT OF A PARTY OF A PARTY

G

G OUTPUT MESSAGES

### \*GET S# sssss PRJ= PPPPPPPPPP PER= pppppppppp TRAIN xxxx

<u>\*GET S# sssss</u> TRAIN xxxx

Peripheral Allocator Message. A specified train ID/name was indicated on the \$ PRINT statement. The job will not be run until the operator issues the RUN command.

NOTE: This message is simply one variation of the "\*GET" message which includes the form, PACK#, and TAPE# variations as well. The first line of the "\*GET" message (the header) includes the Project Name and Person ID if the PID option is in effect, or the USERID if the PID option is not in effect. The "\*GET" message is a multi-line message. Each line following the header describes the requested medium. More than one medium may be described in one "\*GET" message. Also, more than one type of medium (i.e., form/PACK/TAPE/TRAIN) may be described in one "\*GET" message.

Operator Action: If the specified train is not currently mounted, mount it before giving the RUN command.

10-10.1 JDSSC WWMCCS Change DH13-04-W1

## THIS PAGE INTENTIONALLY LEFT BLANK

10-10.2 JDSSC WWMCCS Change DH13-04-W1

W8.0.0

. . . . . . . . . . . . .

#### M OUTPUT MESSAGES

#### MGEOT INFO(091) IS AN INVALID SYSTEM NUMBER

SYSOUT Message. Transport of a job to another system was denied because the system number specified was outside the range 0 to 3.

Operator Action: Re-issue input message with the correct system number.

#### MGEOT INFO(092) INTERSYSTEM COMMANDS INVALID IN A NON-SHARED SYSTEM

SYSOUT Message. A move all (MVALL) request was made in a non-shared system.

Operation Action: None.

#### MGEOT INFO(093) OFFLINE? i-ccc-dd)

SYSOUT Message. Card punch device adapter could not communicate with the unit record MPC.

Operator Action: Run out the device i-ccc-dd, remove the last card punched, and ready device.

# MGEOT INFO(152) -- SSSSS FINISHED ON STA-XX

SYSOUT Message. Job sssss has finished printing on the remote line printer whose line id is xx.

Operator Action: None

MGEOT ERROR(180) MGEOT ERROR(181) - (message text varies depending on the error)

e tempo o fotomoração a succeso e succeso

SYSOUT Message. Contains the error message from Common Security that describes an unexpected error condition. Refer to the <u>GCOS 8</u> OS Security User's Guide for information on error message text.

Operator Action: Submit a System Technical Action Request (STAR) with a dump of HCM and system program 3 (P/03). A GEOT disaster procedure will be invoked.

16-33 JDSSC WWMCCS Change DH13-04-W1

. ......

W8.0.0

M

-----

M OUTPUT MESSAGES

#### MGEOT ERROR(182) - UNABLE TO PERSON ID QUEUE TYPE 20 - TABLE FULL

SYSOUT Message. GEOT has received a Person\_id queue entry (type 20) but is unable to process it due to a lack of table space.

Operator Action: Submit a System Technical Action Request (STAR) with dump of HCM and system program 3 (P/03). A GEOT disaster procedure will be invoked.

#### MGEOT INFO(183) NO PERSON ID FOR snumb -RMT ACCESS WILL BE DENIED

SYSOUT Message. GEOT has received a New Job Finished queue entry (type 12) or a Backdoor queue entry (type 7) and cannot locate the corresponding Person id queue entry (type 20).

Operator Action: None. The remote user who submitted job identified will not be able to access the job output. It can, however, be redirected online.

#### MGEOT INFO(201)-REMOTE WAITING TABLE FULL

SYSOUT Message. The table of remote output requests, for which there is no output currently waiting but for which a job collecting output exists in the system, is full. When checking for such jobs, only the originating station code is known, thus limiting the effectiveness of such a check.

Operator Action: None.

### MGEOT ERROR(202) - RMT ID NOT CONNECTED - SNAP TAKEN

SYSOUT Message. A remote request for an ID which is unknown to GEOT was received.

Operator Action: Submit a System Technical Action Request (STAR) with a copy of snapshot dump.

#### MGEOT ERROR(203)-ILLEGAL REMOTE REQUEST CODE

SYSOUT Message. DNET returned an illegal request to GEOT.

Operator Action: Submit a System Technical Action Request (STAR) with dump of HMC, P03. A GEOT disaster procedure will be invoked.

W8.0.0

16-34 JDSSC WWMCCS Change DH13-04-W1

الايدياري ويستار المعيسانين الاستعواط محمد متنا الالتحاد المراجع المالية

M OUTPUT MESSAGES

## MGEOT ERROR(204)-REMOTE WILL NOT FIT IN SUBPROGRAM

SYSOUT Message. DNET illegally requested another remote to be connected to a GEOT subprogram.

Operator Action: Submit a System Technical Action Request (STAR) with dump of HCM, P03. A GEOT disaster procedure will be invoked.

#### MGEOT INFO(205)-REMOTE INTERRUPTED TABLE FULL

SYSOUT Message. The table which maintains a list of the remotes, which were disconnected while delivering output, is full. The current table size accommodates 10 interrupted remotes.

Operator Action: None. Be aware that the remote operator will not be able to do a \$\*\$CUTC. Message #207 will identify the station.

#### MGEOT ERROR(206)-PROCESSING JOB THAT WAS NEVER STARTED

SYSOUT Message. GEOT encountered an error while building a remote interrupted table entry.

Operator Action: Submit a System Technical System Request (STAR) - will dump of HCM, P03. A GEOT disaster procedure will be invoked.

### MGEOT INFO(207)-SSSSS INTERRUPTED ON STA-XX

SYSOUT Message. Job sssss was being delivered to station xx when a disconnect was received.

Operator Action: None. The remote operator should to a \$\*\$CUTC after reconnecting.

### MGEOT ERROR(208)-ILLEGAL REMOTE TCB MEDIA CODE

SYSOUT Message. During the processing of performed SYSOUT (TCB), GEOT encountered a logic error.

Operator Action: Submit a System Technical Action Request (STAR) with dump of HCM, P03. A GEOT disaster procedure will be invoked.

16-35 JDSSC WWMCCS Change DH13-04-W1

.

. روچینیاد در مانید اسانیا میکند.

M OUTPUT MESSAGES

#### MGEOT INFO(209)-REDRC IXX ONL RECEIVED

SYSOUT Message. The remote output was redirected to an online printer.

Operator Action: None.

### MGEOT INFO(250) -- RLP WHOSE ID=xx NEEDS ATTENTION

SYSOUT Message. An interruption has occurred on the remote line printer or an alternate remote line printer has been assigned to print any further output.

Operator Action: Use one of the RLP command options to continue the output.

#### MGEOT INFO(251)--RLP WHOSE ID=xx NEEDS COMMAND TO RESUME

SYSOUT Message. A remote line printer exchange has taken place and the new printer requires a command to continue printing.

Operator Action: Use one of the RLP command options to continue the output.

#### MGEOT ERROR(252) -- RLP WHOSE ID=xx cnt SYSOUT CAN'T

SYSOUT Message. A command to continue output was given for a remote printer which was not currently interrupted or line id "xx" does not exist.

cnt = RLP console command option

Operator Action: None

#### MGEOT INFO(253) -- REMOTE LINE PRINTER TABLE FULL

SYSOUT Message. The table of remote printers known to SYSOUT is full.

Operator Action: Release unwanted printers using RLP Ixx REL.

W8.0.0

16-36 JDSSC WWMCCS Change DH13-04-W1

-----

M OUTPUT MESSAGES

### MGEOT INFO(254) -- RLP WHOSE ID=yy EXCHANGED FOR ID=xx

SYSOUT Message. An interrupted remote line printer whose ID=yy was successfully exchanged for another remote line printer whose ID=xx.

Operator Action: None.

### MGEOT INFO(255) -- RLP WHOSE ID=yy IS AN ALTERNATE FOR ID=xx

SYSOUT Message. A remote line printer with a line ID of "yy" has been designated an alternate for the remote line printer with a line ID of "xx".

Operator Action: None.

#### MGEOT INFO(256)--RLP WHOSE ID=xx-cnt- HAS BEEN PROCESSED

SYSOUT Message. A command to continue output for an interrupted remote line printer has been received.

cnt = RLP console command option

Operator Action: None

## MGEOT INFO(257) -- RLP WHOSE ID=xx IS NOW KNOWN TO SYSOUT

SYSOUT Message. An entry has been made in the table of remote line printers known to SYSOUT.

Operator Action: None.

#### MGEOT INFO(258)--RLP WHOSE ID=xx NOW HAS NO ALTERNATE SPECIFIED

SYSOUT Message. The alternate line ID entry has been removed from the remote line printer table entry of line ID "xx".

Operator Action: None.

16-36.1 JDSSC WWMCCS Change DH13-04-W1

and a state of a second

M OUTPUT MESSAGES

## MGEOT INFO(259) -- RLP WHOSE ID=xx IS NOW UNKNOWN TO SYSOUT

SYSOUT Message. An entry has been removed from the table of remote line printers known to SYSOUT.

Operator Action: None.

. . . . .

MGEOT INFO(260) --RLP STATION IDMGEOT INFO(261) --Ixx

SYSOUT Message. An RLP command requesting a list of remote printer line IDs known to SYSOUT has been processed. Message 261 will be repeated for each remote line printer found where "xx" = line id.

If no remote line printer id's are found, the following message is also displayed:

MGEOT INFO(262)-- NONE FOUND

Operator Action: None

MGEOT INFO(263) -- RLP WHOSE ID=xx

| MGEOT | <u>INFO(264)-</u> | STATUS FLAGS=                 |
|-------|-------------------|-------------------------------|
| MGEOT | INFO(265)-        | CONT. STATUS FLAGS            |
| MGEOT | INFO(266)-        | REPOSITIONING COMMAND=aaa bbb |
| MGEOT | INFO(267)-        | ALTERNATE STATION ID=xx       |
| MGEOT | INFO(268)-        | TIME OF INTERRUPTION=hh mm    |

SYSOUT Message. An RLP command requesting the status of a specific line id has been processed.

Operator Action: None.

#### MGEOT\_ERROR(269)--RLP WHOSE ID=xx IS UNKNOWN TO SYSOUT

SYSOUT Message. An RLP command requesting the status of a line id which is not known to SYSOUT was received.

Operator Action: None.

16-36.2 JDSSC WWMCCS Change DH13-04-W1

M OUTPUT MESSAGES

#### MGEOT ERROR(270) -- THERE ARE NO RLPS KNOWN TO SYSOUT

SYSOUT Message. An RLP request for the status of all remote line printers was received, but the remote line printer table was empty.

Operator Action: Power on the remote line printer.

MGEOT ERROR(271) -- THERE ARE NO REMOTE LINE PRINTERS CONFIGURED

SYSOUT Message. An RLP console command was input, but GEOT did not detect any remotes during initialization.

Operator Action: None

### MGEOT INFO(301)-FOUND nnnnn BLINKS x PRINTER(S) y PUNCH(ES) & (NO) REMOTES

SYSOUT Message. This is a normal GEOT initialization message.

- nnnnn = Number of configured blinks
  - x = Number of configured printers (maximum of 8)
    - y = Number of configured punches (maximum of 8)
  - () = Indicates optional output.

REMOTES or NO REMOTES depends solely upon whether or not FNP(s) are configured. The initialization message, on previous releases, indicating that a backdoor file was found, is no longer applicable.

Operator Action: None.

#### MGEOT ERROR(302)-BAD SD.JOT DURING INITIALIZATION

SYSOUT Message. An error occurred during POPM system initialization.

Operator Action: Submit a System Technical Action Request (STAR) with dump of HCM, P03. A GEOT disaster procedure will be invoked.

## MGEOT ERROR(303)-BAD SD.BDI DURING INITIALIZATION

SYSOUT Message. An error occurred during POPM system initialization.

Operator Action: Submit a System Technical Action Request (STAR) with dump of HCM, P03. A GEOT disaster procedure will be invoked.

W8.0.0

16-36.3 JDSSC WWMCCS Change DH13-04-W1

## THIS PAGE INTENTIONALLY LEFT BLANK

.

.

•

16-36.4 JDSSC WWMCCS Change DH13-04-W1

T OUTPUT MESSAGES

TSn - 254K IS THE MAX S/S CACHE SIZE

Time Sharing Message. The Subsystem cache option was specified with more than 254K. The S/S cache is set to 254K.

n - 1, 2, 3, or 4

Operator Action: Contact designated site personnel.

## TSn - 254K IS MAX SY\*\* SEGMENT SIZE

Time Sharing Message. A request for in memory SY\*\* buffer specified a size larger than 254K. Size is set to 254K.

n - 1, 2, 3, or 4

Operator Action: Contact the designated site personnel.

#### TSn AUTOMATIC ERR RCVY NO DUMP

Time Sharing System Message. A system error occurred and a dump may be taken to the Statistical Collection File if the error was not in courtesy call. The types of errors which cause the message are:

| Error<br>Code | Meaning of Error          | Times Error<br>Recovery<br>Attempted | Snapshot<br>Dump<br>Taken? |
|---------------|---------------------------|--------------------------------------|----------------------------|
| ZOP           | Illegal procedure         | *                                    | Yes                        |
| MEMF          | Memory fault              | *                                    | Yes                        |
| FLT           | Fault code fault          | *                                    | Yes                        |
| DIVC          | Divide check fault        | *                                    | Yes                        |
| OVF           | Overflow fault            | *                                    | Yes                        |
| DRL           | Derail fault              | *                                    | Yes                        |
| FATL          | Lockup, ONC, parity fault | 0                                    | N/A                        |
| PLEC          | Software error            | 0                                    | N/A                        |

n - 1, 2, 3, or 4

 \* - Error recovery is attempted unless five errors occurred within a 5-minute period.

Operator Action: None.

23-37 JDSSC WWMCCS Change DH13-04-W1

T OUTPUT MESSAGES

## TSn - BAD STATUS DURING SUBSYSTEM LOADING FC=xx

Time Sharing Message. An I/O error occurred during a MME GEINOS on file xx. Time Sharing will abort.

n - 1, 2, 3, or 4

Operator Action: Before restarting Time Sharing, contact the designated site personnel.

### TSn\$ - "CALL NAME MISSING" FOR USER DRL XXXXX

Time Sharing Message. The user-written derail processor xxxxxx cannot be found.

n = 1, 2, 3, or 4

Operator Action: Contact the designated site personnel.

### TSn\$ - CAN'T ALLOCATE MINUSDRL - FMS CODE xx

Time Sharing Message. TSS could not allocate the MINUSDRL file.

n - 1, 2, 3, or 4

Operator Action: Contact the designated site personnel.

### TSn - CANNOT ACCESS INIT FILE (SMC BUSY) - RESTART TSS

Time Sharing Message. TSS could not access the INIT file because the SMC was busy. TSS will abort.

n - 1, 2, 3, or 4

Operator Action: Before restarting Time Sharing, contact the designated site personnel.

23-38 JDSSC WWMCCS Change DH13-04-W1

W8.0.0

المراب وسيستاهم متاسية

· · · · · · · · · ·

المراجع والمراجع ومسترجه

T OUTPUT MESSAGES

### TSn\$ - CHECKSUM ERROR LOADING USER DRL XXXXXX

Time Sharing Message. A checksum error occurred loading user-written derail processor xxxxxx.

n - 1, 2, 3, or 4

Operator Action: Contact the designated site personnel.

#### TSn - COMMENT FILE WRITE ERROR

Time Sharing Message. A write to the COMMENT backdoor file was unsuccessful. Writing to the COMMENT backdoor file is ended.

n - 1, 2, 3, or 4

Operator Action: Contact the designated site personnel.

#### TSn - DEFERRED CATALOG CHECKSUM ERROR - (A)BT, (C)ONT, OR (I)NIT

Time Sharing Message. Content of a deferred file is inconsistent. Console options are abort, continue, or initialize the deferred file.

n - 1, 2, 3, or 4

Operator Action: Contact the designated site personnel.

23-38.1 JDSSC WWMCCS Change DH13-04-W1

T OUTPUT MESSAGES

## THIS PAGE INTENTIONALLY LEFT BLANK

. ...........

23-38.2 JDSSC WWMCCS Change DH13-04-W1

--------

•

· .

----

W8.0.0

T OUTPUT MESSAGES

#### TSn - FMS UNABLE TO ATTACH INIT FILE-FMS STATUS=XX

Time Sharing Message. TSS cannot access the initialization file. INIT file processing is bypassed.

n - 1, 2, 3, or 4

Operator Action: Contact the designated site personnel.

#### TSn - FMS UNABLE TO ATTACH PRMFL-XXX FMS STATUS=YY

Time Sharing Message. FMS cannot allocate one of the TSS files. The file named xxx was assigned as a permanent file by site options applied to .TSFDV. Both the numeric error status and the text supplied by FMS are issued. Time Sharing will abort.

n - 1, 2, 3, or 4

. . . . . . . . . . .

Operator Action: Before restarting Time Sharing, contact the designated site personnel.

#### TSn - FORMAT ERROR FOR PATCH CONTAINED IN INIT FILE (rrr)

Time Sharing Message. An error occurred during the syntax scan of a patch in the \$PATCH section of the INIT file. The reason for the error, rrr, may be one of the following:

| (NON-OCTAL DIGIT)   |                                                                                         |
|---------------------|-----------------------------------------------------------------------------------------|
| (COL-7 NUMERIC)     | Column 7 must be alphabetic in the range A-O if non-blank.                              |
| (COL-7 BLANK)       | Relocation of the patch contents was selected without giving a module identifier (A-O). |
| (MODULE ID ERROR)   | The character in column 7 is not in the range A-O.                                      |
| (PATCH LENGTH)      | The patch content is larger than 12 octal digits.                                       |
| (UNMATCHED MODULE)  | The contents of columns 73-78 did not match .MTIMS or a valid subsystem name.           |
| (PATCH BEYOND EXEC) | Patch location is beyond TSSO limits.                                                   |

n - 1, 2, 3, or 4

Operator Action: Contact the designated site personnel.

T

T OUTPUT MESSAGES

## TSn\$ - GECALL ERROR CODE yy FOR USER DRL XXXXXX

Time Sharing Message. A GECALL error occurred loading user-written derail processor xxxxxx.

n - 1, 2, 3, or 4

Operator Action: Contact the designated site personnel.

## TSn - GEMORE MEMORY REQUEST DENIED DURING LOAD OF ROUTINE ppp

Time Sharing Message. Loading of subsystem ppp required more memory. The GEMORE for more memory was denied five times. Time Sharing will abort.

n - 1, 2, 3, or 4

Operator Action: Before restarting Time Sharing contact the designated site personnel.

## TSn - INIT ERRORS ABORT (S)YSTEM OR (T)Sn ONLY

Time Sharing Message. A fatal error occurred during TS: initialization. Concurrently "FASTBT" is on, "ERROR ABORT=SYSTEM is indicated in the INIT file, and "ACALL/TSn" was indicated i: STARTUP. These concurrent conditions could cause recurrent TS: abort, System abort, System restart, and TSS restart. Consoloptions are abort System, or abort Time Sharing only.

n = 1 Standard Time Sharing

n = 1, 2, 3 or 4 Multicopy Time Sharing

Operator Action: Contact the designated site personnel.

#### TSn - INIT FILE \$ INFO ERROR TRYING TO RESET CACHE FOR ppp

Time Sharing Message. TSS was unable to find a program descripto for ppp. The \$INFO directive to reset cache for ppp is ignored.

n - 1, 2, 3 or 4

Operator Action: Contact the designated site personnel.

23-42 JDSSC WWMCCS Change DH13-04-W

T OUTPUT MESSAGES

## TSN - INIT File \$ INFO ERROR TRYING TO SET CACHE FOR ppp

Time Sharing Message. TSS was unable to find a program descriptor for ppp. The \$INFO directive to set CACHE for ppp is ignored.

n - 1, 2, 3, or 4

Operator Action: Contact the designated site personnel.

23-42.1 JDSSC WWMCCS Change DH13-04-W1

.

.

T OUTPUT MESSAGES

.

THIS PAGE INTENTIONALLY LEFT BLANK

.

23-42.2 JDSSC WWMCCS Change DH13-04-W1

-----

. . . . . . . . . . . . .

. . .

w8.0.0

.....

.

......

Ť

T OUTPUT MESSAGES

### TSn\$ - NOT ENOUGH MEMORY TO LOAD USER DRL XXXXXX

Time Sharing Message. An I/O error occurred loading user-written derail processor xxxxxx.

n - 1, 2, 3, or 4

Operator Action: Contact the designated site personnel.

## TSn - MAX # INCORE SY\*\* USERS = 406

Time Sharing Message. The value for the TSS Initialization file directive #SY\*\*BUFFERS, which represents the number of in-memory buffers to use for TSS Collector files, was specified with a value greater than the maximum of 406. The maximum value of 406 is used for this directive.

n = 1, 2, 3, or 4

Operator Action: Contact the designated site personnel.

#### TSn MAXIMUM MEMORY SIZE = xxxx

Time Sharing Message. The \$INFO directive TSS MAX SIZE specifies a size larger than the size specified by \$ INFO EXTTSS startup directive. The value on the \$ INFO EXTTSS will be used.

n - 1, 2, 3, or 4

Operator Action: Contact the designated site personnel.

#### TSn - .MPOPM QUEUE FULL

Time Sharing System Message. An attempt has been made to start a copy of TSS. When an entry to POPMs queue, telling it to start TSS was attempted, the queue was full. The startup of TSS will not be attempted.

n - 1 Standard Time Sharing n - 1,2,3, or 4 Multicopy Time Sharing

Operator Action: Wait for activity to die down and attempt to start TSS again.

23-49 JDSSC WWMCCS Change DH13-04-W1

W8.0.0

T OUTPUT MESSAGES

## TSn - NEED AT LEAST 6K OF S/S CACHE

Time Sharing Message. The subsystem cache option has been specified with less than 6K. This is not practical. The cache option is ignored.

n - 1, 2, 3, or 4

Operator Action: Contact the designated site personnel

## TSn\$ - NOT ENOUGH BUFFER SPACE TO LOAD USER DRL XXXXXX

Time Sharing Message. There is not enough buffer space available to load the user-written derail processor xxxxxx.

n - 1, 2, 3, or 4

Operator Action: Contact the designated site personnel.

### TSn - # NO FNP AVAILABLE CHECK CONFIG

Time Sharing System Message. An attempt has been made to start a copy of TSS. However, there are no Front-end Processors configured on the system. The startup of TSS will not be attempted.

n - 1 Standard Time Sharing n - 1,2,3, or 4 Multicopy Time Sharing

Operator Action: Check the Startup Deck \$CONFIG section to make sure that there is a FNP configured and restart TSS.

### TSn - NUMBER OF EBM BUFFERS >256, RESET TO 16

Time Sharing Message. The number of EBM buffers requested is more than 256. The number is set to the default value of 16.

n - 1, 2, 3, or 4

. . . . . . . . .

Operator Action: Contact the designated site personnel.

W8.0.0

23-50

) JDSSC WWMCCS Change DH13-04-W1

T OUTPUT MESSAGES

## TSn - POSSIBLE CACHE OPTION ERROR (LOWER=NONZERO)

Time Sharing Message. The S/S cache option word in TSS communication region does not have a zero in its lower half. Error is ignored.

n - 1, 2, 3, or 4

Operator Action. Contact the designated site personnel.

## TSn - Possible SY\*\* OPTION ERROR (LOWER=NONZERO)

Time Sharing Message. The SY\*\* option word in TSS communication region must have a zero in its lower half. Option is ignored.

n - 1, 2, 3, or 4

Operator Action. Contact the designated site personnel.

23-50.1 JDSSC WWMCCS Change DH13-04-W1

. . . . . . . . . .

. . . . . . . . .

W8.0.0

. . . . . . . . . . . .

-

# THIS PAGE INTENTIONALLY LEFT BLANK

W8.0.0

.

.

23-50.2 JDSSC WWMCCS Change DH13-04-W1

.

.

T OUTPUT MESSAGES

## TSn - UNABLE TO BUILD CACHE SEGMENT--STATUS=XXX

Time Sharing Message. An attempt to create a segment for S/S cache has failed. xxx is the reason. The cache option is turned off.

n - 1, 2, 3, or 4

Operator Action: Contact the designated site personnel.

## TSn - UNABLE TO BUILD SY\*\* SEGMENT--STATUS=XXX

Time Sharing Message. An attempt to build a segment for in-memory SY\*\* buffers has failed. xxx is the reason. The in-memory SY\*\* is reset.

n - 1, 2, 3, or 4

Operator Action: Contact the designated site personnel.

#### TSn - UNABLE TO EXPAND WORK SET--STATUS=XXX

Time Sharing Message. An attempt to create a working space for in-memory SY\*\* buffers or S/S cache failed. xxx is the status returned. Those two options are skipped.

n - 1, 2, 3, or 4

Operator Action: Contact the designated site personnel.

## TSn - UNABLE TO INITIALIZE SUB-DISPATCH QUEUE

Time Sharing Message. The Dispatcher rejected an attempt to establish TSS sub-dispatching. Time Sharing will abort.

n - 1, 2, 3, or 4

Operator Action: Before restarting Time Sharing, contact the designated site personnel.

23-53 JDSSC WWMCCS Change DH13-04-W1

and the second second second second second second second second second second second second second second second

W8.0.0

OUTPUT MESSAGES

T

## TSn - UNABLE TO STRUCTURE WORKING SPACE--STATUS=XXX

Time Sharing Message. An attempt to structure the working space assigned for S/S cache and in memory SY\*\* buffers failed. xxx is the reason. The working space will be released.

n - 1, 2, 3, or 4

Operator Action: Contact the designated site personnel.

## TSn\$ - USER DRL NUMBER < 1 or > 36

Time Sharing Message. The \$INFO directive USER DRL specifies a user derail outside the valid range of 1 through 36.

n - 1, 2, 3, or 4

Operator Action: Contact the designated site personnel.

## \*TSn mmddyy tt.ttt uuu USERS ccck

Time Sharing System Message. Indicates the number of Time Sharing System (TSS) users and of the size of the TSS area. This message is output when TSS requests more memory from GCOS, or each quarter-hour on the clock.

n - 1, 2, 3, or 4

uuu - Number of TSS users ccck - Current size of TSS memory area

Operator Action: None

\*TSn mmddyy tt.ttt uuu USERS
\*TSn MEMORY SIZES ccck=CUR.nnnK=CHG.mmmK=MAX.sssK=SWAP.lllK=LGST.
\*TSn URGENT USERS xxx=URG. iiii STA.ID. www=SEC. yyyK=SIZE
\*TSn - USAGES tt.tt=PROC TIME ggggk NEEDED BY zzz USERS aaa=%USED

Time Sharing System Message. Indicates the status of the Time Sharing System. This message is an output upon operator request.

n - 1, 2, 3, or 4

23-54 JDSSC WWMCCS Change DH13-04-W1

W8.0.0

. . . . . . .

T OUTPUT MESSAGES

. •

mmddyy - Date of message (month, day, year)
tt.ttt - Time of day of message
 uuu - Number of users currently on Time Sharing
 cccK - Current size of Time Sharing System memory allotted
 nnnK - New size memory allocation requested of GCOS
 mmmK - Authorized maximum memory size of Time Sharing System
 sssK - Core swap size of Time Sharing System

23-54.1 JDSSC WWMCCS Change DH13-04-W1

a a secondar a secondar a secondar a secondar a secondar a secondar a secondar a secondar a secondar a secondar

W8.0.0

and the second second second second second second second second second second second second second second second

. ....

# THIS PAGE INTENTIONALLY LEFT BLANK

W8.0.0

. . . . . ......

23-54.2 JDSSC WWMCCS Change DH13-04-W1

.....

. . . . . . .

RESTORE (cont) FMS RESTORE 9-14 FMS SUBSTRUCTURE RESTORE 9-15 SHARD ABORT ISSUED FOR SHARD DUE TO SYSTEM SCHEDULER CLEAR 4-2 STANDARD ABBREVIATIONS STANDARD ABBREVIATIONS 1-3 STATUS Disk Subsystems Major Status And Substatuses D-7 FYI ECOL - CACHE STATUS 9-28 FYI ECOL STATUS ERROR 9-30 INTEGRATED SOFTWARE STATUS 22-19 Substatuses D-4 Request Device Status D-7 STATUS/SUBSTATUS Status/Substatus D-4 SUMMARY Summary Edit Program D-7 SYSPN SYSPN - CHANGE IN STATUS 22-48 SYSTEM VERBS MC 2-82 SYSTEM VERBS 2-2 TAPE TAPE DENSITY ERROR 22-20 TAPE LABEL 22-21 TAPE LABEL IS WRONG 22-21 TAPE NOT READABLE 22-21 THE TAPE IS UNUSABLE 23-4 TIME CHANGE TIME? 6-26 ENTER TIME 8-7 TRACE TRACE IS NOT CONFIGURED 23-17 TSS FMS TSN 2-52

UNABLE TO ALLOCATE TAPE HANDLER TAPE UNIT NOT AVAILABLE RESUBMIT JOB LATER 22-23 VERBS CONSOLE VERBS LIMITATIONS 2-3 REMOTE MAINTENANCE CONSOLE VERBS 2-3 SYSTEM VERBS 2-2 WWMCCS INPUT MESSAGES RLP IXX Option 2-103 WHOSE VERB 2-154 WWMCCS OUTPUT MESSAGES CS -: CS Error nnn in DFLT IDENT 6-42.1 INTERRUPT BUT NO STATUS 12-12CS -: IDENT ERROR PARSING 6-42.1Magnetic Tape Major Status AndCS -: IDENT INITIALIZED 6-42.2 MGEOT INFO (152) 16 - 33MGEOT INFO (250) 16-36 MGEOT INFO (251) 16-36 MGEOT INFO (252) 16-36 MGEOT INFO (253) 16-36 MGEOT INFO (254) 16-36.1 MGEOT INFO (255) 16-36.1 MGEOT INFO (256) 16-36.1 MGEOT INFO (257) 16-36.1 MGEOT INFO (258) 16-36.1 MGEOT INFO (259) 16-36.2 MGEOT INFO (260) 16-36.2 MGEOT INFO (260) 16-36.2 MGEOT INFO (261) 16-36.2 MGEOT INFO (262) 16-36.2 MGEOT INFO (263) 16-36.2 MGEOT INFO (264) 16-36.2 MGEOT INFO (265) 16-36.2 
 MGEOT INFO (265)
 16-36.2

 MGEOT INFO (266)
 16-36.2

 MGEOT INFO (267)
 16-36.2

 MGEOT INFO (268)
 16-36.2

 MGEOT INFO (269)
 16-36.2

 MGEOT INFO (269)
 16-36.2
 MGEOT INFO (270) 16-36.3 MGEOT INFO (271) 16-36.3 TSN\$ - "CALL NAME MISSING FOR USER DRL 23-38 TSN\$ - CAN'T ALLOCATE MINUSDRL - FMS CODE 23-38 TSNS - CHECKSUM ERROR LOADING USER DRL 23-38.1 TSN\$ - GECALL ERROR CODE YY FOR USER DRL 23-42

JDSSC WWMCCS Change DH13-04-W1

| TSN\$ | - | NOT ENOUGH MEMORY TO LOAD USER  |
|-------|---|---------------------------------|
|       |   | DRL 23-49                       |
| TSNŞ  | + | NOT ENOUGH BUFFER MEMORY TO     |
|       |   | LOAD USER DRL 23-50             |
| TSN\$ | - | USER DRL NUMBER <1 or >36 23-54 |
|       |   |                                 |

W8.0.0

i-26

.

JDSSC WWMCCS Change DH13-04-W1